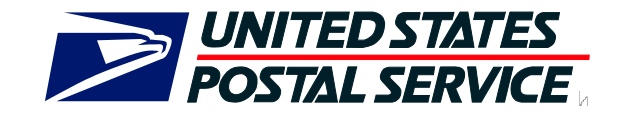

# **Publication 199: Intelligent Mail Package Barcode (IMpb) Implementation Guide for: Confirmation Services and Electronic Verification System (eVS) Mailers**

**United States Postal Service Document**

 **2011 United States Postal Service**

# TABLE OF CONTENTS

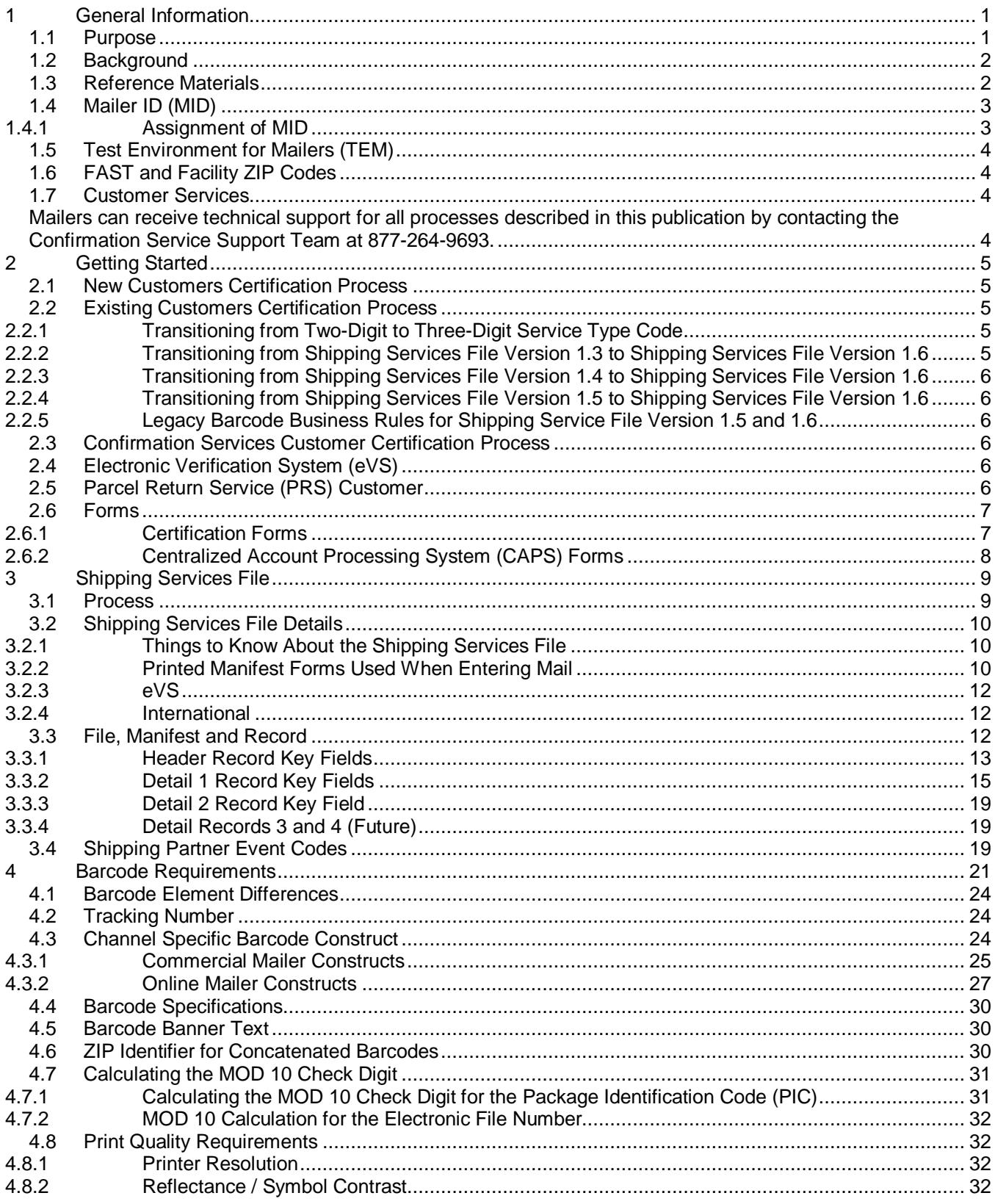

Publication 199 COMPUTE Postal Service<br>
© 2011 United States Postal Service<br>
08/08/2011<br>Version 1

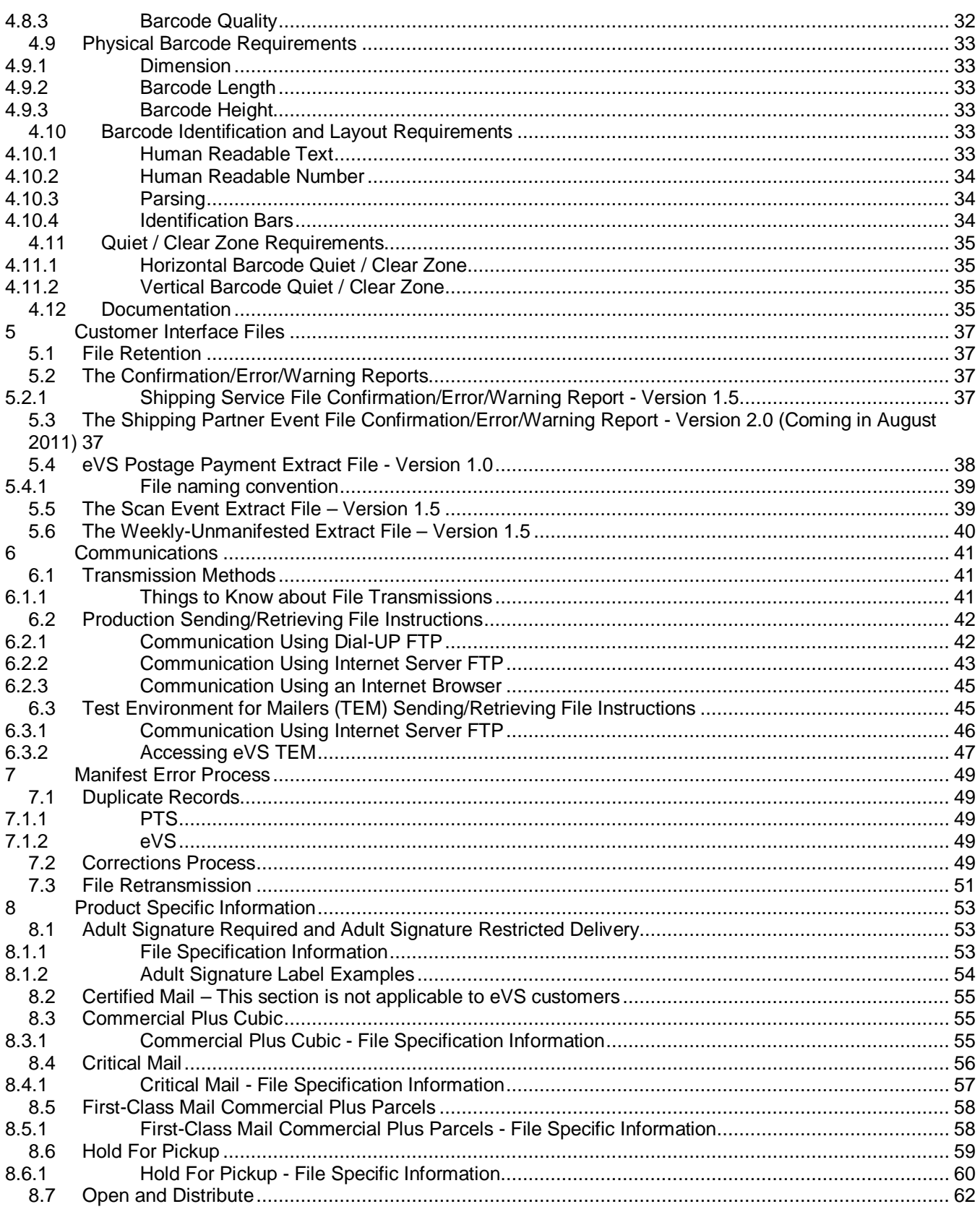

Publication 199 ©2011 United States Postal Service<br>08/08/2011<br>Version 1

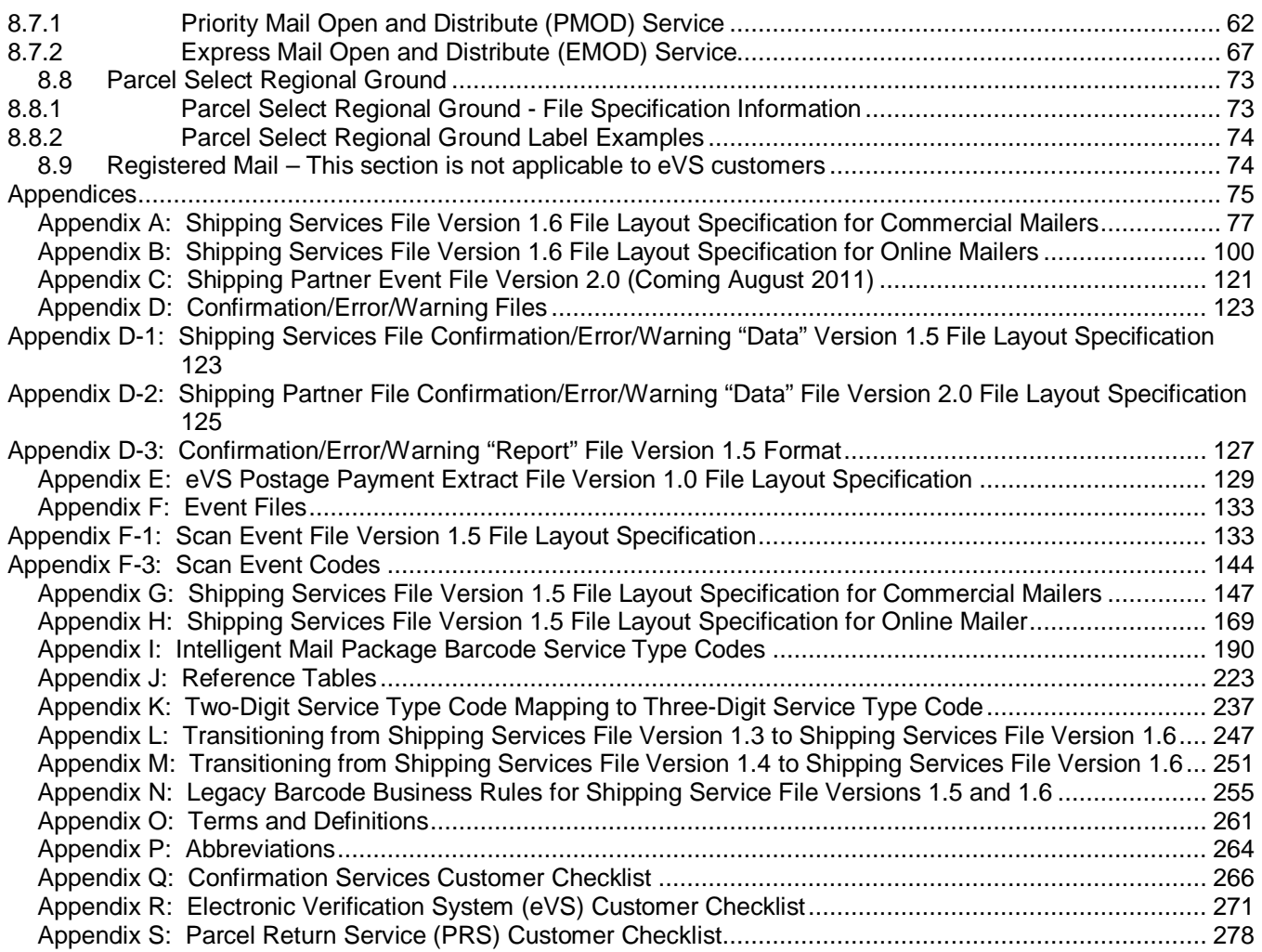

# **Exhibits**

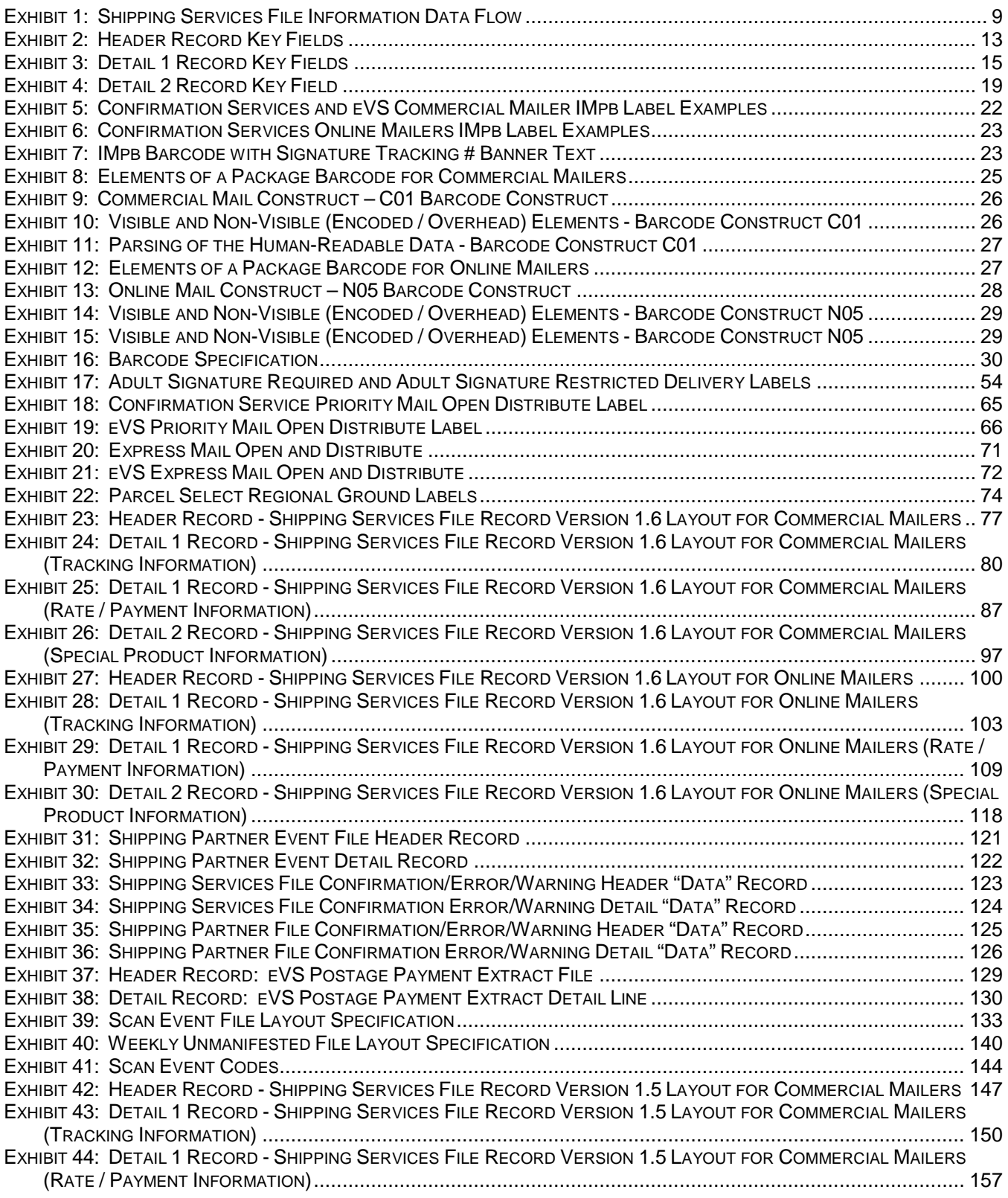

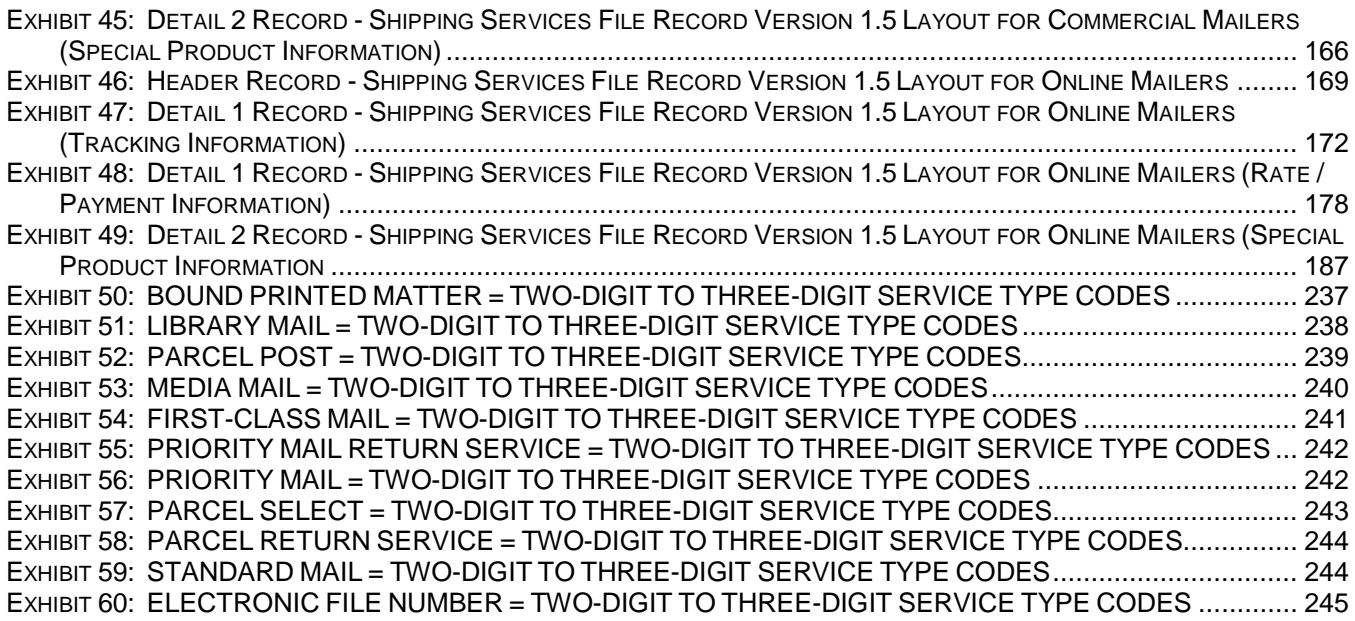

# **Tables**

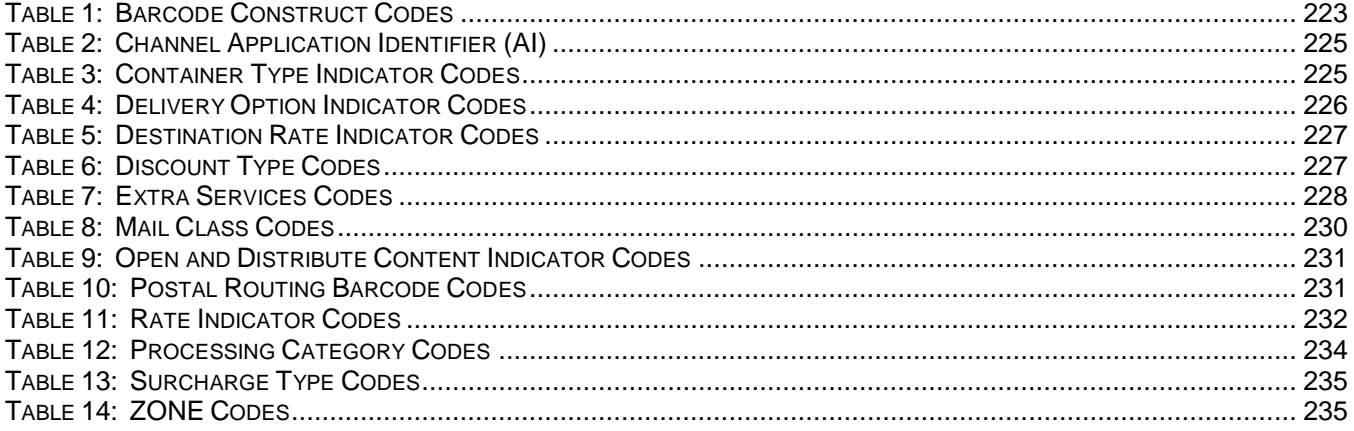

# **CHANGE LOG**

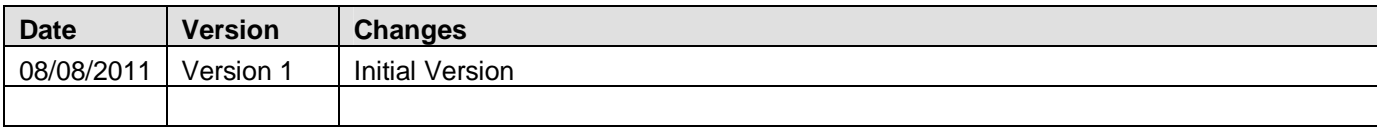

Certified Mail<sup>®</sup>, Confirm<sup>®</sup>, DMM<sup>®</sup>, Express Mail<sup>®</sup>, Express Mail International<sup>®</sup>, FAST<sup>®</sup>, First-Class Mail<sup>®</sup>, First-Class Mail International®, Global Express Guaranteed®, Intelligent Mail®, Media Mail®, Parcel Post®, Parcel Select<sup>®</sup>, Priority Mail®, Priority Mail International®, RIBBS®, Standard Mail®, United States Postal Service®, USPS<sup>®</sup>, and ZIP +  $4^\circ$  are among the registered trademarks of the United States Postal Service.

*PostalOne!*™, USPS, U.S. Postal Service, United States Postal Service, Commercial Base™, Commercial Plus™, Critical Mail™, Delivery Confirmation™, IMb™, Postal Service™, Signature Confirmation™, ZIP™, and ZIP Code™ are among the trademarks of the United States Postal Service. All other trademarks used are the property of their respective owners.

# **1 General Information**

#### **1.1 Purpose**

*The Implementation Guide to Intelligent Mail Package Barcode (IMpb) for Confirmation Services and Electronic Verification System<sup>®</sup> (eVS<sup>®</sup>) Mailers provides technical guidance for the implementation of the Intelligent Mail* package barcode (IMpb) and file formats.

This guide provides additional information that will be helpful to mailers as a supplement to Publication 205, *Electronic Verification System (eVS) Business and Technical Guide*. It provides information on the Shipping Services File formats used by commercial and online package or extra services customers who communicate electronically with USPS in order to receive electronic pricing or to participate in such programs as the eVS.

Key topics in this guide include:

- *Chapter 1: General Information*
- *Chapter 2: Getting Started*
- *Chapter 3: Shipping Services File*
- *Chapter 4: Barcode Requirements*
- *Chapter 5: Customer Interface Files*
- *Chapter 6: Communications*
- *Chapter 7: Manifest Error Process*
- *Chapter 8: Product Specific Information*
- *Appendixes*
	- *Appendix A: Shipping Services File Version 1.6 File Layout Specification for Commercial Mailers*
	- *Appendix B: Shipping Services File Version 1.6 File Layout Specification Layout for Online Mailers*
	- *Appendix C: Shipping Partner Event File Version 2.0 File Layout Specification*
	- *Appendix D: Confirmation/Error/Warning Files*
		- o *Appendix D-1: Shipping Services File Confirmation/Error/Warning "Data" File Version 1.5 File Layout Specification*
		- o *Appendix D-2: Shipping Partner File Confirmation/Error/Warning "Data" File Version 2.0 File Layout Specification*
		- o *Appendix D-3: Confirmation/Error/ Warning "Report" File Version 1.5 Format*
	- *Appendix E: eVS Postage Payment Extract File Version 1.0 Layout Specification*
	- *Appendix F: Event Files*
		- o *Appendix F-1: Scan Event File Version 1.5 File Layout Specification*
		- o *Appendix F-2: Weekly Unmanifested File Version 1.5 File Layout Specification*
		- o *Appendix F-3: Scan Event Codes*
	- *Appendix G: Shipping Services File Version 1.5 File Layout Specification for Commercial Mailers*
	- *Appendix H: Shipping Services File Version 1.5 File Layout Specification for Online Mailers*
	- *Appendix I: Intelligent Mail Package Barcode Service Type Codes*
	- *Appendix J: Reference Tables*
		- o *Table 1: Barcode Construct Codes*
		- o *Table 2: Channel Application Identifier (AI)*
		- o *Table 3: Container Type Indicator Codes*
		- o *Table 4: Delivery Option Indicator Codes*
		- o *Table 5: Destination Rate Indicator Codes*
		- o *Table 6: Discount Type Codes*
		- o *Table 7-1: Three-Digit - Extra Services Codes (IMpb)*
		- o *Table 7-2: Two-Digit - Extra Services Codes (Legacy)*
		- o *Table 8: Mail Class Codes*
		- o *Table 9: Open and Distribute Indicator Codes*
		- o *Table 10: Postal Routing Barcode Codes*
- o *Table 11: Rate Indicators Codes*
- o *Table 12: Processing Category Codes*
- o *Table 13: Surcharge Type Codes*
- o *Table 14: ZONE Codes*
- *Appendix K: Two-Digit Service Type Code Mapping to Three-Digit Service Type Code*
- *Appendix L: Transitioning from Shipping Services File Version 1.3 to Shipping Services Version 1.6*
- *Appendix M: Transitioning from Shipping Services File Version 1.4 to Shipping Services Version 1.6*
- *Appendix N: Legacy Barcode Business Rules for Shipping Service File Versions 1.5 and 1.6*
- *Appendix O: Terms and Definitions*
- *Appendix P: Abbreviations*
- *Appendix Q: Confirmation Services Customer Checklist*
- *Appendix R: Electronic Verification System (eVS) Customer Checklist*
- *Appendix S: Parcel Returns Services (PRS) Customer Checklist*

#### **1.2 Background**

In 2010, USPS made Version 1.5 of the Shipping Services File and scan event extract file available to its customers. These file formats support the Intelligent Mail package barcode. Although many attributes of the Shipping Services File remain consistent with Versions 1.3 and 1.4, there are some changes to existing fields and new fields. Shipping Services File Version 1.6, which is now available, added a new field, Destination Delivery Point, to the D1 record and moved the following three fields from the D2 record to the D1 record: PO Box Indicator, Waiver of Signature, and Delivery Option Indicator. This change eliminated the requirement for a D2 record to be created when submitting records for Express Mail packages. New customers and customers converting to the IMpb will use version 1.6 of the file format. Version 1.5 of the file format is only for existing customers currently using this format.

When customers participate in programs such as electronic Confirmation Services or eVS, they should transmit data to USPS regarding each package or extra service(s) mailpiece being tendered. In return, USPS will provide mailers with two types of files: a scan event extract file and a confirmation/error/warning file. The scan event extract file contains information about the movement of packages through the USPS mail stream. The confirmation/error/warning file contains information regarding the processing of the Shipping Services File by the Product Tracking System (PTS). Customers should carefully review the confirmation/error/warning file to confirm that no records have been rejected (errors) and that any problems with the data (warnings) are corrected and resubmitted with future file submissions. For eVS customers, USPS will also provide two additional files: a weekly-unmanifested extract file and a postage payment extract file. The weekly-unmanifested file contains a list of packages for which the USPS has scan events but has not received a corresponding manifest record. The eVS postage payment extract files contain all rate ingredients reflecting any updates or changes made by eVS along with the postage rate calculated and charged by eVS for each item.

#### **1.3 Reference Materials**

Domestic Mail Manual (DMM) sections:

- DMM Section 503.10, Extra Services, Delivery Confirmation
- DMM Section 503.11, Extra Services, Signature Confirmation
- DMM Section 507.13, Mailer Service, Parcel Return Service
- DMM Section 705.2.9, Advanced Preparation and Special Postage Payment Systems Electronic Verification System
- DMM Section 708.5, Technical Specification, Standards for Packages and Extra Service Barcodes

Publications include:

- Barcode, Package, Intelligent Mail Specification (USPS2000508)
- Intelligent Mail Tray label and barcode
- Intelligent Mail Container label and barcode
- Publication 80 Bulk Proof of Delivery
- Publication 97 Express Mail Manifesting Technical Guide
- Publication 109 Extra Services Technical Guide: Postal Forms, Labels, and Electronic Files
- Publication 205 Electronic Verification System Business and Technical Guide

The EDI Implementation guides for the following transaction messages (210, 214, 215 and 864) are located on USPS RIBBS site: https://ribbs.usps.gov/index.cfm?page=intellmailpackage.

For additional information or questions on Intelligent Mail package barcode or the Shipping Services File Version 1.6, contact us at IMpb@usps.gov.

# **1.4 Mailer ID (MID)**

All mailers utilizing the new Intelligent Mail package barcode are required to use a conforming mailer ID (MID).

In April 2010, the Postal Service announced that all customers using Confirmation Services (such as Delivery Confirmation or Signature Confirmation) and eVS are required to use a MID that begins with the number 9 when the MID contains nine-digits.

A conforming MID is defined as follows:

- A six-digit MID must begin with 0–8.
- A nine-digit MID must begin with 9.

All nonconforming nine-digit MIDs must be changed to a new conforming nine-digit MID. To take advantage of new features and services and to avoid the risk of losing product visibility, customers need to convert to their new conforming MID as soon as possible. Customers transitioning to the new IMpb will be required to use a conforming MID. If you have questions please contact the Confirmation Services Support Team at 877-264-9693.

The assignment of new MIDs will enable mailers to take advantage of recent and planned Mailer ID System upgrades that enable centralized, automated customer profile management including MID assignment. Future enhancements include the following:

- Registration and self-service capabilities to participate in multiple programs are available through the Business Customer Gateway.
- Intelligent Mail features and the Intelligent Mail package barcode (IMpb).

#### **1.4.1 Assignment of MID**

#### **1.4.1.1 Nine-digit MID**

A nine-digit MID will support most customers; however, at certain volume levels a six-digit MID will be required to ensure the serial number remains unique for 180 days. Also, under some operational scenarios a six-digit MID may be required. Customers are required to obtain a nine-digit MID via the Business Customer Gateway. Go https://www.usps.com/ and select the Business Customer Gateway located on the bottom right hand corner of the web page. The mailer must logon as an existing user or register for a business account as a new user to gain access to the Business Customer Gateway and request the Mailer ID service. Once the mailer has access to the Mailer ID System, they will select the "Mailer ID" link to obtain a MID. Confirmation Service customers would then select the "Confirmation Services for Package Service Products and Extra Services" as the Program Type. eVS customers would select the "Mailer ID" link to obtain a MID and then select the "Electronic Verification System (eVS) for Package Products" as the Program Type.

#### **1.4.1.2 Six-digit MID**

High volume customers and customers who require longer serial numbers may request a six-digit MID. PC Postage or Online customers whose volume is 100,000 pieces or more within a six-month period must use a sixdigit MID to ensure uniqueness and accurate tracking information. Assignment of a six-digit MID will be on a caseby-case exception basis, please contact the Confirmation Services Support Team at 877-264-9693.

## **1.5 Test Environment for Mailers (TEM)**

TEM was implemented in 2010 for use by new and existing USPS customers who required testing of their electronic files tested as part of the file/label certification process for Shipping Services.

Software and database changes made to the production environment are also applied to TEM. TEM includes all database tables used by the production manifest and extract processes. The database tables included in TEM do not contain production data. Instead, they are loaded by the mailer test processes.

Customers will be able to use the same MID and Login ID in both the TEM and Production environments. The TEM batch manifest processes will run 11 times per day at (03:00, 07:00, 08:00, 09:30, 11:00, 12:30, 14:00, 15:30, 17:00, 18:30 and 20:00 CST). The TEM extract processes will begin one hour after successful completion of the TEM manifest processes. For additional information on sending and receiving files from the PTS and eVS TEM see Chapter 6, Communications.

#### **1.6 FAST and Facility ZIP Codes**

Mailers are required to provide the Entry Facility ZIP Code in the Header Record of the electronic file, field positions 053-057. The ZIP Code must be the Facility ZIP Code, which represents the USPS facility where the mail is entered. The recommended source for obtaining a Facility ZIP Code is the Facility Access and Shipment Tracking (FAST) system.

#### **1.7 Customer Services**

Mailers can receive technical support for all processes described in this publication by contacting the Confirmation Service Support Team at 877-264-9693.

# **2 Getting Started**

The Postal Service is moving to the use of the Intelligent Mail package barcode for all tracking and extra services for domestic packages. An IMpb label may be applied to all mailpieces including those without any extra services. The three-digit service type code (STC) represents both the mail class and any extra service(s), if applicable. The 5-digit ZIP code is required on all packages, either as part of the concatenated barcode or as a separate routing barcode. New customers and customers transitioning from Shipping Services File Version 1.3 or Shipping Service File Version 1.4 must use Shipping Services File Version 1.6. All customers will be required to use the IMpb, its corresponding Shipping Services File Version 1.6, and to include the ZIP + 4 Code or destination delivery address in the file by July 1, 2013 for all tracking and extra services barcodes and to qualify for presort and destination entry pricing.

# **2.1 New Customers Certification Process**

Checklists (located in Appendix Q, R, and S) are available to assist our customers through the implementation of the new IMpb label and Shipping Services File Version 1.6. Appendix Q documents the steps a new Confirmation Services customer would need to complete, Appendix R documents the steps a new eVS customer would need to complete and Appendix S documents the steps a new PRS customer would need to complete to become a certified customer using the Shipping Services File Version 1.6.

# **2.2 Existing Customers Certification Process**

This section provides information for existing Shipping Services customers who are transitioning from Shipping Services File Version 1.3, 1.4, or 1.5 to Shipping Services File Version 1.6. Customers transitioning to Shipping Services File Version 1.6 must complete the Shipping Services certification process again. Checklists are available to assist our customers through the process. Appendix Q documents the steps an existing Confirmation Service customer would need to complete, Appendix R documents the steps an existing eVS customer would need to complete and Appendix Q documents the steps an existing PRS customer would need to complete to become a certified user of Shipping Services File Version 1.6. To support the transition to the IMpb, legacy barcodes can be manifested in the new Shipping Services File version 1.6.

**PLEASE NOTE**: Existing customers are required to submit a Form 5051, *Confirmation Services Electronic Option Application*, to update their PTS and eVS mailing profile.

The following transition-mapping documents were developed to assist customers during their transition to the new Shipping Services File Version 1.6 and IMpb label.

# **2.2.1 Transitioning from Two-Digit to Three-Digit Service Type Code**

Appendix K contains a translation of two-digit service type codes to three-digit service type codes for mapping existing two-digit service type codes to the new three-digit service type codes. However, since the three-digit service type code provides an option for many product/service combinations, there are many more three-digit service type codes available. In addition, not all two-digit service type codes have corresponding three-digit service type codes.

#### **2.2.2 Transitioning from Shipping Services File Version 1.3 to Shipping Services File Version 1.6**

Appendix L contains the Shipping Services File Version 1.3 field map to Shipping Services File Version 1.6 fields. The change from Shipping Services File Version 1.3 to Shipping Services File Version 1.6 is quite extensive. This appendix identifies where existing fields are located in the new file format. To support the transition to the IMpb, legacy barcodes can be manifested in the new Shipping Services File version 1.6. However, the IMpb can use only file version 1.6.

#### **2.2.3 Transitioning from Shipping Services File Version 1.4 to Shipping Services File Version 1.6**

Appendix M contains the Shipping Services File Version 1.4 field map to Shipping Services File Version 1.6 fields. The change from Shipping Services File Version 1.4 to Shipping Services File Version 1.6 is quite extensive. This appendix identifies where existing fields are located in the new file format. To support the transition to the IMpb, legacy barcodes can be manifested in the new Shipping Services File version 1.6. However, the IMpb can use only file version 1.6.

#### **2.2.4 Transitioning from Shipping Services File Version 1.5 to Shipping Services File Version 1.6**

The change from Shipping Services File Version 1.5 to Shipping Services File Version 1.6 was minor. A new Destination Delivery Point field is added to the end of the D1 Record and the PO Box Indicator, Waiver of Signature and Delivery Option Indicator fields are moved from the D2 record to the D1 record. Only existing customers currently using version 1.5 are permitted to continue use of this version. New customers and customers transitioning to the IMpb are required to use version 1.6.

# **2.2.5 Legacy Barcode Business Rules for Shipping Service File Version 1.5 and 1.6**

Appendix N contains the Legacy Barcode Business Rules for Shipping Service File Versions 1.5 and 1.6. This appendix documents the specific rules when a label number that begins with application identifier of "91" are included in Shipping Services File Version 1.5 or 1.6.

# **2.3 Confirmation Services Customer Certification Process**

The Confirmation Services Customer Checklist included in Appendix Q is for both new customers who are interested in using PTS to receive tracking information and existing customers who wish to add an additional mail class and/or extra service(s). See Appendix Q for the certification process for a Confirmation Service Customer.

# **2.4 Electronic Verification System (eVS)**

The eVS is all about doing parcel business with the Postal Service using electronic technology. The eVS Customer Checklist included in Appendix R is for both existing customers who wish to convert to the IMpb and new customers who are interested in paying postage by transmitting electronic manifest files to the eVS database. See Appendix R for the certification process for an eVS customer.

# **2.5 Parcel Return Service (PRS) Customer**

Parcel Return Service (PRS) is a national program that enables return parcel business with the Postal Service using electronic technology. PRS mailers must, at a minimum, pick-up from all Network Distribution Centers (NDC). DMM Section 507.13, Mailer Service, Parcel Return Service explains PRS and the requirements to participate in the program. The Parcel Return Service (PRS) Customer checklist included in Appendix S is for customers who are interested in paying postage by transmitting electronic manifest files to the eVS database. See Appendix S for the certification process for a PRS customer.

# **2.6 Forms**

# **2.6.1 Certification Forms**

Certification forms. If you have any questions concerning any of the forms, please contact the Confirmation Services Support Team at 877-264-9693.

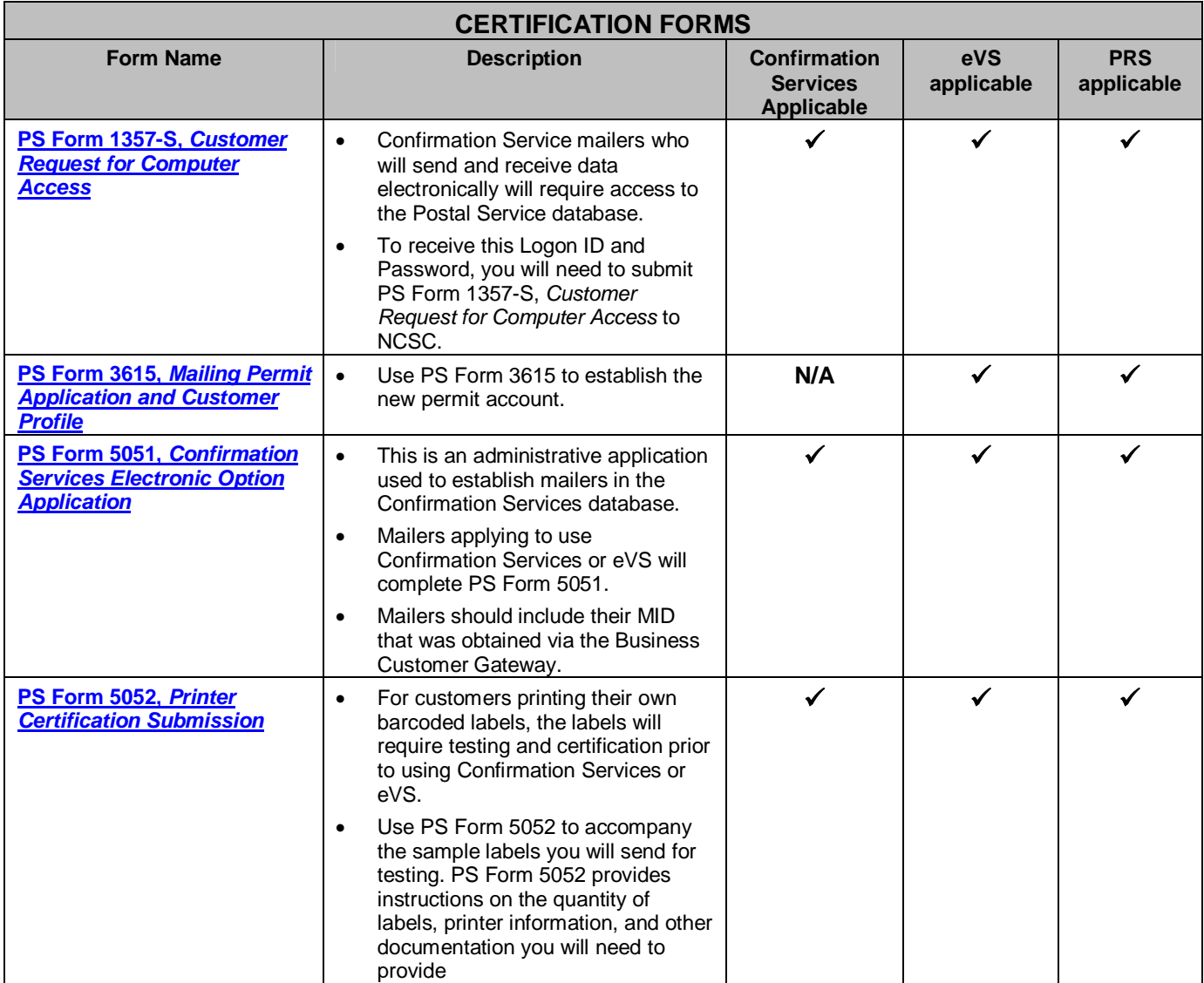

# **2.6.2 Centralized Account Processing System (CAPS) Forms**

# CAPS Forms

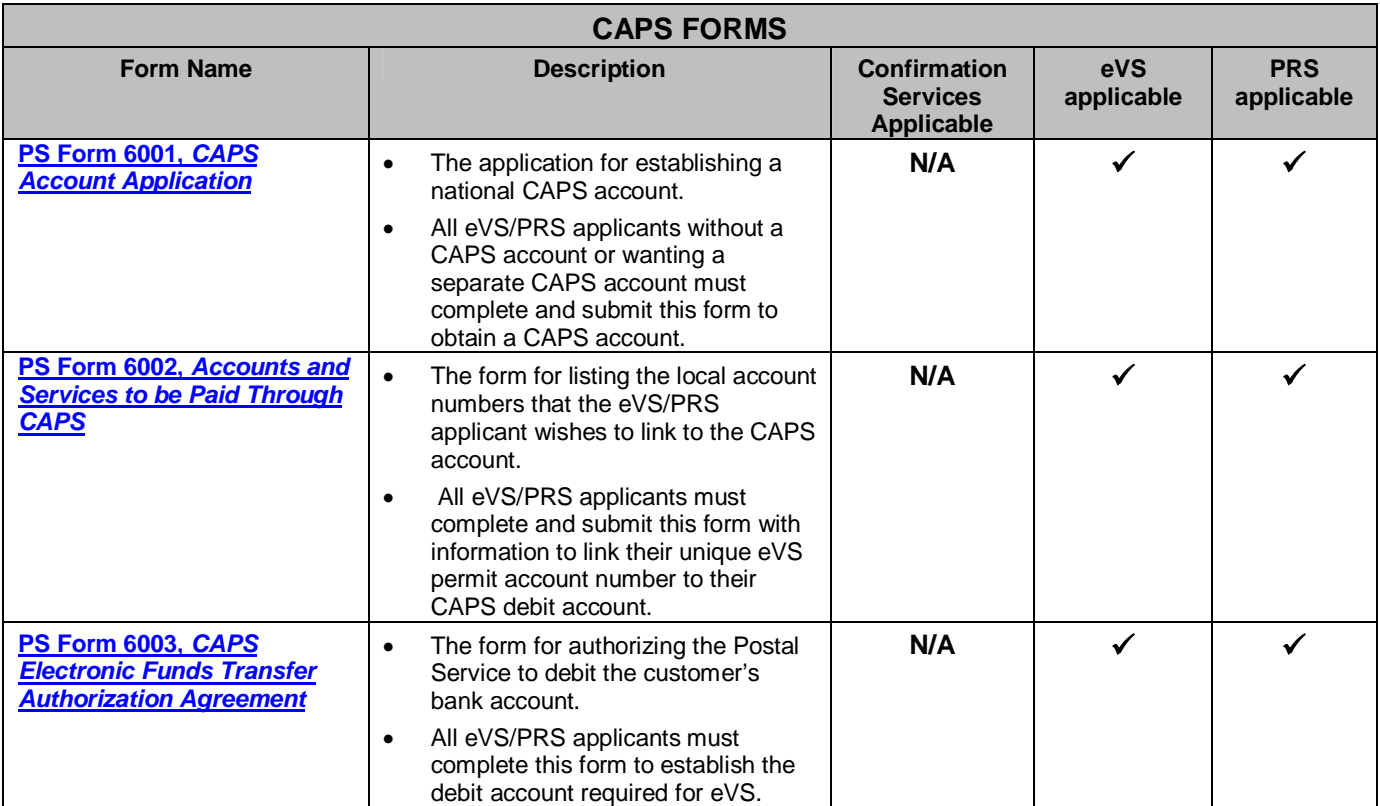

# **3 Shipping Services File**

## **3.1 Process**

USPS requires the submission of a Shipping Services File containing specific data records for each package or item being tendered to with a given shipment, organized into electronic manifests. Each manifest within the file corresponds to a data record (header) for each destination entry facility or each origin entry facility, with data records for the parcels or items grouped under the data record for the entry facility.

Mailers transmit the Shipping Services Files to the PTS. File and record validations occur in both PTS and eVS. PTS will send the confirmation/error/warning report listing any error or warnings associated with the Shipping Services File. For eVS customers, Shipping Services Files are forwarded to the eVS database for processing payment information. Records with errors in eVS will appear in the manifest error report in PostalOne!. eVS uses the successfully accepted records to generate electronic postage statements for automatic debiting of the mailer's postage payment account.

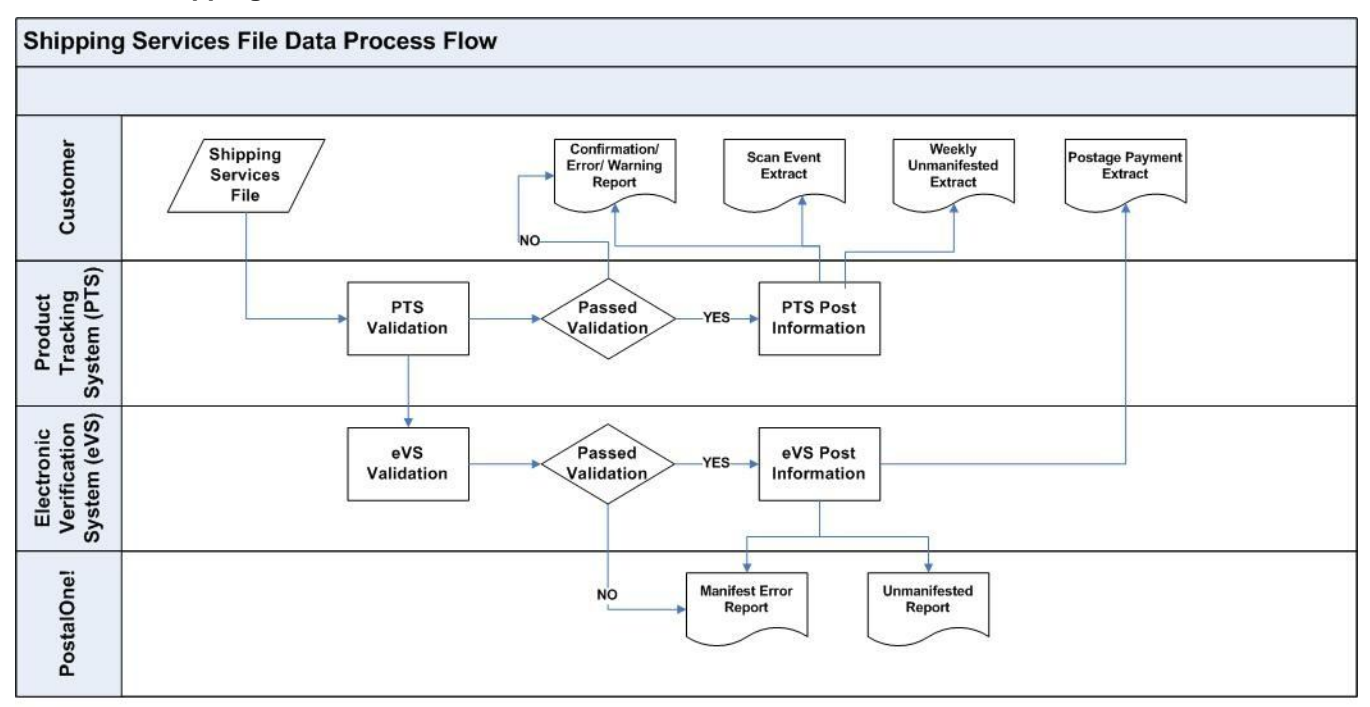

#### **Exhibit 1: Shipping Services File Information Data Flow**

# **3.2 Shipping Services File Details**

# **3.2.1 Things to Know About the Shipping Services File**

- 1. No embedded spaces.
- 2. The file is an American Standard Code for Information Interchange (ASCII text), fixed field length.
- 3. A line feed and carriage return is needed at the end of every record except the last record of the Shipping Services file.
- 4. Customers shipping packages containing confirmation services or any extra services barcodes must transmit package-level data to USPS via a Shipping Services File. The chart below identifies which type of file type each customer type should be utilizing.

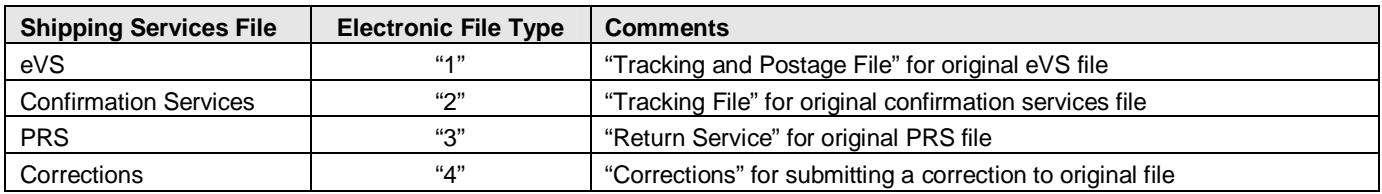

The following Appendixes provide the Shipping Services File specifications, including examples and content rules and limitations.

- *Appendix A - Shipping Services File Version 1.6 File Layout Specification for Commercial Mailers Appendix B - Shipping Services File Version 1.6 File Layout Specification Layout for Online Mailers*
- *Appendix G - Shipping Services File Version 1.5 File Layout Specification for Commercial Mailers (Applicable to existing customers only)*
- *Appendix H - Shipping Services File Version 1.5 File Layout Specification for Online Mailers (Applicable to existing customers only)*

The EDI Implementation guides for the following Shipping Services File transaction messages (210, 214, 215 and 864) are located on USPS RIBBS site: https://ribbs.usps.gov/index.cfm?page=intellmailpackage.

Appendix J -Tables 1-14 provide the available values for variables specified in the file formats. Each table has a column to indicate if it is applicable to Confirmation Services, or eVS.

**FILE VERSION 1.6 CHANGE NOTICE:** A new field Destination Delivery Point has been added to the D1 Record and the PO Box Indicator, Waiver of Signature, and Delivery Option Indicator fields were moved from the D2 record to the D1 record.

**NOTE:** Multiple examples of the Shipping Services File format are included in this document. The actual formatting for the different types of files **IS NOT DIFFERENT**. Instead, different sample data and additional format examples are provided to illustrate content for PC Postage and online mailers, as well as Permit mailers.

# **3.2.2 Printed Manifest Forms Used When Entering Mail**

#### **3.2.2.1 PS Form 3152,** *Confirmation Service Certification*

PS Form 3152 serves multiple purposes. The primary function is to verify that a mailer has successfully completed testing for Confirmation Services and is authorized to mail using Confirmation Services at the electronic prices. A signed original PS Form 3152 is provided to mailers by the Confirmation Services Support Team at the successful completion of this testing. The mailer should maintain this original on file in case a copy is requested by a Postal Service facility where mail is entered.

Mailers may also use PS Form 3152 to receive an "electronic acceptance" record for their mail by printing a barcode on PS Form 3152 that represents the Electronic File Number for the mailpieces entered at the Postal Service facility. This electronic acceptance is in the mailer's daily extract files shown as an event code "TM – Shipment Acceptance." Additionally, if a mailpiece tracking number is queried on the Postal Service Track & Confirm Web site or through the USPS mobile application, this electronic acceptance is shown as an event called "acceptance" with the date, time, city, state, and ZIP Code where the scanning of the PS Form 3152 barcode took place. This electronic acceptance ties in the actual date and time of entering the mail with the electronic records the mailer sent in the Confirmation Services Shipping Services file. If the mailer is unable to print the barcode on PS Form 3152, the Electronic File Number may be written by hand, ensuring the complete number is used.

**NOTE:** Service Type Code "750" replaces the former Service Type Code "50" to denote the electronic file number on a PS Form 3152.

#### *3.2.2.2* **PS Form 5630,** *Shipment Confirmation Acceptance Notice (SCAN)*

Online mailers who submit a Shipping Services File have the ability to create a PS Form 5630 that represents a group of prepaid PC Postage packages. PS Form 5630 includes a barcode that is the representation of the Electronic File Number from the Shipping Services File. PC Postage mailers must complete the certification process for PS Form 5630, Shipping Services file format before tendering mailings under this program, and the Postal Service will reject any files submitted by unregistered users. As with other Shipping Services files, the Postal Service creates a manifest acknowledgement (MA) event for each mailpiece contained in the file after the mailer makes the successful transmission to the Postal Service.

**NOTE:** Service Type Code "757" replaces the former Service Type Code "50" to denote the electronic file number on a PS Form 5630.

#### **3.2.2.3 PS Form 8125,** *Plant-Verified Drop Shipment (PVDS) — Verification and Clearance*

Mailers using drop shipments that include Confirmation Services mailpieces are encouraged to print a barcode representing the Electronic File Number on PS Form 8125. The barcode label must include the text "USPS SCAN AT ACCEPTANCE" above the barcode and bold bars above and below the barcode. The "Comment" section in the lower right-hand corner of PS Form 8125 is designated as the location for this barcode, and this area must not be used for any other type of barcode. The Postal Service facility will scan the barcode with the acceptance of the drop shipment. This electronic acceptance is provided in the mailer's extract files shown as an event code "TM – Shipment Acceptance." Additionally, if a mailpiece tracking number is queried on the Postal Service Track & Confirm Web site or through the USPS mobile application, this electronic acceptance is shown as an event called "acceptance" with the date, time, city, state, and ZIP Code where the scanning of the PS Form 8125 barcode took place. This electronic acceptance ties in the actual date/time of entering the mail with the electronic records the mailer sent in the Confirmation Services Shipping Services file.

*This process is applicable to all variations of PS Form 8125, which include the following:*

- PS Form 8125, *Plant-Verified Drop Shipment (PVDS) Verification and Clearance*
- PS Form 8125-C, *Plant-Verified Drop Shipment (PVDS) Consolidated Verification and Clearance*
- PS Form 8125-CD, *Plant-Verified Drop Shipment (PVDS) Consolidated Verification and Clearance — DSMS*

**NOTE:** Service Type Code "750" replaces the former Service Type Code "50" to denote the electronic file number on a PS Form 8125.

#### **3.2.2.4 Confirmation Services**

You may choose to use only the required fields for Delivery Confirmation and/or Signature Confirmation service. If you choose not to populate all fields, be sure to maintain the full file layout including the optional fields. You simply will not populate the optional fields but will fill them with spaces or other default settings as defined in the "Content Rules and Limitations" column. The system does not perform edit checks on optional fields, so no warning or error messages will be issued for optional fields.

# **3.2.3 eVS**

Certain fields not required for Confirmation Services are mandatory for eVS. These fields must be populated for postage payment and verification purposes. The mailer may choose to use only the fields required for eVS as annotated in the "Required code" column with "ALL" or "EVS". The fields that are not required for eVS are shaded in gray and do not have any annotation. If the mailer chooses not to use the full layout, the optional fields (shaded in gray in the file layout) must be filled using the default values indicated in the "Content Rules and Limitations" column. Record lengths must not vary; they must be the exact length shown in the record formats. The system does not perform edit checks on optional fields, so no warning or error messages will be issued for optional fields.

#### **3.2.4 International**

The Shipping Services File is for both domestic and international shipments. International mail items cannot be included or paid for using the eVS mailing system.

#### **3.3 File, Manifest and Record**

The Shipping Services File consists of three distinct records: the Header Record (H1), Detail Record 1 (D1), and Detail Record 2 (D2).

The following definitions standardize terminology in the technical guide

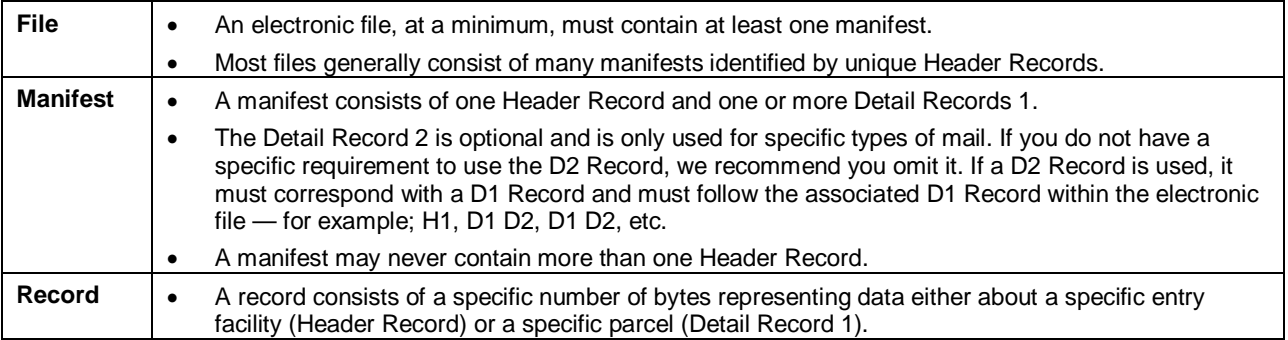

#### **3.3.1 Header Record Key Fields**

The Header Record contains general information about the mailer and specific information about the mailing, such as date and time of mailing and place of deposit for destination entry items or place of mailing for origin entry items. The Header Record contains the transaction ID and Mailer's MID (confirmation services) or mailer's master MID (eVS). The Header Record also shows the total number of records in the manifest, which consists of one Header Record and all Detail Records under the Header Record. Each item is represented by an individual Detail Record 1 under the Header Record.

**NOTE**: Mailers creating electronic manifests need to be especially careful to observe the following data elements for each Header Record.

| <b>Field Name</b>      | <b>Field</b><br><b>Position</b> | <b>Comments</b>                                                                                                    |
|------------------------|---------------------------------|----------------------------------------------------------------------------------------------------|
| Electronic File Type   | 003-003                         | The Electronic File Type indicates which type of file the customer is<br>$\bullet$<br>transmitting to USPS.<br>The Electronic File Type will be the same in every Header Record in the<br>$\bullet$<br>transmission file.<br>There are four Electronic File Types:<br>$\bullet$<br>(1) Type "1" (Tracking and Postage File) for original eVS file<br>Type "2" (Tracking File) for original confirmation services file<br>(2)<br>Type "3" (Return Service) for original PRS file<br>(3)<br>Type "4" (Corrections) for submitting a correction to original file<br>(4) |
| Electronic File Number | 004-037                         | This unique number identifies the electronic manifest file with one of the<br>$\bullet$<br>following two-digit application identifiers "92" or "93" for commercial<br>mailers and "94" for online mailers.                                                                                                    |
|                        |                                 | The electronic file number (EFN) for packages included in the Header<br>$\bullet$<br>record will also use one of the new valid constructs for the IMpb.                                                                                                    |
|                        |                                 | Use Service Type Code "750" when either a PS Form 3152 or<br>➤<br>PS Form 8125 will be printed. Service Type Code "750" replaces<br>the former Service Type Code "50" to denote the electronic file<br>number.                                                                                                    |
|                        |                                 | Use Service Type Code "757" when a PS Form 5630 (SCAN<br>form) will be printed. To be used by Online shippers who offer<br>use of the Shipment Confirmation Acceptance Notice (SCAN)<br>form.                                                                                                    |
|                        |                                 | The length of the EFN serial number follows the same rules for the length<br>$\bullet$<br>used in the PIC barcode construct.                                                                                                    |
|                        |                                 | For eVS, the only valid barcode constructs for the EFN are C04, C08, C09<br>$\bullet$<br>and C <sub>10</sub> .                                                                                                    |
|                        |                                 | The EFN must remain unique for 180 days from date of first use.<br>$\bullet$                                                                                                    |
|                        |                                 | AI 91 and STC 50 are not acceptable in the EFN field.<br>$\bullet$                                                                                                    |

**Exhibit 2: Header Record Key Fields**

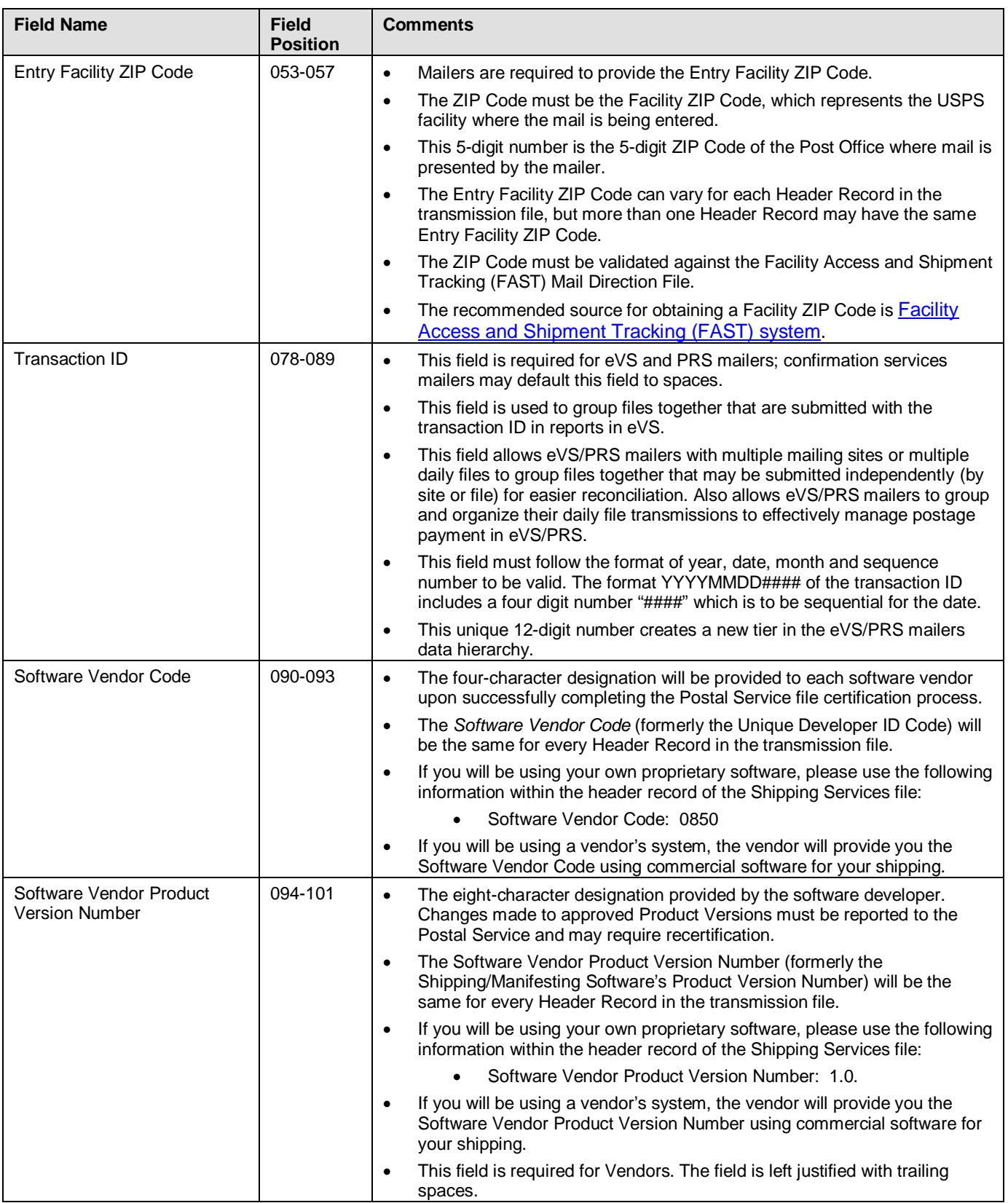

#### **3.3.2 Detail 1 Record Key Fields**

The Shipping Services File Detail Record 1 is required for all domestic and international items. Each package in the mailing requires a Detail Record 1 to provide information about the class and service of the item, as well as any fees and postage. This record also specifies the destination ZIP Code for the item. Detail Record 1 may also contain information related to nesting and containers.

**NOTE:** Mailers creating manifests need to be especially careful to observe the following data elements for each Detail Record.

| <b>Field Name</b>                          | <b>Field</b><br><b>Position</b> | <b>Comments</b>                                                                                                    |
|--------------------------------------------|---------------------------------|----------------------------------------------------------------------------------------------------|
| Intelligent Mail Package<br>Barcode (IMpb) | 003-036                         | This field can contain either the legacy confirmation service barcode and/or the<br>IMpb.                                                                                                    |
|                                            |                                 | The legacy confirmation services barcode and the IMpb use the same<br>$\bullet$<br>barcode symbology (GS1-128).                                                                                                    |
|                                            |                                 | L01 barcode construct is the only valid barcode construct that can be used<br>$\bullet$<br>when manifesting legacy confirmation service barcodes with eVS.                                                                                                    |
|                                            |                                 | Tracking number must be unique for 180 days from date of first use.<br>$\bullet$                                                                                                    |
|                                            |                                 | Must use a 9-digit ZIP Code in the IMpb for Hold for Pickup. Must use a<br>$\bullet$<br>non-concatenated barcode for Critical Mail.                                                                                                    |
|                                            |                                 | International barcode symbology cannot be included in the Shipping<br>$\bullet$<br>Services File for eVS.                                                                                                    |
|                                            |                                 | The benefits of the IMpb:                                                                                                    |
|                                            |                                 | New barcode formats to promote the use of a concatenated barcode<br>$\bullet$<br>structure (routing information and package identification code) in a single<br>barcode.                                                                                                 |
|                                            |                                 | Addition of a channel-specific Application Identifier (AI) that allows a<br>$\bullet$<br>package to be matched to a specific payment channel, which supports<br>revenue assurance and analysis.                                                                          |
|                                            |                                 | Supports both a six-digit and nine-digit MID.<br>$\bullet$                                                                                                    |
|                                            |                                 | Introduction of a new set of three-digit service type codes (STCs) that<br>$\bullet$<br>uniquely identifies the mail class and extra service(s) combination in a<br>single, integrated barcode to increase efficiency in mail transportation,<br>handling and reporting. |
| Class of Mail                              | 037-038                         | Appendix I provides the associated classes of mail for each service type<br>$\bullet$<br>code.                                                                                                    |
|                                            |                                 | Appendix J, Reference Table 8 provides the valid codes for mail class or<br>٠<br>subclass.                                                                                                    |

**Exhibit 3: Detail 1 Record Key Fields**

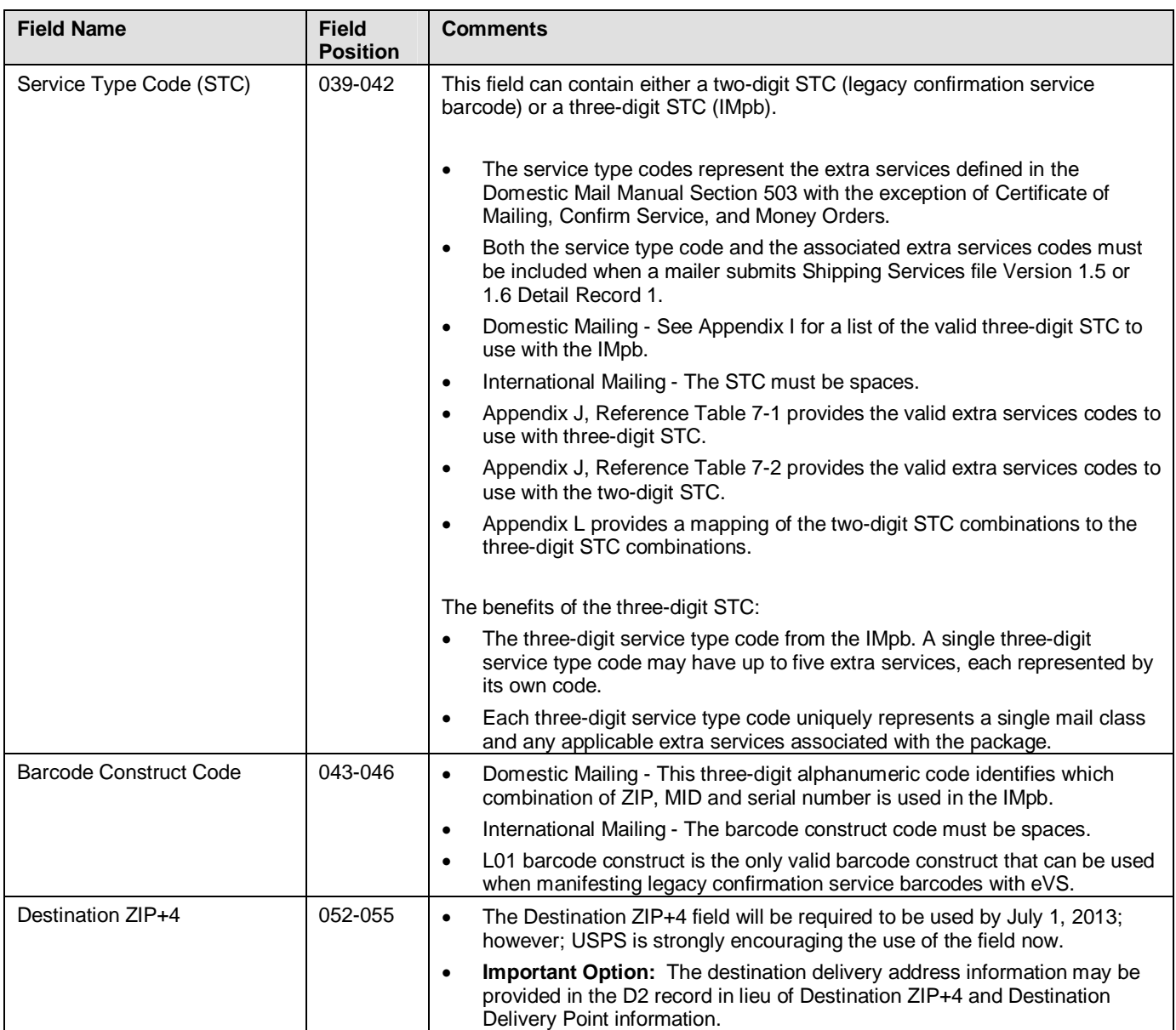

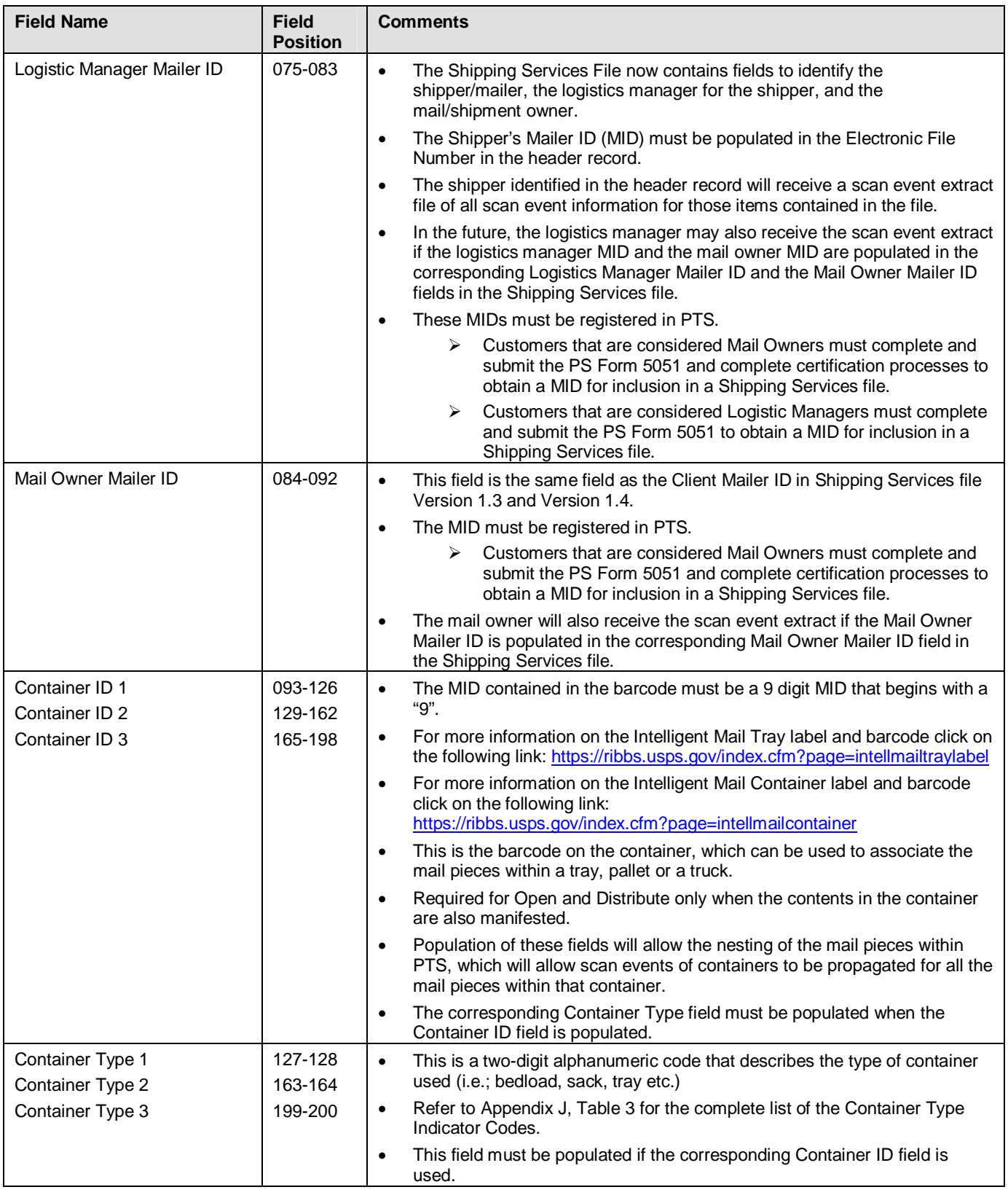

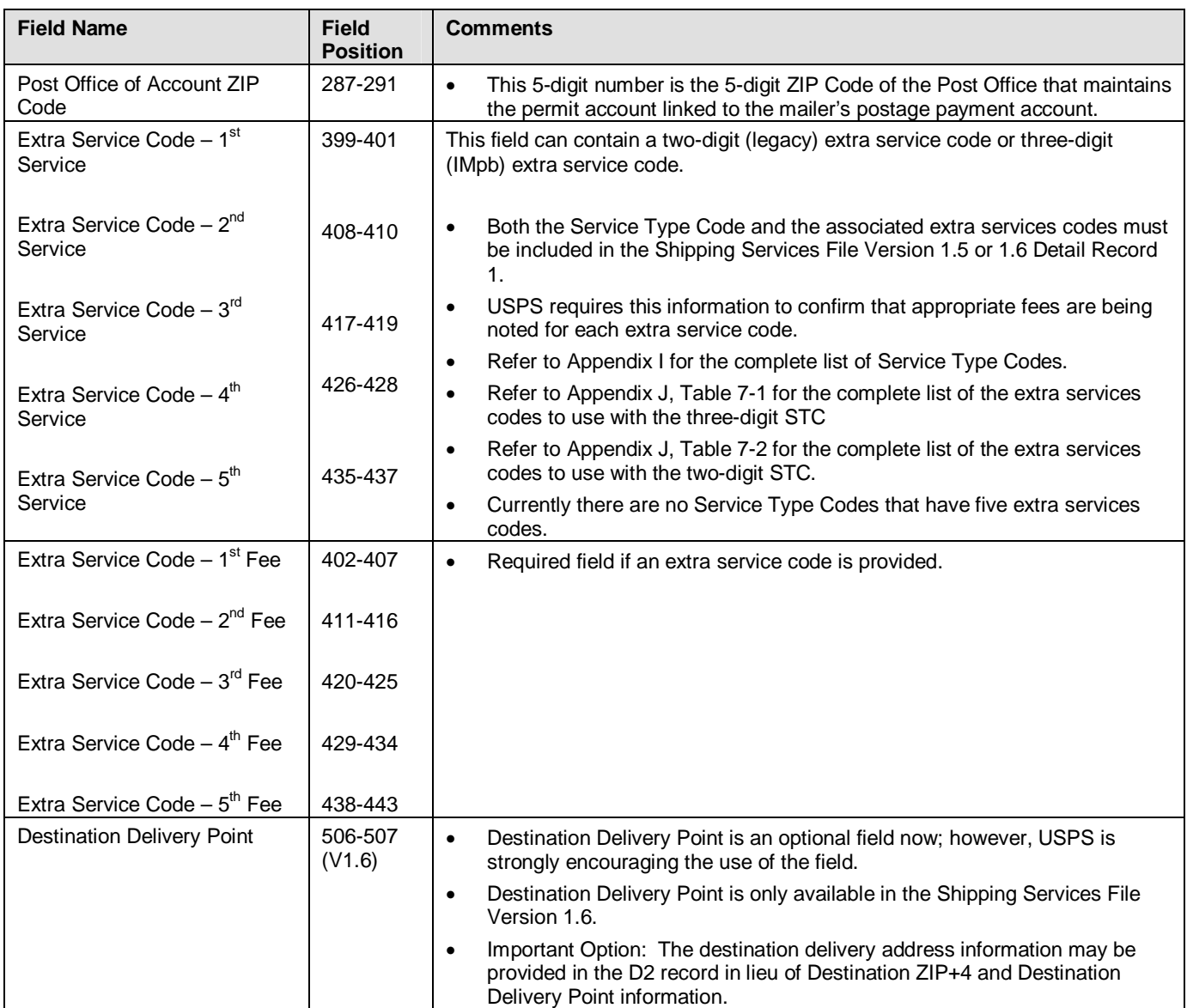

#### **3.3.3 Detail 2 Record Key Field**

The Shipping Services File Detail Record 2 contains fields needed for specific products, such as Hold For Pickup, and must be used for domestic packages when applicable. This record is for "special products"; today, this would be primarily Express Mail or Hold for Pickup, but may be used for other products in the future. For additional information on required fields for Hold for Pickup, see section 8.6.

| <b>Field Name</b>                          | <b>Field</b><br><b>Position</b> | <b>Comments</b>                                                                                                    |
|--------------------------------------------|---------------------------------|----------------------------------------------------------------------------------------------------|
| Intelligent Mail Package<br>Barcode (IMpb) | 003-036                         | This field can contain either the legacy confirmation service barcode and/or the<br>Intelligent Mail package barcode.                                                                                                    |
|                                            |                                 | The legacy confirmation services barcode and the IMpb use the same<br>$\bullet$<br>barcode symbology (GS1-128).                                                                                                    |
|                                            |                                 | L01 barcode construct is the only valid barcode construct that can be used<br>$\bullet$<br>when manifesting legacy Confirmation service barcodes with eVS.                                                                                                    |
|                                            |                                 | Tracking number must be unique for 180 days from date of first use.<br>$\bullet$                                                                                                    |
|                                            |                                 | Must use a 9-digit ZIP Code in the IMpb for Hold for Pickup.<br>$\bullet$                                                                                                    |
|                                            |                                 | Must use a non-concatenated barcode for Critical Mail.<br>$\bullet$                                                                                                    |
|                                            |                                 | International barcode cannot be included in the Shipping Services File for<br>eVS                                                                                                    |
|                                            |                                 | The benefits of the IMpb:                                                                                                    |
|                                            |                                 | New barcode formats to promote the use of a concatenated barcode<br>$\bullet$<br>structure (routing information and package identification code) in a single<br>barcode.                                                                                                 |
|                                            |                                 | Addition of a channel-specific Application Identifier (AI) that allows a<br>$\bullet$<br>package to be matched to a specific payment channel, which supports<br>revenue assurance and analysis.                                                                          |
|                                            |                                 | Supports both six-digit and nine-digit mailer IDs (MID).<br>$\bullet$                                                                                                    |
|                                            |                                 | Introduction of a new set of three-digit service type codes (STCs) that<br>$\bullet$<br>uniquely identifies the mail class and extra service(s) combination in a<br>single, integrated barcode to increase efficiency in mail transportation,<br>handling and reporting. |

**Exhibit 4: Detail 2 Record Key Field**

#### **3.3.4 Detail Records 3 and 4 (Future)**

In the future, the Postal Service will enhance the Shipping Services File to add Detail Record 3 and Detail Record 4, which will contain fields required by US Customs for items shipped internationally. These Detail Records will be used for international shipments. Mailers providing customs data electronically will may be eligible for a discount on certain international items.

#### **3.4 Shipping Partner Event Codes**

The Postal Service has additional Event Codes that allow shipping partners and other mailers to provide their customers with the shipment status of their packages prior to the Postal Service receiving the packages or receiving the Confirmation Services Shipping Services file. This added visibility lends assurance that a mailpiece is on its way to them.

Shipping partners create a file of event data captured at their facilities and transmit the file to the Postal Service. This event information will then be available to customers on the Track & Confirm Web site, through the USPS

mobile application, or the Track/Confirm API. The Shipping Partner Event file layout is in Appendix C, *Shipping Partner Event File Version 2.0 File Layout Specification.*

**NOTE**: The shipping partner event codes are not returned in the extract files.

The file transmitted to the Postal Service will consist of Shipping Partner Event Codes as well as the date, time, and location of each event. The Event Codes and their descriptions are as follows:

- Event Code 80: Picked up by shipping partner.
- Event Code 81: Arrived shipping partner facility.
- Event Code 82: Departed shipping partner facility.

Mailers who choose to use the Shipping Partner Event Codes must comply with the following requirements:

- Commercial software vendors who plan to incorporate the Shipping Partner Event Codes into their shipping/manifesting software must have their Shipping Partner Event Code files certified by Confirmation Services Support.
- Mailers previously certified for Delivery Confirmation/Signature Confirmation services must notify the Confirmation Services Support Team at 877-264-9693, that they intend to use Shipping Partner Event Codes. This ensures that the customer's account is properly configured.

**NOTE**: Mailers not specifically configured for using Shipping Partner Event Codes will be unable to transmit the required files or obtain information about the event codes.

- Customers who are not currently certified for Delivery Confirmation and/or Signature Confirmation services and who also want to use the Shipping Partner Event Codes must go through the certification process outlined in the "Electronic Price Qualification for Confirmation Services" section in Chapter 2. They should indicate their desire to use the Shipping Partner Event Codes while they are in the certification process for Confirmation Services.
- The Confirmation Services Support Team will work closely with mailers regarding the technical specifications.

# **4 Barcode Requirements**

The USPS has created new barcode formats to promote the use of a concatenated barcode structure (i.e., joining routing information and a package identification code together in a single barcode) that will enhance the automation-compatibility of packages with these barcodes on our mail processing equipment, and to add "intelligence".

Specific enhancements include:

- 1. Concatenated barcode data constructs across all USPS channels that allow for destination routing information (i.e., ZIP Code) and package identification code (PIC) data to be presented in a single barcode.
- 2. The addition of a channel-specific Application Identifier (AI) that allows a package to be matched to a specific payment channel, which supports revenue assurance and analysis.
- 3. Support of both six-digit and nine-digit mailer identifiers (MIDs).
- 4. Introduction of a new set of three-digit service type codes (STCs) that identify mail class and service combinations in a single, integrated barcode to increase efficiency in mail transportation (e.g., Priority Mail with Delivery Confirmation), handling, and reporting. Additionally, this new service-type code structure will be used on packages without extra services providing additional granularity of data for service performance reporting.

The IMpb shall consist of a data string encoded in a format generally following the GS1-128 specification that supports the use of Application Identifiers and concatenation\*. However, USPS has selectively deviated from GS1-128 specifications in several instances as required by operational constraints. Unless otherwise specified, the mailer shall follow GS1 system rules for encoding/decoding element strings in GS1-128 barcode symbols. Only subset C shall be permitted for this application.

The Barcode, Package, Intelligent Mail Specification, *USPS2000508,* provides the specifications for generating and printing the U.S. Postal Service (USPS) Intelligent Mail package barcode.

In this section, we detail some aspects of the IMpb that will be useful as you work to populate the IMpb in the Shipping Services File Version 1.6.

Depicted below are examples of the new IMpb label format for Confirmation Services and eVS Commercial Mailers (Exhibit 5) and Confirmation Services Online Mailers (Exhibit 6). More specific information on the barcode construct is in section 4.3.1 for Commercial Mailers and section 4.3.2 for Online Mailers. Section 4.1 highlights the barcode data elements that are different from the legacy barcode.

**NOTE**: The barcode labels depicted below are for **illustration** purposes only.

#### **Exhibit 5: Confirmation Services and eVS Commercial Mailer IMpb Label Examples**

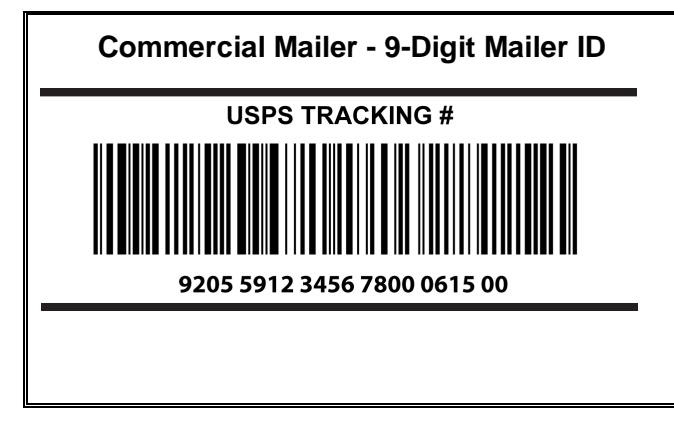

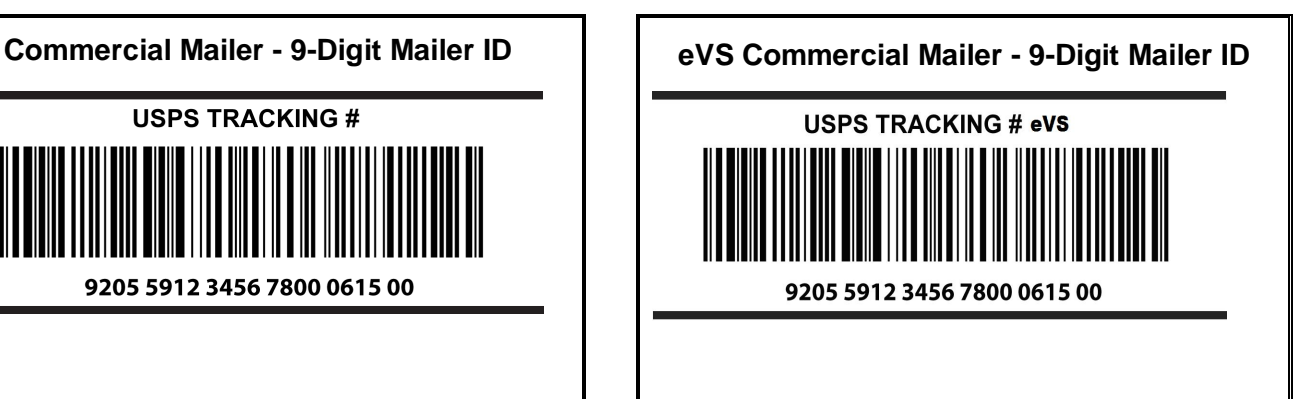

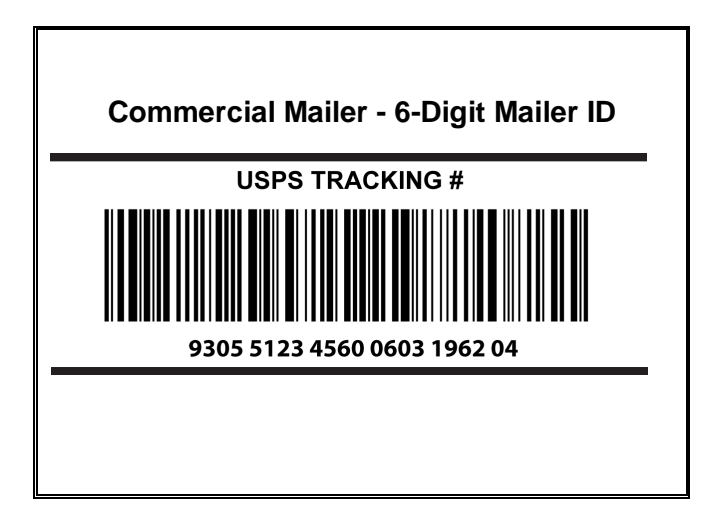

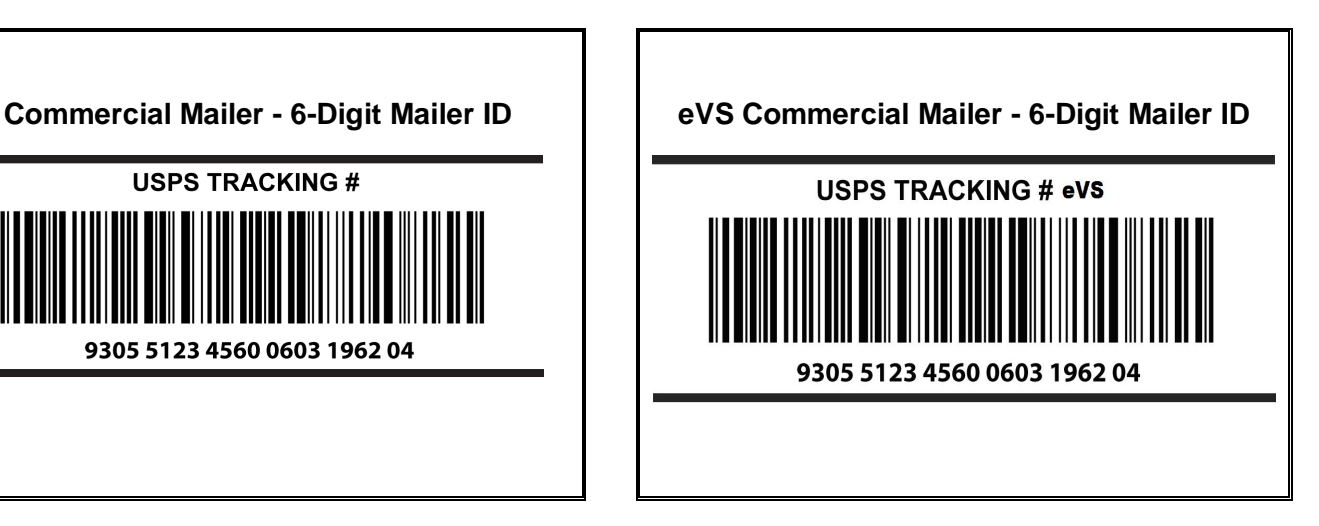

#### **Exhibit 6: Confirmation Services Online Mailers IMpb Label Examples**

**NOTE**: The barcode labels depicted below are for **illustration** purposes only.

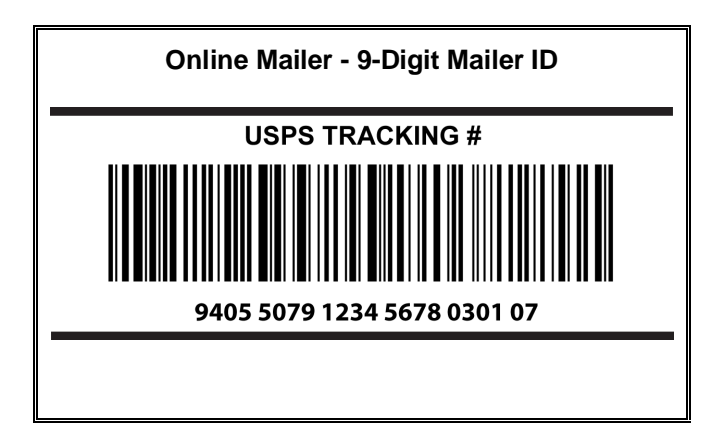

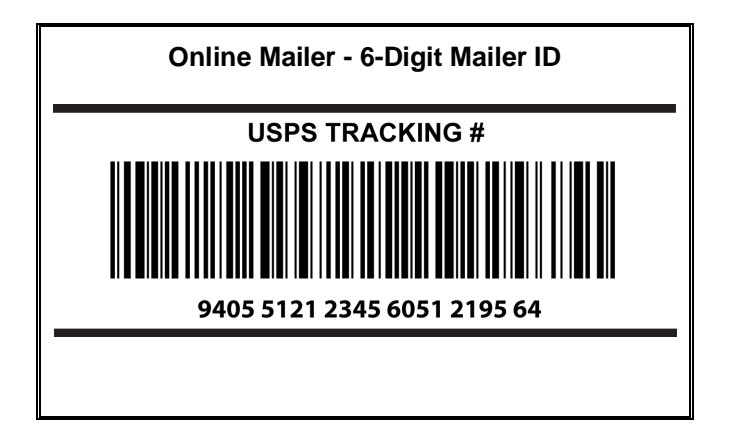

# **Exhibit 7: IMpb Barcode with Signature Tracking # Banner Text**

**NOTE**: The barcode labels depicted below are for **illustration** purposes only.

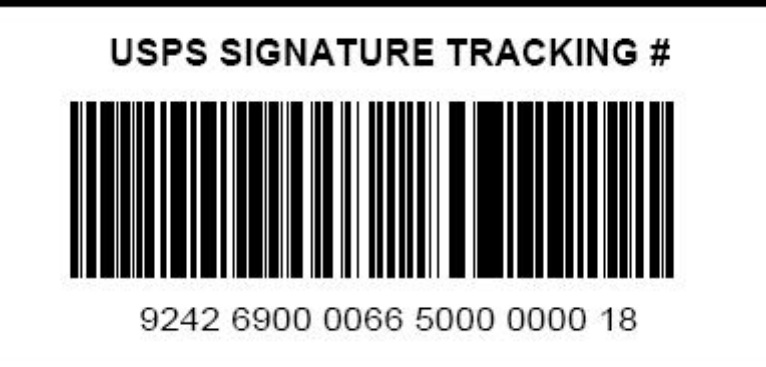

#### **4.1 Barcode Element Differences**

The following are some of the attributes of the IMpb that are either new or have changed slightly from the legacy package barcode format. The use and length of these fields depend on the specific barcode construct or layout used.

- 1. Postal Code "Application Identifier (AI)": This is a specific three-digit GS1 Application Identifier that is used to designate the presence of a delivery Postal Code within a single Postal Authority. This field shall always be "420" and, shall precede the Destination ZIP Code if such routing information is provided. **NOTE:** The AI (420) and the ZIP Code (5- or 9-digit) is suppressed in the human readable representation of the barcoded data.
- 2. Destination ZIP Code: This field may be five- or nine-digits in length. Some products may require that this information be included in the label ID.
- 3. Channel Application Identifier: 92, 93, and 94. The channel application identifier must always be included as part of the tracking number. Unlike legacy barcodes, the channel application identifier is required to make the barcode unique. Customers must make sure any documents, receipts, emails, etc., include the channel application identifier as part tracking number.
- 4. Service Type Code: This three-digit field identifies the mail class, product, and/or extra service(s) combination. A service type code is a feature of many barcodes and label IDs used on mail pieces processed by the Postal Service. For packages, a service type code defines the class or the class and service(s) of the mail piece. **NOTE:** Service Type Codes for the IMpb are different than those used for the Intelligent Mail barcode (IMb) used for letters and flats.
- 5. Source Identifier: This two-digit field identifies the type of online source, be it a PC Postage vendor or an internal USPS system such as Click-N-Ship. The source identifier is used only in conjunction with Channel Application Identifier "94". **NOTE:** The source identifier is different for a customer when they are using a six-digit MID versus a nine-digit MID. The source identifiers are assigned by the Postal Service and are unique to each PC Postage or Meter Vendor.
- 6. Mailer ID (MID): This field may be six- or nine-digits in length. See additional information in Section 1.4.
- 7. Serial Number: Every barcode shall contain a serial number. Commercial mailers, depending upon length of their MID number, may use a 7-, 10-, 11-, or 14-digit serial number. Online mailers / systems will have the option of using a 5- or 8-digit serial number, depending upon their need for uniqueness based on volume. The serial number is required to remain unique for 180 days.

# **4.2 Tracking Number**

The commercial mailer's PIC represents the tracking number, which contains the following data elements: channel application identifier, service type code, MID, and serial number. The PC Postage/Online mailer's PIC represents the tracking number, which contains the following data elements: channel application identifier, service type code, source identifier, MID, and serial number. The full tracking number including the channel application identifier (AI) must be provided to your customer on all communications (i.e. email, receipts, or invoices) so that they can track their packages on the Track & Confirm Web site, through the USPS mobile application, or the Track/Confirm API.

# **4.3 Channel Specific Barcode Construct**

In the past, the package barcode has relied upon a variable length format. Moving forward, however, several different fixed-length formats will be available. There are nine constructs for commercial mailers and six constructs for online shippers. Each barcode construct is identified by a three-digit code (e.g., "C01"). Commercial mailers' constructs begin with "C", while online mailers' constructs begin with "N". The barcode construct code is a new field that must be included in the Detail 1 (position 043-046) record of Shipping Services File Version 1.5 or 1.6.

The total length of the barcode will depend on the elements that the shipper decides to include as part of a valid barcode construct. For example, a 5-digit, 9-digit, or no routing ZIP Code are options for the barcode constructs. The serial number can also be a number of different lengths depending on the barcode construct selected.

#### **4.3.1 Commercial Mailer Constructs**

The following fields are used with the IMpb. Not every barcode construct may use every field. The IMpb for Commercial Mailers can contain up to 34-digits comprised of the following elements:

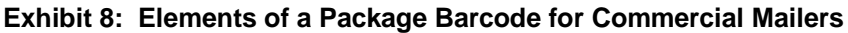

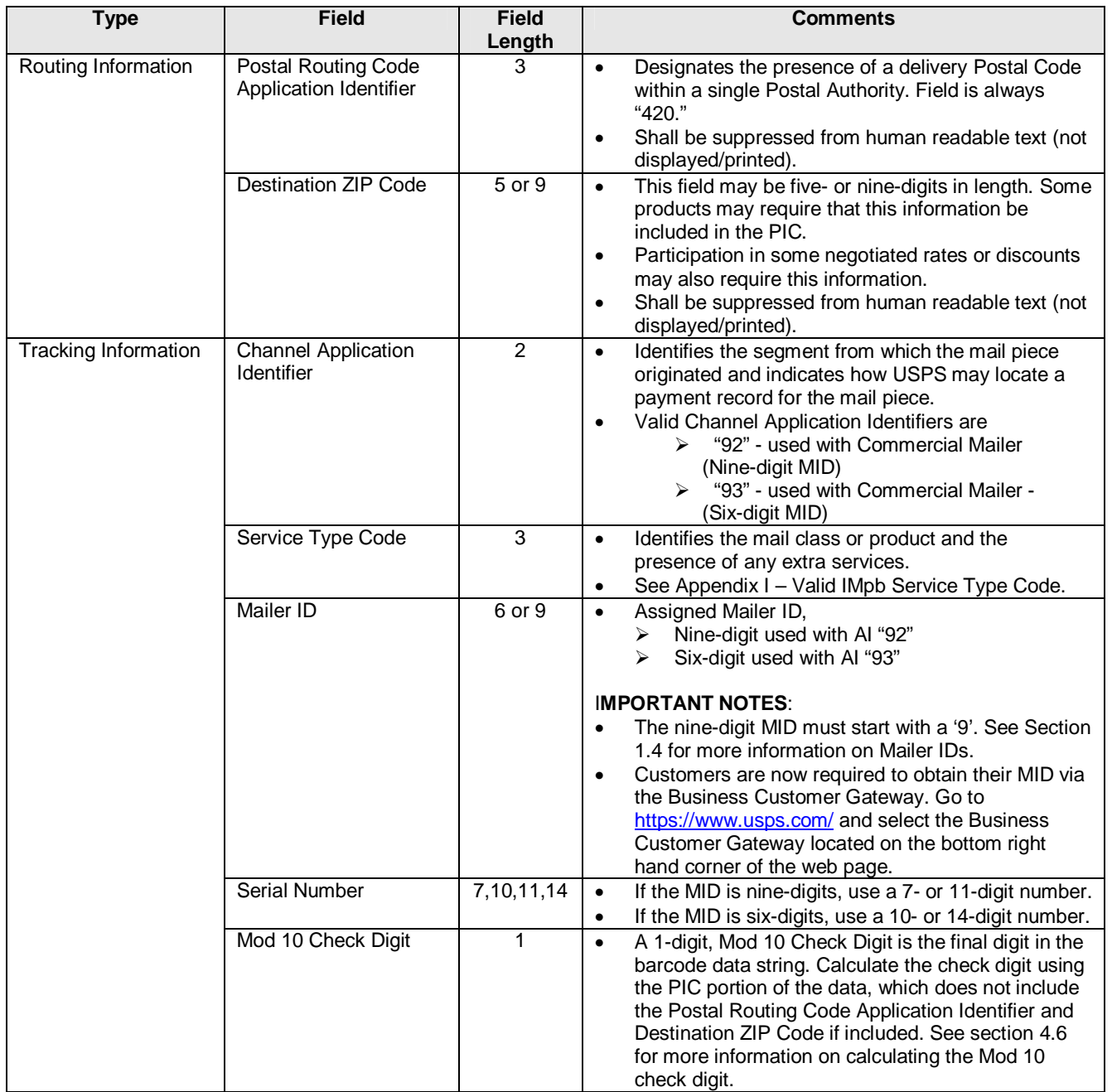

Below is an example of one of the new Commercial Mailer IMpb constructs. The example below would be for a customer using a nine-digit MID and including a 9-digit ZIP code in the label ID.

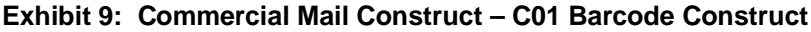

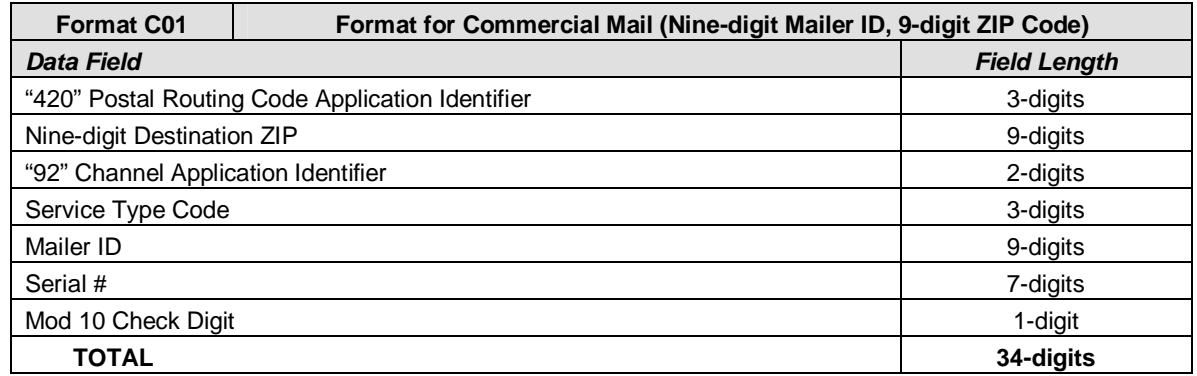

#### **Exhibit 10: Visible and Non-Visible (Encoded / Overhead) Elements - Barcode Construct C01**

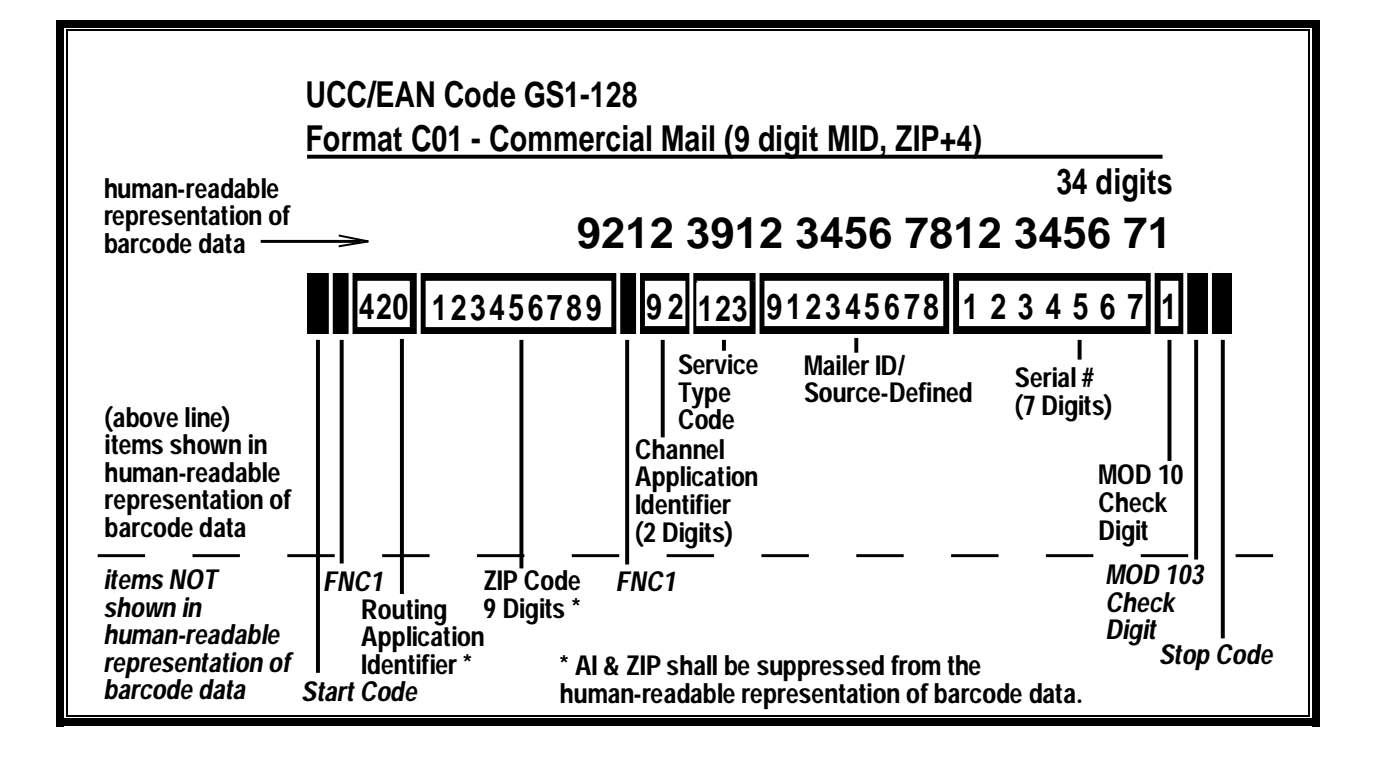

**Exhibit 11: Parsing of the Human-Readable Data - Barcode Construct C01**

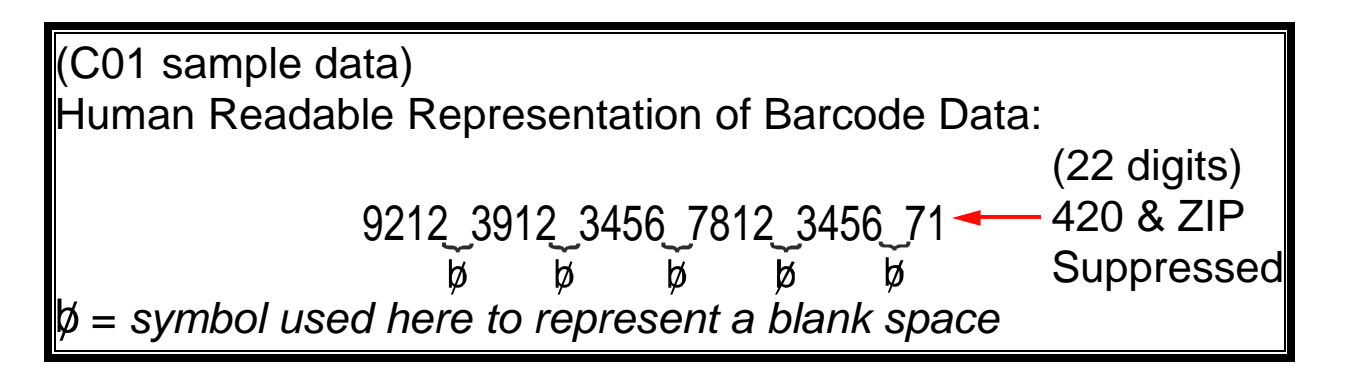

# **4.3.2 Online Mailer Constructs**

The following fields are used with the IMpb. Not every barcode construct may use every field. The IMpb for Online Mailers can contain up to 34-digits comprised of the following elements:

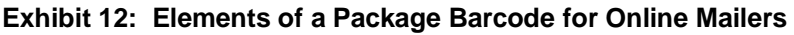

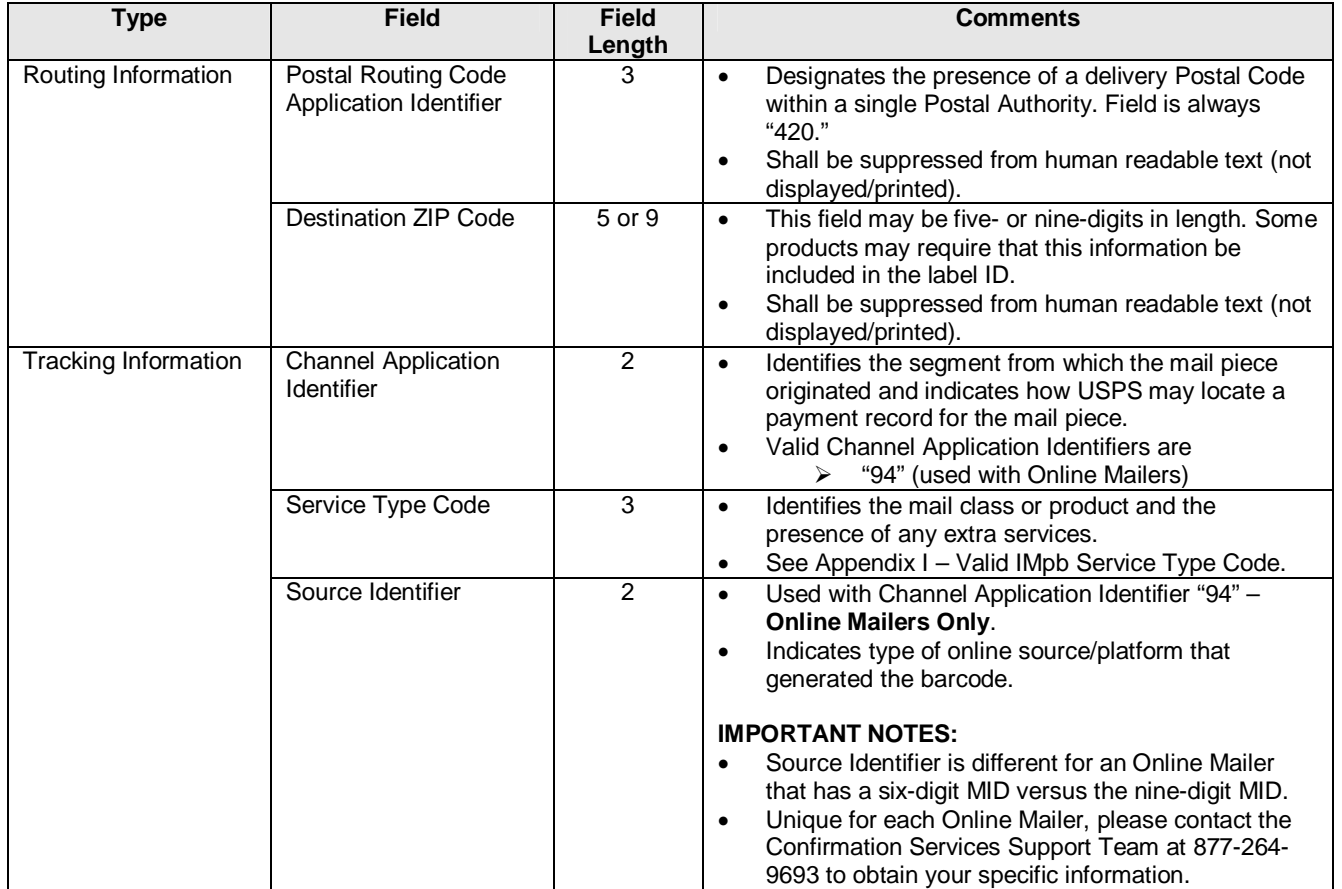

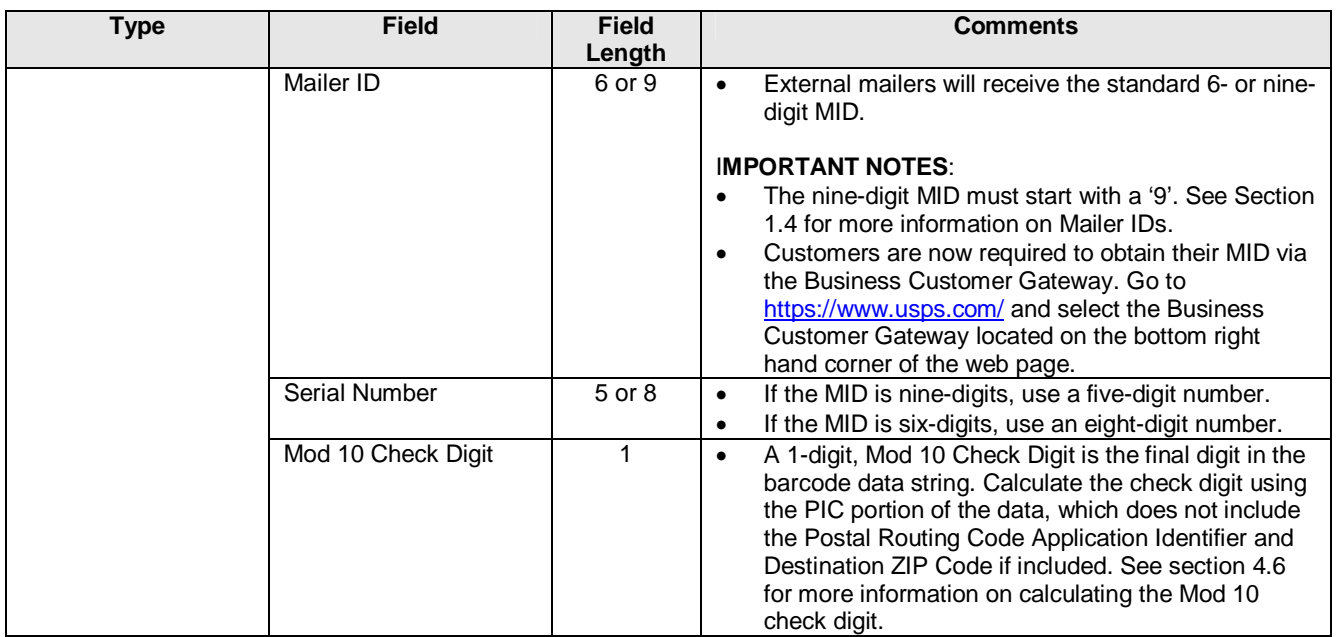

Below is an example of one of the new Online Mailer IMpb constructs. The example below would be for a customer using a nine-digit MID and including a 9-digit ZIP Code in the label ID.

#### **Exhibit 13: Online Mail Construct – N05 Barcode Construct**

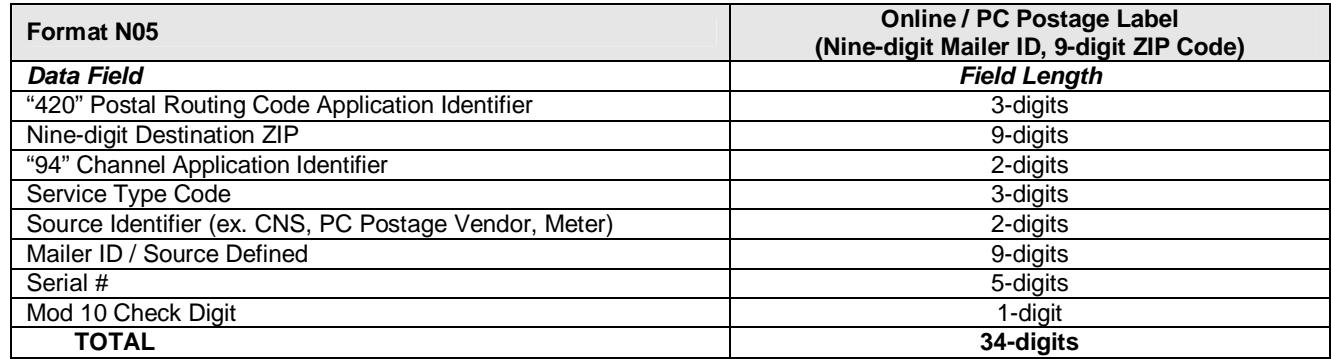
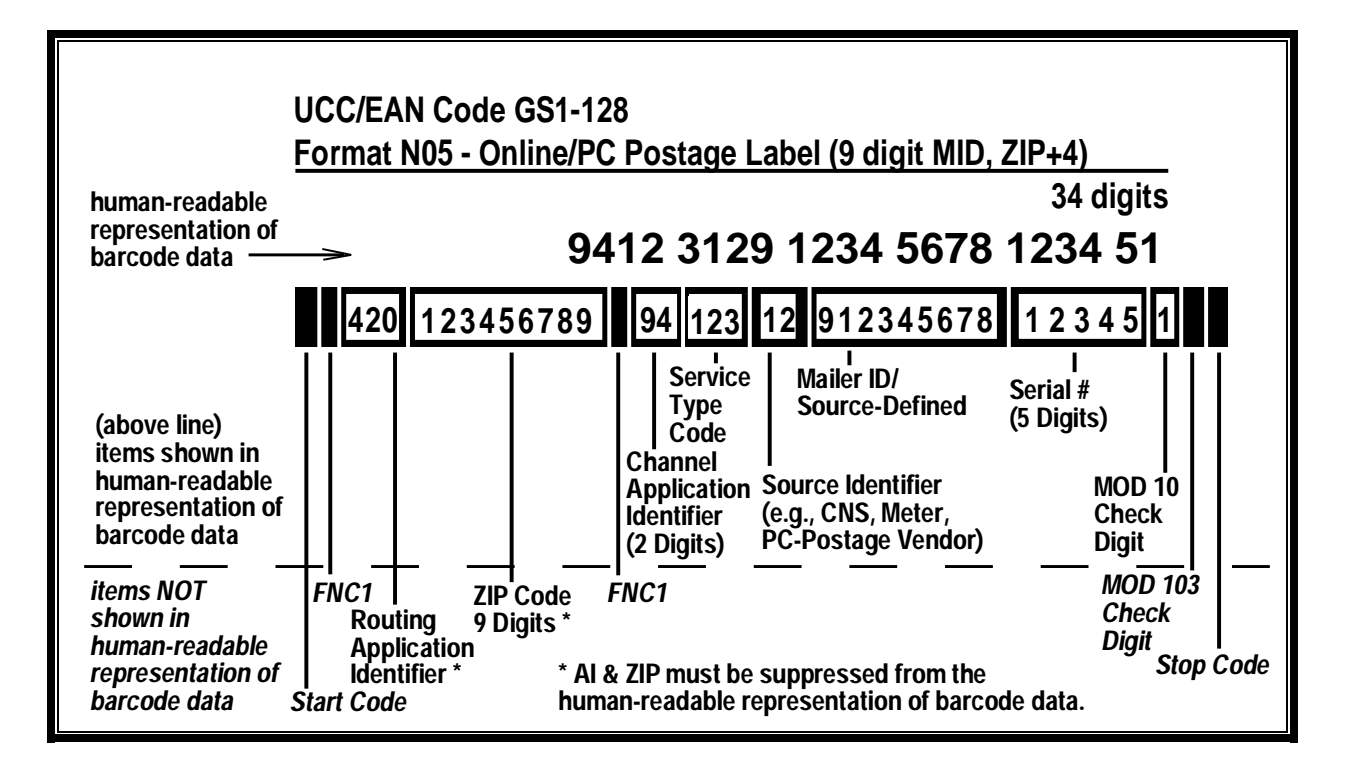

**Exhibit 14: Visible and Non-Visible (Encoded / Overhead) Elements - Barcode Construct N05**

**Exhibit 15: Visible and Non-Visible (Encoded / Overhead) Elements - Barcode Construct N05**

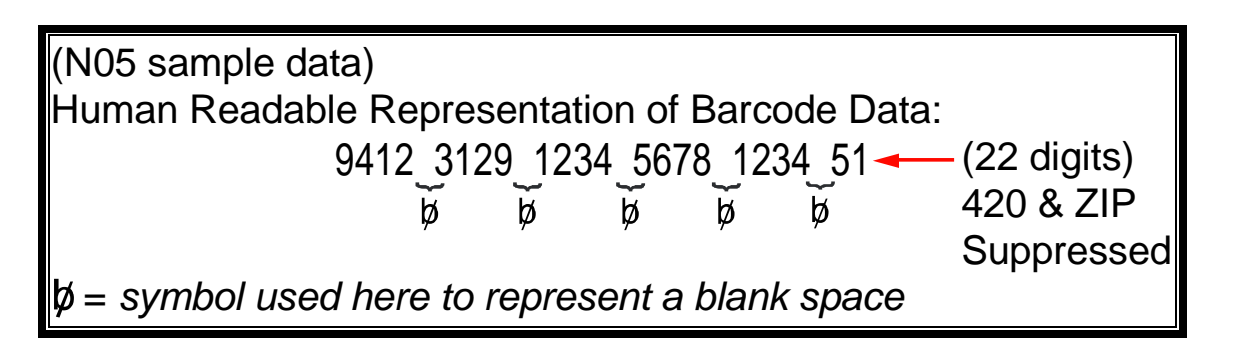

# **4.4 Barcode Specifications**

The barcoded label on ALL mail pieces must meet, at a minimum, the specifications outlined and illustrated below in Exhibit 16. All other barcode elements must be in accordance with DMM 708.5. Technical Specification, Standards for Packages and Extra Service Barcodes. The only difference is the Service Banner Text would include "eVS" for eVS customers (i.e. "USPS TRACKING # eVS" or "eVS USPS TRACKING #"). If your printer does not support the printing of the special character "#" then the acceptable Barcode Banner Text can be "USPS TRACKING NUMBER" or "USPS SIGNATURE TRACKING NUMBER".

### **Exhibit 16: Barcode Specification**

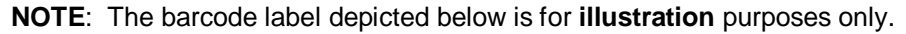

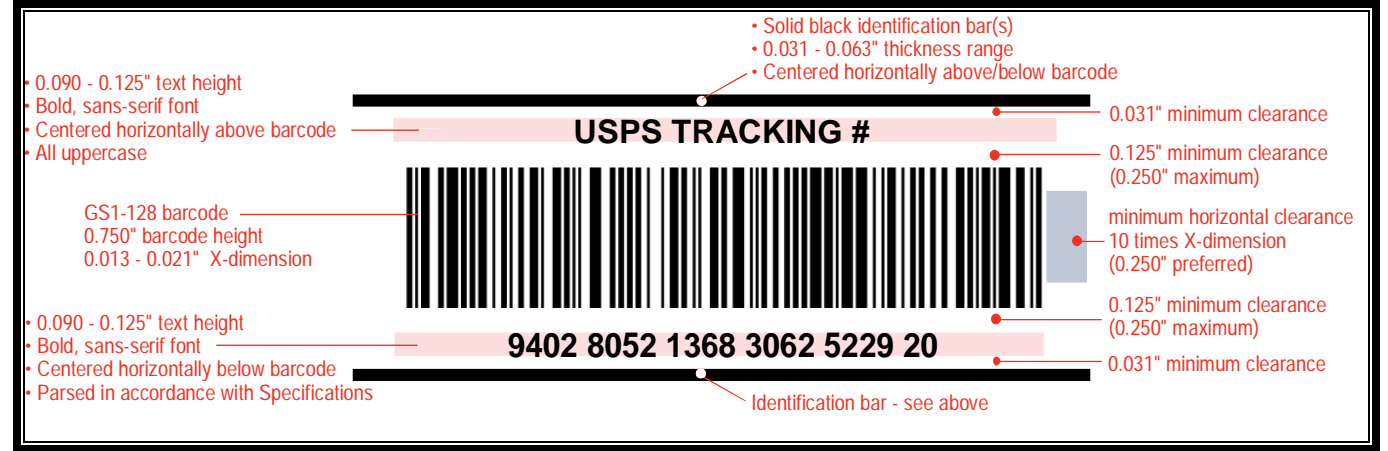

## **4.5 Barcode Banner Text**

Simplified barcode banner texts are used with most tracking and extra service(s) barcodes. The barcode banner text is the human readable text above the barcode. Mailers must use a "USPS TRACKING #" human-readable banner text above the barcode on items not requiring a signature at delivery, and a "USPS SIGNATURE TRACKING #" banner text above the barcode on items where a signature is required at delivery. These new simplified banner texts will not be used with Certified Mail®, Registered Mail™, Adult Signature, Parcel Return Service or Express Mail or Priority Mail Open and Distribute services. These new texts will simplify IMpb use for mailers and will more accurately describe future processing and tracking capabilities inherent to the IMpb. Appendix I provides the barcode banner text applicable, for each service type code. The barcode banner text is applicable for domestic or international outbound shipments only.

Many of the barcode banners include a trademark symbol or registered symbol. These symbols are recommended but not required. Certain Postal Service programs and services require the use of specific symbols or markings (e.g. "eVS").

### **4.6 ZIP Identifier for Concatenated Barcodes**

Concatenated barcodes containing both the standard Package Identification Code used for tracking and the Postal Service routing code should **omit** the word "ZIP" in the human readable text (Barcode Banner Text) printed above the barcode.

## **4.7 Calculating the MOD 10 Check Digit**

# **4.7.1 Calculating the MOD 10 Check Digit for the Package Identification Code (PIC)**

Example, assume the PIC is **9212 3912 3456 7812 3456 70** and consists of:

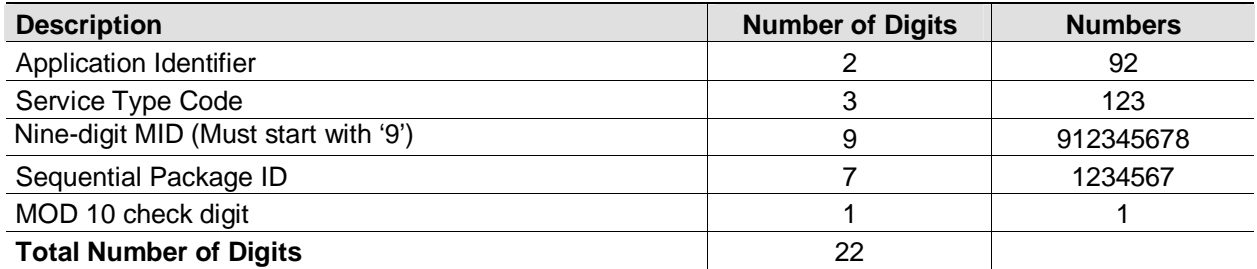

#### **The MOD 10 check digit is calculated using the following steps:**

**Step 1:** Set up a two-row matrix, labeled 1 through 22; 1 being the most significant position in the matrix (i.e., the right-most position). Starting from the least significant position of the matrix (position 22), copy each digit of the PIC all the way to position 2 (excluding the position of the check digit shown in the example below by a "?").

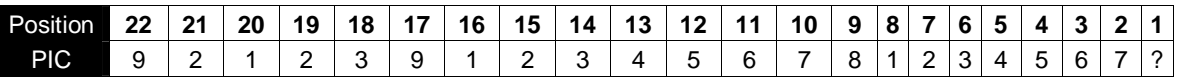

**Step 2:** Starting from position 2 of the matrix, add the values in the even-numbered boxes.

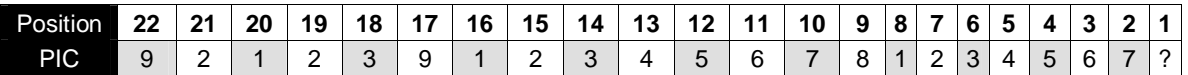

For the example:  $7+5+3+1+7+5+3+1+3+1+9 = 45$ 

**Step 3:** Multiply the result of step 2 by 3. For the example:  $45 \times 3 = 135$ 

**Step 4:** Starting from position 3 of the matrix, add up the values in the odd-numbered boxes, skipping position 1 because it is the position of the check digit.

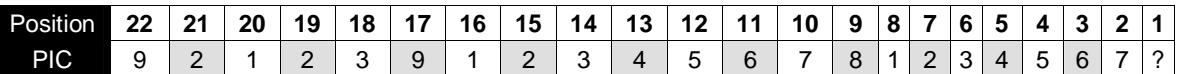

For the example:  $6+4+2+8+6+4+2+9+2+2=45$ 

**Step 5:** Add up the results for steps 3 and 4. For the example: 135+ 45 = 180

**Step 6:** The check digit is the smallest number which, when added to the result obtained through step 5, gives a number that is a multiple of 10.

For example:  $180 + X = 180$  $X = 0$ 

**NOTE**: The dimension of the matrix (the number of cells) will vary depending on the length of the Sequential Package ID. In this example, the Sequential Package ID is eight digits long (00000001), requiring a matrix with 22 cells (including the cell for the check digit).

## **4.7.2 MOD 10 Calculation for the Electronic File Number**

The same process described above is used for calculating the check digit used within the Electronic File Number.

# **4.8 Print Quality Requirements**

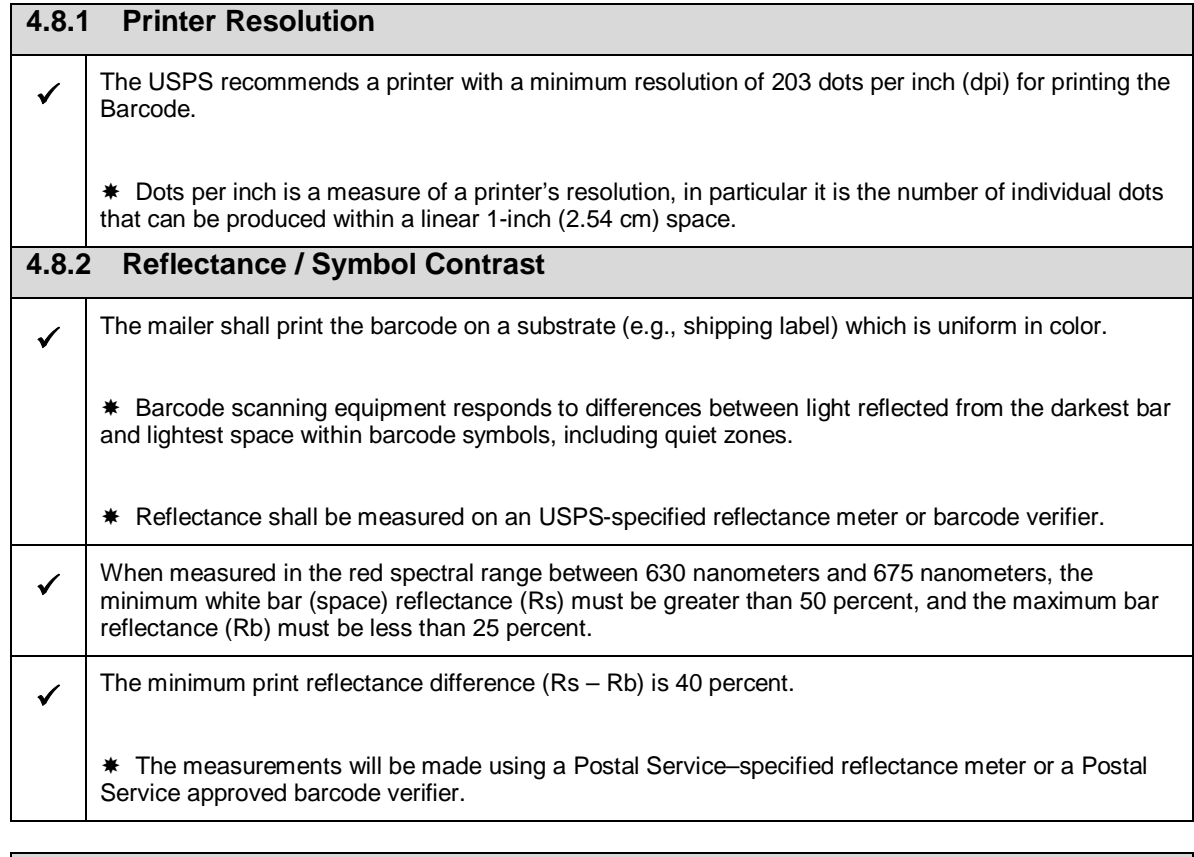

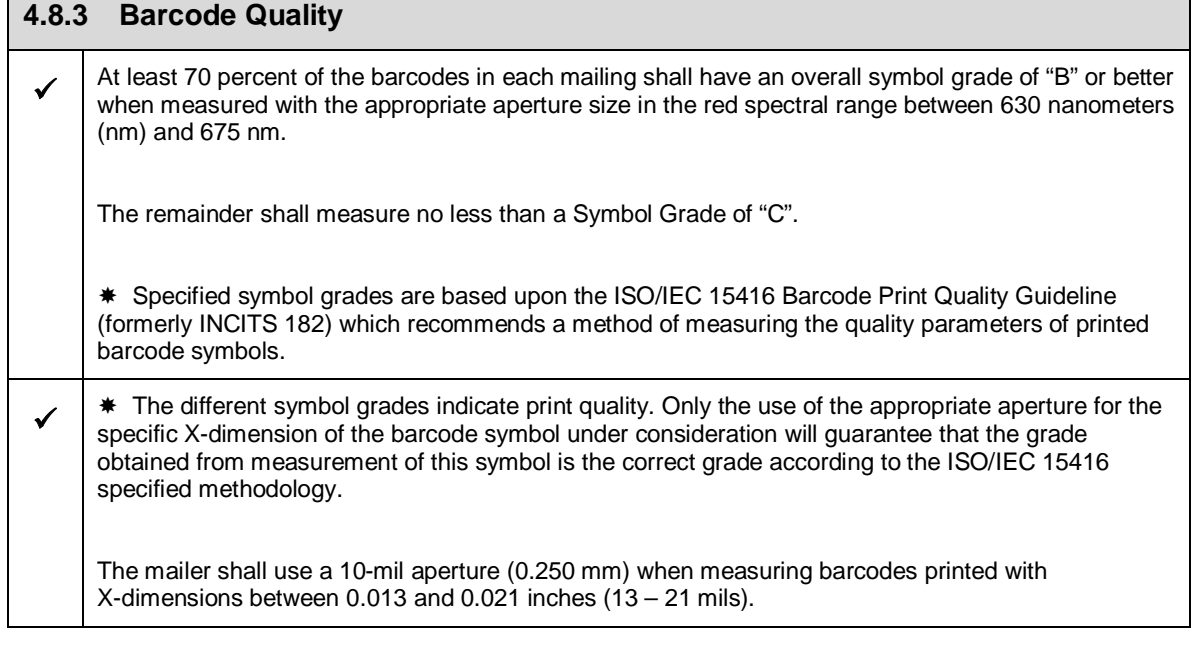

# **4.9 Physical Barcode Requirements**

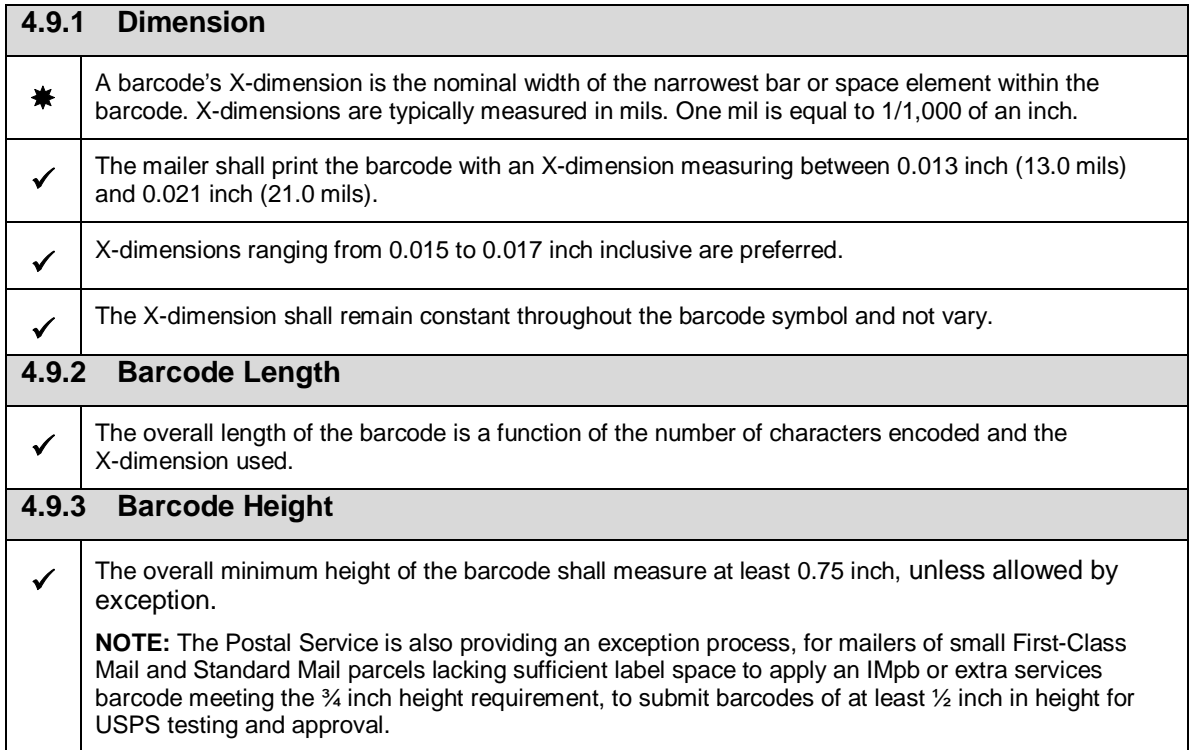

# **4.10 Barcode Identification and Layout Requirements**

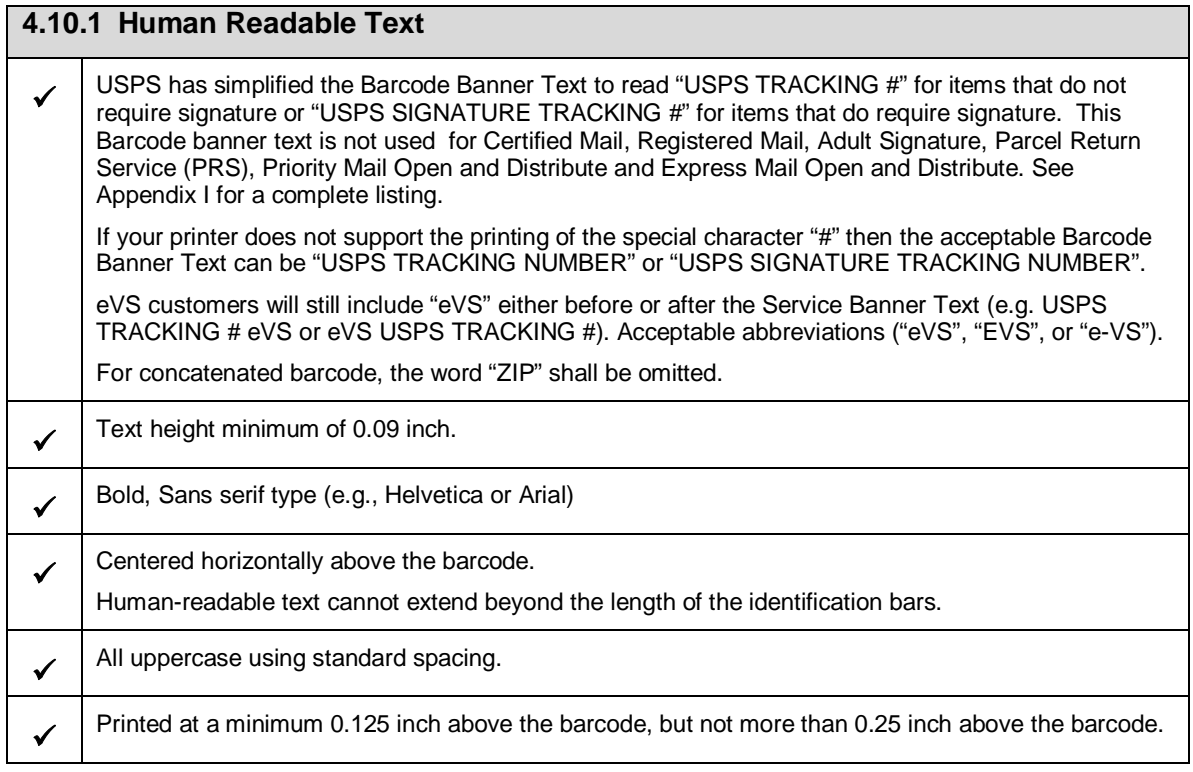

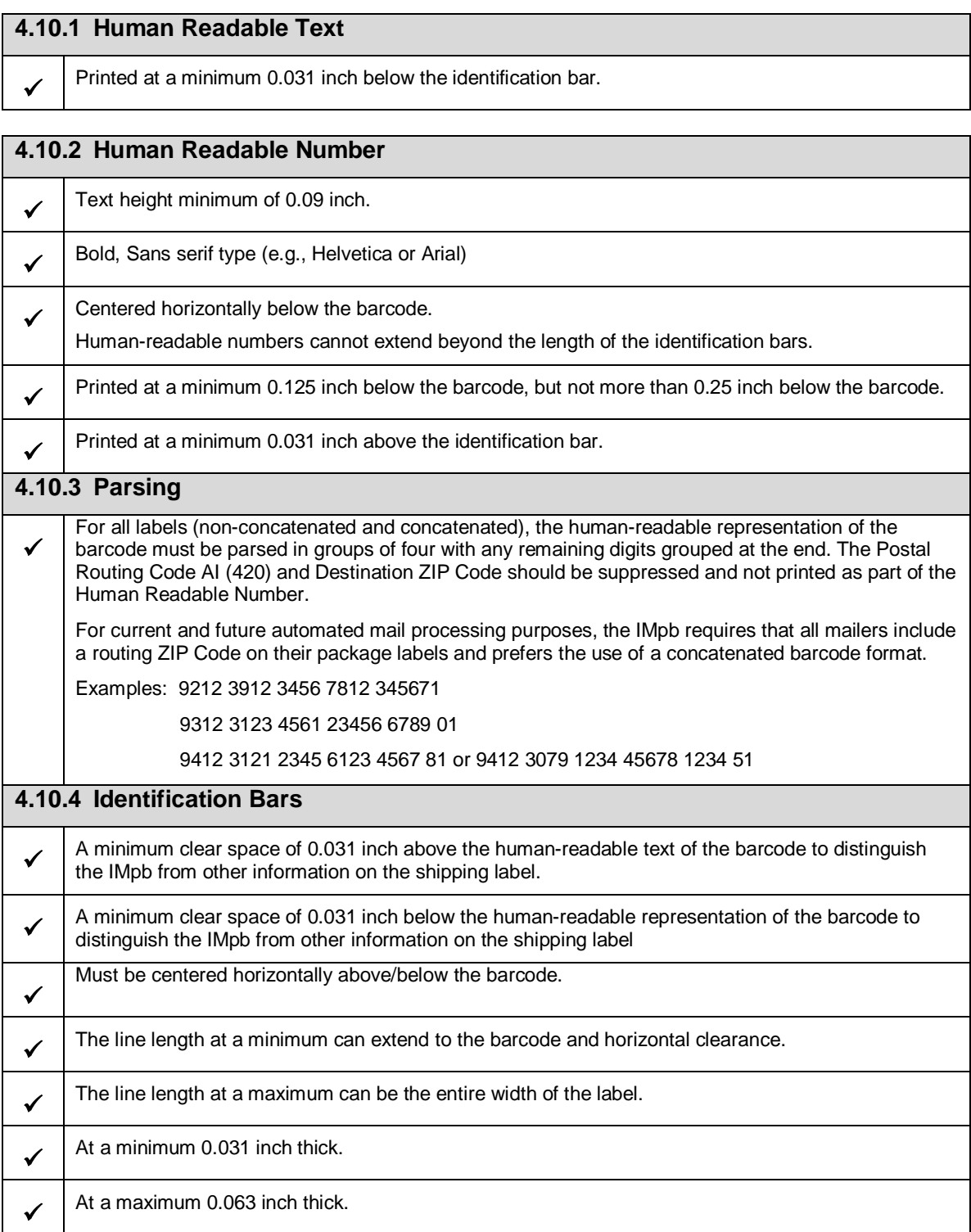

## **4.11 Quiet / Clear Zone Requirements**

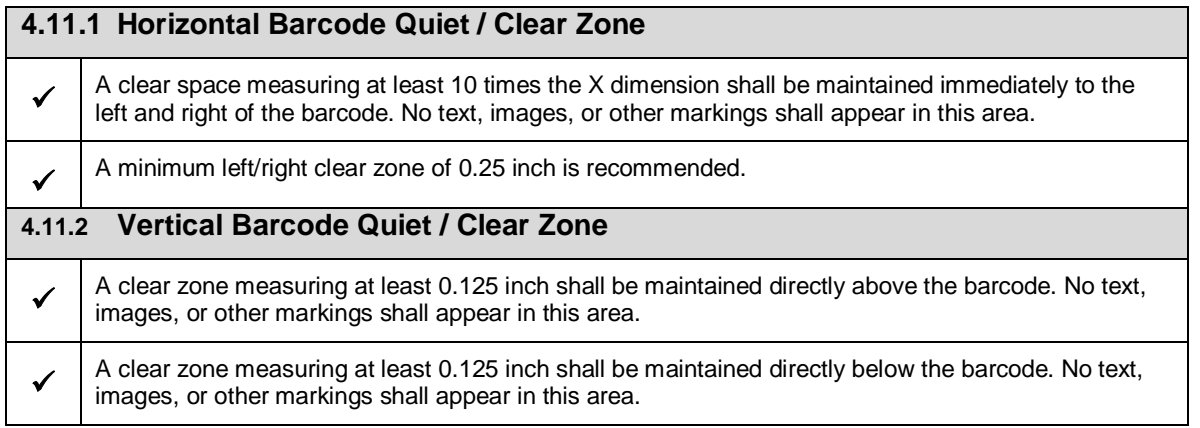

## **4.12 Documentation**

Copies of ANSI documents may be obtained by visiting their website at *http://global.ihs.com* or by writing to:

GLOBAL ENGINEERING DOCUMENTS ATTN: CUSTOMER SERVICE DEPARTMENT 15 INVERNESS WAY EAST ENGLEWOOD, CO 80112

Requests for permission to reproduce ISO documentation should be addressed to ISO's member body in the country of the requestor or the following address:

COPYRIGHT MANAGER ISO CENTRAL SECRETARIAT 1 RUE DE VAREMBÉ CASE POSTALE 56, CH-1211 GENEVA 20, SWITZERLAND

Further information is available at the ISO web site: *www.iso.org*

Copies of GS1 documents may be obtained by visiting the website at *www.gs1.org* or from the Global Office Address at:

GS1 PRINCETON PIKE CORPORATE CENTER 1009 LENOX DRIVE, SUITE 202 Lawrenceville, New Jersey 08648

# **5 Customer Interface Files**

## **5.1 File Retention**

The Postal Service retains extract files on its servers for 30 days for each customers' account. Customers may choose to delete the files from the Postal Service servers prior to the 30-day expiry period. The Postal Service will automatically delete the oldest copy of each file type on the 31<sup>st</sup> day.

## **5.2 The Confirmation/Error/Warning Reports**

## **5.2.1 Shipping Service File Confirmation/Error/Warning Report - Version 1.5**

Each time a mailer submits a Shipping Services File, PTS processes and edits the file. When data does not meet USPS specifications, PTS generates an error or a warning. Single records or the entire file may be rejected and/or certain records may receive warnings for minor problems. Mailers must review their error/warning files to determine if there are errors or warnings that need to be addressed. Corrections may be sent to address errors, see Section 7.2 Corrections Process and see Section 7.3 on the process for File Retransmission. The confirmation/error/warning file is available as a "report" format (human readable file) or a "data" format (commadelimited file).

#### *Appendix D-1 provides the Confirmation/Error/Warning Report "Data" File Version 1.5 File Layout Specification*

### *Appendix D-3 provides the Confirmation/Error/Warning "Report" File Version 1.5 File Format*

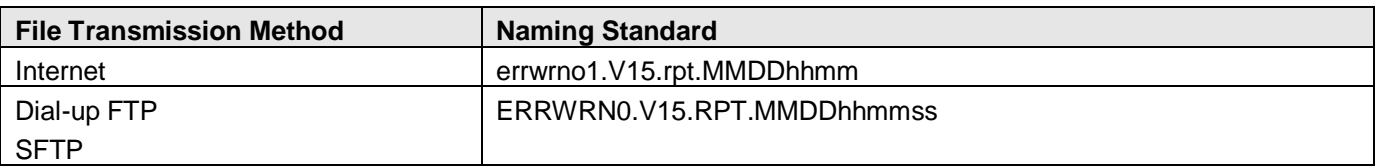

MMDDhhmm signifies the following:

MM = numeric representation of the month.

 $DD =$  day of the month.

hhmm = the hour and minute that the file or report was generated.

MMDDhhmmss signifies the following:

MM = numeric representation of the month.

 $DD =$  day of the month.

hhmmss = the hour, minute and second that the file or report was generated.

### **5.3 The Shipping Partner Event File Confirmation/Error/Warning Report - Version 2.0 (Coming in August 2011)**

Each time a mailer submits a Shipping Partner Event File, PTS processes and edits the file. When data does not meet USPS specifications, PTS generates an error or a warning. Single records or the entire file may be rejected and/or certain records may receive warnings for minor problems. Mailers must review their error/warning files to determine if there are errors or warnings that need to be addressed.

#### *Appendix D-2 provides the Shipping Partner Event File Confirmation/Error/Warning "Data" File Version 2.0 File Layout Specification*

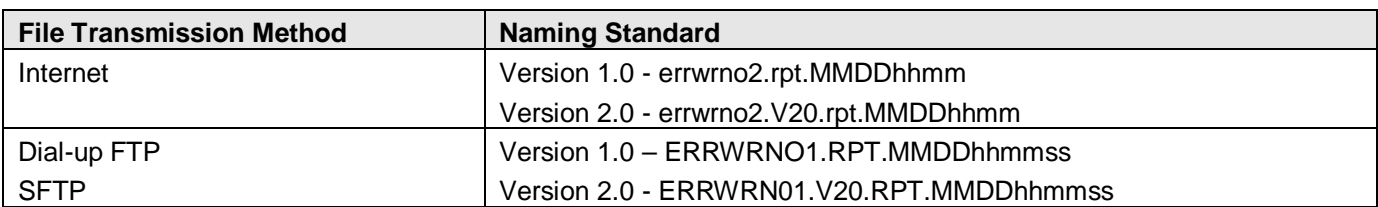

MMDDhhmm signifies the following:

MM = numeric representation of the month.

 $DD = day$  of the month.

hhmm = the hour and minute that the file or report was generated.

MMDDhhmmss signifies the following:

MM = numeric representation of the month.

 $DD = day$  of the month.

hhmmss = the hour, minute and second that the file or report was generated.

## **5.4 eVS Postage Payment Extract File - Version 1.0**

The eVS Postage Payment Extract file contains all of the header records submitted by the eVS mailer along with the associated detail records. Multiple header records may be combined in a single extract file. A partial group of detail records associated with a single header record may also be sent in multiple extract files. This grouping may not match the consolidated manifest files submitted by the mailer due to the timing and processing of the manifest data by the tracking and payment systems. Mailers may indicate their preference to receive:

- 1. No payment extract
- 2. Complete payment extract
- 3. Partial payment extract (without any postage fields).

**NOTE:** eVS Mailers should contact the Confirmation Services Support Team at 877-264-9693 to have the Postage Extract Format Indicator set.

The eVS Postage Payment Extract files will contain all rate ingredients reflecting any updates or changes made by eVS along with the postage rate calculated and charged by eVS for each item. The payment life cycle in eVS typically processes the payment for all manifest data received as a one-step process. Hence, a single payment extract reflecting the payment status of "PROCESSED" will be generated by eVS. However, in some cases, the payment process may involve multiple or interim steps (i.e. ERROR, PENDING, CLOSED). In these scenarios, multiple payment extracts may be generated by eVS any time a change in status occurs for payment of specific item.

### *Appendix E provides the eVS Postage Payment Extract File Version 1.0 File Layout Specifications*

## **5.4.1 File naming convention**

The payment system (eVS) will generate the status and payment extract files using the following naming convention. These files will be sent to the tracking system (PTS) to be forwarded on to the appropriate mailers. The file names received by the mailers may not match this convention depending on the data exchange interface (SFTP, EDIINT AS2, etc.) used for the transfer.

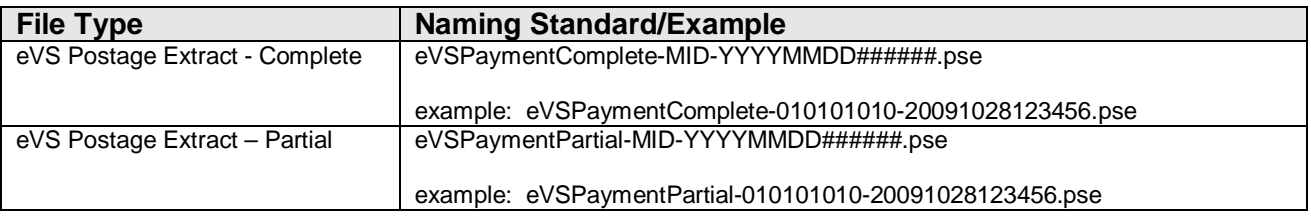

YYYYMMDD###### signifies the following:

YYYY = numeric representation of the year.

MM = numeric representation of the month

 $DD = day$  of the month.

 $\# \# \# \# \# \#$  = sequence number that the file was generated.

### **5.5 The Scan Event Extract File – Version 1.5**

When mailers communicate electronically with USPS by transmitting a Shipping Services File, they receive—up to 16 times daily—a scan event extract file. This file contains (with few exceptions) every scan event that occurs on every item that the mailer included in the Shipping Services file. A mailer must successfully transmit the Shipping Services File—and the Detail Records must be processed—in order for USPS to send the mailer scan event extracts. In addition, the event information will then be available to customers on the Track & Confirm Web site, through the USPS mobile application, or the Track/Confirm API.

#### *Appendix F-1 provides the Scan Event File Version 1.5 File Layout Specifications Appendix F-3 provides the Scan Event Codes*

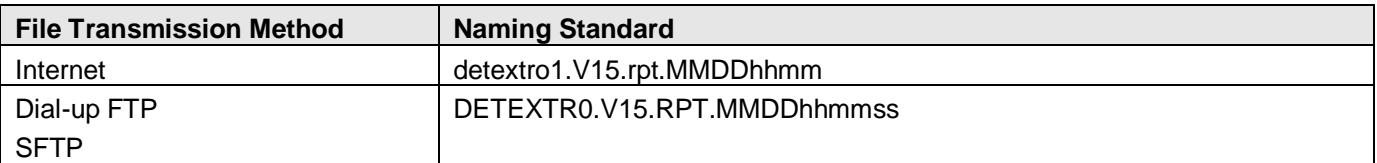

**NOTE:** To improve visibility, eVS customers will receive scan events in extract files when events are captured prior to receipt of the Shipping Services file.

MMDDhhmm signifies the following:

MM = numeric representation of the month.

 $DD = day$  of the month.

hhmm = the hour and minute that the file or report was generated.

MMDDhhmmss signifies the following:

MM = numeric representation of the month.

 $DD = day$  of the month.

hhmmss = the hour, minute and second that the file or report was generated.

## **5.6 The Weekly-Unmanifested Extract File – Version 1.5**

The weekly-unmanifested file is placed in customer's directories every Tuesday morning. This file contains parcels for the previous week (Sunday through Saturday) that have received scan events or have been sampled by the Postal Service but were not reported in an eVS manifest file. In addition, a final month end "unmanifested" file is generated and contains parcels for the last days of month that have received scan events or have been sampled by the Postal Service.

#### *Appendix F-2 provides the Weekly Unmanifested Event File Version 1.5 File Layout Specifications*

For example:

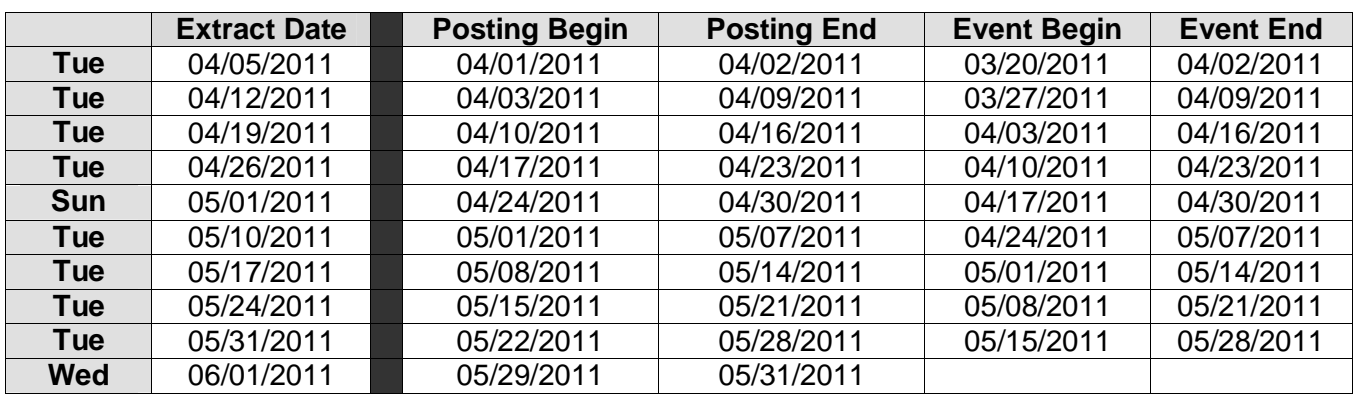

The file format is the same as the Scan Event Extract.

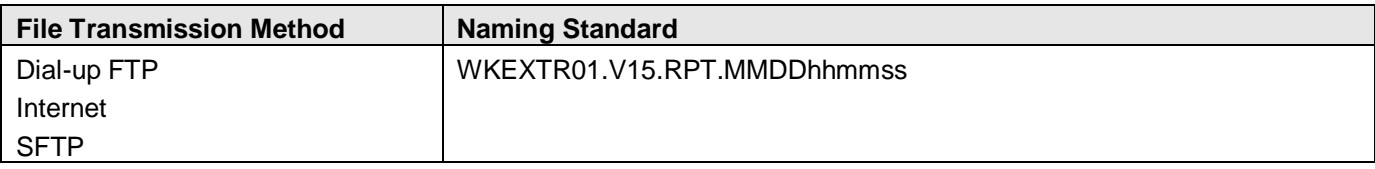

MMDDhhmmss signifies the following:

MM = numeric representation of the month.

 $DD = day$  of the month.

hhmmss = the hour, minute and second that the file or report was generated.

# **6 Communications**

## **6.1 Transmission Methods**

Customers must transmit their Shipping Services Files to the PTS using one of the following communication protocols: File Transfer Protocol (FTP), Electronic Data Interchange Internet Applicability Standard 2 (EDIINT AS2) or Secure File Transfer Protocol (SFTP).

### **1. File Transfer Protocol (FTP)**

- FTP via a dial-up connection using our toll-free telephone number (United States and Canada). See section 6.2.1 for specific instructions.
- FTP using the Internet. See section 6.2.3 for specific instructions.

Standard FTP commands are used for sending files. Electronic files may be sent compressed if using FTP via a modem only. Do not send compressed files via the Internet. PKZIP is the only compression format that can be used to compress the electronic file. You may not send self-extracting files or files that require a Password to decompress.

#### **2. Secure File Transfer Protocol (SFTP)**

USPS provides an SFTP solution to allow direct transmissions of files to USPS and for delivery of files to business partner SFTP servers. USPS also provides a solution for business partners that do not have an SFTP server to use SFTP to PUT/deposit and GET/pick-up files. eVS mailers are required to utilize a secure file transfer method when transmitting manifest files to the Postal Service. Mailers wishing to use secured transmission should contact the Confirmation Services Support Team at 877-264-9693 to determine the best method for secure file transmission.

#### **3. Electronic Data Interchange Internet Applicability Standard 2 (EDIINT AS2)**

This option requires that the Business Partner also use an EDIINT AS2 capable software product. There are more than 20 interoperable EDIINT AS2 certified software products currently available. Mailers wishing to use Electronic Data Interchange should contact the Confirmation Services Support Team at 877-264-9693 to be established as an EDIINT AS2 trading partner.

### **6.1.1 Things to Know about File Transmissions**

- 1. eVS mailers are required to utilize a secure file transfer method when transmitting manifest files to the Postal Service and when retrieving BPOD signature information.
- 2. Although you may choose from three (3) primary ways of sending and receiving data from the Postal Service, only one method is selected and is available to you after certification. If you find that you need to change the transmission method, please contact the Confirmation Services Support Team at 877-264- 9693 and they will modify your account.
- 3. Prior to attempting to transmit Shipping Services files to the Postal Service for Confirmation Services, customers must be established with a Logon ID and Password. This is accomplished through an application process described in Section 2, Getting Started.
- 4. Multiple Shipping Services files may be combined (concatenated) and sent together in one transmission. There is no limit to the number of Shipping Services files that may be sent in any single file transmission. A Shipping Services file is defined as one Header Record with any number of Detail Records tendered at one physical location.
- 5. A separate Shipping Services file is required for mail tendered to each different Postal Service entry facility. In the Header Record of the Shipping Services file, the entry facility ZIP Code Field must contain the ZIP Code represented by the Postal Service facility where the mail is tendered.
- 6. The Shipping Services file for Confirmation Services should be transmitted to the Postal Service before or at the time which mail is tendered to the Postal Service.

# **6.2 Production Sending/Retrieving File Instructions**

## **6.2.1 Communication Using Dial-UP FTP**

#### **6.2.1.1 (Dialup FTP) - Sending Shipping Services Files**

Throughout these instructions, the term "**server name**" refers to either the server name (provided in section 6.2.1.1) and the term **"logonid"** refers to the mailer's Postal Service Logon ID; for example, mmc001.

When either the **"server name"** or **"logonid"** term is used, the appropriate server name and your Logon ID should be substituted in the commands. All file names, directories, *logonid* and *password* are *case sensitive*.

The servers use standard FTP commands and can be accessed using any standard GUI or the command line. The example commands used here are typical for use of the of command line FTP client software. Please refer to your software's documentation for specific information on using a GUI software application.

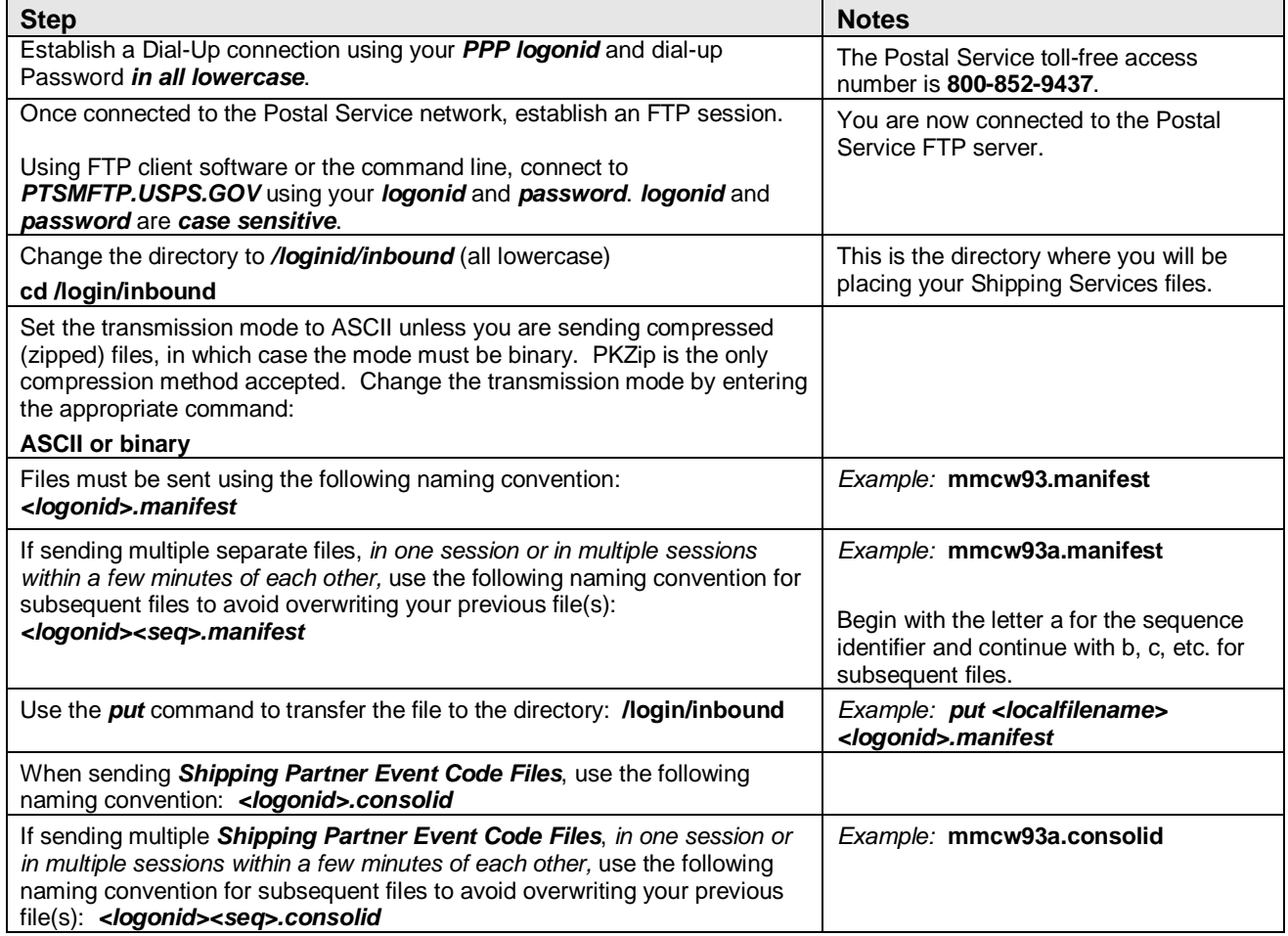

#### **6.2.1.2 (Dialup FTP) - Retrieving Shipping Services files**

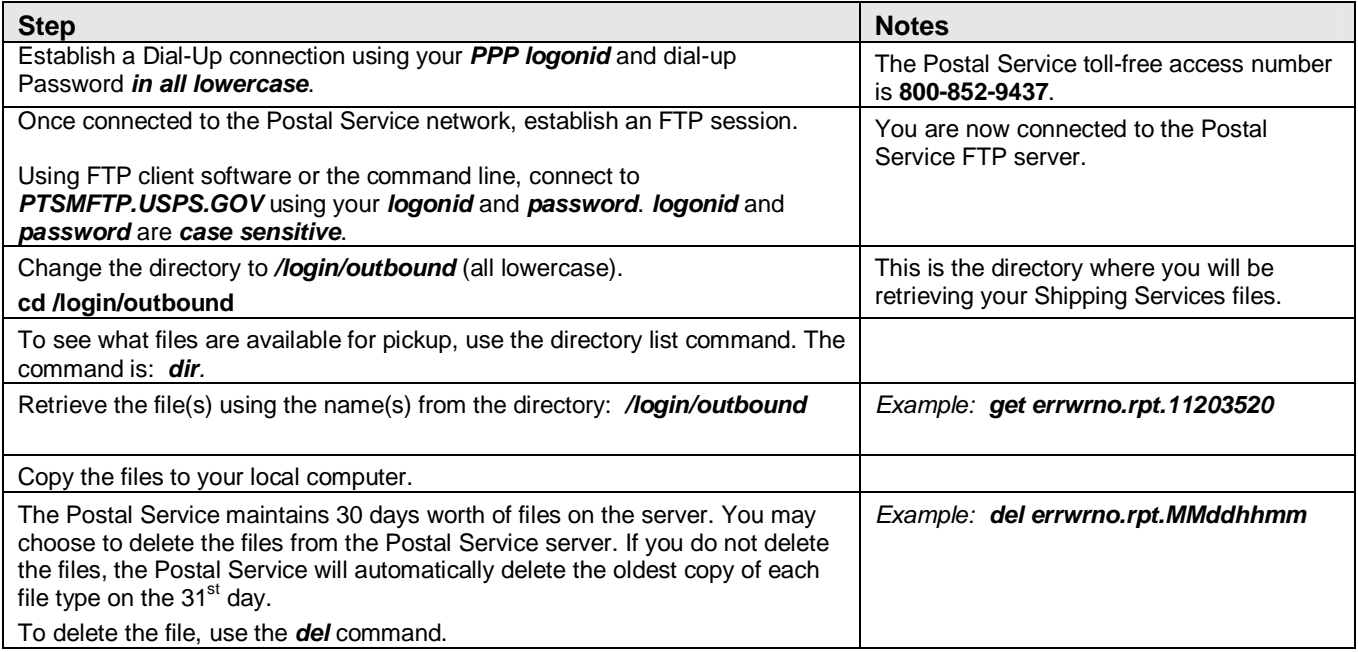

## **6.2.2 Communication Using Internet Server FTP**

### **6.2.2.1 Internet FTP - Sending Shipping Services Files**

Throughout these instructions, the term "**server name**" refers to either the server name and the term **"logonid"**  refers to the mailer's Postal Service Logon ID; for example, mmc001.

When either the **"server name"** or **"logonid"** term is used, the appropriate server name and your Logon ID should be substituted in the commands. For security purposes, your Internet connection must have forward/reverse lookup enabled. All file names, directories, *logonid* and *password* are *case sensitive*.

The servers use standard FTP commands and can be accessed using any standard GUI or the command line. The example commands used here are typical for use of the of command line FTP client software. Please refer to your software's documentation for specific information on using a GUI software application.

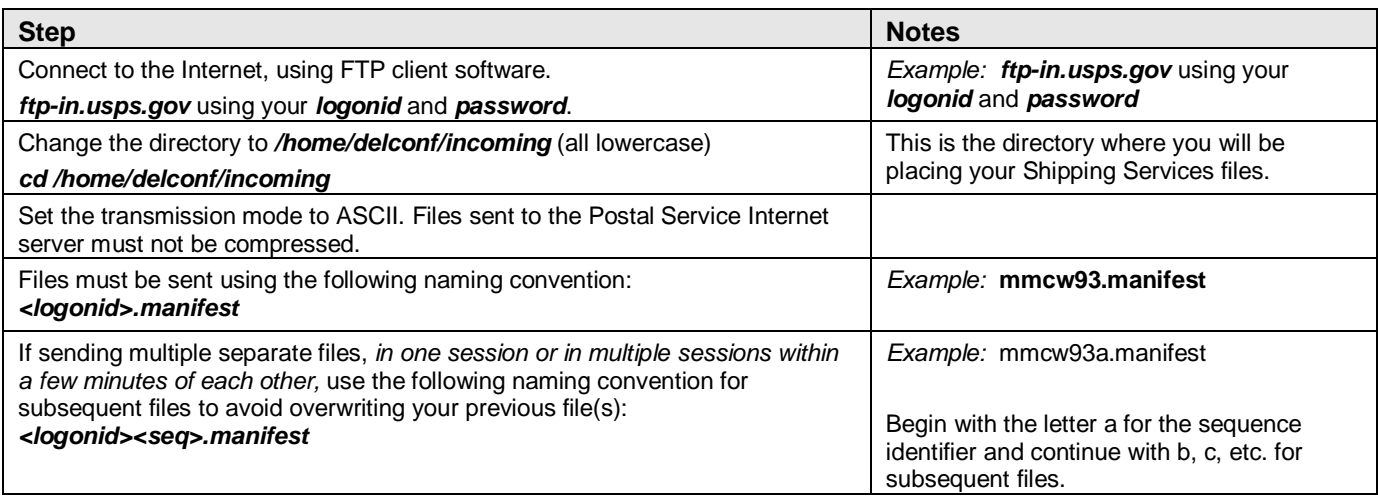

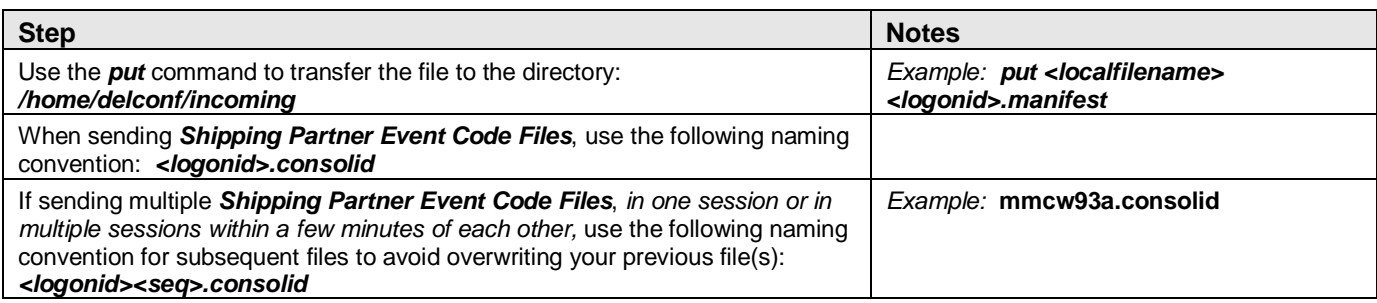

# **6.2.2.2 Internet FTP - Retrieving Shipping Services files**

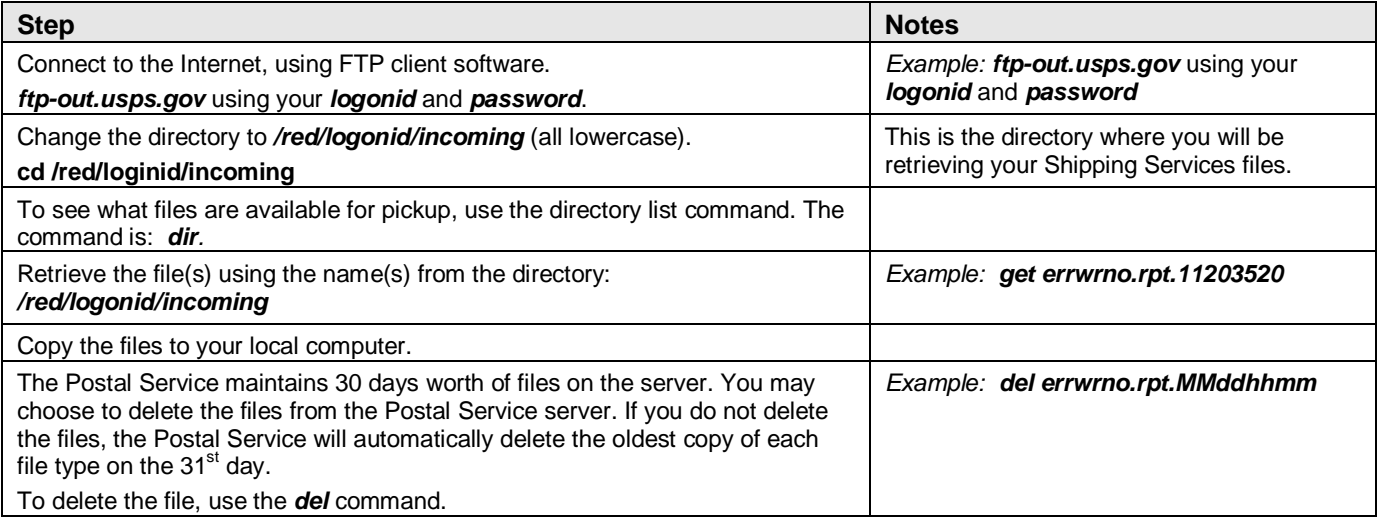

## **6.2.3 Communication Using an Internet Browser**

As an alternative to using standard FTP software, a Web-based site is available that enables uploading your electronic file to the Postal Service. Note that this site allows only sending files and is not for viewing or retrieving information.

#### **6.2.3.1 Internet Browser - Sending Shipping Services Files**

#### **Step**

From your Internet browser, open this page: http://www.usps.gov/cttgate/upload.htm

Click the "Browse" button to select the file you want to upload. This will bring up your local directories and files. After you select the appropriate file, the full path and filename will be listed in the fill-in box on the Web page.

Click the "Upload File" button to begin the transfer. After the file transfer is complete, a screen will confirm that your file was received, giving the size of the file. Files must not be compressed using this file transfer method.

#### **6.2.3.2 Internet Browswer - Retrieving Electronic Reports**

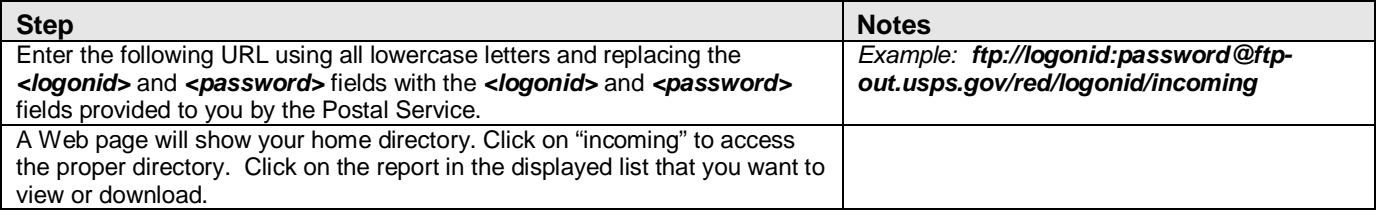

### **6.3 Test Environment for Mailers (TEM) Sending/Retrieving File Instructions**

PTS and PostalOne! maintain separate test environments that duplicate the current functionality of their production counterparts. During the file certification process, mailers should submit their manifest files to the PTS TEM environment (see section 6.4.2 for Sending Shipping Services Files). eVS manifest files received in the PTS TEM are processed and routed to the PostalOne! TEM where eVS generates postage statements and all corresponding reports. See section 6.4.4 for Access the eVS TEM environment.

Customers will be able to use the same MID and Login ID in the both the TEM and Production environments. The TEM batch manifest processes will run seven days a week, 11 times per day at (03:00, 07:00, 08:00, 09:30, 11:00, 12:30, 14:00, 15:30, 17:00, 18:30 and 20:00 CST) in TEM. The TEM extract processes will begin 1 hour after successful completion of the TEM manifest processes.

All mailers are encouraged to continue their TEM use after they have begun live mailings; TEM allows mailers to validate internal software changes as needed without a formal testing schedule.

## **6.3.1 Communication Using Internet Server FTP**

#### **6.3.1.1 Internet FTP - Sending Shipping Services Files to PTS TEM**

Throughout these instructions, the term "**server name**" refers to either the server name and the term **"logonid"**  refers to the mailer's Postal Service Logon ID; for example, mmc001.

When either the **"server name"** or **"logonid"** term is used, the appropriate server name and your Logon ID should be substituted in the commands. For security purposes, your Internet connection must have forward/reverse lookup enabled. All file names, directories, *logonid* and *password* are *case sensitive*.

The servers use standard FTP commands and can be accessed using any standard GUI or the command line. The example commands used here are typical for use of the of command line FTP client software. Please refer to your software's documentation for specific information on using a GUI software application.

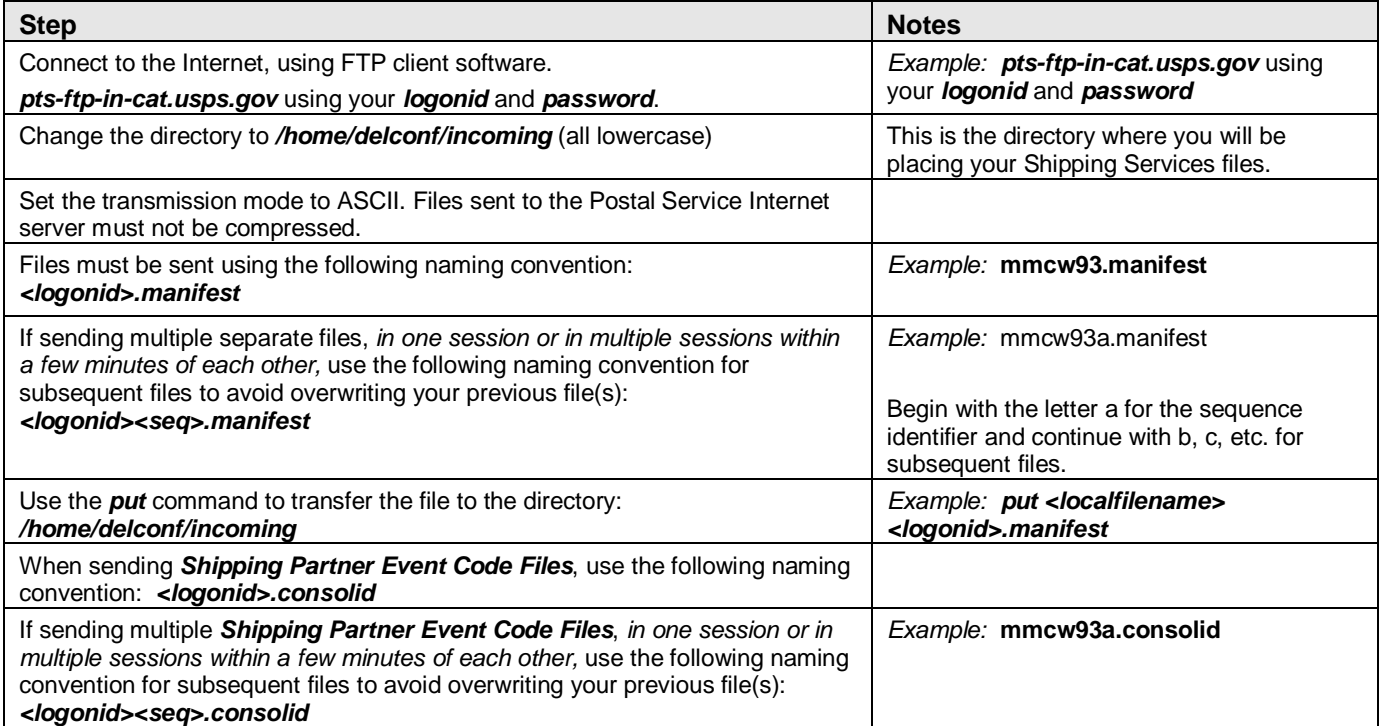

# **6.3.1.2 Retrieving Shipping Services files from PTS TEM**

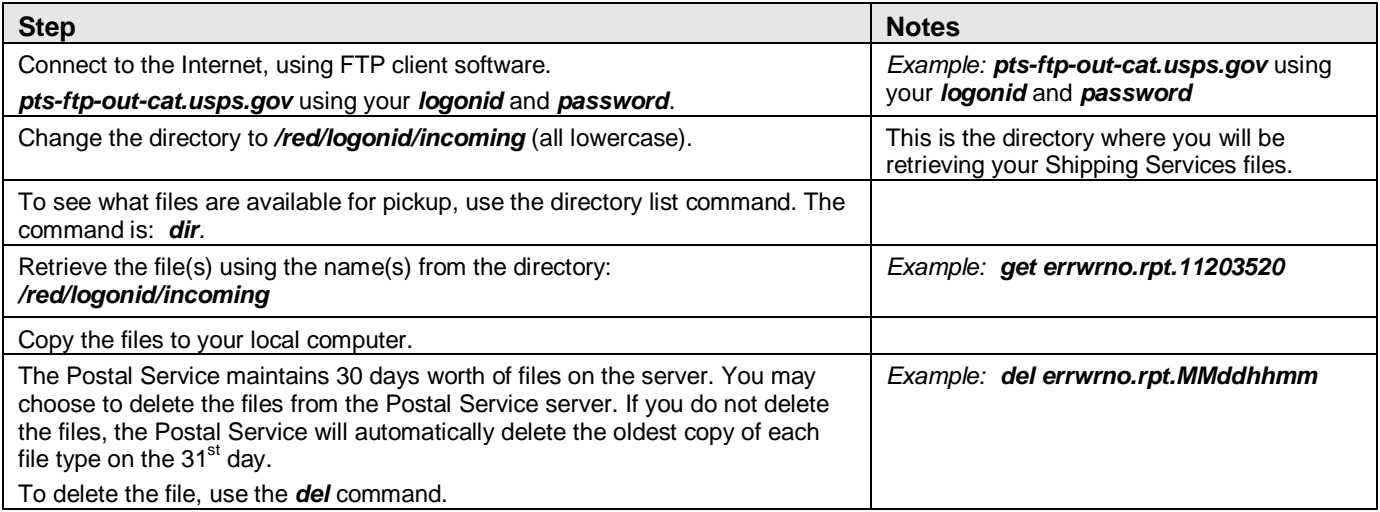

# **6.3.2 Accessing eVS TEM**

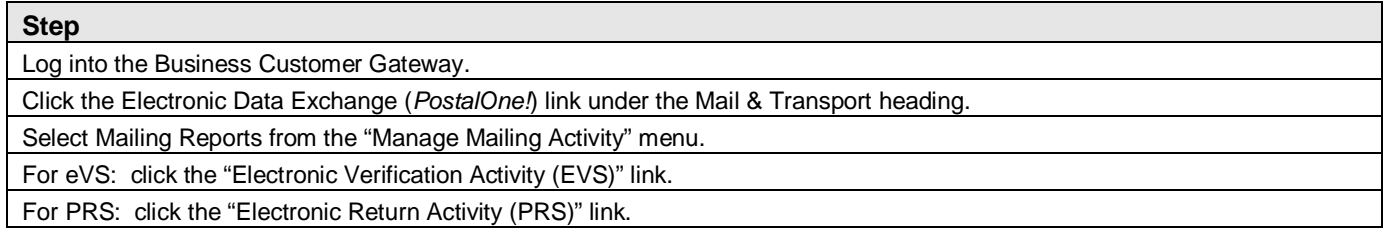

# **7 Manifest Error Process**

## **7.1 Duplicate Records**

Customers must not repeat (duplicate) serial numbers for Electronic File Numbers used in Header Records or Package Identification Codes (PICs) used in Detail Records 1 for 180 days from date of first use. Duplicate records compromise the usability of tracking information and the integrity of eVS file and payment reconciliation, creating additional work and expense for the mailer and the Postal Service.

## **7.1.1 PTS**

Duplicate records for eVS shipments that are created and transmitted to PTS are handled as follows:

- a. *Header Records.* Duplicate Header Records with the associated Detail Records 1 that are successfully processed by PTS will be forwarded to eVS. eVS, however, will reject these duplicate Header Records and all their associated Detail Records 1.
- b. *Detail Records 1.* Duplicate Detail Records 1 processed by PTS, whether duplicated within the same file, same manifest or previously manifested within the past 45 days, are forwarded to eVS. eVS will process the duplicate Detail Records 1 and charge for these duplicates as part of the normal automatic postage debiting process.

# **7.1.2 eVS**

Duplicate records for eVS shipments that are created and transmitted to eVS are handled as follows:

- a. *Header Records.* Duplicate Header Records with the associated Detail Records 1 that are successfully processed by PTS will be forwarded to eVS. eVS, however, will reject these duplicate Header Records and all their associated Detail Records 1.
- b. *Detail Records 1.* Duplicate Detail Records 1 processed by PTS, whether duplicated within the same file, same manifest or previously manifested within the past 180 days, are forwarded to eVS. eVS will process the duplicate Detail Records 1 and charge for these duplicates as part of the normal automatic postage debiting process.

## **7.2 Corrections Process**

The Shipping Services File will be edited according to the "Contents Rules and Limitations" listed on the Shipping Services File format Version 1.5 or 1.6. The "Required Field" column denotes when a field must be populated for a specific file type. The Commercial Mailers Shipping Service File specification 1.6 and 1.5 is documented in Appendix A and F, respectively and the Online Mailers Shipping Service File specification 1.6 and 1.5 are documented in Appendix B and G, respectively. The EDI Implementation guides for the following Shipping Services File transaction messages (210, 214, 215 and 864) are located on USPS RIBBS site: https://ribbs.usps.gov/index.cfm?page=intellmailpackage. Records that fail the edits for a required field will be rejected as errors. Records that fail the edits for non-required fields will be listed as warnings, but will be processed and stored. All errors and warnings as well as the field(s) in error are provided in the Confirmation/Error/Warning file.

Any record that is rejected as an error can be corrected and resent to the USPS. All corrected records must be sent in a Shipping Services File Version 1.5 or 1.6 with the Electronic File Type of "4 – Corrections". The Electronic File Number of the original file containing the records in error **must be used** in the "corrections" file.

Corrections should ideally be resubmitted as soon as possible, usually within 24 hours, to ensure receipt of all of your delivery information.

For eVS customers, USPS strongly encourages correction files to be submitted before the end of the reconciliation period (the 10th of the subsequent month). If a correction file is submitted after this period, the mailer runs the risk of being charged twice for the same mail piece (e.g. a manifest error or unmanifested piece), if the PIC appears on any of the adjustments reports, it would be processed as part of that adjustment and it

would require a refund request for the over payment. Please note that eVS will only accept corrections for PICs for which postage has **not yet** been collected.

The following fields are the only fields that can be corrected:

- Class of Mail\*
- Rate Indicator
- Processing Category Code
- Zone Number
- Destination Rate Indicator
- Postal Routing Barcode Indicator
- Weight
- Dimensional Weight
- Extra Services Codes 1 through 5
- Extra Services Fees 1 through 5
- Value of Article
- COD Amount Due Sender
- Surcharge Type
- Surcharge Fee
- Discount Type
- Discount Fee
- Destination ZIP Code\*
- Destination ZIP+4\*

The entire record will be edited; therefore, all fields must be populated correctly. The new data in the file will be edited and updated in PTS and provided to the eVS when applicable.

**NOTE:** \* The Class of Mail, Destination ZIP and Destination ZIP+4 are only updated if the manifest event (MA) is the highest precedence event at the time of the correction.

## **7.3 File Retransmission**

Files may be rejected during processing for a number of different reasons: EDI may reject a file if the control number is duplicated within the last 60 days; PTS or eVS may reject a file if there is an error in the header record; and eVS may reject a file if the EFN has been duplicated within the last 180 days. For additional information on the correction process, see Section 7.2, Corrections.

- 1. Mailers who need to retransmit files when they are rejected must follow this process:
	- a. If the file was rejected by EDI.
		- i. Make sure that the control number is not duplicated within a 60-day period and resubmit the file.
	- b. If the file was rejected by PTS:
		- i. Make sure that the date of mailing is within the last 30 days and the same file can be retransmitted.
		- ii. If resubmitting eVS files during the eVS reconciliation period, use the last day of the previous month for the date of mailing within the manifest file.
		- iii. If entire file was not rejected, do not resubmit entire file, because eVS will charge postage for all parcels in the file. The customer just needs to resubmit the records that need to be corrected. If eVS calculated the postage of the piece from the original record, eVS will mark the record as a warning to indicate eVS did process the correction.
	- c. If the file was rejected by eVS:
		- i. Use the same EFN, but make sure that the file type is changed to "Corrections" <Electronic File Type 4>, because eVS will not accept the same EFN as a Tracking & Postage file type within a 180-day period.
- 2. To submit a record that has been rejected:
	- a. If the record was rejected by PTS:
		- i. Make sure that rate ingredients have been corrected that caused the error.
		- ii. Use the same EFN, but make sure that the file type is changed to "Corrections" <Electronic File Type 4> to prevent the file from being rejected as invalid.
	- b. If the record was rejected by eVS:
		- i. Rejected records should appear in the manifest errors report.
		- ii. Use the same EFN, but make sure that the file type is changed to "Corrections" <Electronic File Type 4>, because eVS will not accept the same EFN as a Tracking & Postage file type within a 180-day period.
		- iii. As a reminder all unmanifested parcels, sampled parcels with missing manifests, and manifest errors must be manifested by the 10th of the subsequent month to prevent adjustments to the eVS account for additional postage.

# **8 Product Specific Information**

## **8.1 Adult Signature Required and Adult Signature Restricted Delivery**

Adult Signature Required and Adult Signature Restricted Delivery are new competitive extra services that requires an adult's signature at the time of delivery. Two options are available:

- 1. Adult Signature Required requires the signature of anyone 21 years of age or older at the recipient address.
- 2. Adult Signature Restricted Delivery requires the signature of the addressee only or their designee, who must be 21 years of age or older.

Both options will be offered to commercial customers' only (including online customers). USPS carriers cannot leave a package on a doorstep or with anyone under the age of 21. Upon delivery to a home or business address, the adult who must be 21 years of age or older must show a government-issued photo identification and sign for the package.

Adult Signature Required and Adult Signature Restricted Delivery is available on Express Mail, Priority Mail (including Critical Mail and Regional Rate Boxes), Parcel Select Barcoded Nonpresort, and Parcel Select Regional Ground. Bulk Proof of Delivery is also available with this service.

Requirements for using the Adult Signature Required and Adult Signature Restricted Delivery:

- 1. The mailer sends a Shipping Service File; consistent with the rules outlined in Appendix A, *Shipping Services File Version 1.6 File Layout Specification for Commercial Mailers*.
- 2. All mailpieces must bear an IMpb, and use the assigned three-digit Service Type Codes assigned to Mail Classes using this service. The Service Type Codes are listed in Appendix I of this Publication.

After delivery, the mailer will be provided with the date, time, name (first initial and last name) and signature of the recipient.

### **8.1.1 File Specification Information**

# **Detail Record 1 Required Fields**

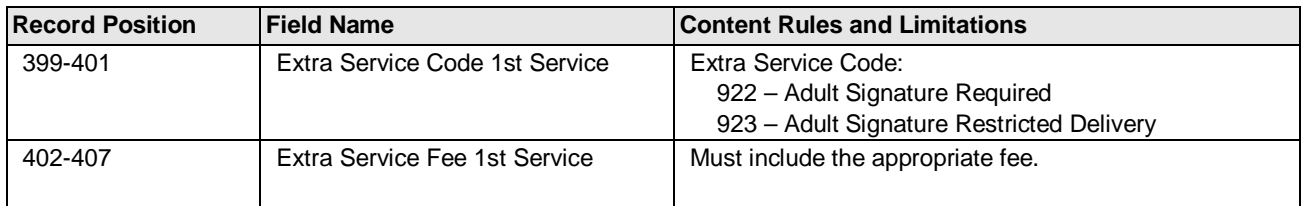

## **8.1.2 Adult Signature Label Examples**

Depicted below are examples of the Adult Signature labels.

#### **Exhibit 17: Adult Signature Required and Adult Signature Restricted Delivery Labels**

**NOTE:** The barcode label depicted below is for illustration purposes only.

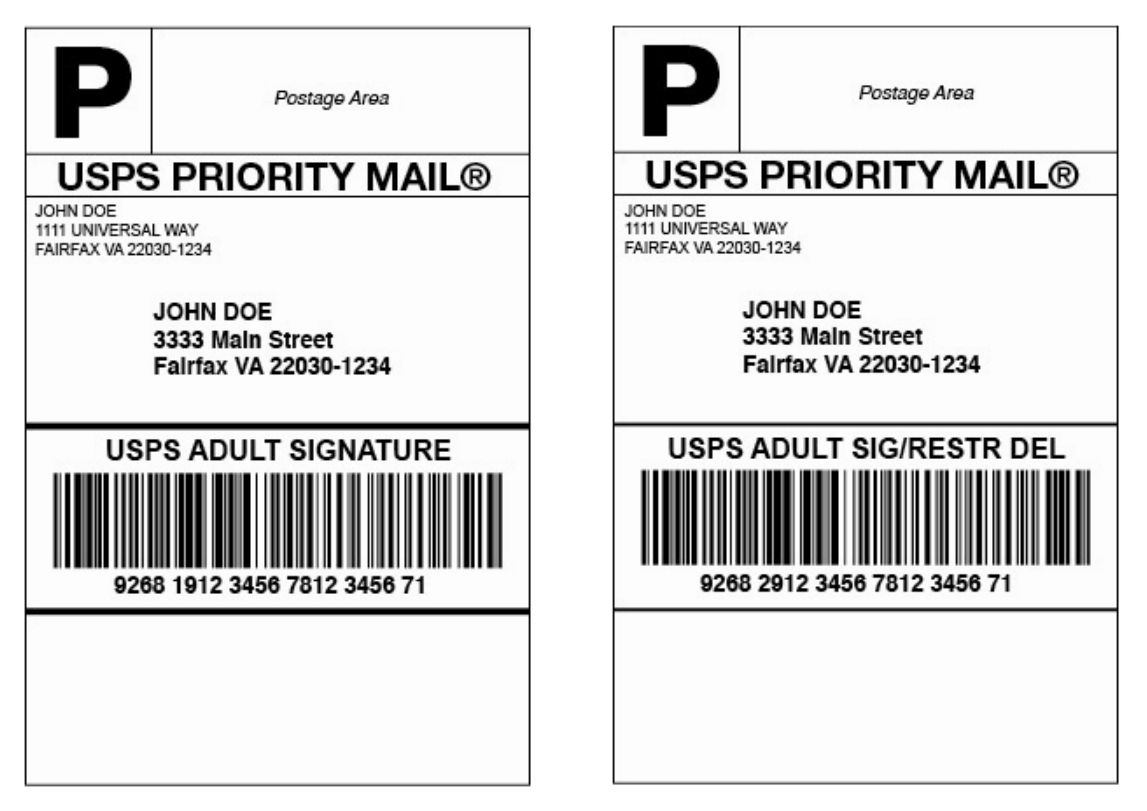

## **8.2 Certified Mail – This section is not applicable to eVS customers**

Certified Mail for letters/flats should contain a **non-concatenated** Intelligent Mail package barcode. The barcode construct must designate no routing information.

Certified Mail for parcels should contain either a **concatenated** Intelligent Mail package barcode where the postal routing information is contained within the barcode, or a non-concatenated Intelligent Mail package barcode. When a **non-concatenated** Intelligent Mail package barcode is used, a postal routing barcode must also be present.

Certified Mail items must use the existing service specific CERTIFIED MAIL, or USPS CERTIFIED MAIL banner text above the barcode. All other label and endorsement requirements for Certified Mail must be met when the IMpb is used.

### **8.3 Commercial Plus Cubic**

Commercial plus cubic prices are available to Priority Mail customers whose account volumes exceed 250,000 pieces in the previous calendar year or who have a customer commitment agreement with USPS. Each mailpiece must measure .50 cubic feet or less, weigh 20 pounds or less, and the longest dimension may not exceed 18 inches. Cubic-priced mailpieces may not be rolls or tubes.

Cubic prices consist of the following five tiers:

- Tier 1 mailpieces measuring up to .10 cubic foot
- Tier 2 mailpieces measuring more than .10 up to .20 cubic foot
- Tier 3 mailpieces measuring more than .20 up to .30 cubic foot
- Tier 4 mailpieces measuring more than .30 up to .40 cubic foot
- Tier 5 mailpieces measuring more than .40 up to .50 cubic foot

Mailers should follow these steps to determine the cubic tier measurement for rectangular and nonrectangular parcels:

- 1. Measure the length, width, and height in inches. Round down each measurement to the nearest  $\mathcal{U}_4$ -inch. For example, 6-1/8" x 5-7/8" x 6-3/8" is rounded down to 6" x 5-3/4" x 6-1/4".
- 2. Multiply the length by the width by the height and divide by 1728. For example:  $6" \times 5.3/4" \times 6.1/4"$  = 215.6 divided by 1728 = 0.125 (This piece exceeds 0.10 - Tier 1 threshold). It is calculated at Tier 2 - 0.101 to 0.20.

### **8.3.1 Commercial Plus Cubic - File Specification Information**

#### **Detail Record 1 Required Fields**

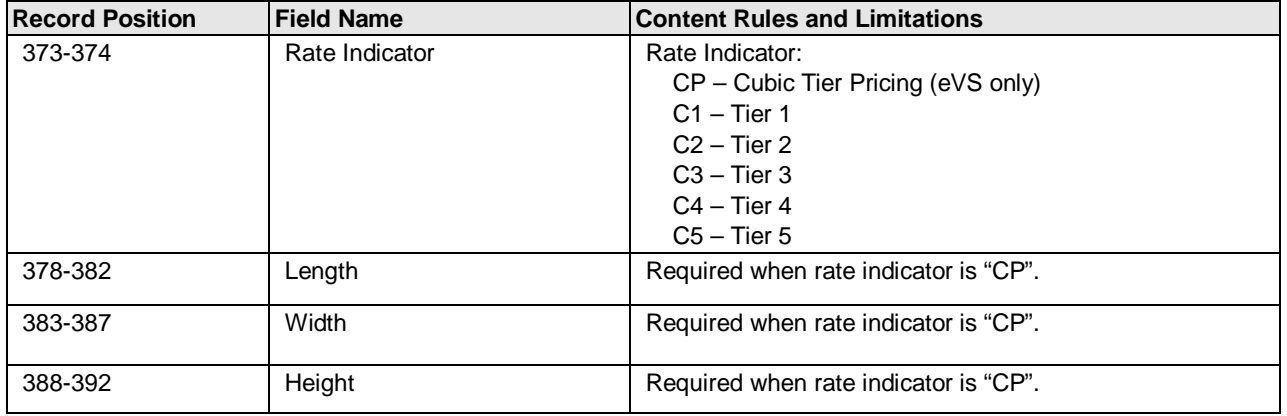

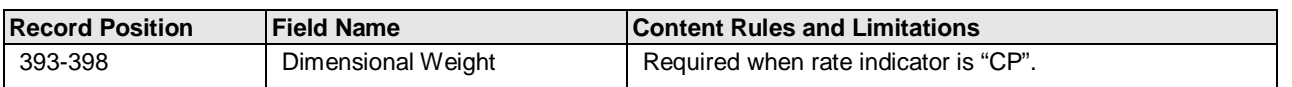

#### **8.4 Critical Mail**

Critical Mail is a new shipping option for Priority Mail Commercial Plus customers who send documents, tickets, and other urgent materials. Critical Mail pieces are priced at a flat rate regardless of domestic destination or weight up to 3.0 ounces for letters and 13 ounces for flats. Critical Mail is for automation-compatible letters and flats with packaging supplied exclusively by the USPS.

Critical Mail includes Delivery Confirmation at no additional charge, with additional extra services such as Signature Confirmation and Insurance at nominal fees. Critical Mail customers must be preapproved to use this product.

Customers using Permit Imprint on Critical Mail pieces must send ten (10) samples of each Critical Mail letter size and/or flat size envelopes with sample contents, addressing, Intelligent Mail Barcode (IMb) and optional Confirmation Services barcode (if used) to the following address for certification:

> Manager, Integrated Business Solutions Shipping Services 475 L'Enfant PLZ SW Room 5149 Washington DC 20260-5149

Customers will receive a certification approval letter from the Manager, Integrated Business Solutions within 10 to 15 business days from receipt of samples. For more information, contact expeditedpackaging@usps.gov.

Critical Mail Requirements and Resources:

- 1. Critical Mail is available to Commercial Plus customers who meet the yearly volume thresholds or have a Commercial Plus Agreement.
- 2. Permit Imprint and PC Postage are acceptable payment methods for this product.
- 3. USPS Critical Mail packaging can be ordered by calling 1-800-610-8734.
- 4. An Intelligent Mail barcode (IMb) is required on each piece with the deepest depth of coding through the CASS certification process with the intent of achieving the 11-digit Delivery Point ZIP Code™. The new IMb Service Type IDs for Critical Mail are:

060 – Critical Mail without Confirm service

760 – Critical Mail with Confirm service

For information on the IMb, go to the *Intelligent Mail Barcode for Mailpieces* Web site at www.ribbs.usps.gov or contact the National Customer Support Center at 1-877-640-0724.

Critical Mail customers are eligible for Confirm service through the use of the Intelligent Mail barcode. For more information on Confirm services, Publication 197 can be found on the *Mail Tracking and Reporting* Web site at https://mailtracking.usps.com/ or contact the National Customer Support Center at 1-800-238-3150.

- 5. Delivery Confirmation service (electronic option only) is optional for this product.
	- When used, only **non-concatenated** Intelligent Mail package barcodes are acceptable for Critical Mail. The Service Type Codes are listed in Appendix I of this Publication.
	- Must use a barcode construct that designates no routing information.
	- Version 1.6 has a new field in Detail Record 1, the Destination Delivery Point, located in Record Positions 506-507 to expand the destination ZIP Code™ information to 11-digits.
- New Rate Indicators for Critical Mail are as follows:
	- $O$  AL = Critical Mail Letter
	- $O$  AF = Critical Mail Flat
- Must use a Delivery Option Indicator:
	- $\circ$  P = Adjusted Service Standard for PM or CM

## **8.4.1 Critical Mail - File Specification Information**

## **Version 1.6 Detail Record 1 Required Fields**

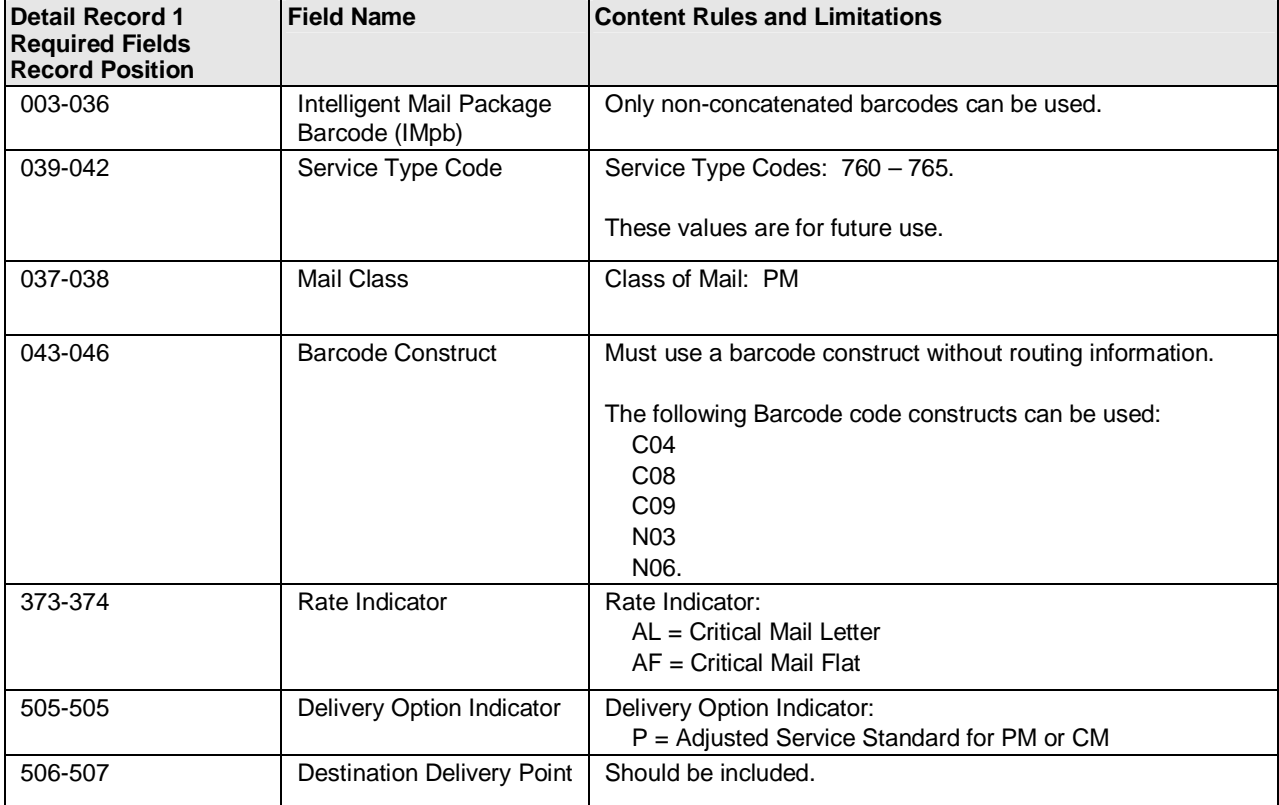

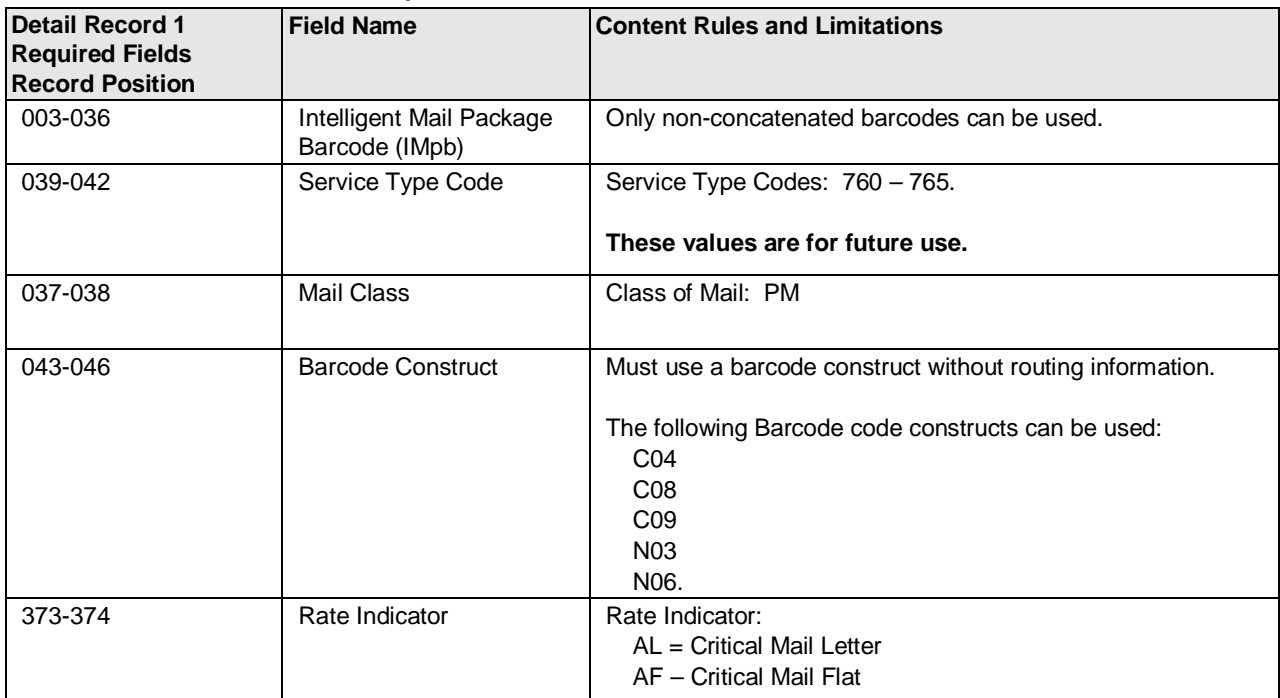

#### **Version 1.5 Detail Record 1 Required Fields**

### **Version 1.5 Detail Record 2 Required Fields**

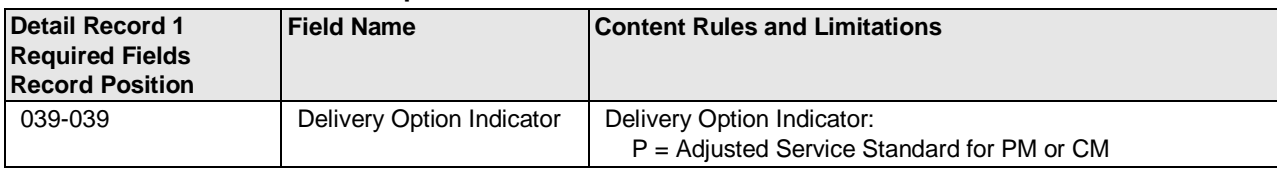

## **8.5 First-Class Mail Commercial Plus Parcels**

Presorted First-Class Mail machinable parcels weighing over 13 ounces, but less than 16 ounces, are eligible for commercial plus prices. Customers mailing presorted machinable parcels less than 13 ounces may optionally pay commercial plus prices instead of commercial base prices. First-Class Mail presorted parcels over 13 ounces that do not meet all the standards for commercial plus prices must bear postage at the applicable Priority Mail prices. Commercial plus prices are available for customers presenting mailings of 500 or more presorted parcels who establish a customer commitment agreement with the Postal Service to mail more than 5000 First-Class Mail machinable parcels at commercial plus prices in a calendar year.

## **8.5.1 First-Class Mail Commercial Plus Parcels - File Specific Information**

### **Detail Record 1 Required Fields**

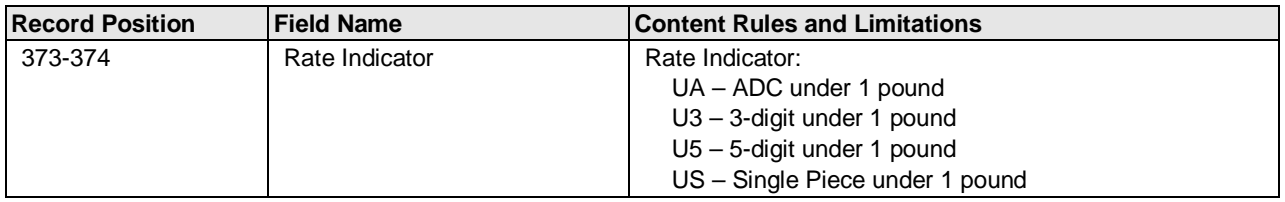

## **8.6 Hold For Pickup**

Hold For Pickup service allows mail pieces to be held at a designated Post Office pickup location to be picked up by a specified addressee or designee.

Hold For Pickup service is currently available for Express Mail, Priority Mail, First-Class Mail Parcel, Parcel Select Barcoded-Nonpresort, and Parcel Select Regional Ground.

This service allows shipments to be picked up at designated Hold For Pickup locations by the recipient or their designee. Upon arrival of the mail piece at the destination Post Office pickup location, the customer or the addressee will receive an email notification or SMS text message from the Postal Service (if contact detail is provided). If the mail piece has not been picked up within 5 days, the Post Office will make a second attempt to notify the addressee. If the package has not been picked up within 15 days, the mail piece will be returned to the sender.

There are two options for Hold For Pickup service:

- 1. Retail option: Available at Post Office pickup locations for Express Mail only at the time of mailing.
- 2. Electronic option: Available for Express Mail, Priority Mail (except Critical Mail), First-Class Mail parcels, and Parcel Select Barcoded-Nonpresorted parcels. Except for Express Mail, mailers must establish an electronic link with USPS to exchange acceptance and delivery data. No mailing receipt is provided with this option.

Requirements for using Priority Mail, First-Class Mail Parcel, Parcel Select Barcoded-Nonpresort Hold For Pickup, and Parcel Select Regional Ground:

- 1. The mailer sends a Shipping Services File, consistent with the rules outlined in the latest version of this document.
- 2. All mail pieces must bear the "Hold For Pickup" label with an Intelligent Mail package barcode, except Express Mail not paid through eVS (See Barcode, Package, Intelligent Mail Specification).
- 3. Mailer must use the 9-digit ZIP Code in the IMpb.
- 4. With the exception of Express Mail, one of the following extra services must be combined with Hold For Pickup service: Delivery Confirmation, and Signature Confirmation, Insurance. If adding less than \$200 insurance, one of the other authorized extra services must be added which provides required tracking for the service.

# **8.6.1 Hold For Pickup - File Specific Information**

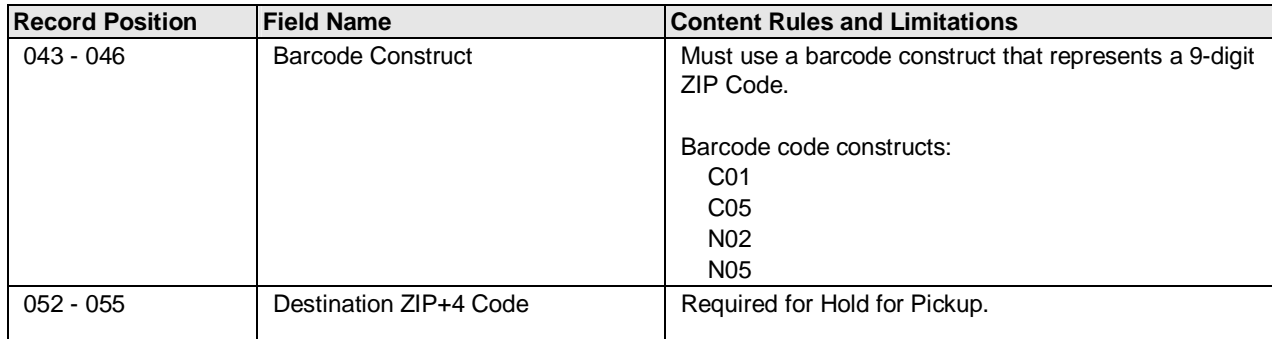

# **Detail Record 1 Required Fields**

# **Detail Record 2 Required Fields**

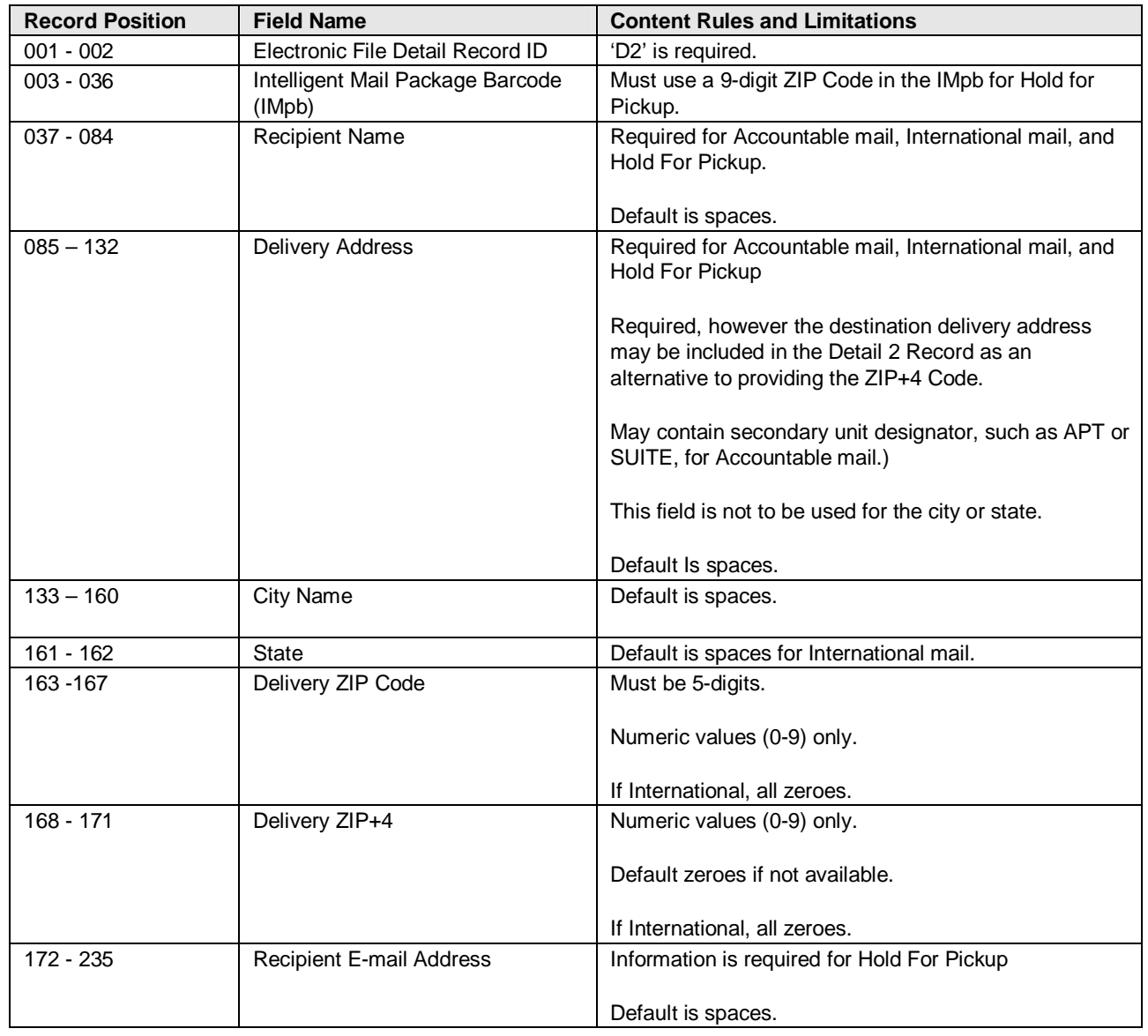

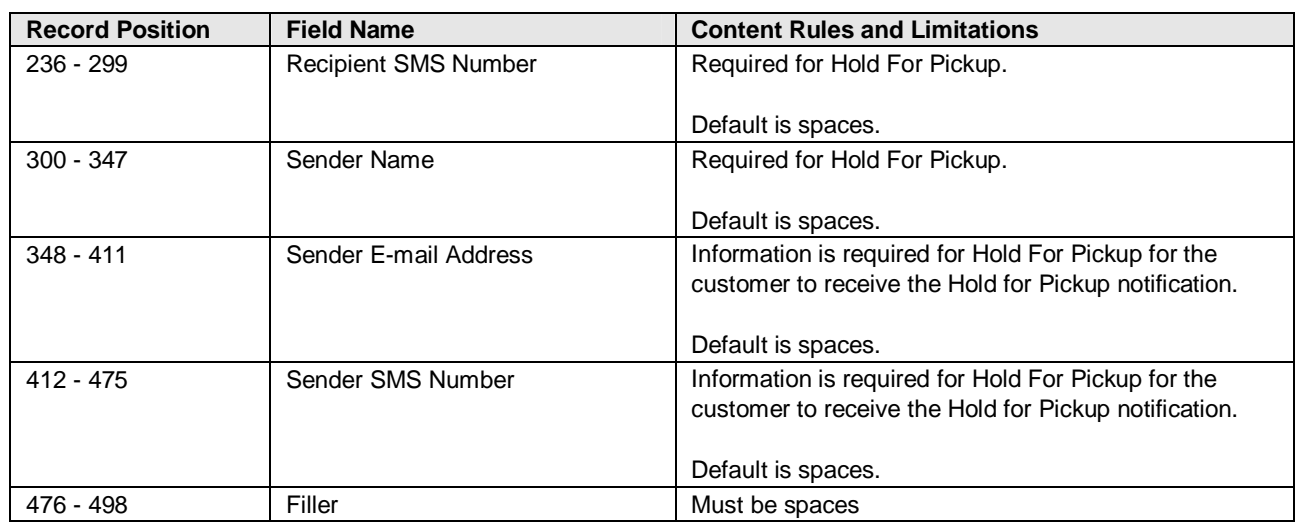

# **8.7 Open and Distribute**

## **8.7.1 Priority Mail Open and Distribute (PMOD) Service**

Priority Mail Open and Distribute (PMOD) is a premium service that allows mailers to expedite the transportation of shipments of other classes of mail to destination delivery units and mail processing facilities using Priority Mail. Customers must place mail piece contents into an approved USPS Priority Mail container (sack, tray, or tub), affix the standard Priority Mail Open and Distribute address label barcode that includes Service Type Code 123 to the container, and present the container at a Business Mail Entry Unit (BMEU) or authorized acceptance location. The MID must be unique for customers using Shipping Assistant.

The contents of the Priority Mail Open and Distribute container may include any products or class of mail, except Express Mail. Postage is paid based on the weight of the contents of the Priority Mail Open and Distribute container. Once received at the destination facility, the container address label barcode is scanned and the enclosed mail is processed appropriately to the mail class. Dimensional weight does not apply to PMOD.

The following requirements must be met to use Priority Mail Open and Distribute service**:**

- 1. For each container, the mailer will affix an IMpb, Service Type Code 123 address label barcode with human readable text above the barcode of "USPS Scan On Arrival", on a green Tag 161 going to mail processing facilities (NDC, SCF, ADC, or ASF), a pink Tag 190 or Label 190-S (for flat-rate boxes or envelopes) for destination delivery units (DDUs) or an Open and Distribute tray box that is used for both processing facilities and DDUs.
- 2. The mailer sends a Shipping Services File, consistent with the rules as outlined in this Publication, which includes Service Type Code 123 for the Priority Mail Open and Distribute container. Mailers are not required to send files when labels are generated by the US Postal Service's Shipping Assistant or web tools.
- 3. The mailer presents the container with the affixed address label barcode and tag to the Business Mail Entry Unit or authorized USPS facility with a prepared PS Form 3152, *Confirmation Services Certificate*. PS Form 3152 shall contain a barcode representing the electronic file number used in the Header Record for the Shipping Services file. If the mailing within the container is paid by permit imprint, the mailers must present the entire mailing to the Business Mail Entry Unit where the permit is held.
- 4. After contents and postage of each Priority Mail Open and Distribute container are verified, the barcode on PS Form 3152 will be scanned as accepted by the BMEU or authorized acceptance location.
- 5. Priority Mail Open and Distribute labels that are addressed to:
	- an SCF, ASF, or ADC must reflect the 3-digit ZIP Code
	- an NDC must reflect the 5-digit ZIP Code
	- a DDU must reflect the complete address, including the ZIP+4 Code.
- 6. Must be certified for IMpb and use Shipping Services File Version 1.5 or 1.6 file format with Electronic File Type '1' (Tracking & Postage), or '2' (Tracking Only).
- 7. Use a barcoded label containing three-digit Service Type Code 123, barcode symbology GS1-128.
- 8. Must use an Open and Distribute Contents indicator in the Detail 1 record as follows:
	- EF=Flats/Electronic Payment
	- PF=Flats/Non Electronic Payment
	- EL=Letters/Electronic Payment
	- PL=Letters/Manual Payments
	- EP= Parcels/Electronic Payment
	- PP=Parcels/Manual Payment
- 9. Must include the Destination Facility Type Code in the Detail 1 Record that represents the destination location:
	- A = Distribution Area Distribution Center (DADC)
	- B = Destination Network Distribution Center (DNDC)
	- $\bullet$  D = Destination Delivery Unit (DDU)
	- $\bullet$   $F =$  Destination Auxiliary Service Facility (ASF)
	- S = Destination Sectional Center Facility (DSCF)
- 10. Must validate the ZIP Code used in the Electronic File Detail 1 Record using the Facility Access and Shipment Tracking (FAST) System, which is available at the Postal Service Web site at https://fast.usps.com.

Priority Mail Open and Distribute service provides the date, time, city, state, and ZIP Code of the location where the container was received. Mailers may expect to see a scan event, "Received at Opening Unit," for their Priority Mail Open and Distribute containers.

#### **8.7.1.1 Priority Mail Open and Distribute (PMOD) - File Specification Information**

#### **Header Record Required Fields**

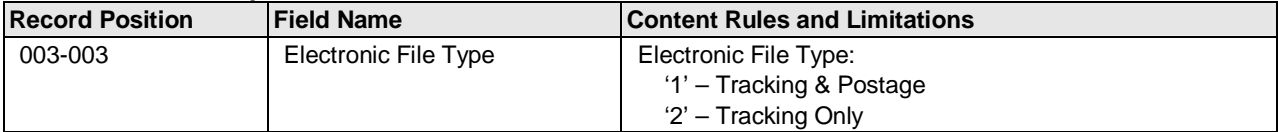

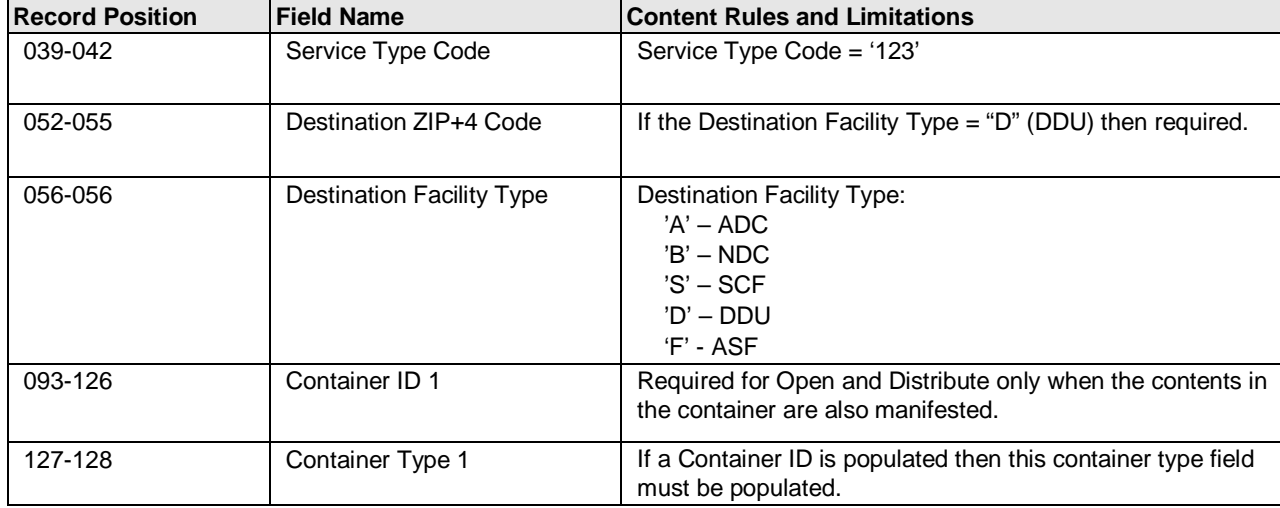

### **Detail Record 1 Required Fields**

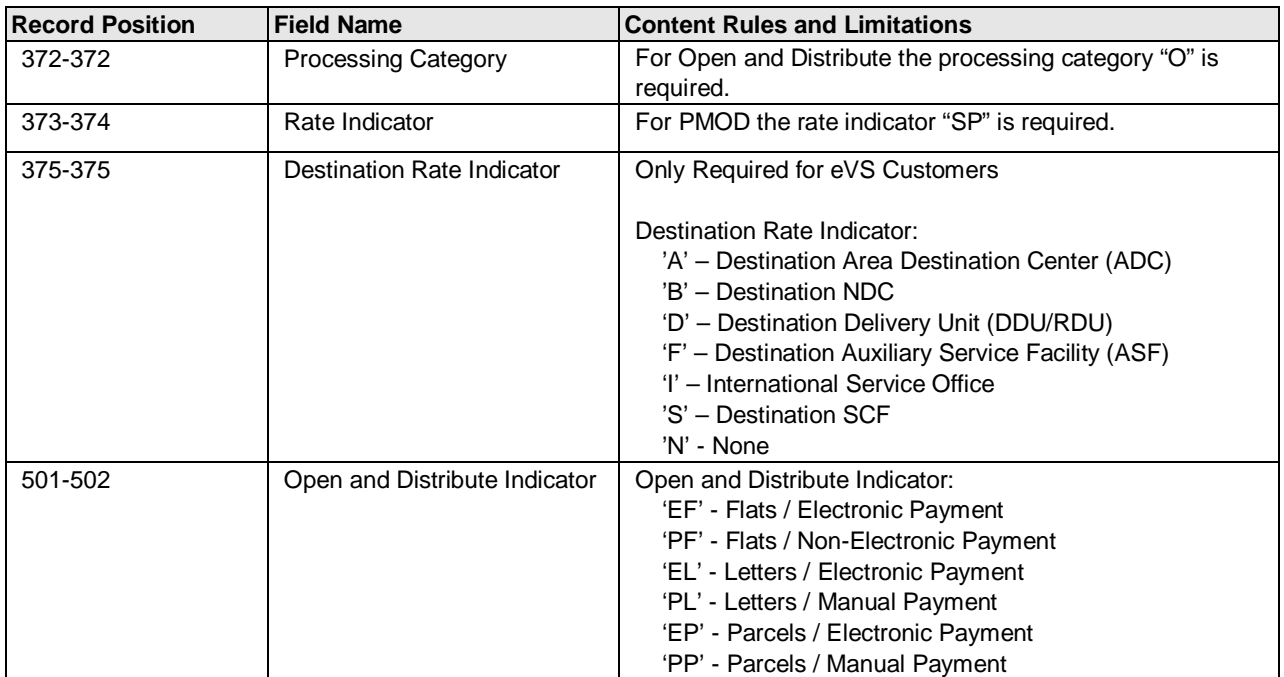
#### **8.7.1.2 Priority Mail Open and Distribute Label Examples**

Depicted below is an example of the Confirmation Services Priority Mail Open and Distribute label with the various addressing requirements.

#### **Exhibit 18: Confirmation Service Priority Mail Open Distribute Label**

**NOTE**: The barcode label depicted below is for **illustration** purposes only.

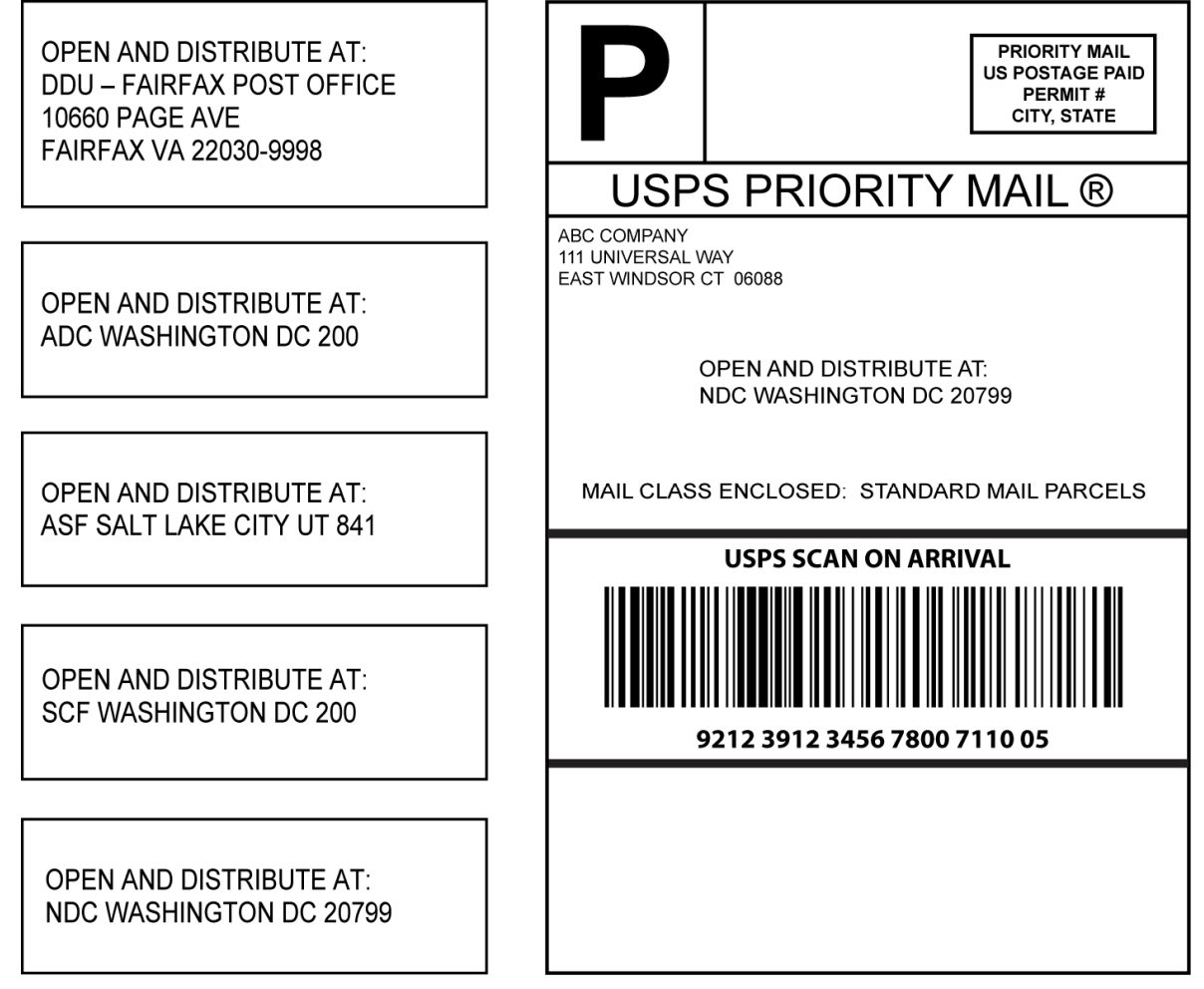

Depicted below is an example of an eVS Priority Mail Open and Distribute label.

#### **Exhibit 19: eVS Priority Mail Open Distribute Label**

**NOTE**: The barcode label depicted below is for **illustration** purposes only.

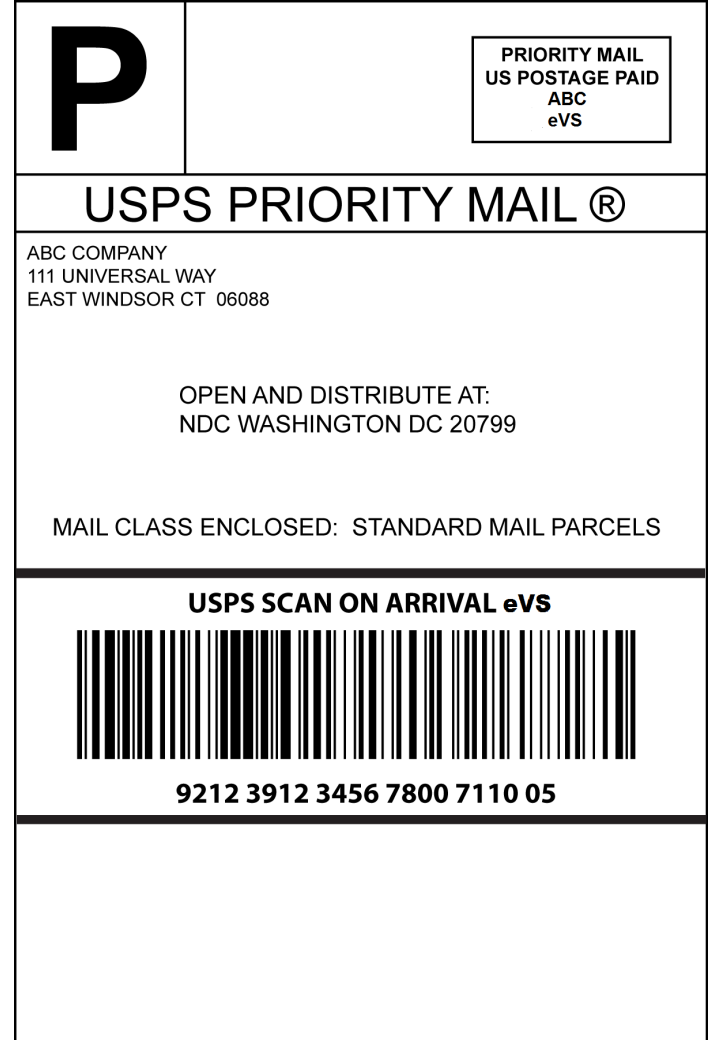

#### **8.7.2 Express Mail Open and Distribute (EMOD) Service**

Express Mail Open and Distribute (EMOD) is a premium service that allows mailers to expedite the movement of shipments of any class or subclass of mail between the acceptance unit and domestic postal facilities using Express Mail. Customers must place mailpiece contents into an approved USPS container (sack or USPS supplied tray box), affix the Express Mail Open and Distribute address label barcode to the container, and present the container to the Business Mail Entry Unit (BMEU) or authorized acceptance location before the critical acceptance time for Express Mail. The contents of the Express Mail Open and Distribute container may include any products or class of mail, except Express Mail. Postage is based on the weight and zone for the contents of the Express Mail Open and Distribute container. Once received at the destination facility, the container address label barcode is scanned and the enclosed mail is processed appropriately for the mail class. Dimensional weight does not apply to EMOD.

The following requirements must be met to use Express Mail Open and Distribute service**:**

- 1. For each container, the mailer will affix an IMpb, Service Type Code 723 address label barcode with human readable text above the barcode of "USPS Scan On Arrival", on either a yellow Tag 267 for containers destined to mail processing facilities (NDC, ADC, ASF, and SCF) or a blue Tag 257 for destination delivery units (DDUs). Alternatively, an Express Mail flat rate envelope with a blue Label 257S can be used for destination delivery units or an Open and Distribute tray box can be used for both processing facilities and DDUs.
- 2. The mailers will send a Shipping Services File, consistent with the rules outlined in this Publication, which includes the label number for the Express Mail Open and Distribute container.
- 3. The mailers will present the container with the affixed address label barcode and tag to the Business Mail Entry Unit or authorized USPS acceptance facility with a prepared PS Form 3152-E, *Express Mail Manifesting Certification*. PS Form 3152-E shall contain a barcode representing the Shipping Services file number used in the Header Record of the Shipping Services File.
- 4. After contents and postage of each Express Mail Open and Distribute container are verified, the barcode on PS Form 3152-E will be scanned as accepted by the BMEU or authorized acceptance location.
- 5. Express Mail Open and Distribute labels that are addressed to:
	- an SCF, ASF, or ADC must reflect the three-digit ZIP Code
	- an NDC must reflect the 5-digit ZIP Code
	- a DDU must reflect the complete address, including the ZIP+4 Code.
- 6. Must be certified for IMpb and use Shipping Services File Version 1.5 or 1.6 file format with Electronic File Type '1' (Tracking & Postage), or '2' (Tracking Only).
- 7. Must use a barcoded label containing service type code 723, barcode symbology GS1-128.
- 8. Must use an Open and Distribute Contents indicator in the Detail 1 record as follows:
	- EF=Flats/Electronic Payment
	- PF=Flats/Non Electronic Payment
	- EL=Letters/Electronic Payment
	- PL=Letters/Manual Payments
	- EP= Parcels/Electronic Payment
	- PP=Parcels/Manual Payment
- 9. Must include the Destination Facility Type Code in the Detail1 Record that represents the destination location:
	- $A =$  Distribution Area Distribution Center (DADC)
	- $\bullet$  B = Destination Network Distribution Center (DNDC)
	- $\bullet$  D = Destination Delivery Unit (DDU)
	- $\bullet$  F = Destination Auxiliary Service Facility (ASF)
	- S = Destination Sectional Center Facility (DSCF)
- 10. Must use a Delivery Option Indicator to indicate End of Day delivery option:
	- E=Scheduled End of Day
- 11. Must validate the ZIP Code used in the Shipping Services File Detail 1 Record using the Facility Access and Shipment Tracking (FAST) System, which is available at the Postal Service Web site at https://fast.usps.com.

Express Mail Open and Distribute service provides the date, time, city, state, and ZIP Code of the location where the container was received. Mailers should expect to see a scan event, "Received at Opening Unit," for their Express Mail Open and Distribute containers.

#### **8.7.2.1 Express Mail Open and Distribute (EMOD) - File Specification Information**

#### **Version 1.6 Header Record Required Fields**

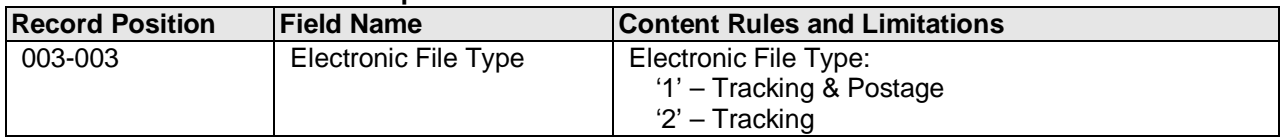

#### **Version 1.6 Detail Record 1 Required Fields**

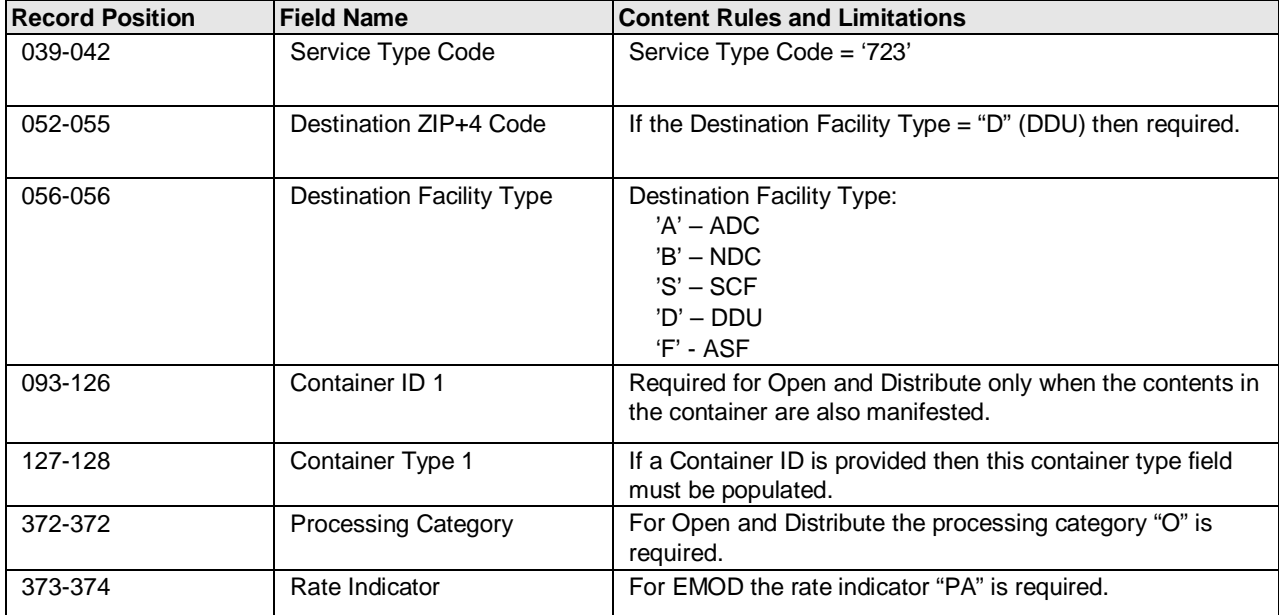

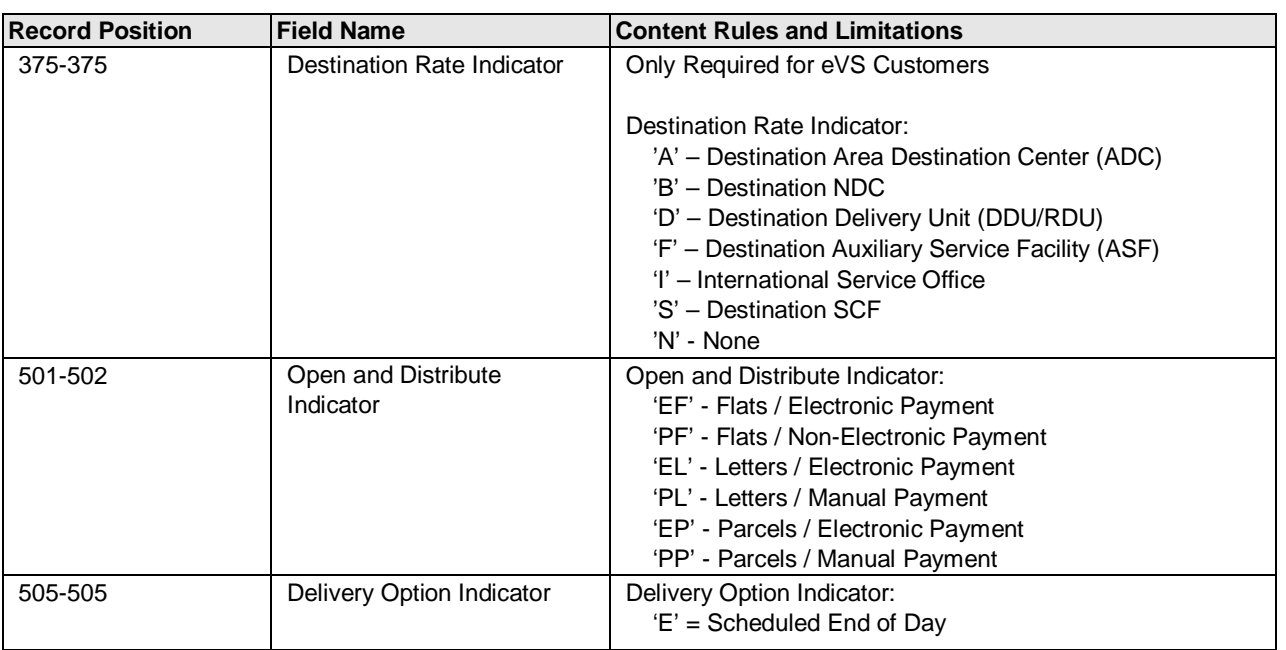

#### **Version 1.5 Header Record Required Fields**

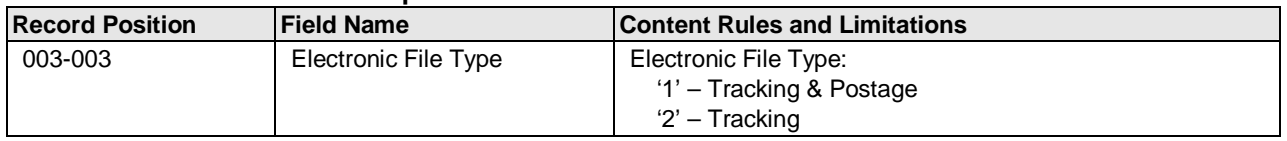

## **Version 1.5 Detail Record 1 Required Fields**

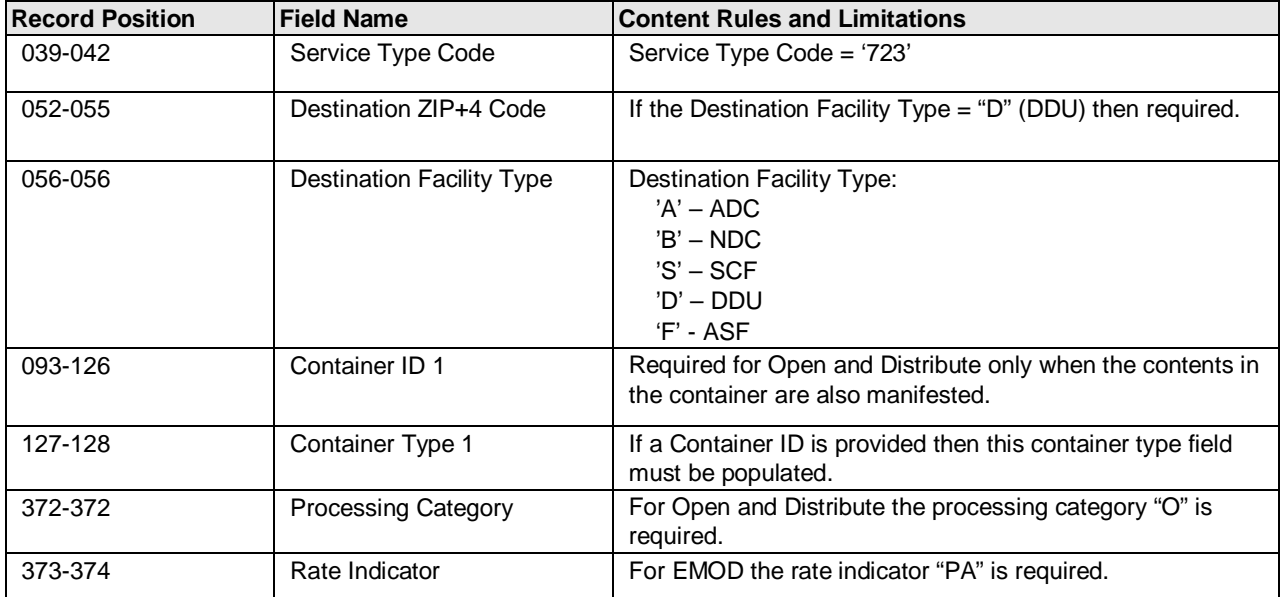

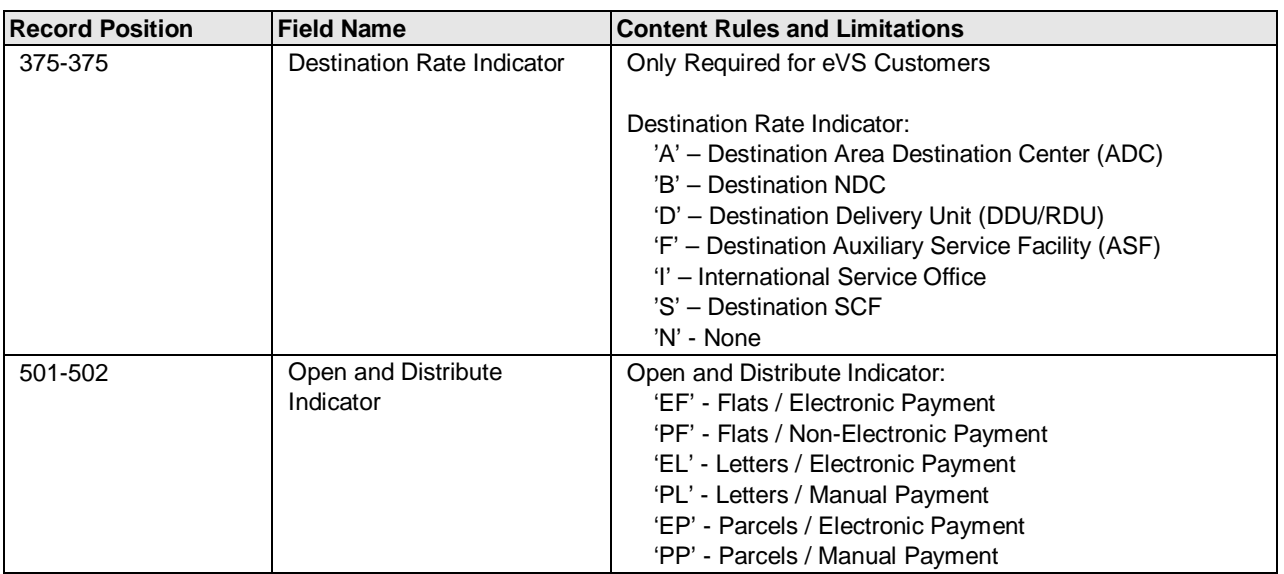

## **Version 1.5 Detail Record 2 Required Fields**

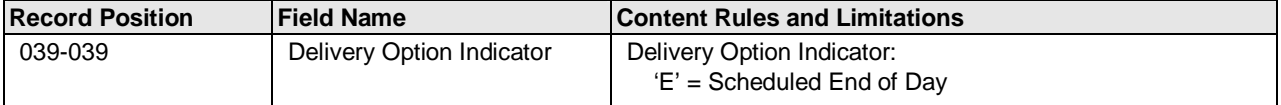

#### **8.7.2.2 Express Mail Open and Distribute Label Examples**

Depicted below is an example of a Confirmation Services Express Mail Open and Distribute label with the various addressing requirements.

#### **Exhibit 20: Express Mail Open and Distribute**

**NOTE**: The barcode label depicted below is for **illustration** purposes only.

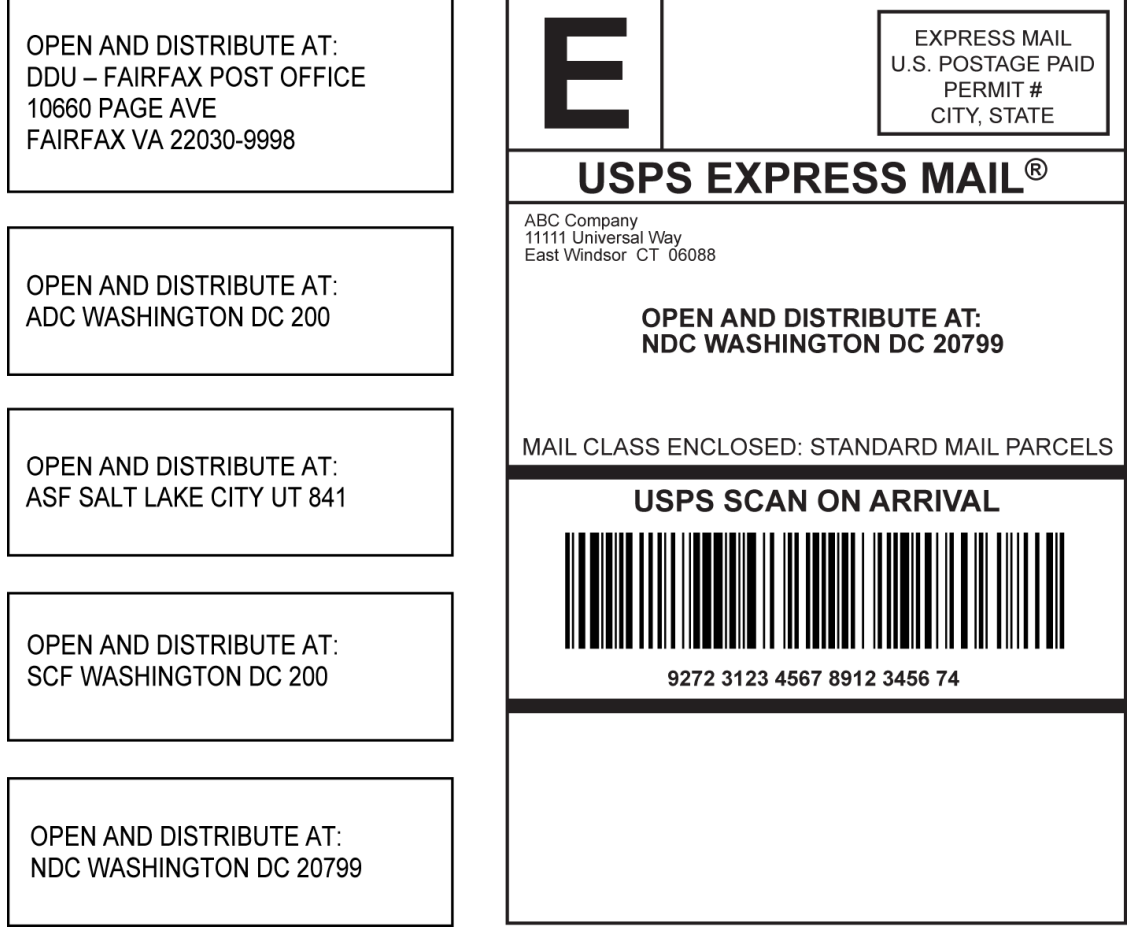

Depicted below is an example of an eVS Express Mail Open and Distribute label.

#### **Exhibit 21: eVS Express Mail Open and Distribute**

**NOTE**: The barcode label depicted below is for **illustration** purposes only.

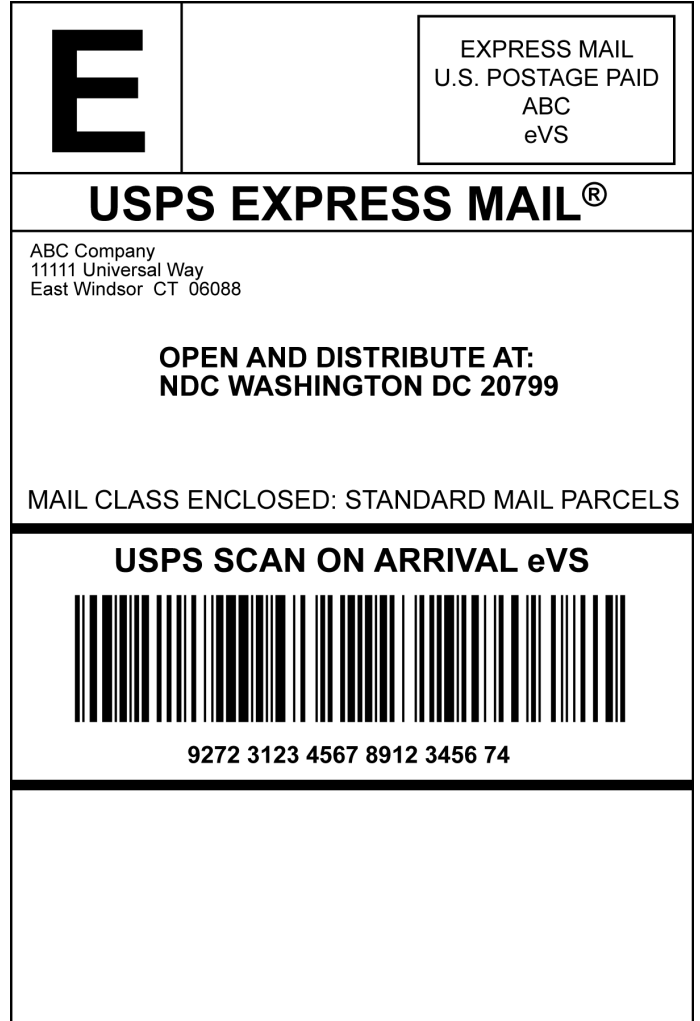

### **8.8 Parcel Select Regional Ground**

Parcel Select Regional Ground is a new commercial plus shipping option for mailers who ship lightweight parcels primarily destined for USPS zones local, 1, 2, and 3. This category of Parcel Select is available for mailers who enter machinable parcels at origin Sectional Center Facility (OSCF) or origin Network Distribution Center (ONDC) locations authorized to accept Parcel Select Regional Ground mailings. These parcels must measure .35 cubic feet or less, weigh 5 pounds or less, and bear a designated postal routing and tracking barcode(s).

When a concatenated IMpb or IMpb with separate postal routing barcode is used, Parcel Select Regional Ground service includes optional electronic Delivery Confirmation service at no additional charge.

To qualify for Parcel Select Regional Ground prices, mailers must have a customer commitment agreement with the Postal Service.

The following extra services are allowed with Parcel Select Regional Ground items: Delivery Confirmation (electronic option only), Signature Confirmation (electronic option only), insurance, and Hold For Pickup service.

#### **8.8.1 Parcel Select Regional Ground - File Specification Information**

**Version 1.6 Detail Record 1 Required Fields**

| <b>Record</b>   | <b>Field Name</b>          | <b>Content Rules and Limitations</b>                              |
|-----------------|----------------------------|-------------------------------------------------------------------|
| <b>Position</b> |                            |                                                                   |
| 373-374         | Rate Indicator             | Rate Indicator:                                                   |
|                 |                            | <b>RG</b> - Regional Ground                                       |
| 375-375         | Destination Rate Indicator | Destination Rate Indicator:                                       |
|                 |                            | "B" ONDC Entry                                                    |
|                 |                            | "S" OSCF Entry                                                    |
| 378-382         | Length                     | Required for rate indicator RG for Parcel Select Regional Ground. |
| 383-387         | Width                      | Required for rate indicator RG for Parcel Select Regional Ground. |
| 388-392         | Height                     | Required for rate indicator RG for Parcel Select Regional Ground. |
| 505-505         | Delivery Option Indicator  | Delivery Option Indicator                                         |
|                 |                            | R - Regional Ground                                               |

#### **Version 1.5 Detail Record 1 Required Fields**

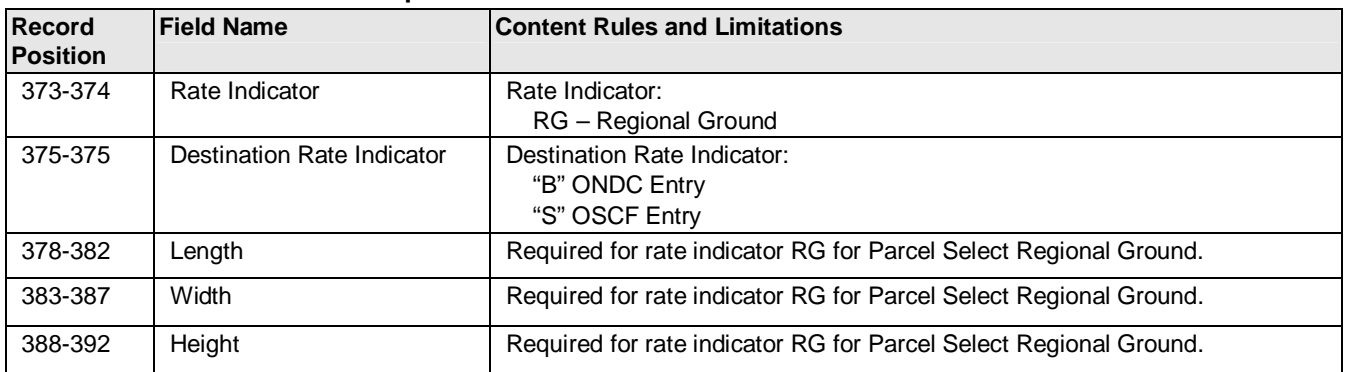

#### **Version 1.5 Detail 2 Required Field**

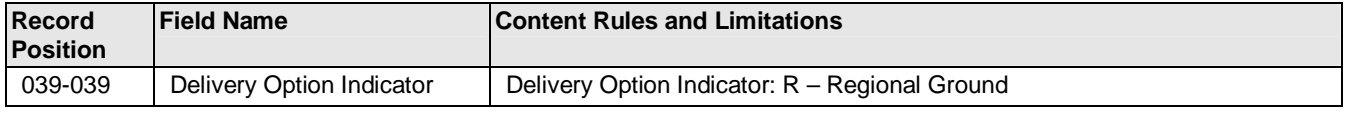

### **8.8.2 Parcel Select Regional Ground Label Examples**

Depicted below is an example of the Parcel Select Regional Ground labels.

#### **Exhibit 22: Parcel Select Regional Ground Labels**

**NOTE**: The barcode label depicted below is for **illustration** purposes only.

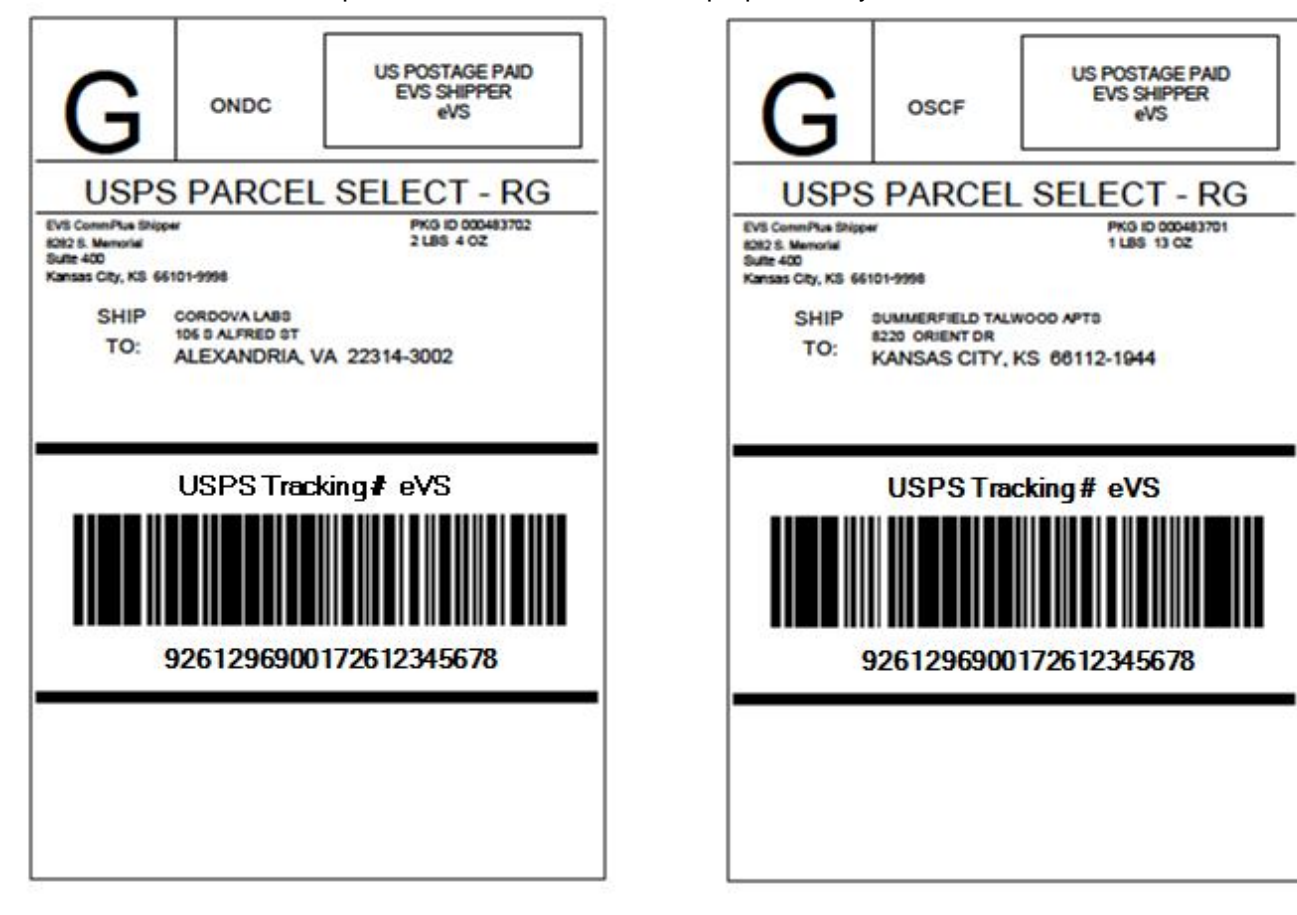

#### **8.9 Registered Mail – This section is not applicable to eVS customers**

Registered Mail for letters/flats should contain a **non-concatenated** Intelligent Mail package barcode. The barcode construct must designate no routing information.

Registered Mail for parcels should contain either a **concatenated** Intelligent Mail package barcode where the postal routing information is contained within the barcode, or a non-concatenated Intelligent Mail package barcode. When a **non-concatenated** Intelligent Mail package barcode is used, a postal routing barcode must also be present.

Registered Mail items must use the existing service specific REGISTERED MAIL, or USPS REGISTERED MAIL banner text above the barcode. All other label and endorsement requirements for Registered Mail must be met when the IMpb is used.

# **Appendices**

Appendixes

- *Appendixes*
	- *Appendix A: Shipping Services File Version 1.6 File Layout Specification for Commercial Mailers*
	- *Appendix B: Shipping Services File Version 1.6 File Layout Specification Layout for Online Mailers*
	- *Appendix C: Shipping Partner Event File Version 2.0 File Layout Specification*
	- *Appendix D: Confirmation/Error/Warning Files* 
		- o *Appendix D-1: Shipping Services File Confirmation/Error/Warning "Data" File Version 1.5 File Layout Specification*
		- o *Appendix D-2: Shipping Partner File Confirmation/Error/Warning "Data" File Version 2.0 File Layout Specification*
		- o *Appendix D-3: Confirmation/Error/ Warning "Report" File Version 1.5 Format*
	- *Appendix E: eVS Postage Payment Extract File Version 1.0 Layout Specification*
	- *Appendix F: Event Files*
		- o *Appendix F-1: Scan Event File Version 1.5 File Layout Specification*
		- o *Appendix F-2: Weekly Unmanifested File Version 1.5 File Layout Specification*
		- o *Appendix F-3: Scan Event Codes*
	- *Appendix G: Shipping Services File Version 1.5 File Layout Specification for Commercial Mailers*
	- *Appendix H: Shipping Services File Version 1.5 File Layout Specification for Online Mailers*
	- *Appendix I: Intelligent Mail Package Barcode Service Type Codes*
	- *Appendix J: Reference Tables*
		-
		- o *Table 1: Barcode Construct Codes* o *Table 2: Channel Application Identifier (AI)*
		- o *Table 3: Container Type Indicator Codes*
		- o *Table 4: Delivery Option Indicator Codes*
		- o *Table 5: Destination Rate Indicator Codes*
		- o *Table 6: Discount Type Codes*
		- o *Table 7-1: Three-Digit Extra Service Codes (IMpb)*
		- o *Table 7-2: Two-Digit Extra Service Codes (Legacy)*
		- o *Table 8: Mail Class Codes*
		- o *Table 9: Open and Distribute Indicator Codes*
		- o *Table 10: Postal Routing Barcode Codes*
		- o *Table 11: Rate Indicators Codes*
		- o *Table 12: Processing Category Codes*
		- o *Table 13: Surcharge Type Codes*
		- o *Table 14: ZONE Codes*
	- *Appendix K: Two-Digit Service Type Code Mapping to Three-Digit Service Type Code*
	- *Appendix L: Transitioning from Shipping Services File Version 1.3 to Shipping Services Version 1.6*
	- *Appendix M: Transitioning from Shipping Services File Version 1.4 to Shipping Services Version 1.6*
	- *Appendix N: Legacy Barcode Business Rules for Shipping Service File Versions 1.5 and 1.6*
	- *Appendix O: Terms and Definitions*
	- *Appendix P: Abbreviations*
	- *Appendix Q: Confirmation Services Customer Checklist*
	- *Appendix R: Electronic Verification System (eVS) Customer Checklist*
	- *Appendix S: Parcel Returns Services (PRS) Customer Checklist*

#### **Appendix A: Shipping Services File Version 1.6 File Layout Specification for Commercial Mailers**

**Change Notice:** A new field Destination Delivery Point is being added to the end of the D1 Record and the following three fields are moved from the D2 record to the D1 record: PO Box Indicator, Waiver of Signature and Delivery Option Indicator.

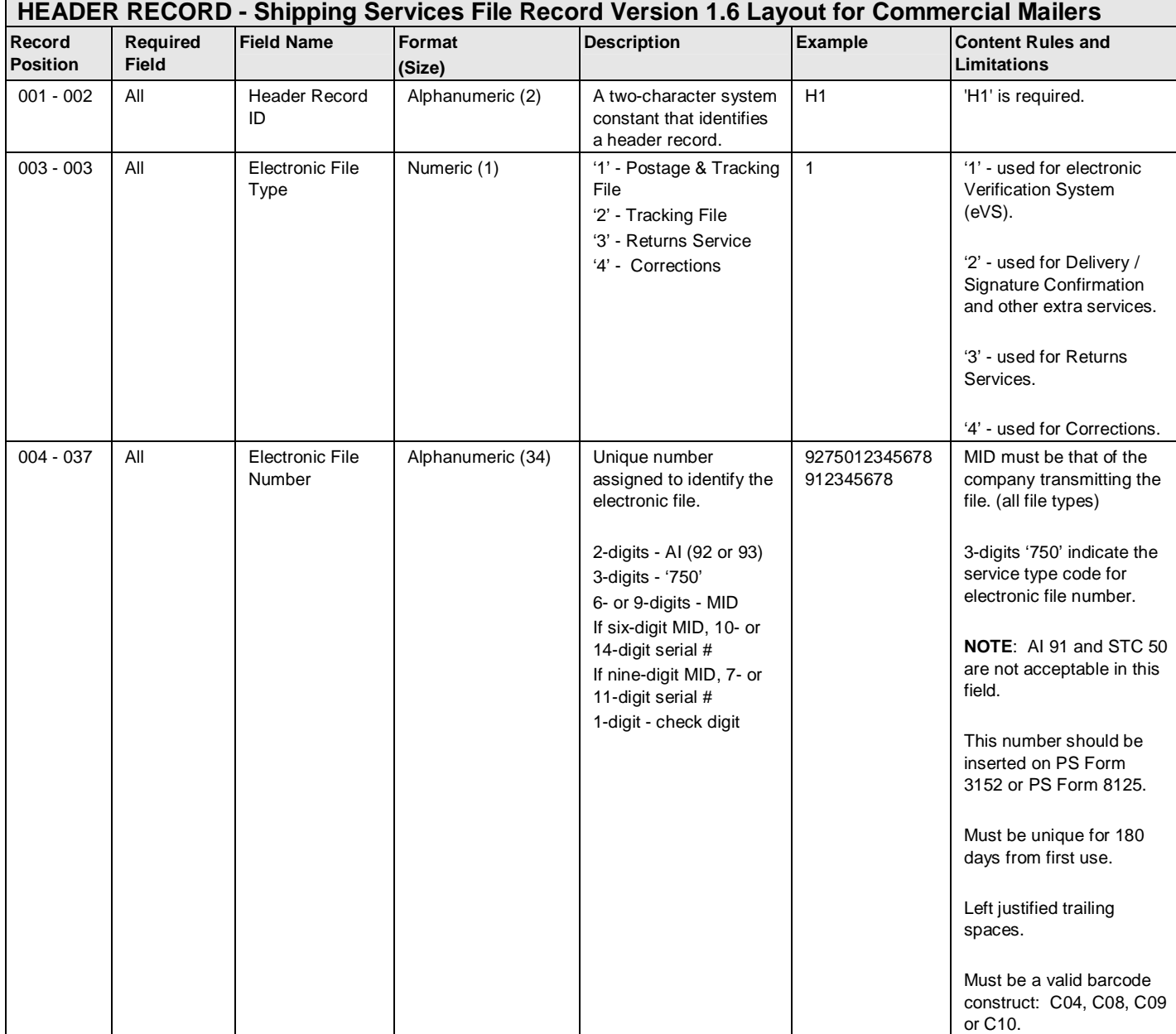

#### **Exhibit 23: Header Record - Shipping Services File Record Version 1.6 Layout for Commercial Mailers**

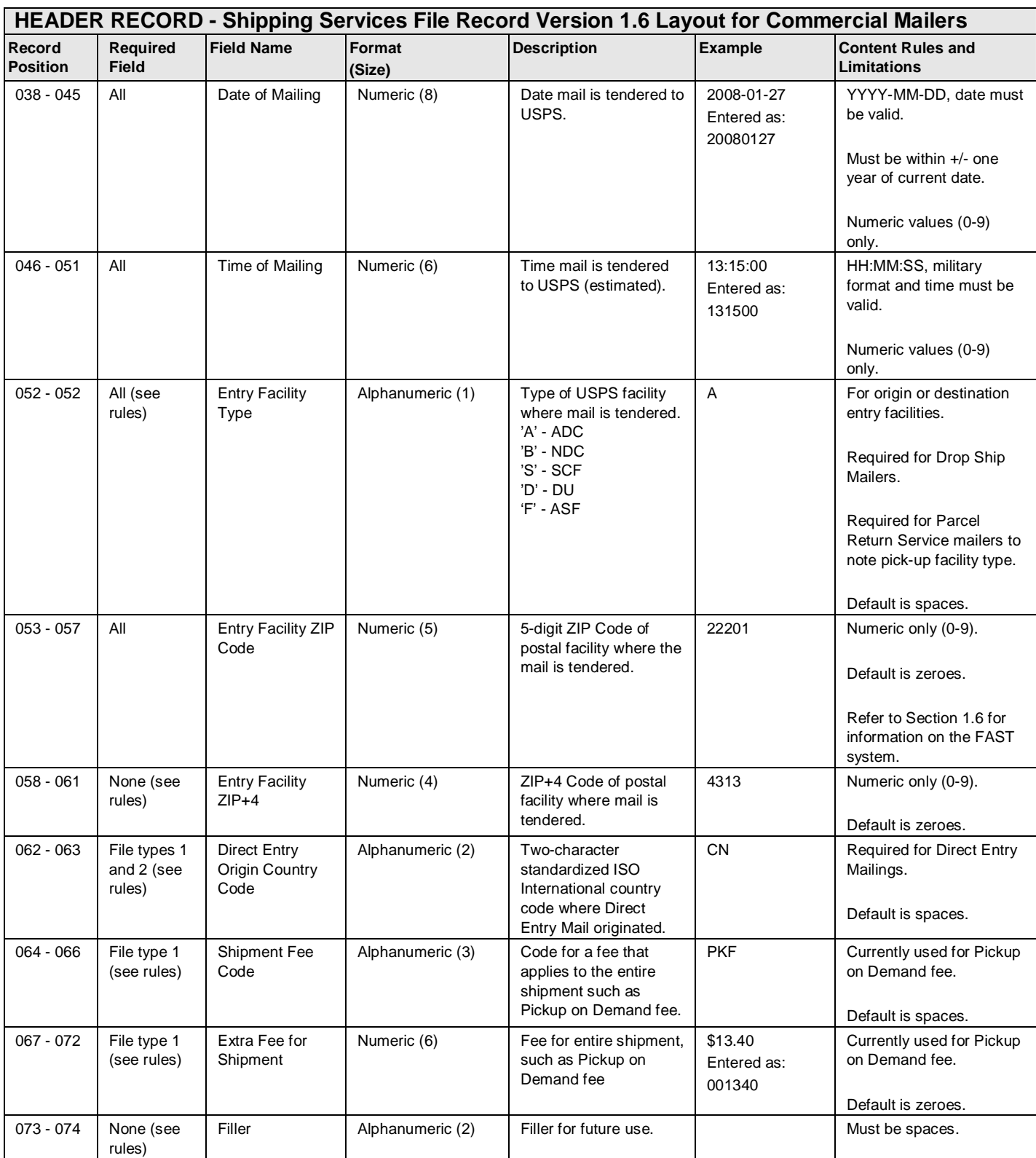

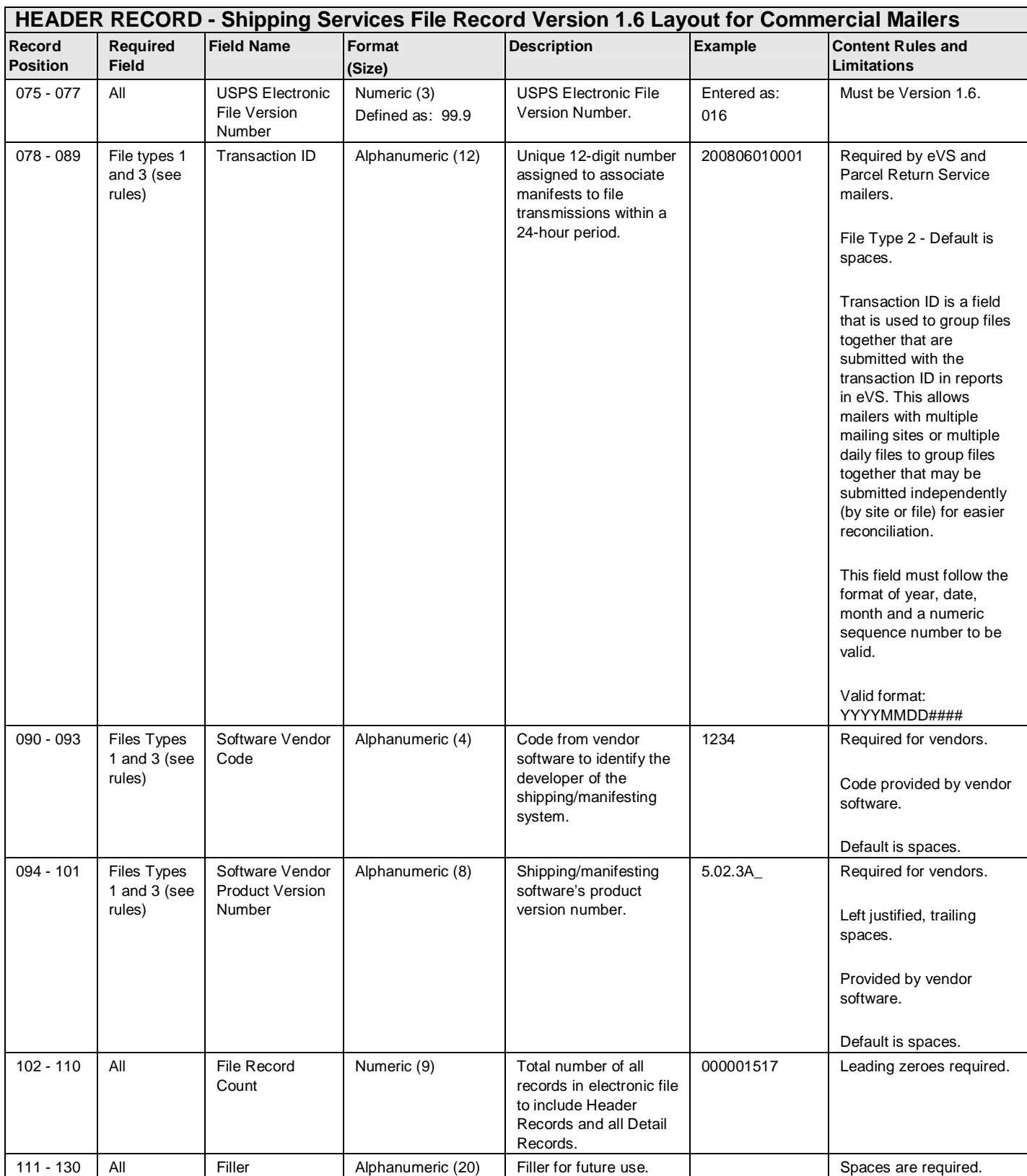

#### **Exhibit 24: Detail 1 Record - Shipping Services File Record Version 1.6 Layout for Commercial Mailers (Tracking Information)**

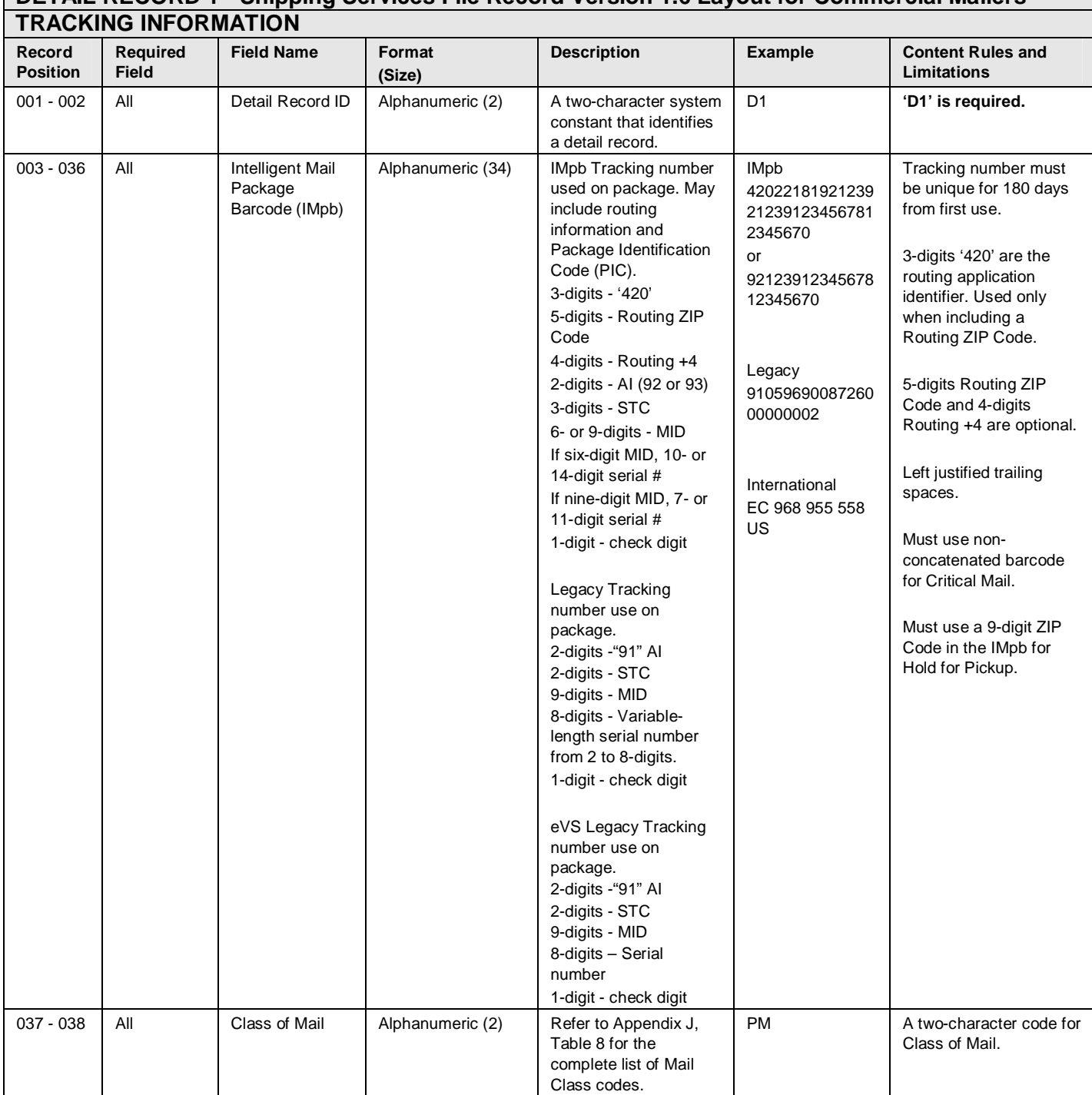

# **DETAIL RECORD 1 - Shipping Services File Record Version 1.6 Layout for Commercial Mailers**

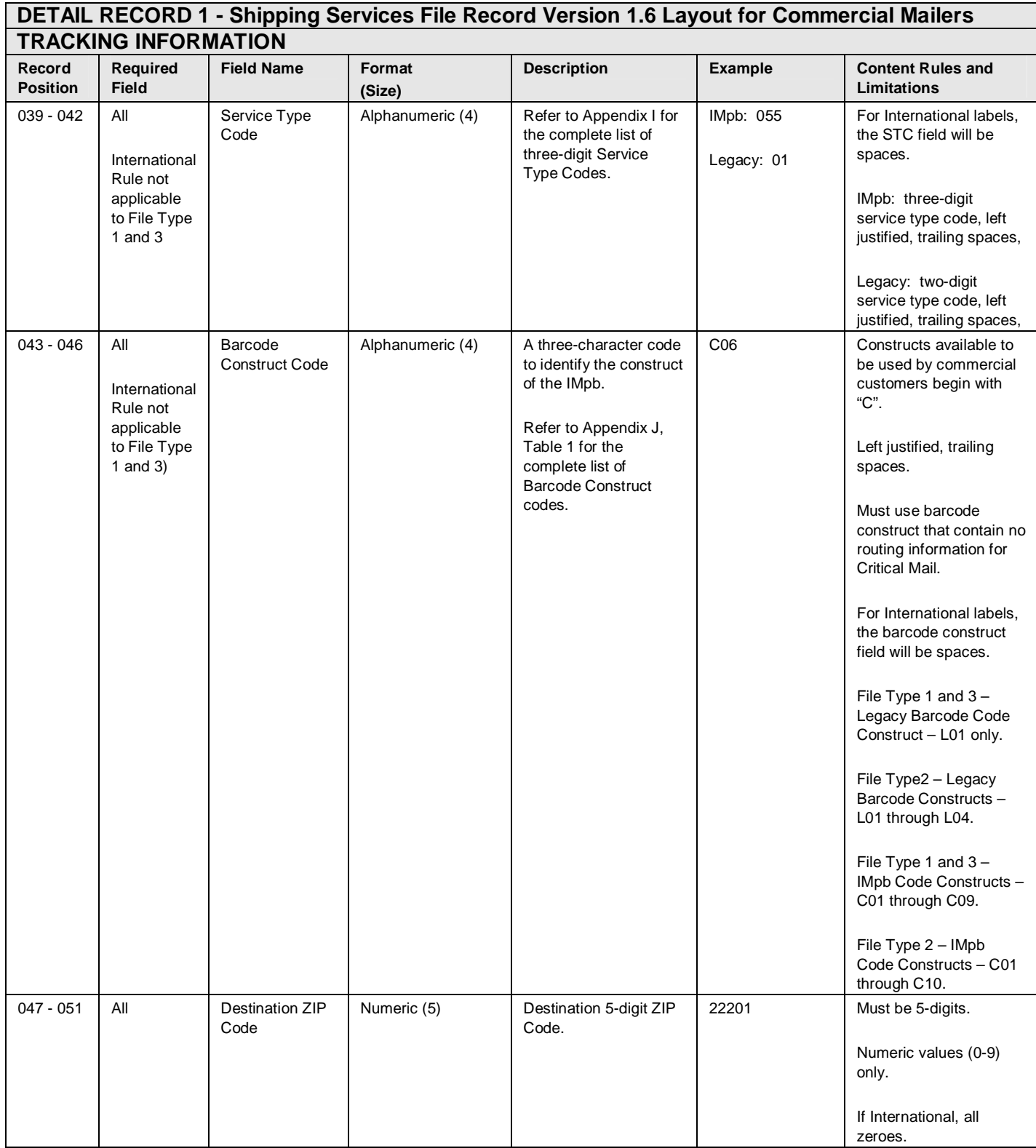

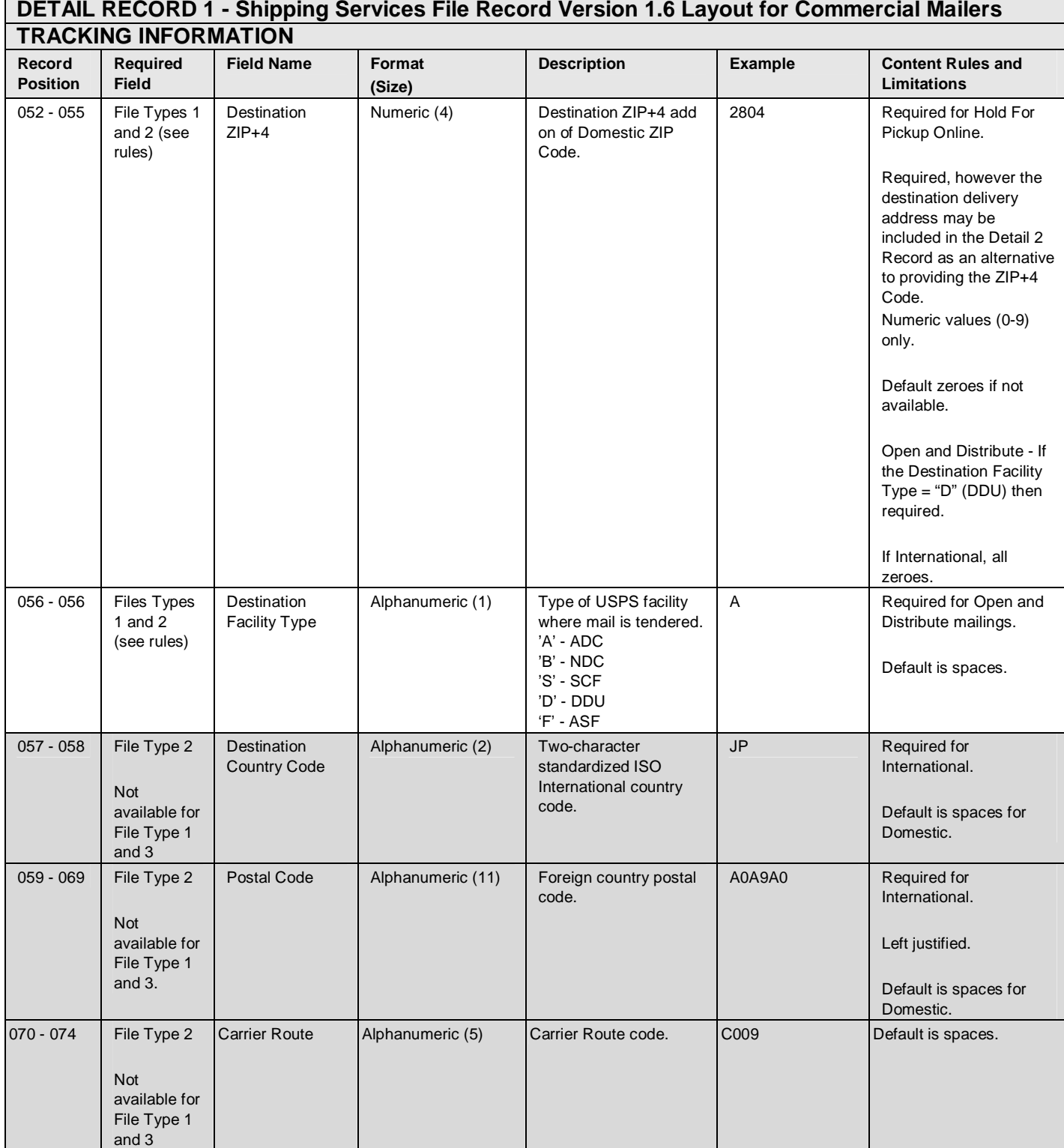

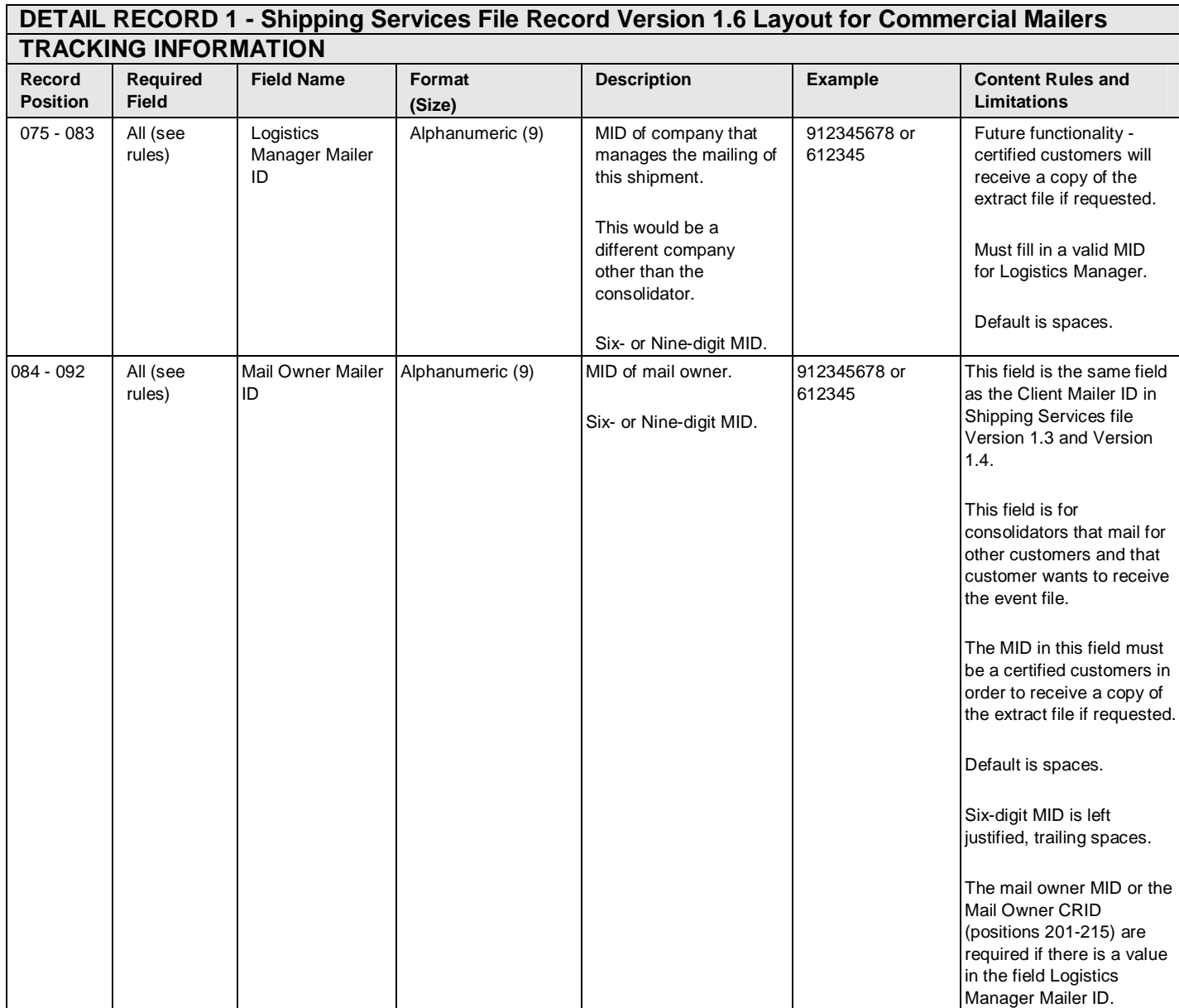

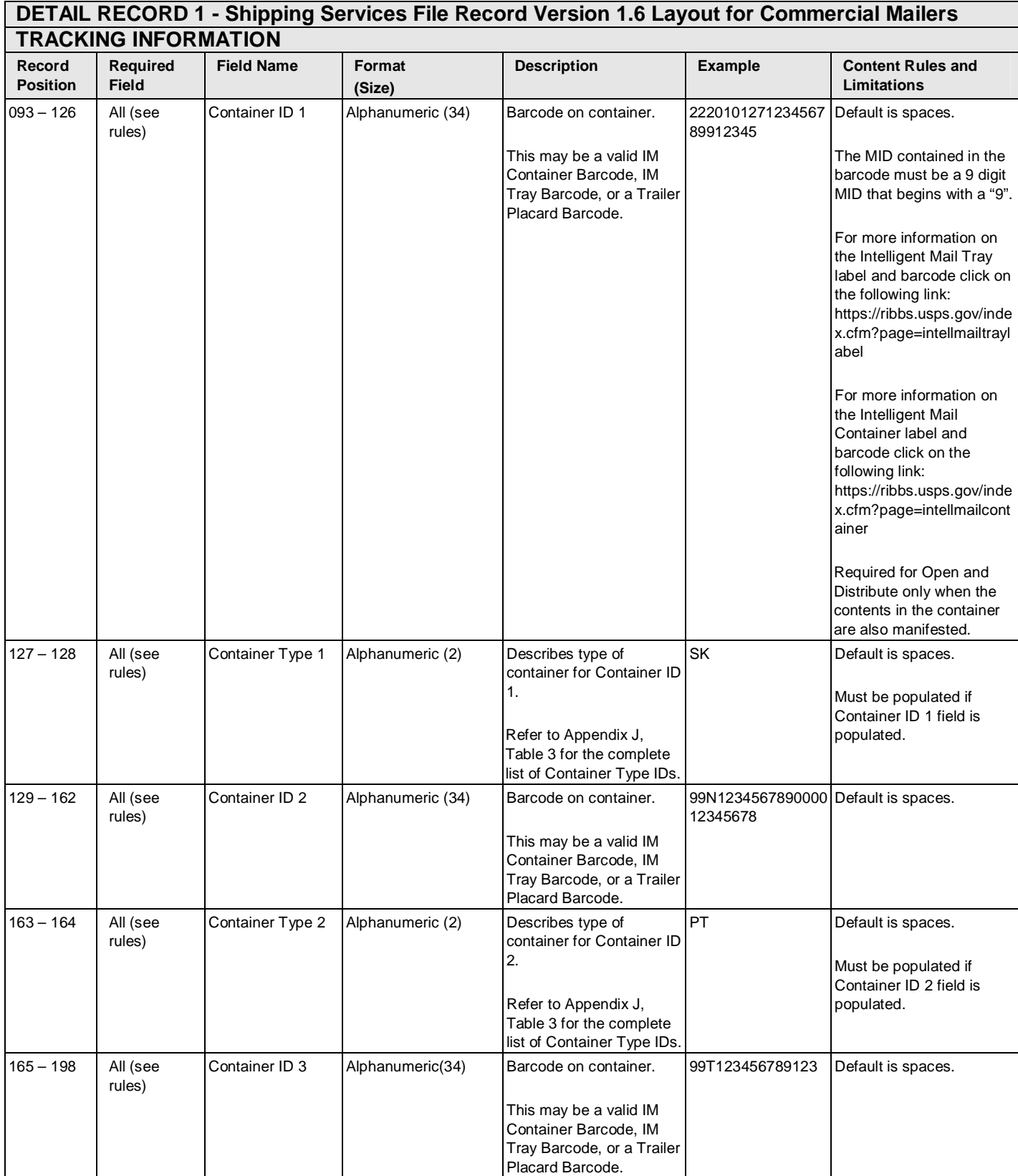

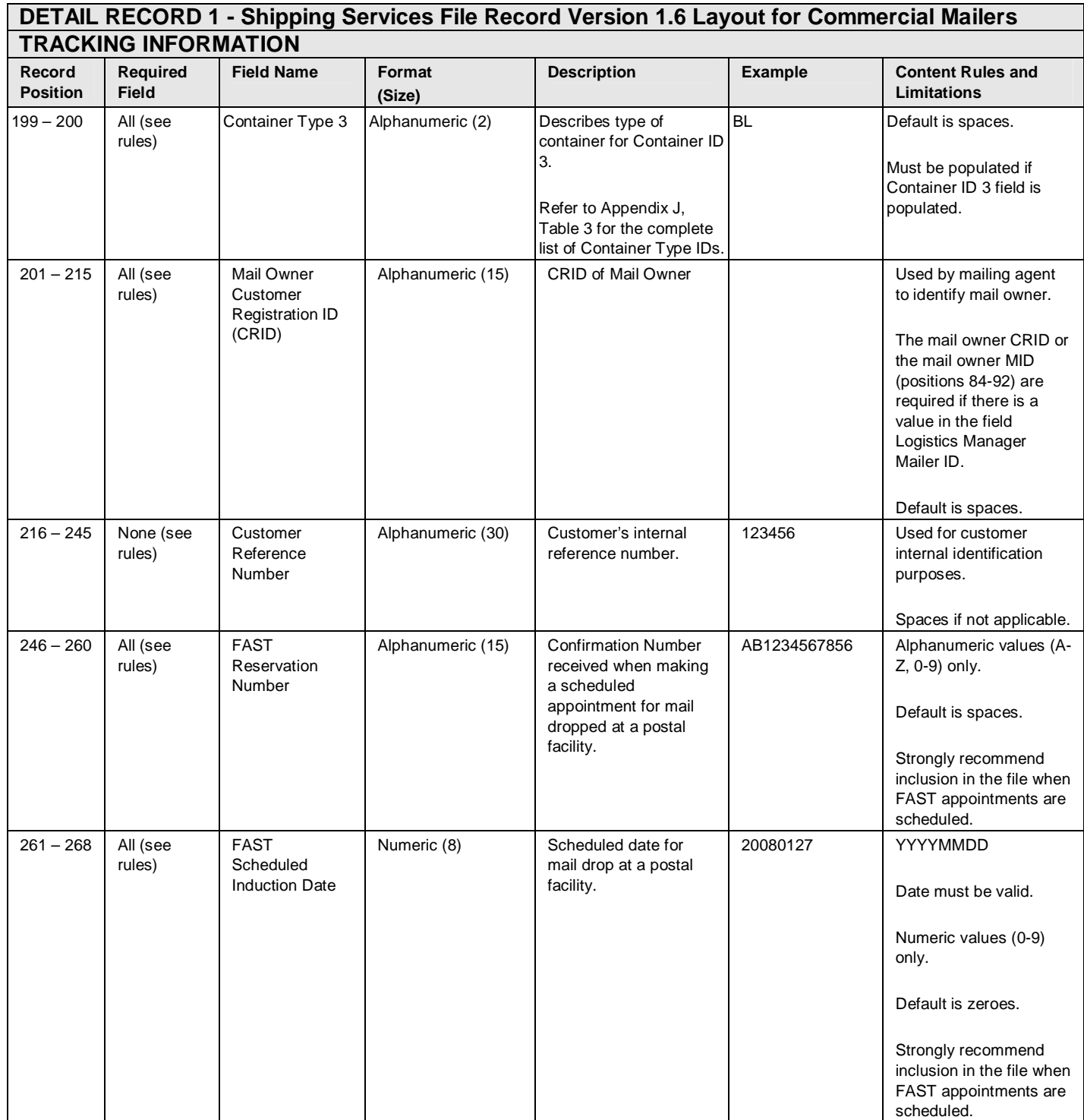

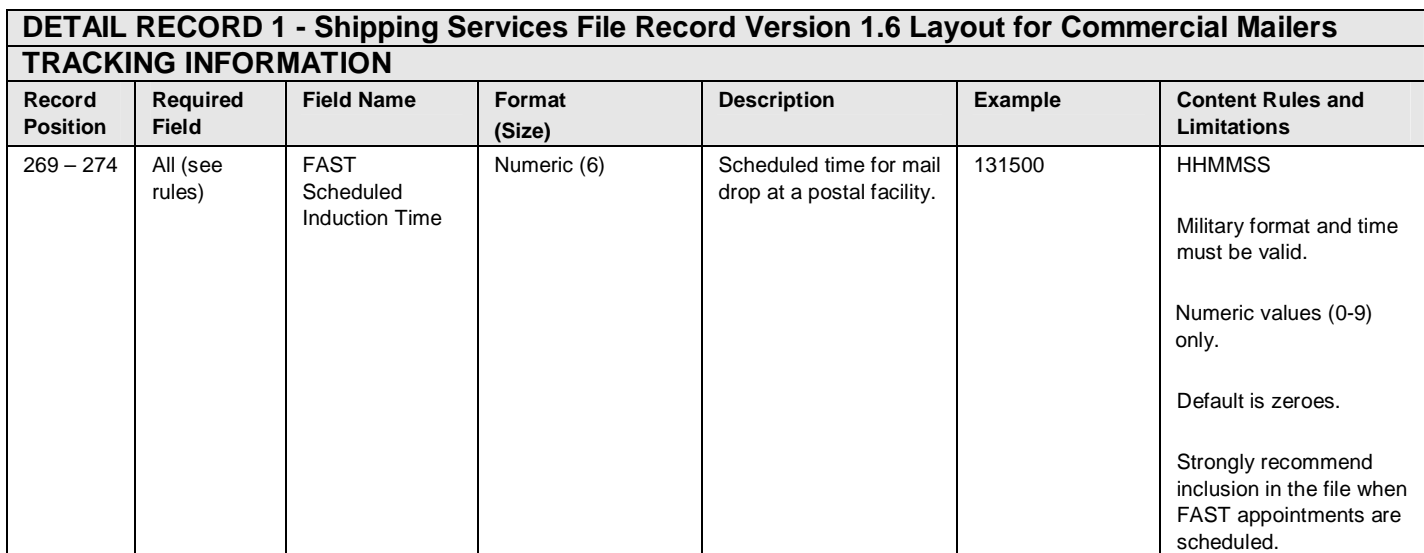

#### **Exhibit 25: Detail 1 Record - Shipping Services File Record Version 1.6 Layout for Commercial Mailers (Rate / Payment Information)**

# **DETAIL RECORD 1 - Shipping Services File Record Version 1.6 Layout for Commercial Mailers**

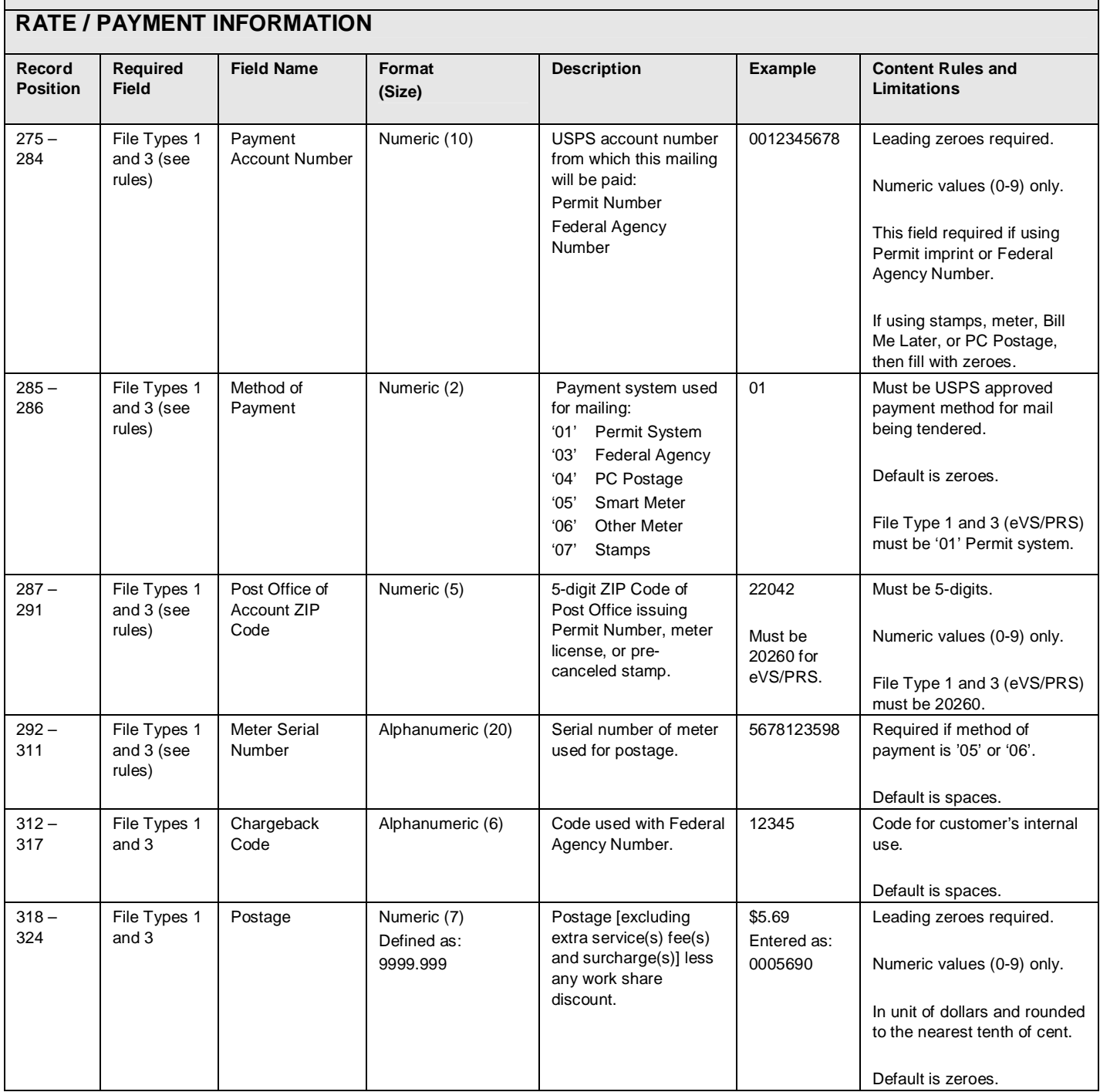

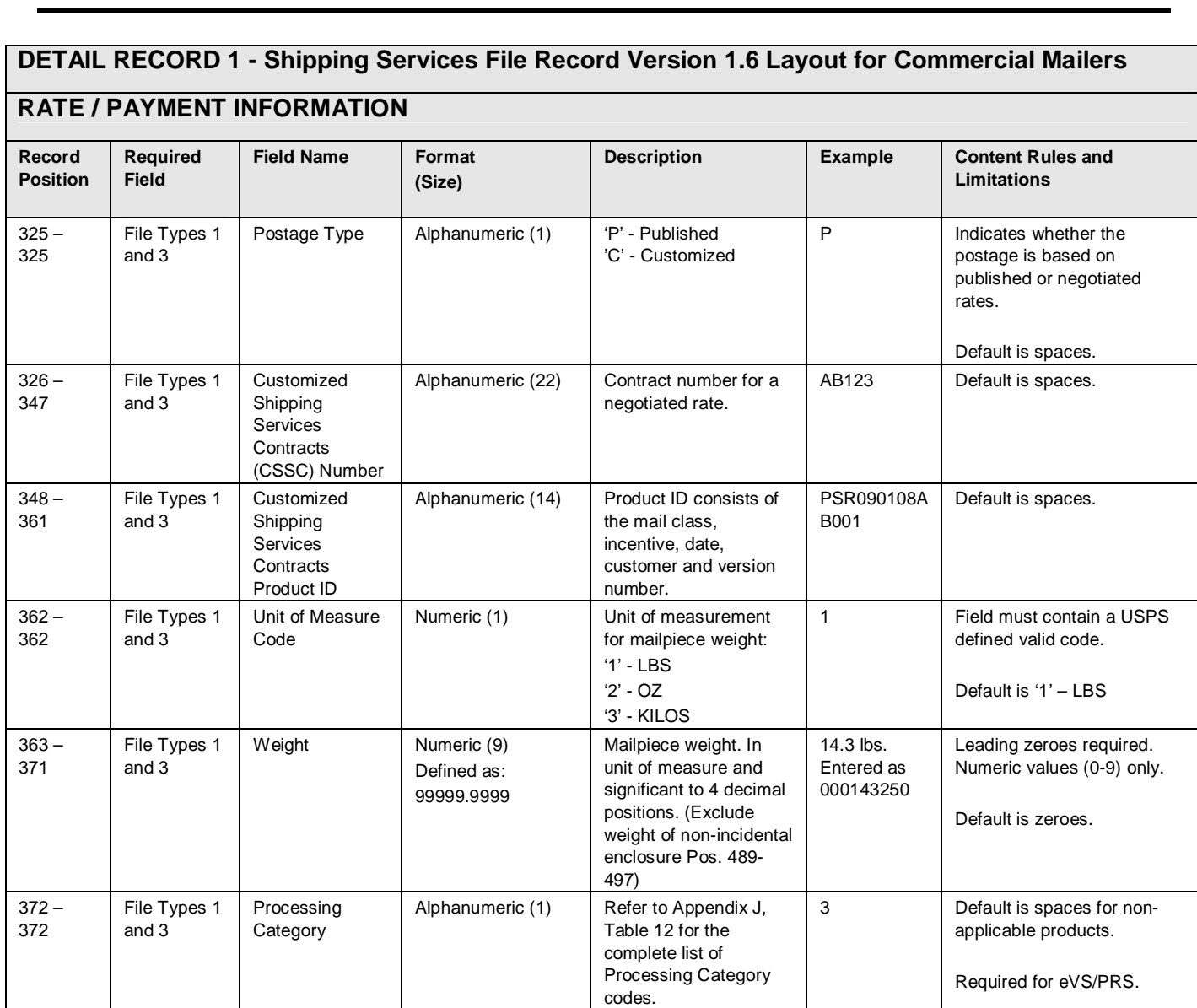

For Open and Distribute, the processing category "O" is

For Returns, the processing category "R" is required.

required.

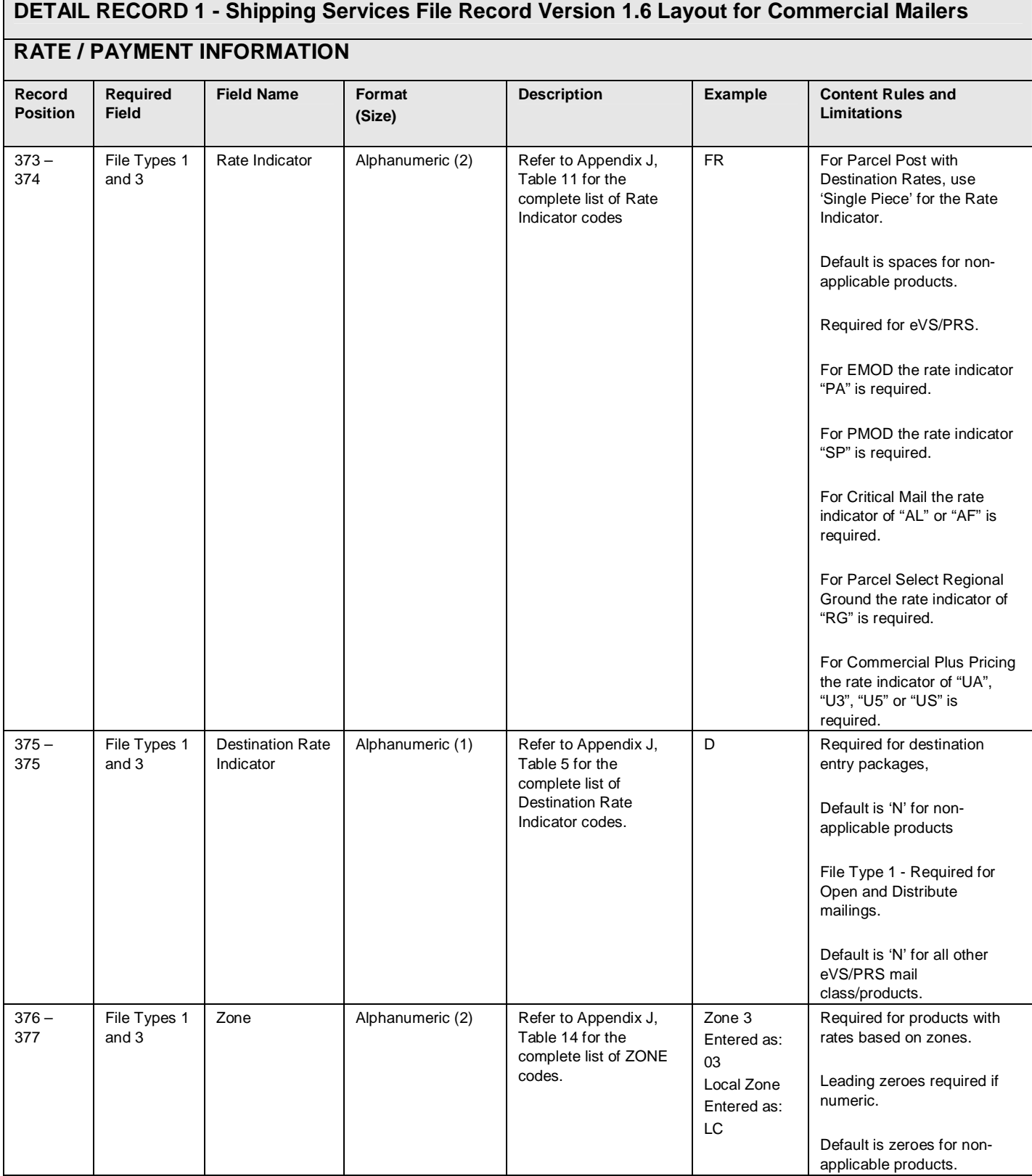

# **RATE / PAYMENT INFORMATION**

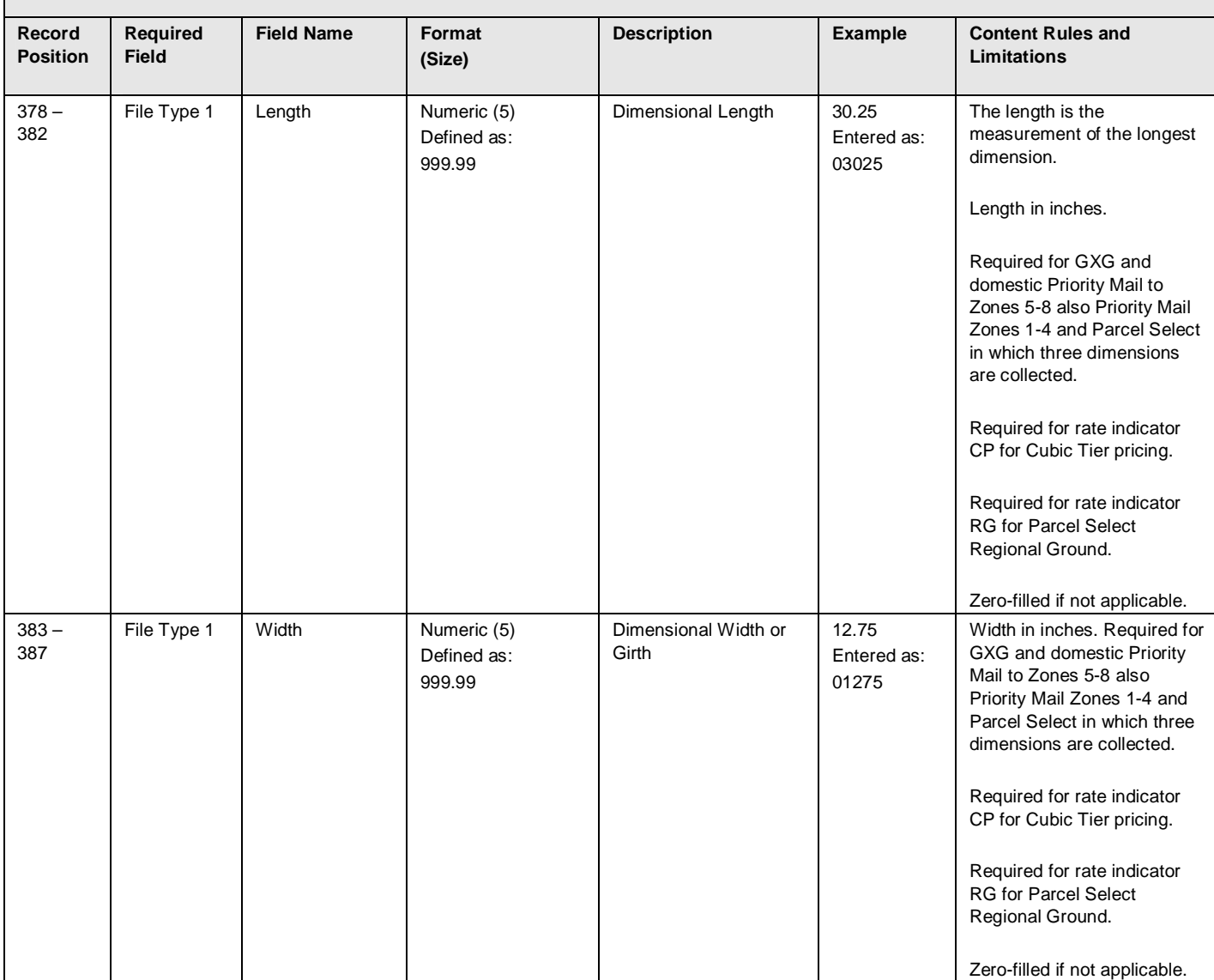

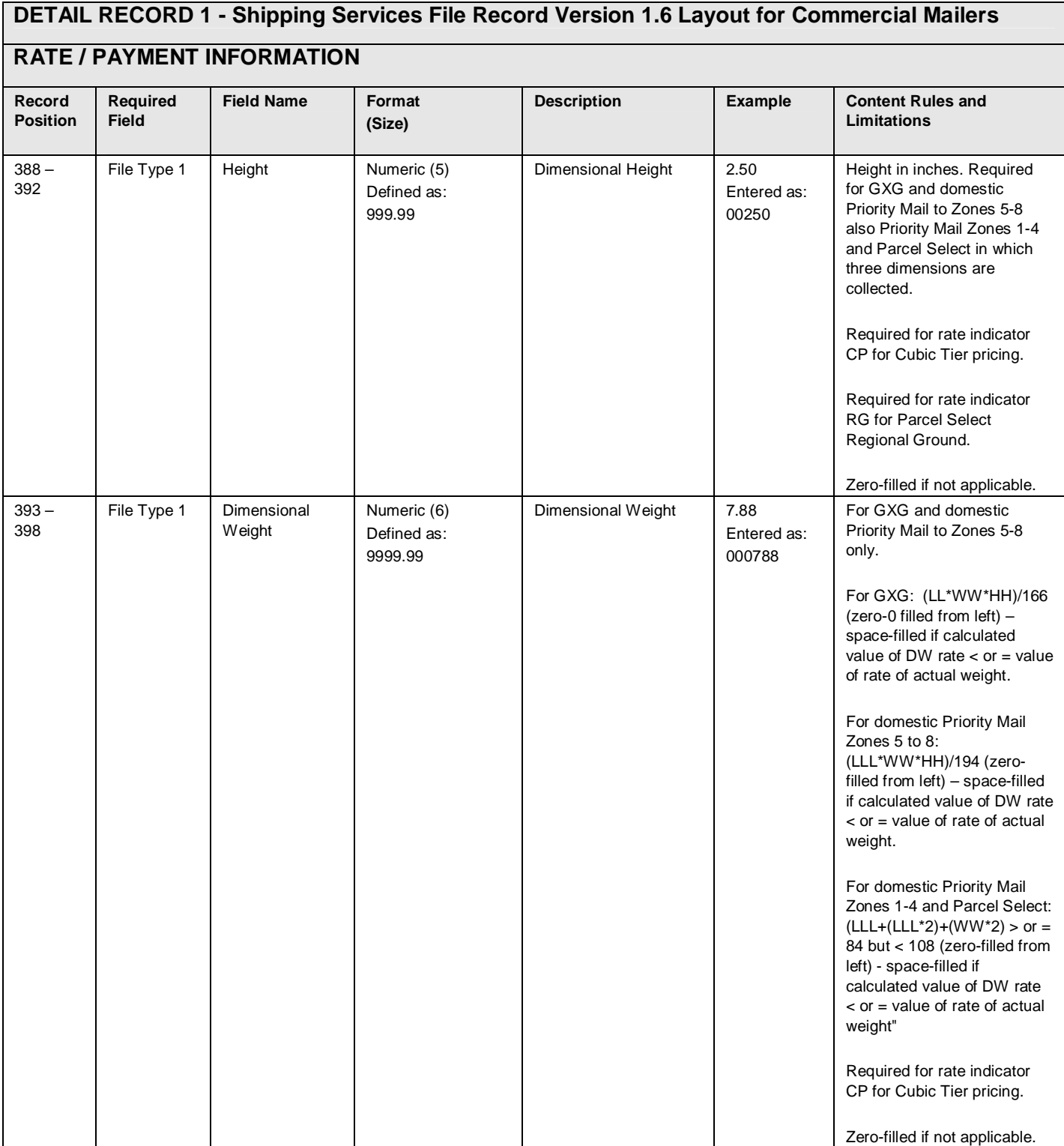

# **RATE / PAYMENT INFORMATION**

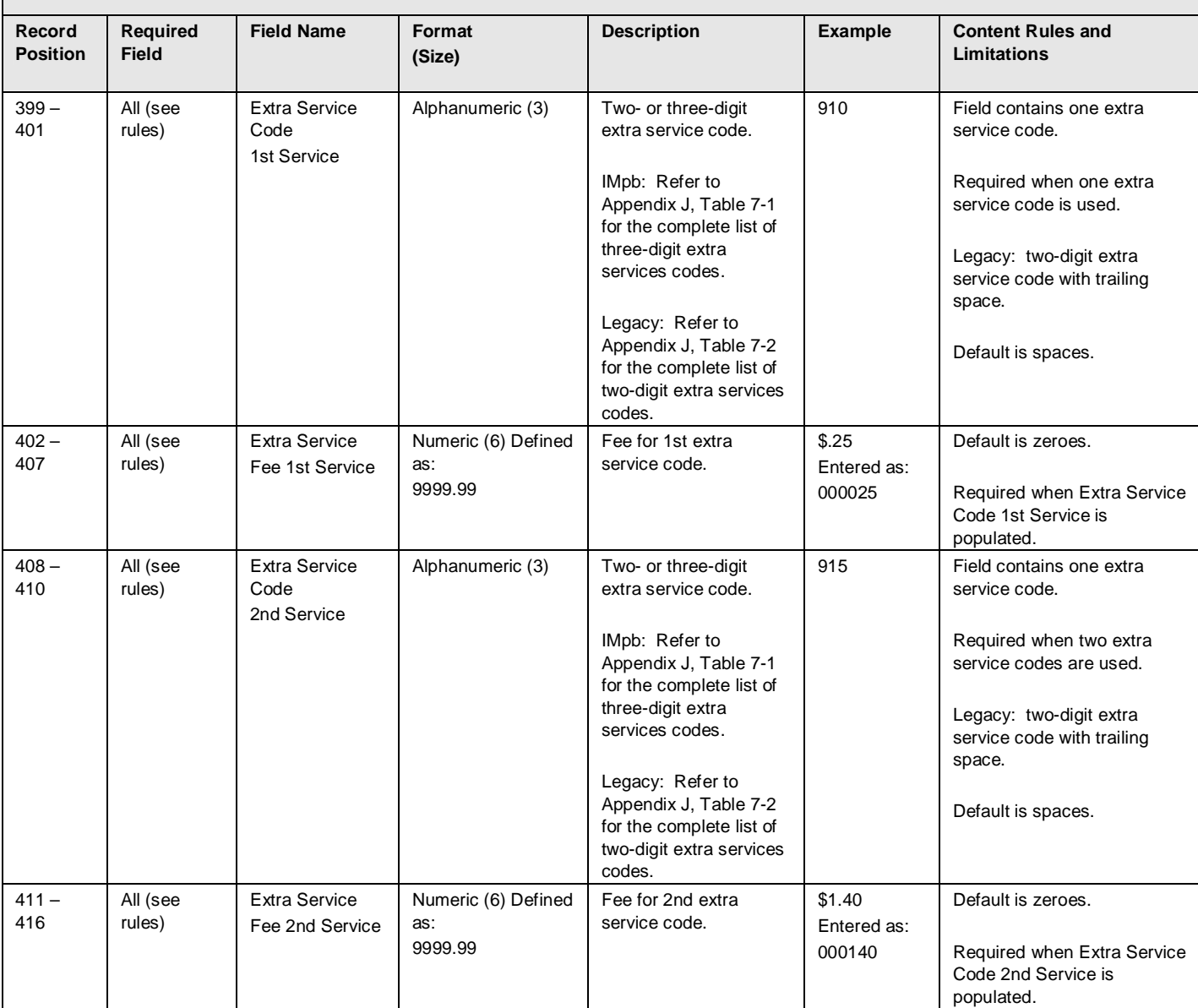

#### **DETAIL RECORD 1 - Shipping Services File Record Version 1.6 Layout for Commercial Mailers RATE / PAYMENT INFORMATION Record Position Required Field Field Name Format (Size) Description Example Content Rules and Limitations**  $417 -$ 419 All (see rules) Extra Service Code 3rd Service Alphanumeric (3) Two- or three-digit extra service code. IMpb: Refer to Appendix J, Table 7-1 for the complete list of three-digit extra services codes. Legacy: Refer to Appendix J, Table 7-2 for the complete list of two-digit extra services codes. 935 Field contains one extra service code. Required when three extra service codes are used. Legacy: two-digit extra service code with trailing space. Default is spaces.  $420 -$ 425 All (see rules) Extra Service Fee 3rd Service Numeric (6) Defined as: 9999.99 Fee for 3rd extra service code. \$.85 Entered as: 000085 Default is zeroes. Required when Extra Service Code 3rd Service is populated.  $426 -$ 428 All (see rules) Extra Service Code 4th Service Alphanumeric (3) Two- or three-digit extra service code. IMpb: Refer to Appendix J, Table 7-1 for the complete list of three-digit extra services codes. Legacy: Refer to Appendix J, Table 7-2 for the complete list of two-digit extra services codes. 921 Field contains one extra service code. Required when four extra service codes are used. Legacy: two-digit extra service code with trailing space. Default is spaces. 429 – 434 All (see rules) Extra Service Fee 4th Service Numeric (6) Defined as: 9999.99 Fee for 4th extra service code. \$.85 Entered as: 000085 Default is zeroes. Required when Extra Service Code 4th Service is populated.

# **RATE / PAYMENT INFORMATION**

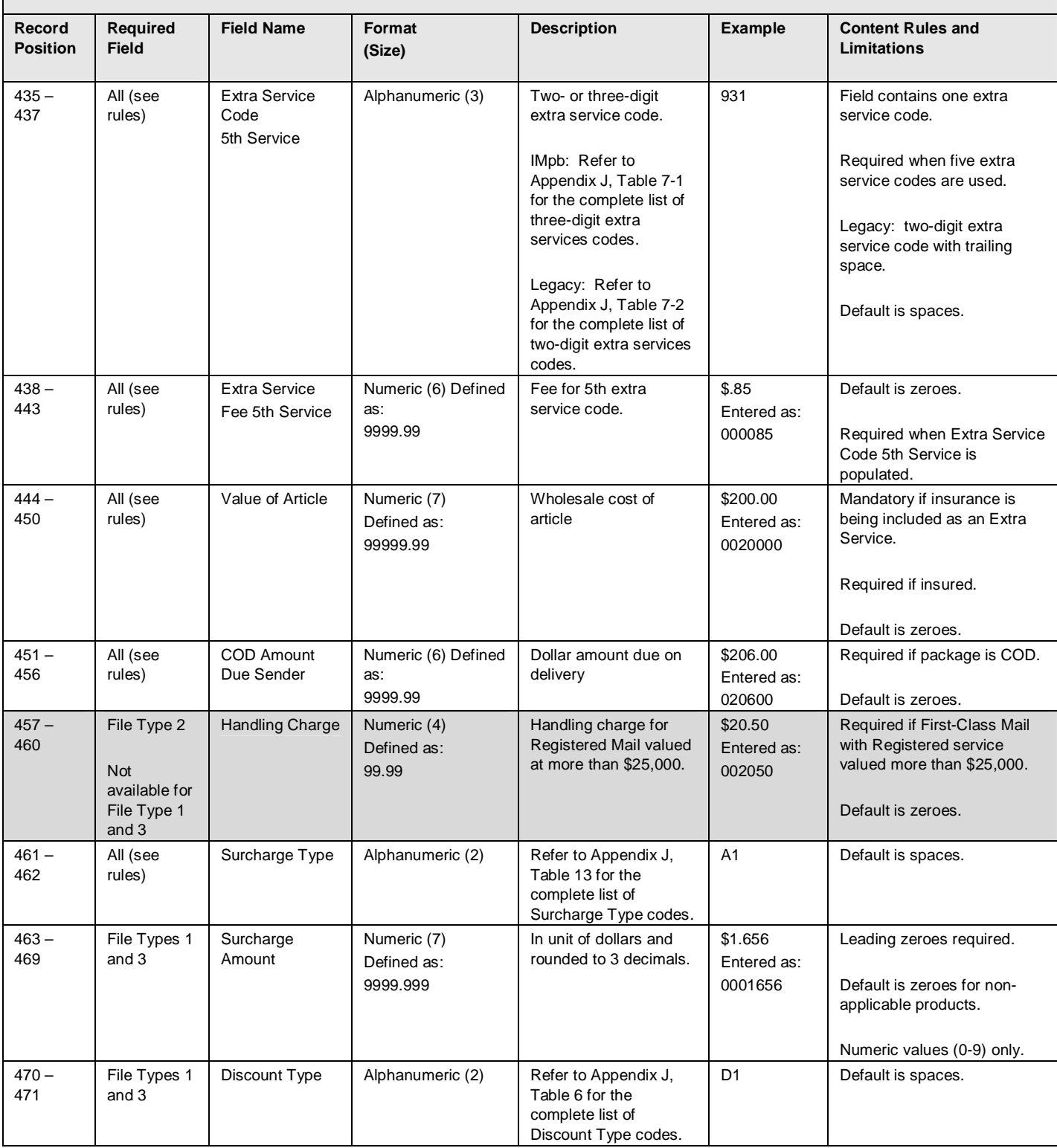

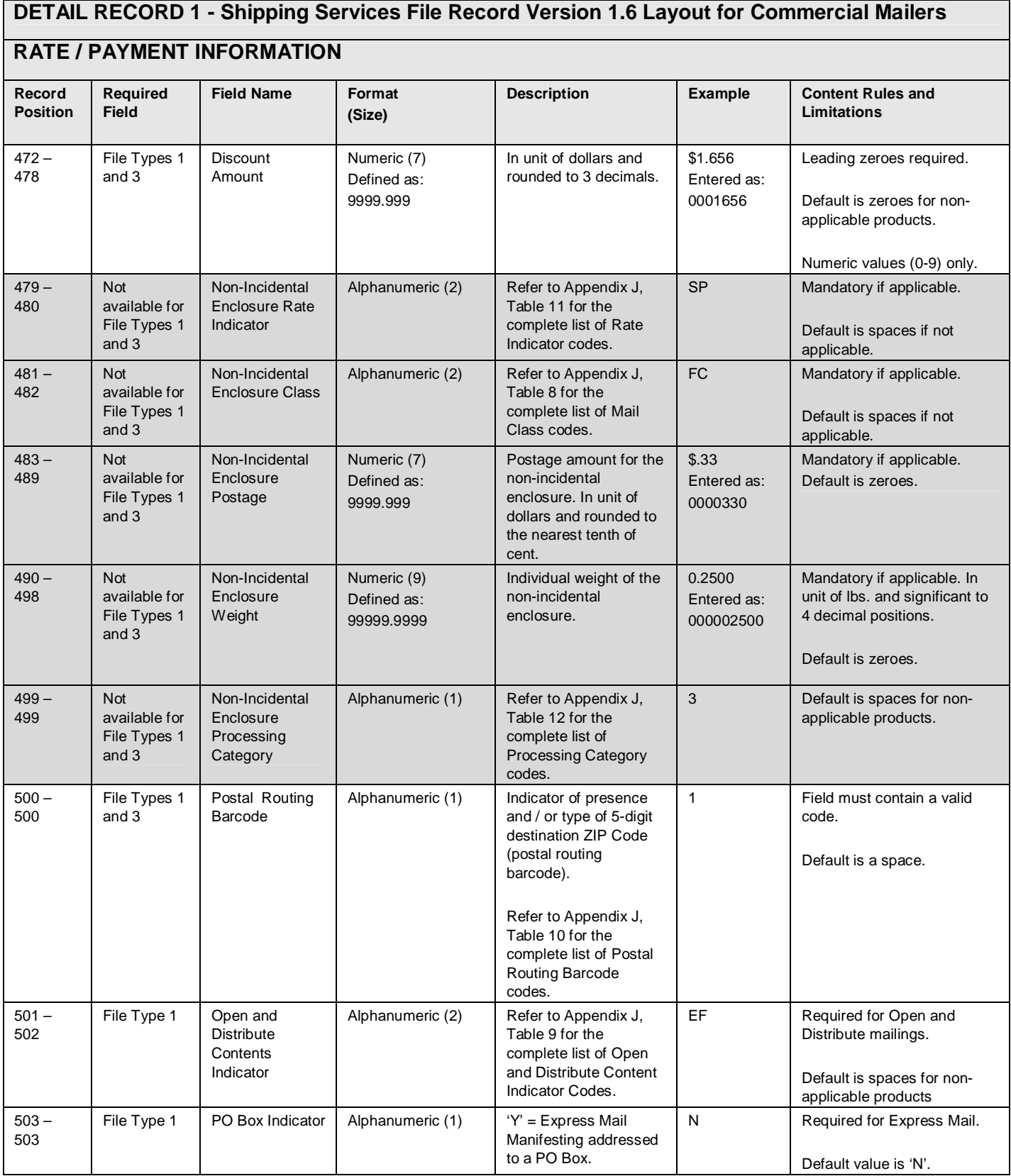

# **RATE / PAYMENT INFORMATION**

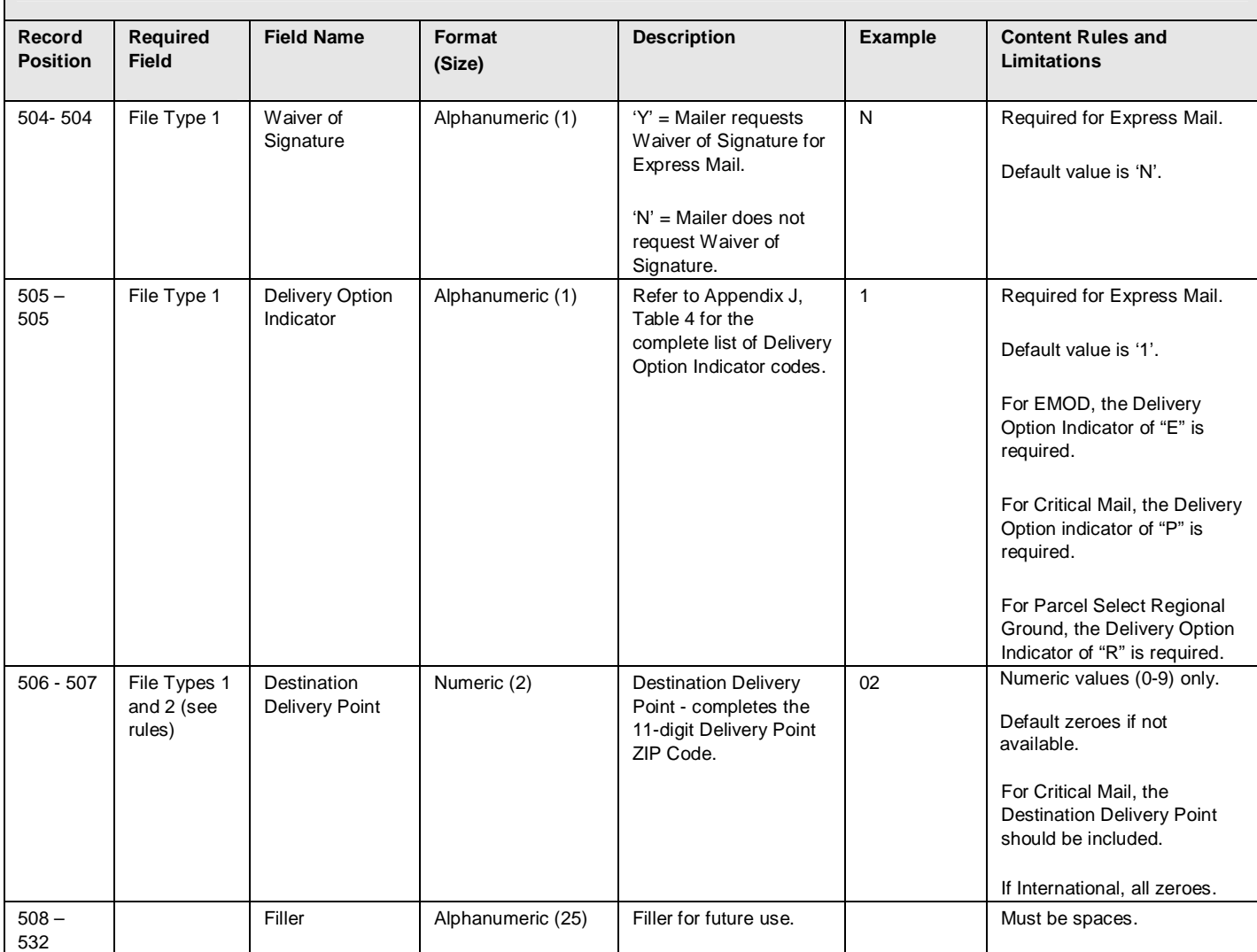

#### **Exhibit 26: Detail 2 Record - Shipping Services File Record Version 1.6 Layout for Commercial Mailers (Special Product Information)**

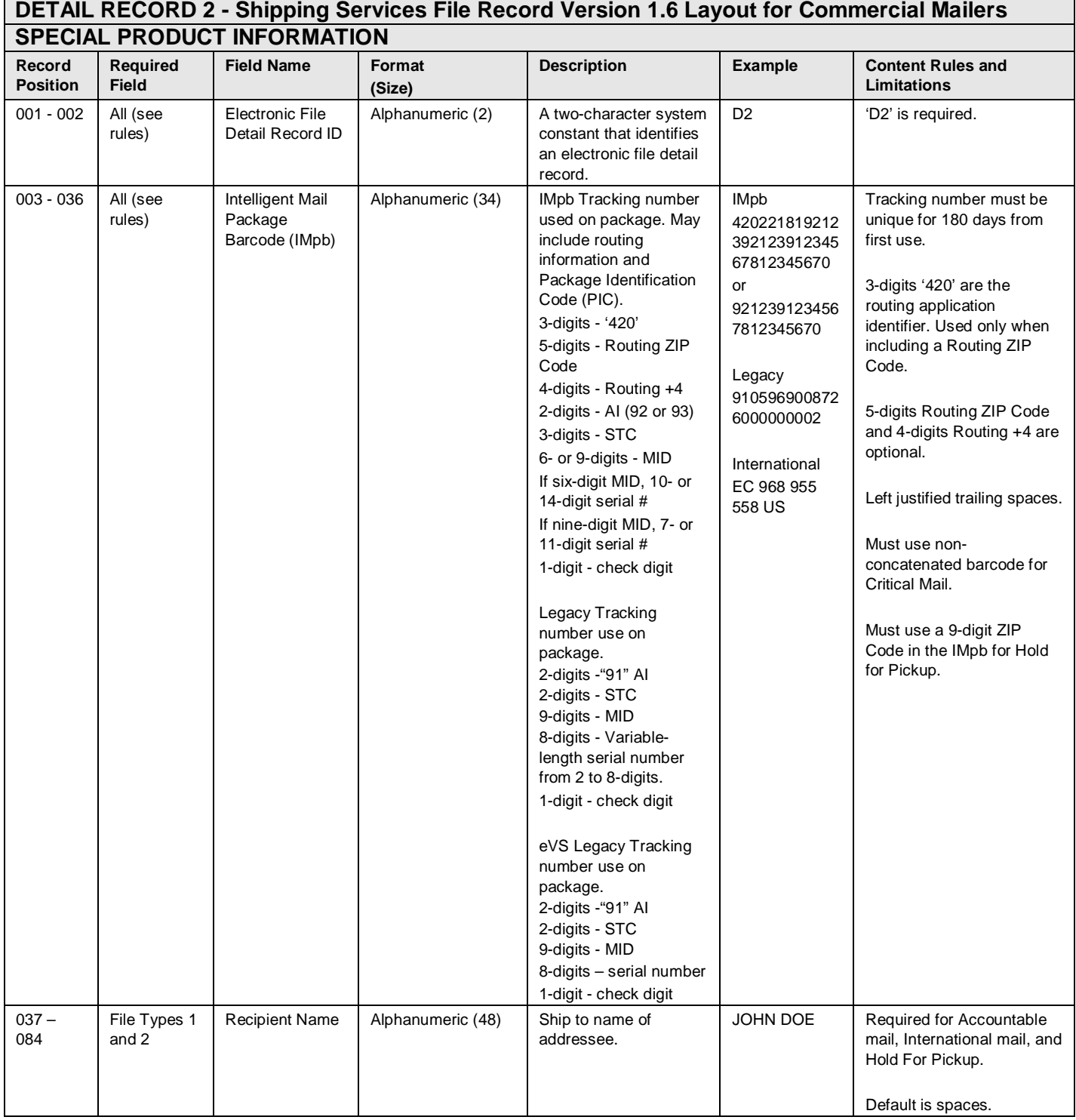

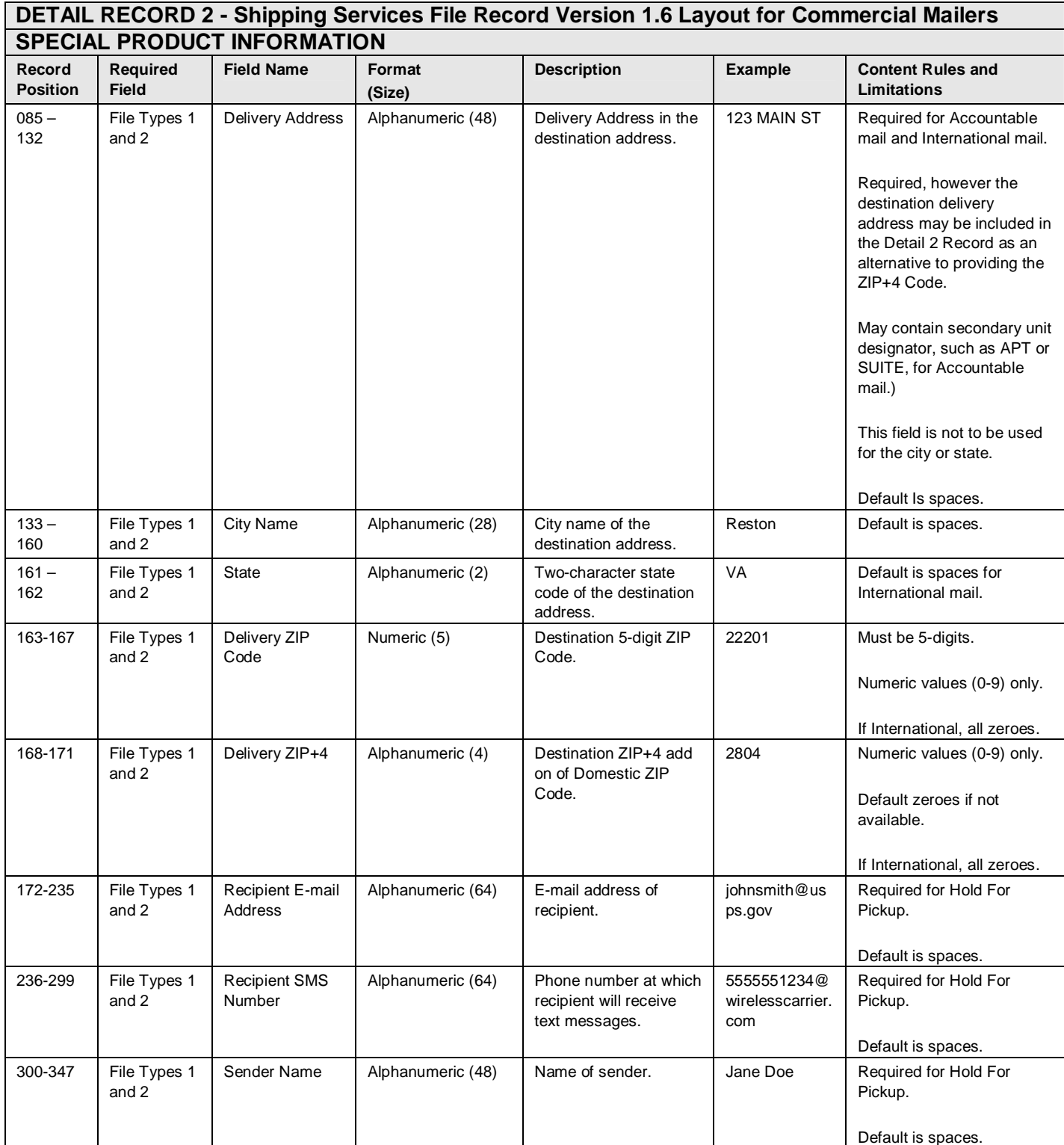

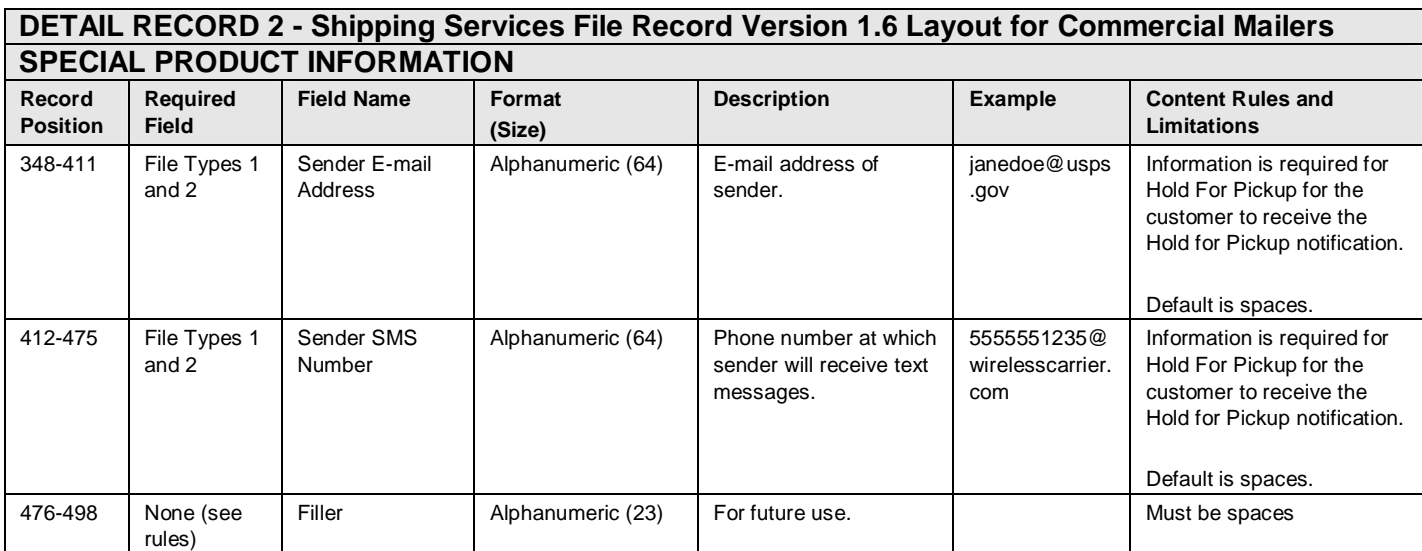

## **Appendix B: Shipping Services File Version 1.6 File Layout Specification for Online Mailers**

#### **Exhibit 27: Header Record - Shipping Services File Record Version 1.6 Layout for Online Mailers**

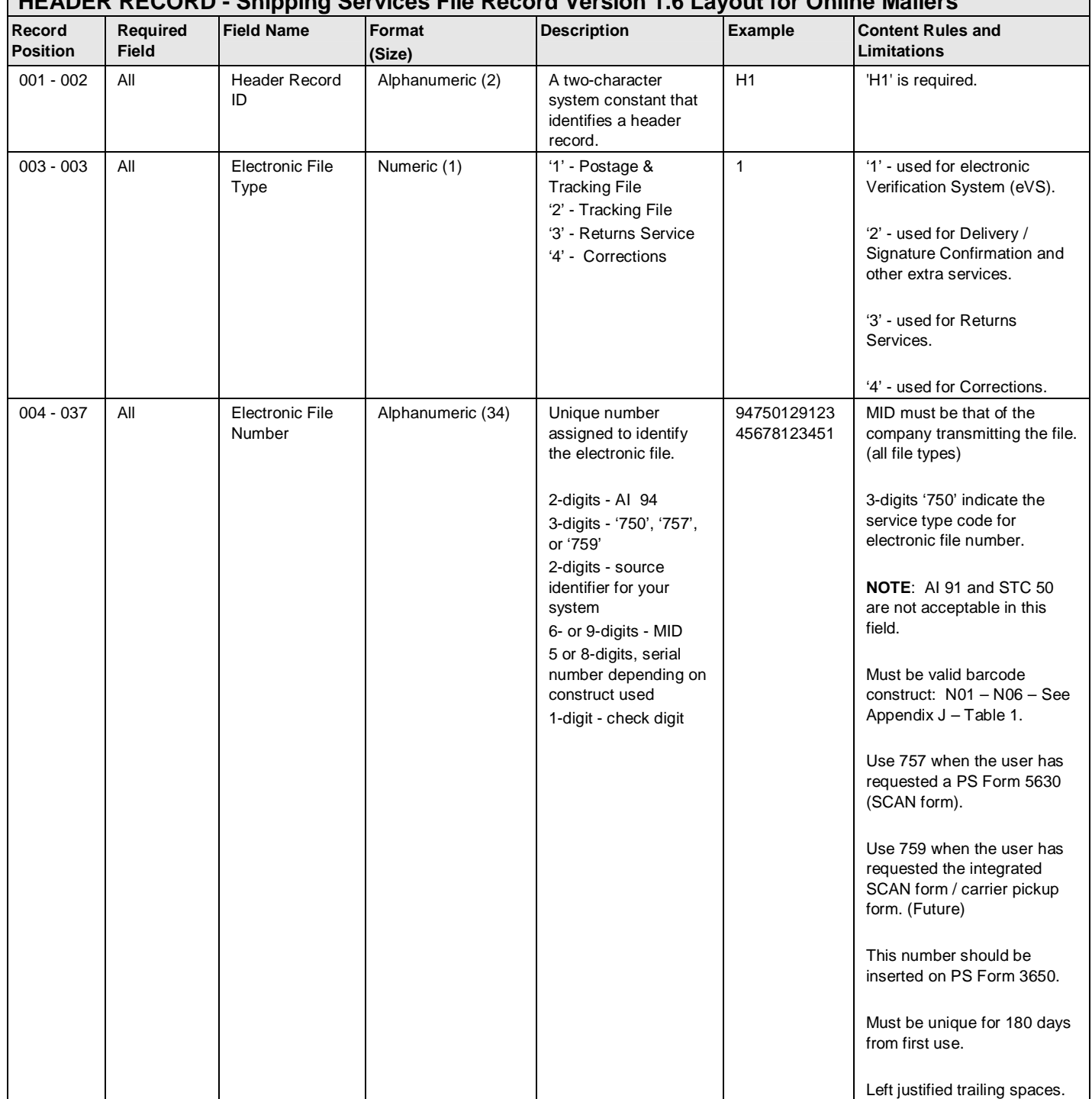

#### **HEADER RECORD - Shipping Services File Record Version 1.6 Layout for Online Mailers**
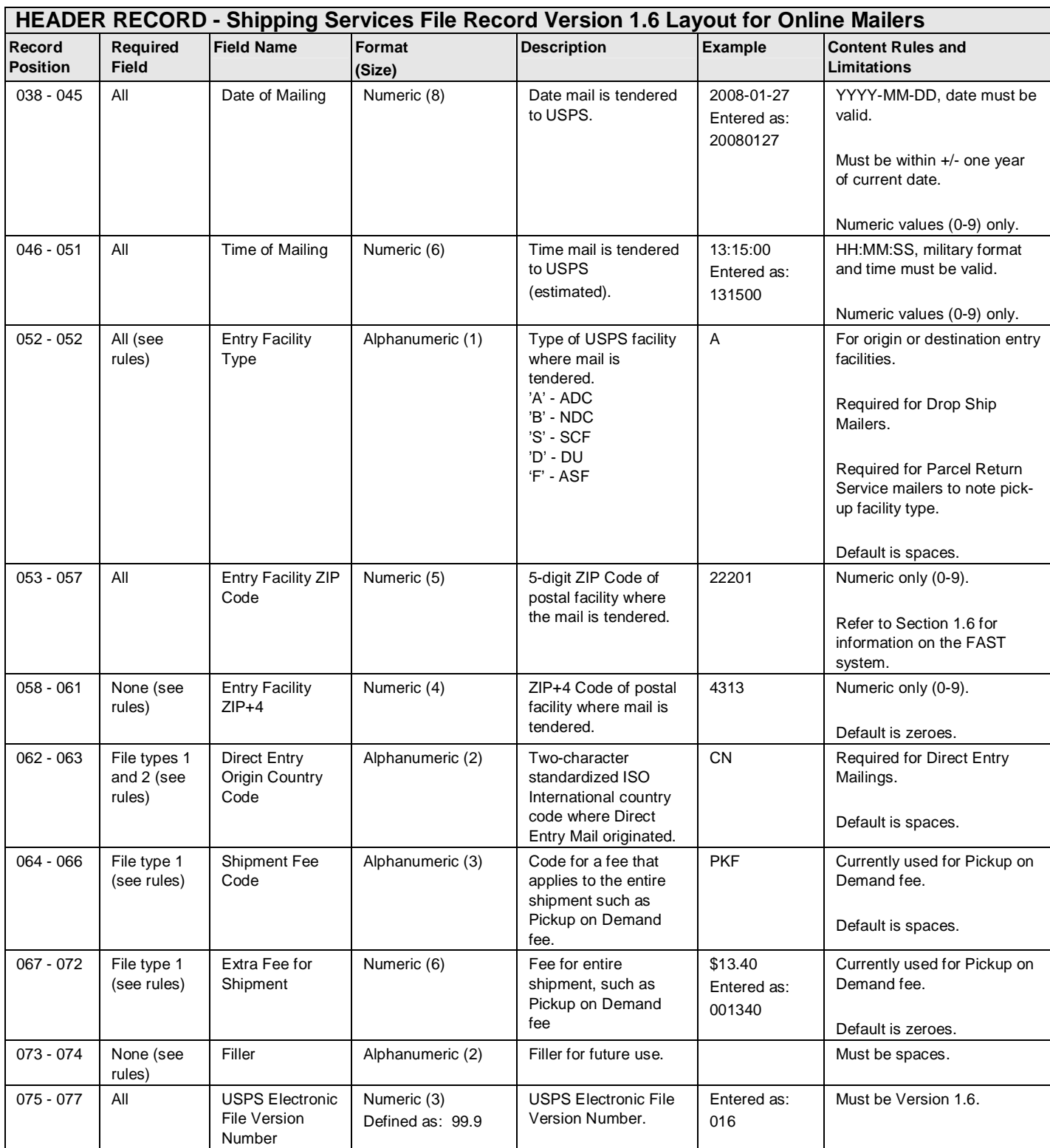

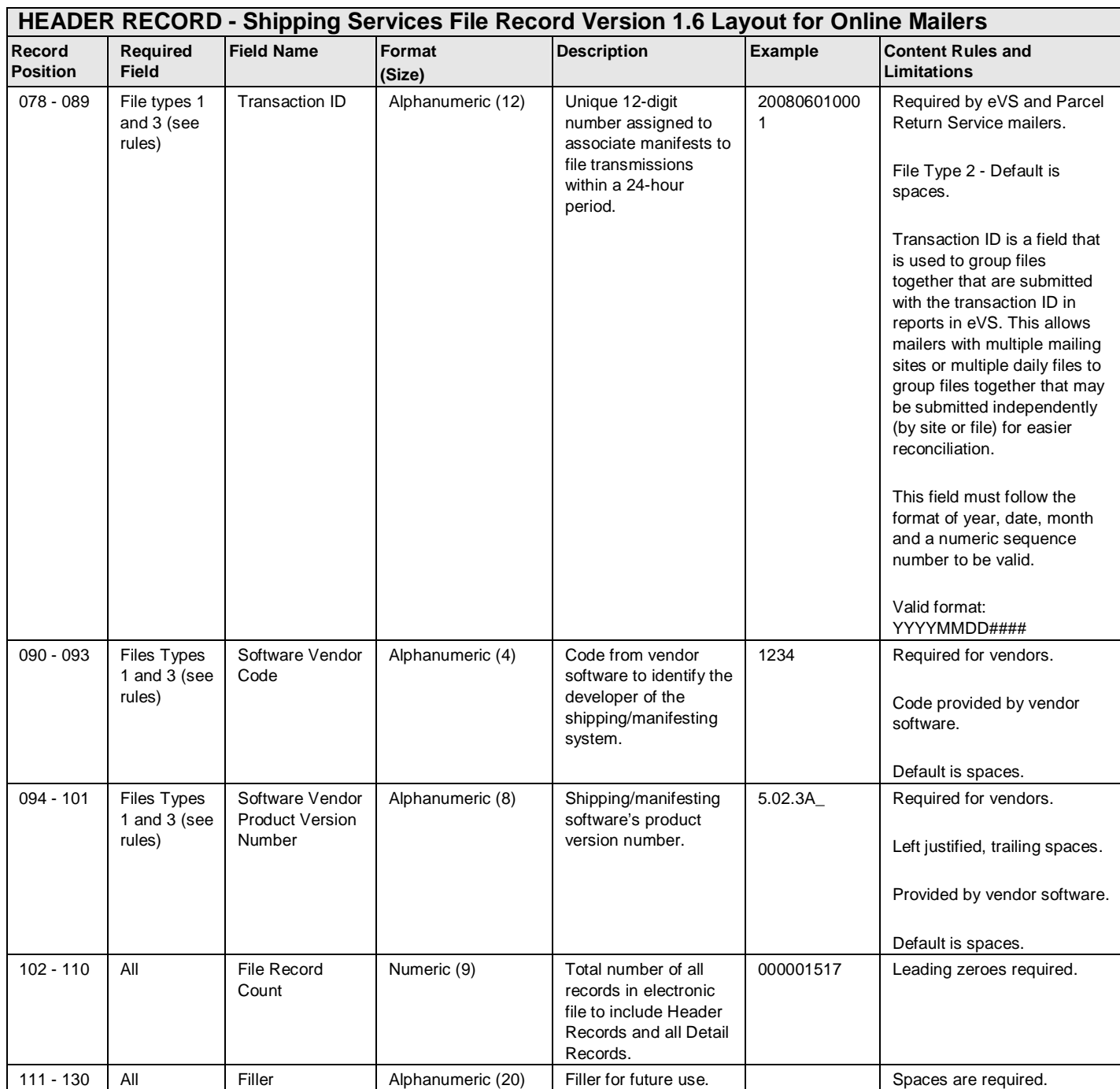

#### **Exhibit 28: Detail 1 Record - Shipping Services File Record Version 1.6 Layout for Online Mailers (Tracking Information)**

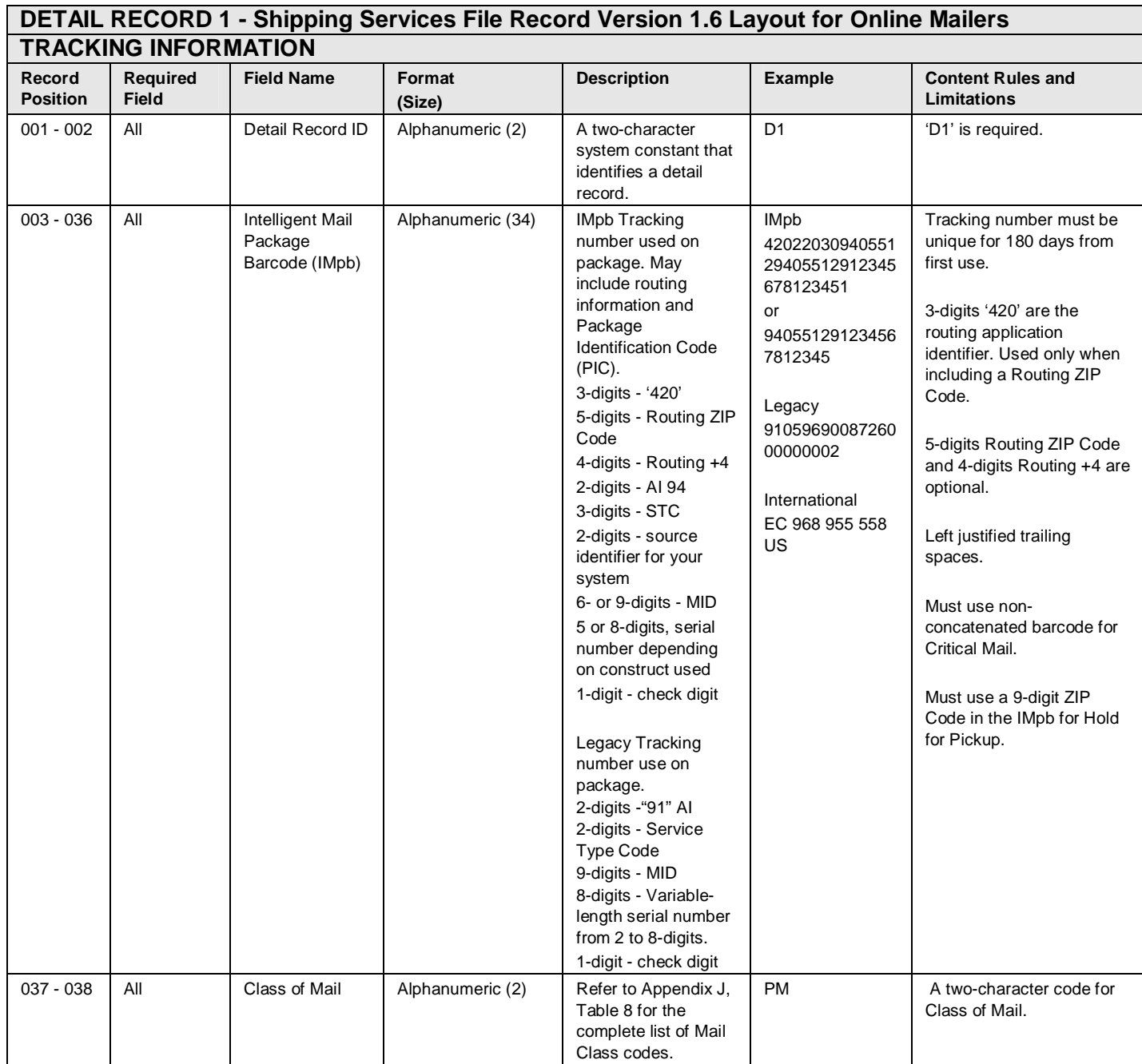

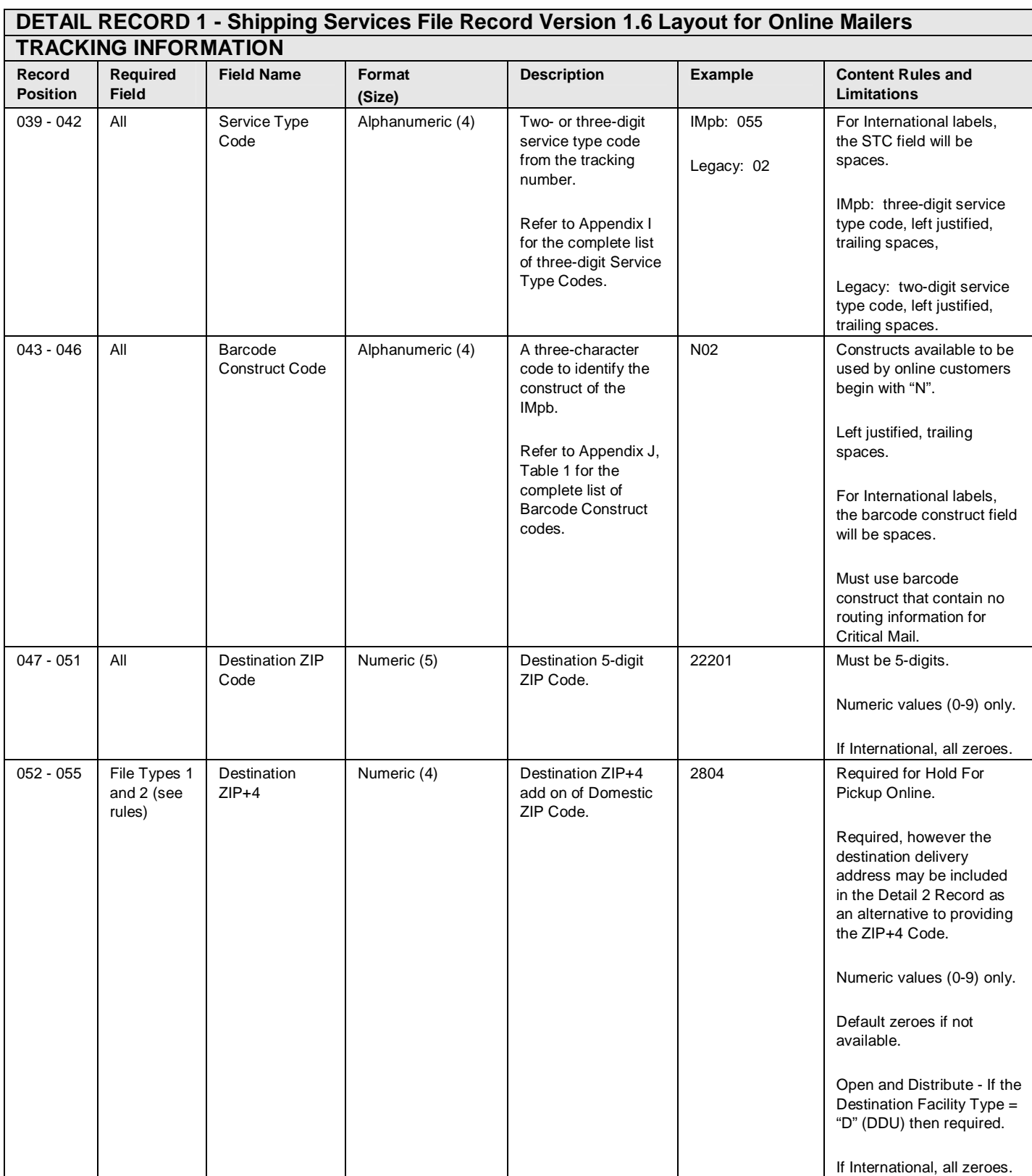

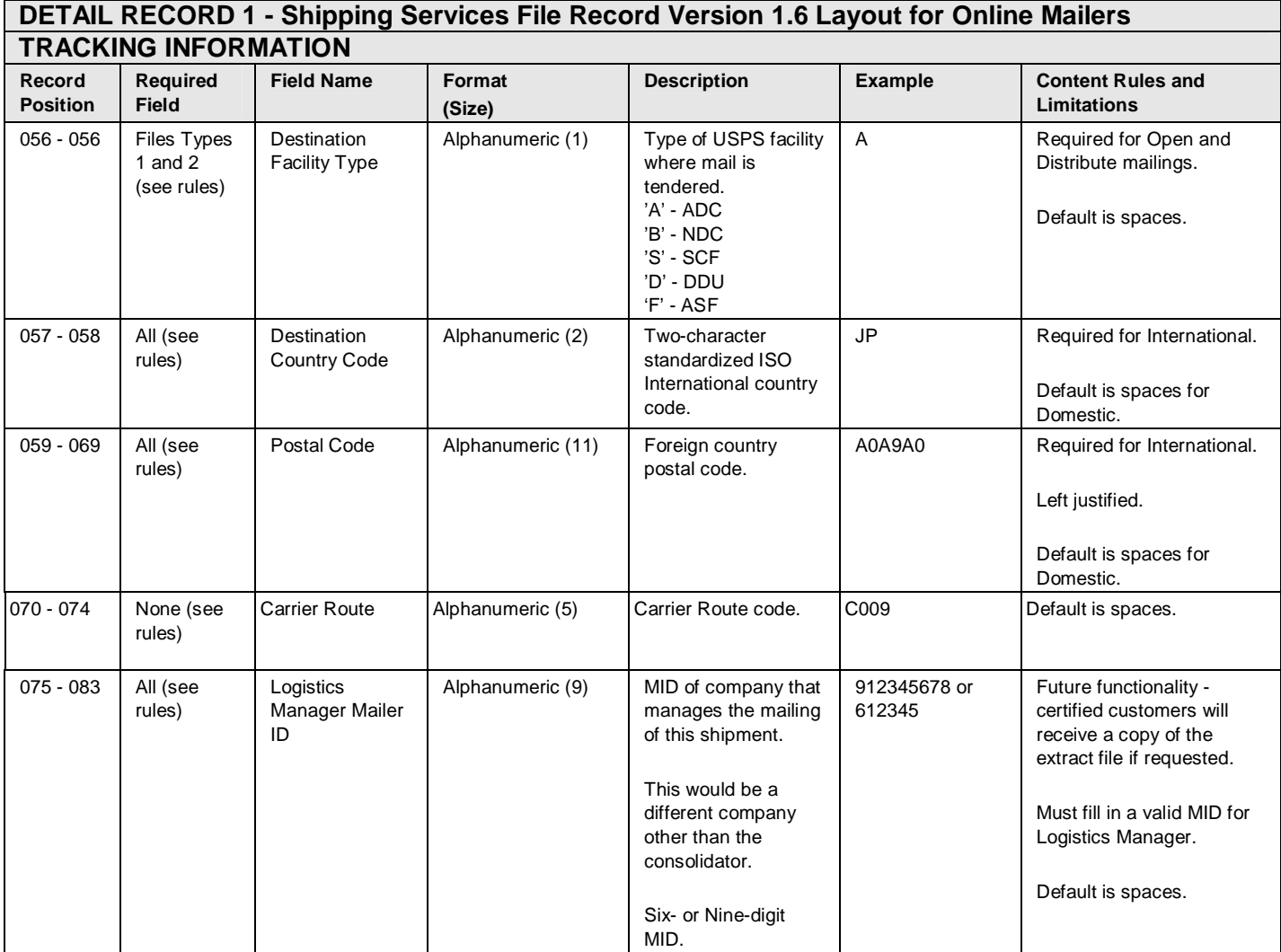

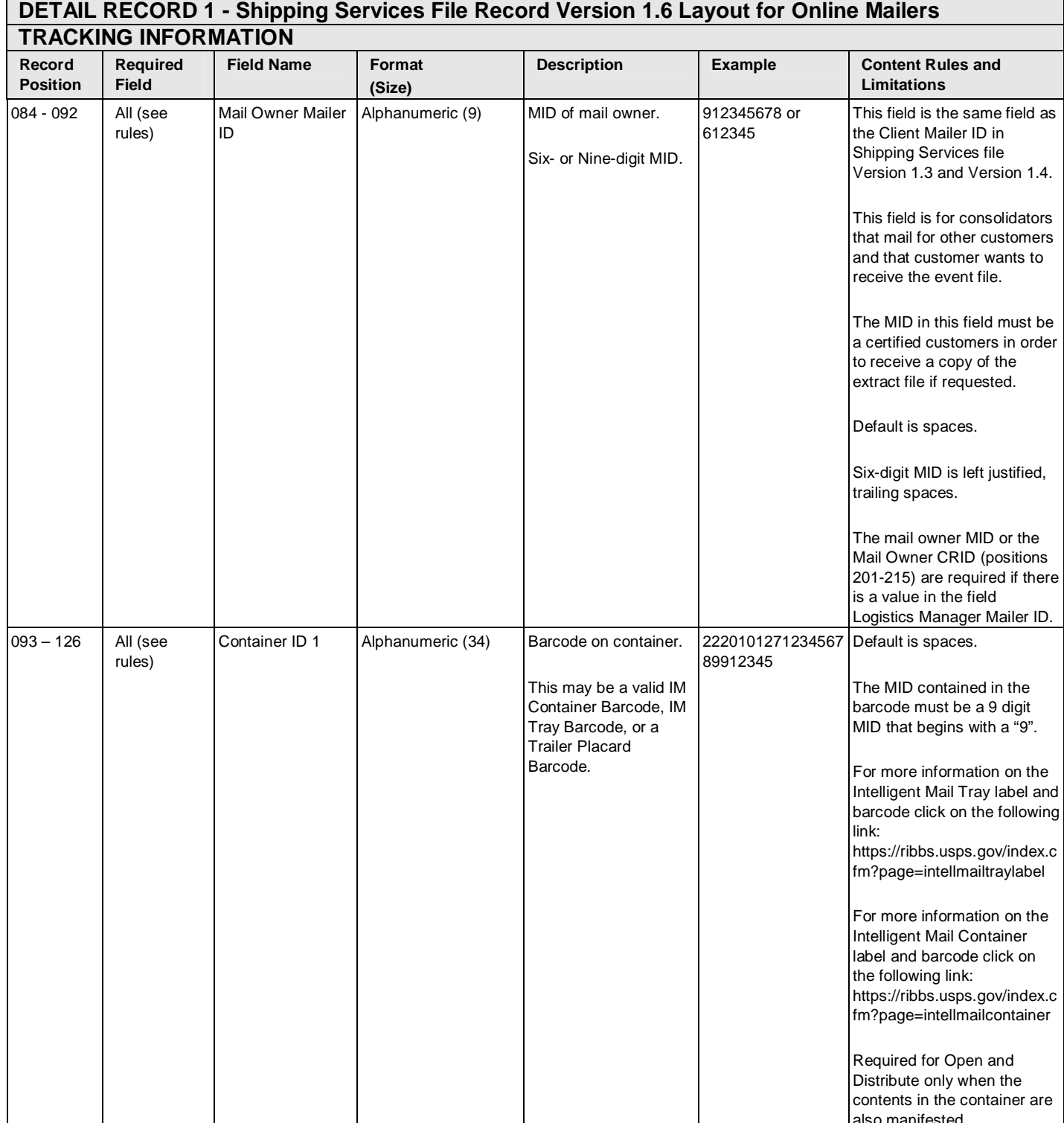

# also manifested.

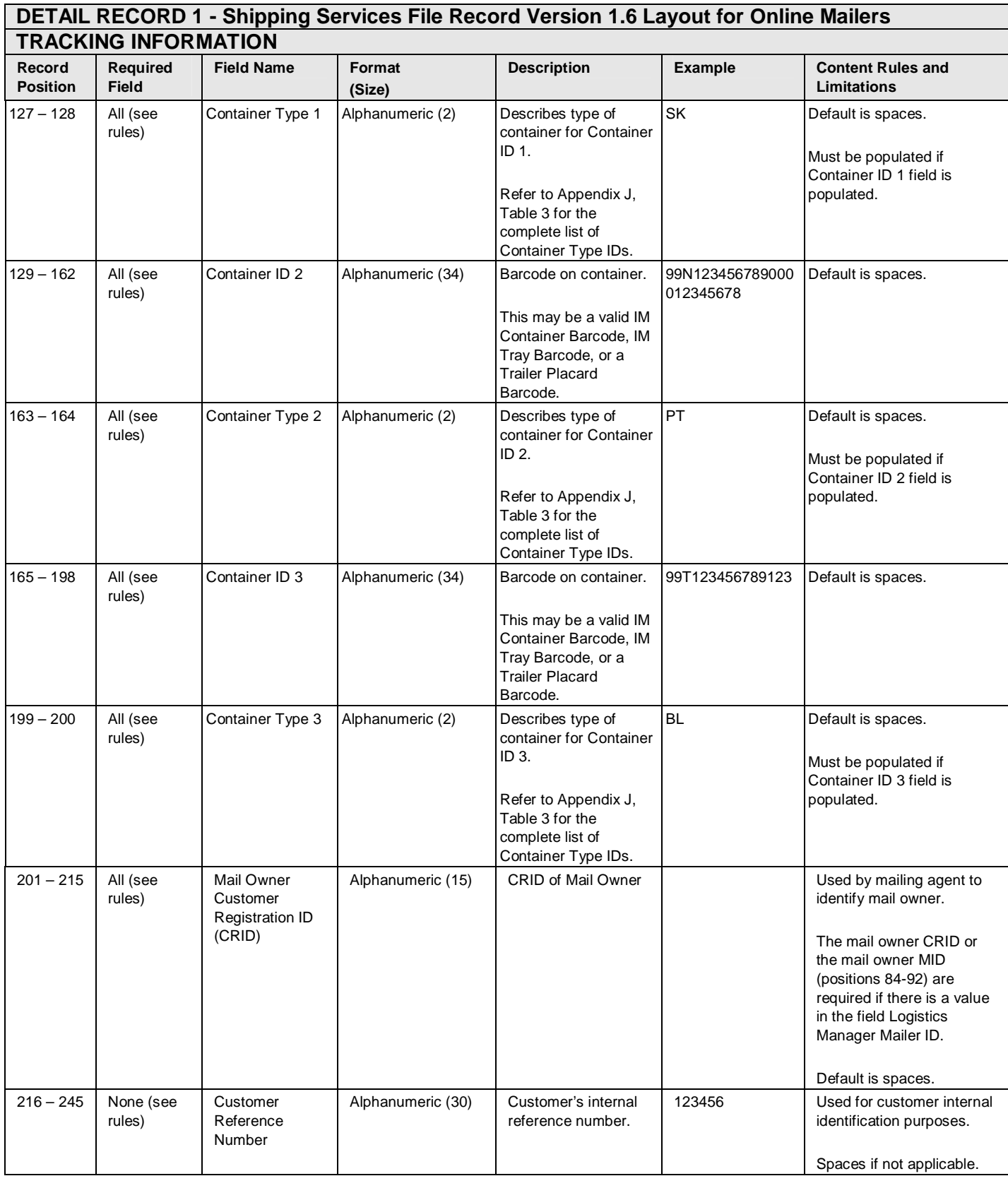

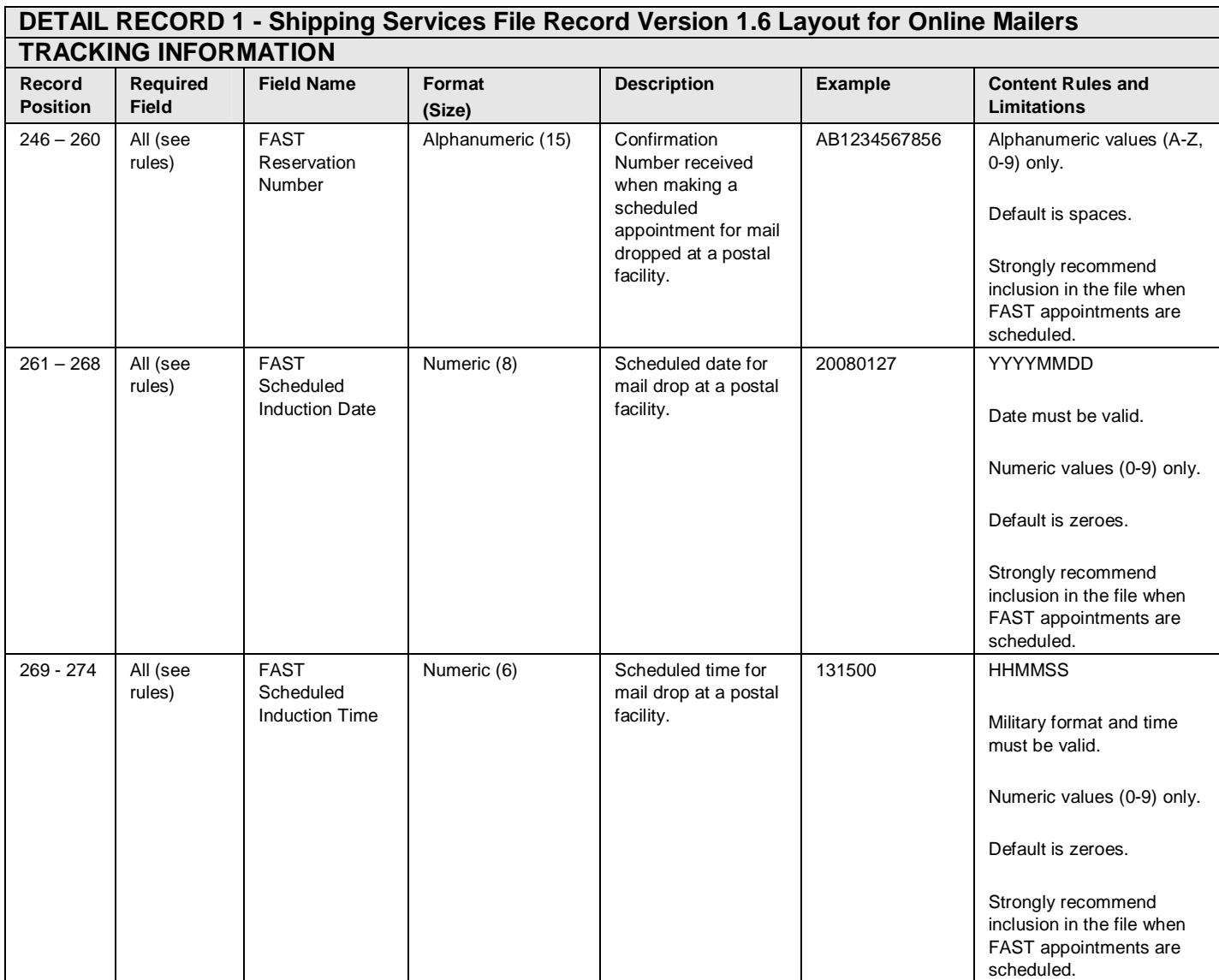

#### Publication 199 2011 United States Postal Service 08/08/2011 Version 1

#### **Exhibit 29: Detail 1 Record - Shipping Services File Record Version 1.6 Layout for Online Mailers (Rate / Payment Information)**

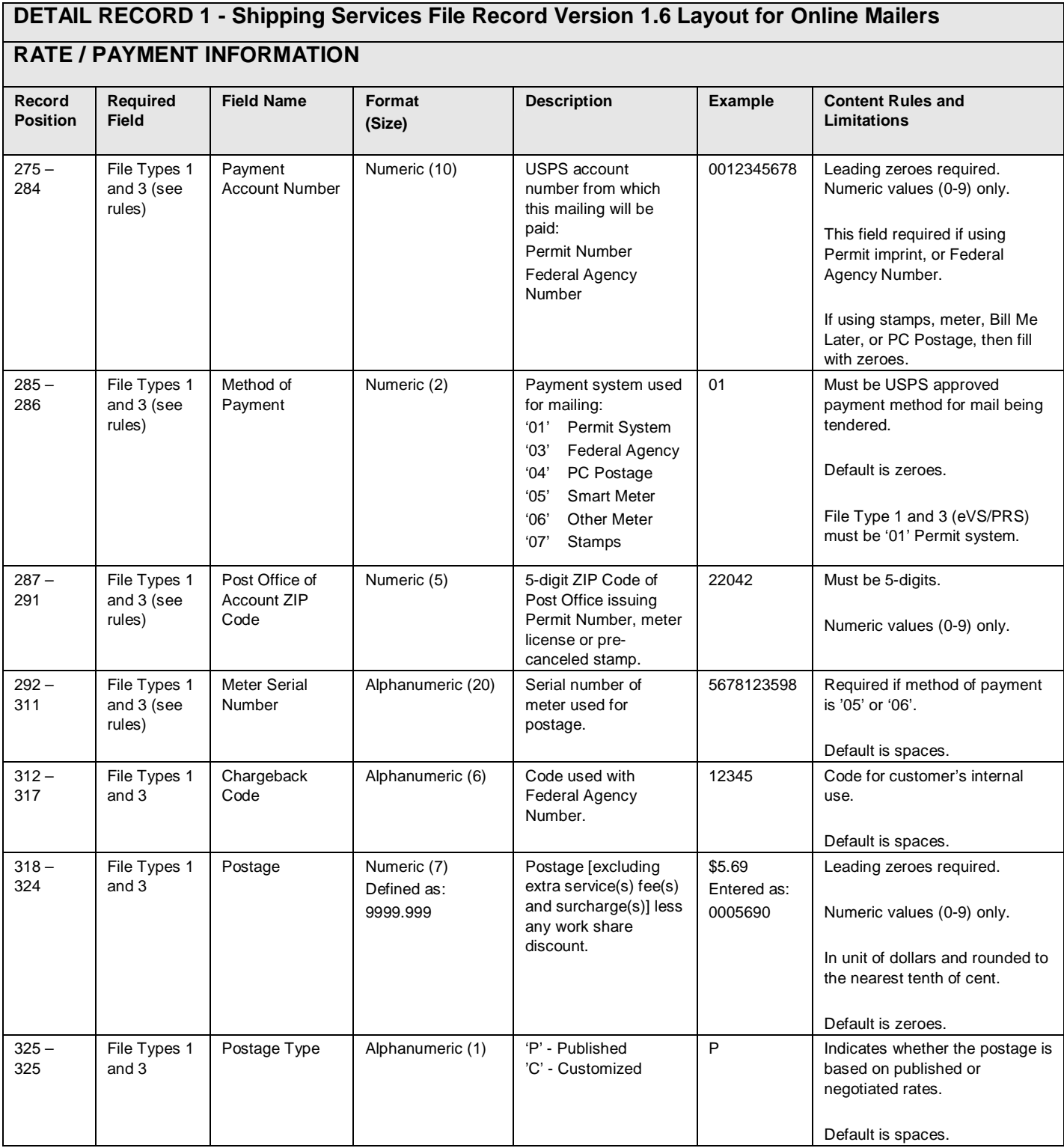

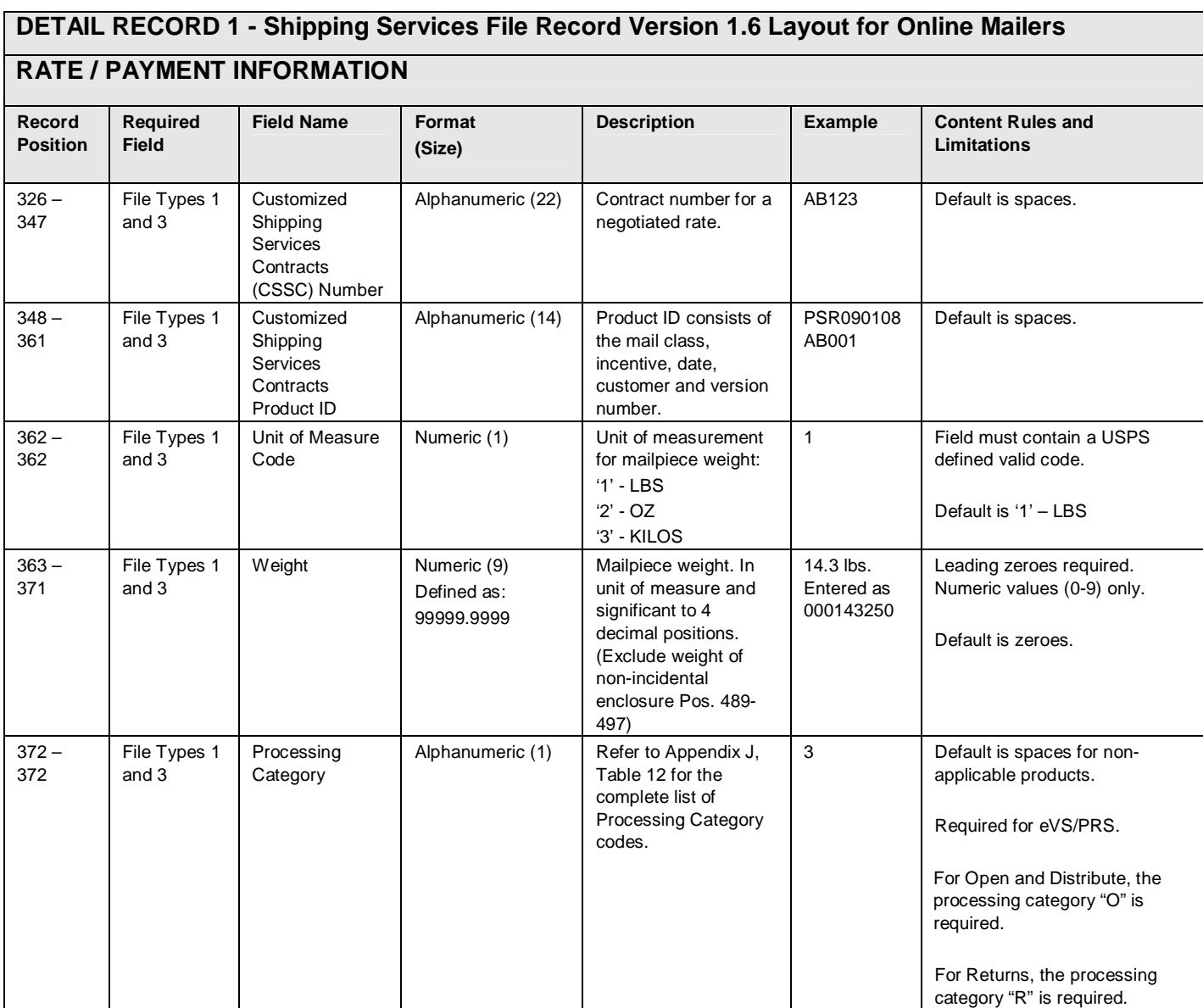

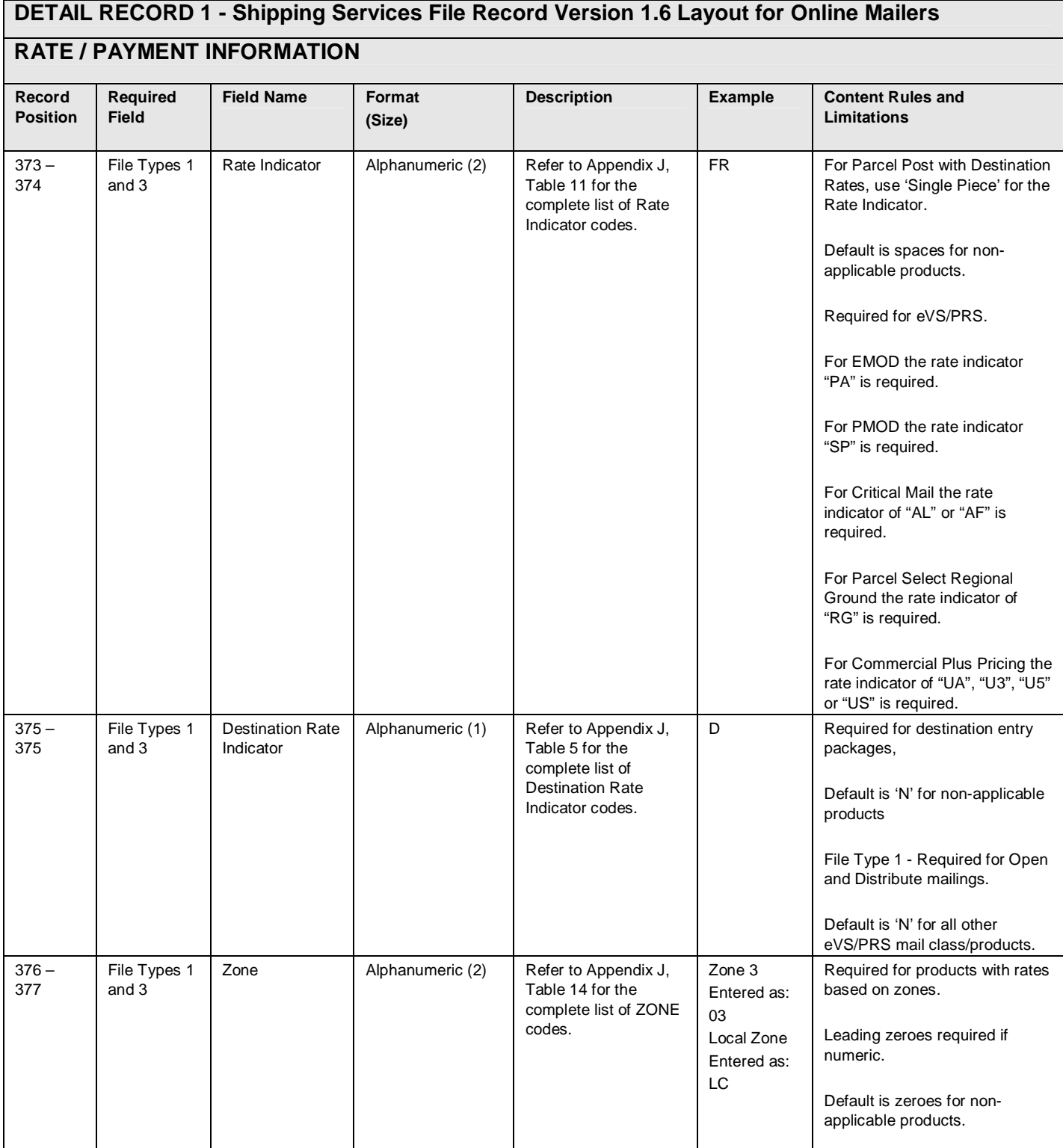

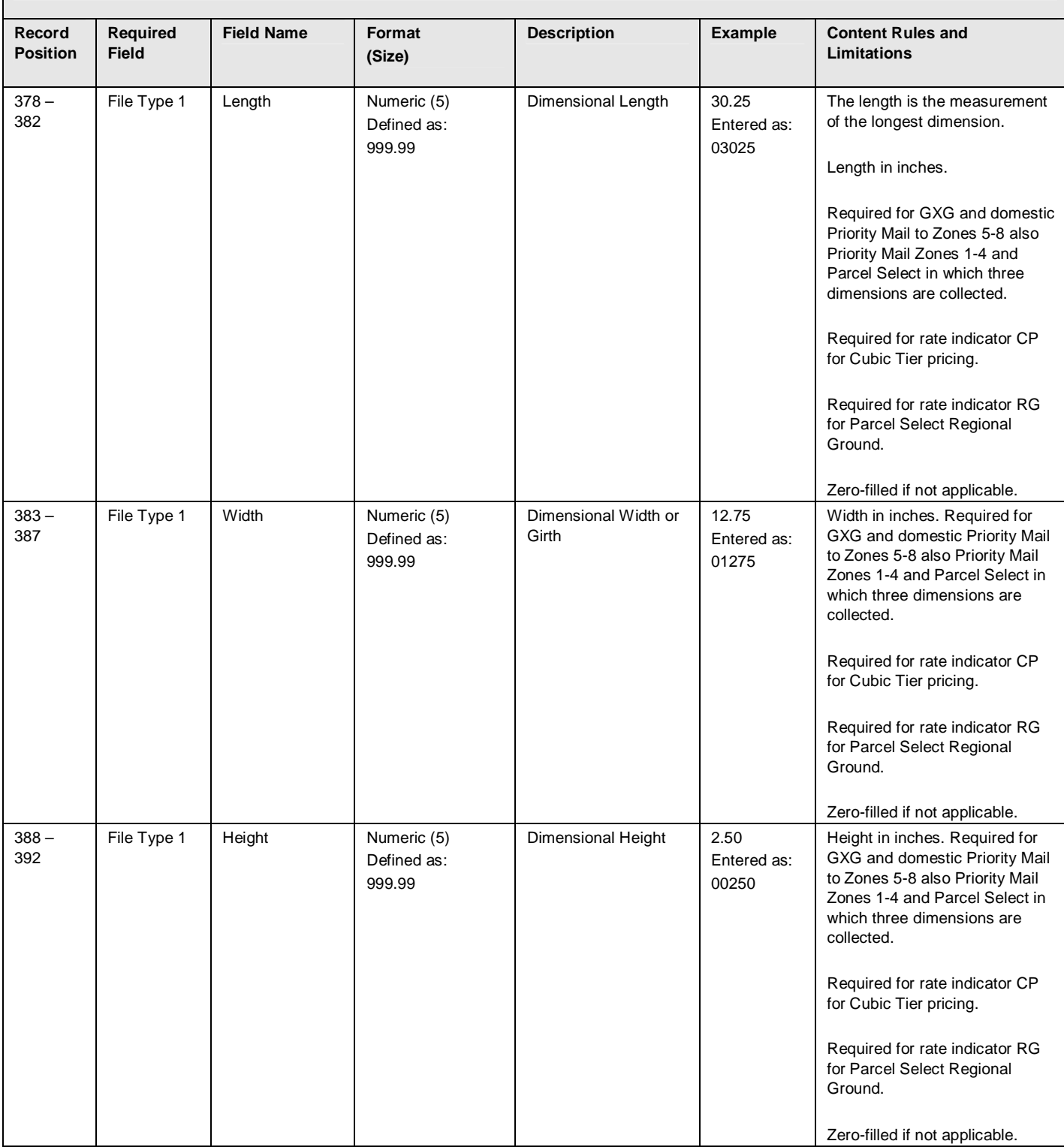

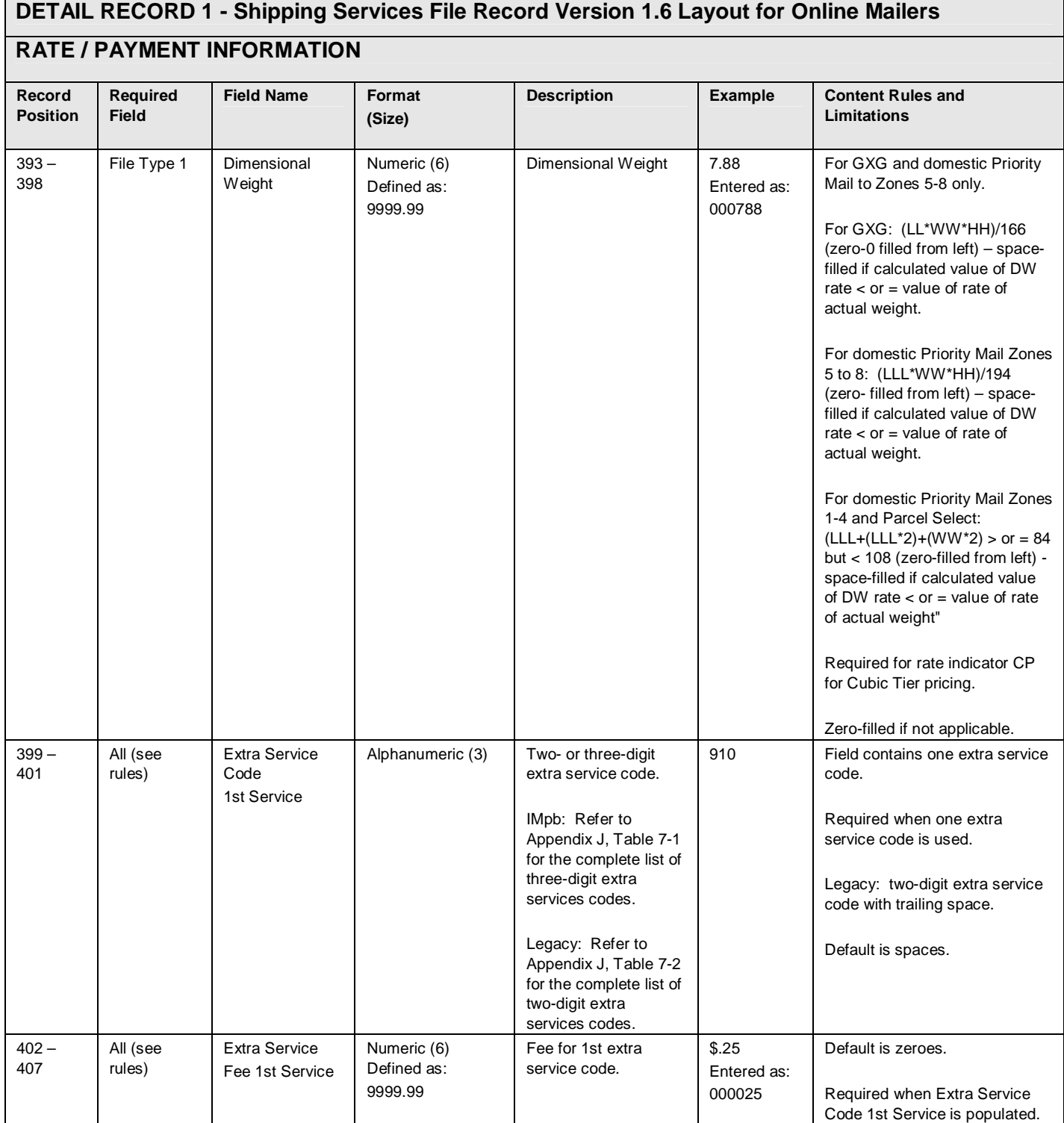

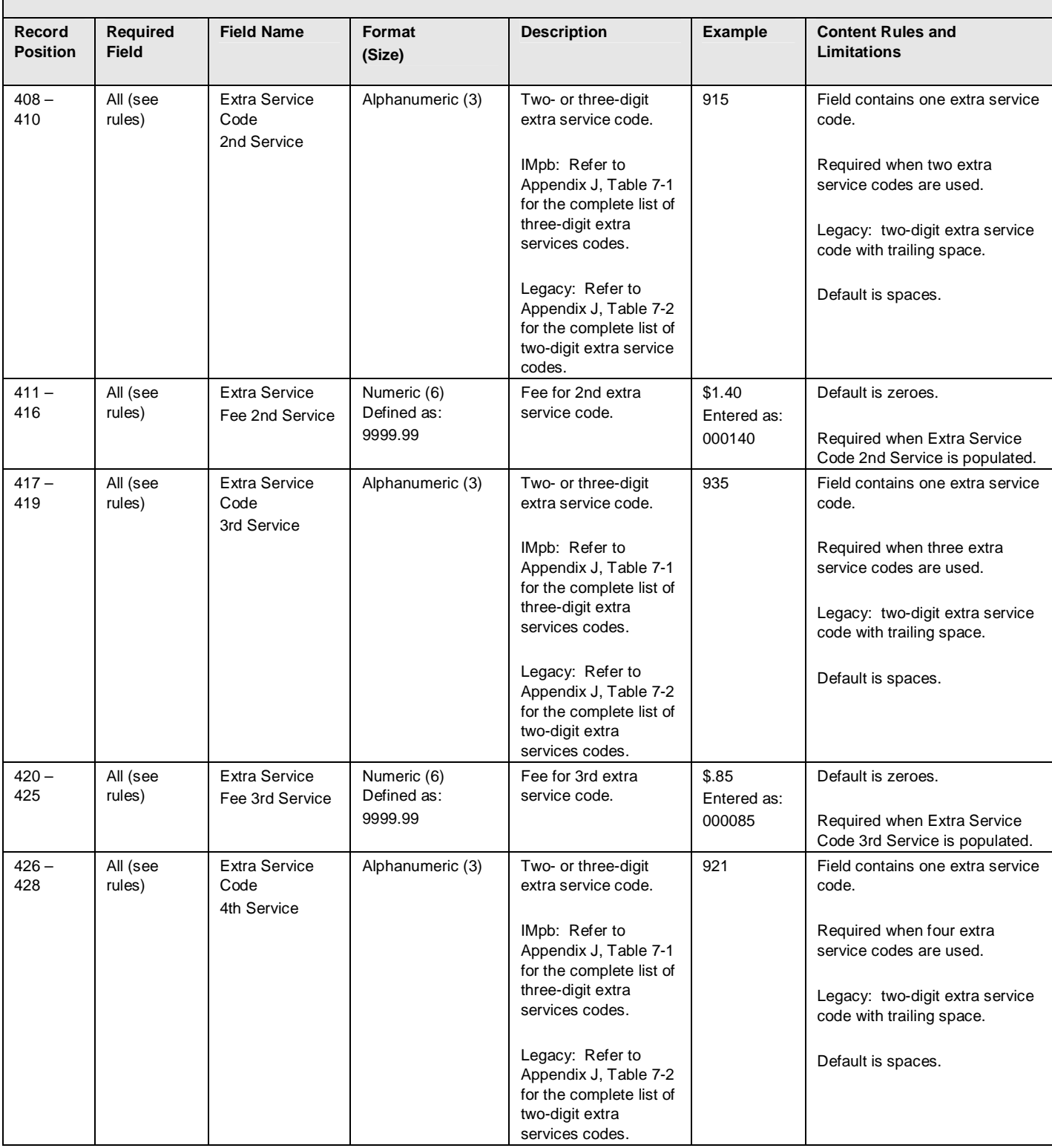

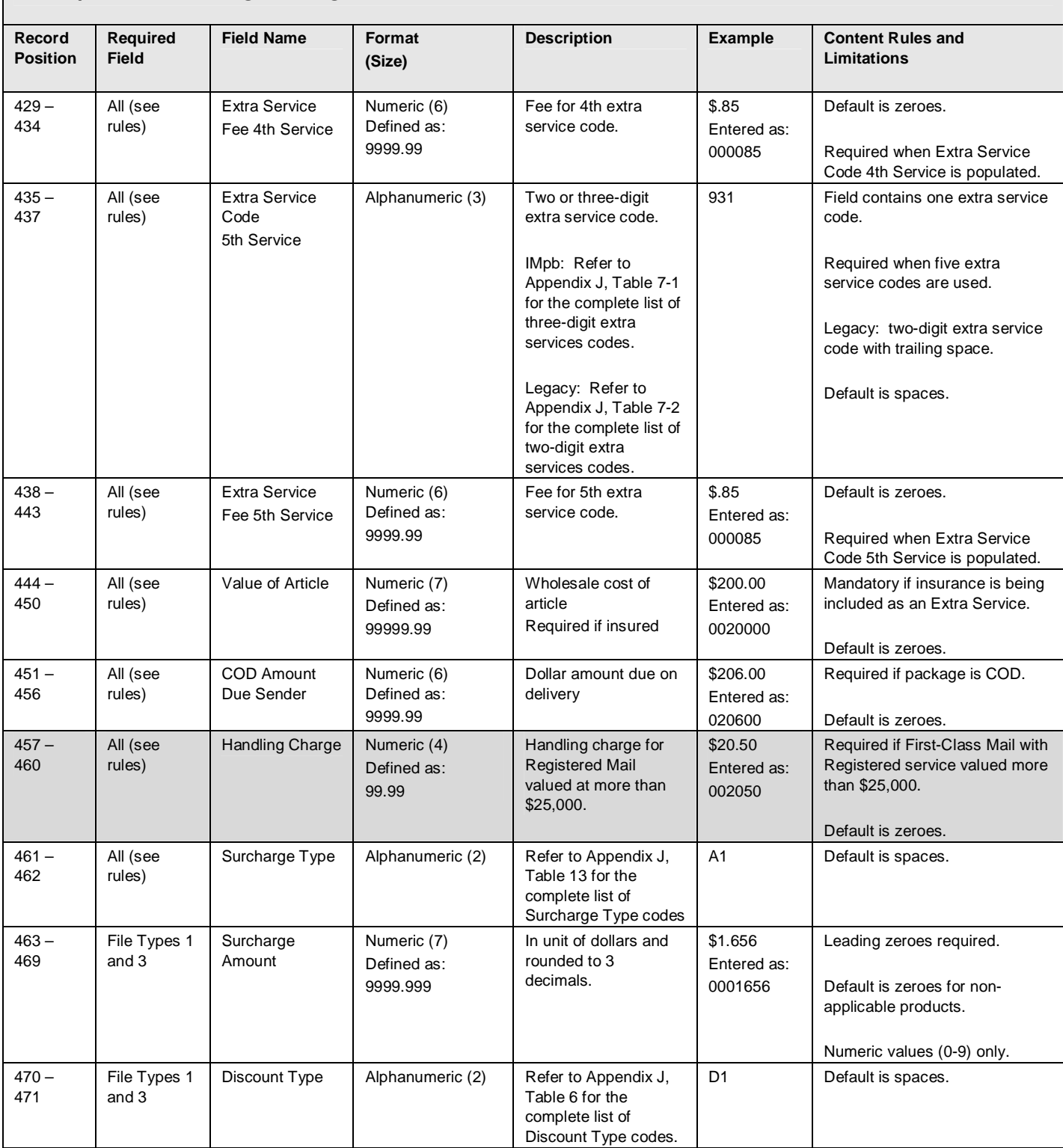

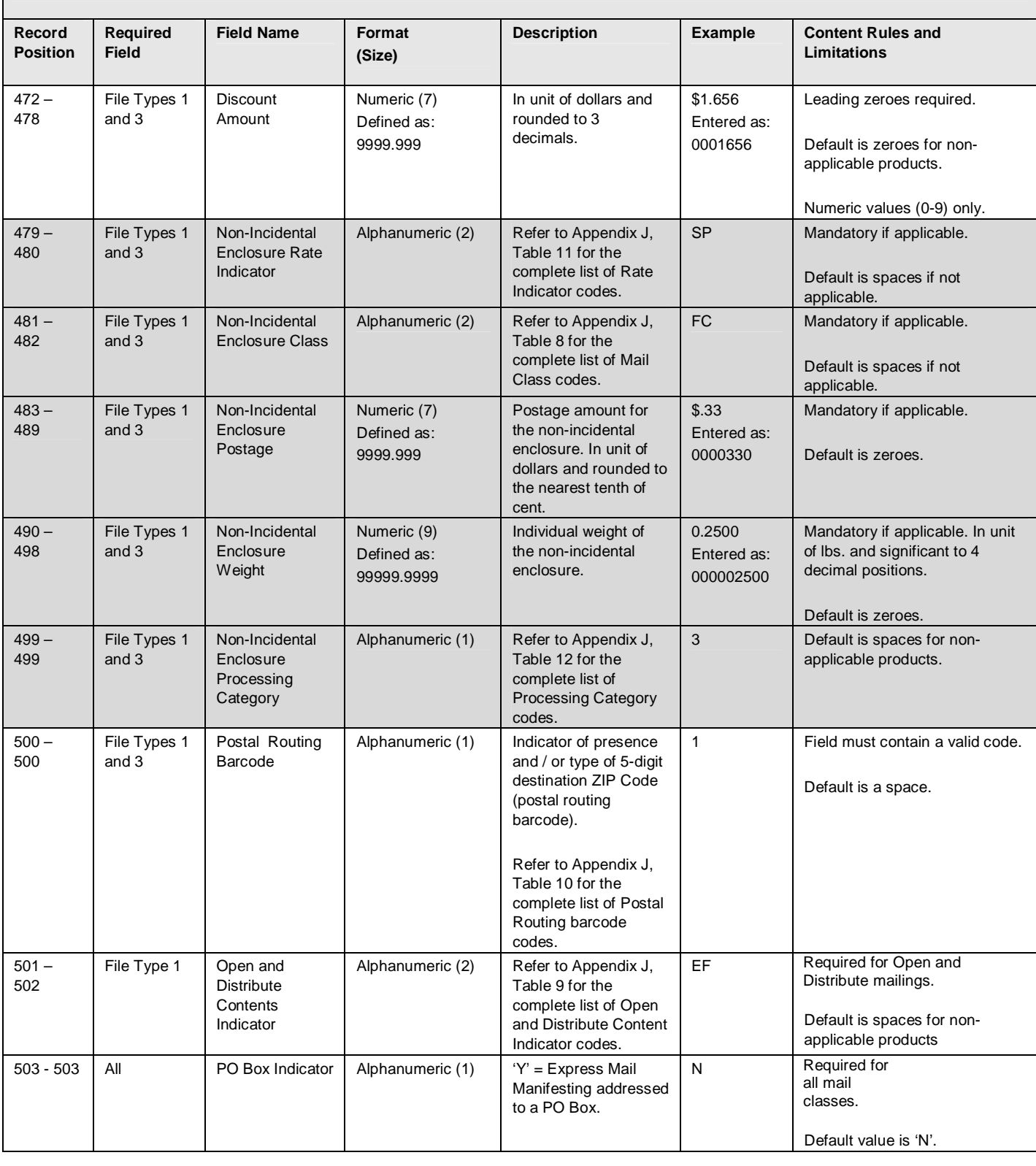

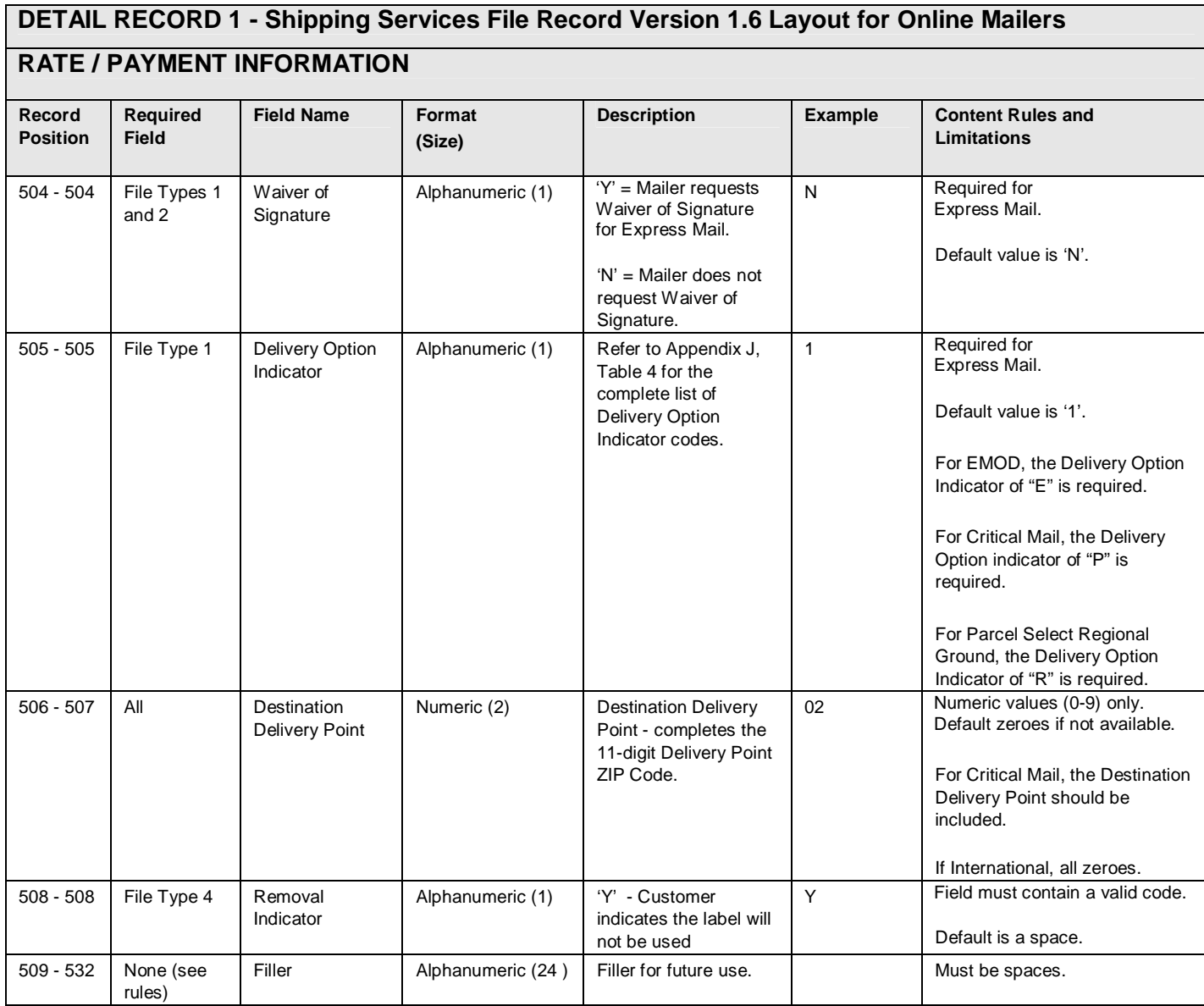

F

#### **Exhibit 30: Detail 2 Record - Shipping Services File Record Version 1.6 Layout for Online Mailers (Special Product Information)**

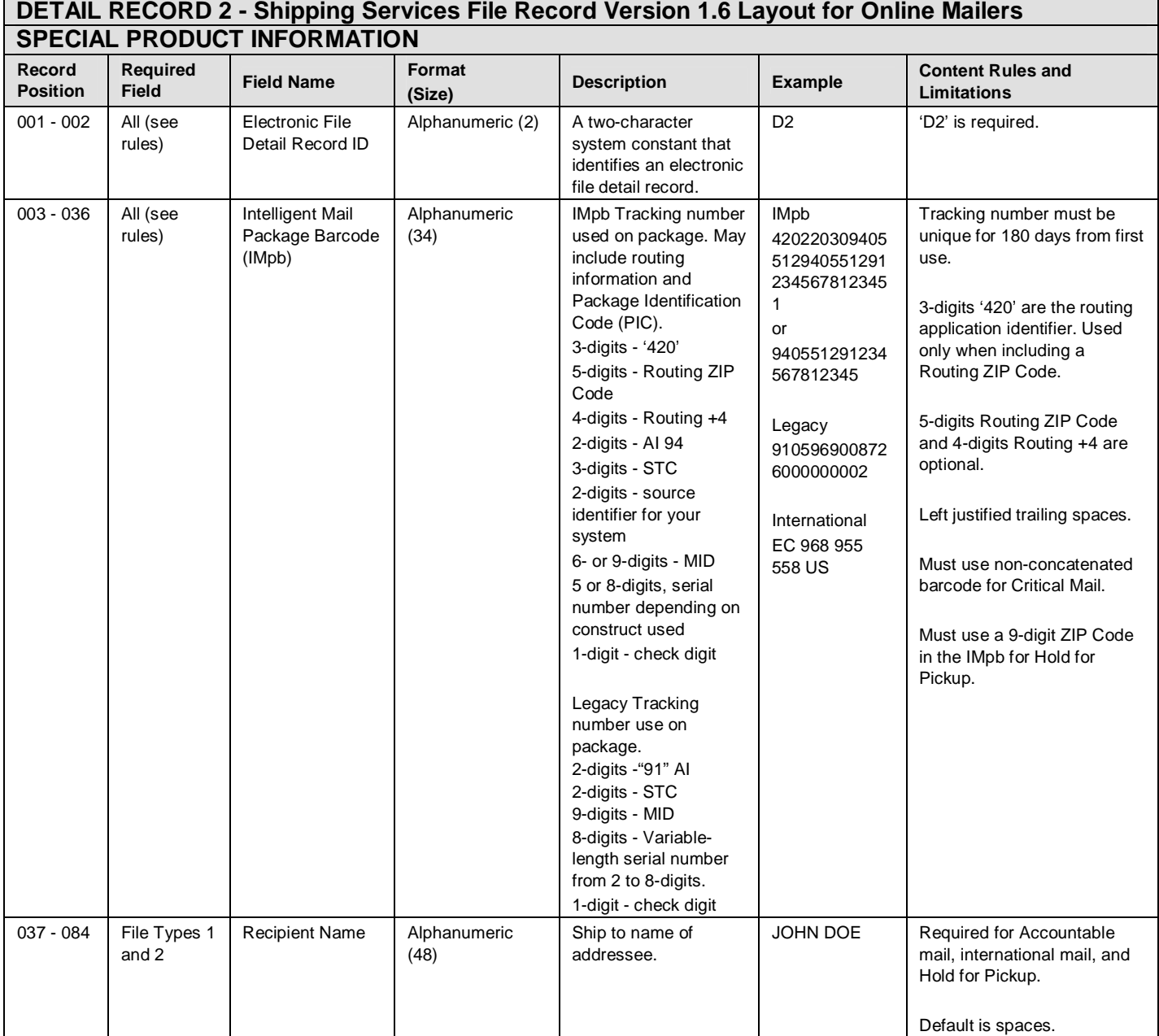

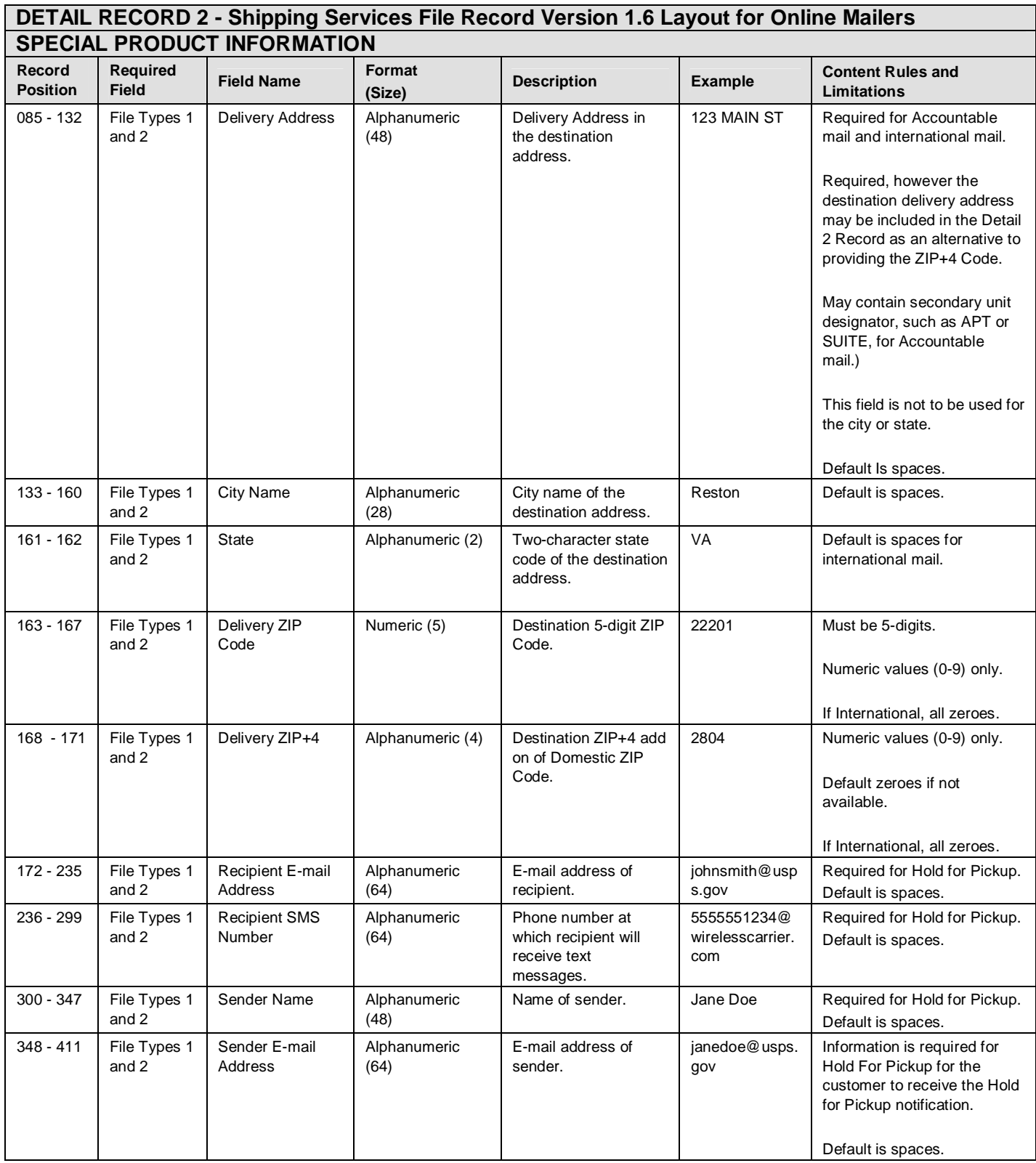

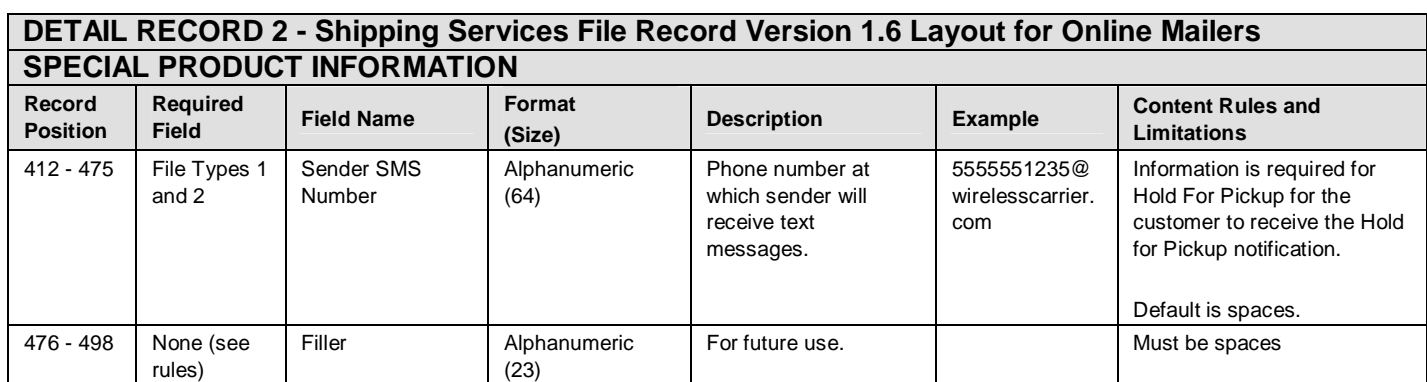

## **Appendix C: Shipping Partner Event File Version 2.0 (Coming August 2011)**

## **Exhibit 31: Shipping Partner Event File Header Record**

Fixed Length Record - 50 bytes.

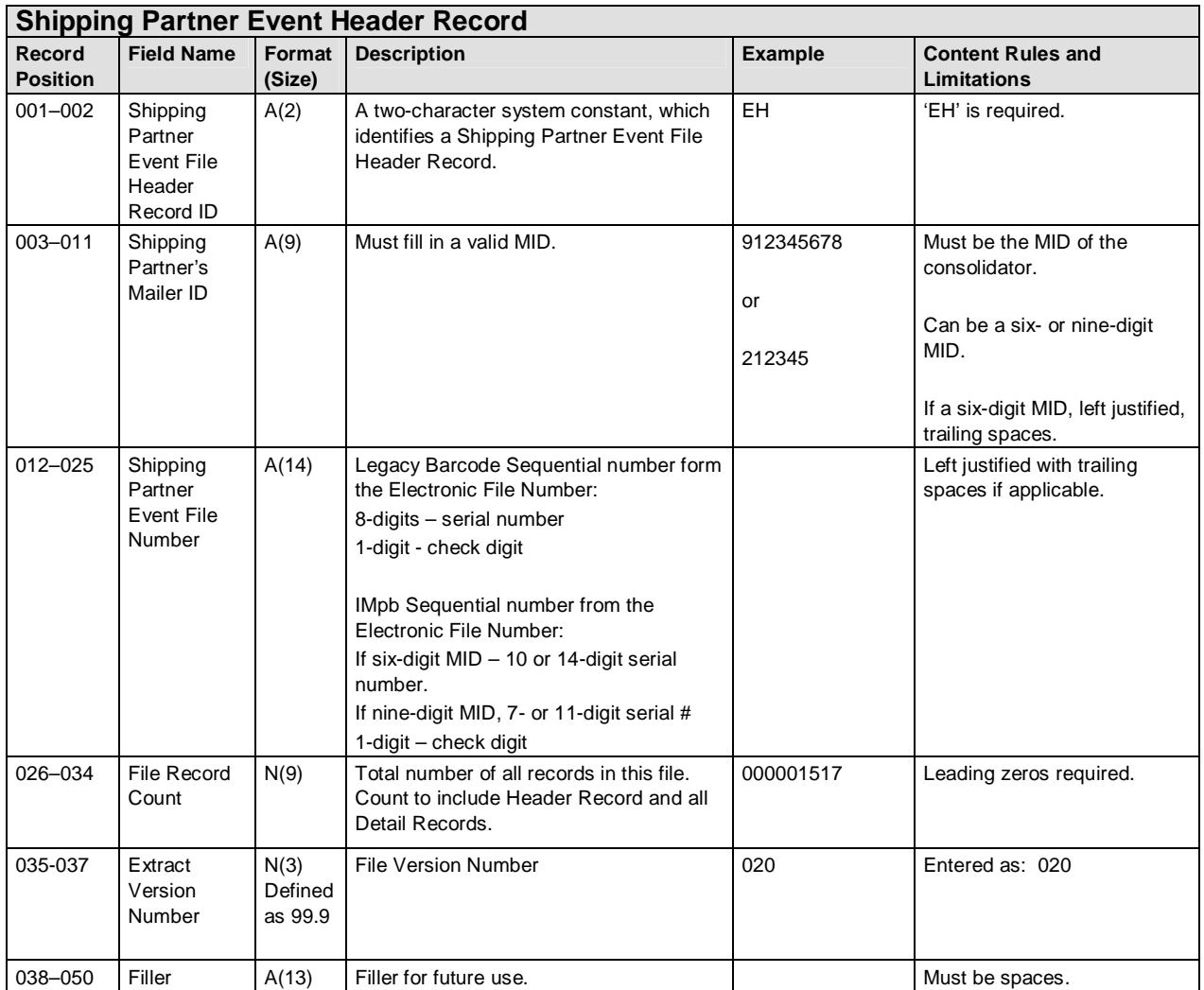

#### **Exhibit 32: Shipping Partner Event Detail Record**

Fixed Length Record - 100 bytes.

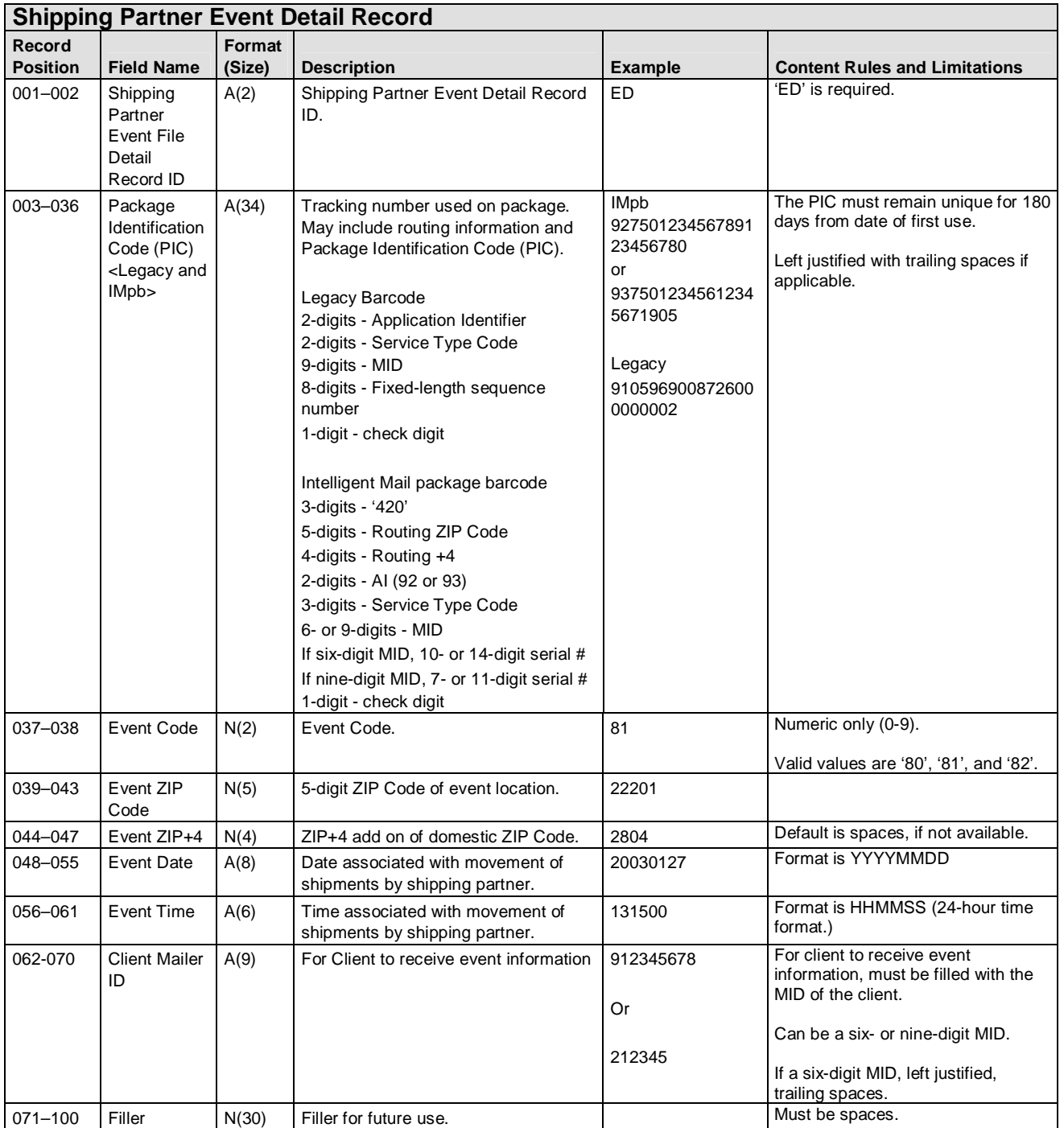

## **Appendix D: Confirmation/Error/Warning Files**

#### **Appendix D-1: Shipping Services File Confirmation/Error/Warning "Data" Version 1.5 File Layout Specification**

#### **Exhibit 33: Shipping Services File Confirmation/Error/Warning Header "Data" Record**

Variable Length Record - Maximum data content is 166 bytes. Format (size) reflects the maximum length for each field.

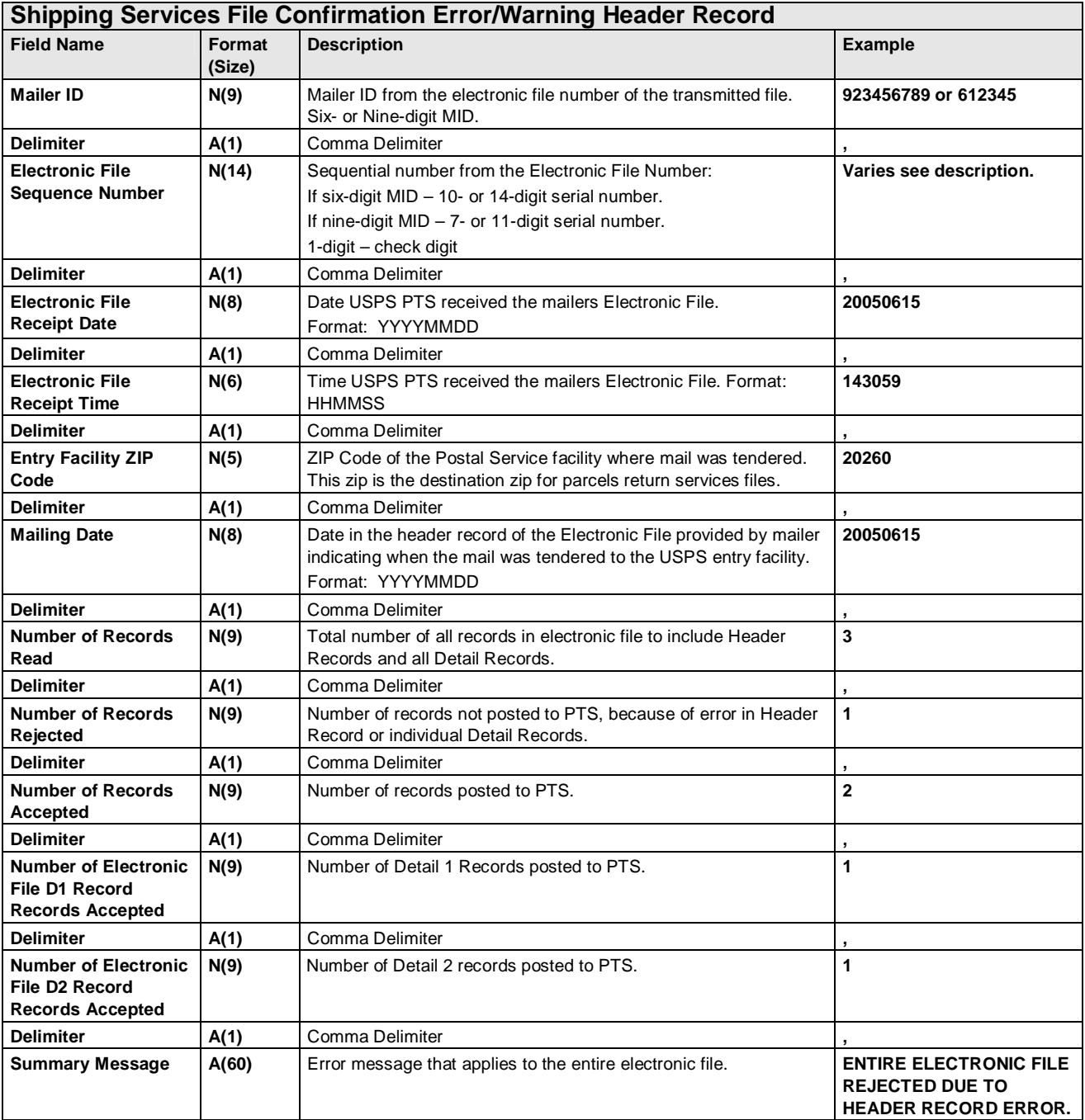

## **Exhibit 34: Shipping Services File Confirmation Error/Warning Detail "Data" Record**

Variable Length Record - Maximum data content is 141 bytes. Format (size) reflects the maximum length for each field.

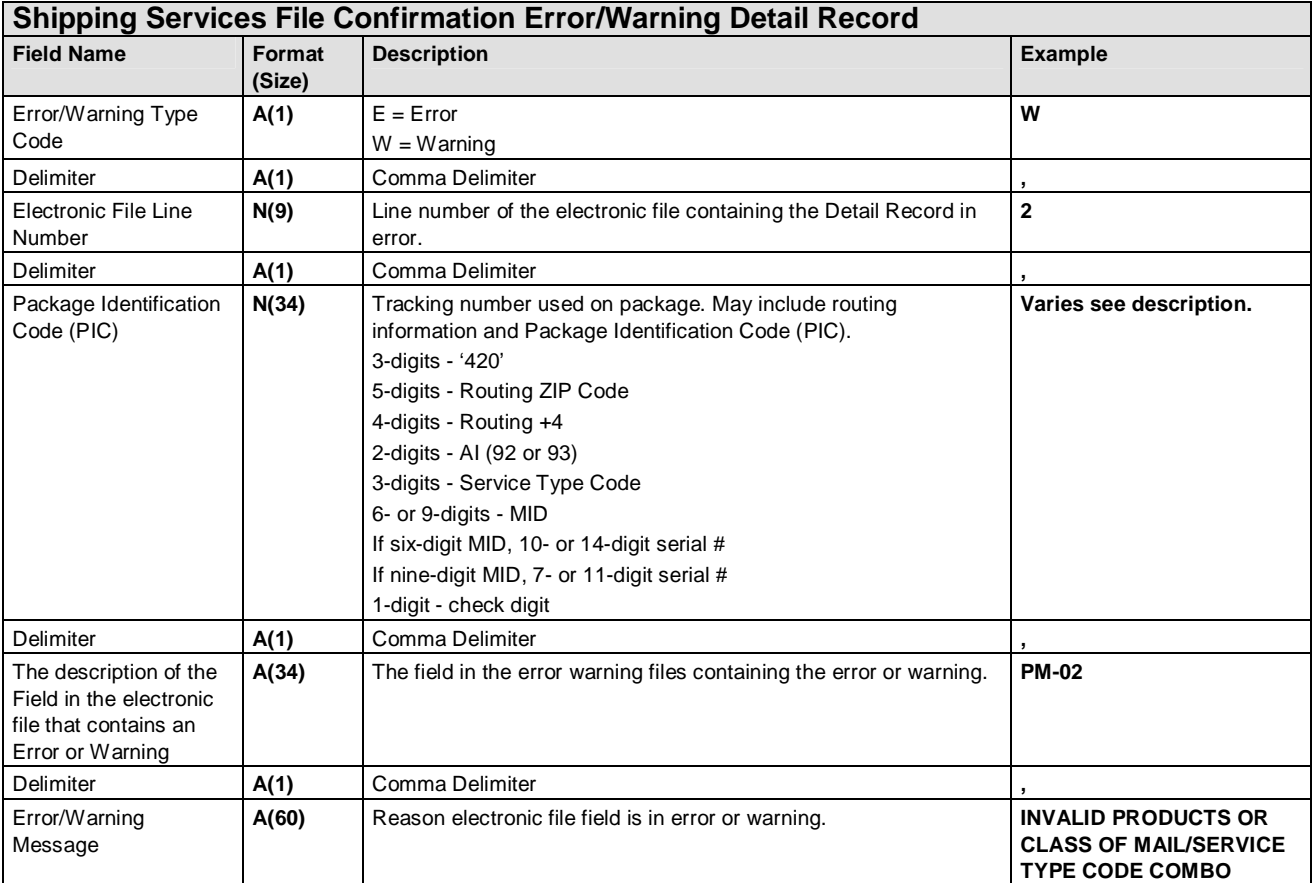

#### **Appendix D-2: Shipping Partner File Confirmation/Error/Warning "Data" File Version 2.0 File Layout Specification**

#### **Exhibit 35: Shipping Partner File Confirmation/Error/Warning Header "Data" Record**

Variable Length Record - Maximum data content is 166 bytes. Format (size) reflects the maximum length for each field.

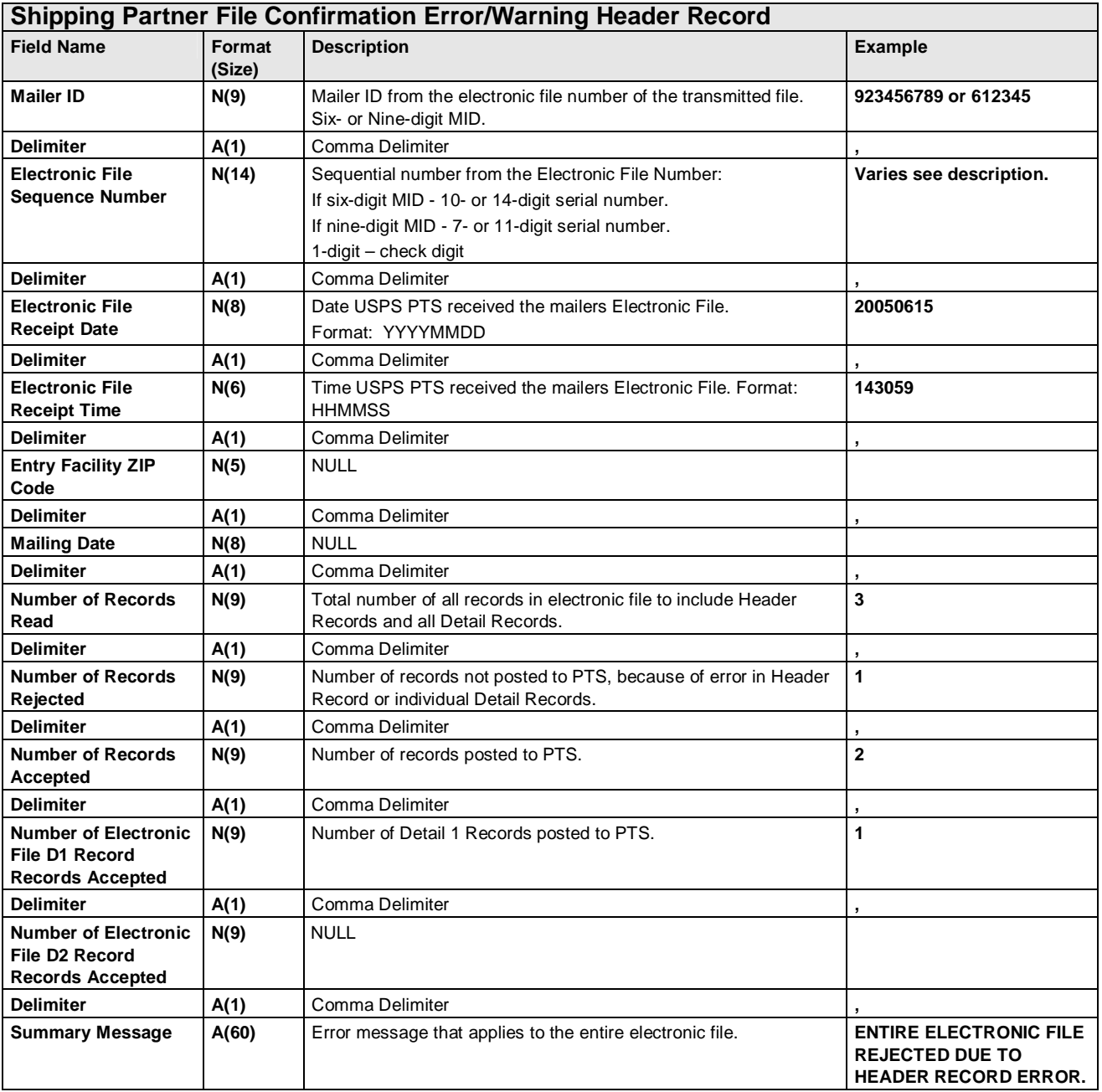

## **Exhibit 36: Shipping Partner File Confirmation Error/Warning Detail "Data" Record**

Variable Length Record - Maximum data content is 141 bytes. Format (size) reflects the maximum length for each field.

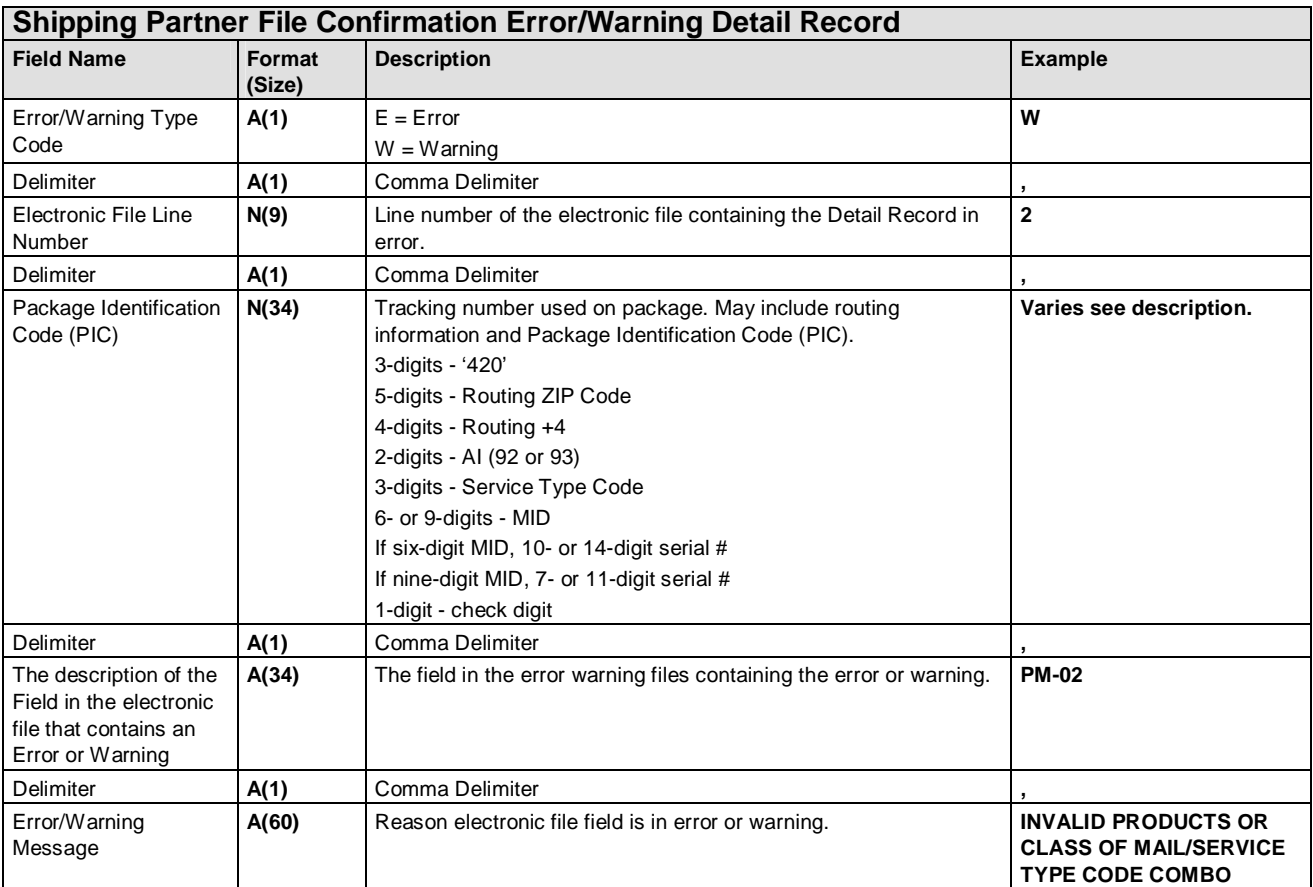

## **Appendix D-3: Confirmation/Error/Warning "Report" File Version 1.5 Format**

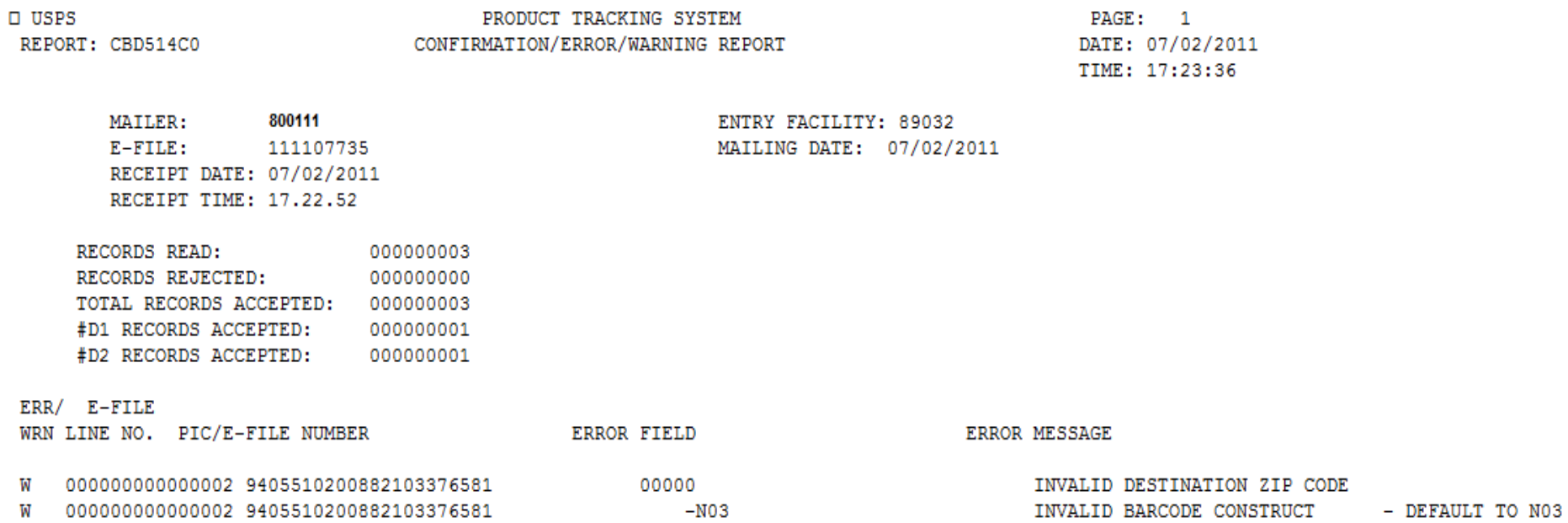

## **Appendix E: eVS Postage Payment Extract File Version 1.0 File Layout Specification**

#### **Exhibit 37: Header Record: eVS Postage Payment Extract File**

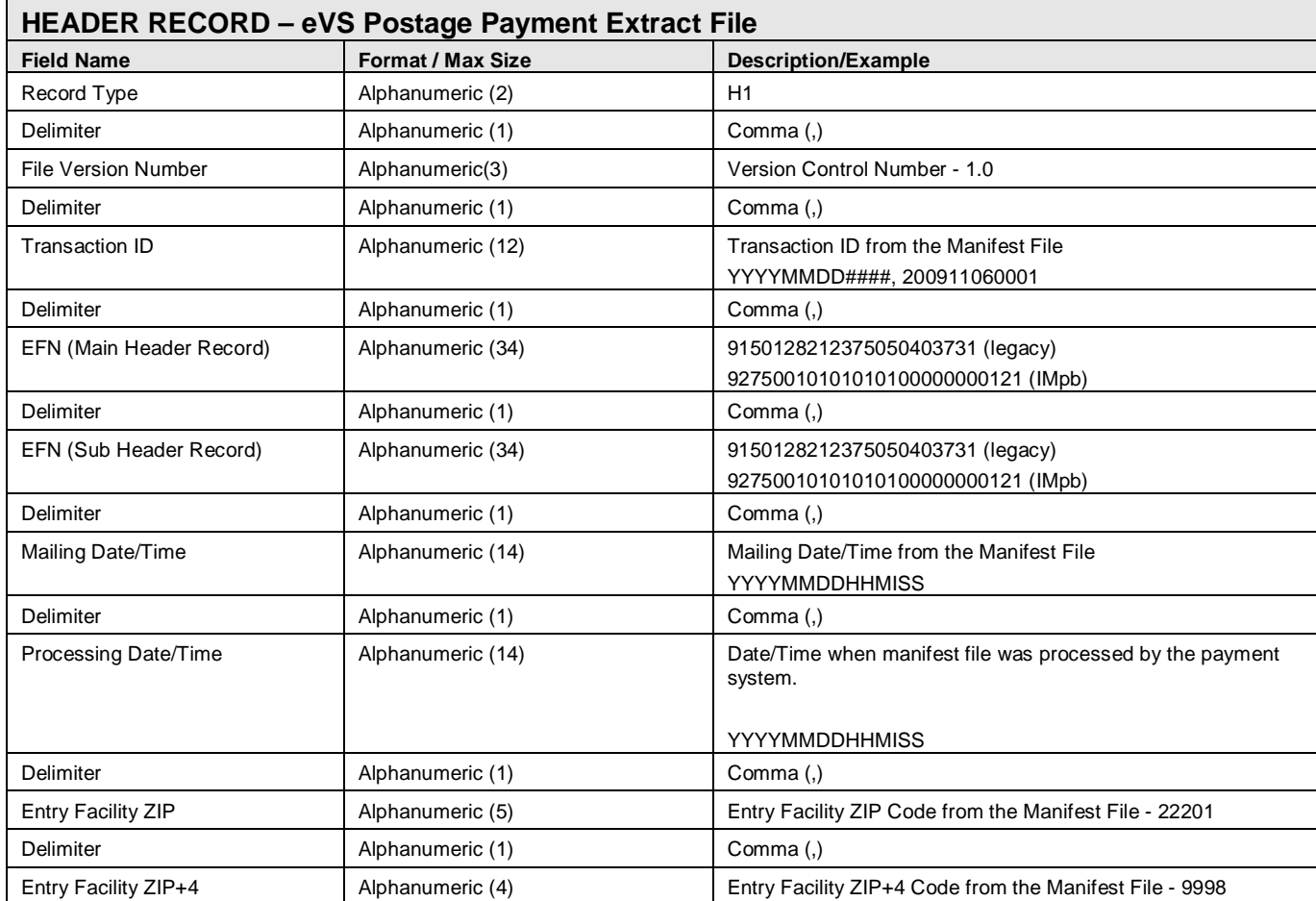

**NOTE**: This is a comma delimited file.

### **Exhibit 38: Detail Record: eVS Postage Payment Extract Detail Line**

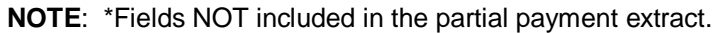

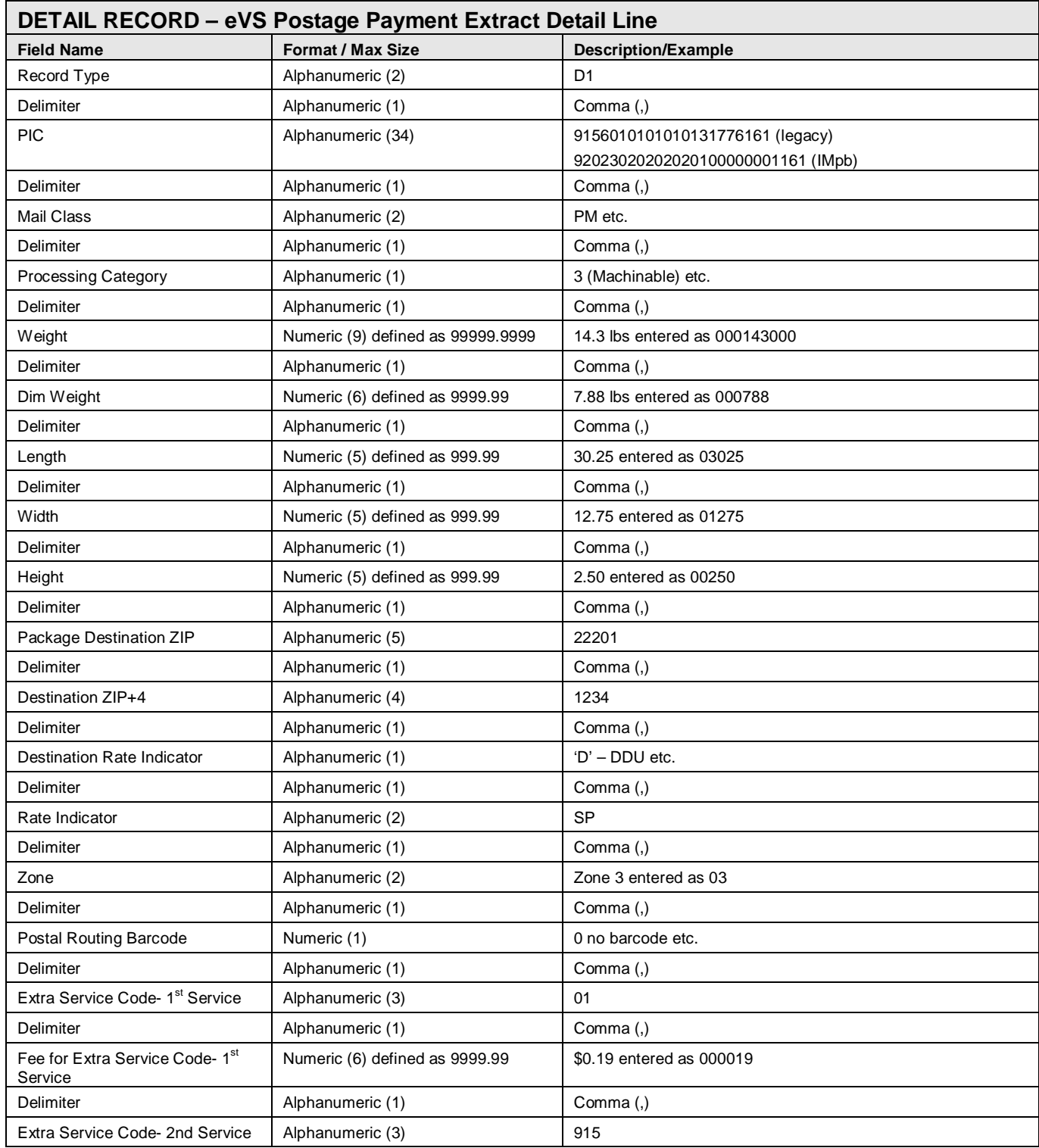

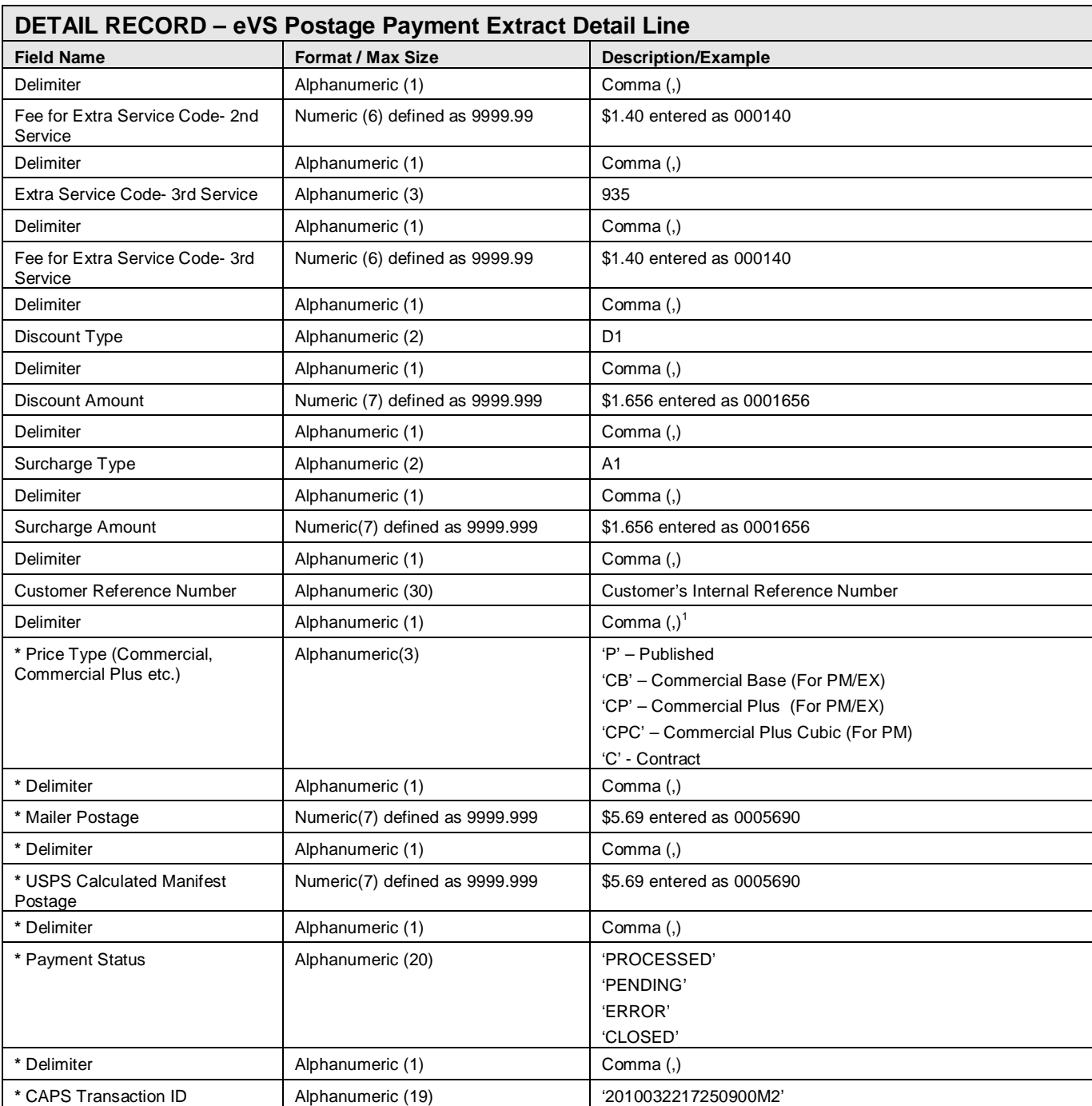

-

*<sup>1</sup> Delimiter should not be include for the partial payment file.*

#### **Appendix F: Event Files**

## **Appendix F-1: Scan Event File Version 1.5 File Layout Specification**

#### **Exhibit 39: Scan Event File Layout Specification**

**NOTE:** This file is a quote and comma-delimited fixed length strings, Record Length = 403 bytes).

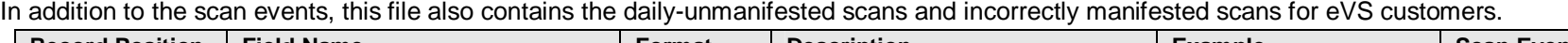

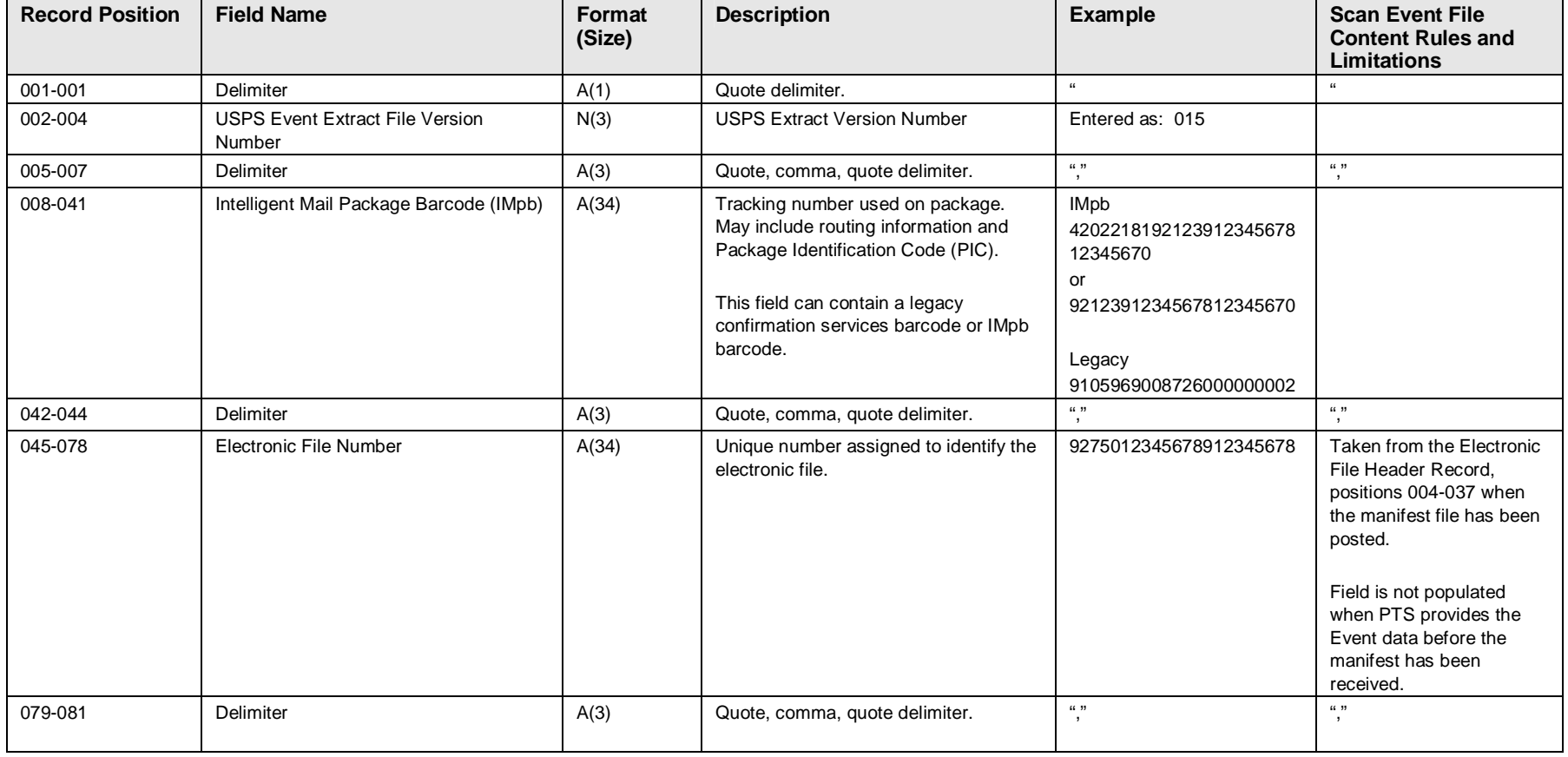

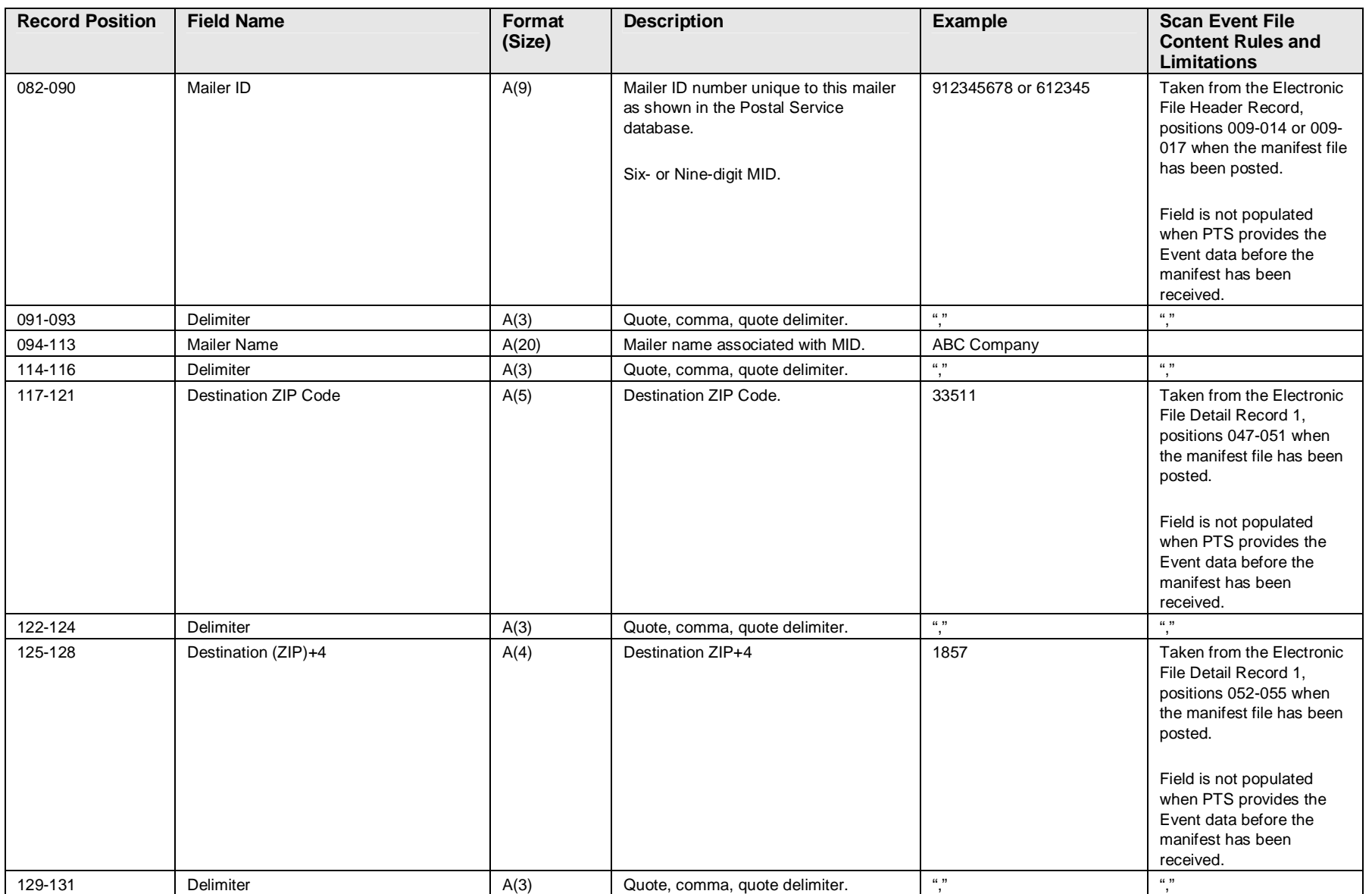

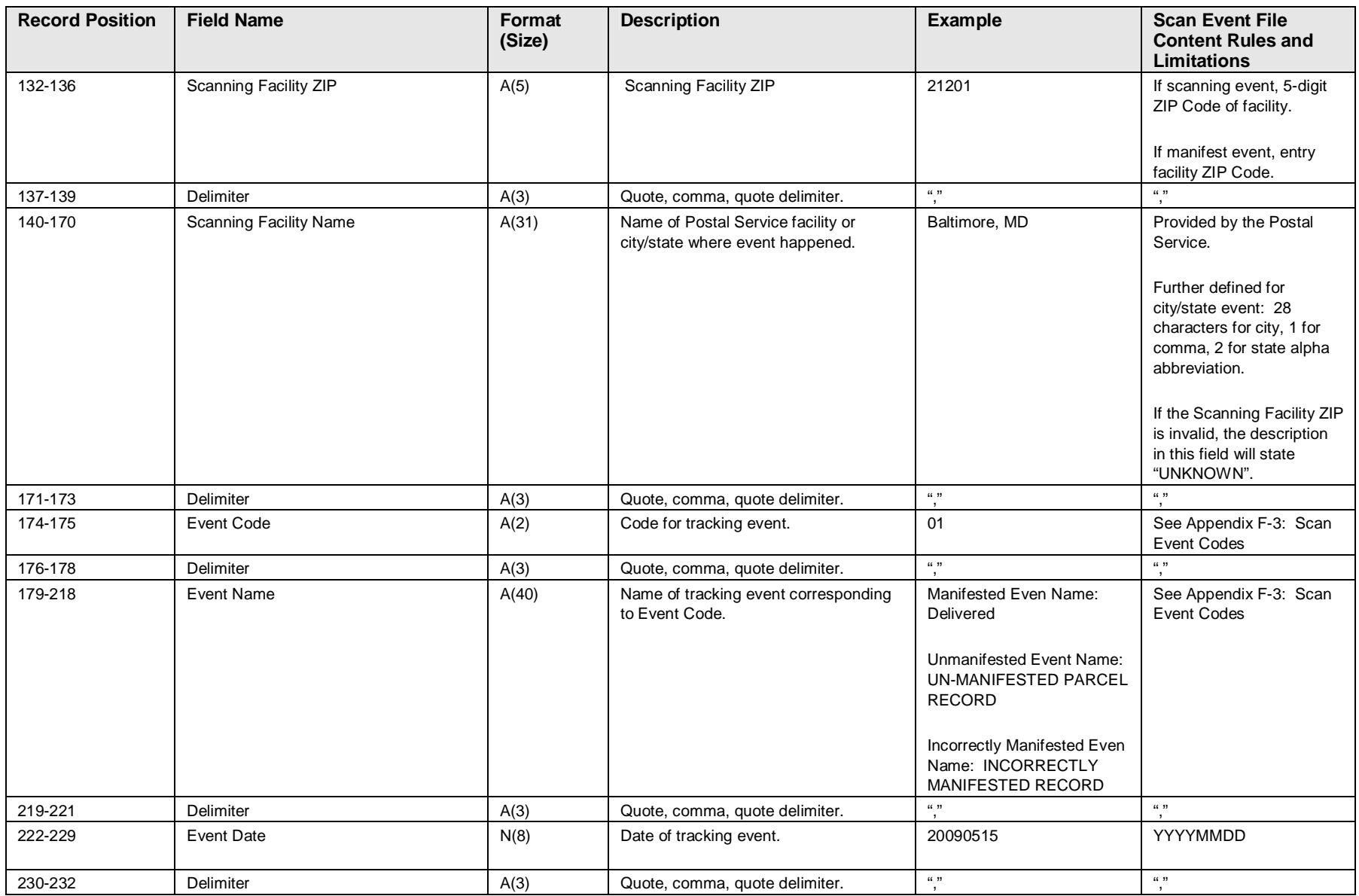

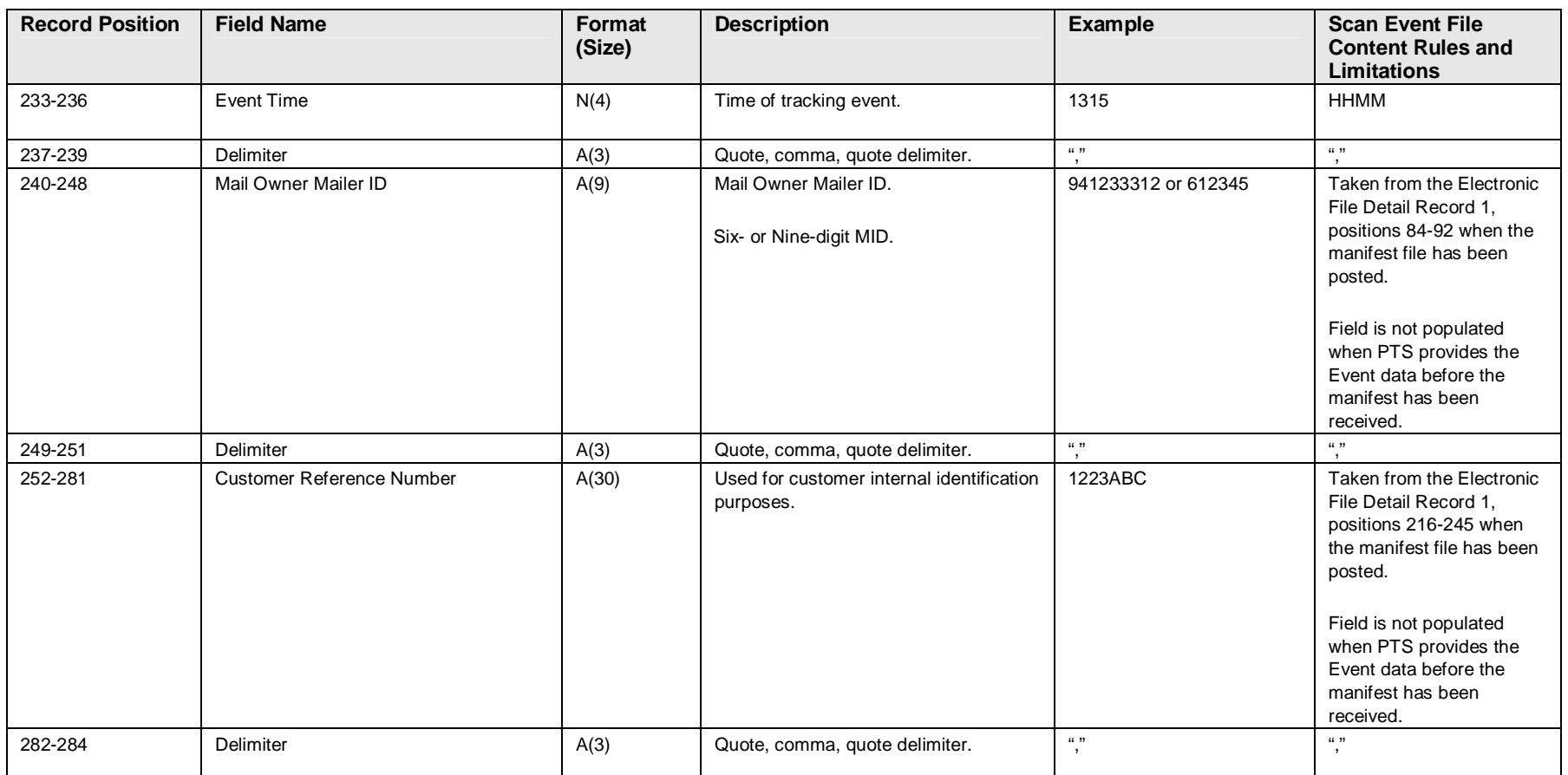
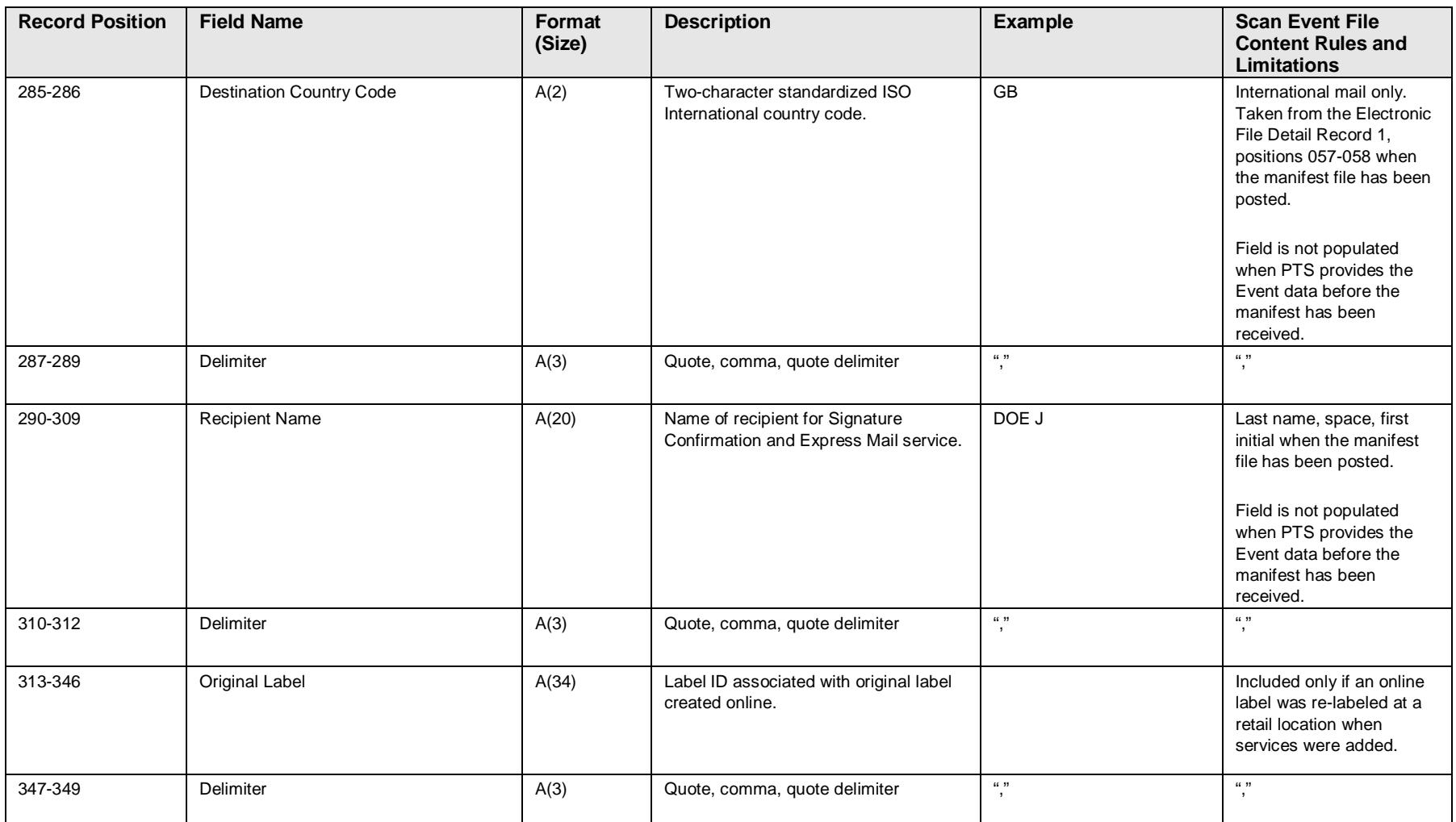

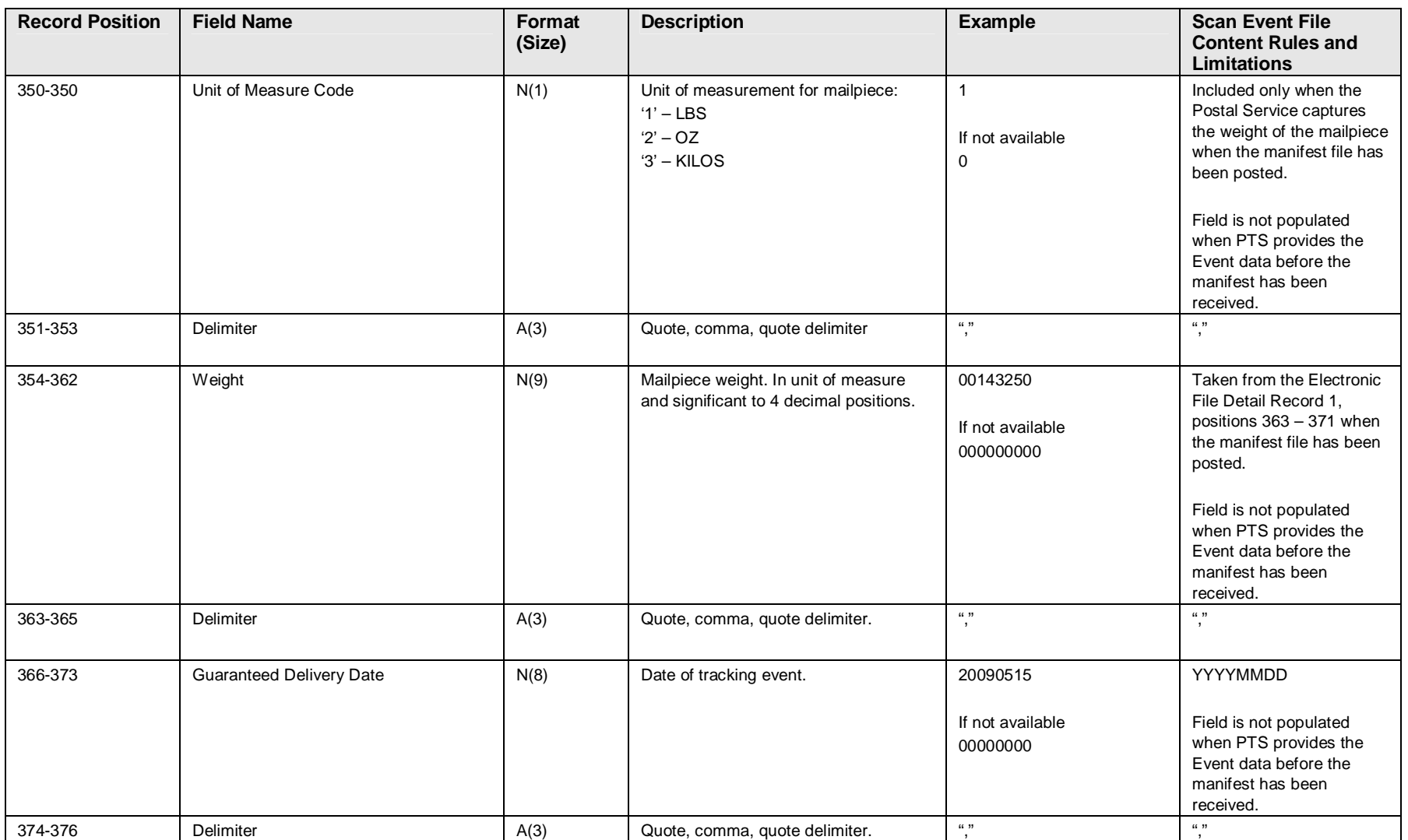

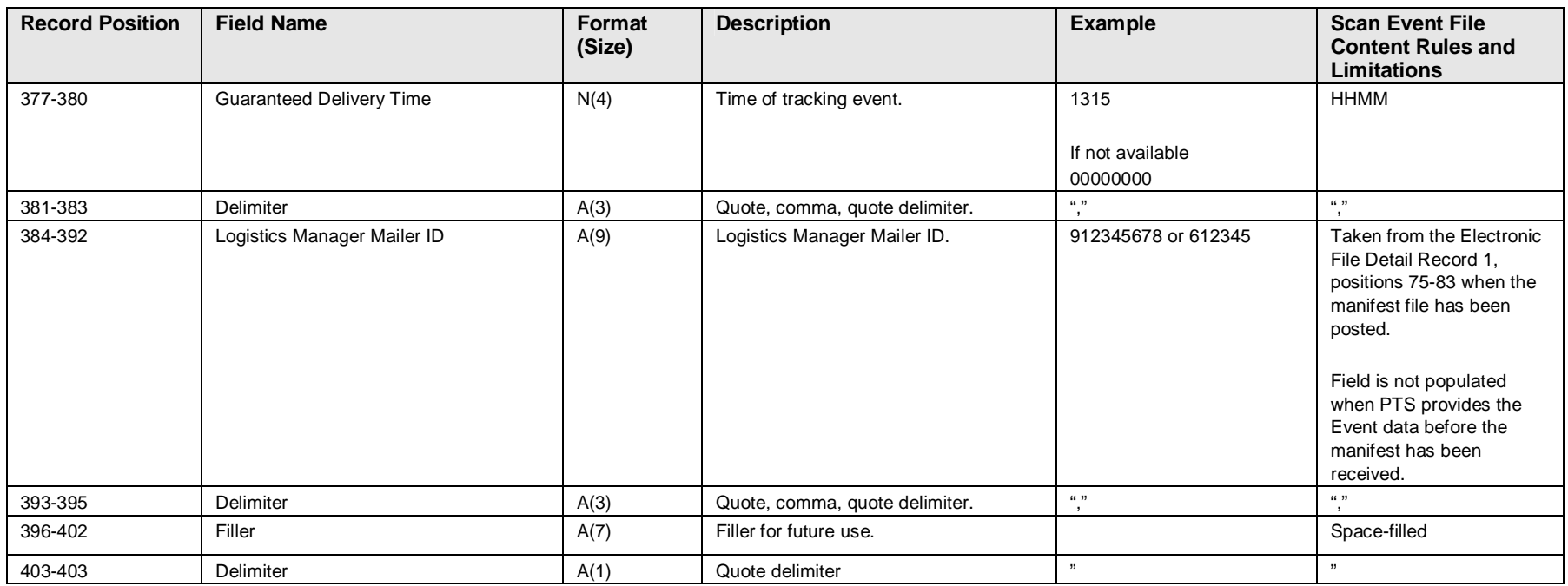

#### **Appendix F-2: Weekly Unmanifested File Version 1.5 File Layout Specification**

#### **Exhibit 40: Weekly Unmanifested File Layout Specification**

**NOTE:** This file is a quote and comma-delimited fixed length strings, Record Length = 403 bytes)

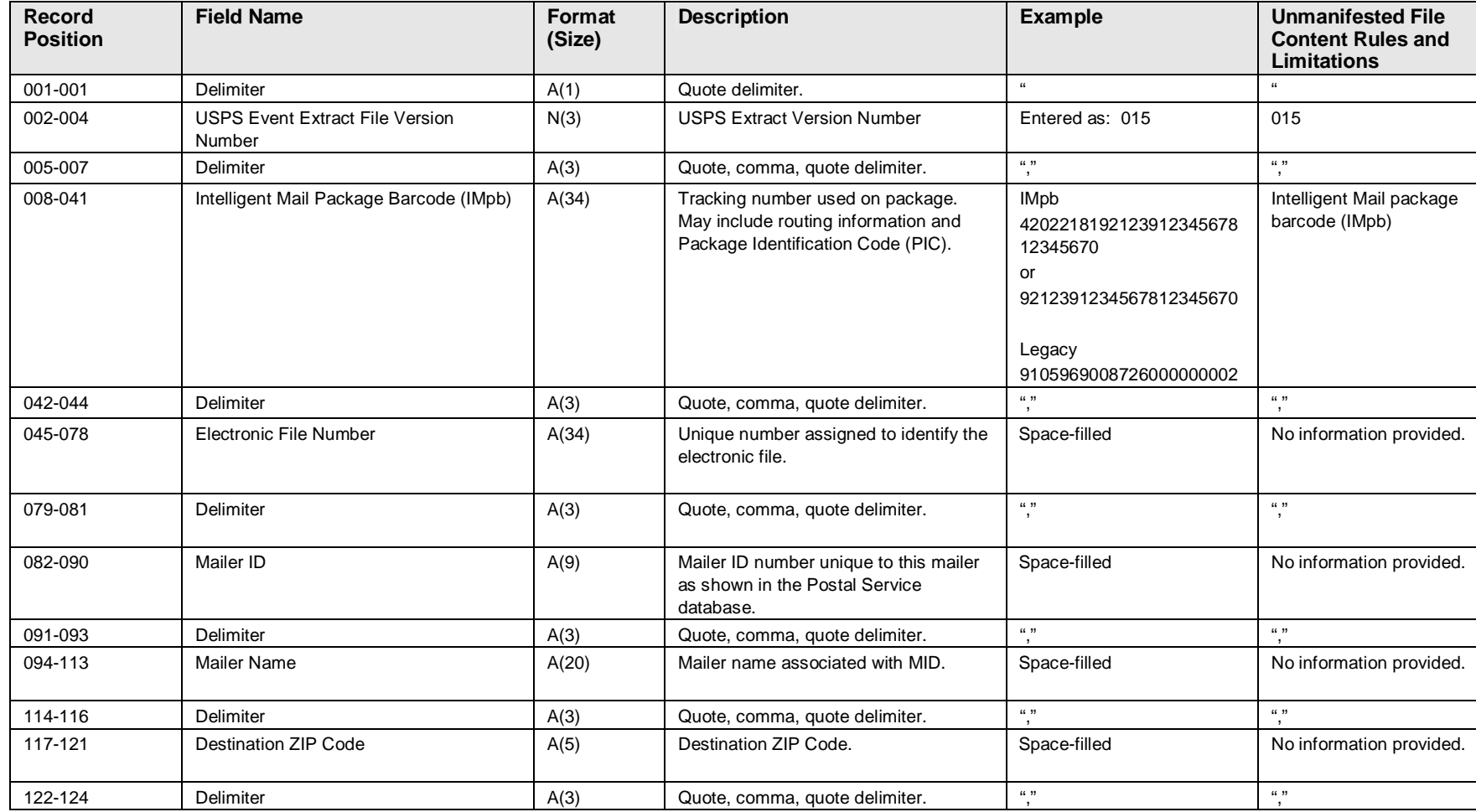

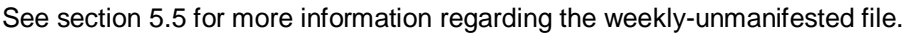

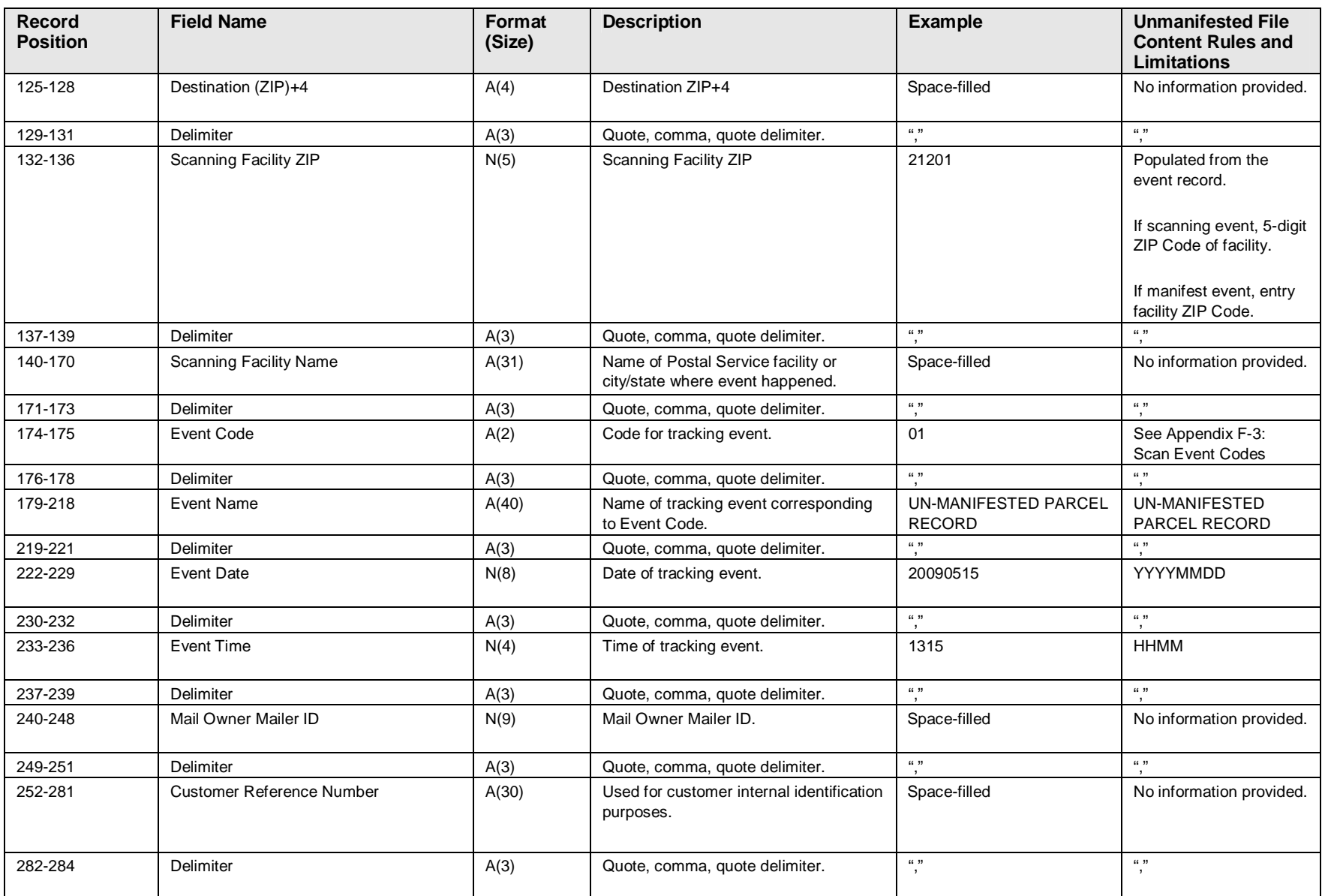

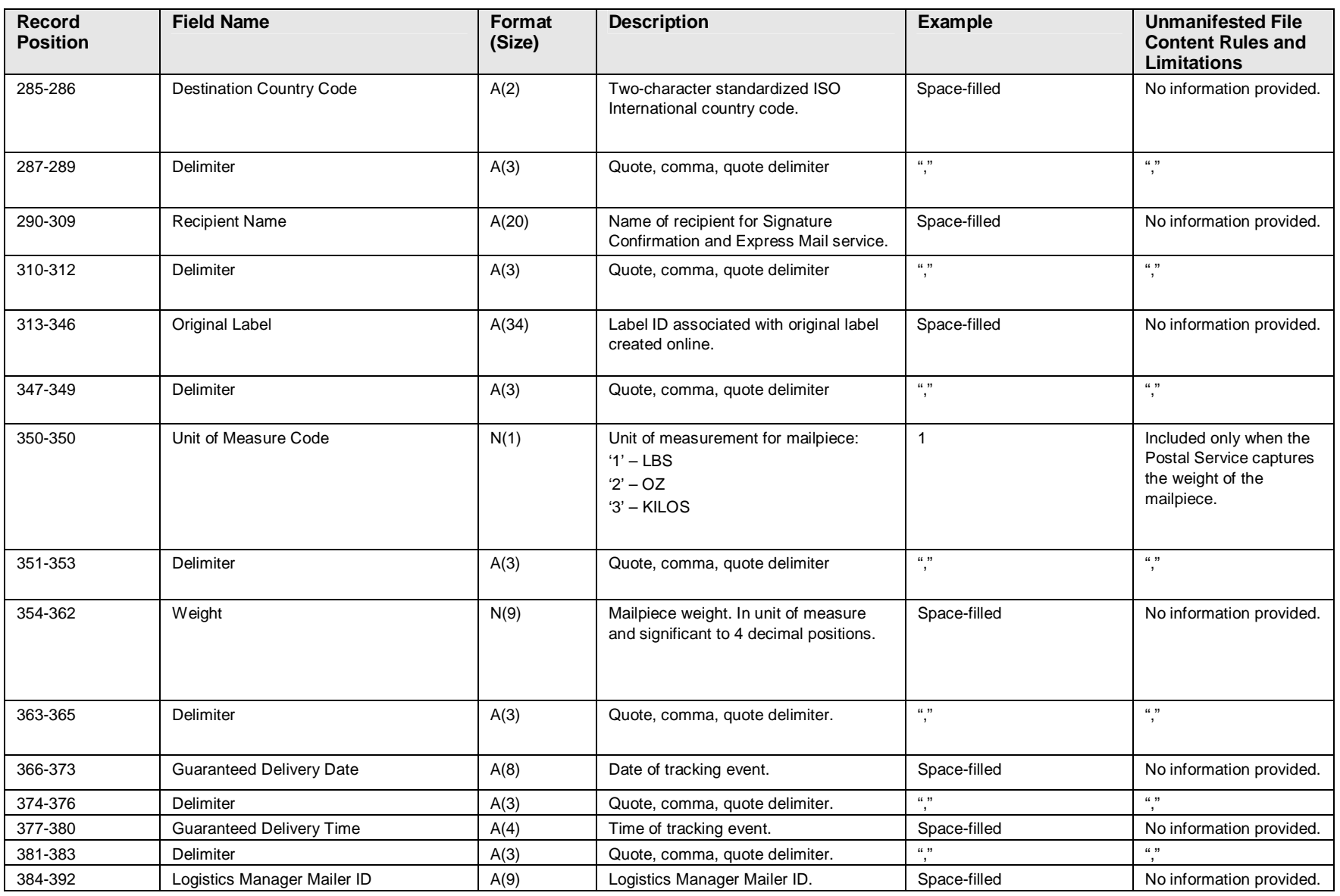

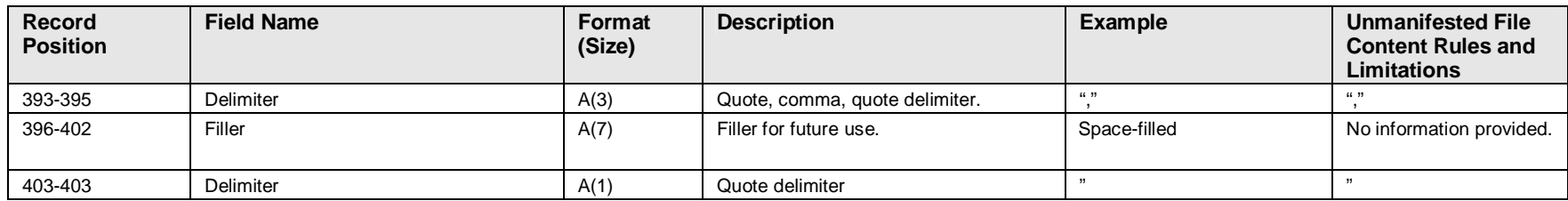

#### **Appendix F-3: Scan Event Codes**

#### **Exhibit 41: Scan Event Codes**

**NOTE:** \* Scan Events 53, 54, 55, 56 will be provided with Express Mail and when a non Express Mail package is delivered at the same time as an Express Mail package. \*\* Events will be available in October 2011.

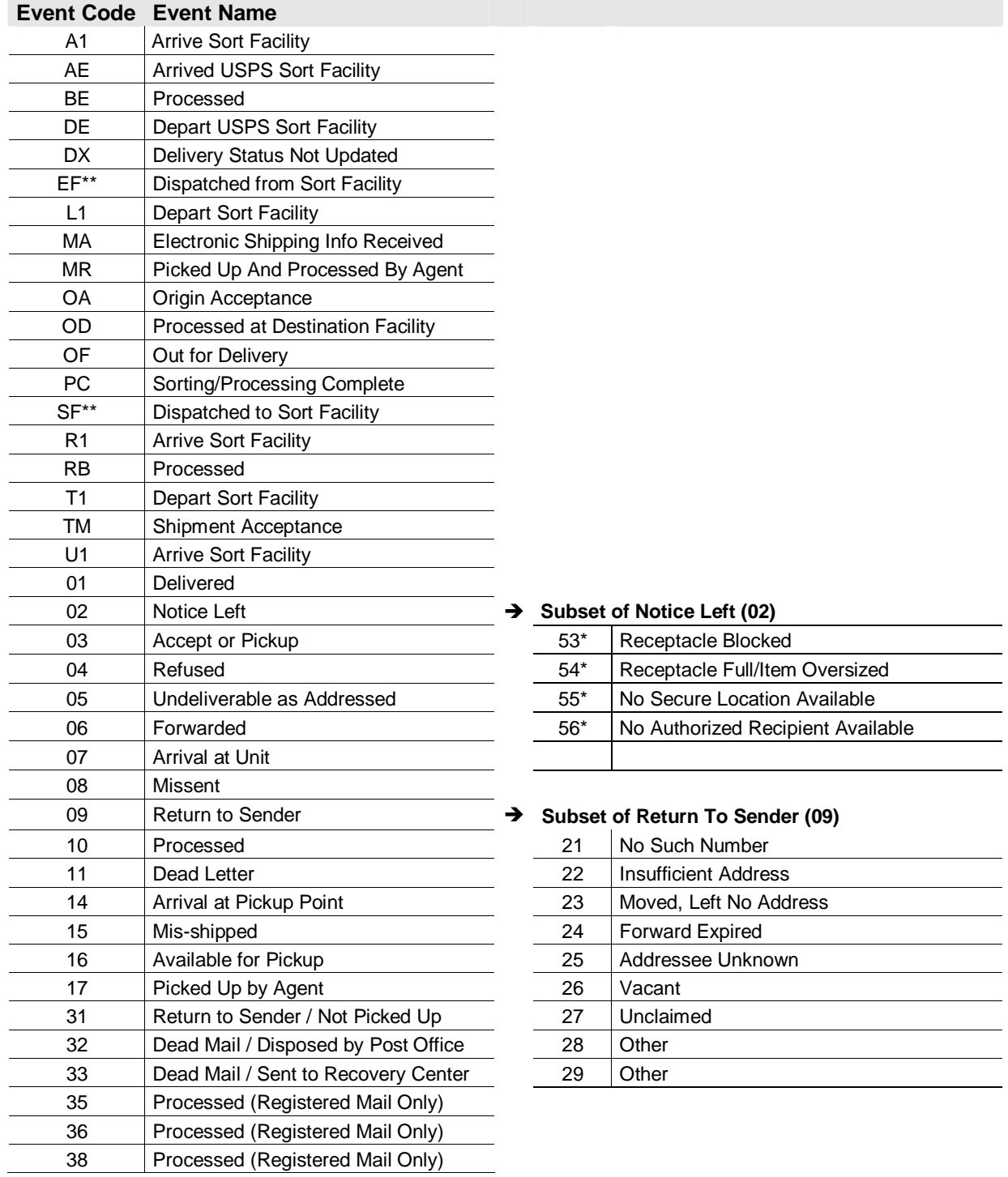

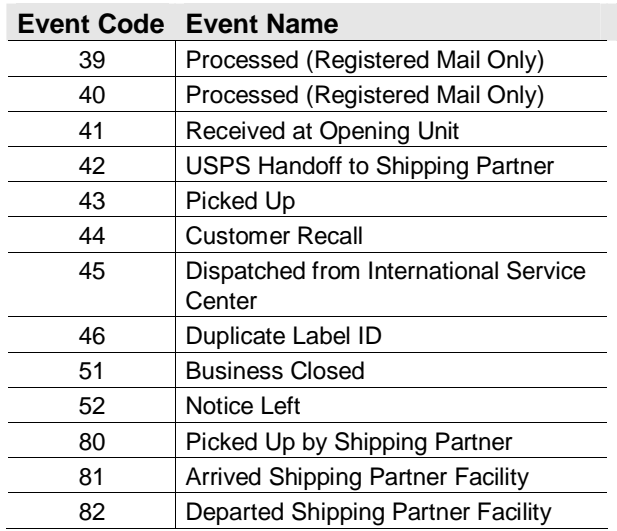

#### **Appendix G: Shipping Services File Version 1.5 File Layout Specification for Commercial Mailers**

#### **Exhibit 42: Header Record - Shipping Services File Record Version 1.5 Layout for Commercial Mailers**

**NOTE:** The Shipping Services File Version 1.5 for commercial mailers is the format to be used by the following types of customers: Shipping customers using Intelligent Mail package barcodes / label IDs with the three-digit service type code.

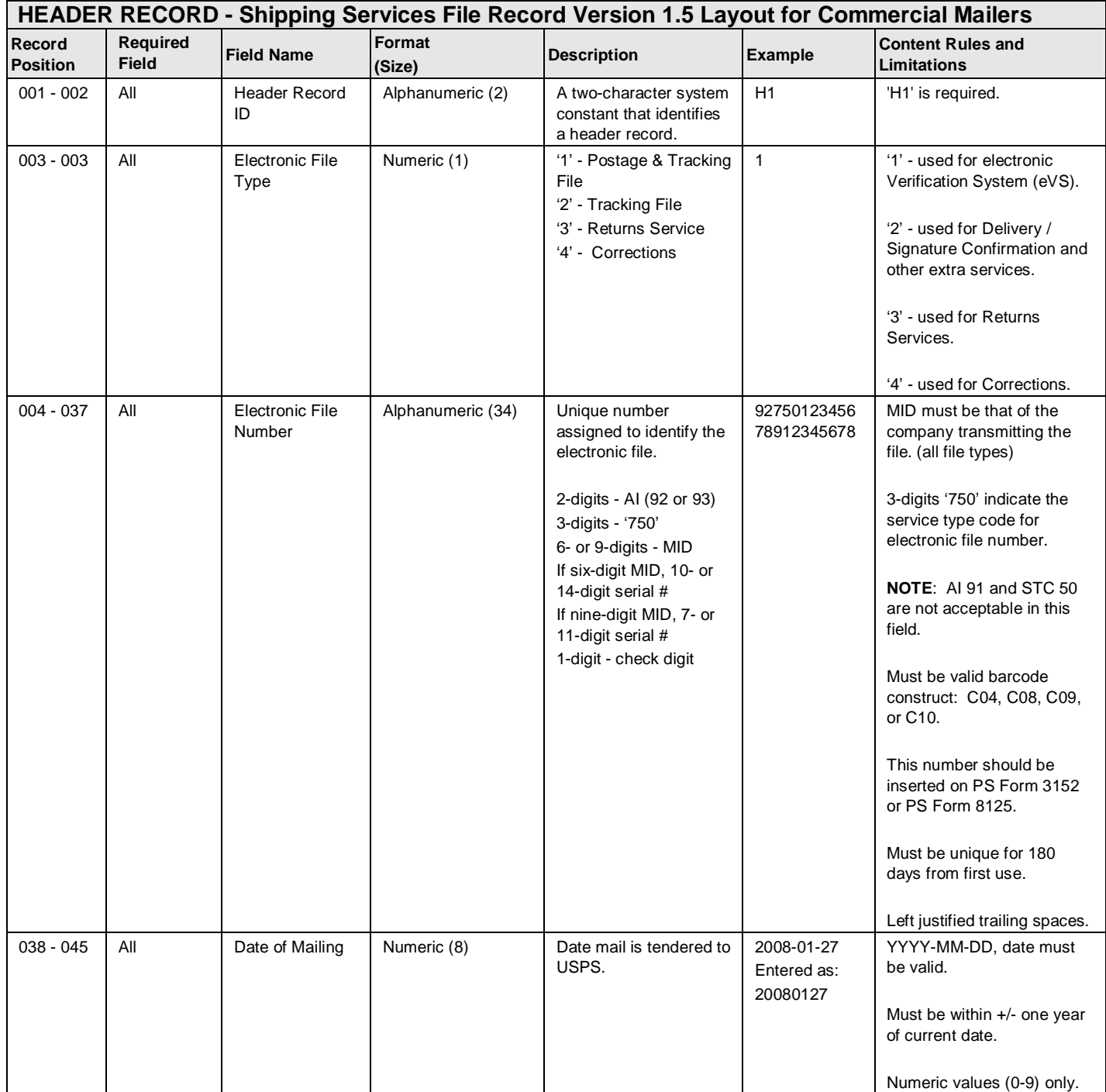

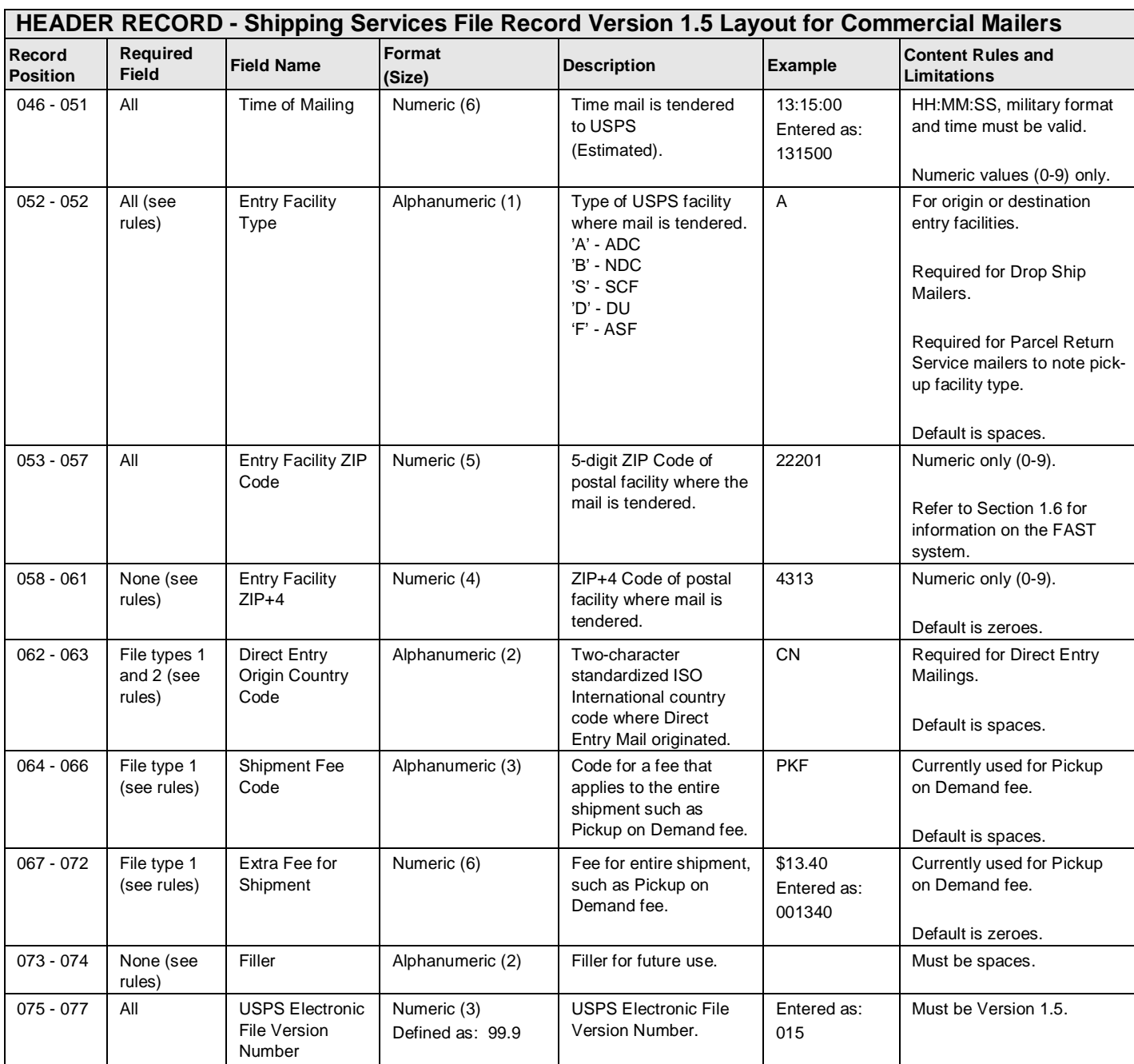

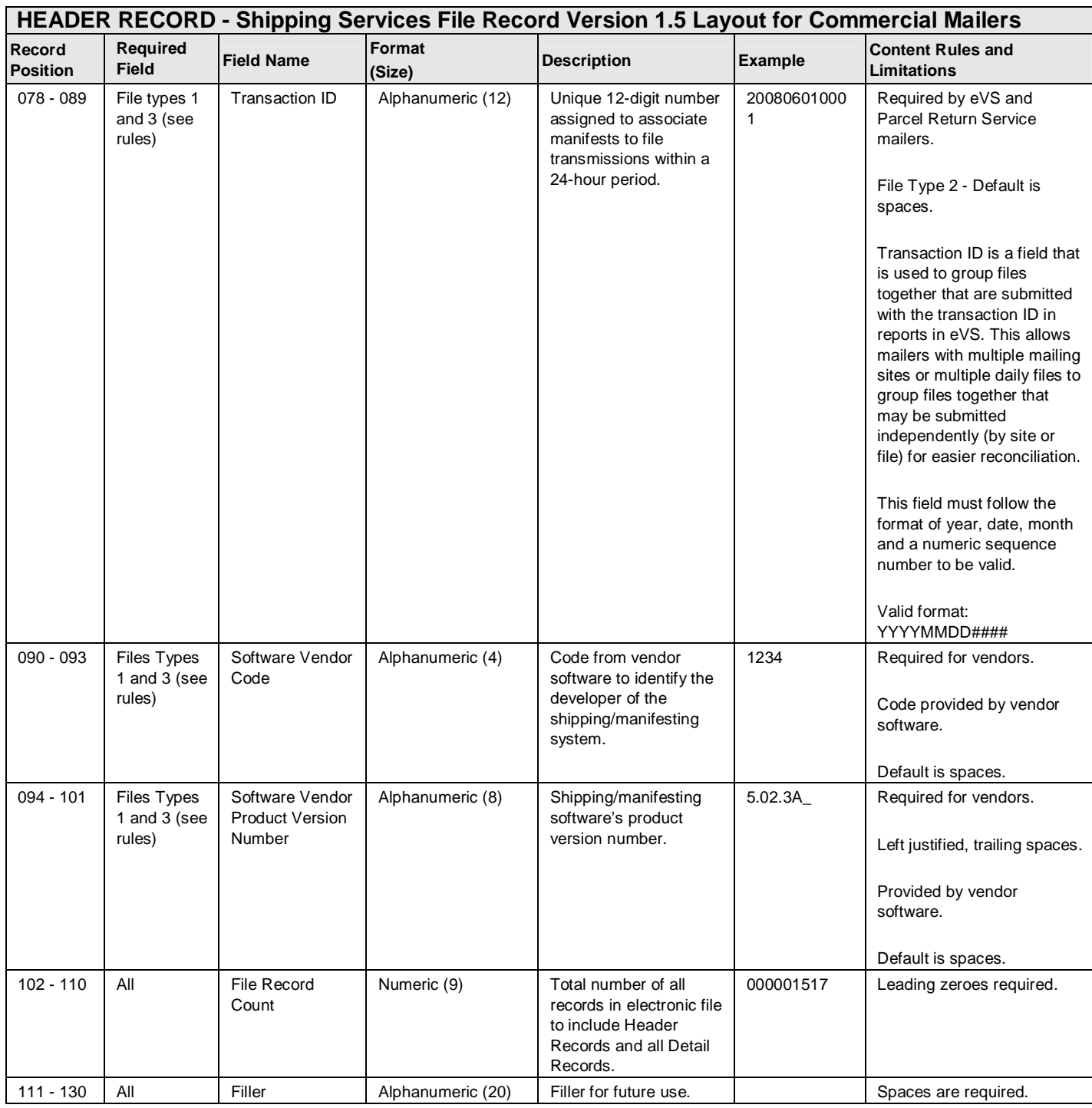

#### **Exhibit 43: Detail 1 Record - Shipping Services File Record Version 1.5 Layout for Commercial Mailers (Tracking Information)**

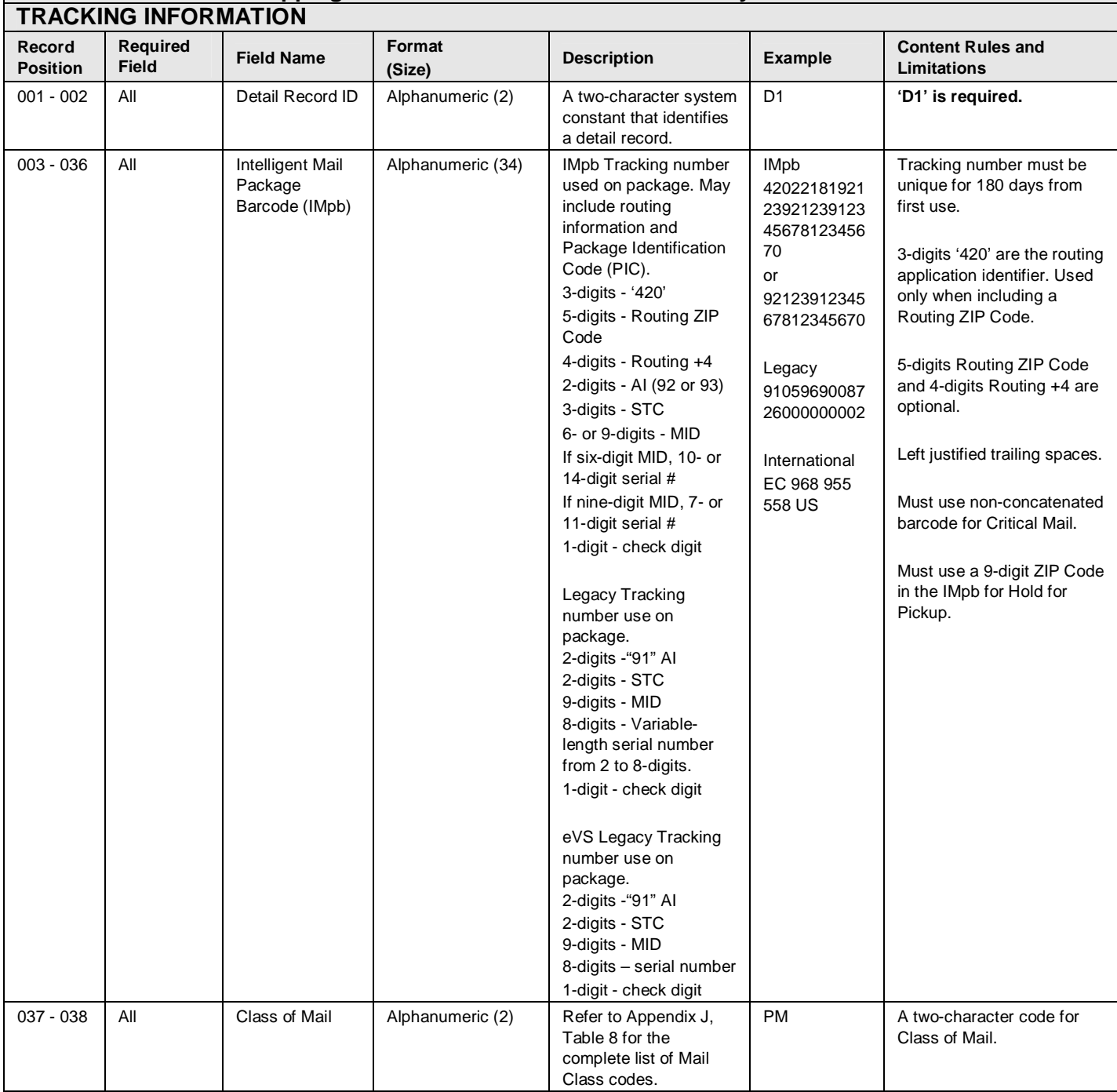

# **DETAIL RECORD 1 - Shipping Services File Record Version 1.5 Layout for Commercial Mailers**

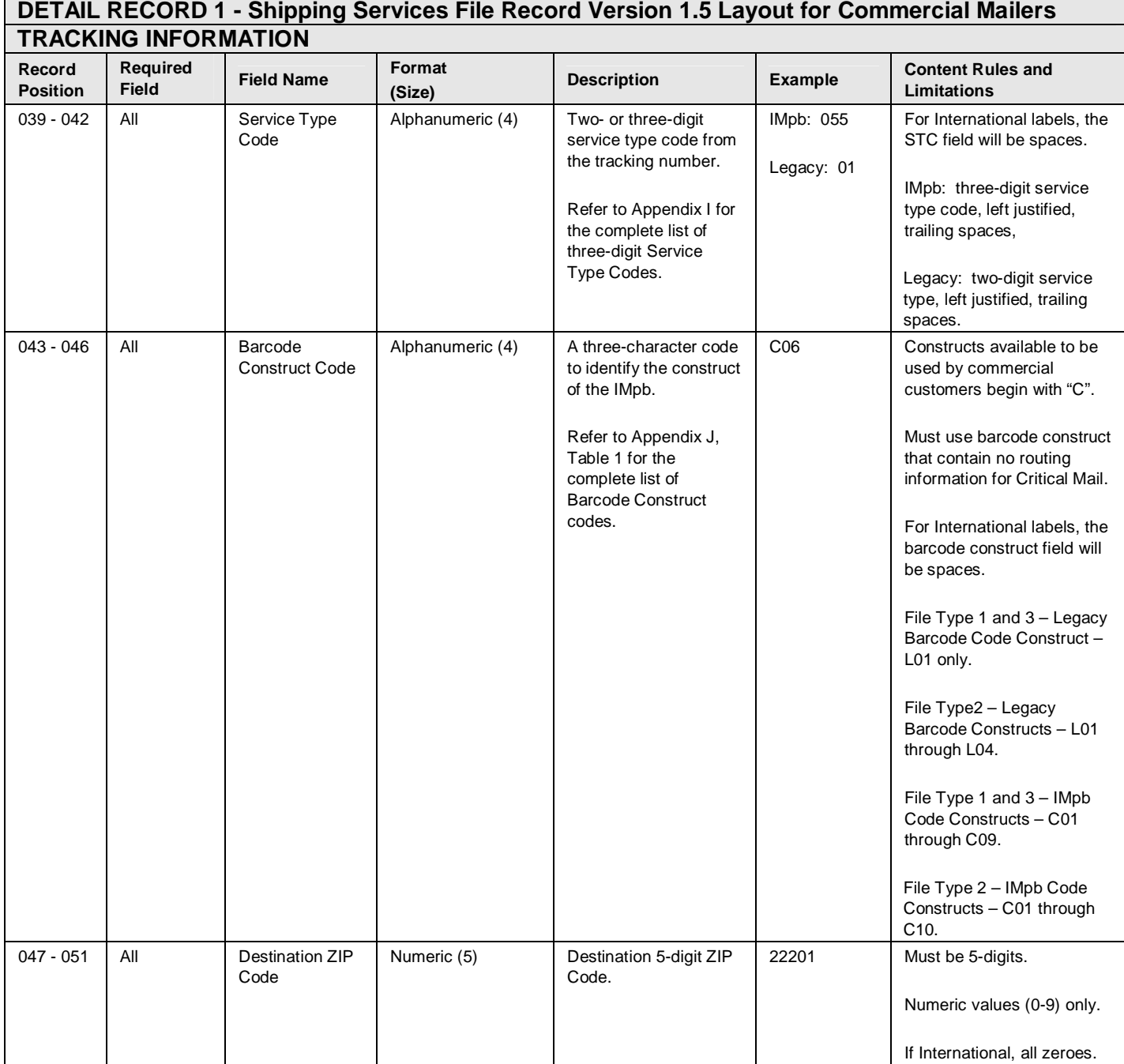

П

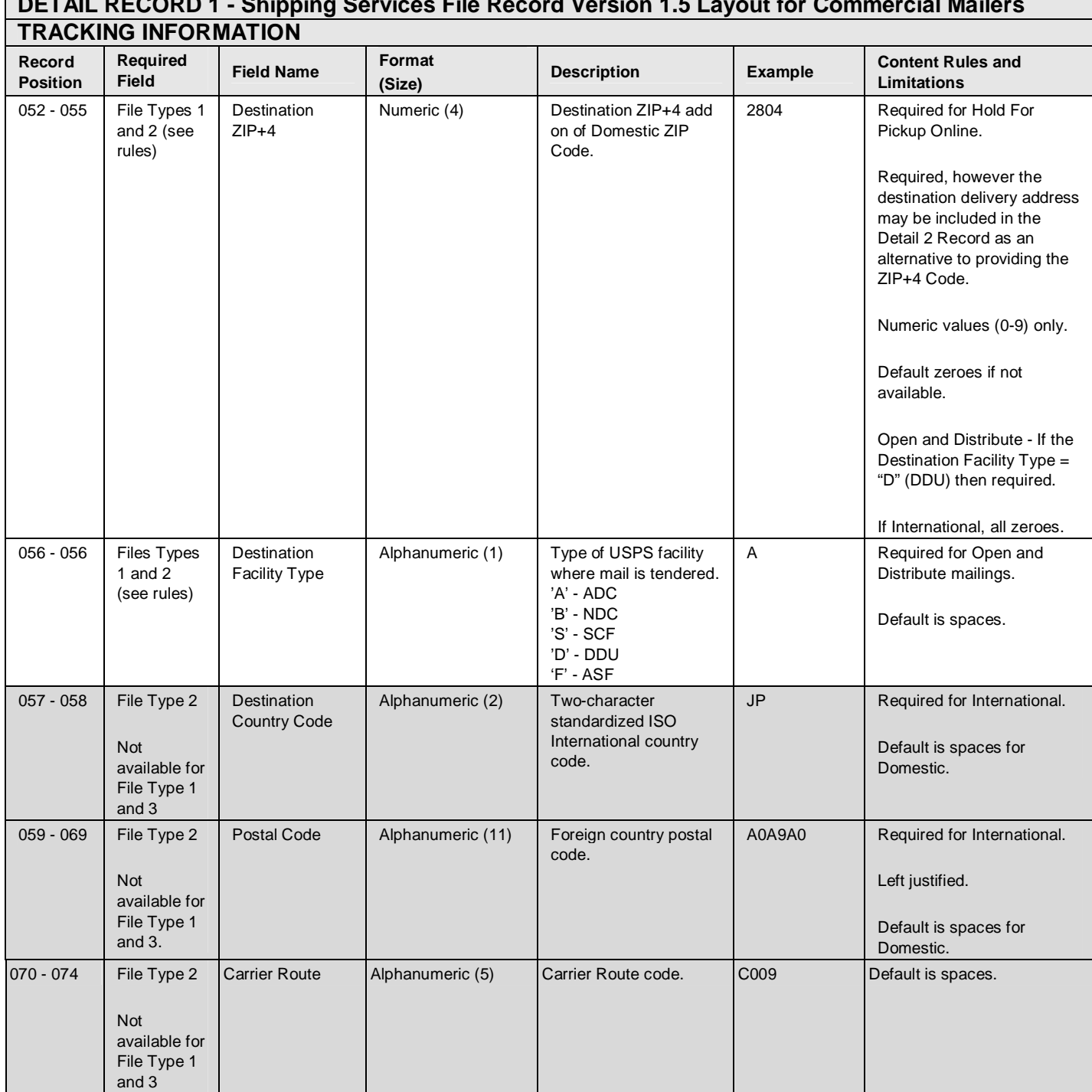

# **DETAIL RECORD 1 - Shipping Services File Record Version 1.5 Layout for Commercial Mailers**

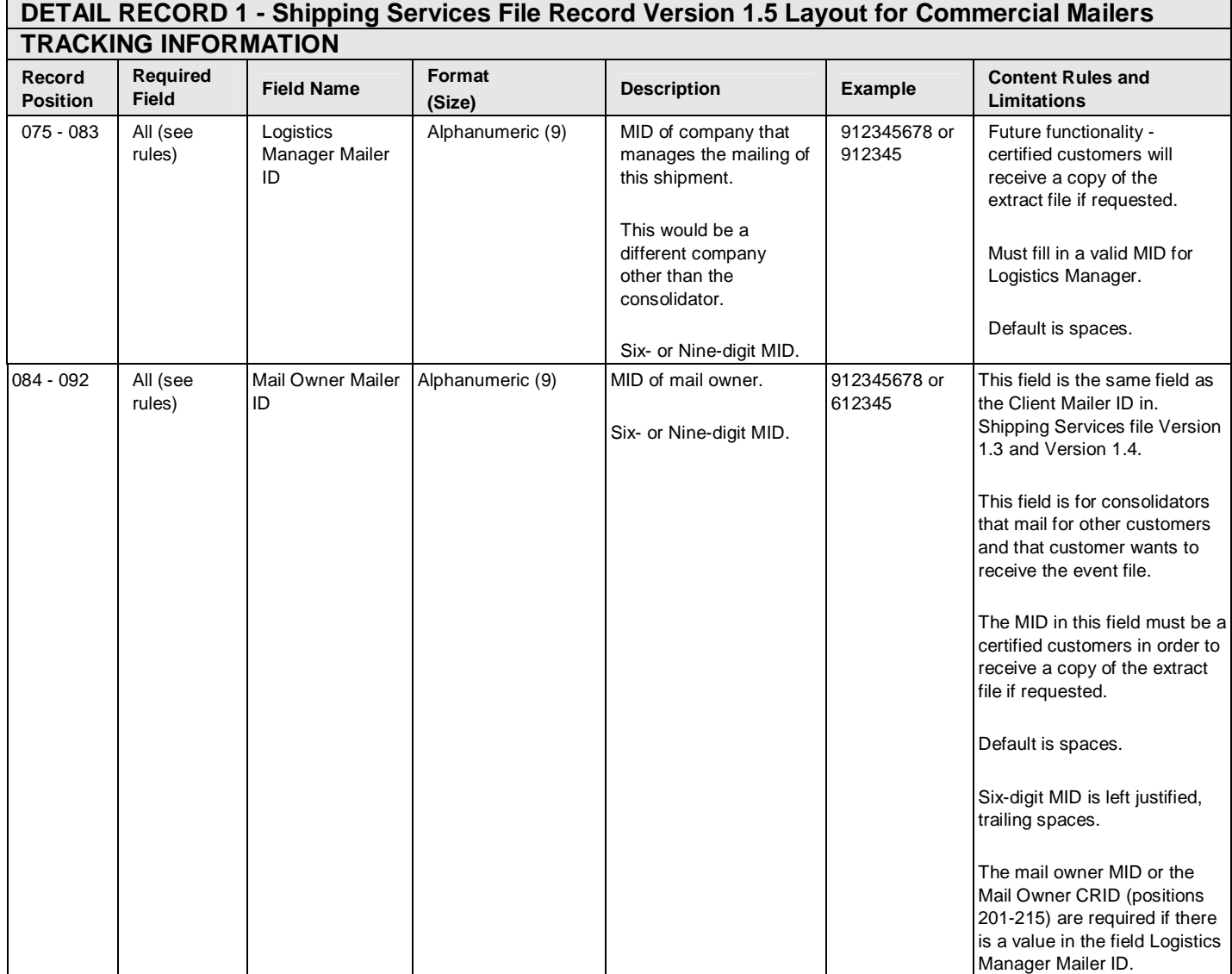

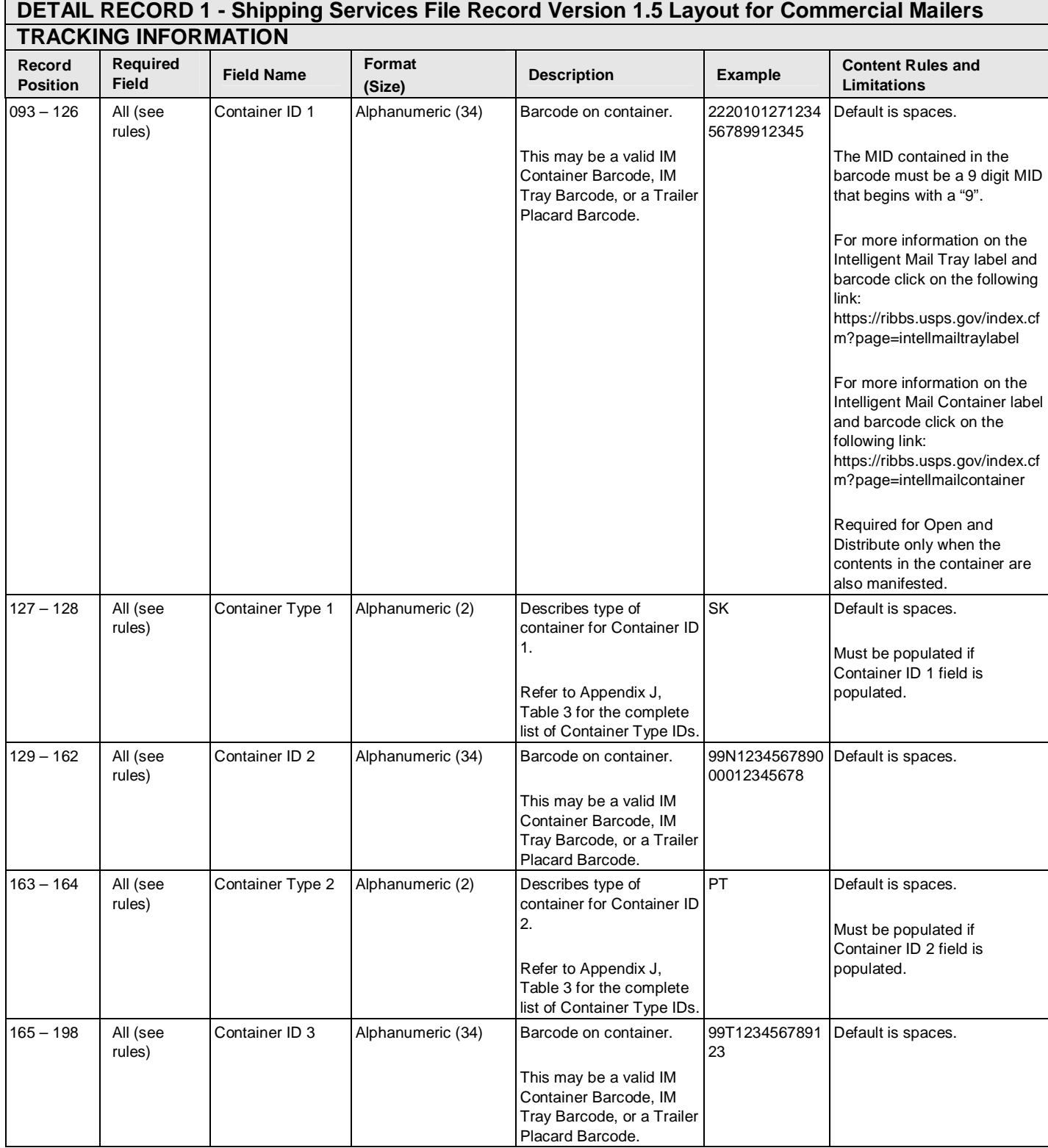

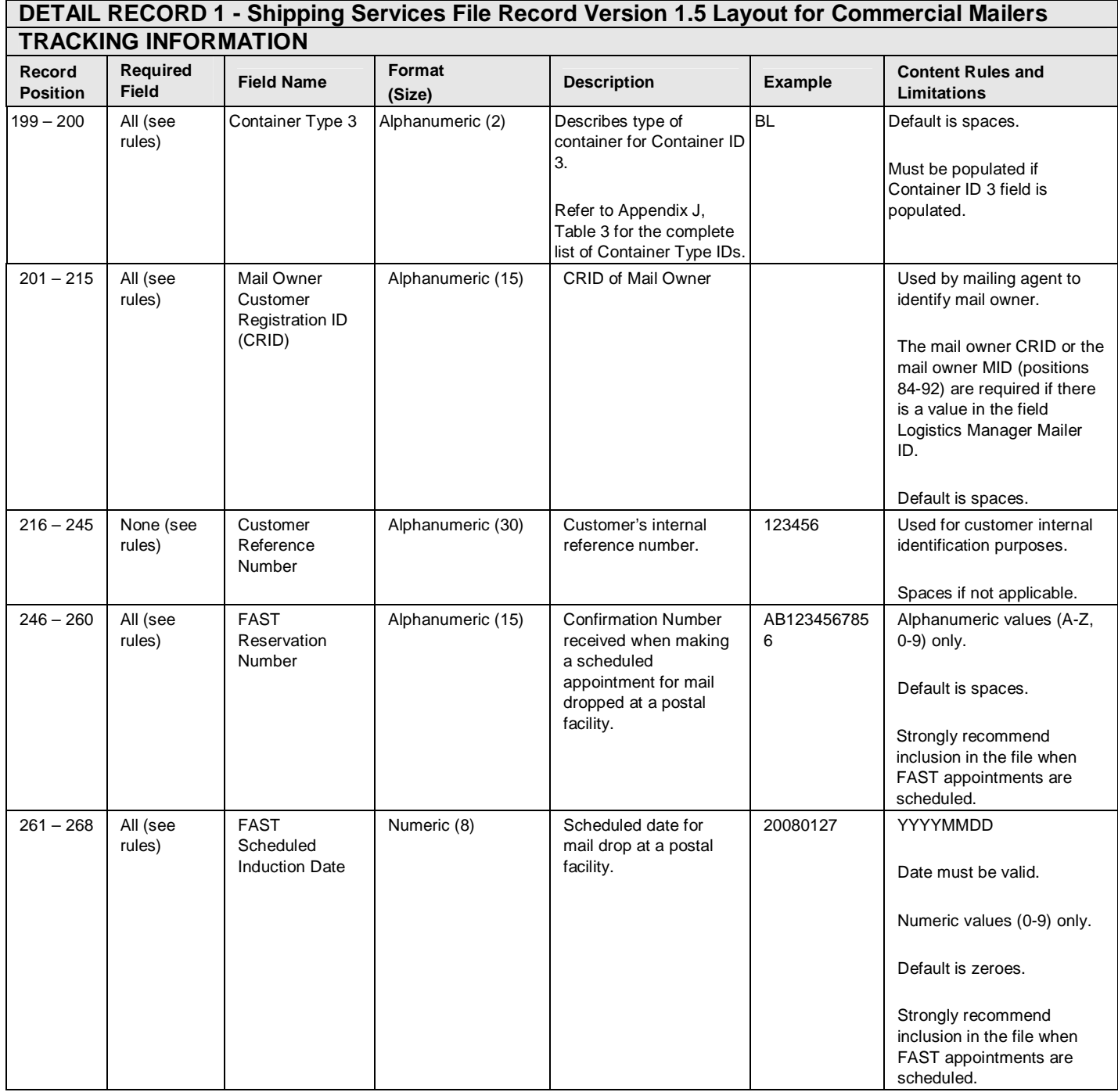

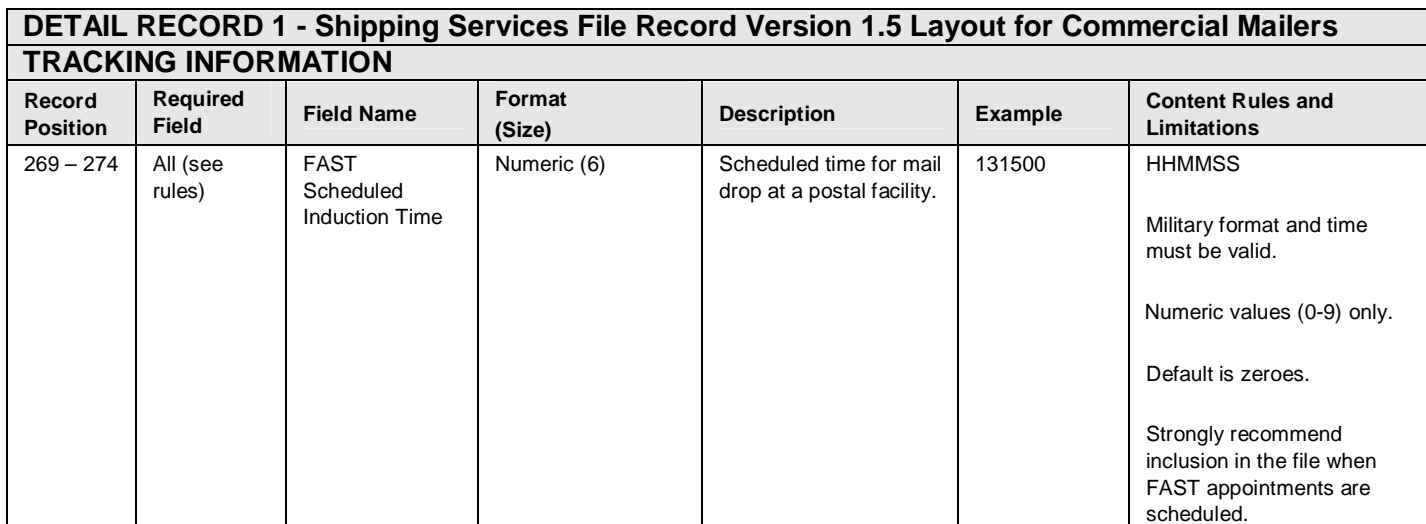

#### **Exhibit 44: Detail 1 Record - Shipping Services File Record Version 1.5 Layout for Commercial Mailers (Rate / Payment Information)**

#### **DETAIL RECORD 1 - Shipping Services File Record Version 1.5 Layout for Commercial Mailers**

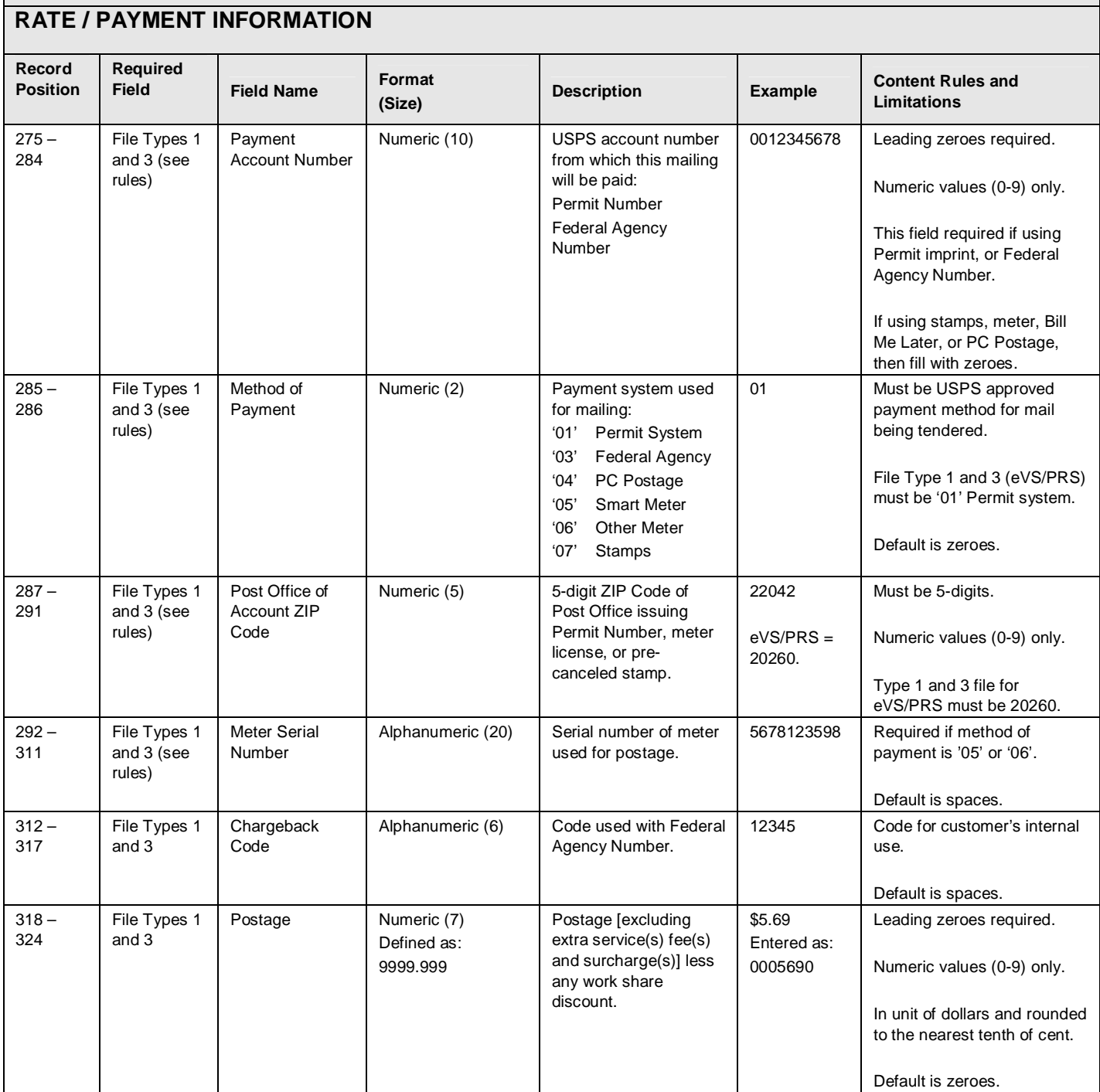

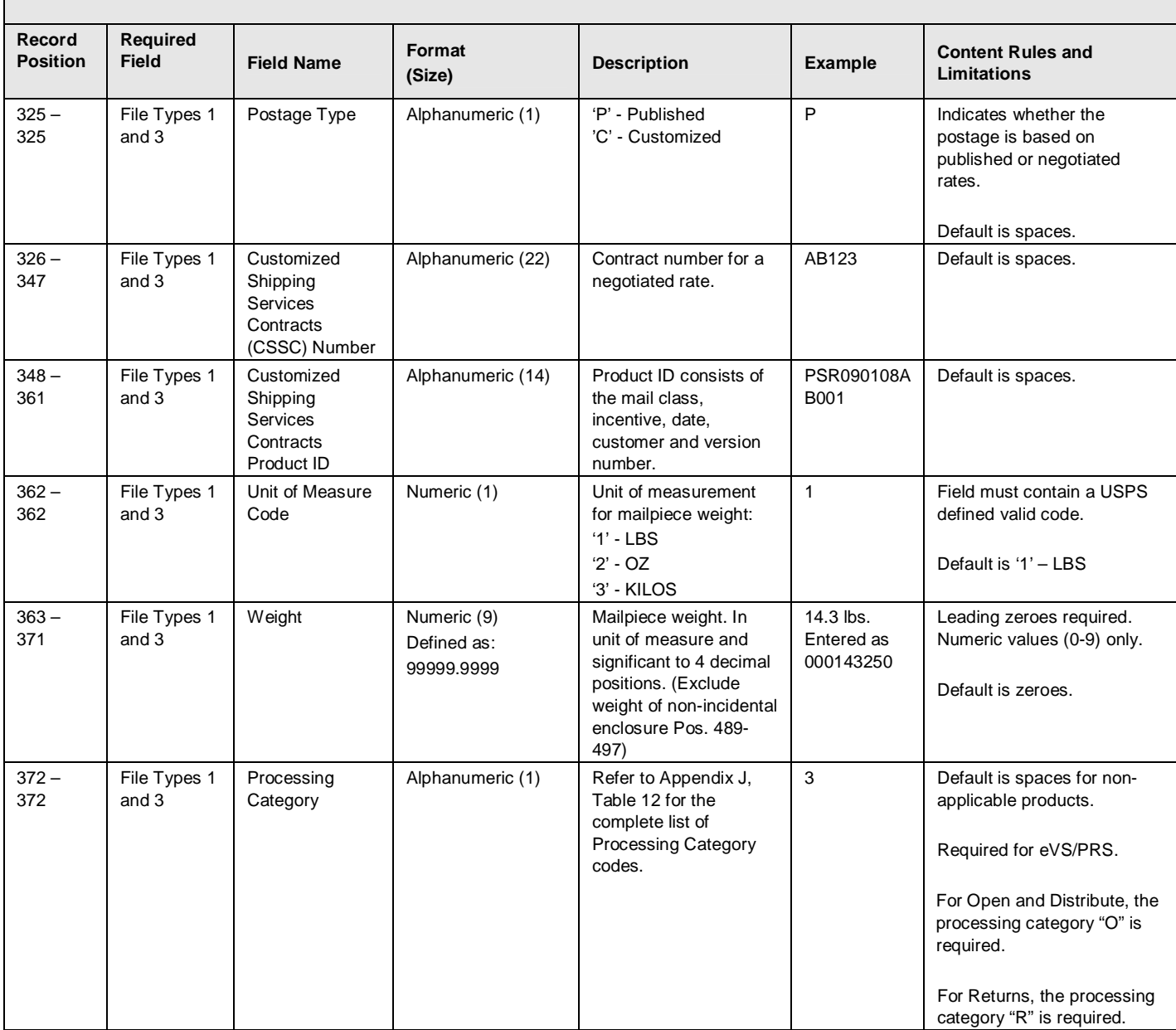

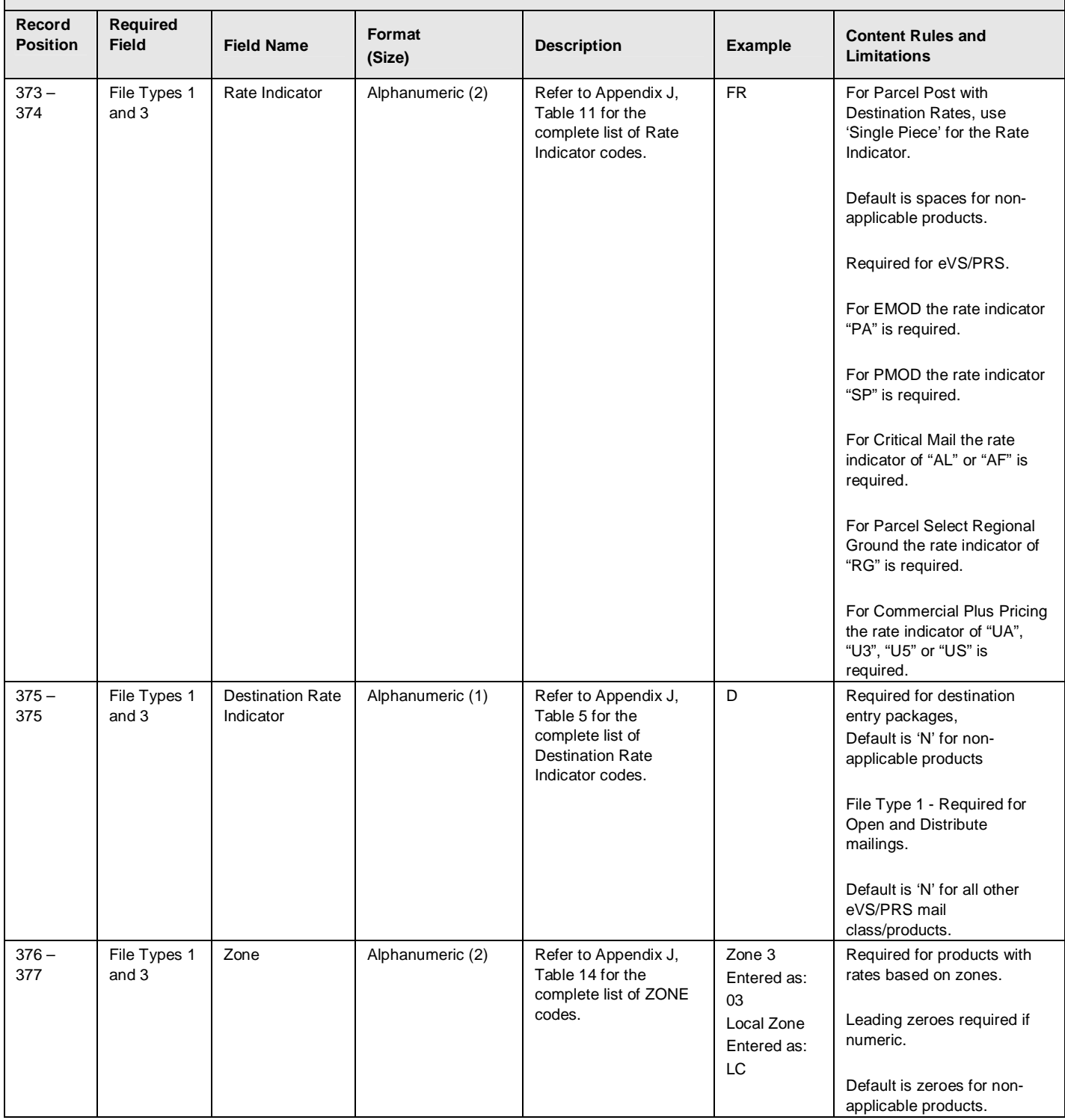

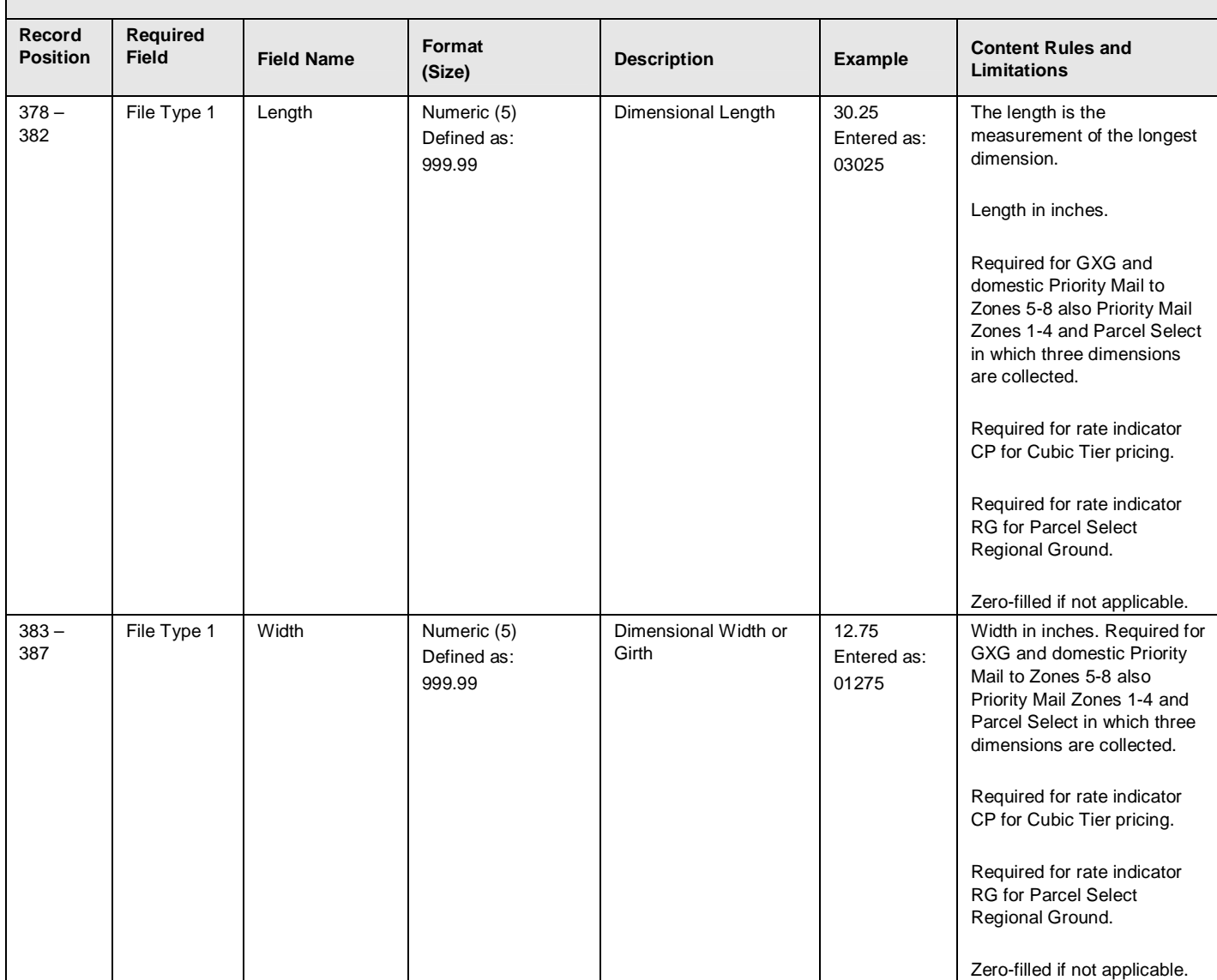

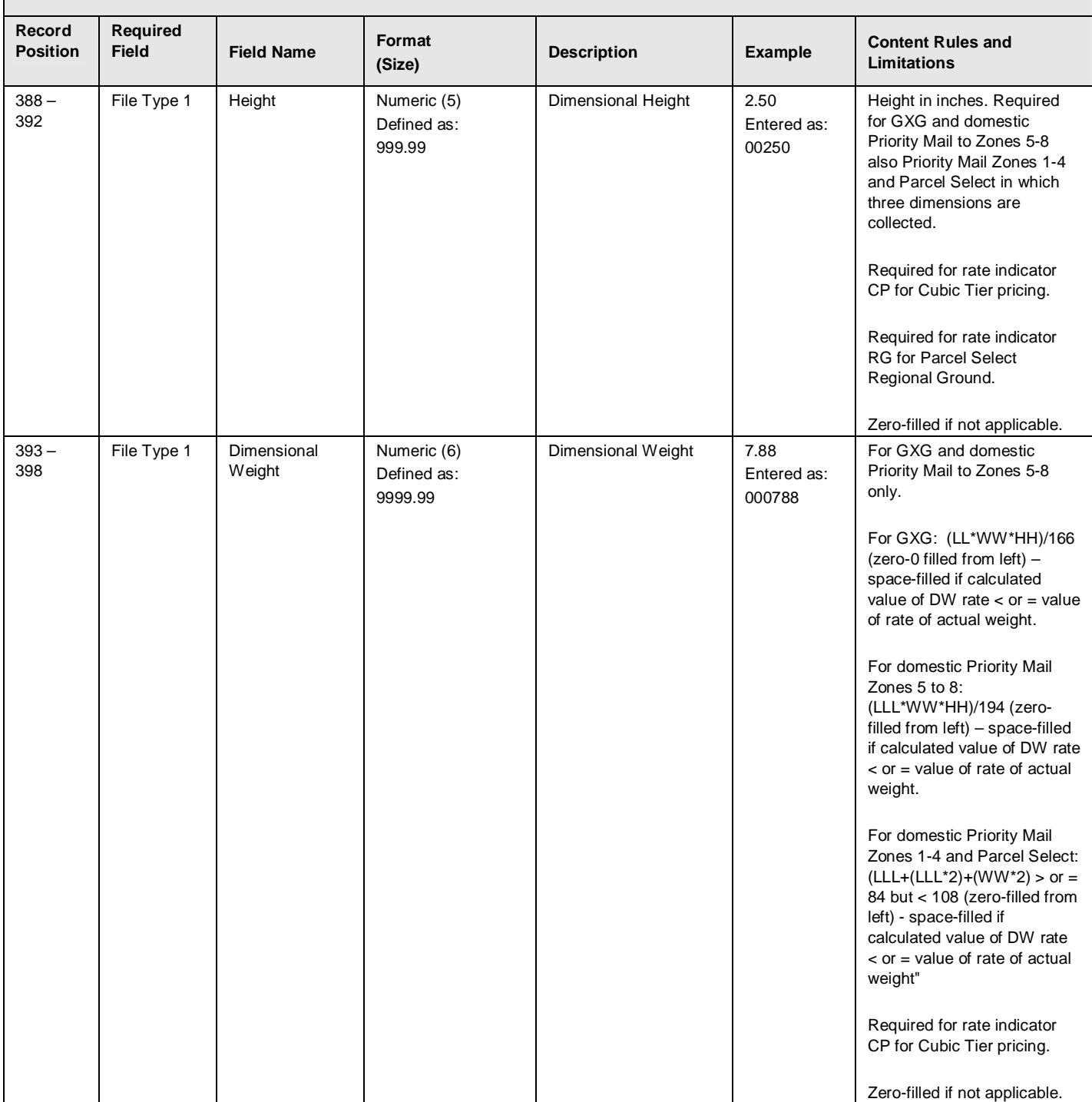

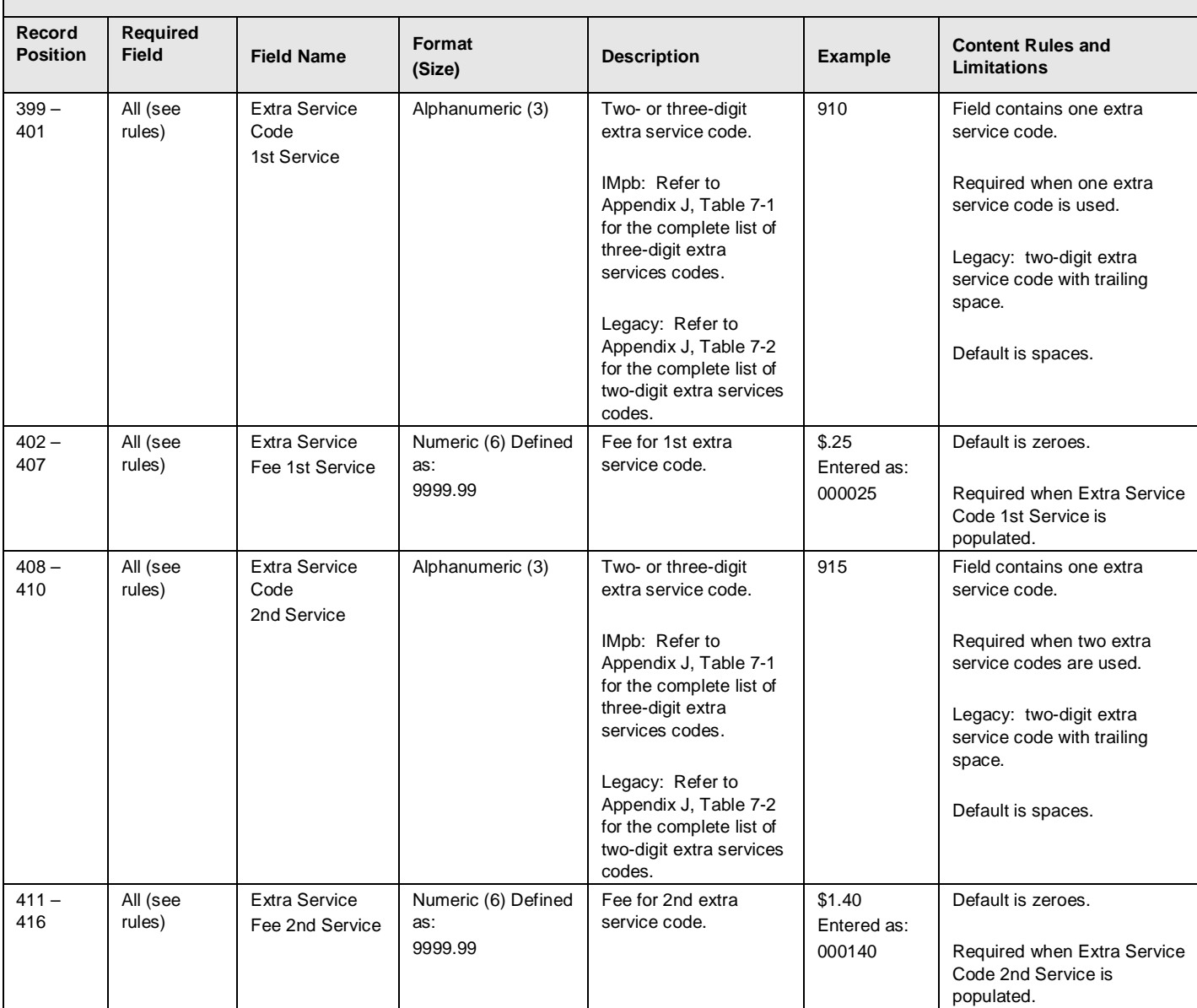

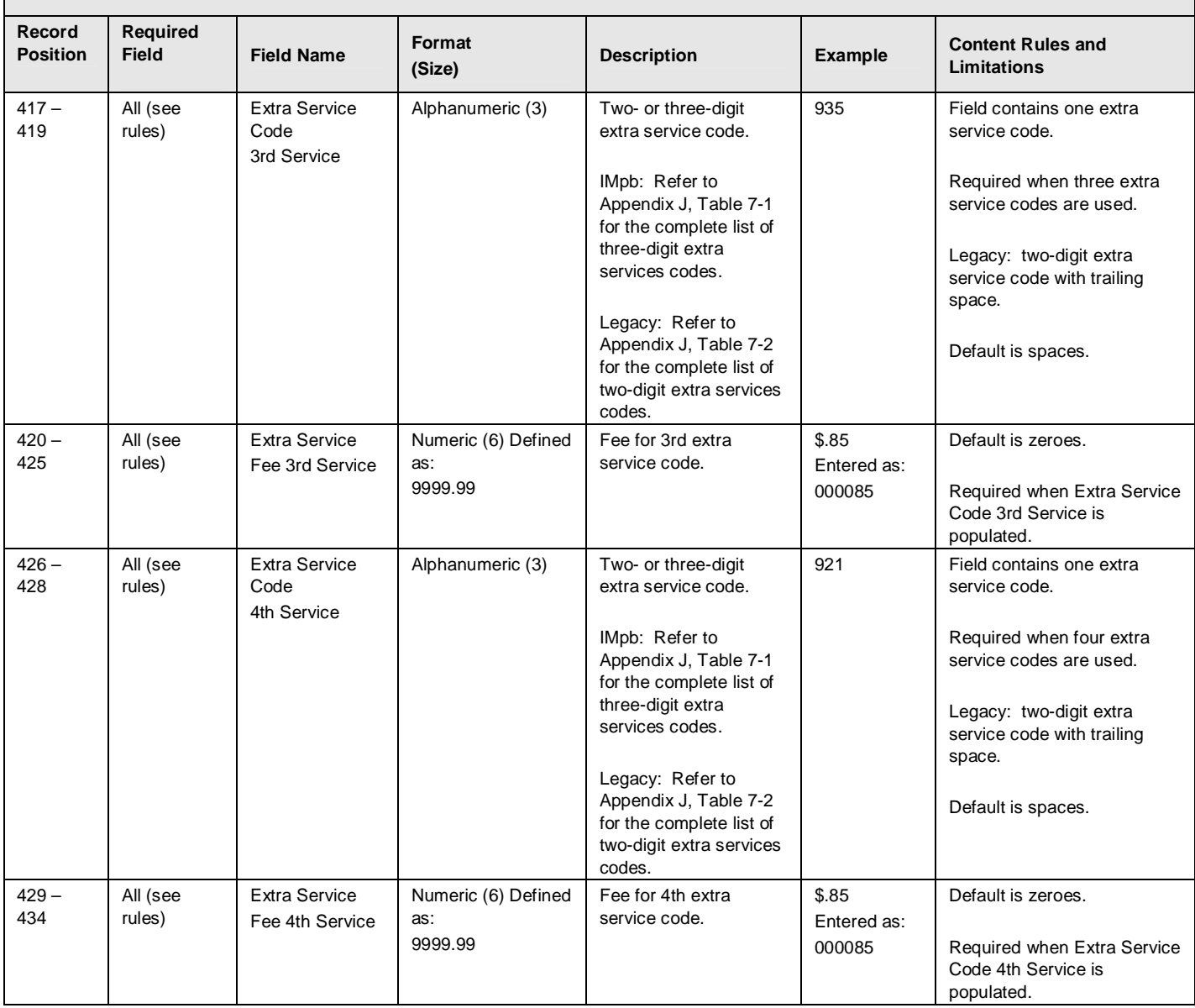

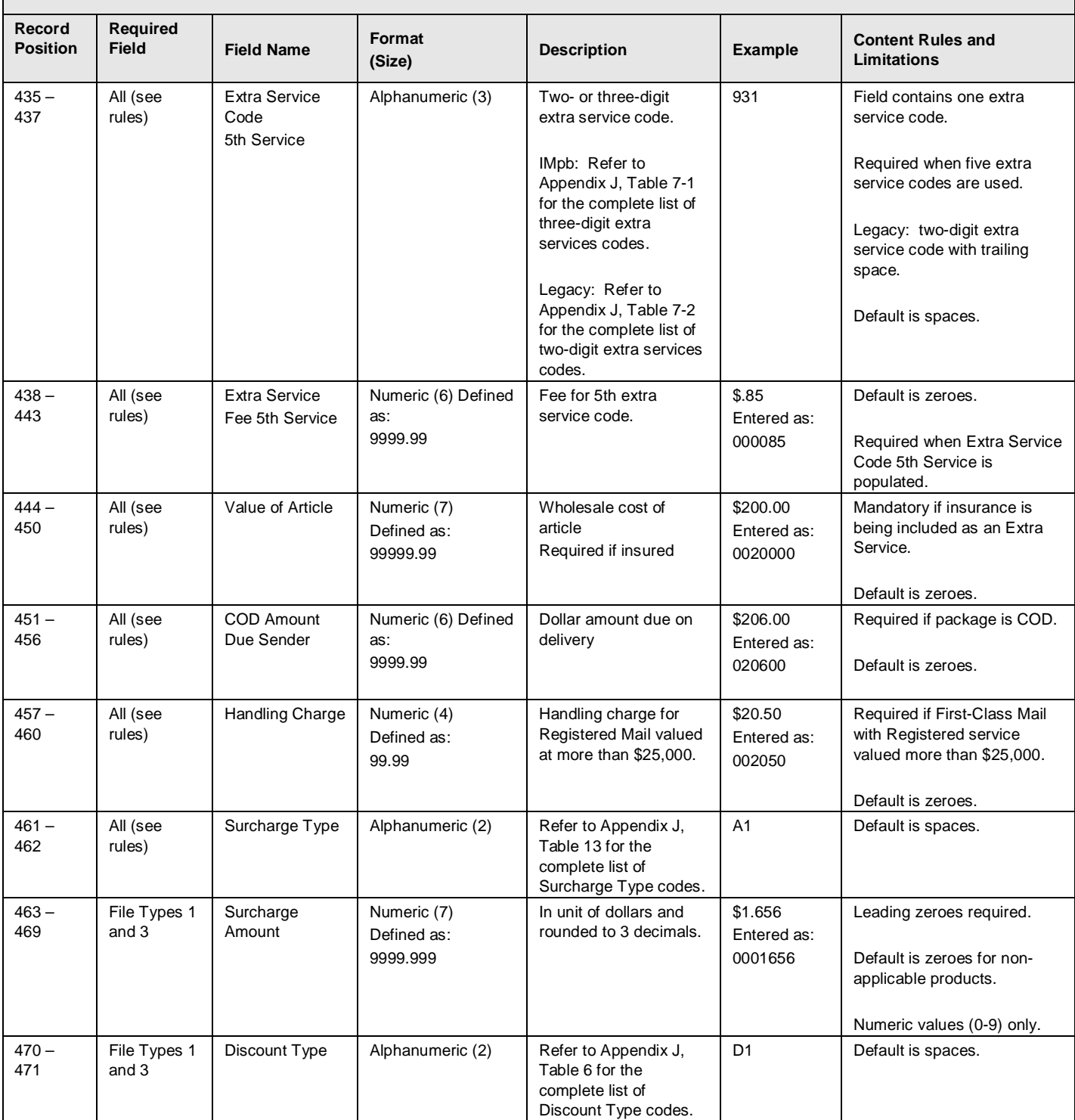

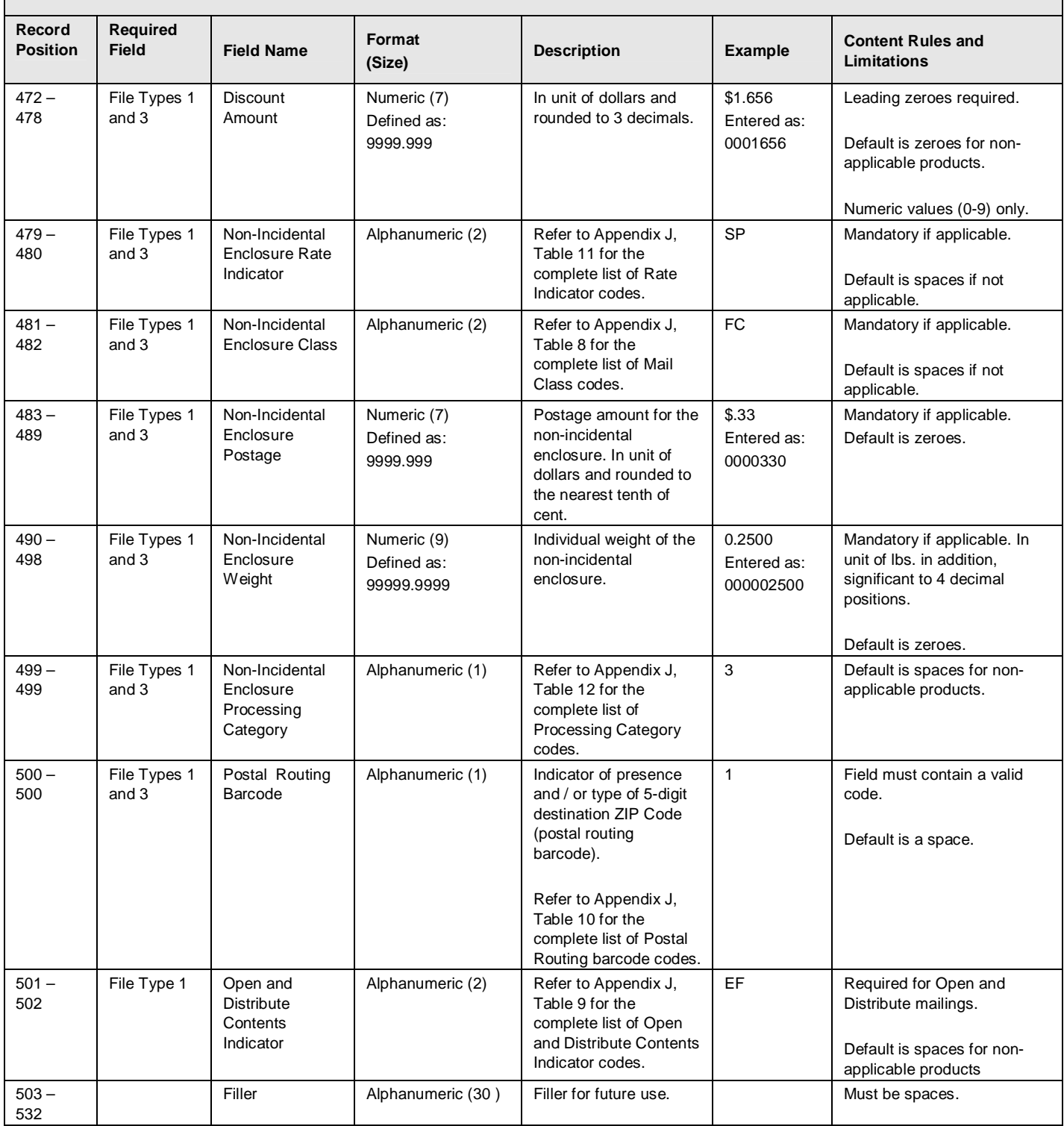

#### **Exhibit 45: Detail 2 Record - Shipping Services File Record Version 1.5 Layout for Commercial Mailers (Special Product Information)**

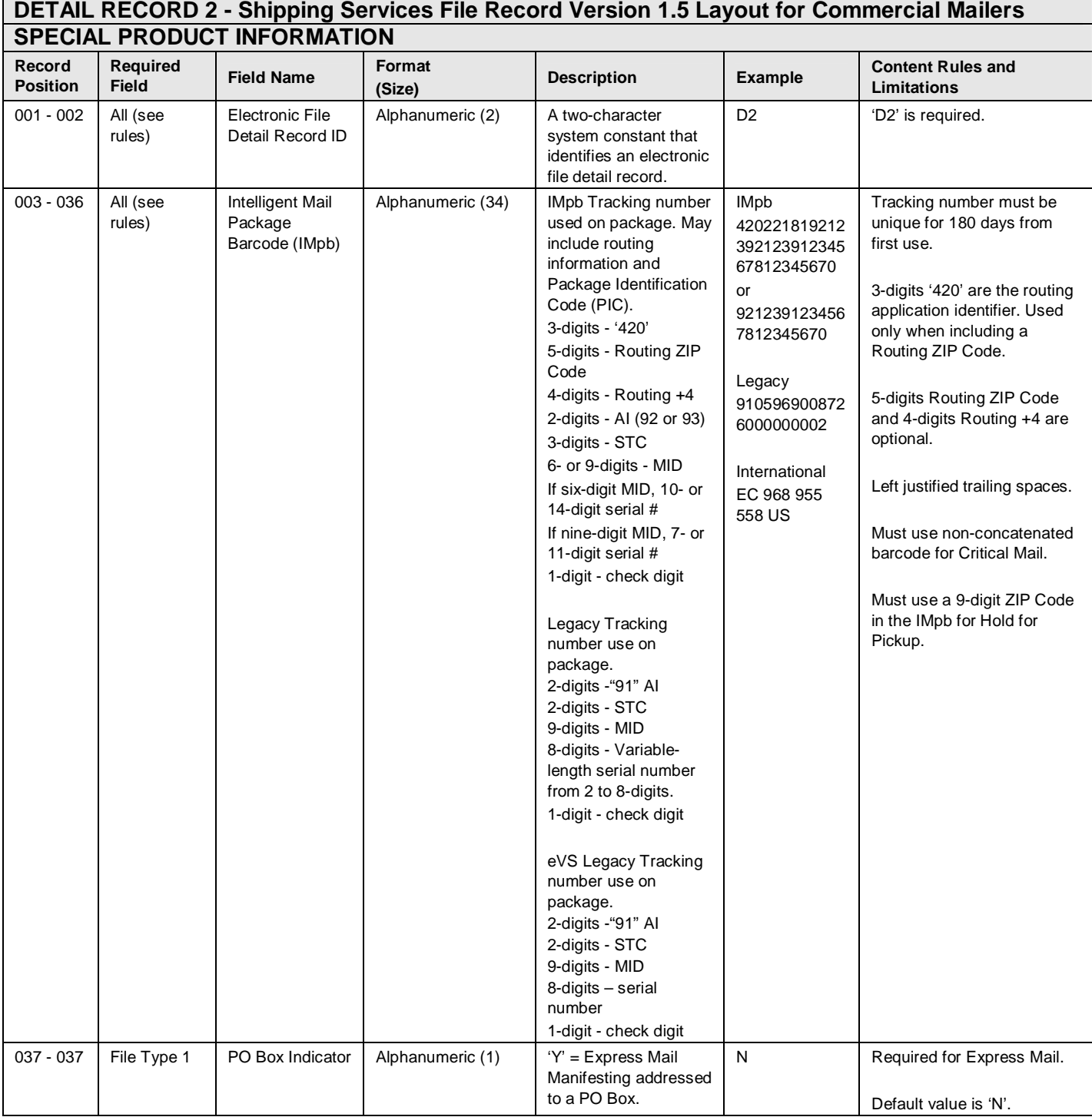

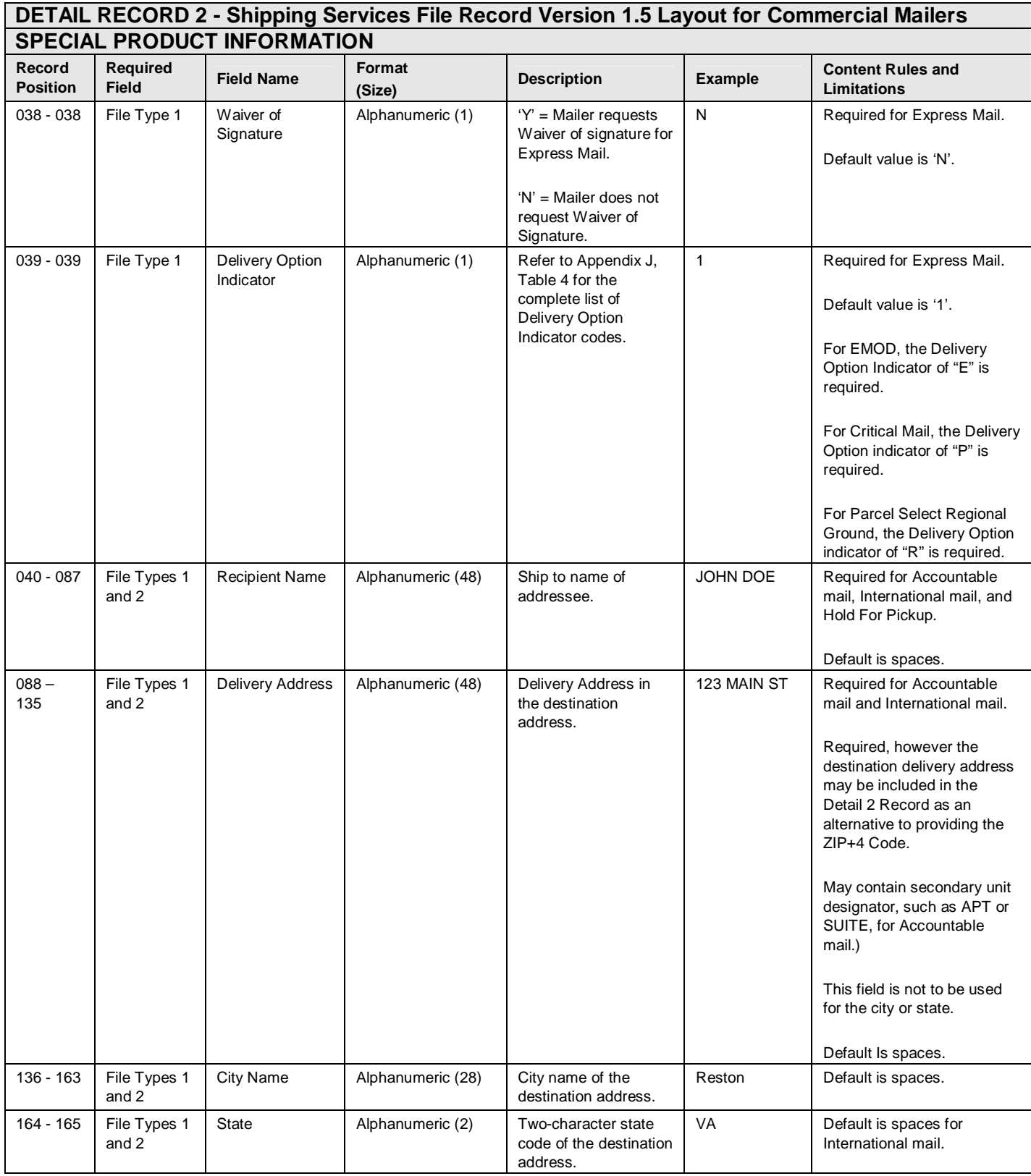

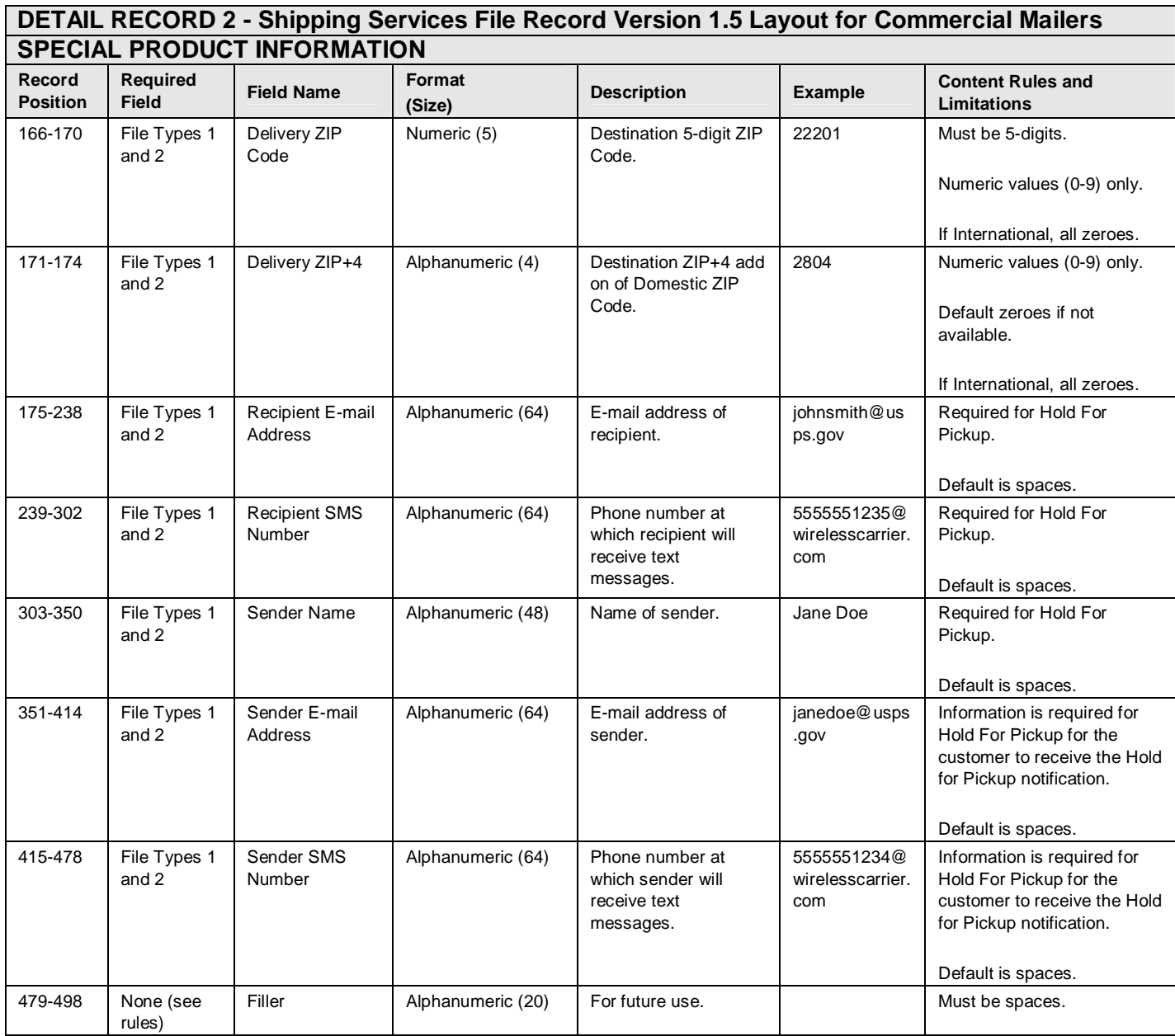

### **Appendix H: Shipping Services File Version 1.5 File Layout Specification for Online Mailer**

#### **Exhibit 46: Header Record - Shipping Services File Record Version 1.5 Layout for Online Mailers**

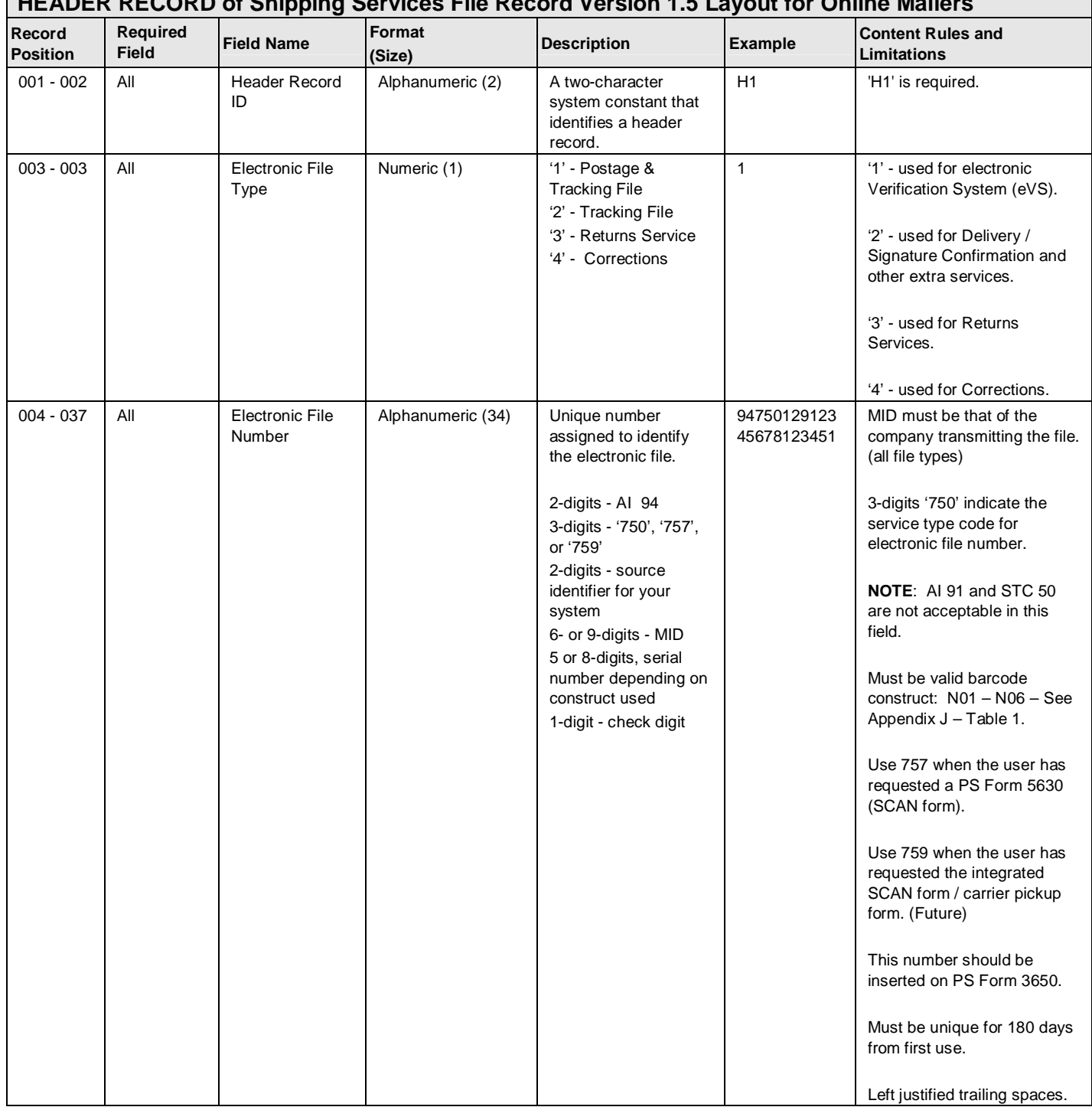

#### **HEADER RECORD of Shipping Services File Record Version 1.5 Layout for Online Mailers**

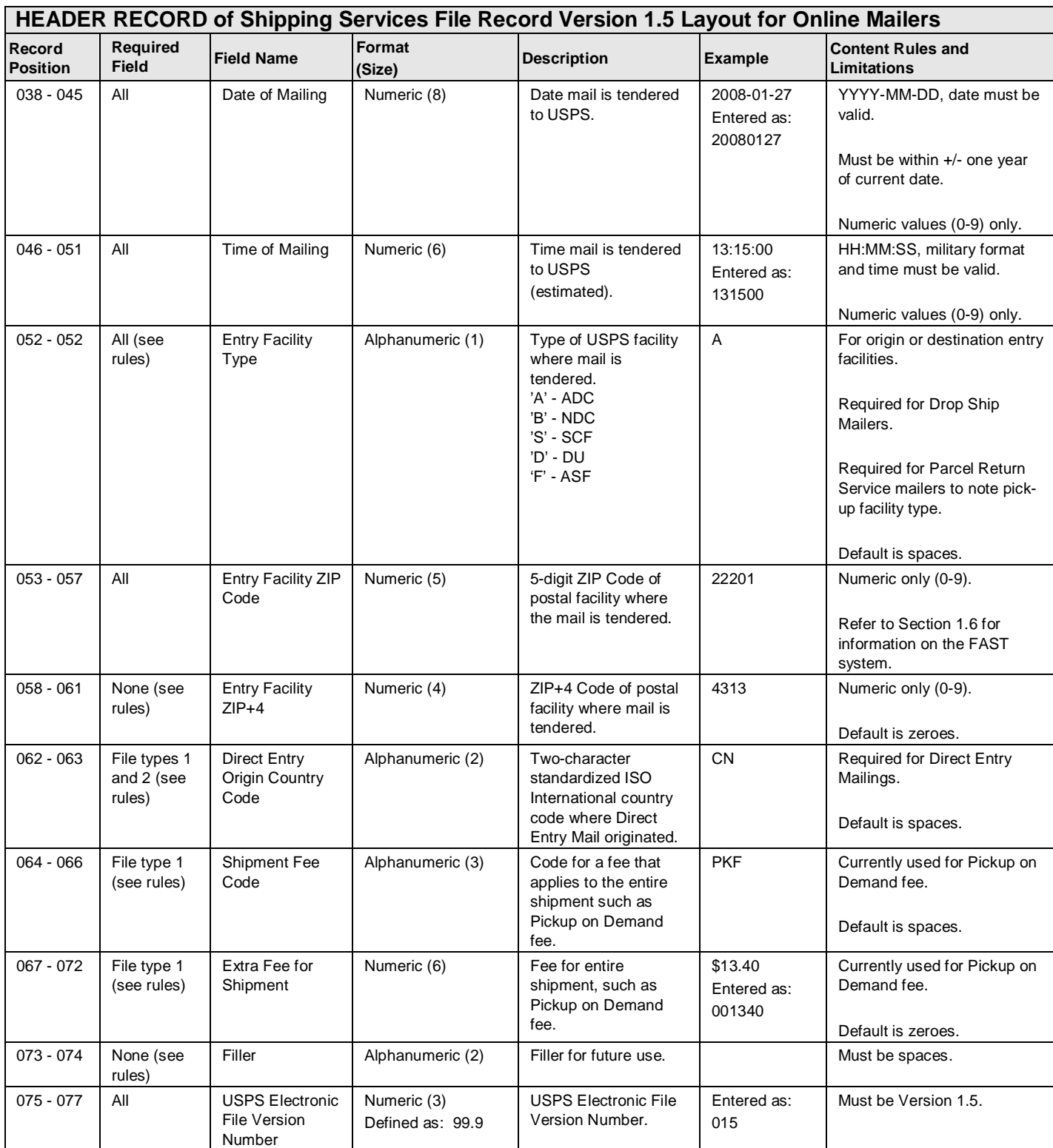

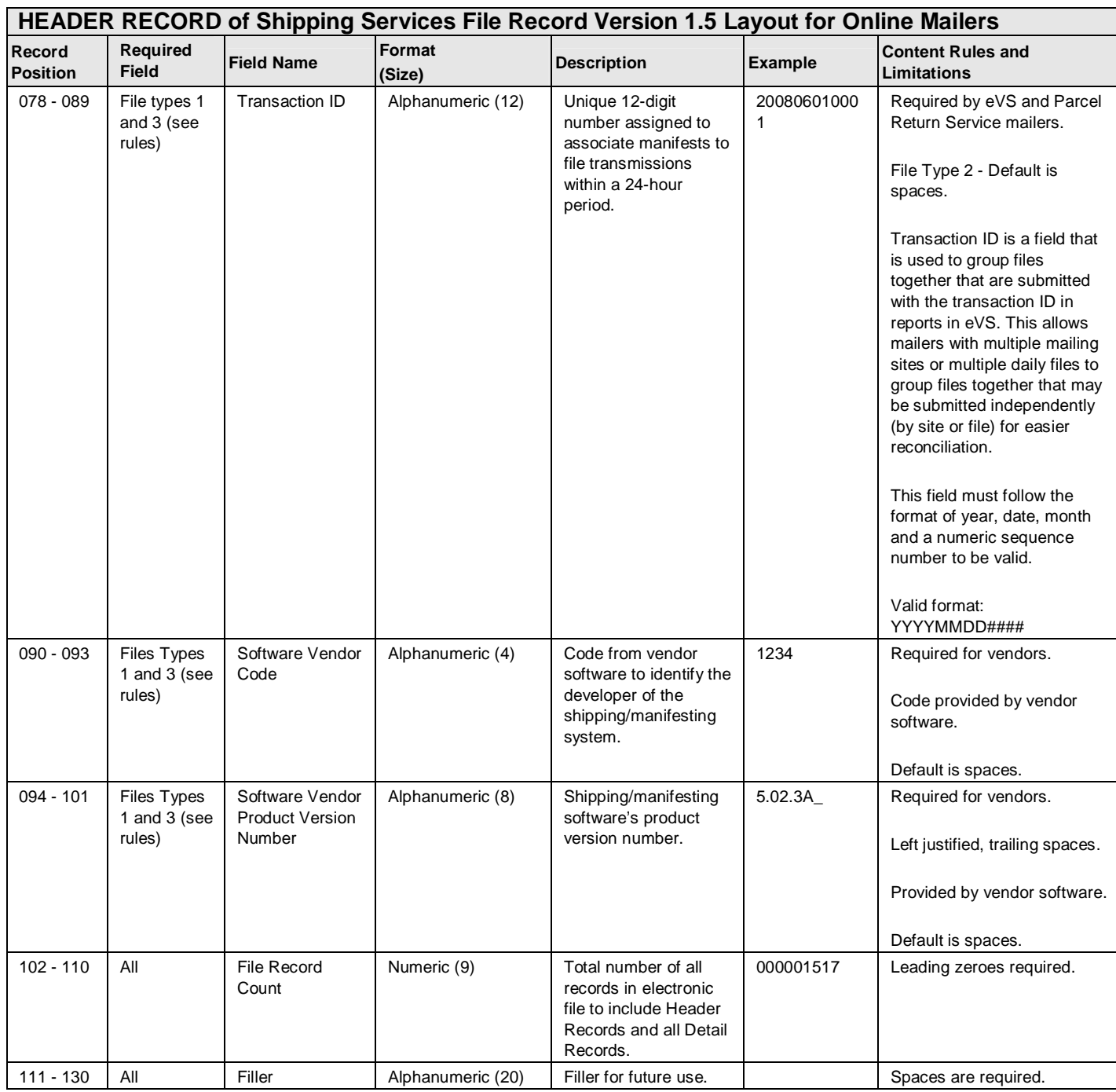

#### **Exhibit 47: Detail 1 Record - Shipping Services File Record Version 1.5 Layout for Online Mailers (Tracking Information)**

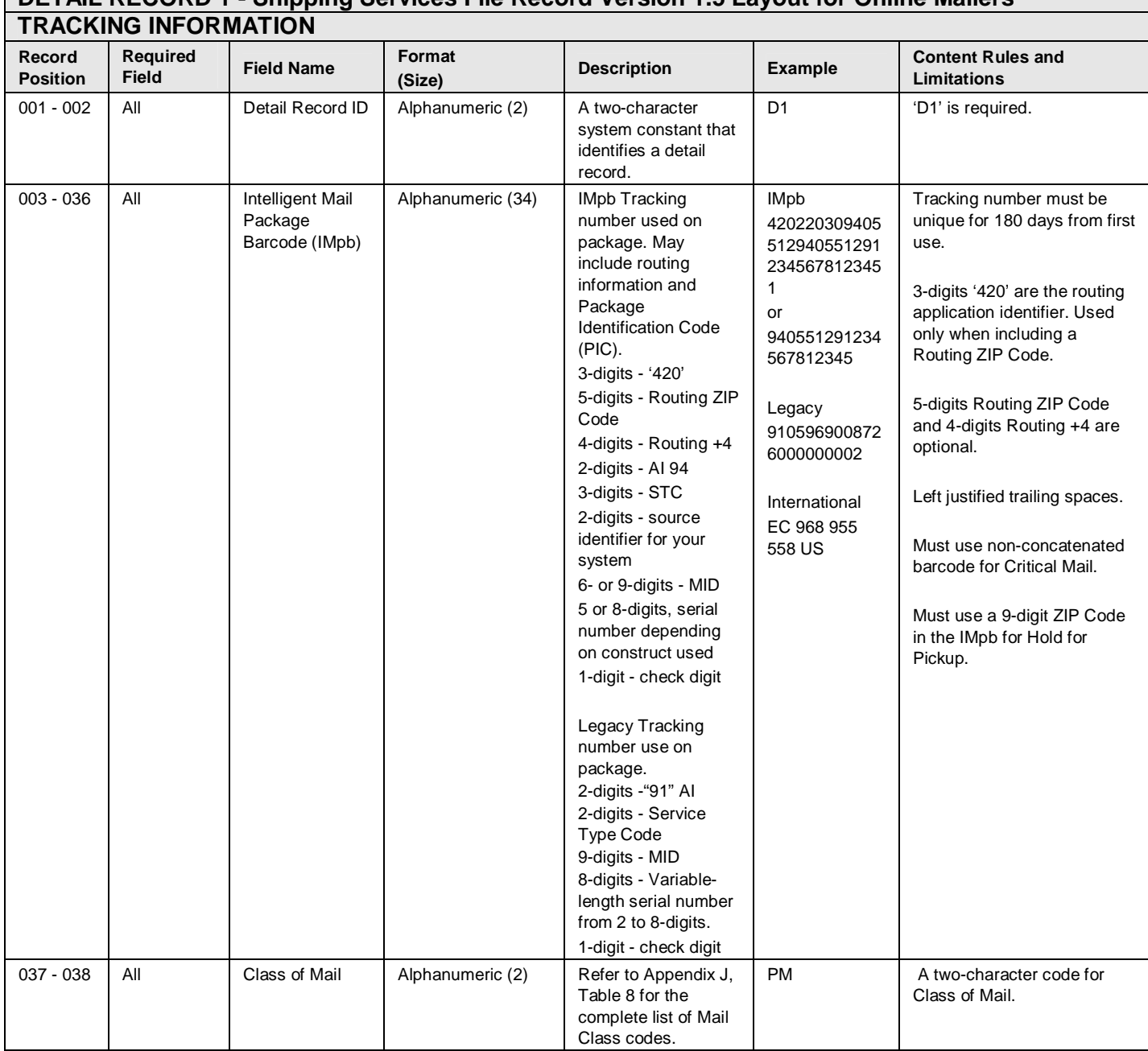

# **DETAIL RECORD 1 - Shipping Services File Record Version 1.5 Layout for Online Mailers**
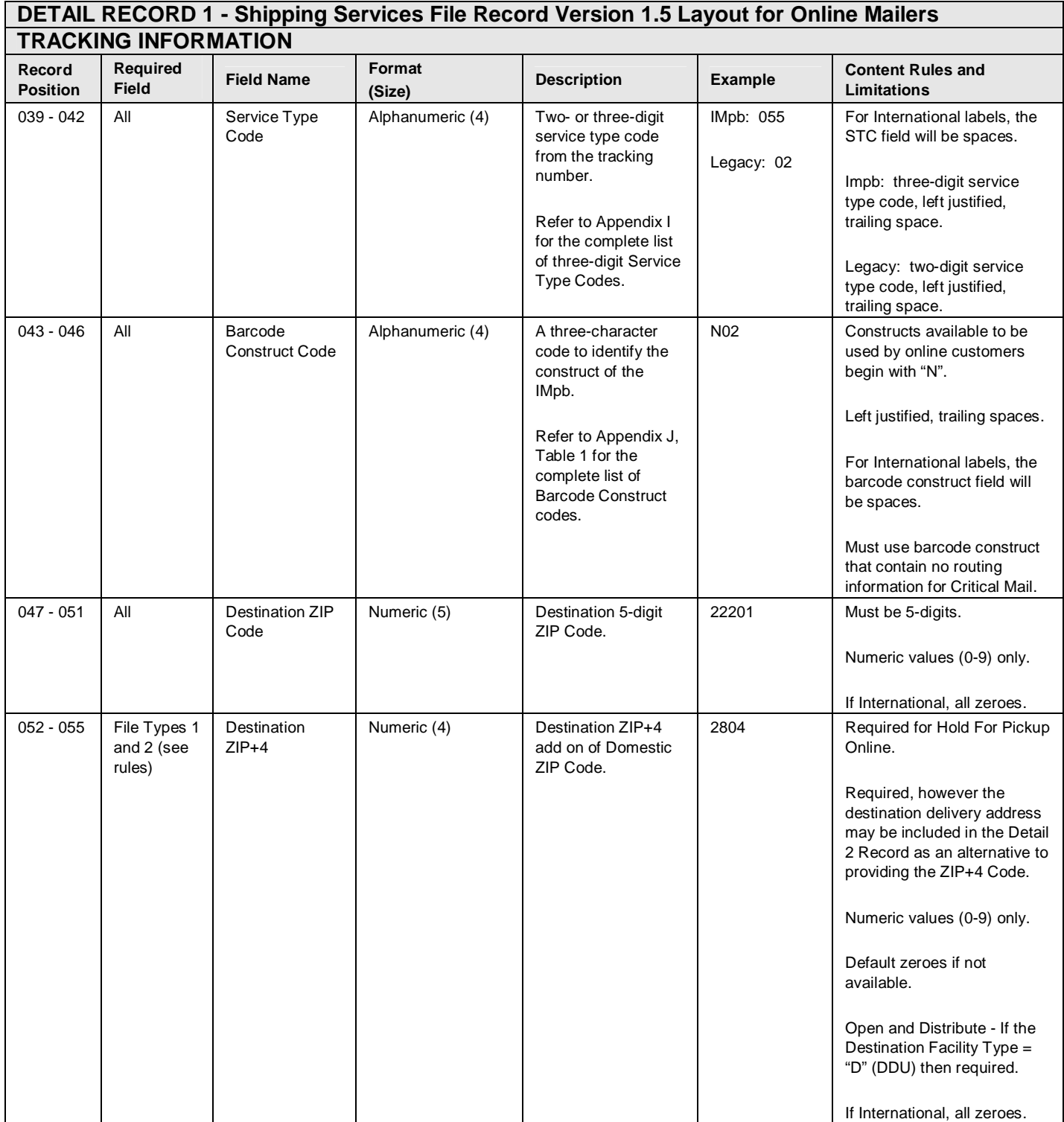

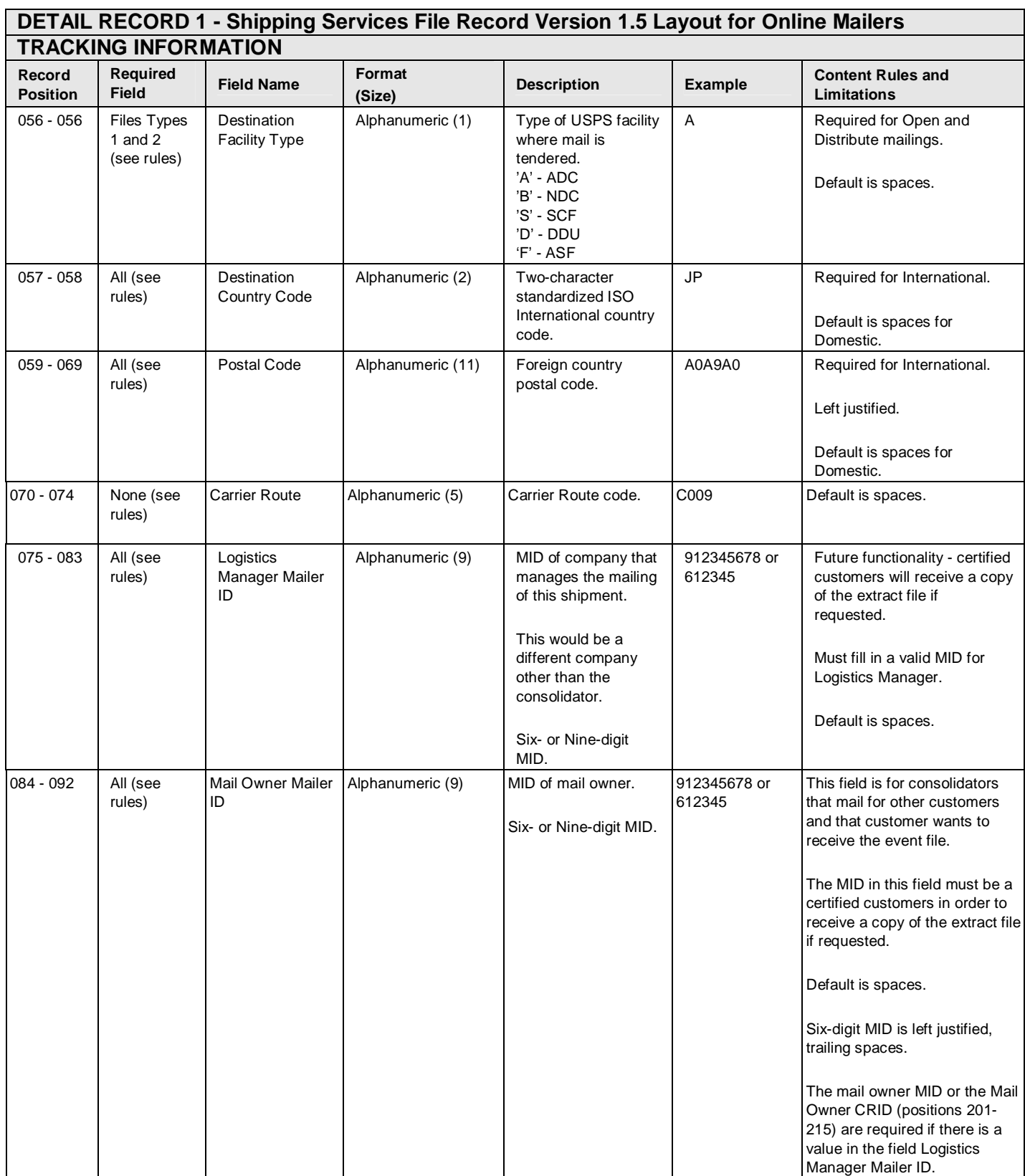

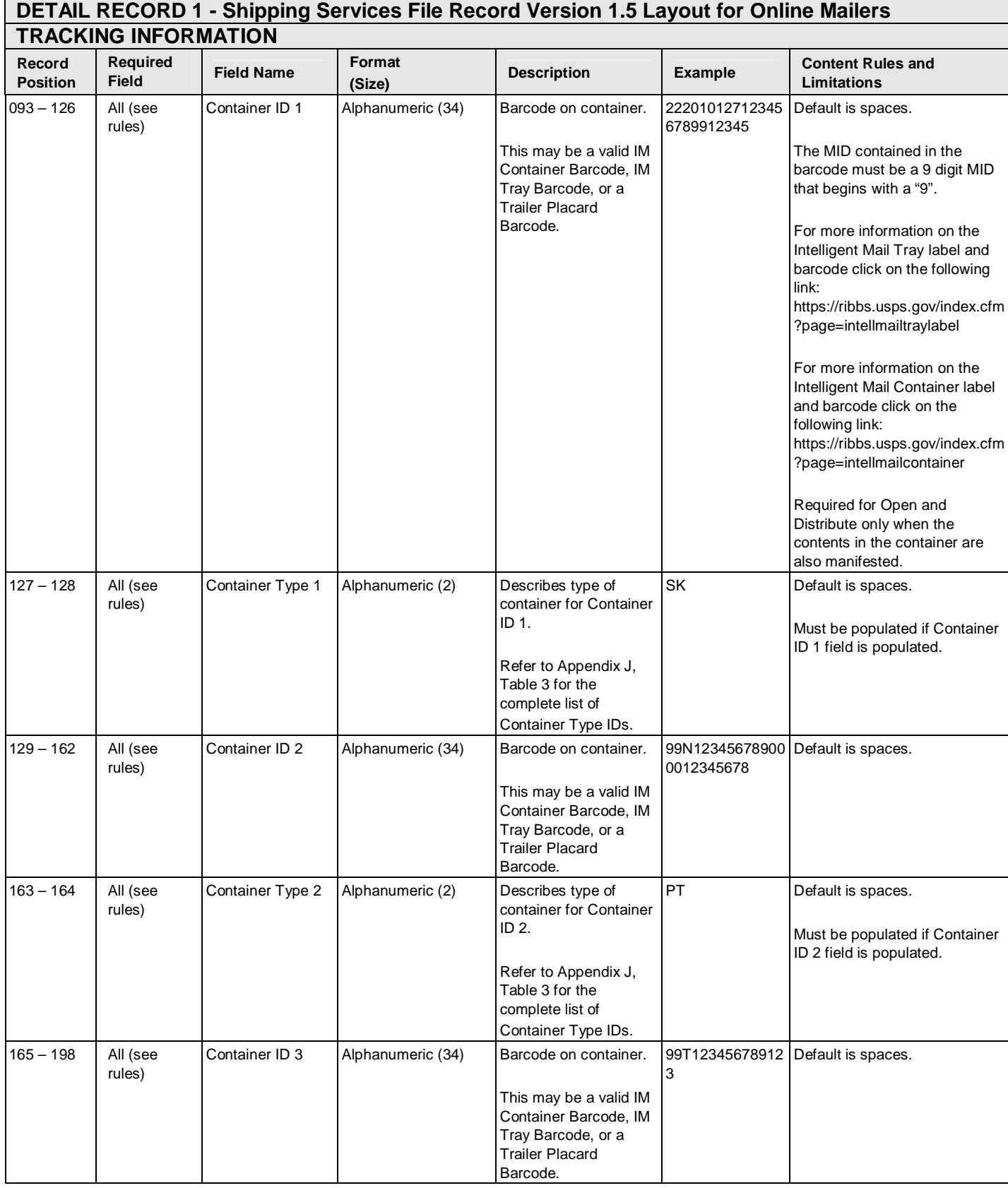

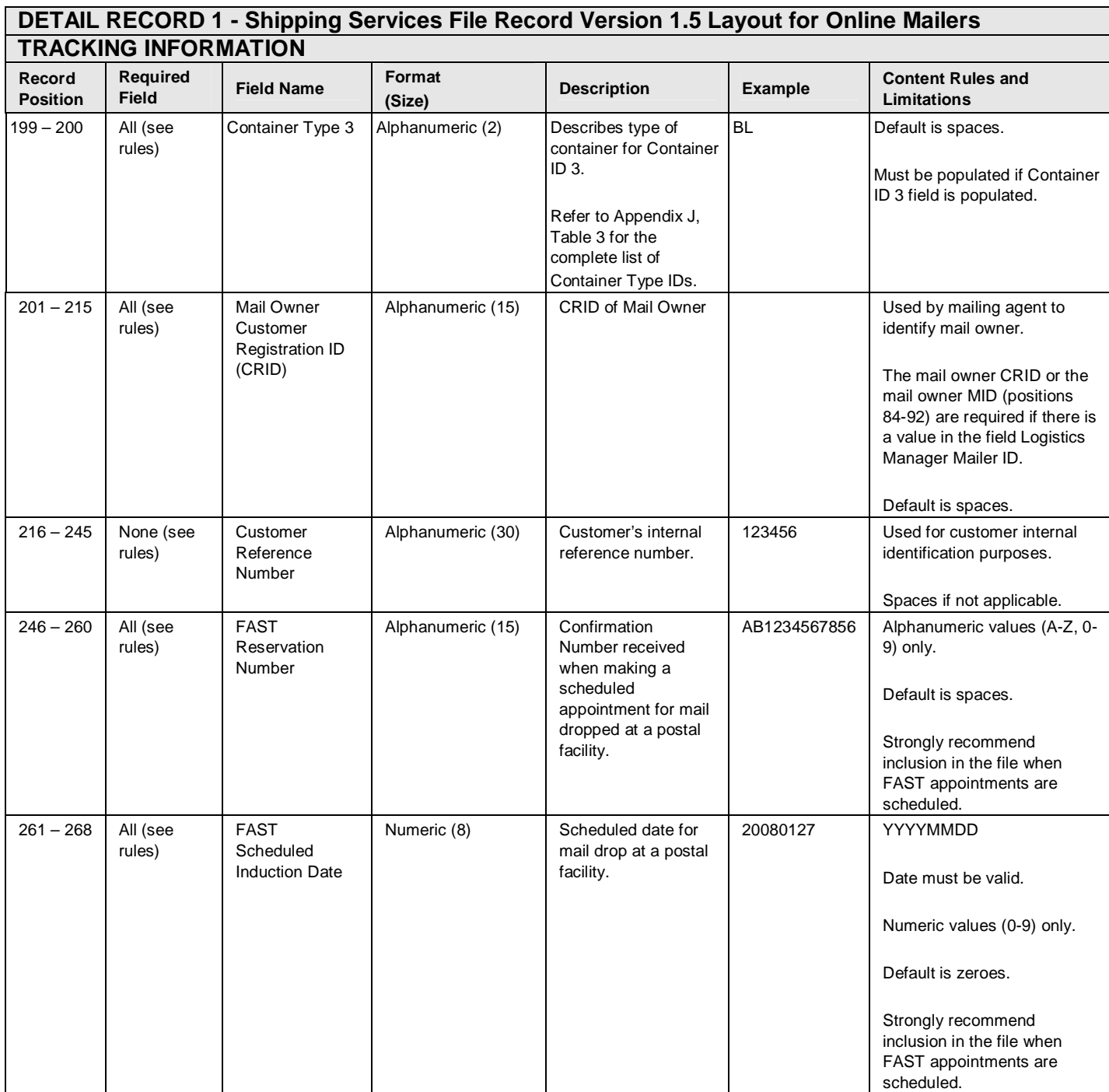

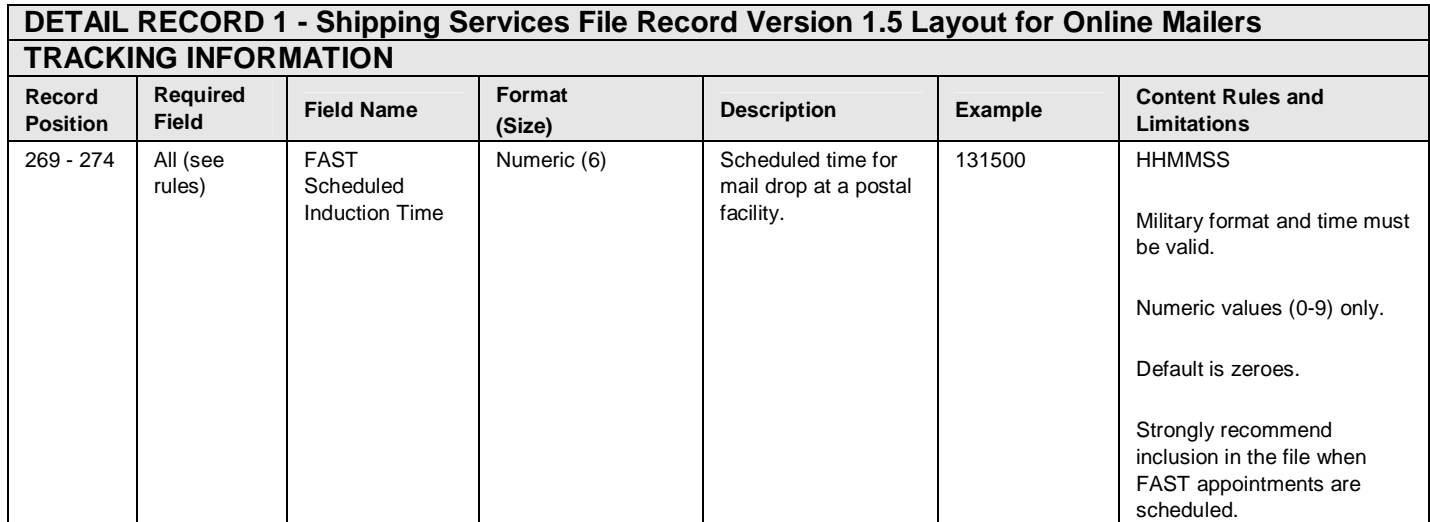

#### Publication 199 2011 United States Postal Service 08/08/2011 Version 1

## **Exhibit 48: Detail 1 Record - Shipping Services File Record Version 1.5 Layout for Online Mailers (Rate / Payment Information)**

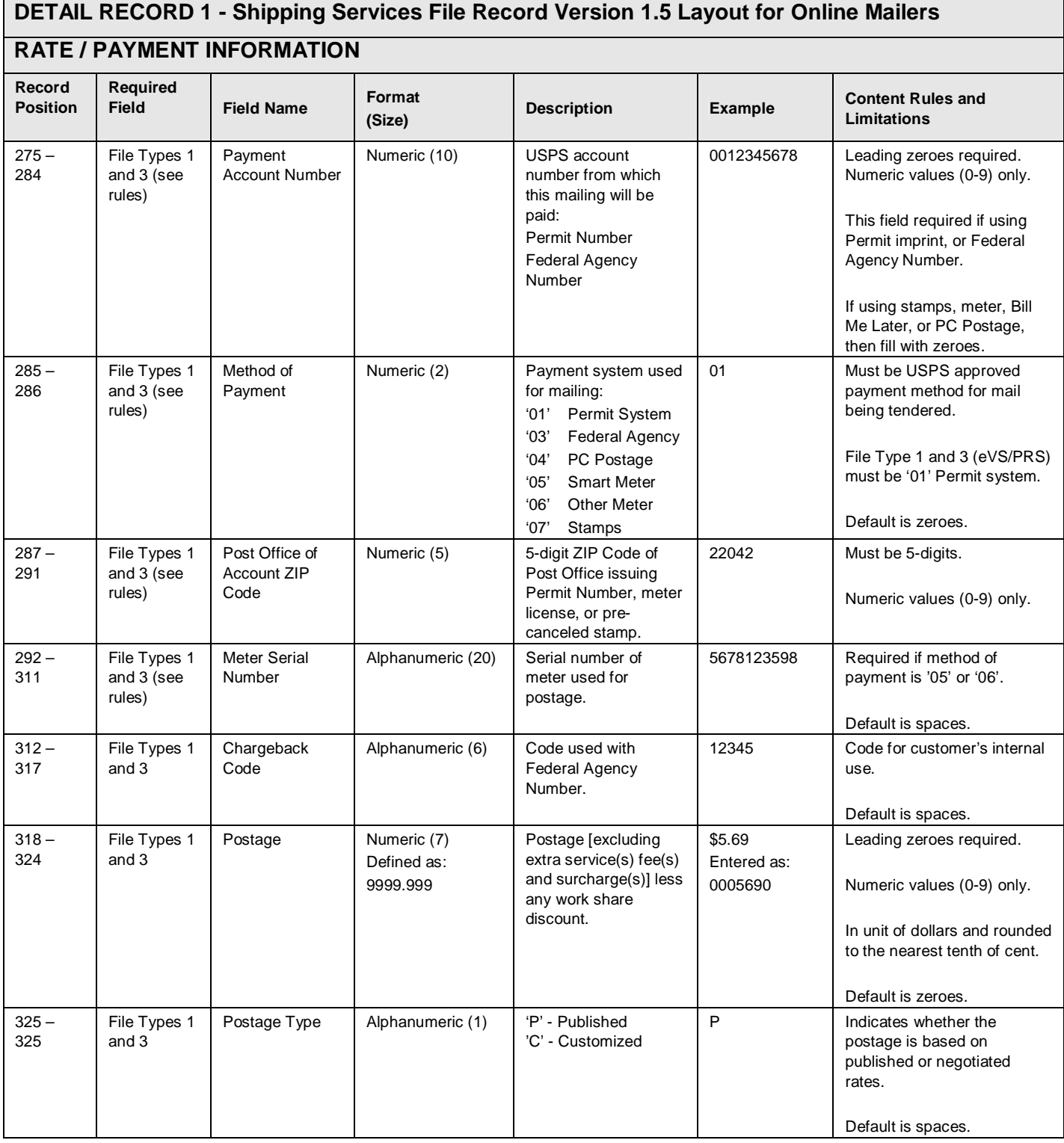

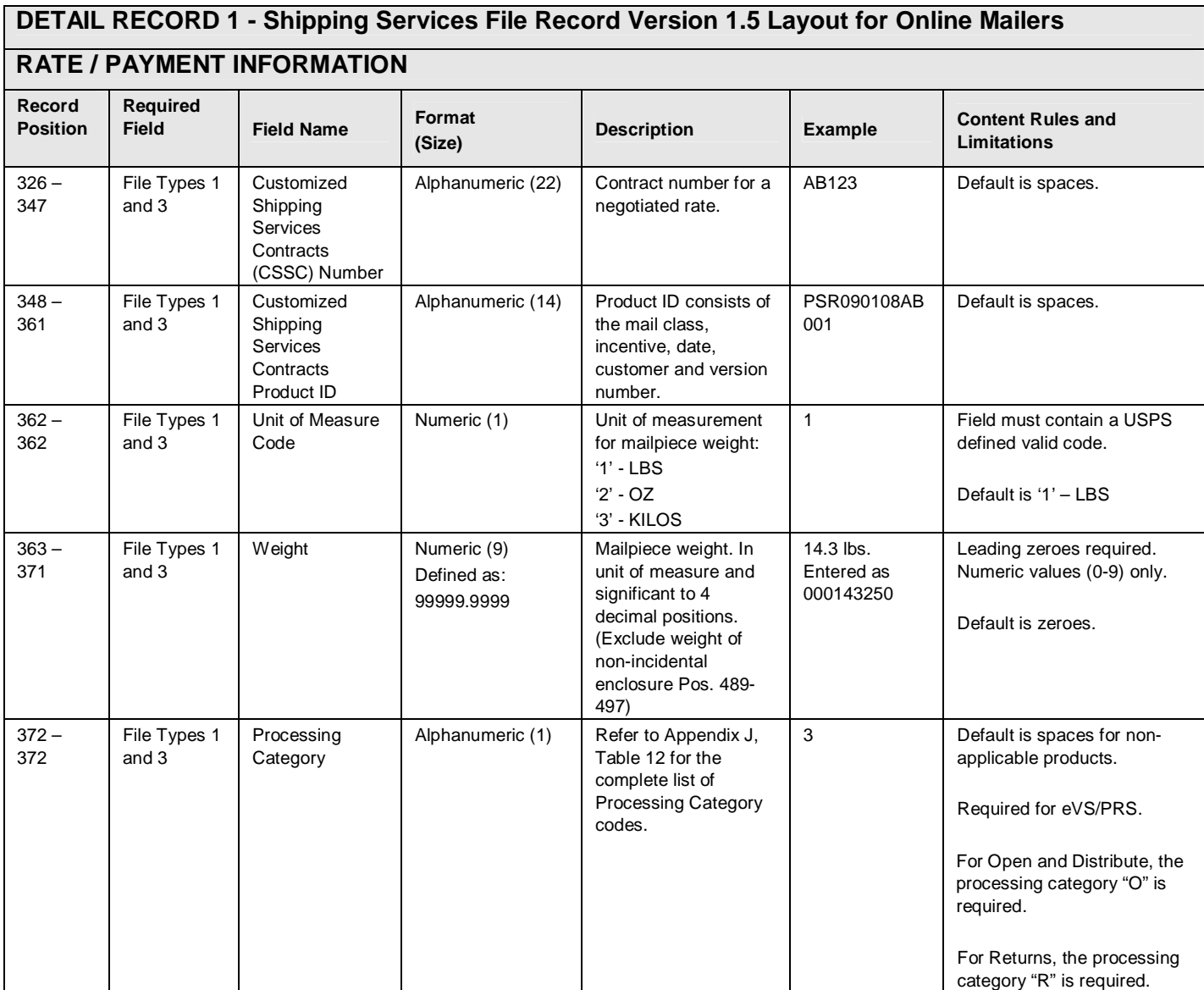

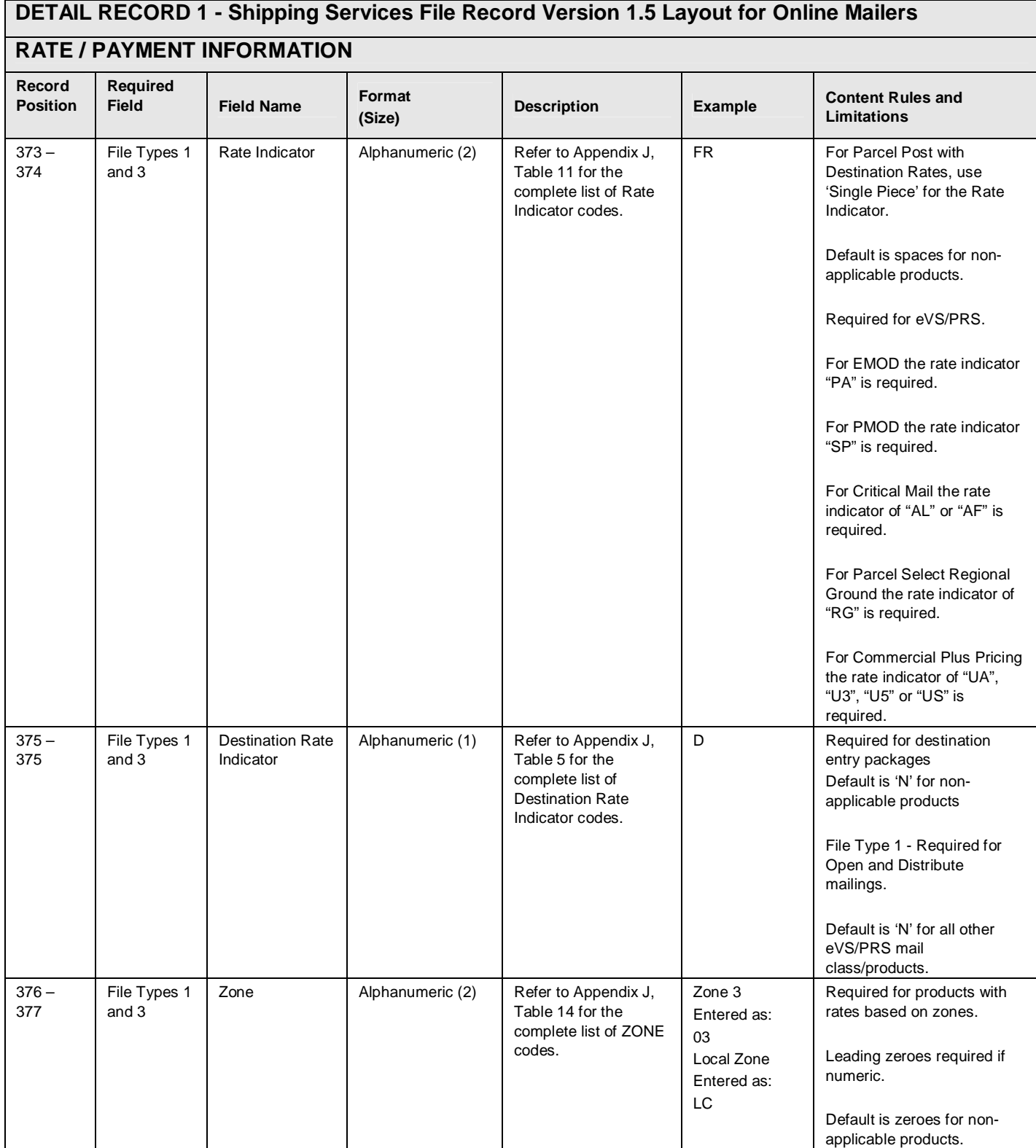

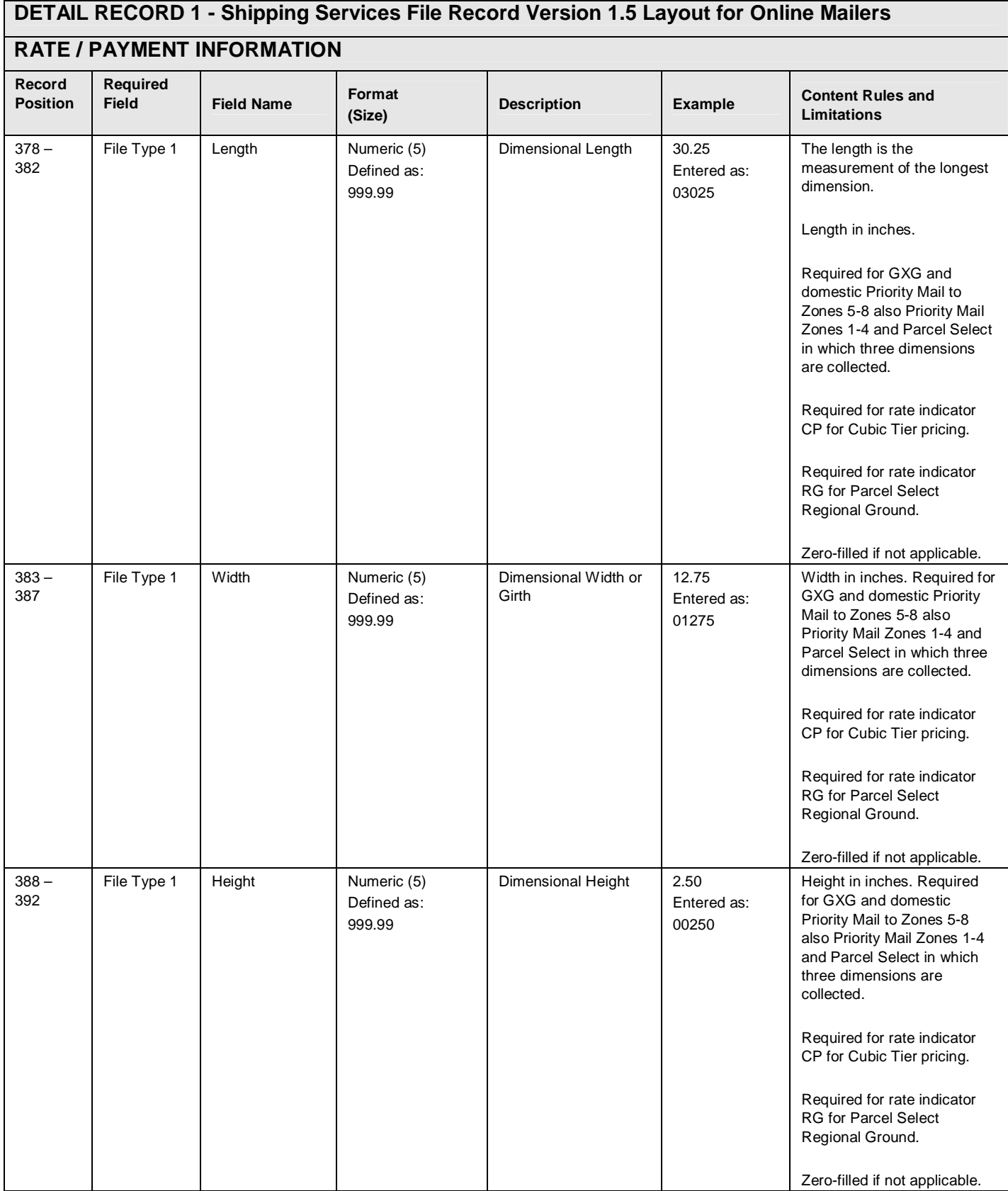

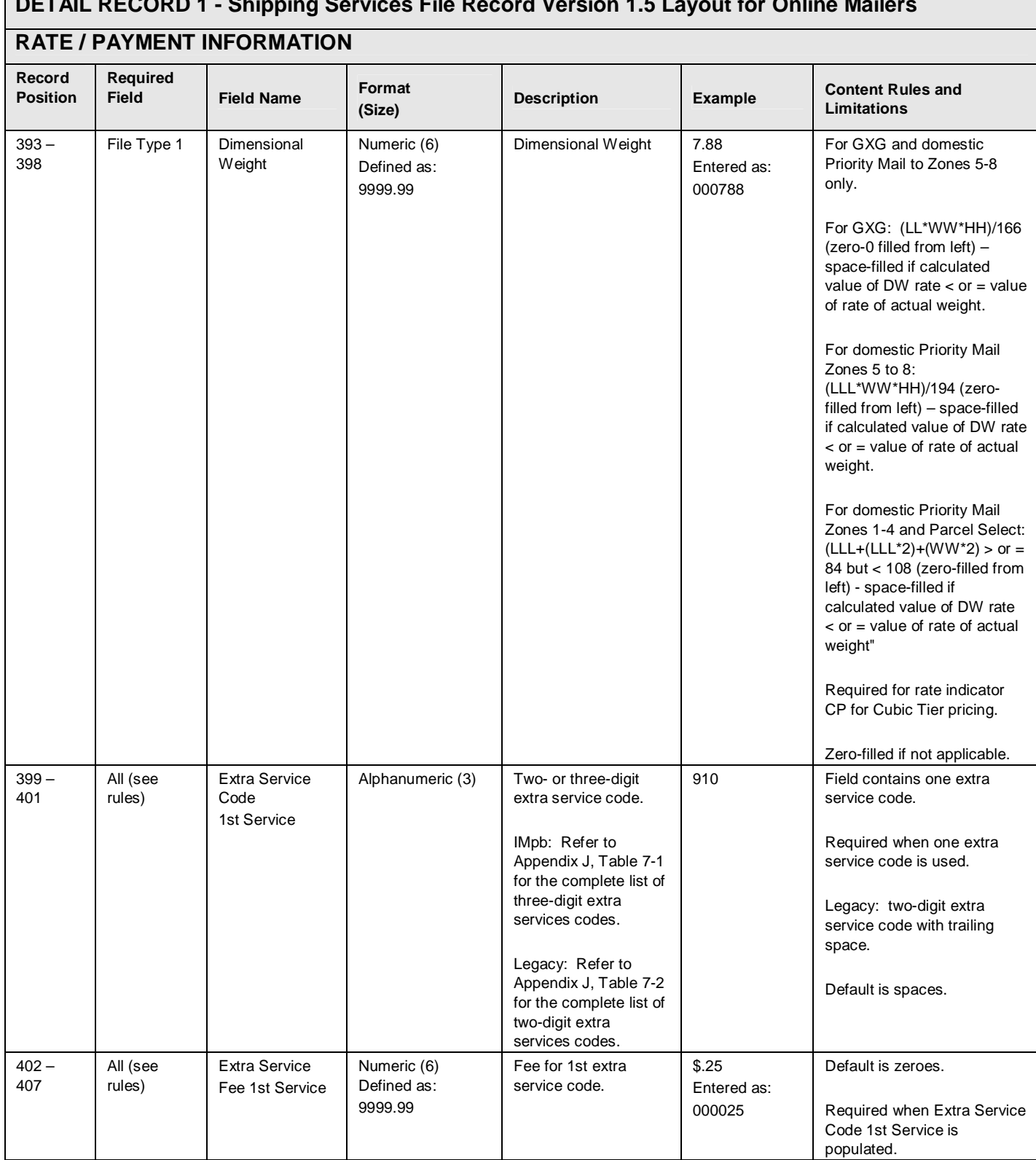

## **DETAIL RECORD 1 - Shipping Services File Record Version 1.5 Layout for Online Mailers**

# **DETAIL RECORD 1 - Shipping Services File Record Version 1.5 Layout for Online Mailers**

## **RATE / PAYMENT INFORMATION**

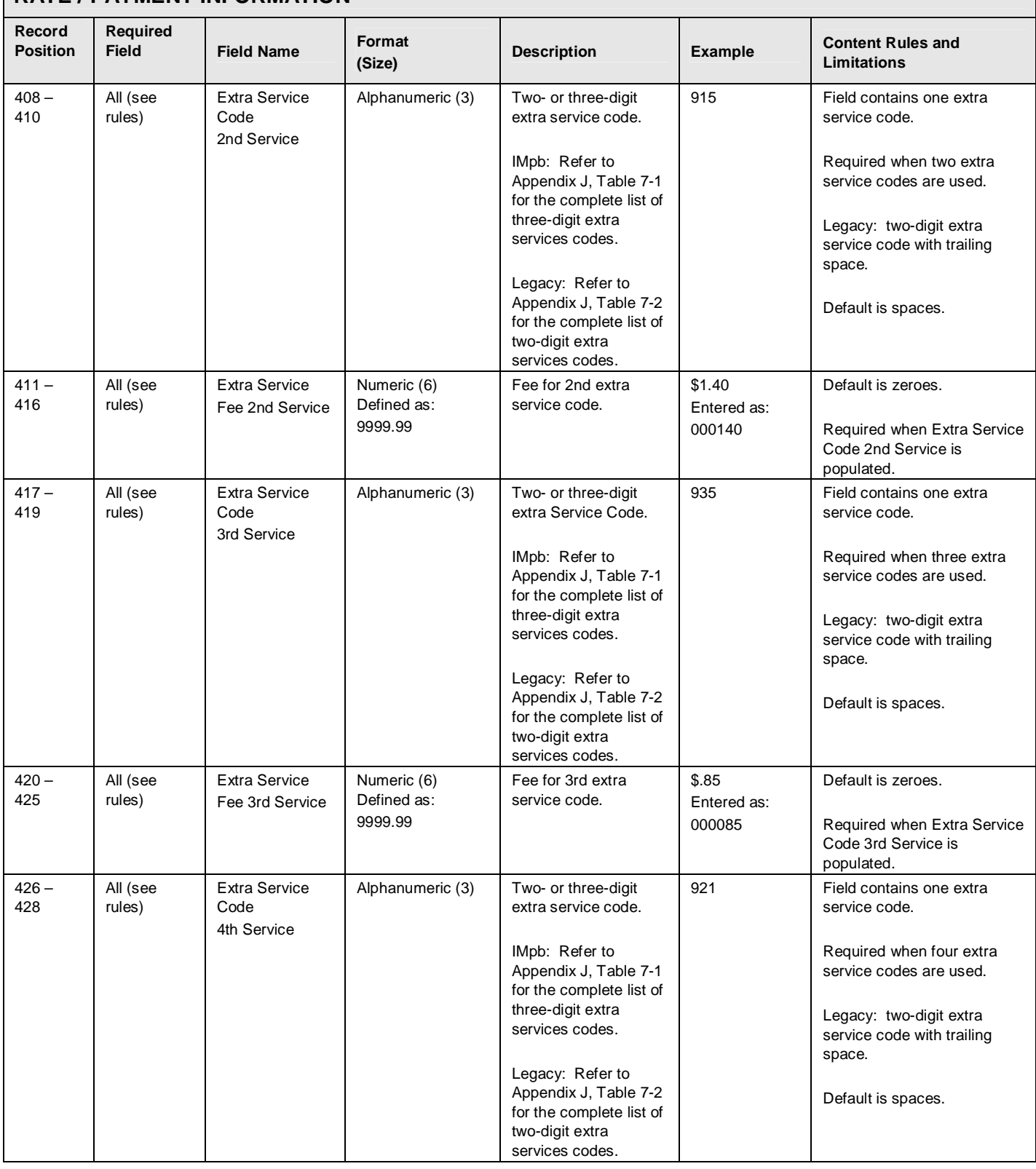

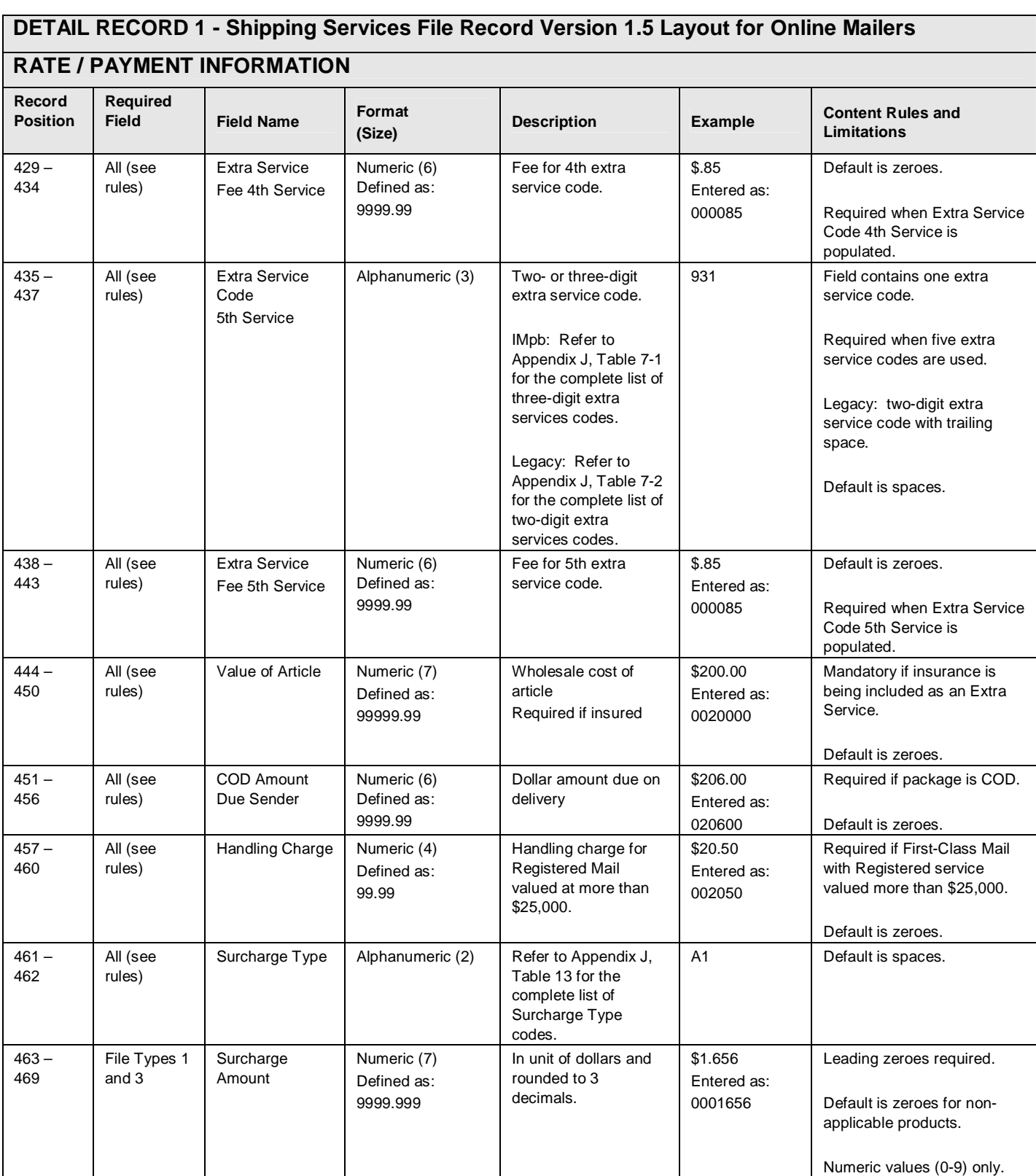

#### **DETAIL RECORD 1 - Shipping Services File Record Version 1.5 Layout for Online Mailers RATE / PAYMENT INFORMATION Record Position Required Field Field Name Format (Size) Description Example Content Rules and Limitations**  $470 -$ 471 File Types 1 and 3 Discount Type | Alphanumeric (2) | Refer to Appendix J, Table 6 for the complete list of Discount Type codes. D1 Default is spaces. 472 – 478 File Types 1 and 3 **Discount** Amount Numeric (7) Defined as: 9999.999 In unit of dollars and rounded to 3 decimals. \$1.656 Entered as: 0001656 Leading zeroes required. Default is zeroes for nonapplicable products. Numeric values (0-9) only. 479 – 480 File Types 1 and 3 Non-Incidental Enclosure Rate Indicator Alphanumeric (2) | Refer to Appendix J, Table 11 for the complete list of Rate Indicator codes. SP Mandatory if applicable. Default is spaces if not applicable.  $481 -$ 482 File Types 1 and 3 Non-Incidental Enclosure Class Alphanumeric (2) | Refer to Appendix J, Table 8 for the complete list of Mail Class codes. FC Mandatory if applicable. Default is spaces if not applicable. 483 – 489 File Types 1 and 3 Non-Incidental Enclosure Postage Numeric (7) Defined as: 9999.999 Postage amount for the non-incidental enclosure. In unit of dollars and rounded to the nearest tenth of cent. \$.33 Entered as: 0000330 Mandatory if applicable. Default is zeroes.  $490 -$ 498 File Types 1 and 3 Non-Incidental Enclosure **Weight** Numeric (9) Defined as: 99999.9999 Individual weight of the non-incidental enclosure. 0.2500 Entered as: 000002500 Mandatory if applicable. In unit of lbs. and significant to 4 decimal positions. Default is zeroes. 499 – 499 File Types 1 and 3 Non-Incidental **Enclosure** Processing **Category** Alphanumeric (1) | Refer to Appendix J, Table 12 for the complete list of Processing Category codes. 3 Default is spaces for nonapplicable products. 500 – 500 File Types 1 and 3 Postal Routing Barcode Alphanumeric (1) | Indicator of presence and / or type of 5-digit destination ZIP Code (postal routing barcode). Refer to Appendix J, Table 10 for the complete list of Postal Routing barcode codes. 1 Field must contain a valid code. Default is a space.  $501 -$ 502 File Type 1 | Open and **Distribute** Contents Indicator Alphanumeric (2) | Refer to Appendix J, Table 9 for the complete list Open and Distribute Contents Indicator EF Required for Open and Distribute mailings. Default is spaces for nonapplicable products

codes.

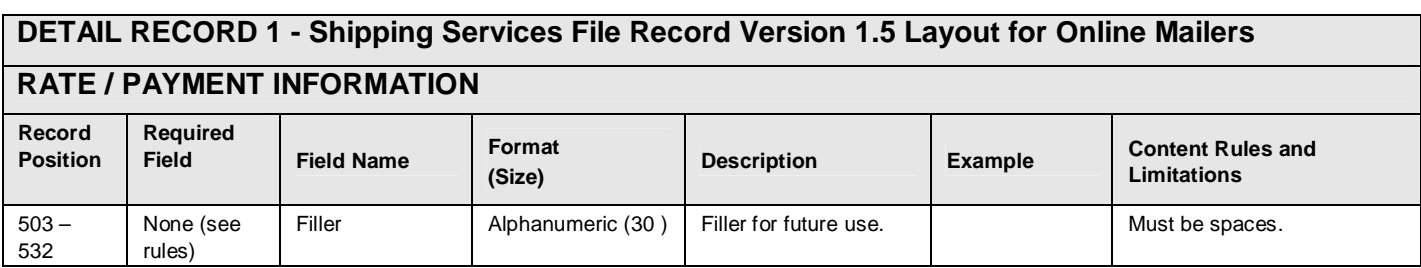

### **Exhibit 49: Detail 2 Record - Shipping Services File Record Version 1.5 Layout for Online Mailers (Special Product Information**

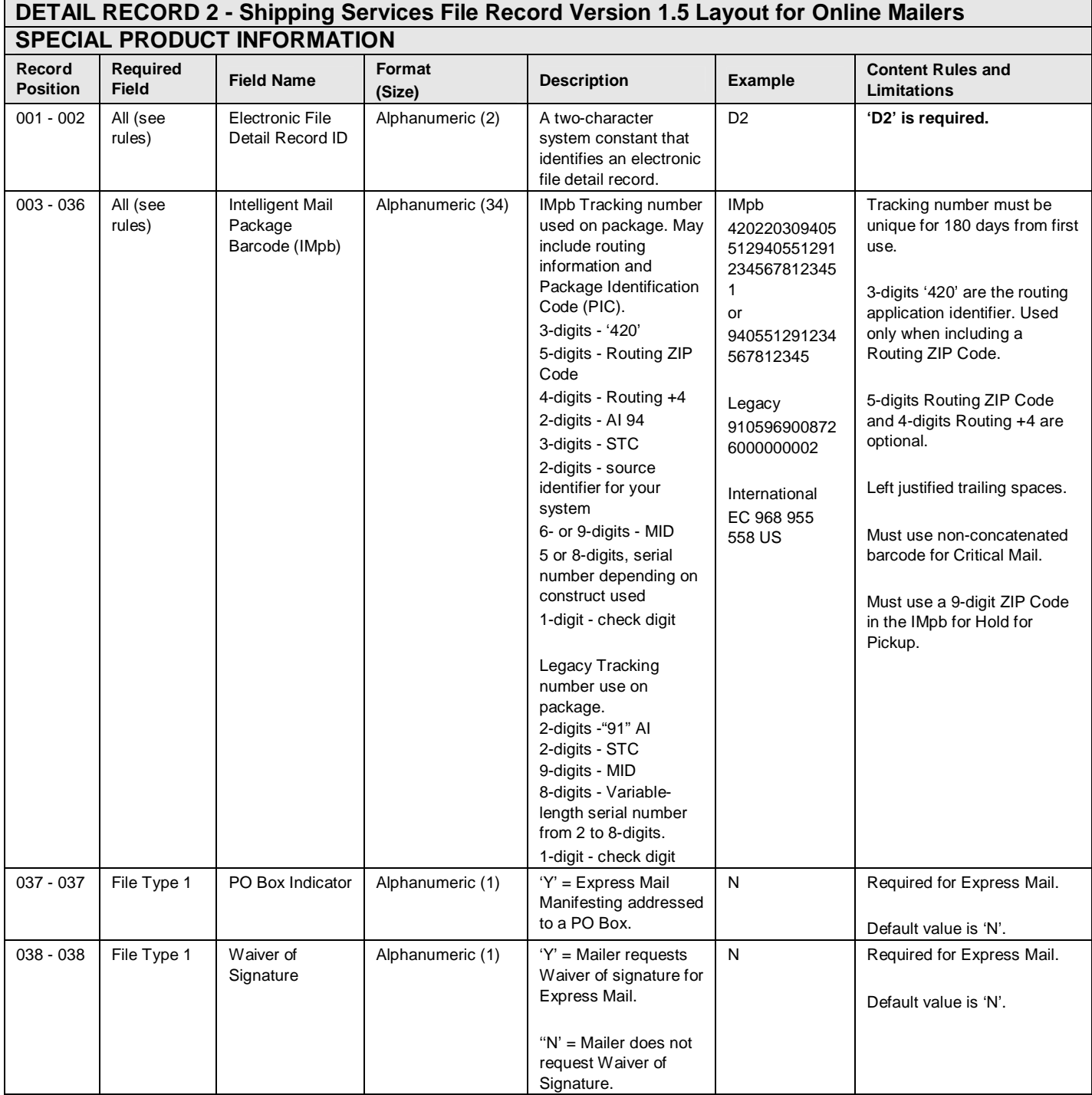

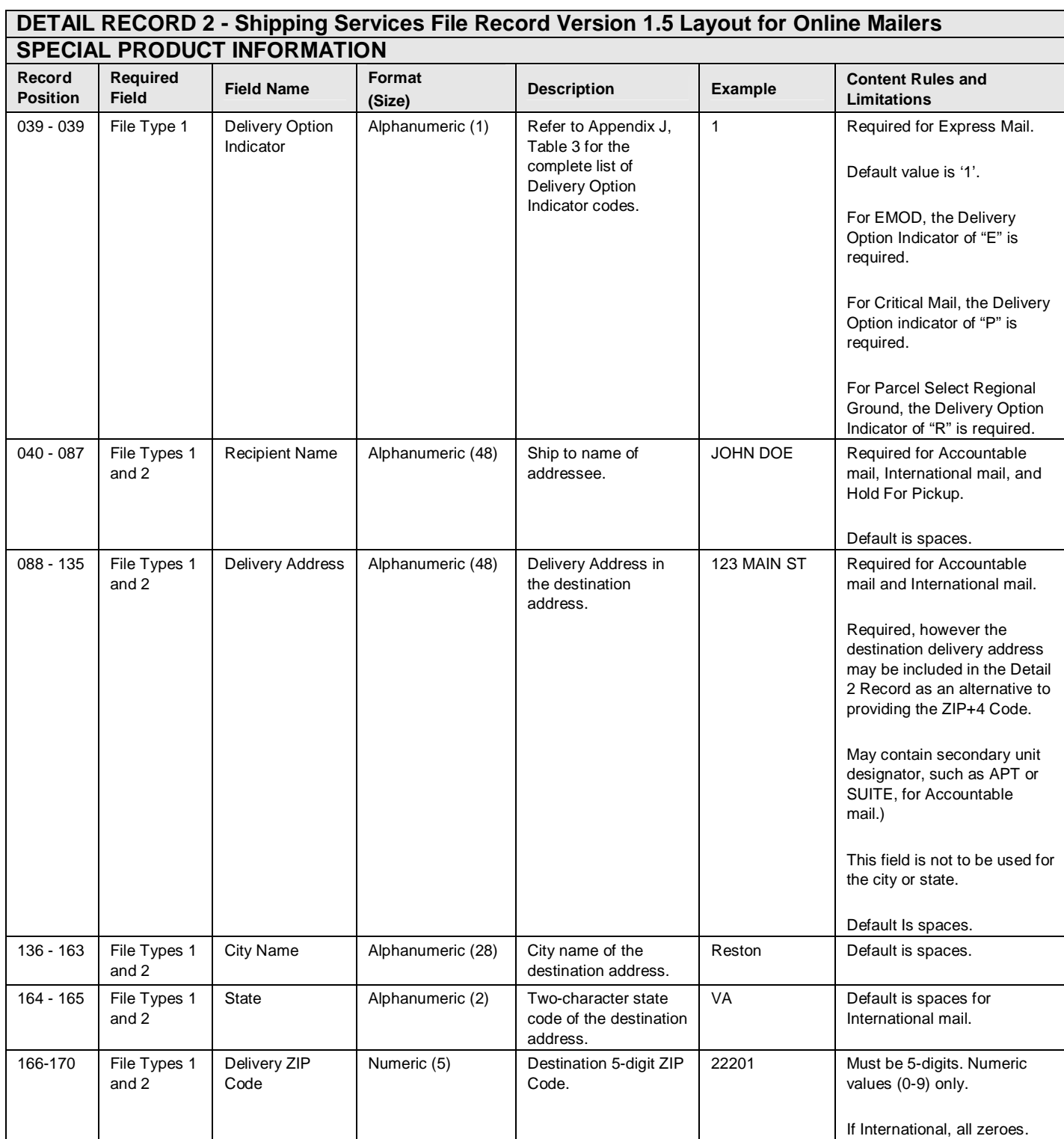

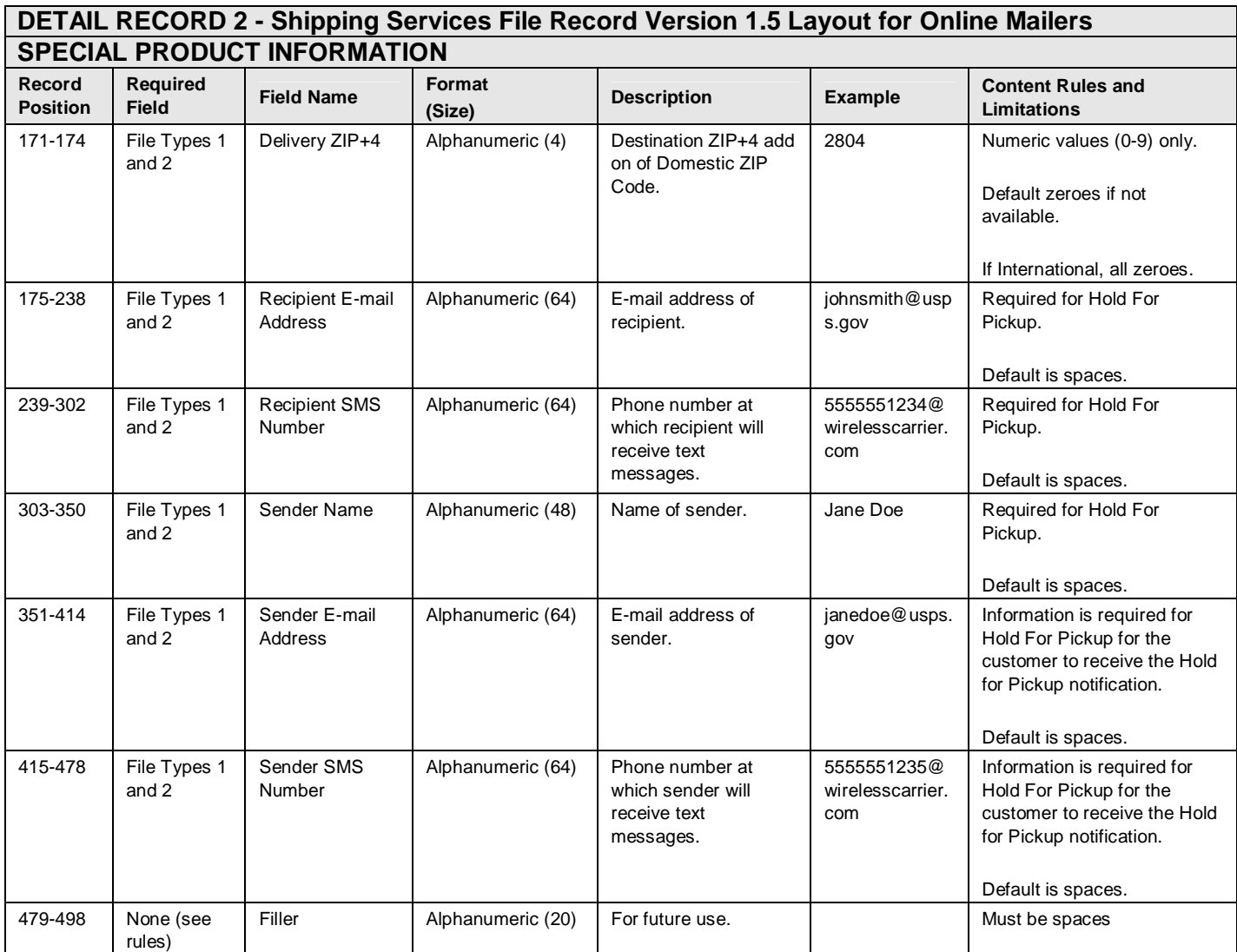

## **Appendix I: Intelligent Mail Package Barcode Service Type Codes**

## **NOTES:**

- Banner Text has not changed for the following Mail Classes or products: Certified Mail, Registered Mail, Priority Mail Open and Distribute, Express Mail Open and Distribute, Parcel Return Service, and Deferred Recovery Service.
- **If eVS applicable is, "Y" then the letters "eVS", "EVS", "e-VS" must precede or follow the banner text. (USPS TRACKING # eVS or USPS SIGNATURE TRACKING # eVS).**
- If your printer does not support printing special characters then "#" can be spelled out "USPS TRACKING NUMBER" or "USPS SIGNATURE TRACKING NUMBER".
- Many of the Banner Texts include a trademark or registered symbol. These symbols are recommended but not required.
- Service Type Codes for Critical Mail are for future use; the date for use will be announced by the USPS. Marked by an asterisk (\*).

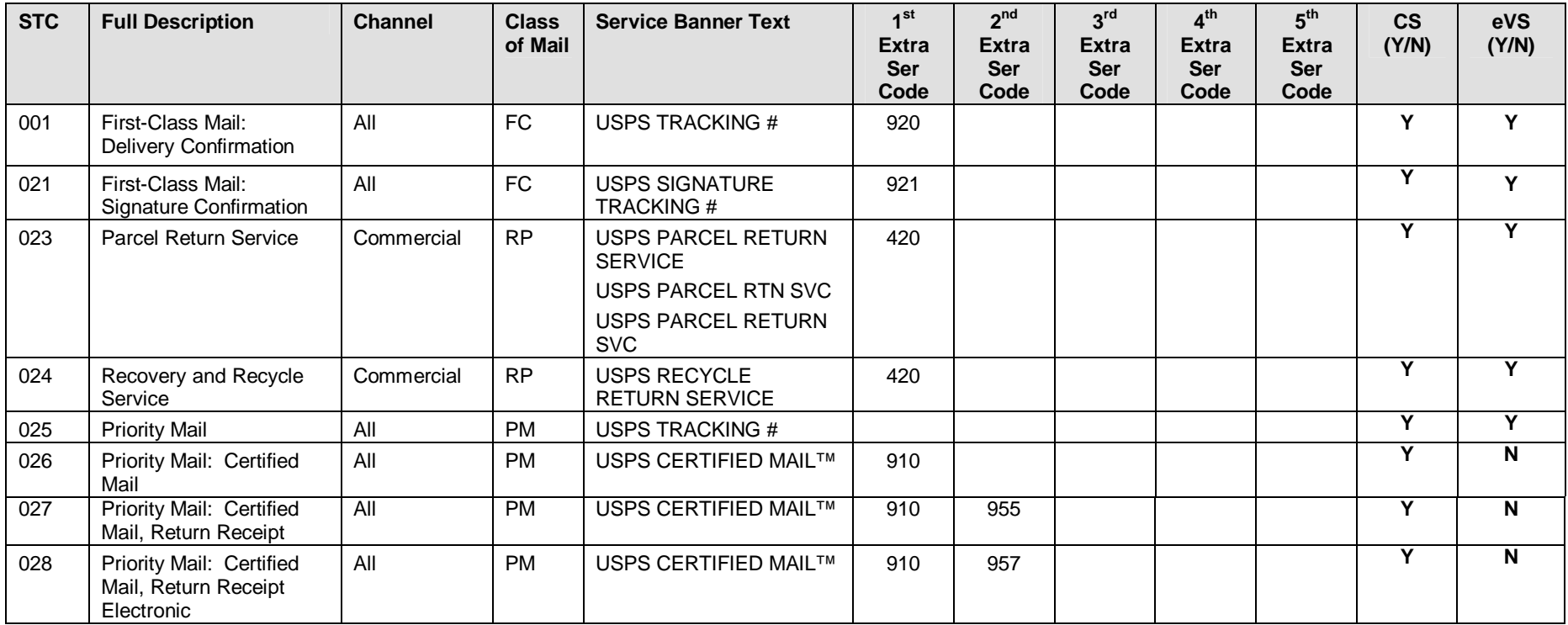

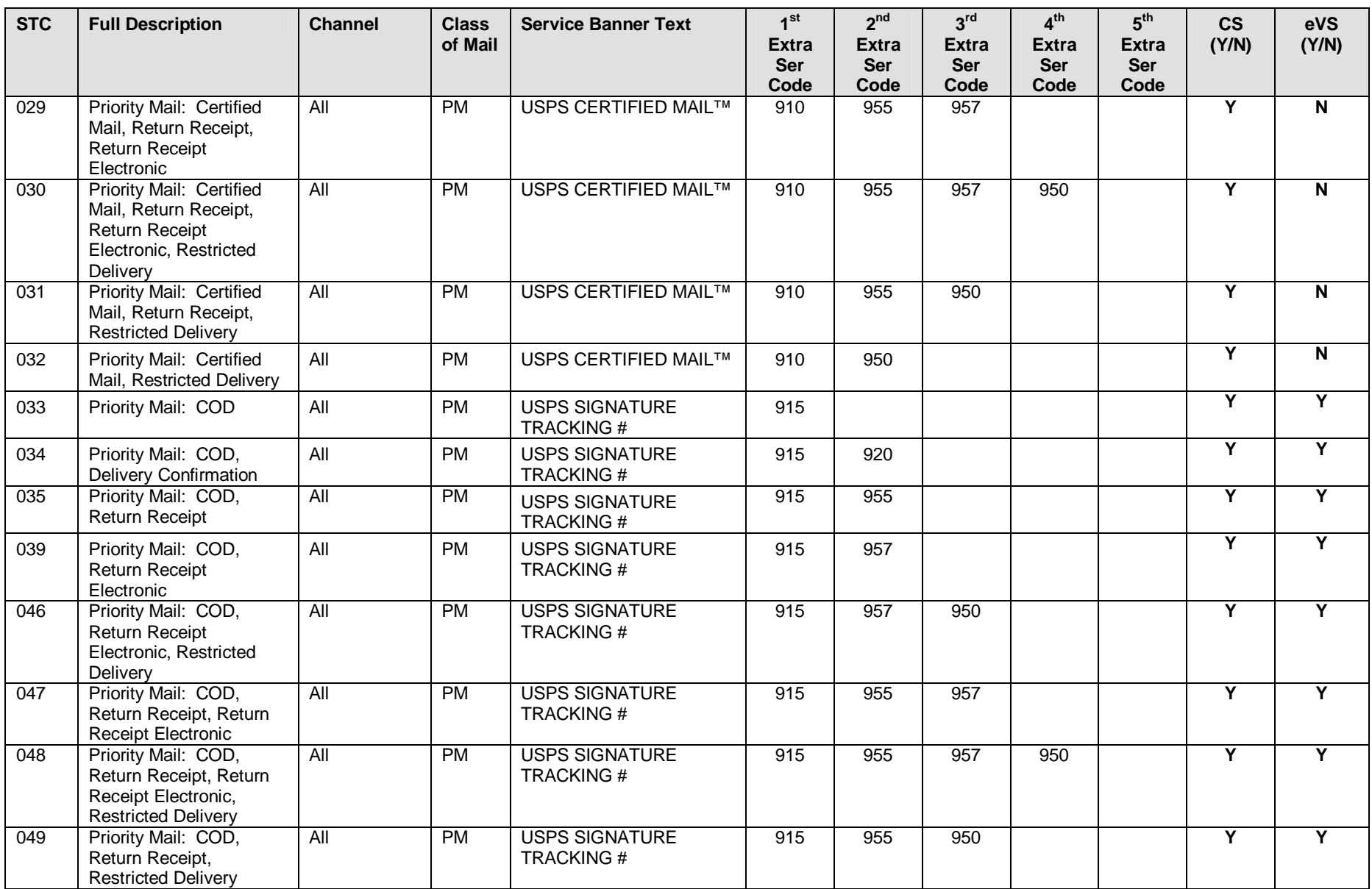

Publication 199 201 1 United States Postal Service 08/08/2011 Version 1

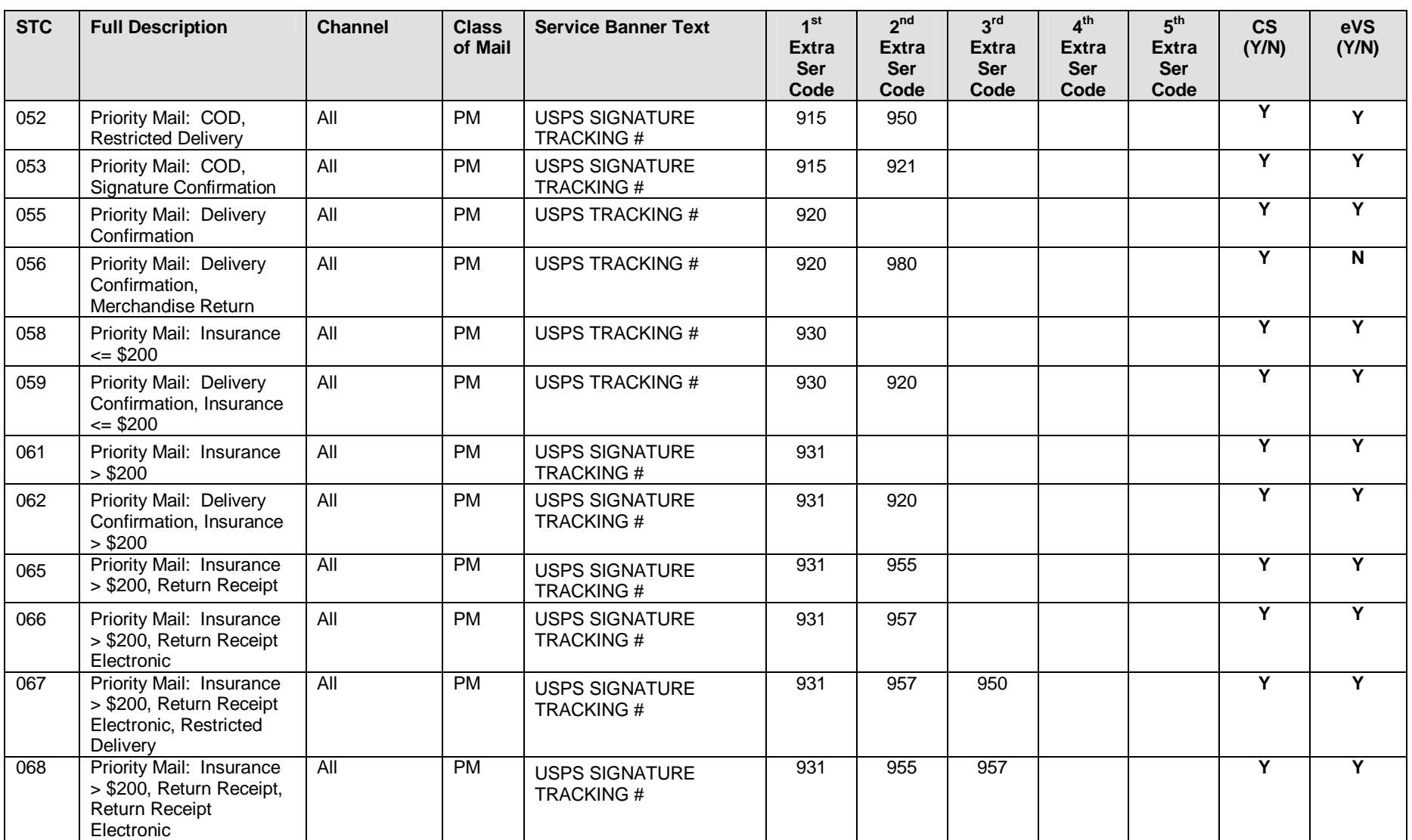

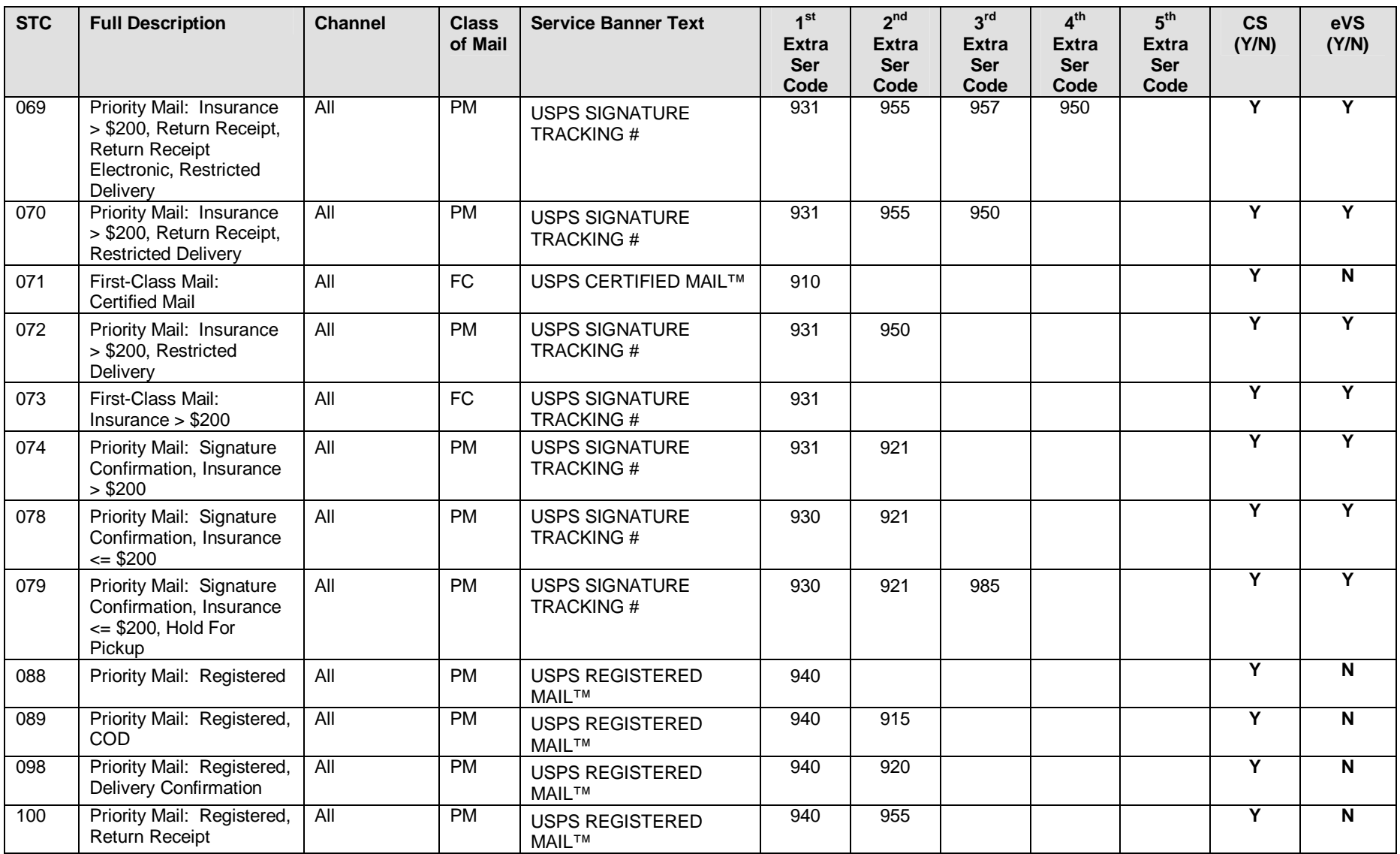

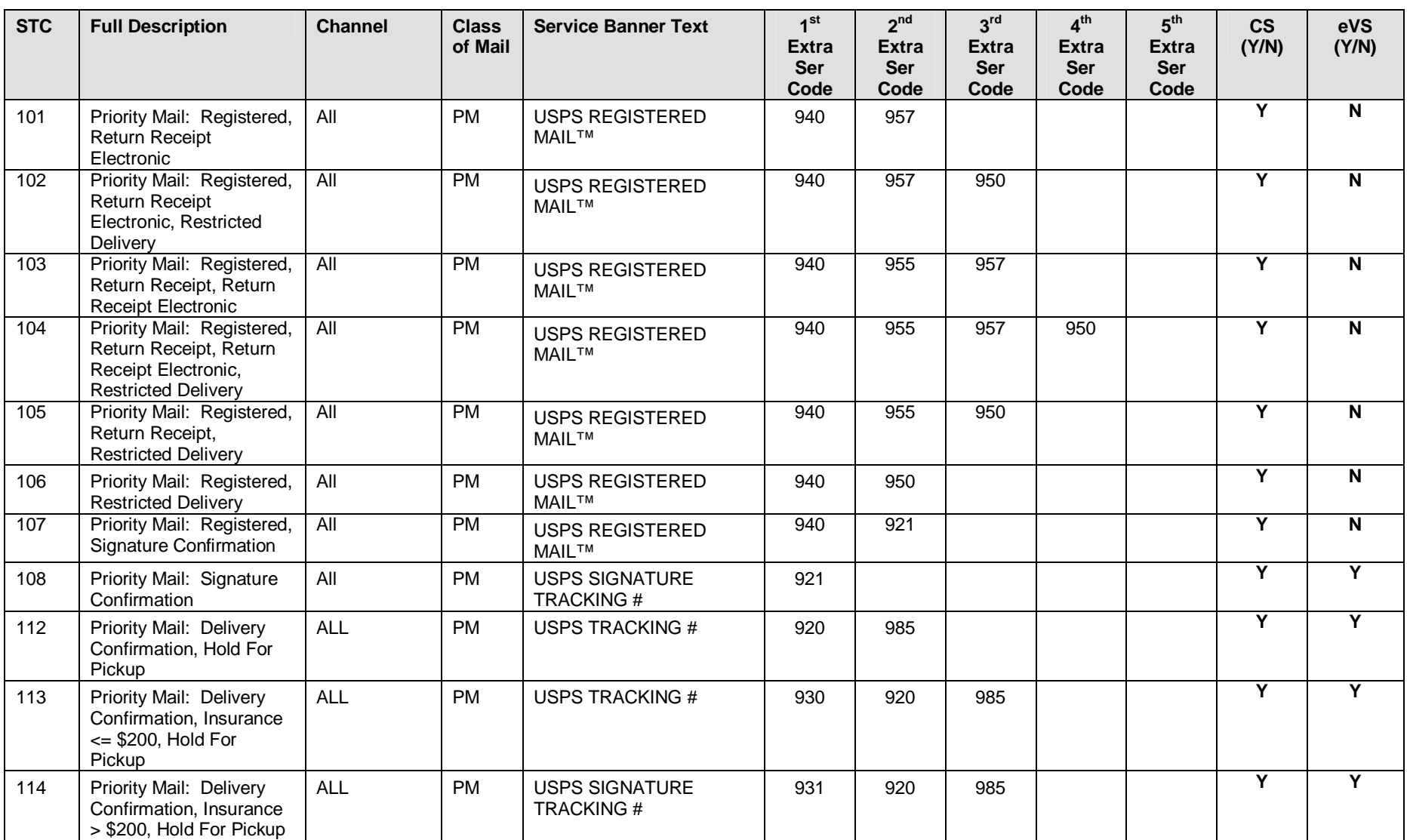

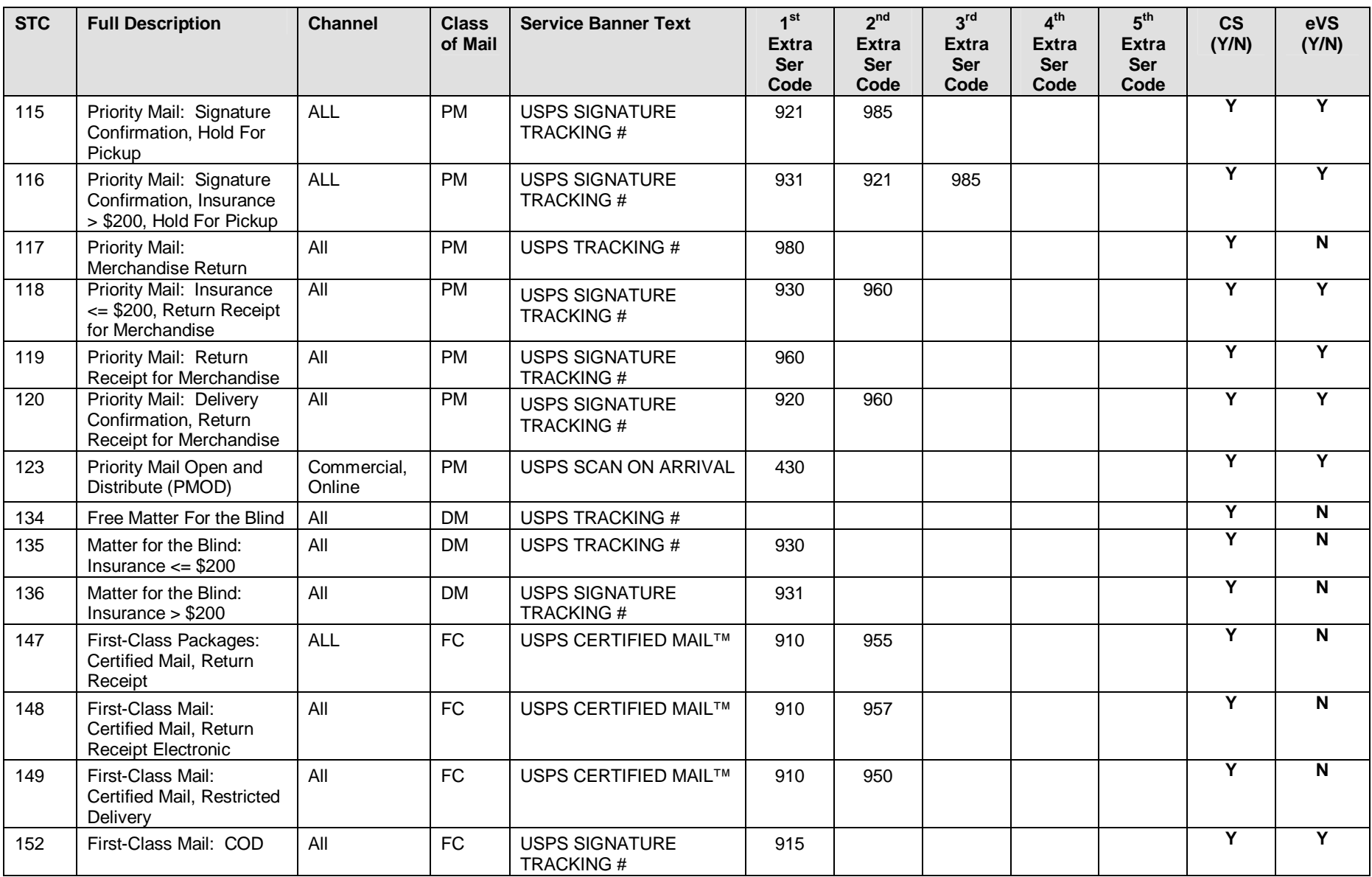

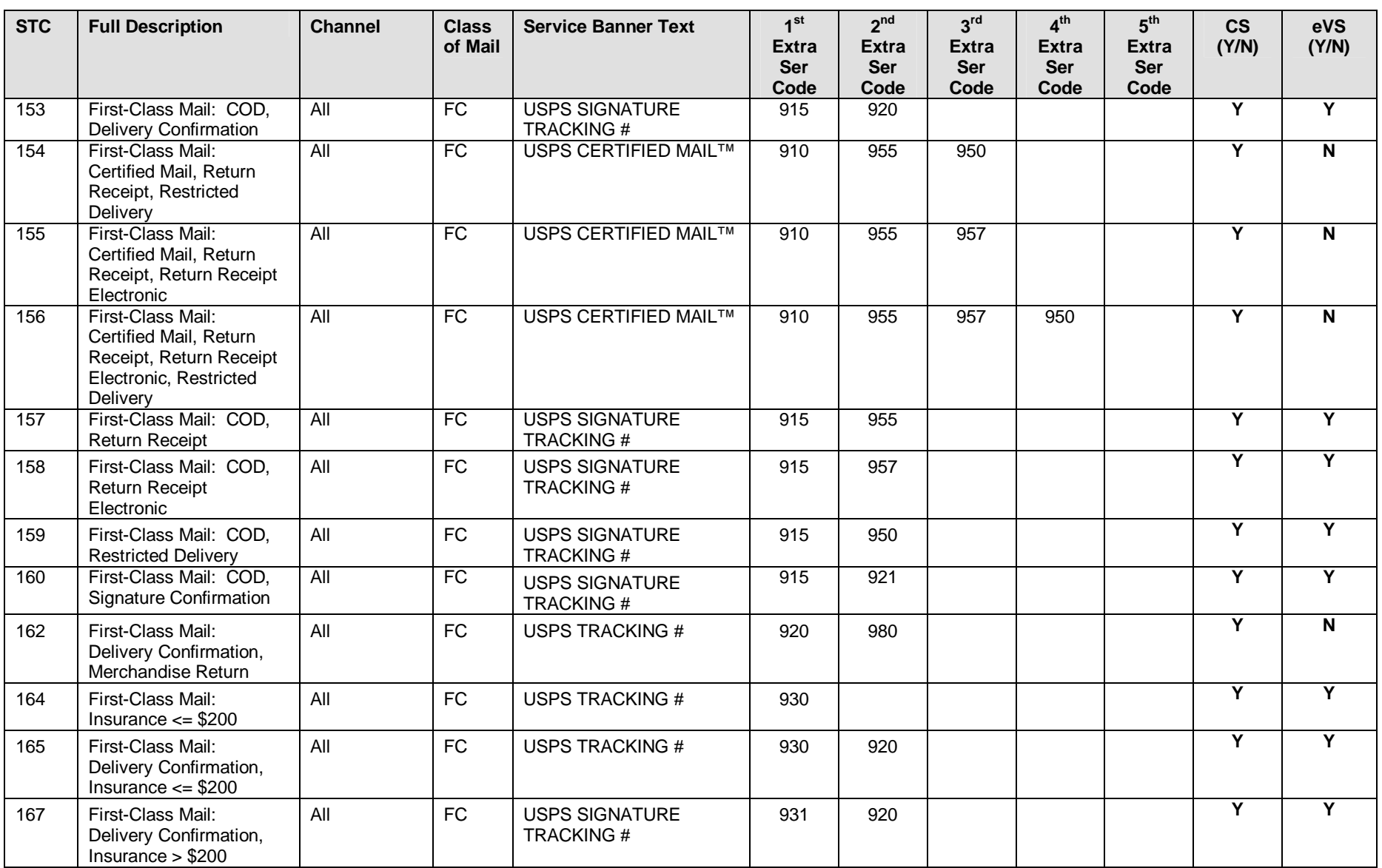

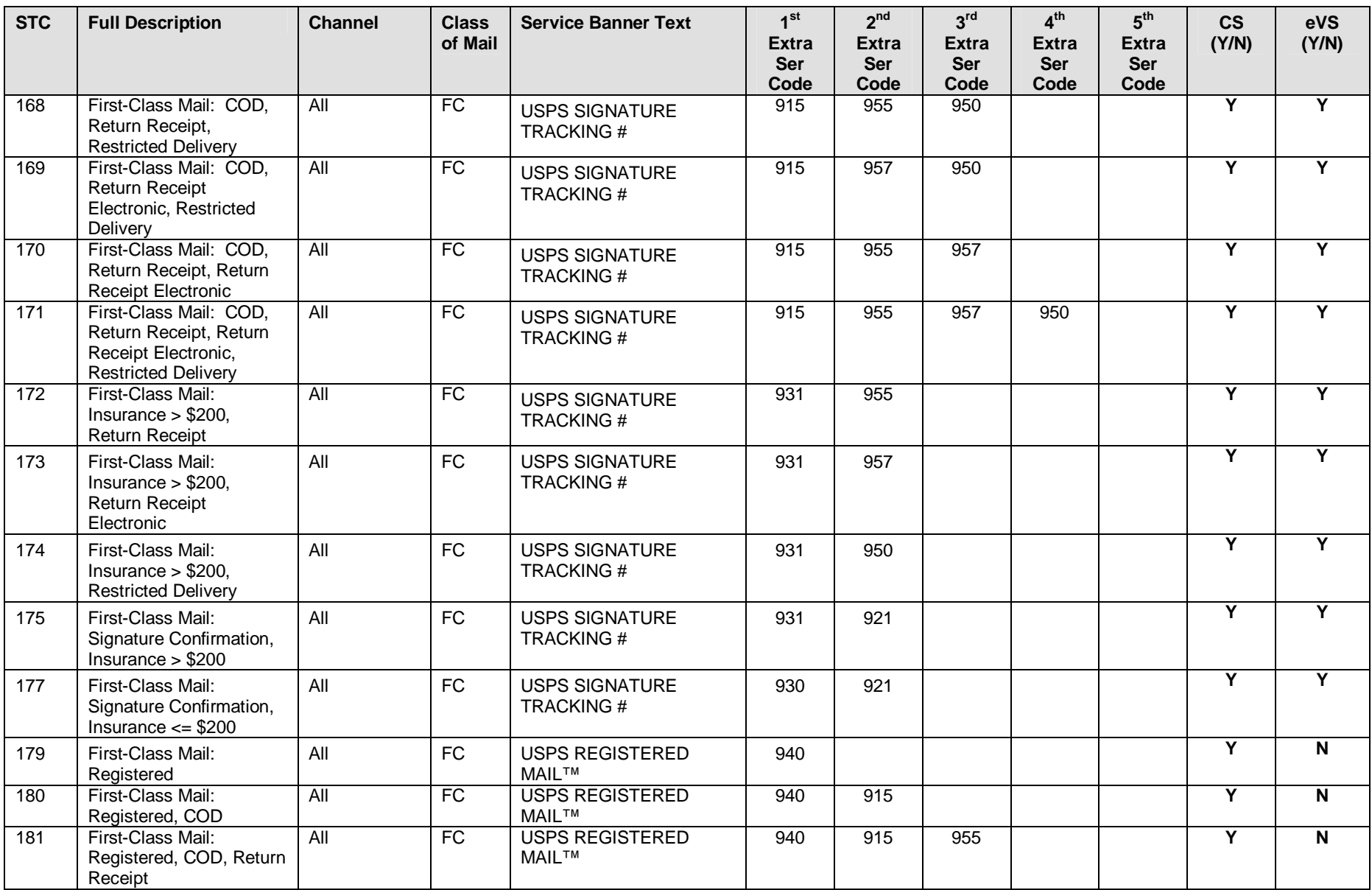

Publication 199 201 1 United States Postal Service 08/08/2011 Version 1

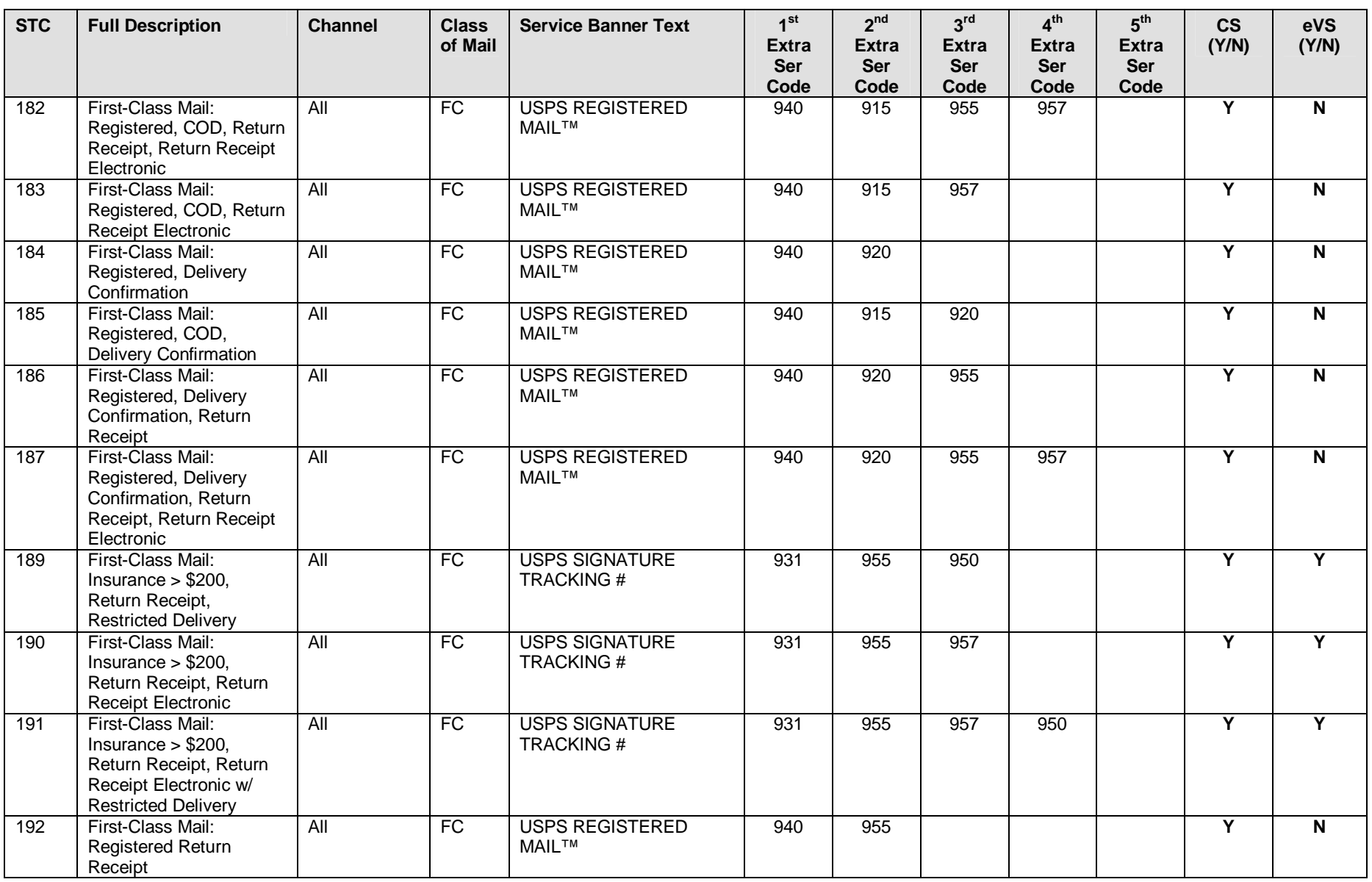

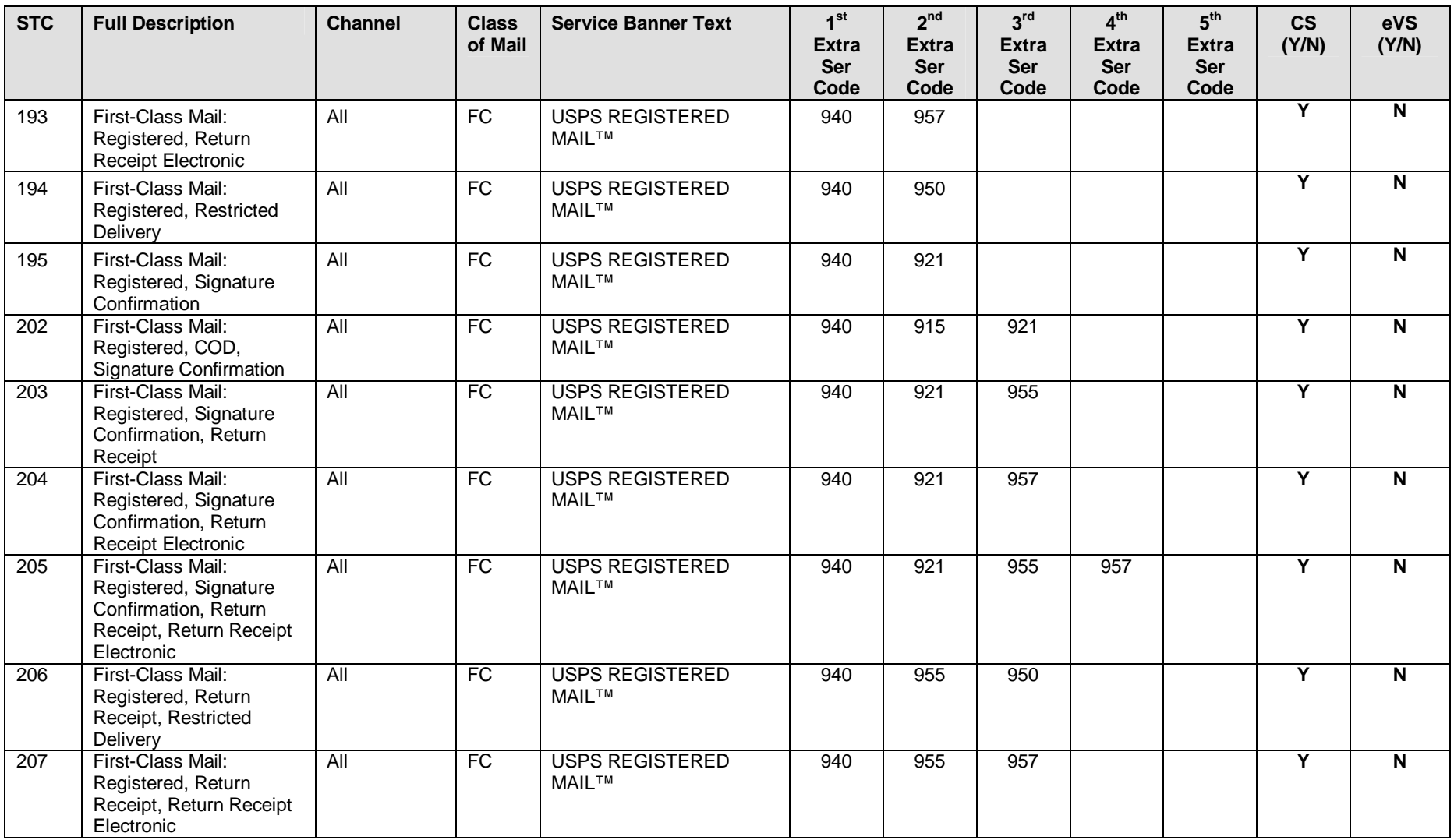

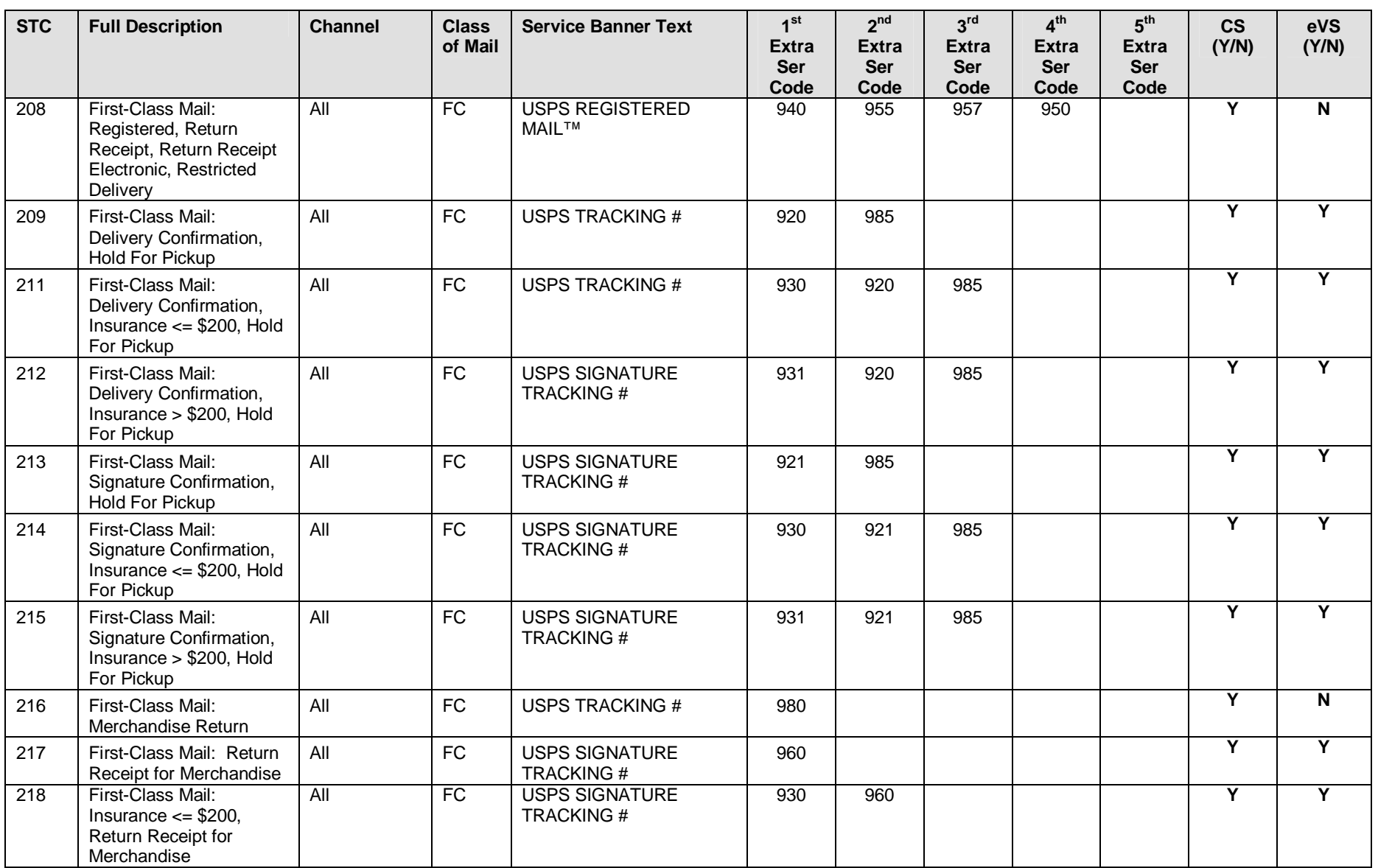

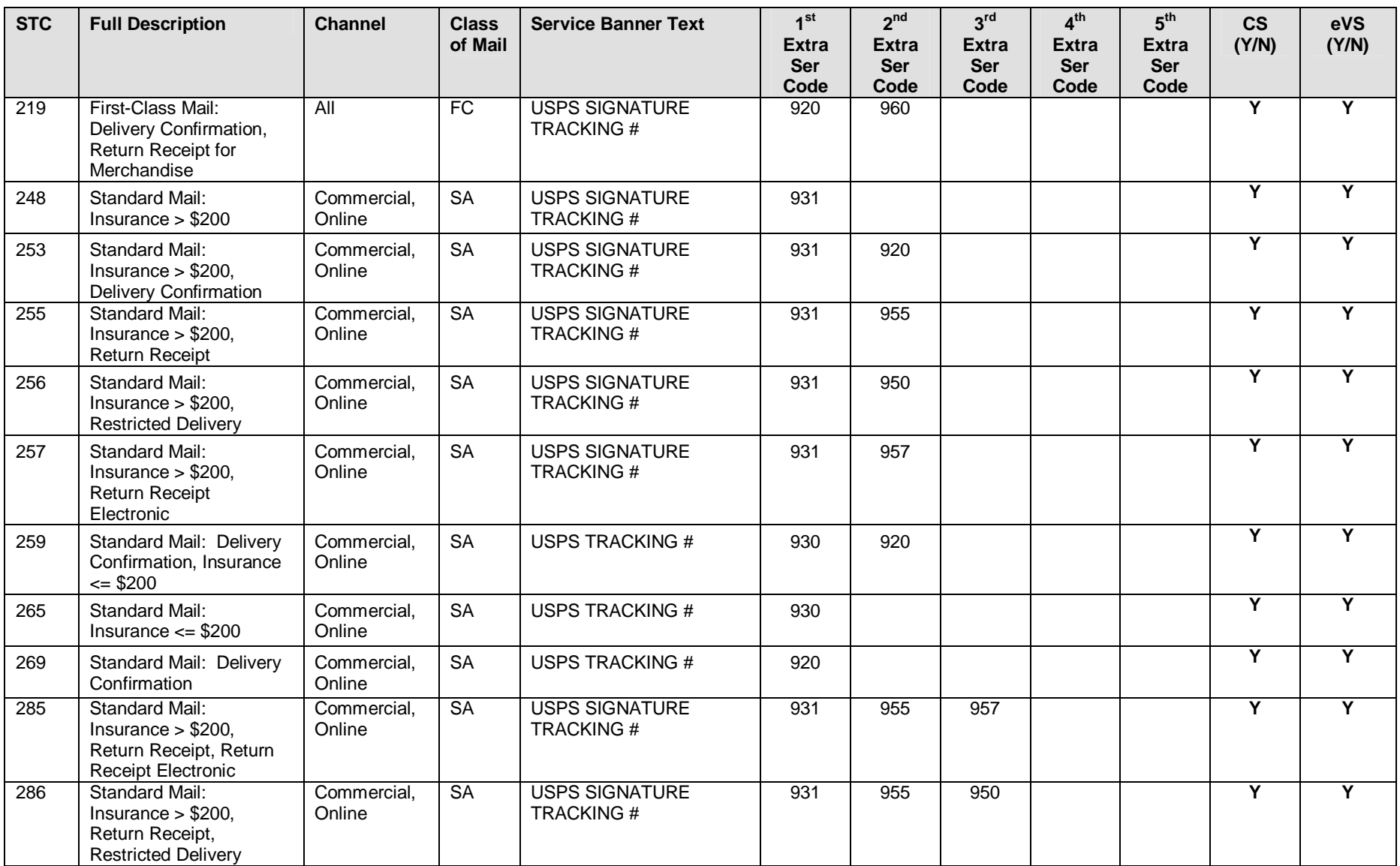

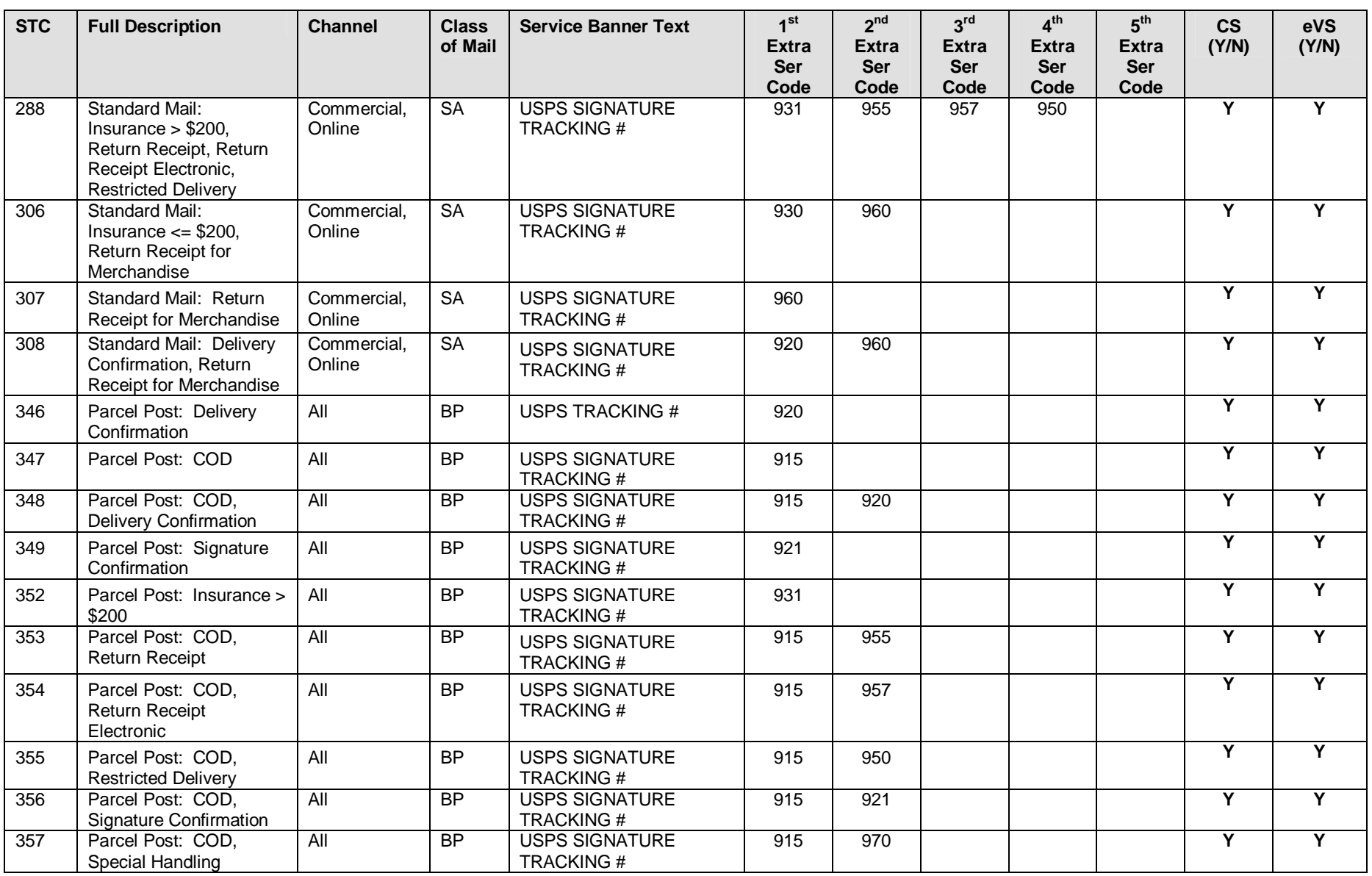

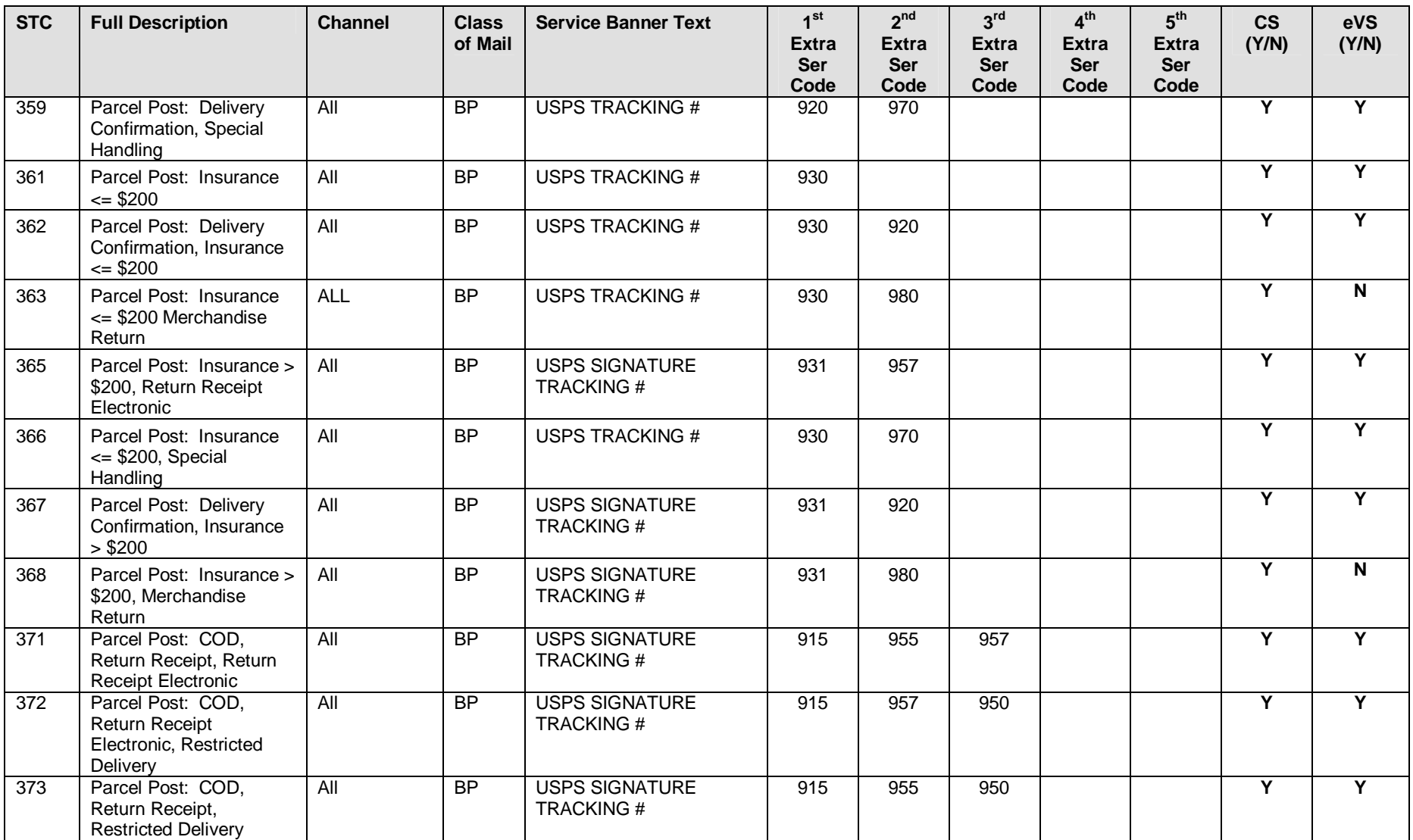

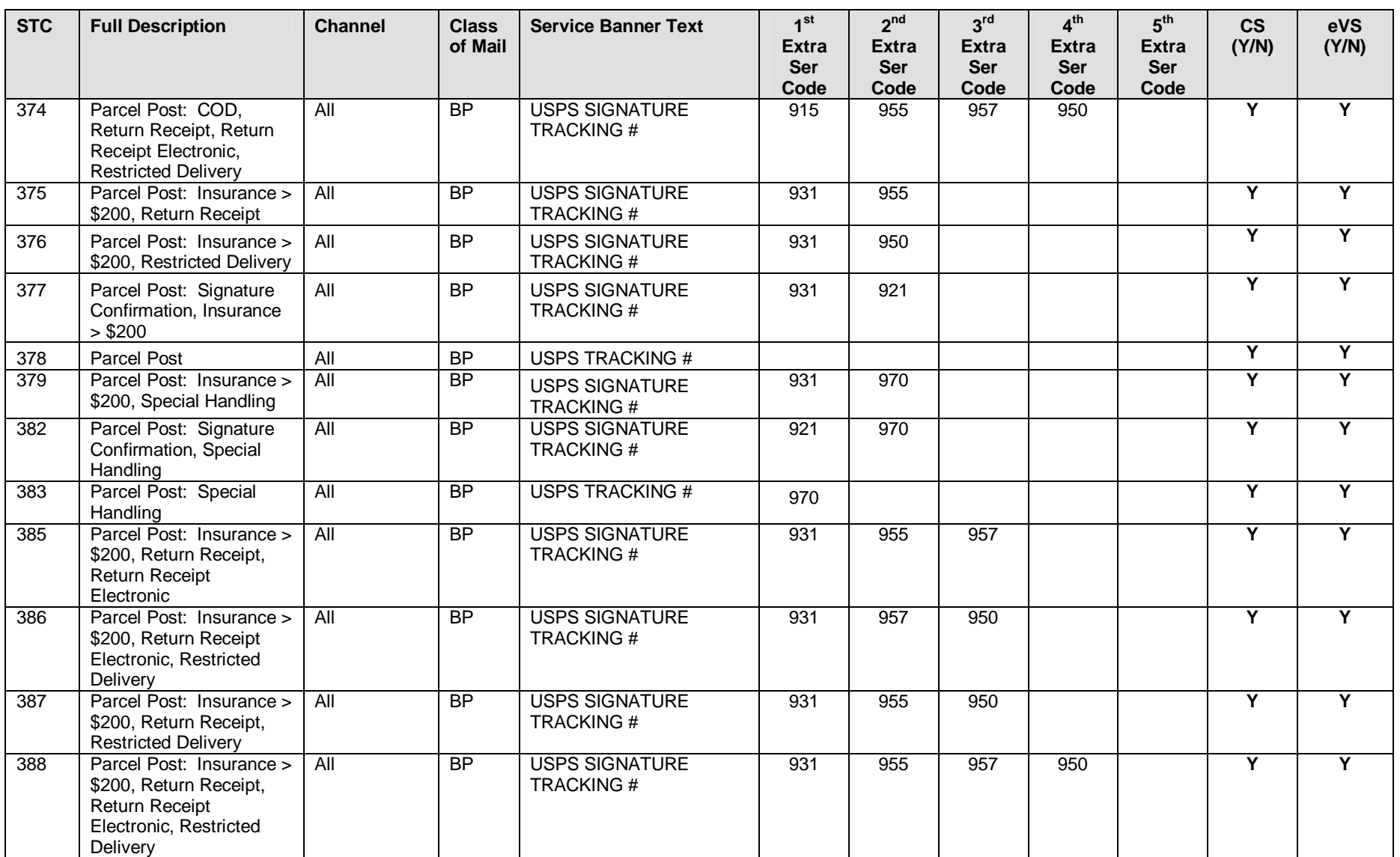

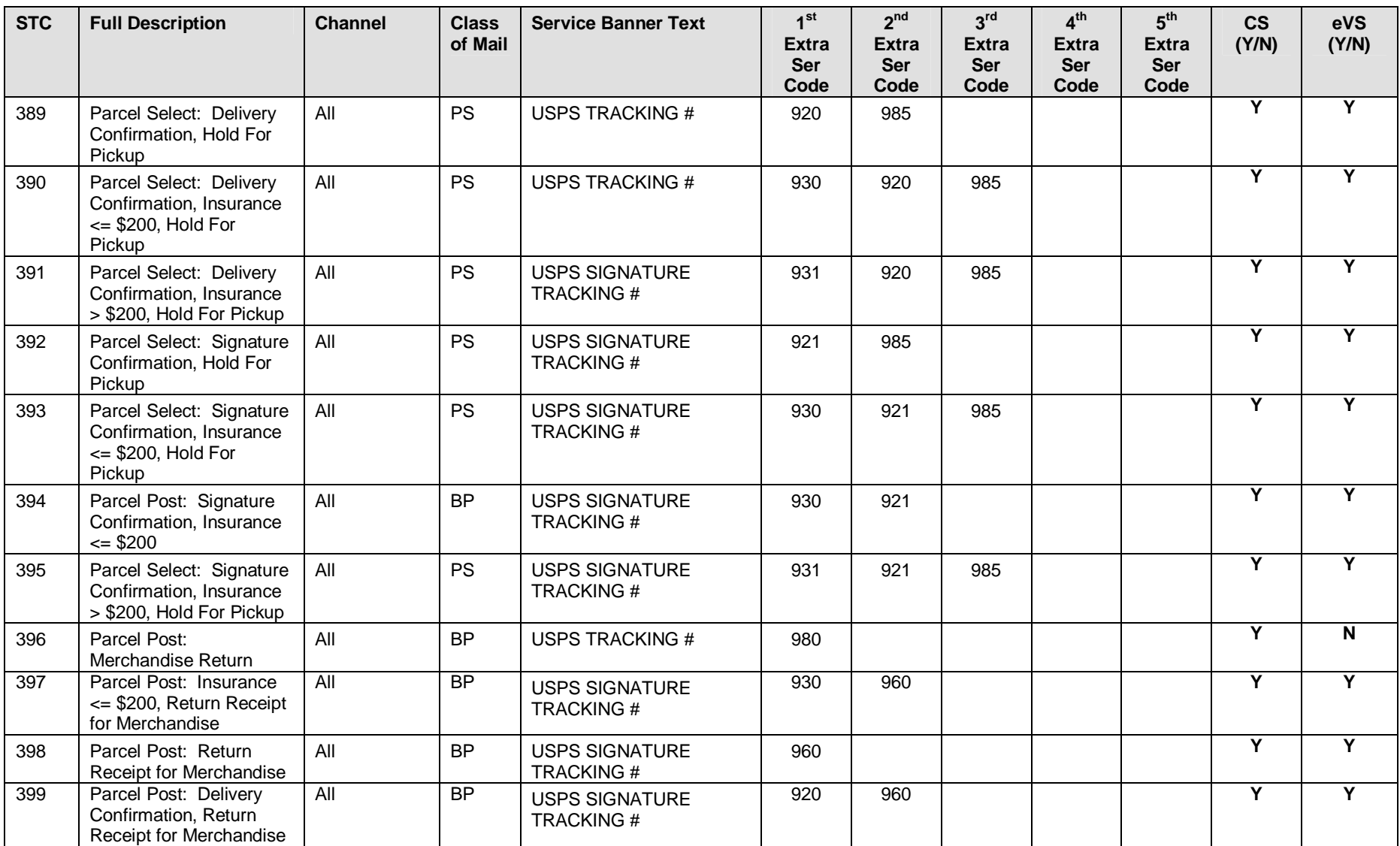

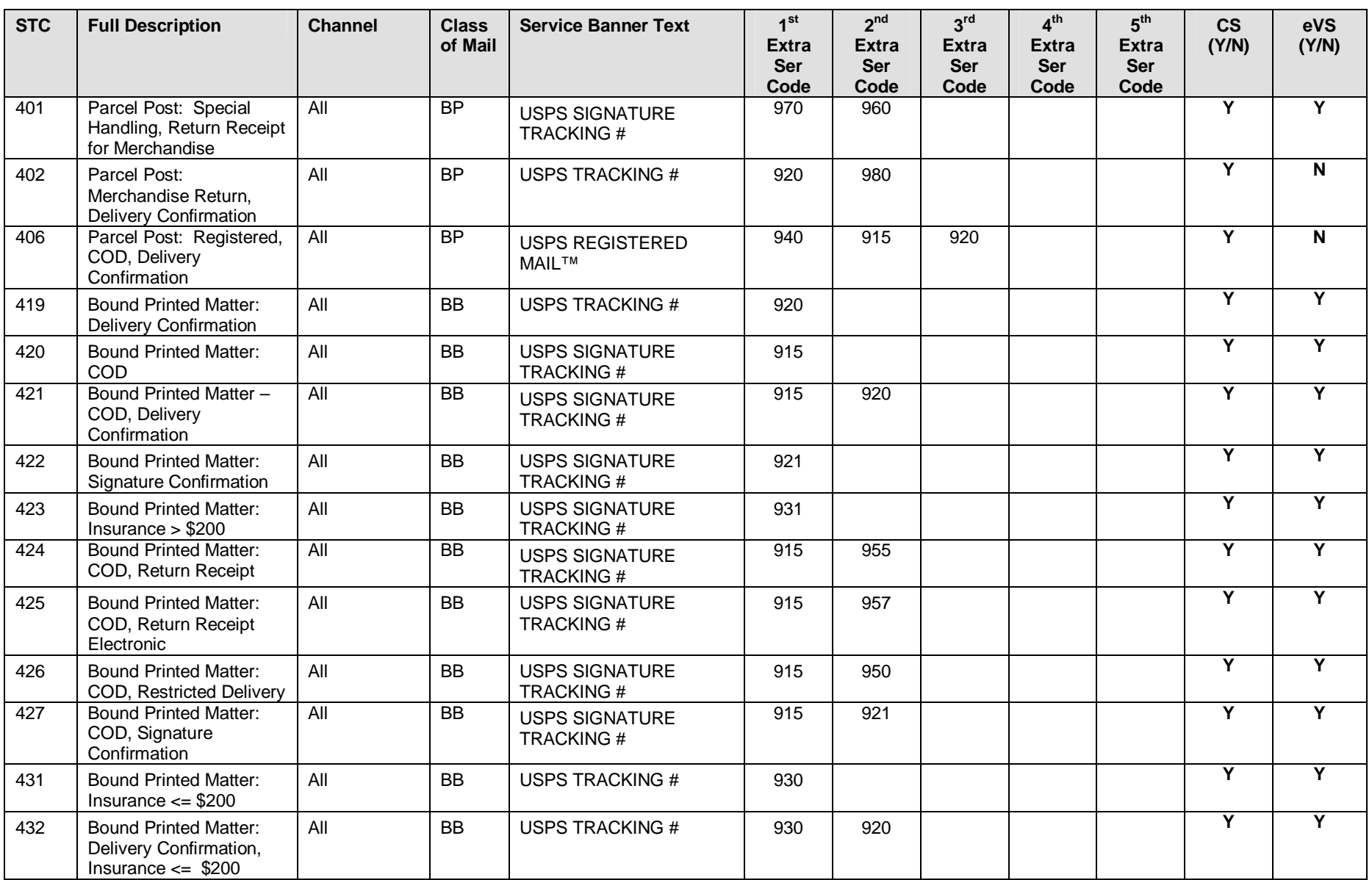

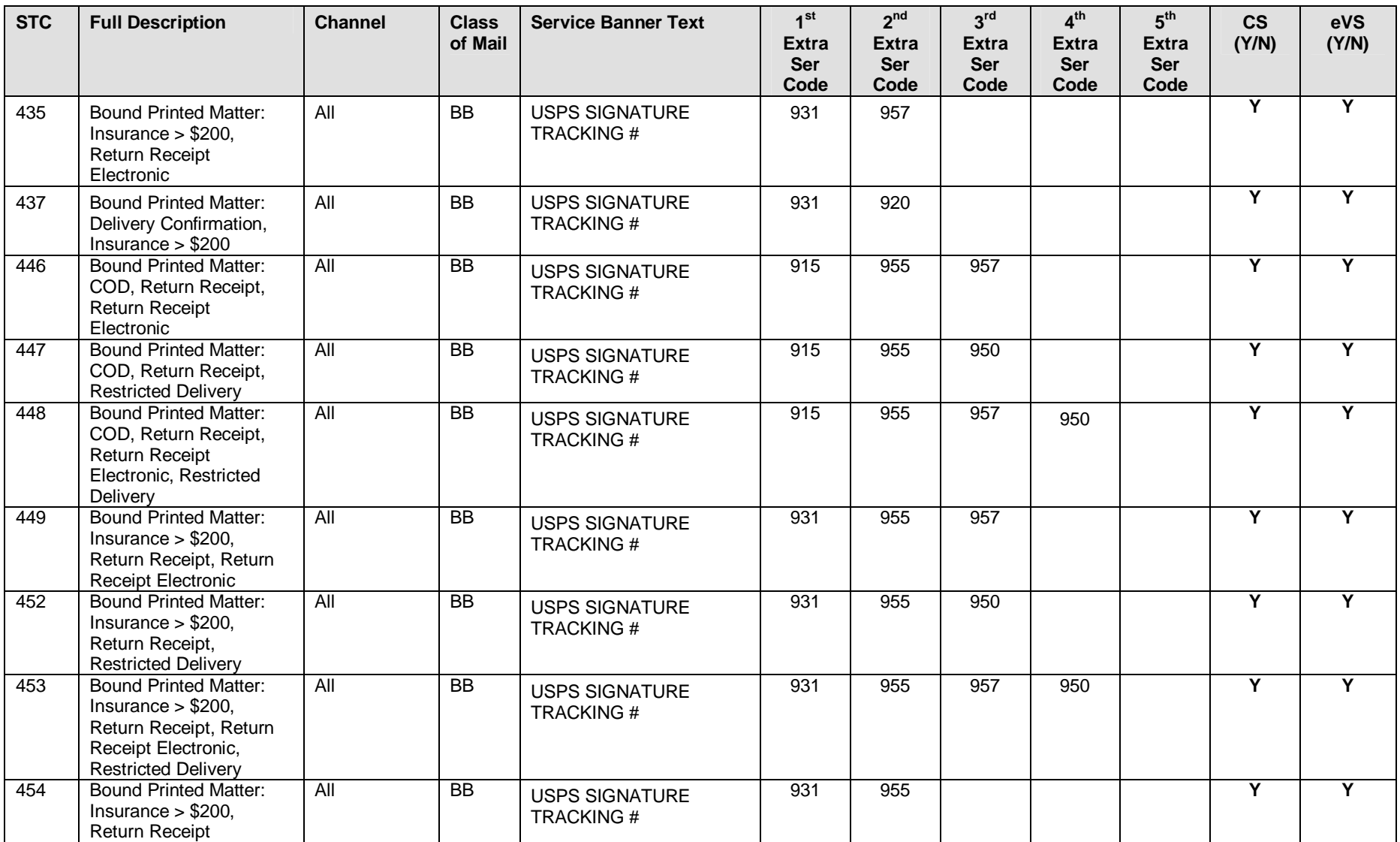

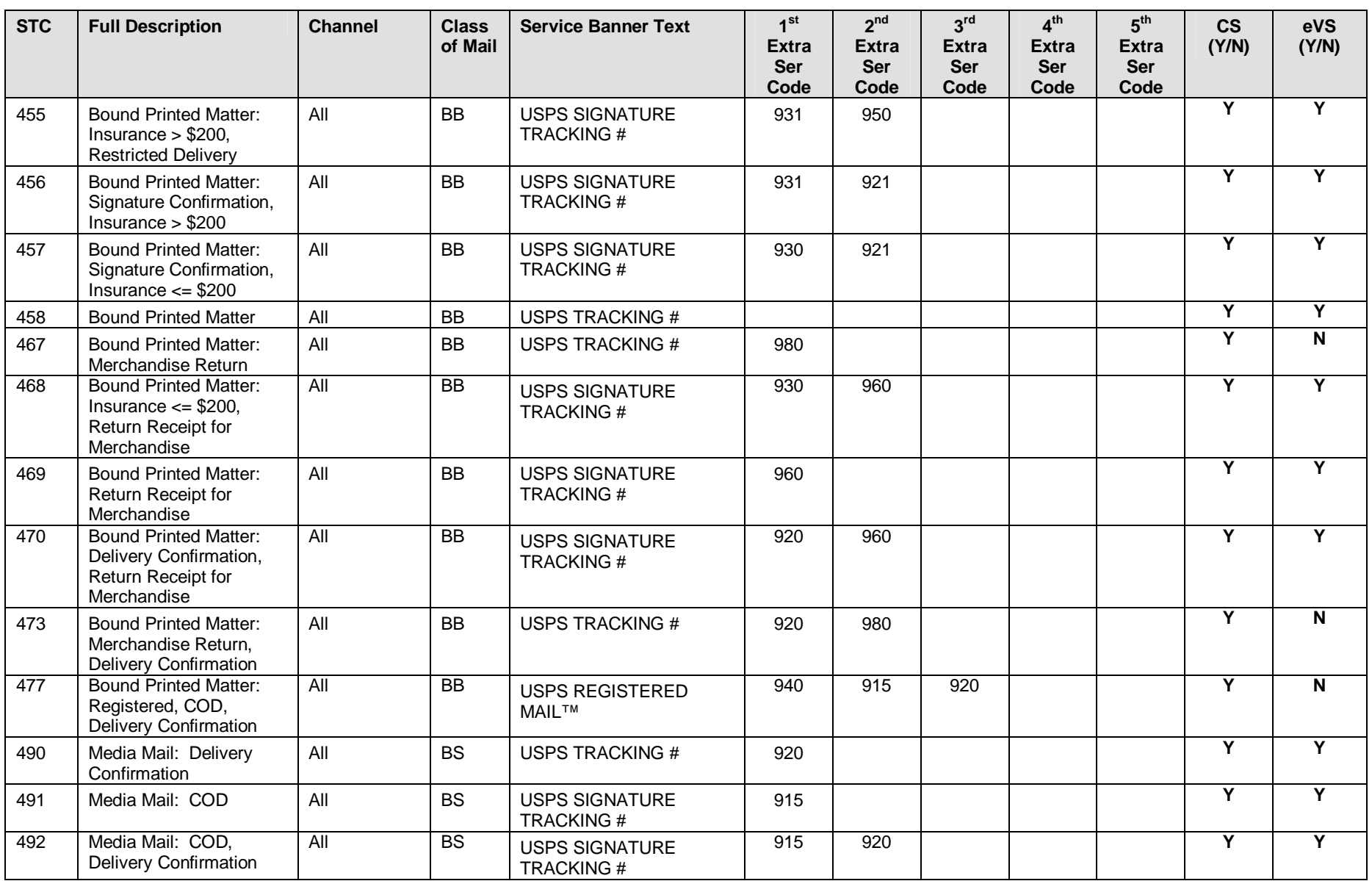
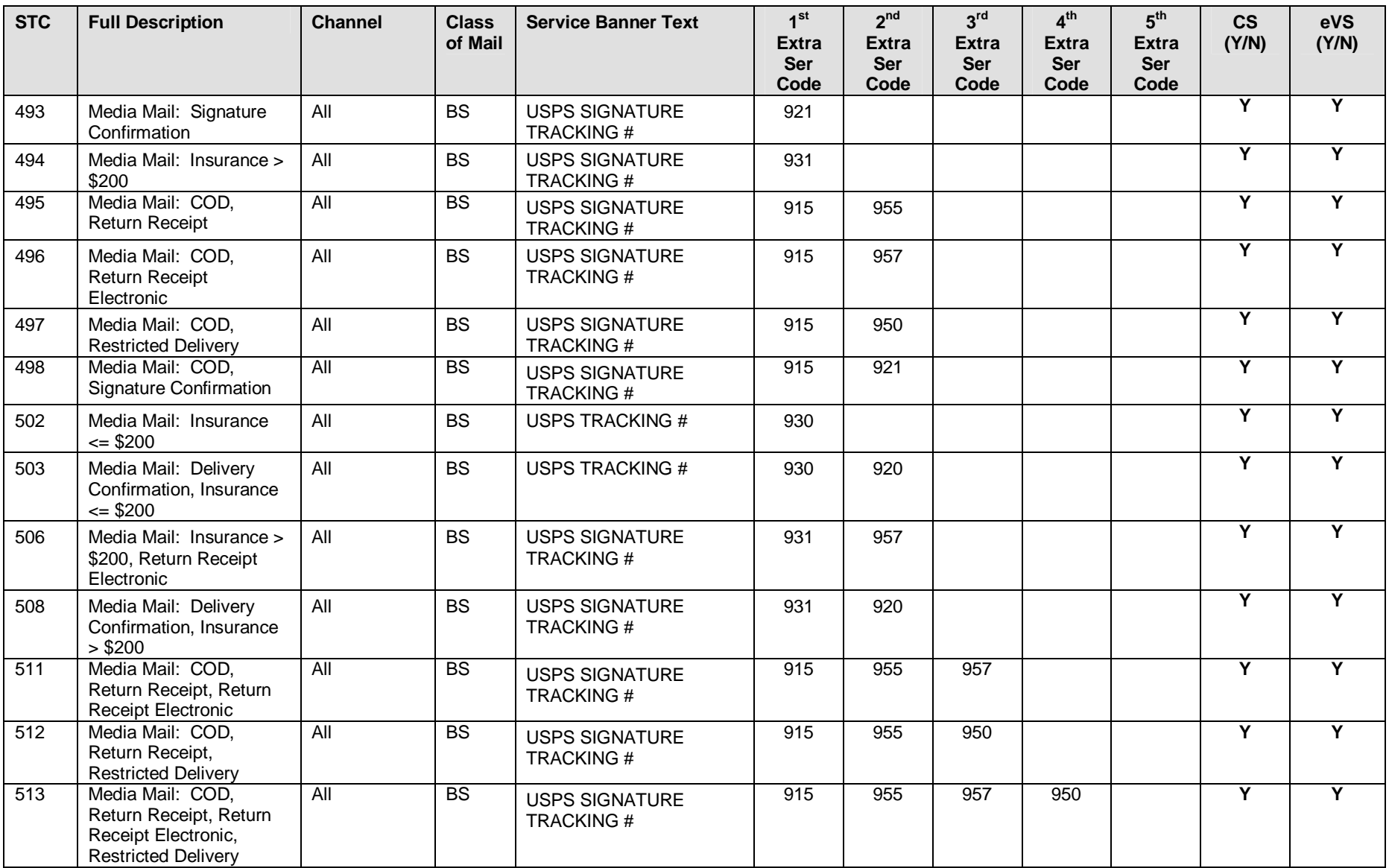

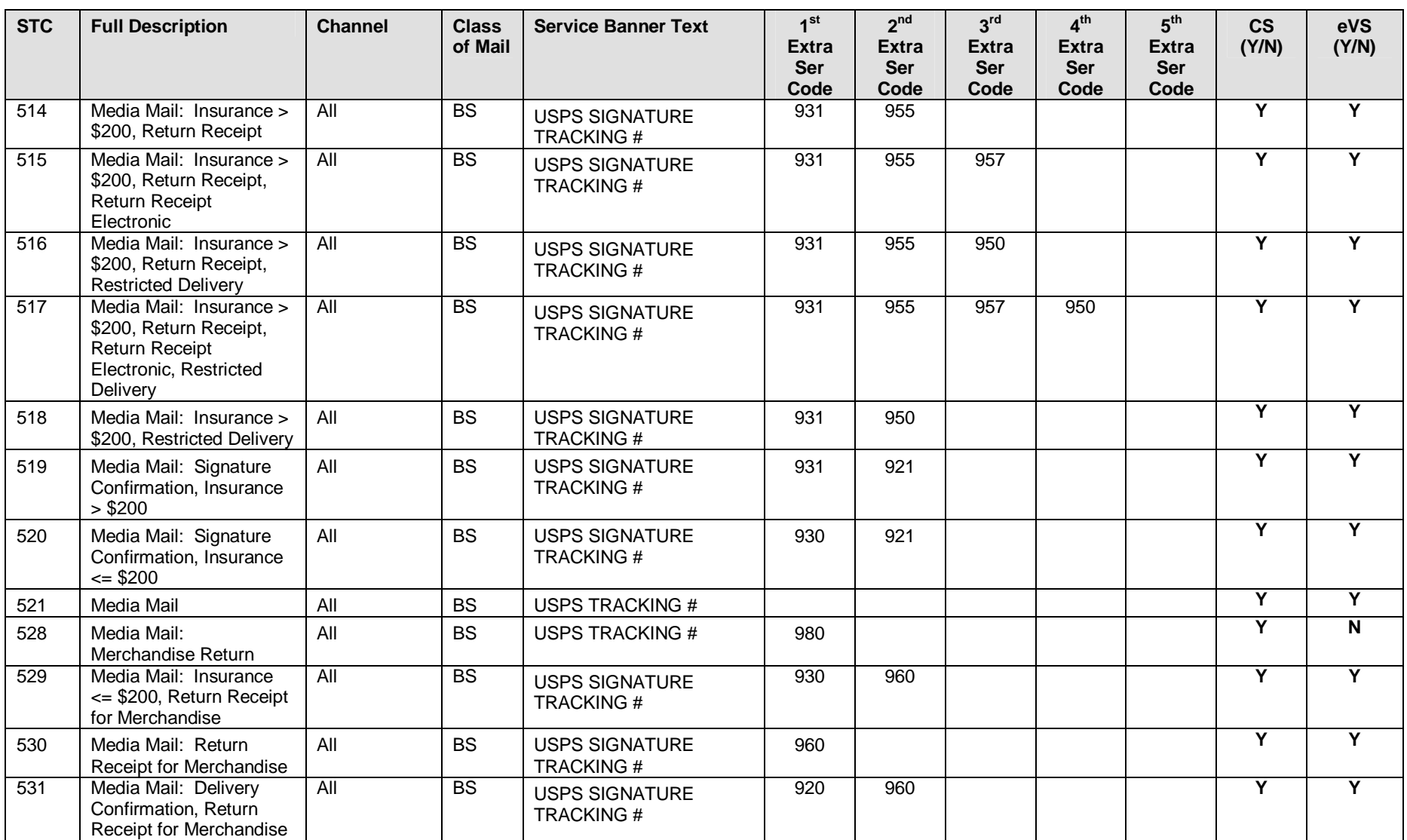

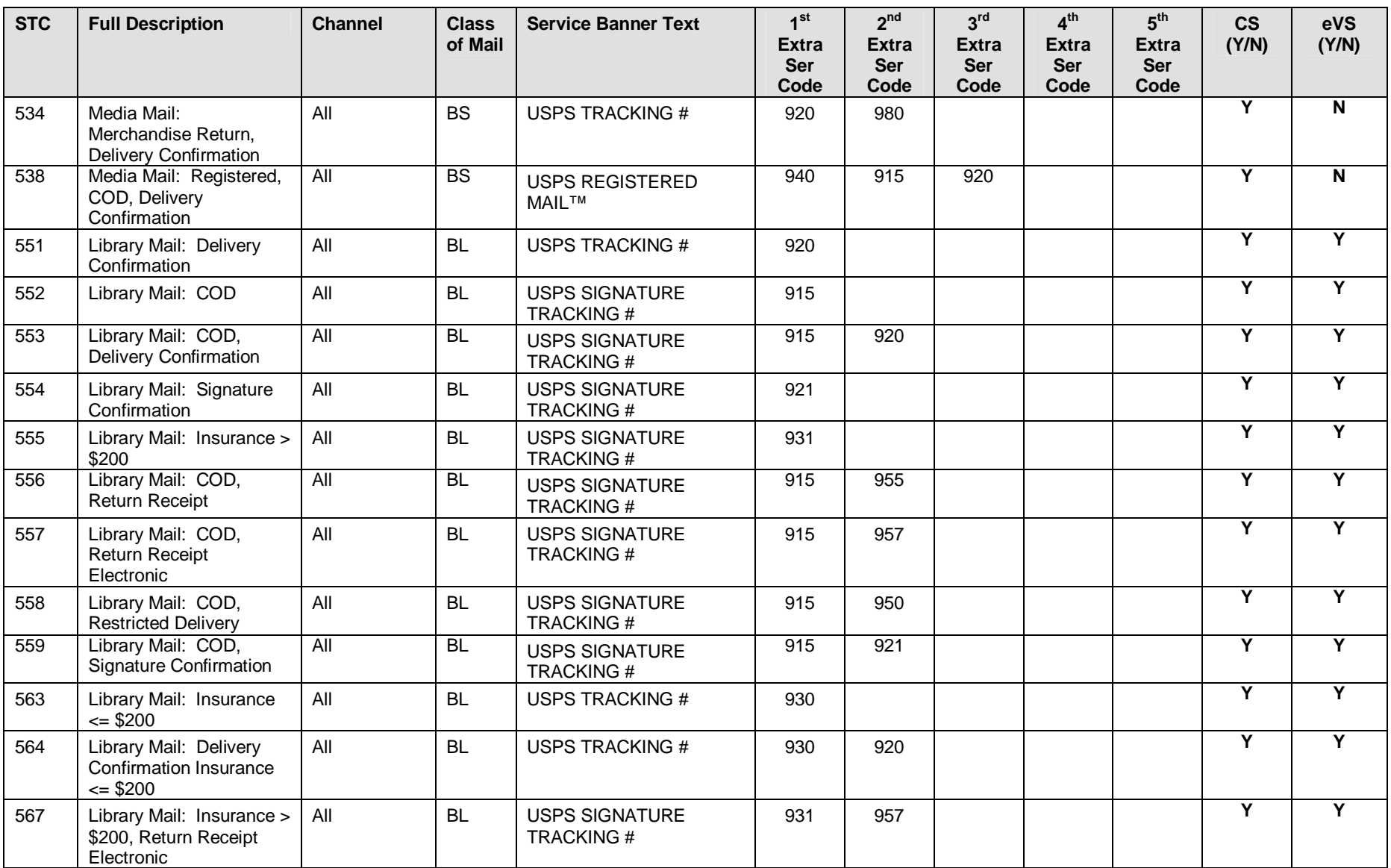

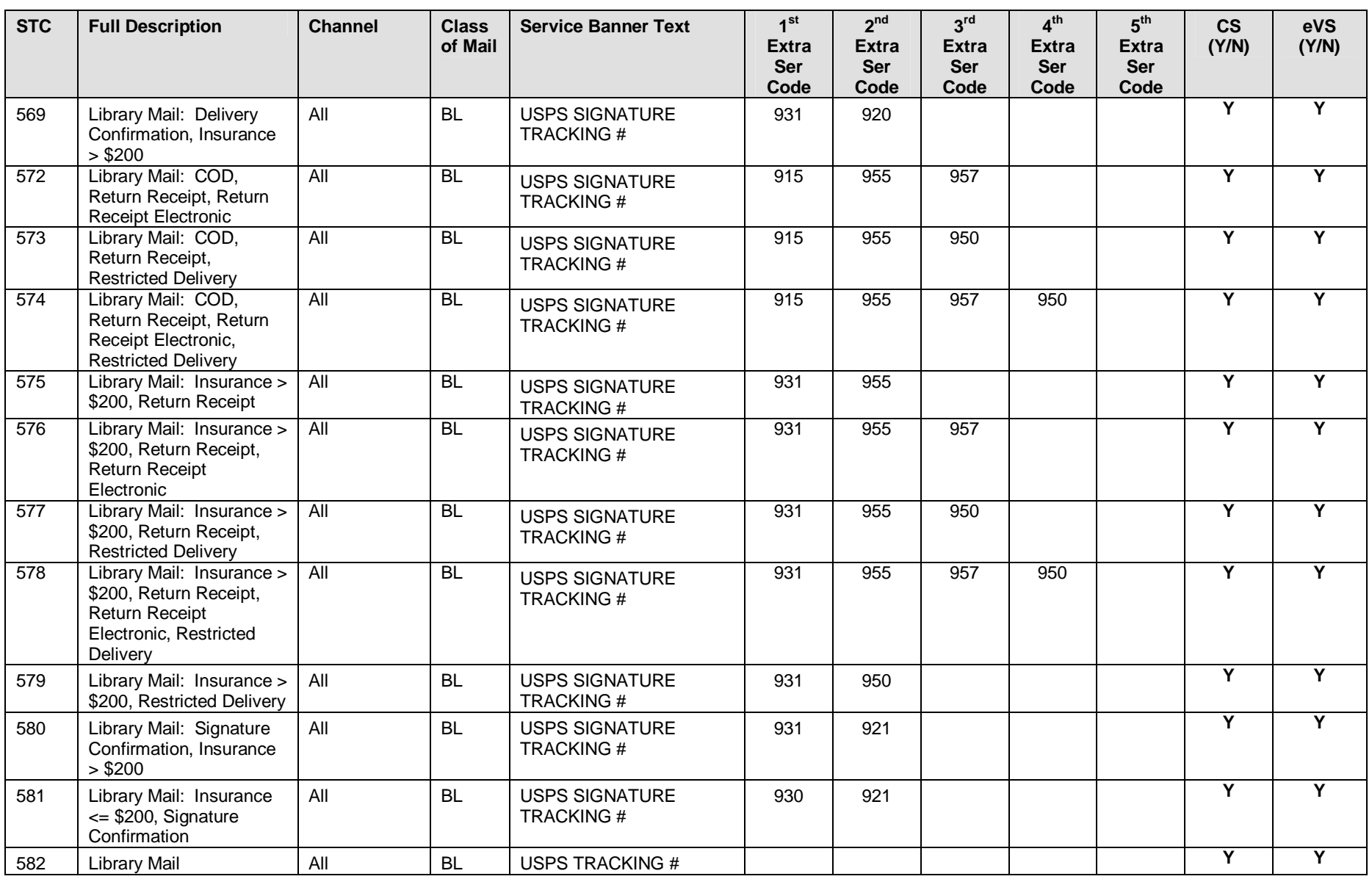

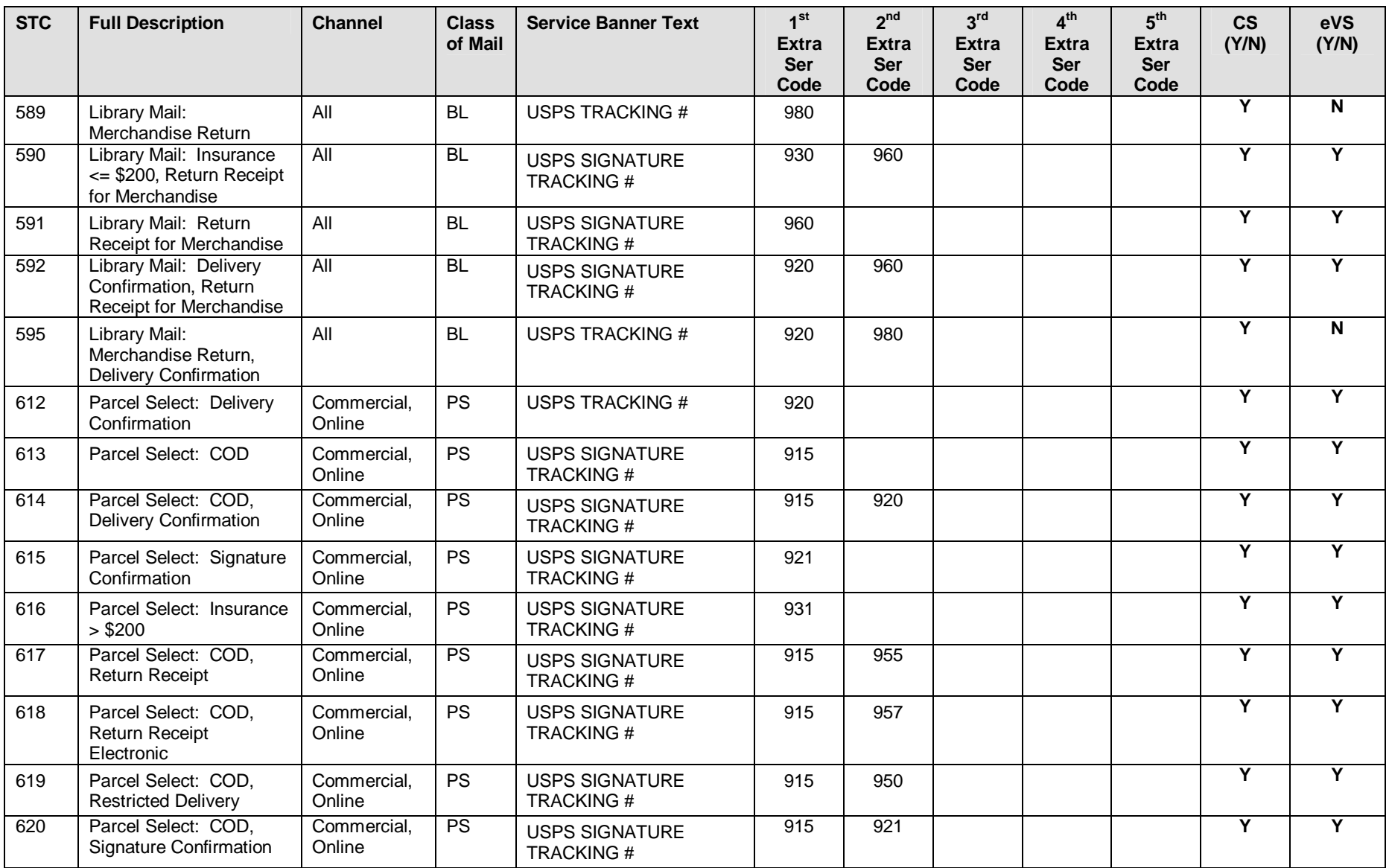

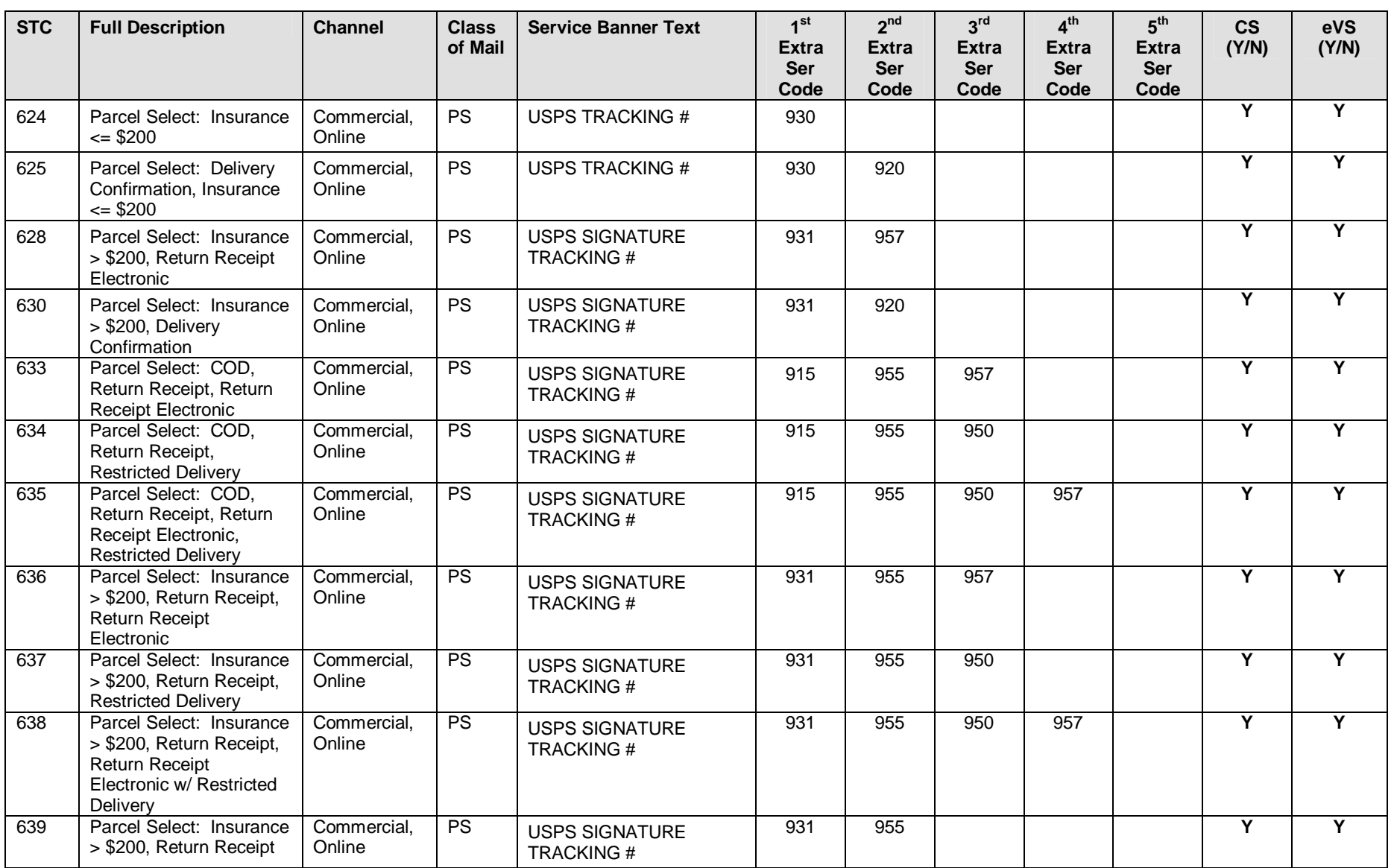

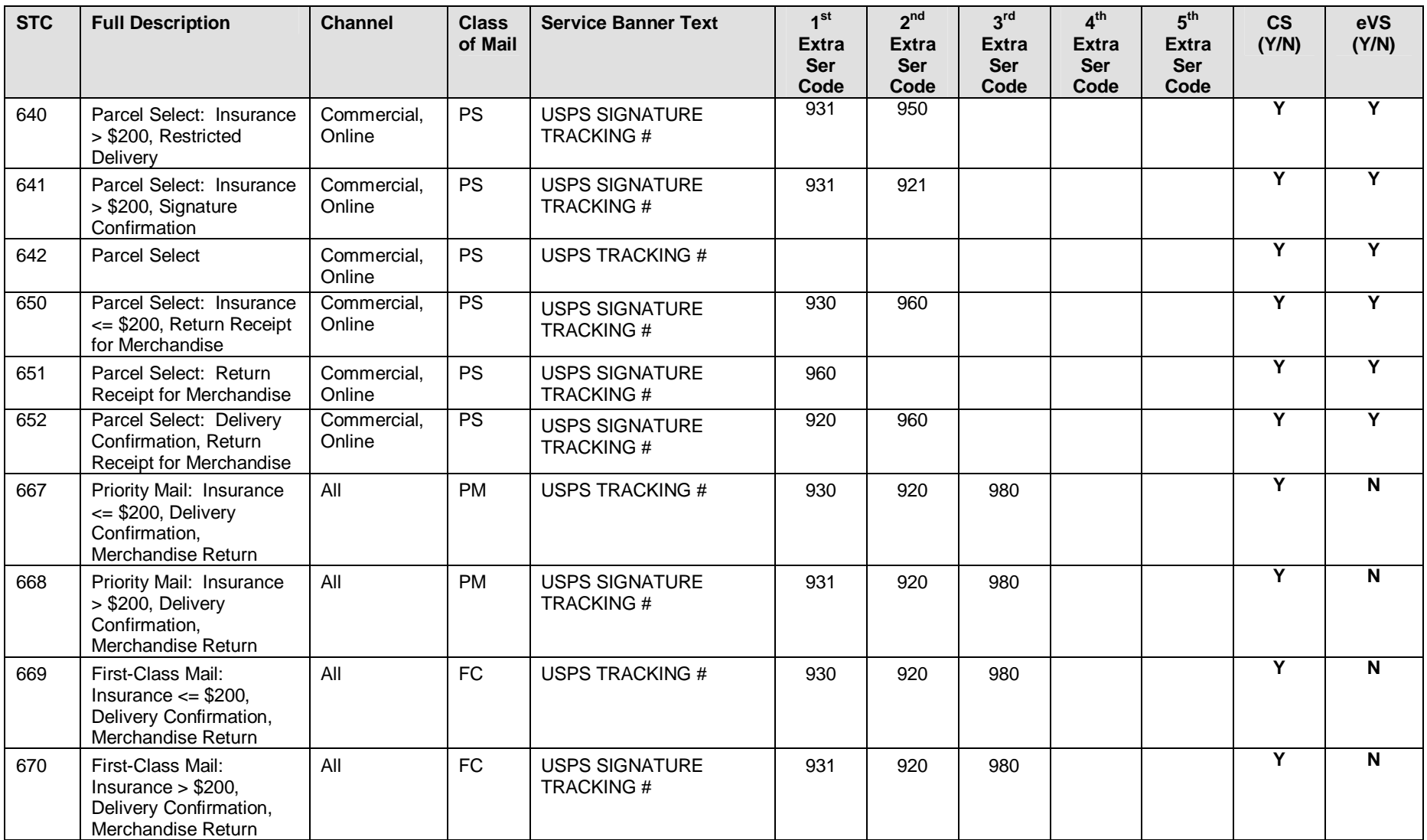

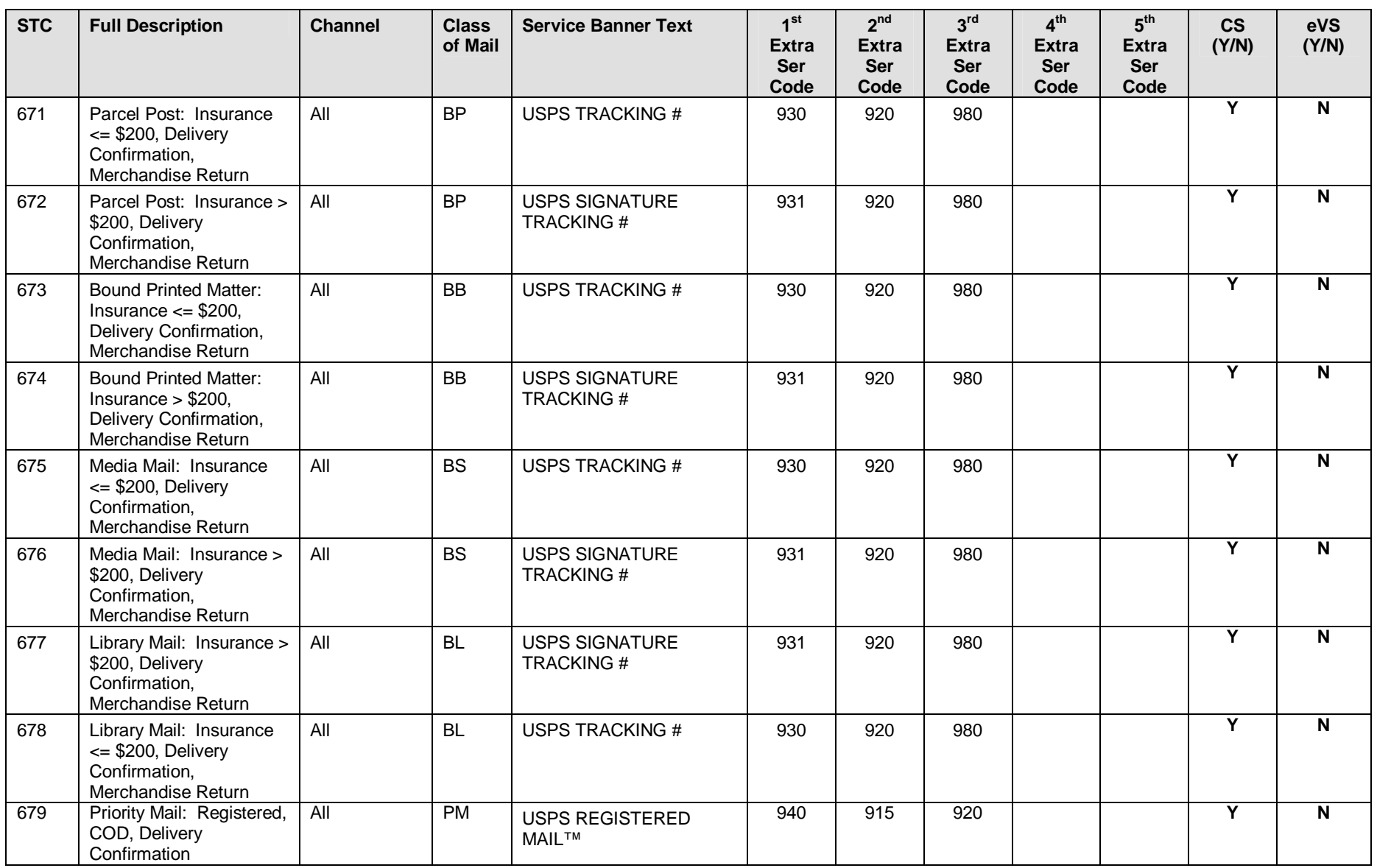

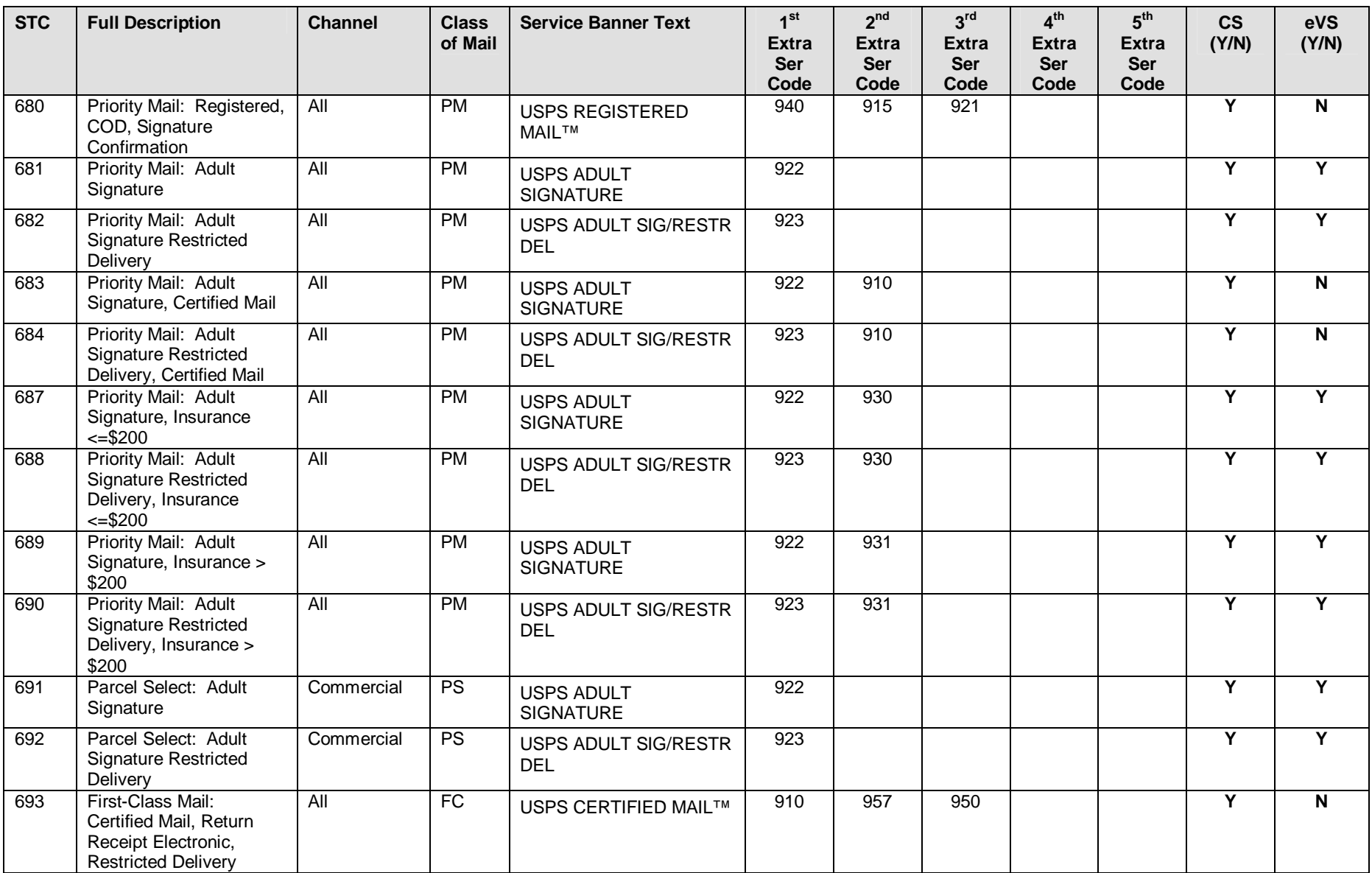

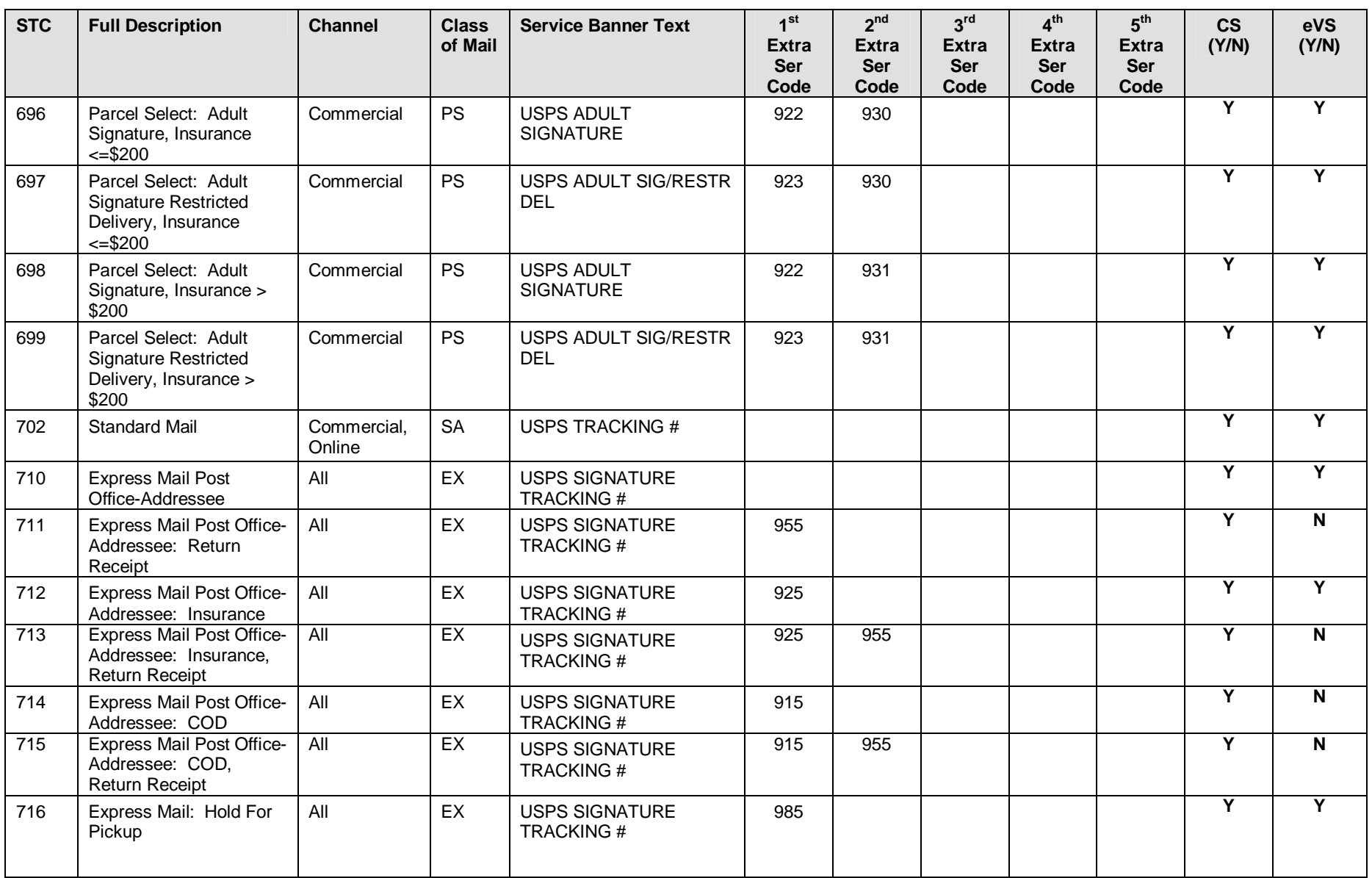

Publication 199 2011 United States Postal Service 08/08/2011 Version 1

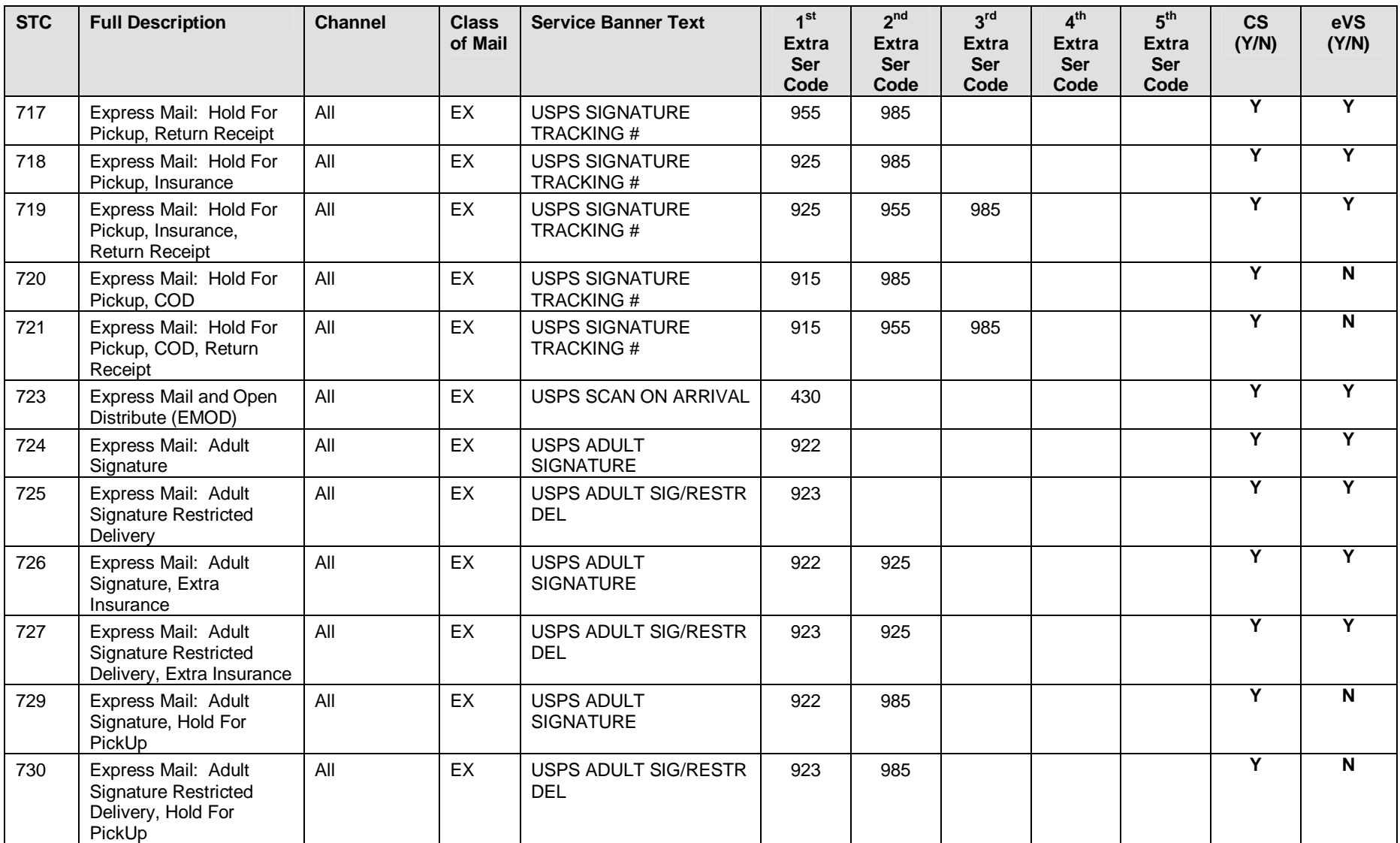

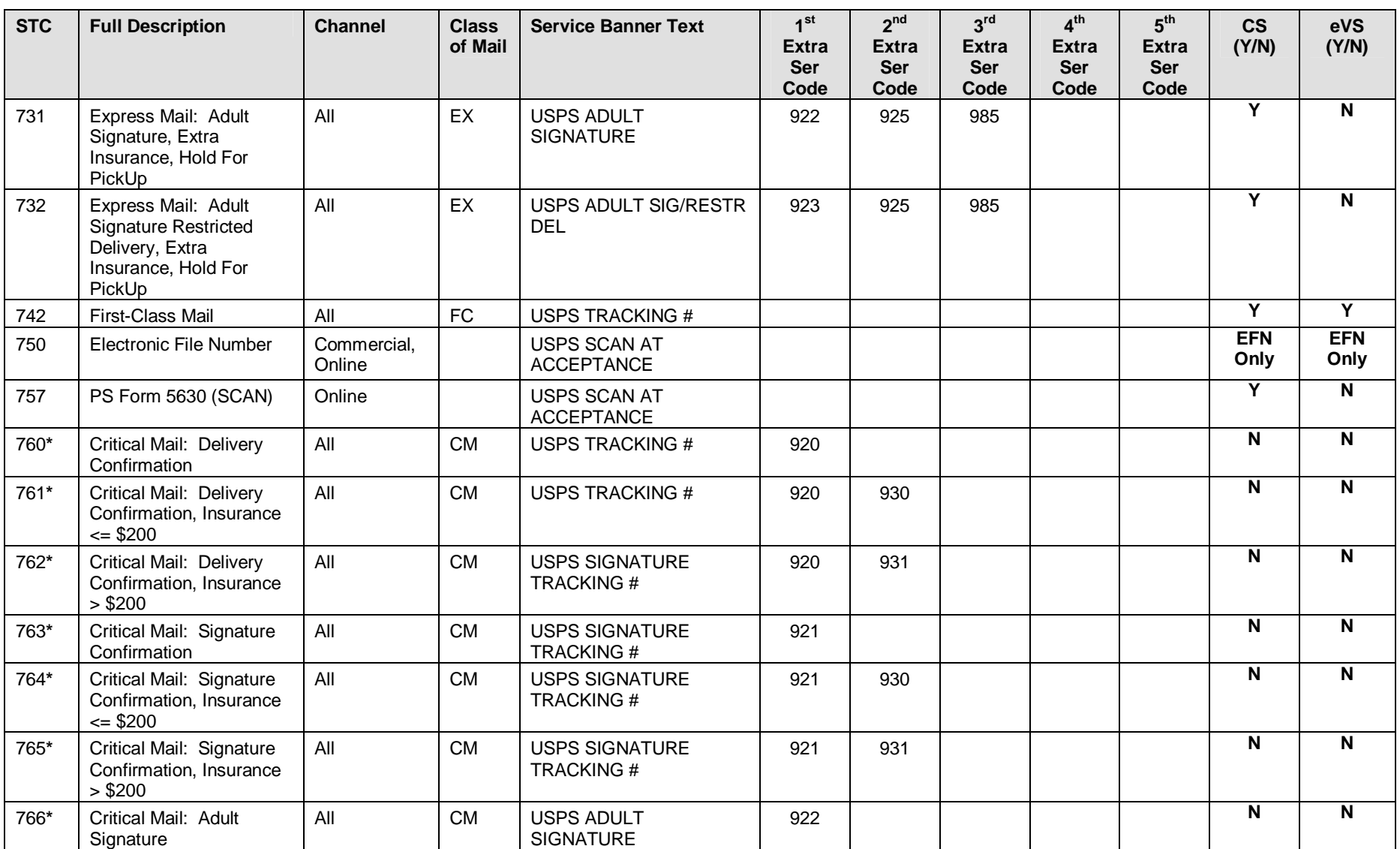

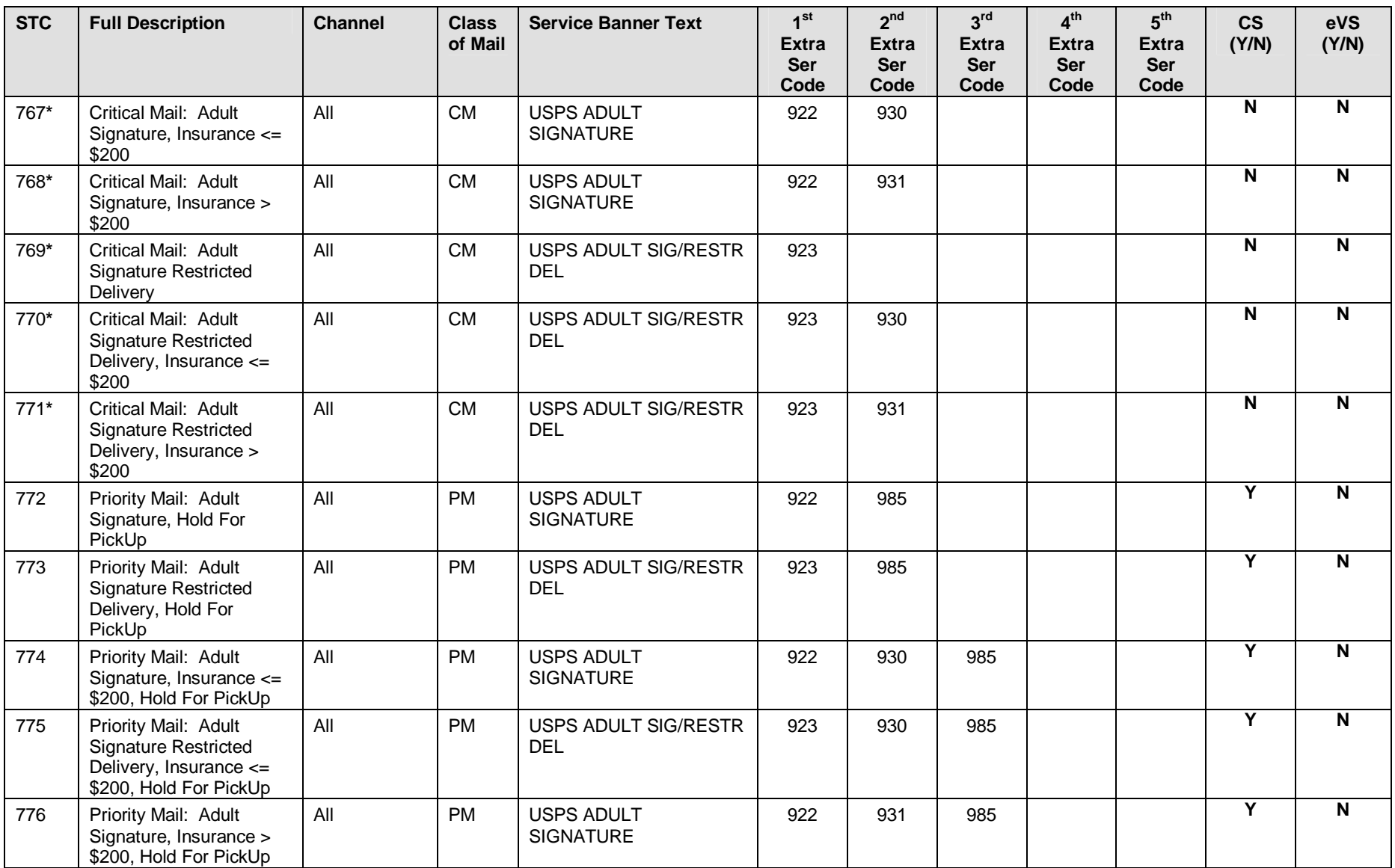

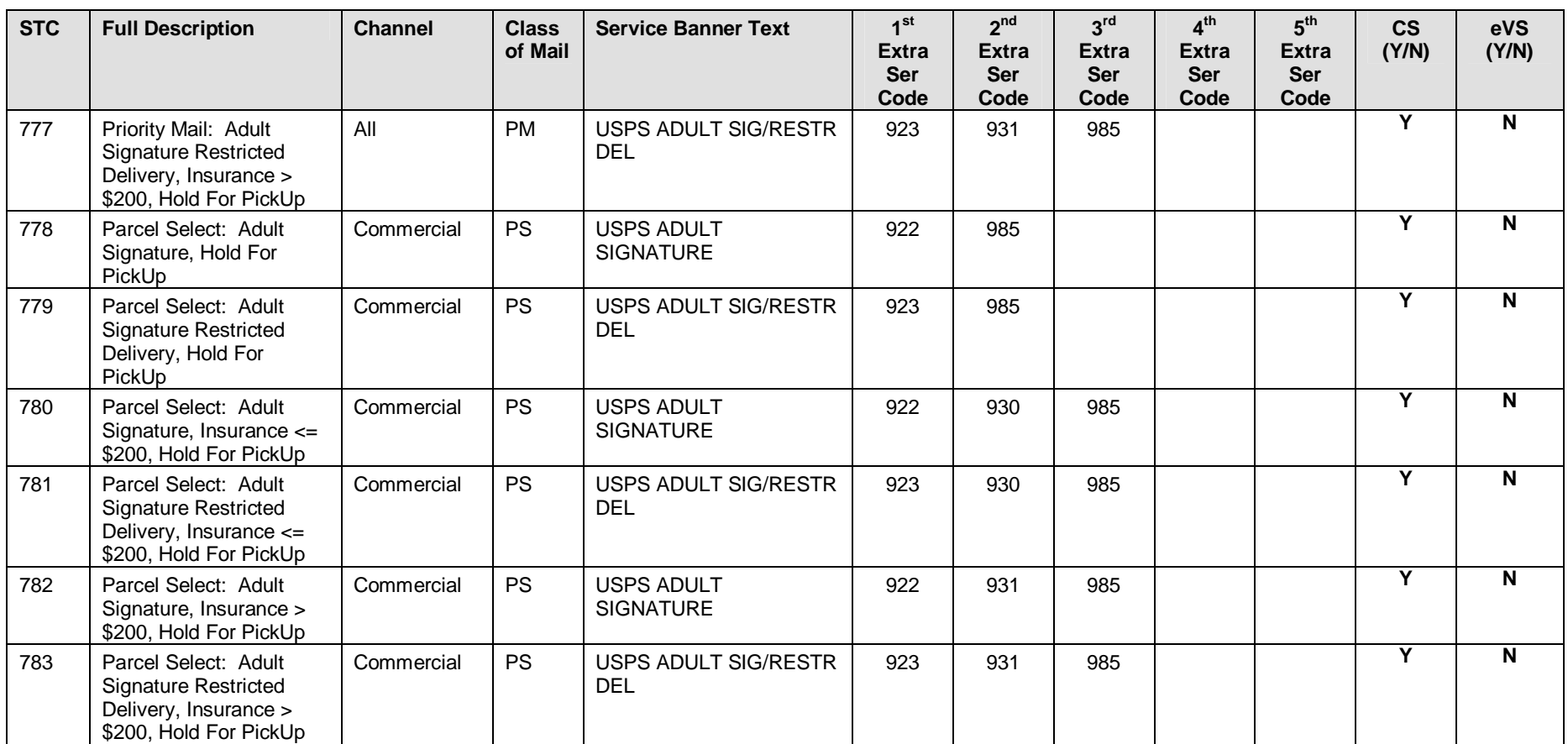

#### **Appendix J: Reference Tables**

**IMPORTANT NOTE:** For eVS and PRS Mailers – Applicable rate ingredients contained in Table 2 – 14 are only valid combinations as defined in Publication 205, name of document, Appendix G.

#### **Table 1: Barcode Construct Codes**

#### **IMpb Constructs - Commercial Mailer**

**\*\*IMPORTANT NOTE: eVS/PRS Mailers -** C04, C08, C09 and C10 are the only valid barcode constructs for Electronic File Number. C10 is not a valid barcode construct for detail record.

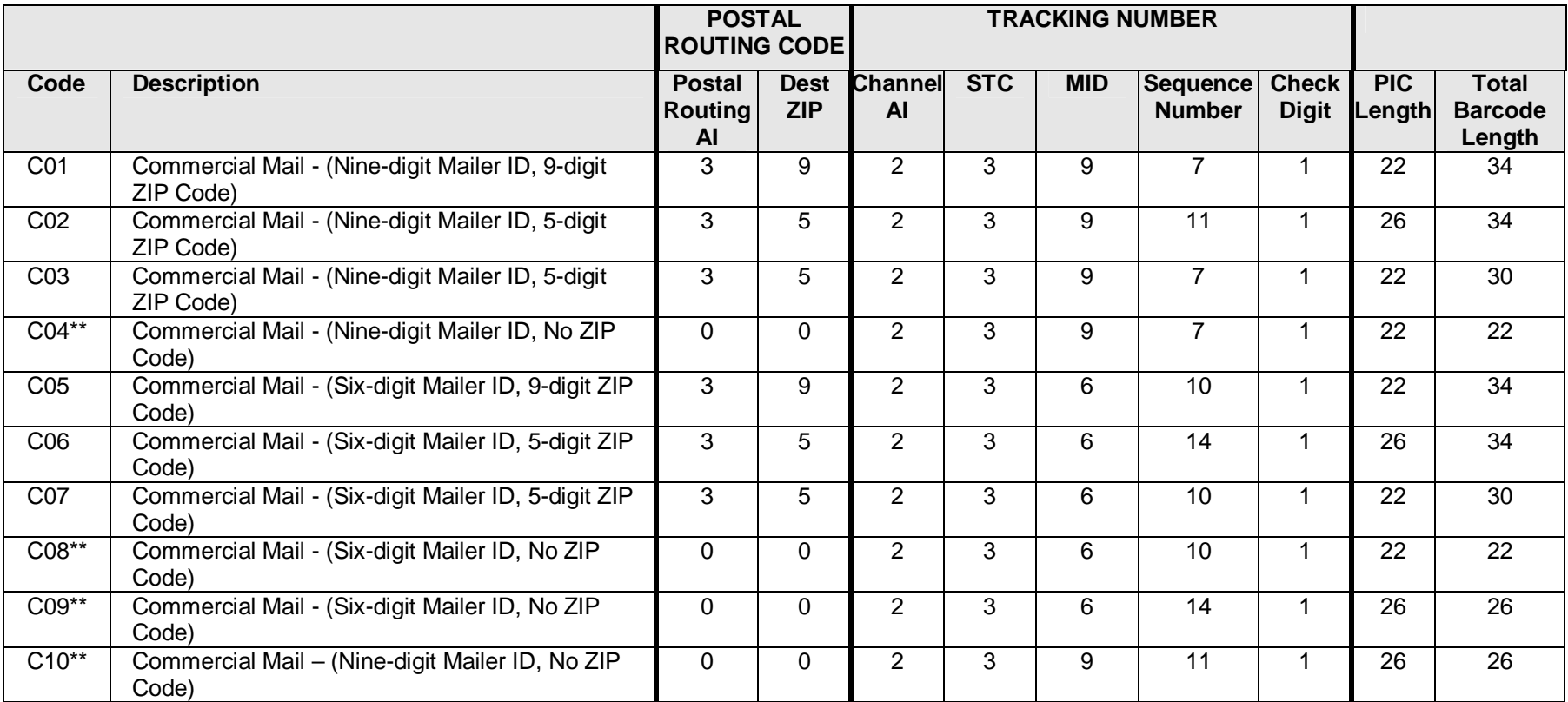

#### **IMpb Constructs - Online/PC Postage Mailer**

**\*\*IMPORTANT NOTE: eVS/PRS Mailers -** None of these barcode constructs are applicable.

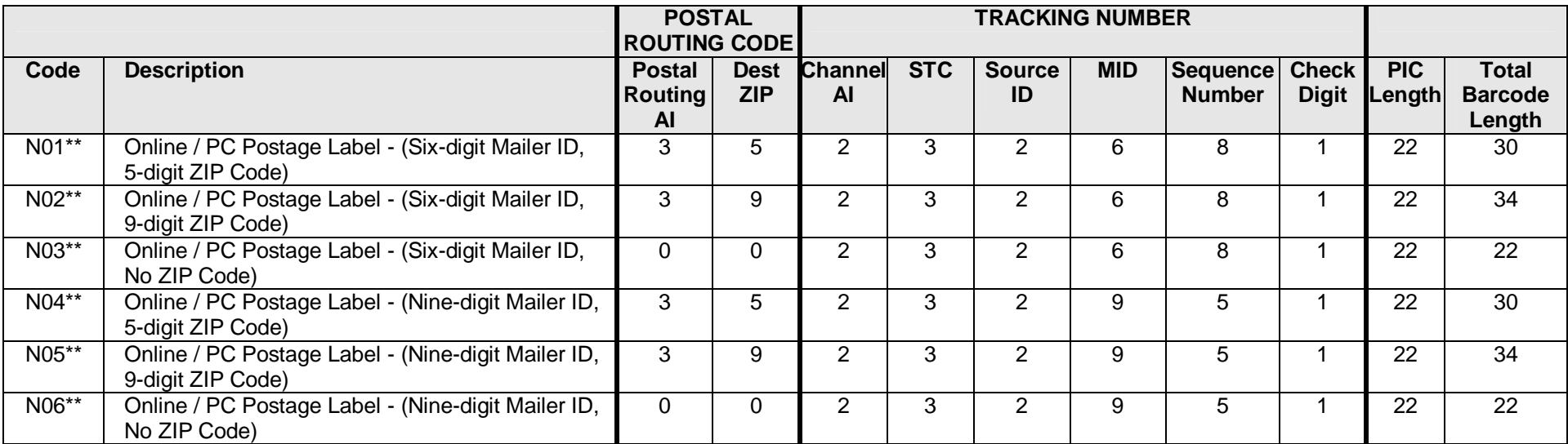

#### **Legacy Barcode Constructs – Commercial and Online/PC Postage Mailers**

**\*\*IMPORTANT NOTE: eVS/PRS Mailers –** L01 is the only valid barcode constructs for label number on the detail record.

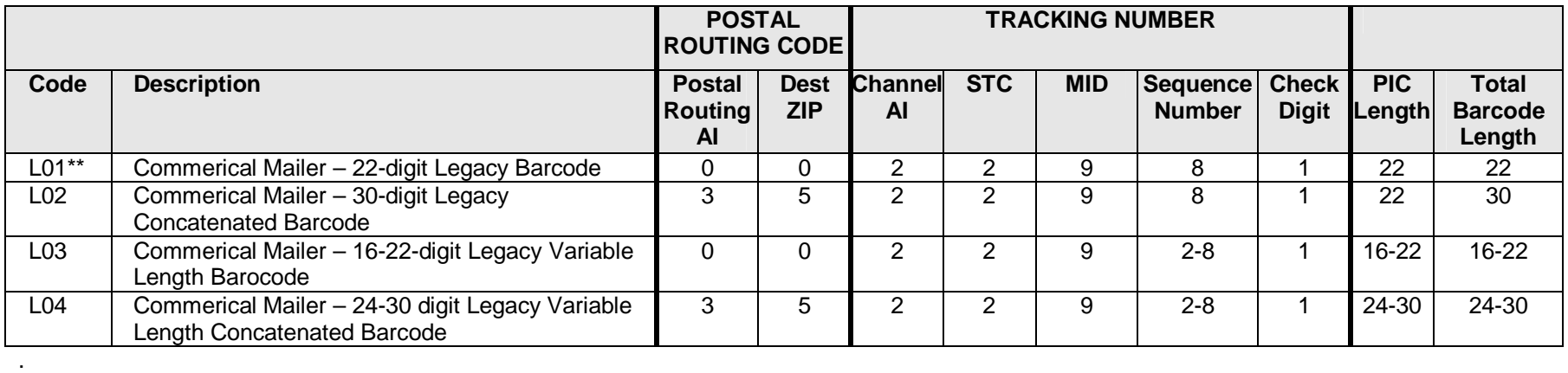

### **Table 2: Channel Application Identifier (AI)**

**IMPORTANT NOTE:** Not applicable for the Electronic File Number (Header Record). Only applicable in the package identification number (Detail Record)

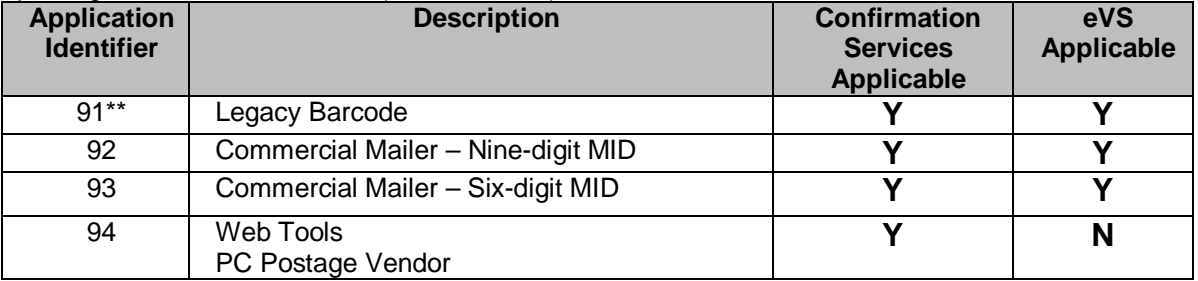

#### **Table 3: Container Type Indicator Codes**

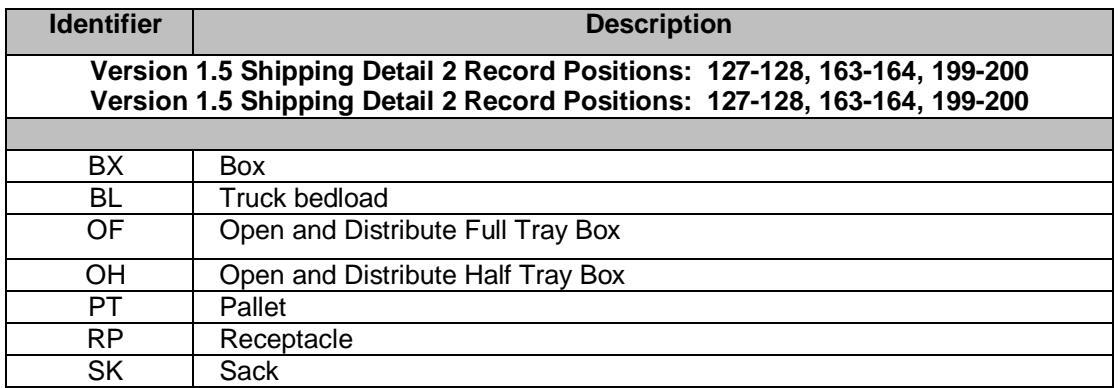

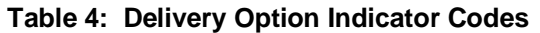

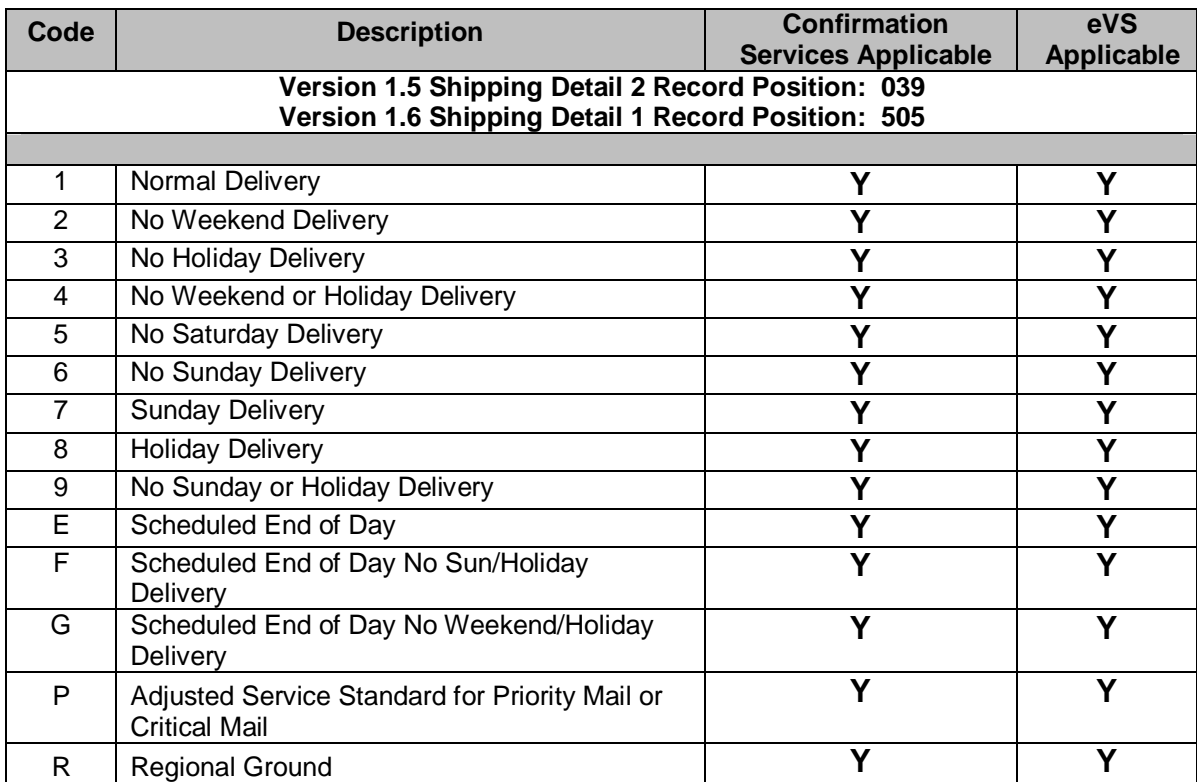

### **Table 5: Destination Rate Indicator Codes**

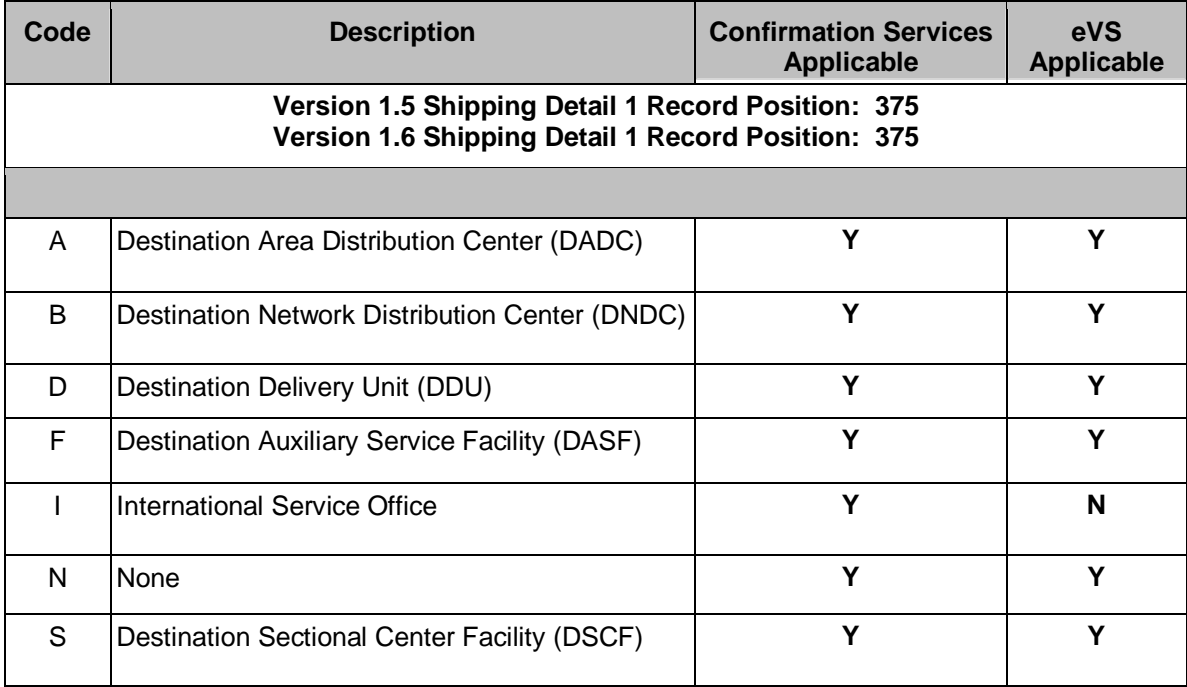

# **Table 6: Discount Type Codes**

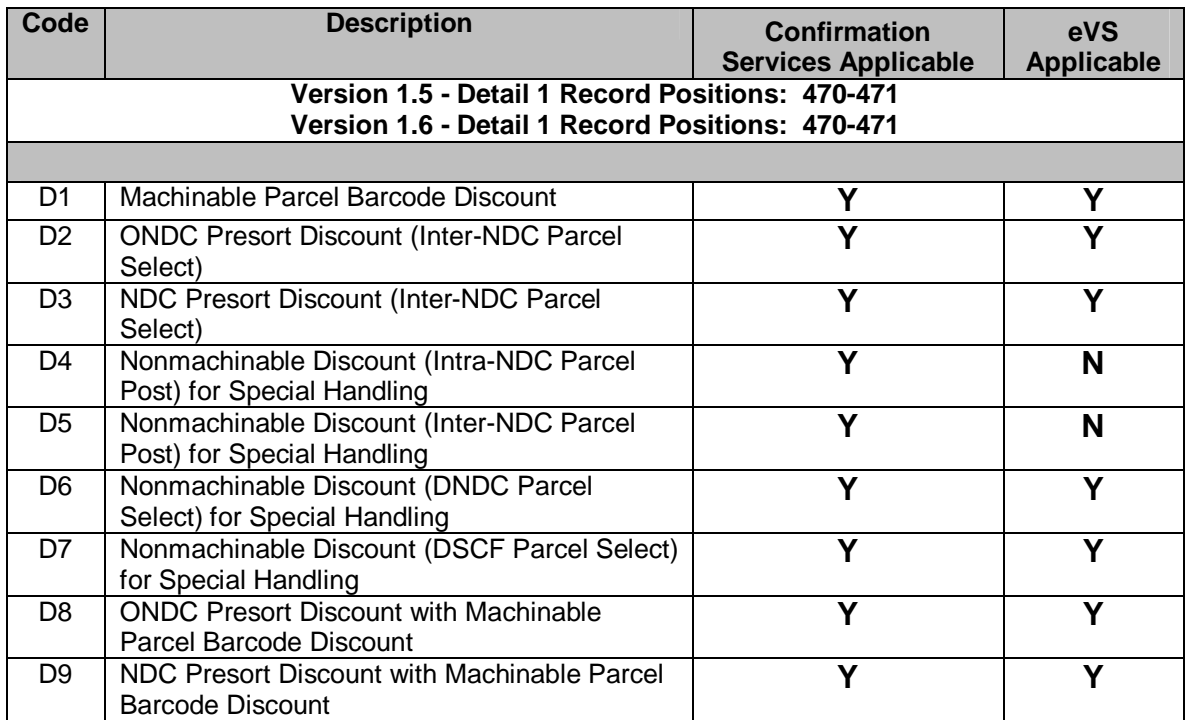

# **Table 7: Extra Services Codes**

**Table 7-1: Three-Digit Extra Services Codes – IMpb**

| Three-<br>digit<br>Code                                                                                                    | <b>Description</b>                         | <b>Confirmation</b><br><b>Services</b><br><b>Applicable</b> | eVS Applicable | <b>PRS Applicable</b> |  |
|----------------------------------------------------------------------------------------------------|--------------------------------------------|-------------------------------------------------------------|----------------|-----------------------|--|
| Version 1.5 - Detail 1 Record Positions: 399-401, 408-410, 417-419, 426-428, and 435-437<br>Version 1.6 - Detail 1 Record Positions: 399-401, 408-410, 417-419, 426-428, and 435-437 |                                            |                                                             |                |                       |  |
|                                                                                                    |                                            |                                                             |                |                       |  |
| 415                                                                                                    | Returns                                    | N                                                           | N              | N                     |  |
| 420                                                                                                    | Parcel Return Service                      | N                                                           | N              | Ÿ                     |  |
| 430                                                                                                    | Open and Distribute                        | Ÿ                                                           | Y              | N                     |  |
| 910                                                                                                    | <b>Certified Mail</b>                      | Ÿ                                                           | N              | N                     |  |
| 915                                                                                                    | Collect on Delivery (COD)                  | Y                                                           | Y              | N                     |  |
| 920                                                                                                    | <b>Delivery Confirmation</b>               | Ÿ                                                           | Y              | N                     |  |
| 921                                                                                                    | <b>Signature Confirmation</b>              | Ÿ                                                           | Y              | N                     |  |
| $922*$                                                                                                    | <b>Adult Signature</b>                     | Ÿ                                                           | Y              | N                     |  |
| $923*$                                                                                                    | <b>Adult Signature Restricted Delivery</b> | Ÿ                                                           | Ÿ              | N                     |  |
| 925                                                                                                    | Express Mail Merchandise Insurance         | Ÿ                                                           | Ÿ              | N                     |  |
| 930                                                                                                    | Insurance $\le$ =\$200                     | Ÿ                                                           | Ÿ              | N                     |  |
| 931                                                                                                    | Insurance $> $200$                         | Ÿ                                                           | Y              | N                     |  |
| 940                                                                                                    | <b>Registered Mail</b>                     | Y                                                           | N              | N                     |  |
| 950                                                                                                    | <b>Restricted Delivery</b>                 | Y                                                           | Y              | N                     |  |
| 955                                                                                                    | <b>Return Receipt</b>                      | Ÿ                                                           | Y              | N                     |  |
| 957                                                                                                    | <b>Return Receipt Electronic</b>           | Ÿ                                                           | Y              | N                     |  |
| 960                                                                                                    | Return Receipt For Merchandise             | Ÿ                                                           | Y              | N                     |  |
| 970                                                                                                    | Special Handling                           | Ÿ                                                           | Ÿ              | N                     |  |
| 980                                                                                                    | Merchandise Return                         | Ÿ                                                           | N              | N                     |  |
| 985                                                                                                    | Hold for Pickup                            | Ÿ                                                           | Y              | N                     |  |

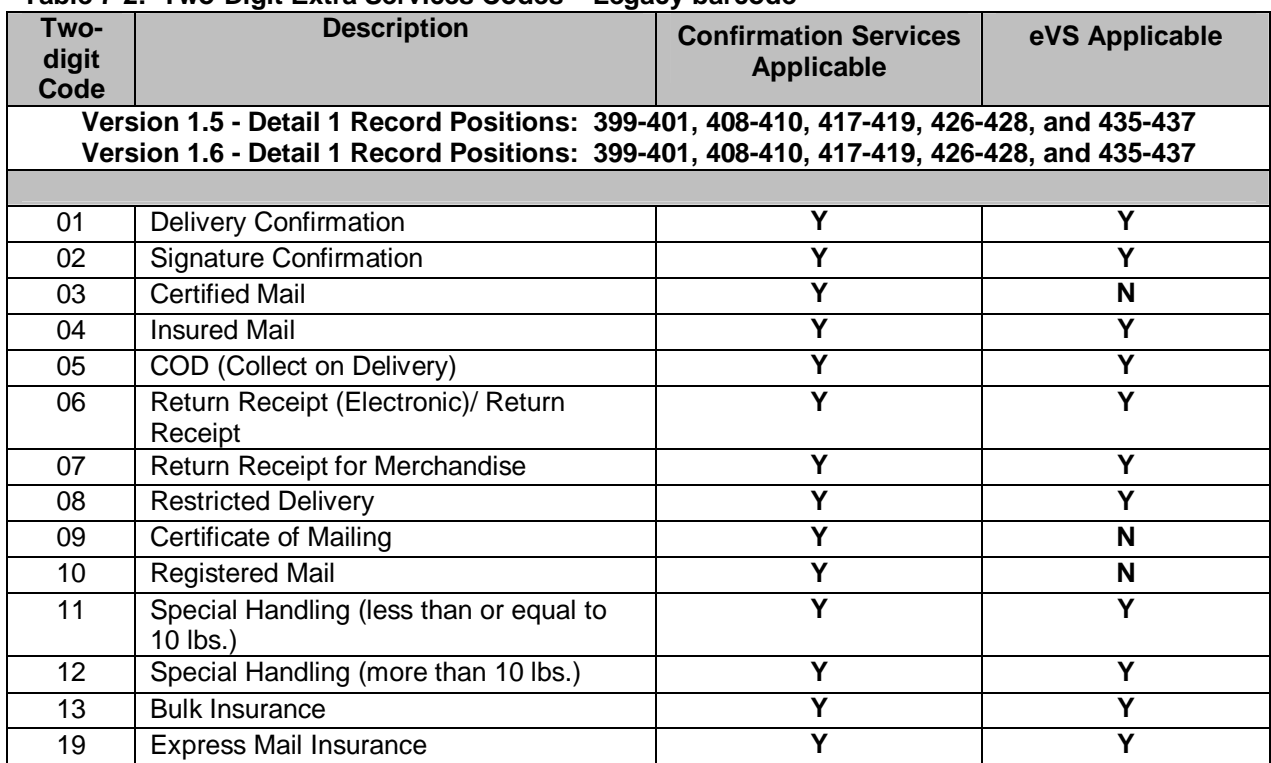

**Table 7-2: Two-Digit Extra Services Codes – Legacy barcode**

# **Table 8: Mail Class Codes**

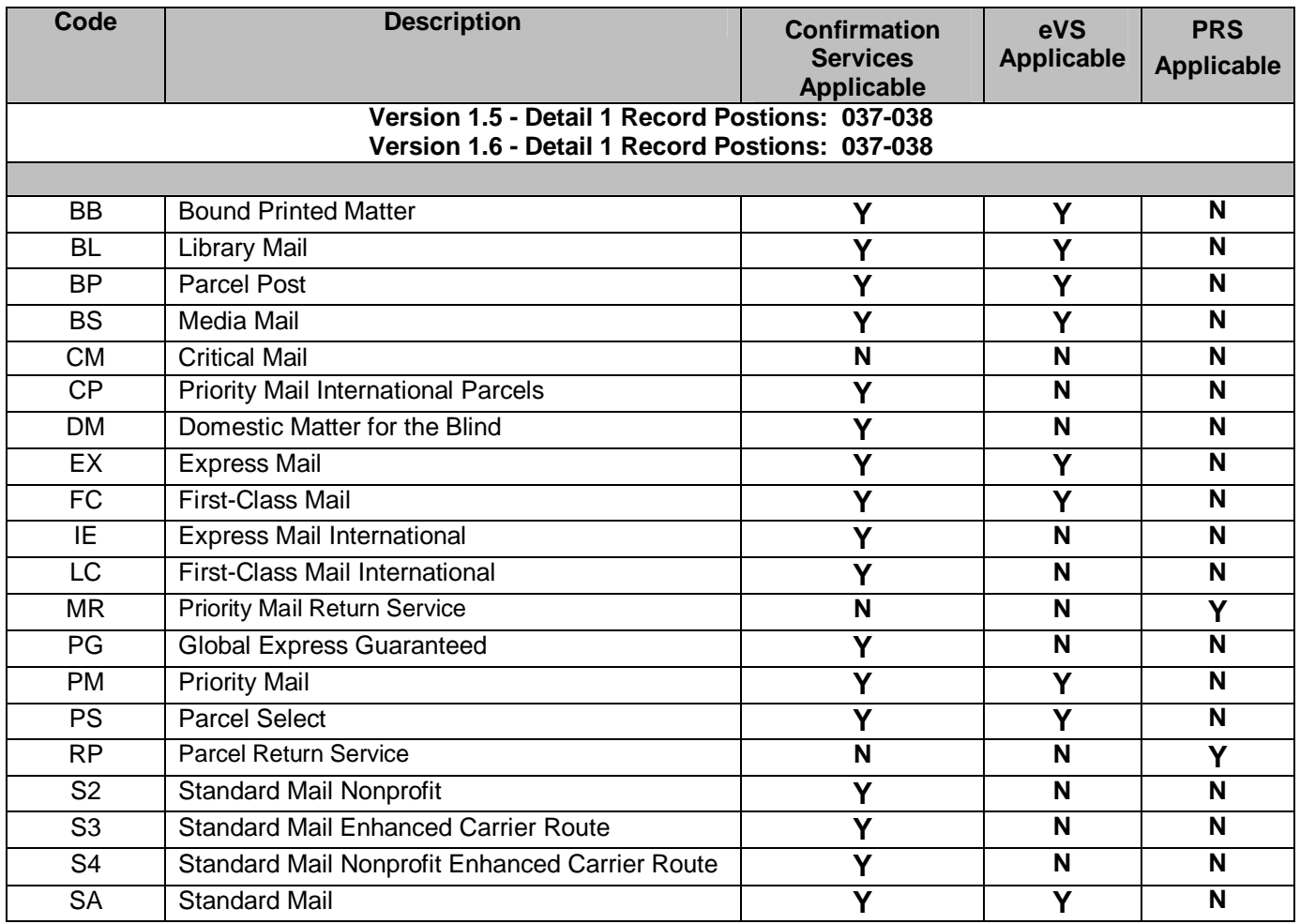

# **Table 9: Open and Distribute Content Indicator Codes**

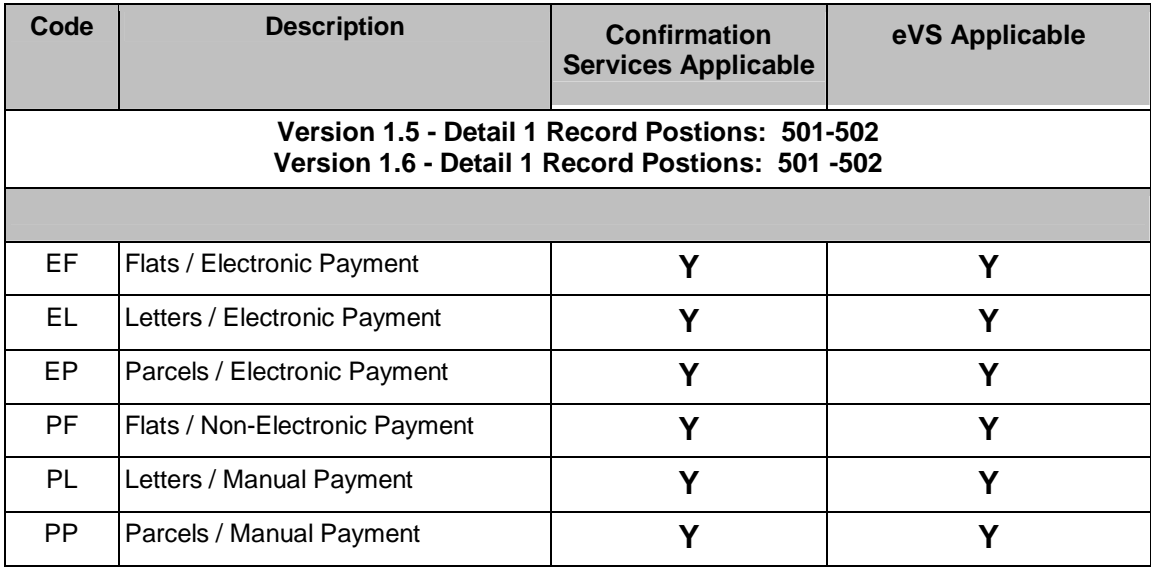

### **Table 10: Postal Routing Barcode Codes**

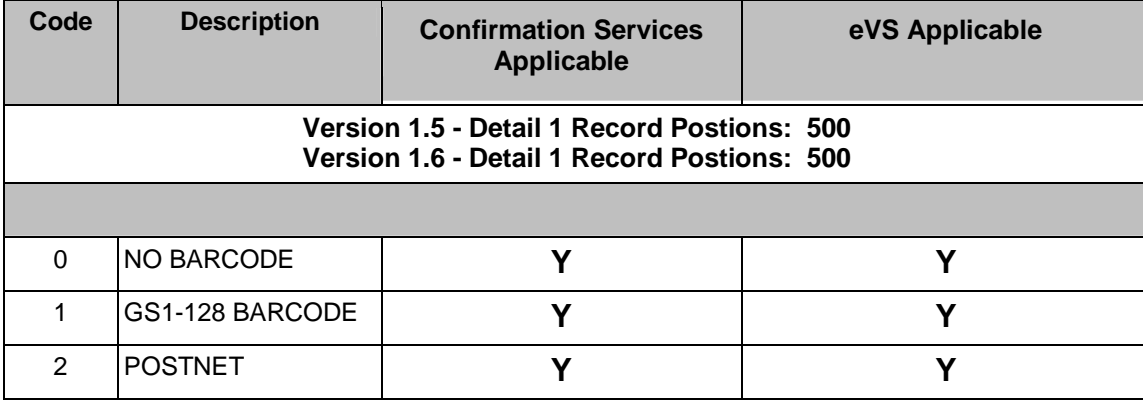

# **Table 11: Rate Indicator Codes**

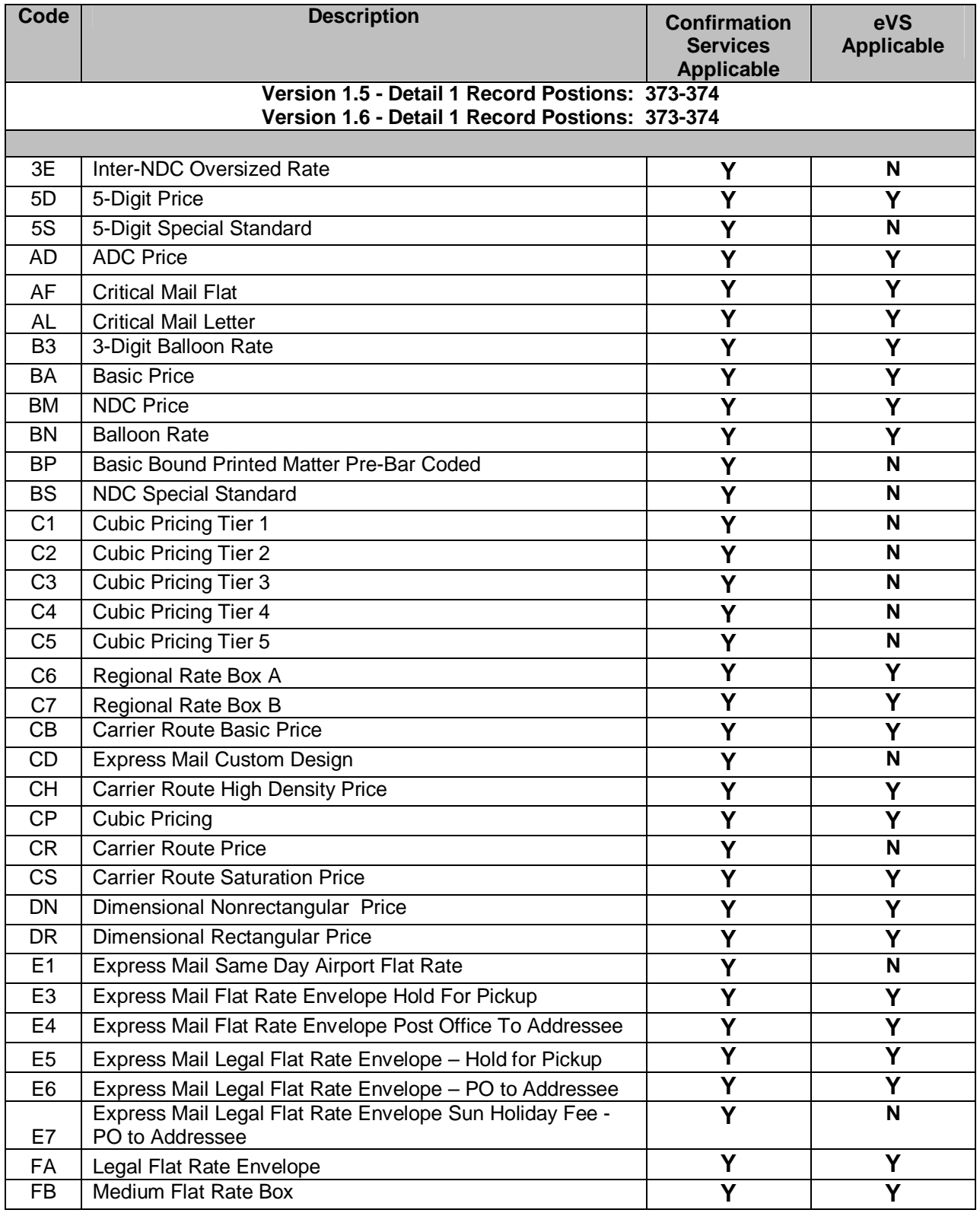

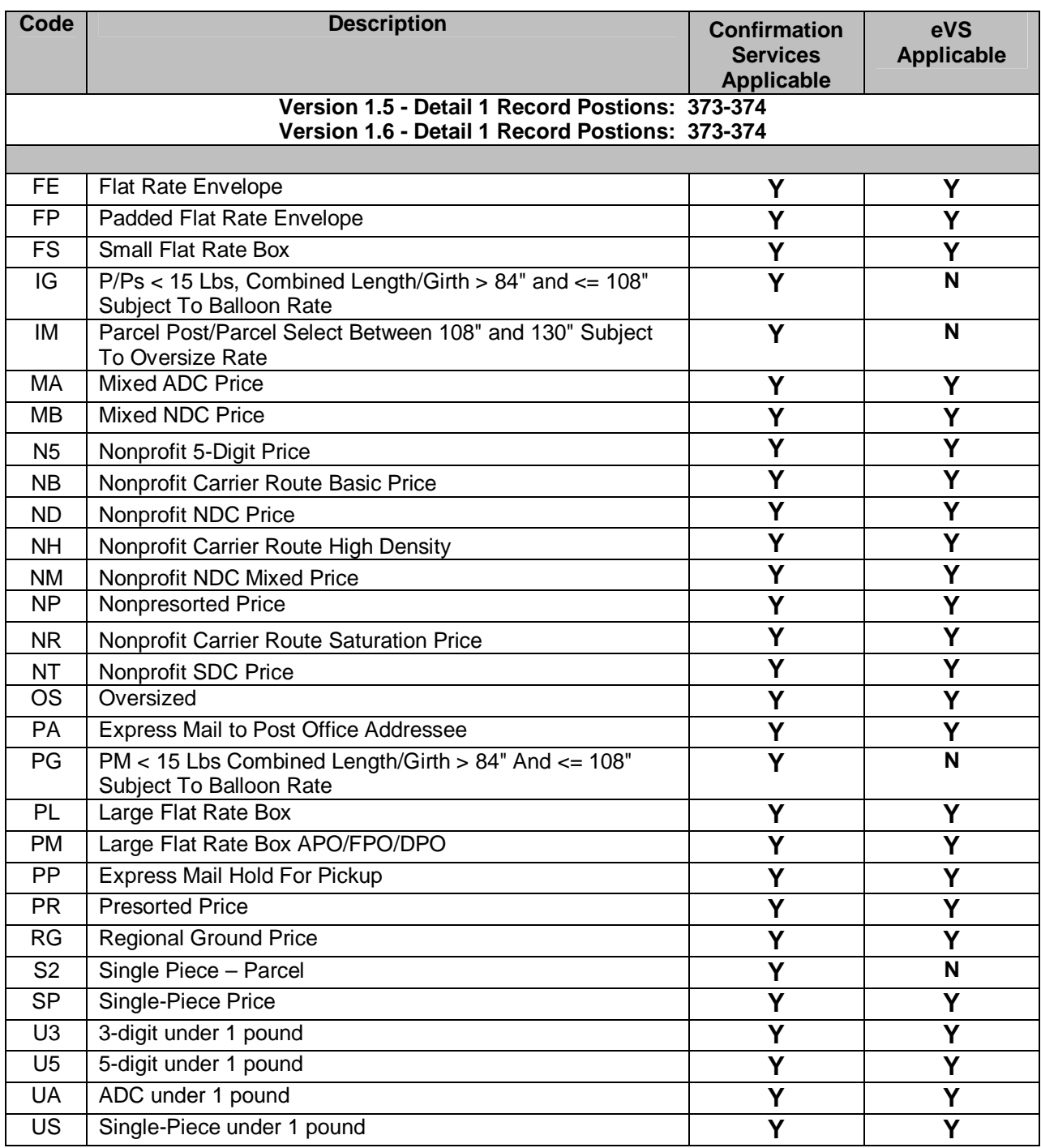

**Table 12: Processing Category Codes**

| Code                                                                                              | <b>Description</b>                          | <b>Confirmation Services</b><br><b>Applicable</b> | eVS Applicable |  |  |
|---------------------------------------------------------------------------------------------------|---------------------------------------------|---------------------------------------------------|----------------|--|--|
| Version 1.5 - Detail 1 Record Postions: 372<br><b>Version 1.6 - Detail 1 Record Postions: 372</b> |                                             |                                                   |                |  |  |
|                                                                                                   |                                             |                                                   |                |  |  |
| $\Omega$                                                                                          | <b>CARDS</b>                                | v                                                 | N              |  |  |
|                                                                                                   | <b>LETTERS</b>                              |                                                   |                |  |  |
| $\overline{2}$                                                                                    | <b>FLATS</b>                                | v                                                 | v              |  |  |
| 3                                                                                                 | <b>MACHINABLE PARCEL</b>                    | Υ                                                 | v              |  |  |
| 4                                                                                                 | <b>IRREGULAR PARCEL</b>                     | v                                                 | ν              |  |  |
| 5                                                                                                 | NONMACHINABLE PARCEL                        | v                                                 | v              |  |  |
| 6                                                                                                 | NOT FLAT-MACHINABLE (LESS THAN<br>6 OUNCES) | Υ                                                 | ν              |  |  |
| 7                                                                                                 | NOT FLAT-MACHINABLE (6 OUNCES<br>OR MORE)   | v                                                 | v              |  |  |
| C                                                                                                 | <b>CATALOGS</b>                             | Υ                                                 | N              |  |  |
| $\Omega$                                                                                          | <b>OPEN AND DISTRIBUTE</b>                  | v                                                 | v              |  |  |
| R                                                                                                 | <b>RETURNS</b>                              | v                                                 | N              |  |  |

# **Table 13: Surcharge Type Codes**

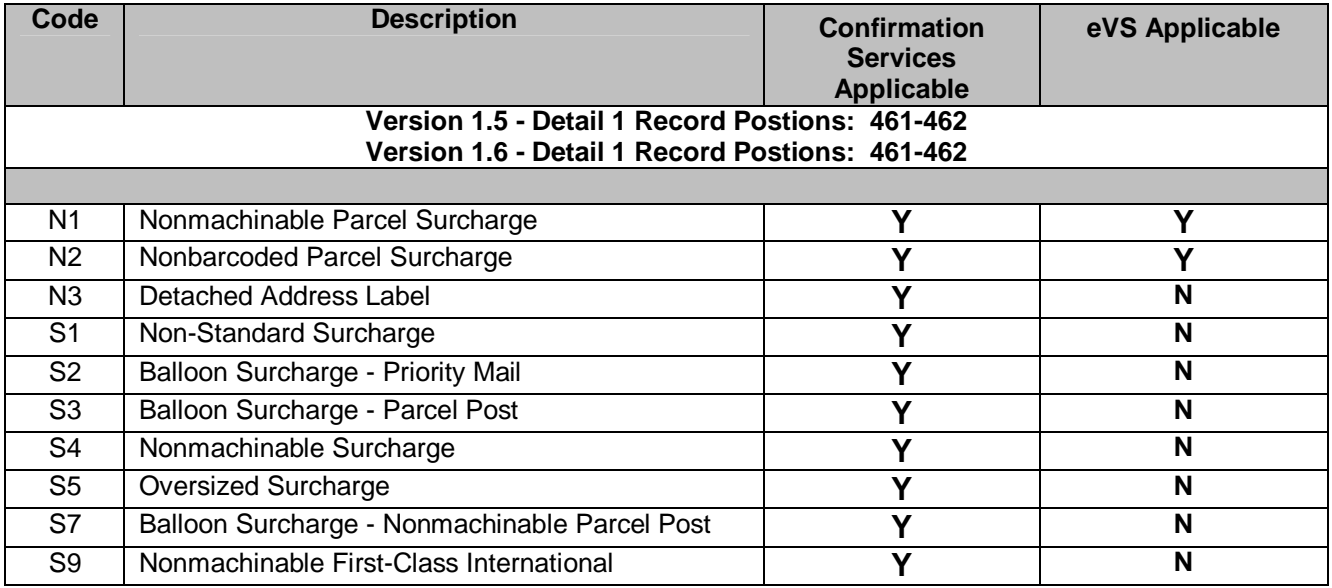

# **Table 14: ZONE Codes**

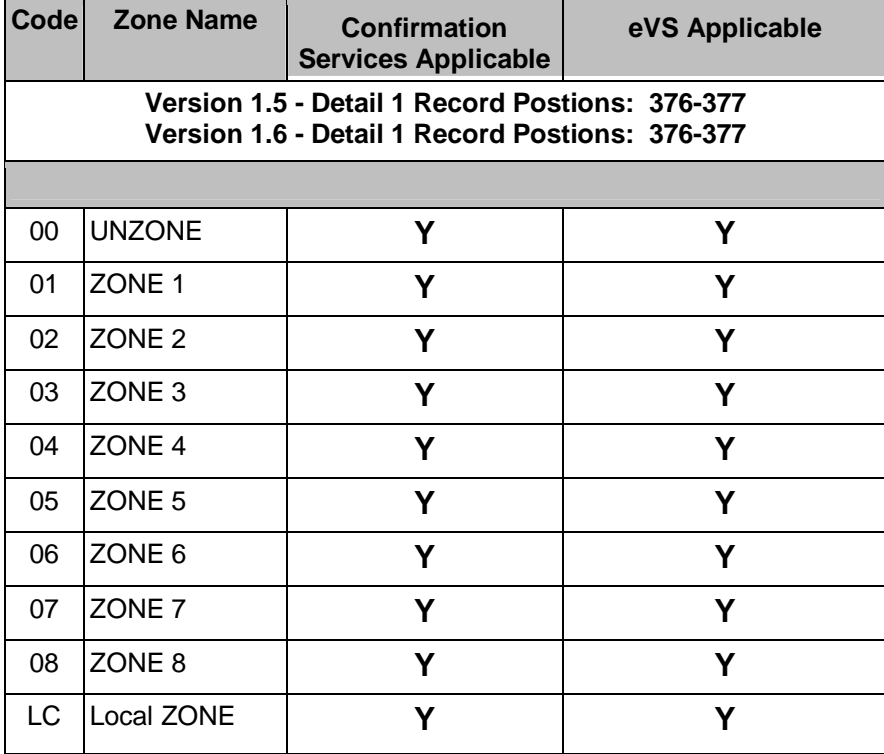

# **Appendix K: Two-Digit Service Type Code Mapping to Three-Digit Service Type Code Exhibit 50: BOUND PRINTED MATTER = TWO-DIGIT TO THREE-DIGIT SERVICE TYPE CODES**

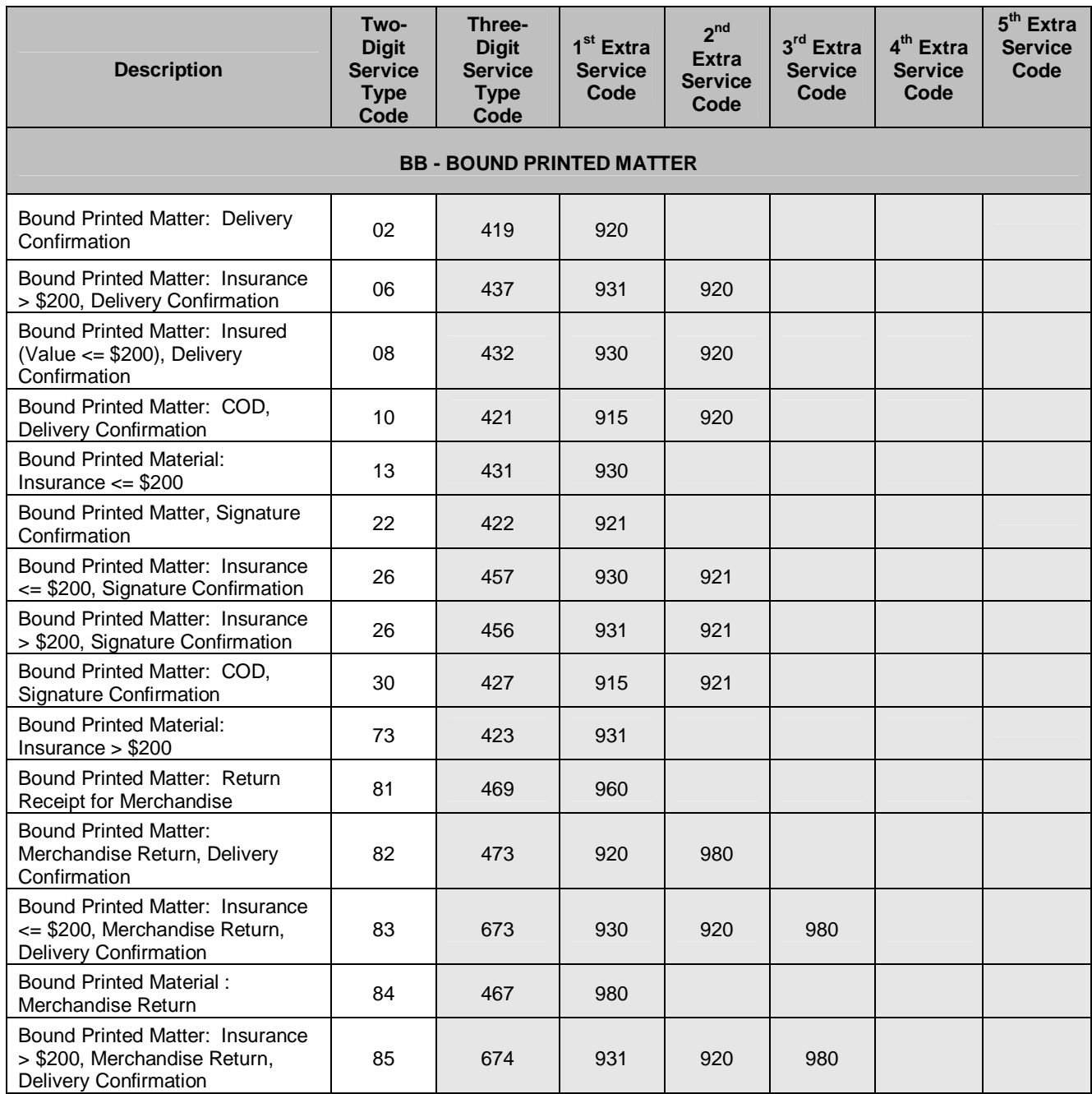

# **Exhibit 51: LIBRARY MAIL = TWO-DIGIT TO THREE-DIGIT SERVICE TYPE CODES**

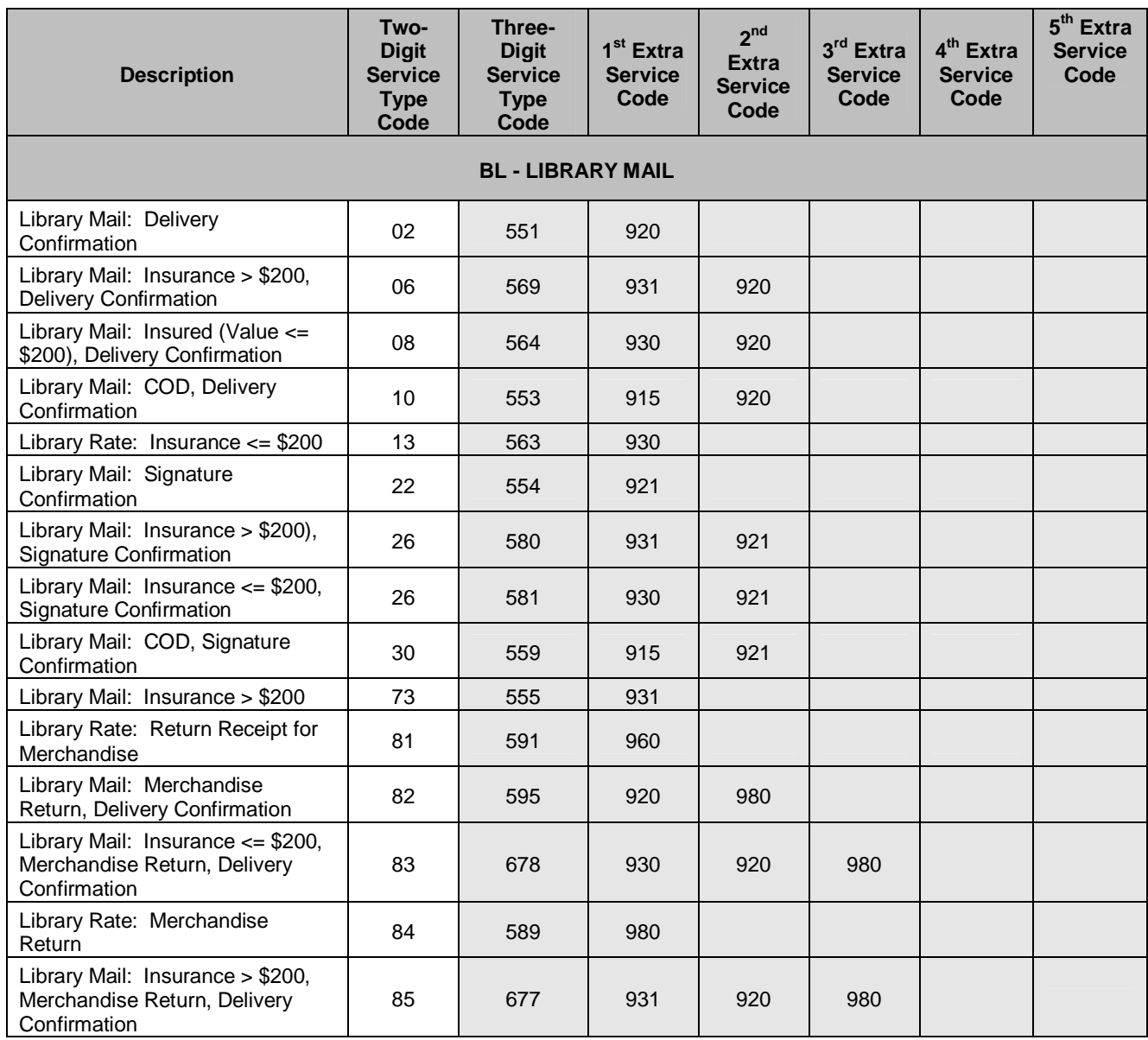

### **Exhibit 52: PARCEL POST = TWO-DIGIT TO THREE-DIGIT SERVICE TYPE CODES**

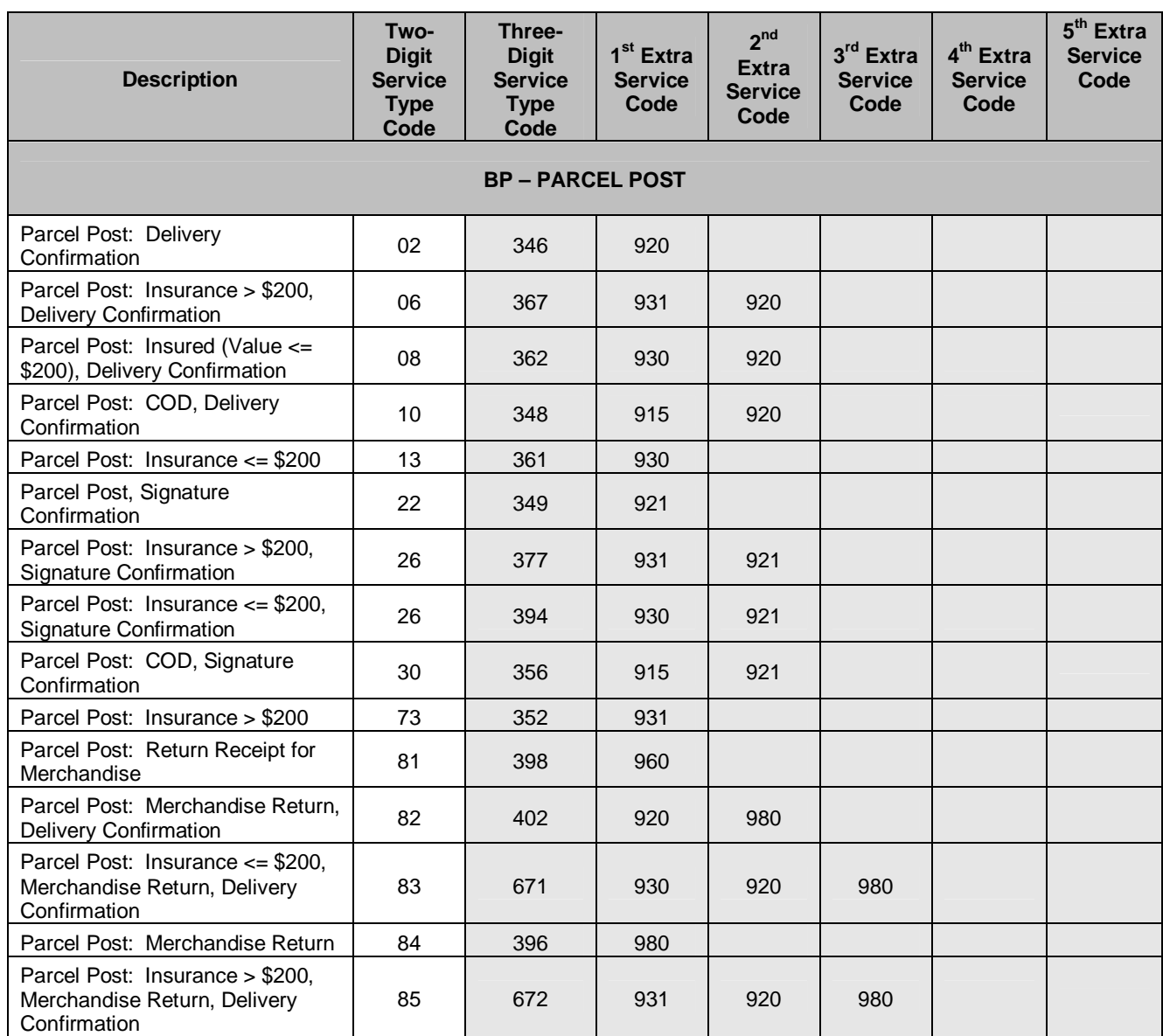

# **Exhibit 53: MEDIA MAIL = TWO-DIGIT TO THREE-DIGIT SERVICE TYPE CODES**

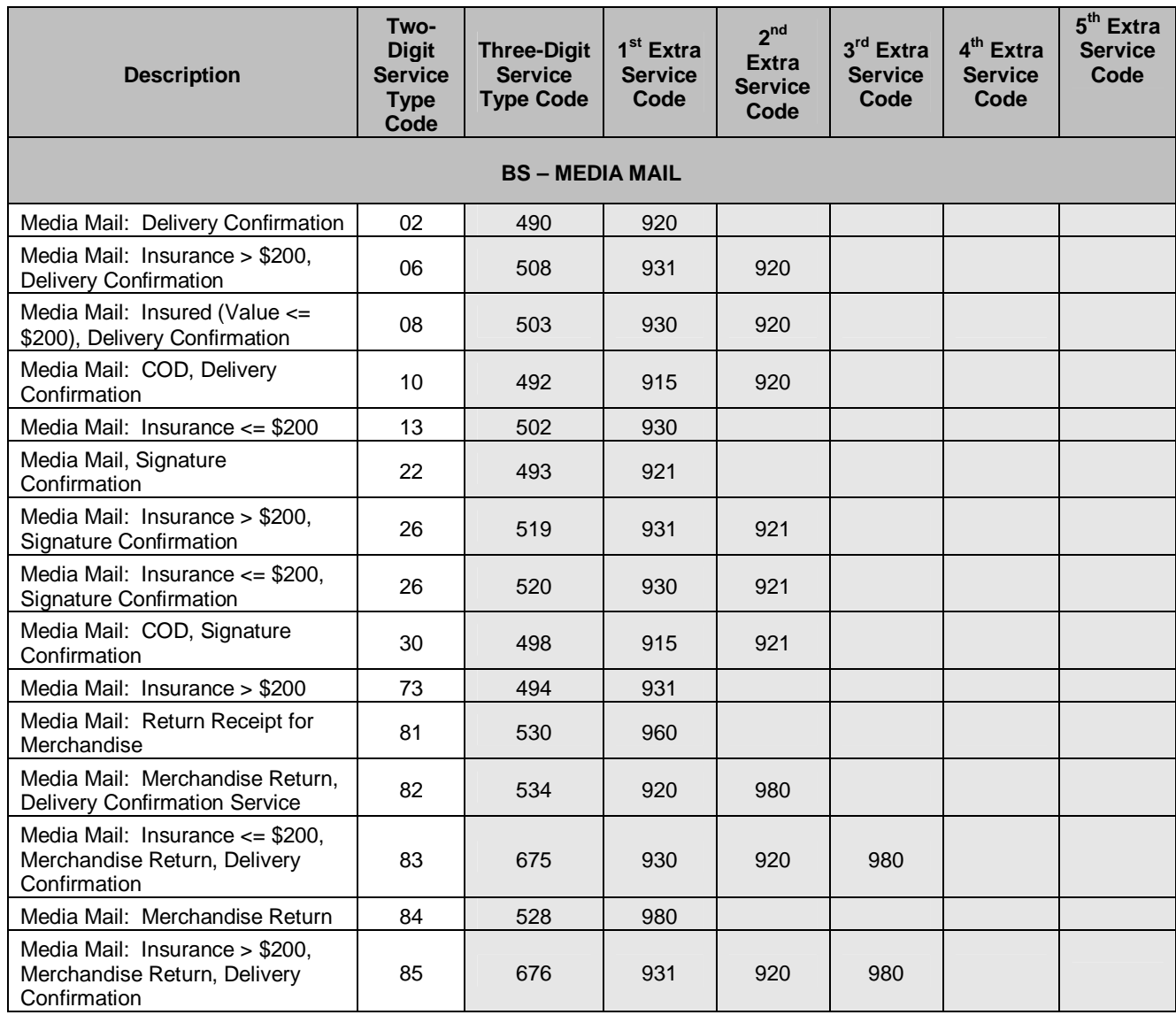

### **Exhibit 54: FIRST-CLASS MAIL = TWO-DIGIT TO THREE-DIGIT SERVICE TYPE CODES**

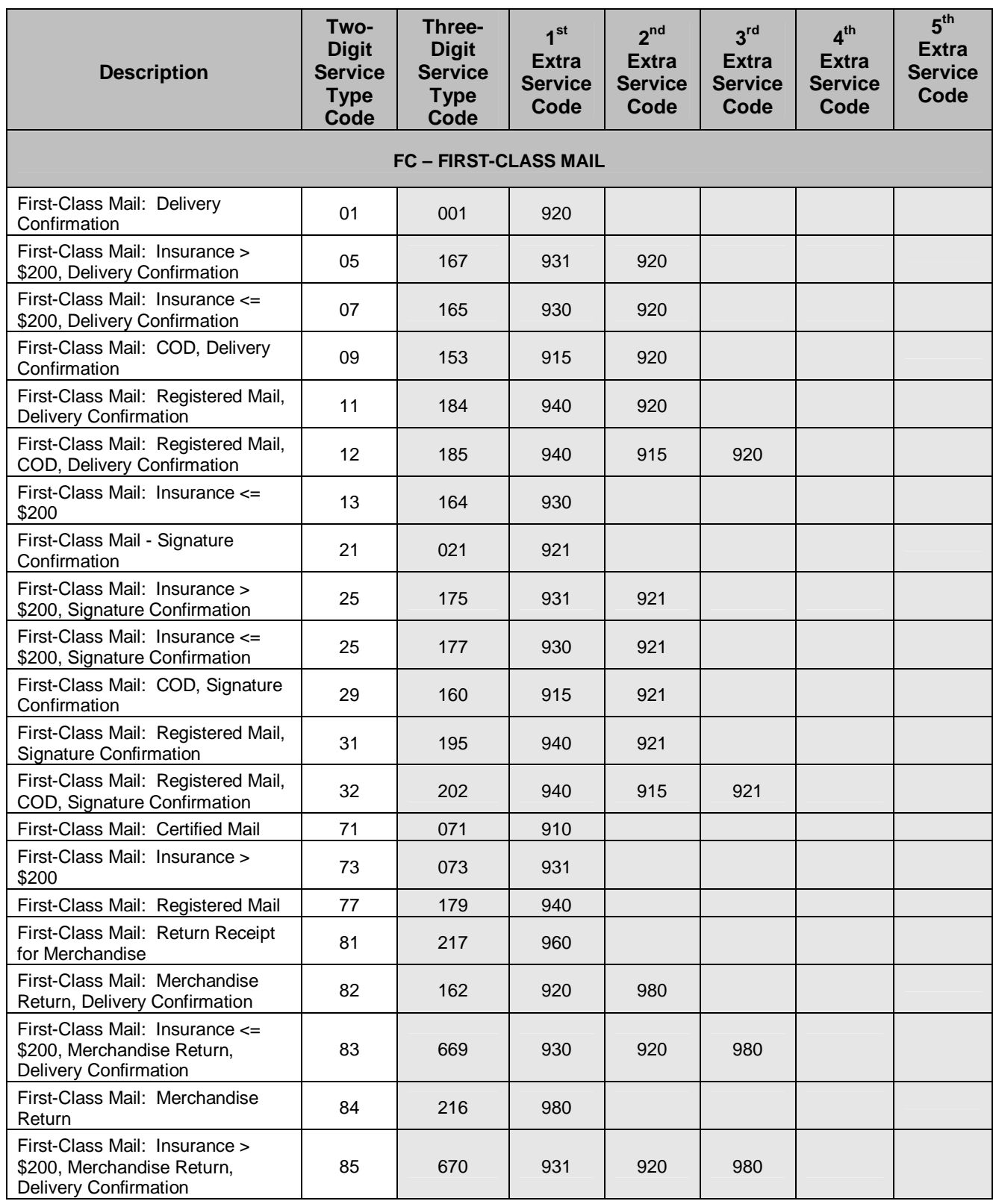

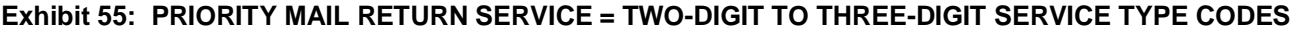

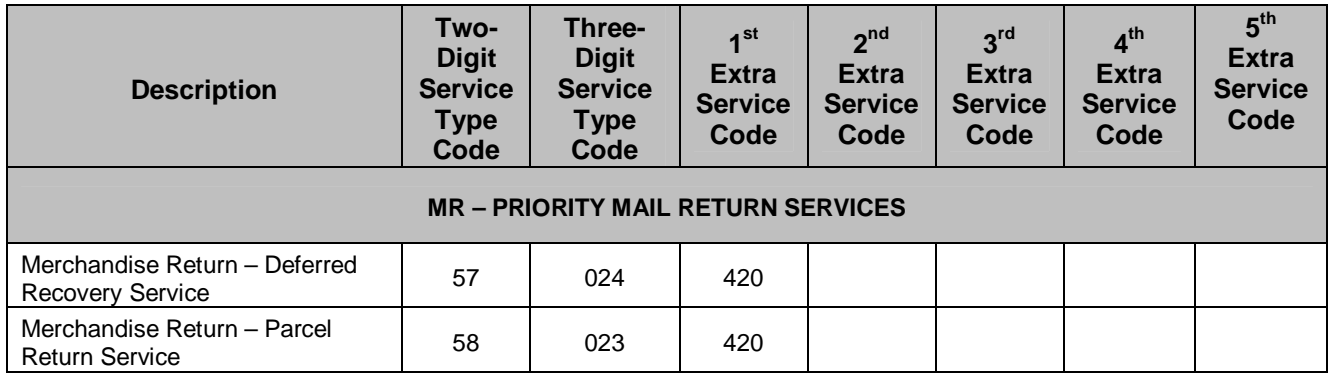

#### **Exhibit 56: PRIORITY MAIL = TWO-DIGIT TO THREE-DIGIT SERVICE TYPE CODES**

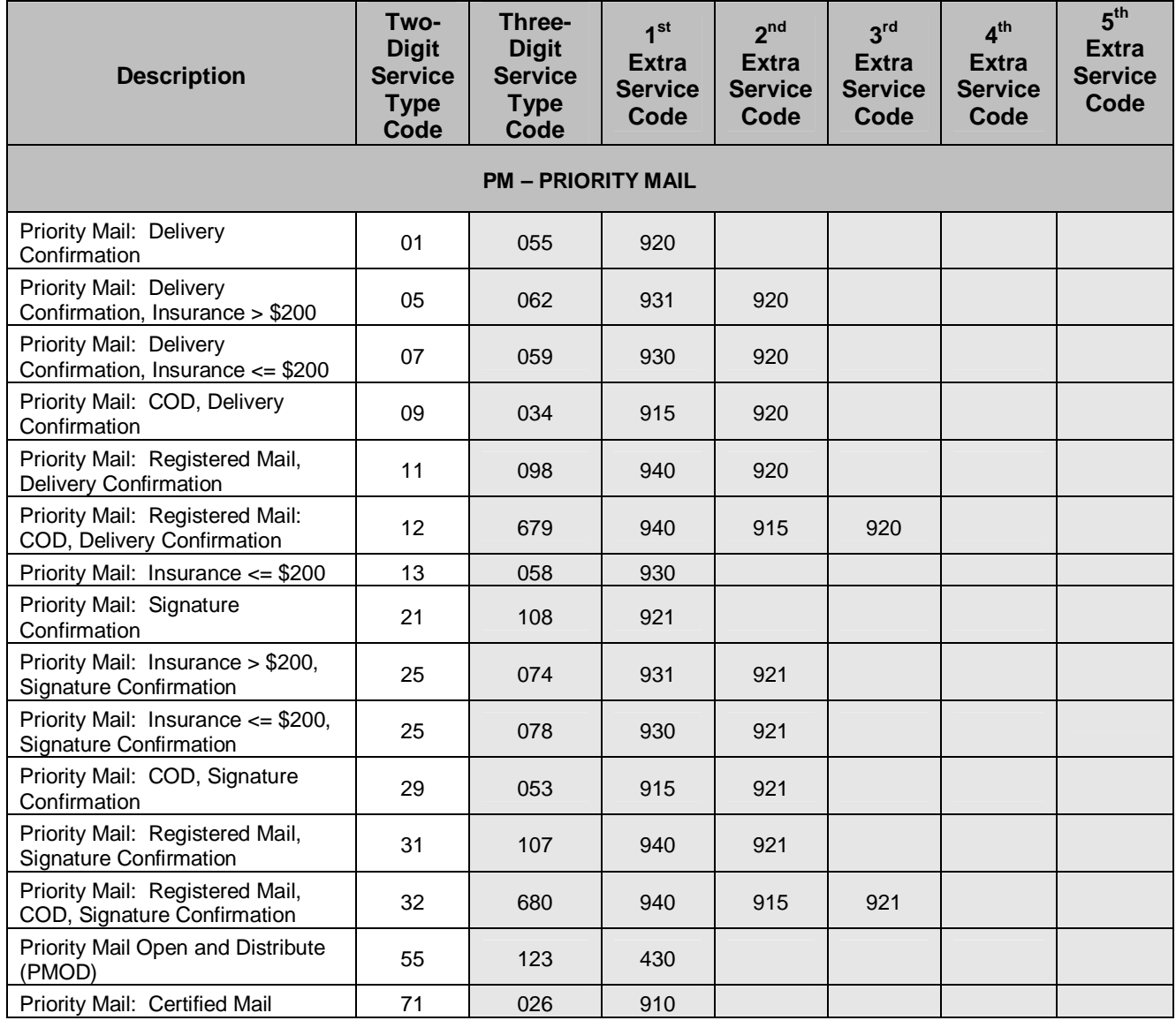

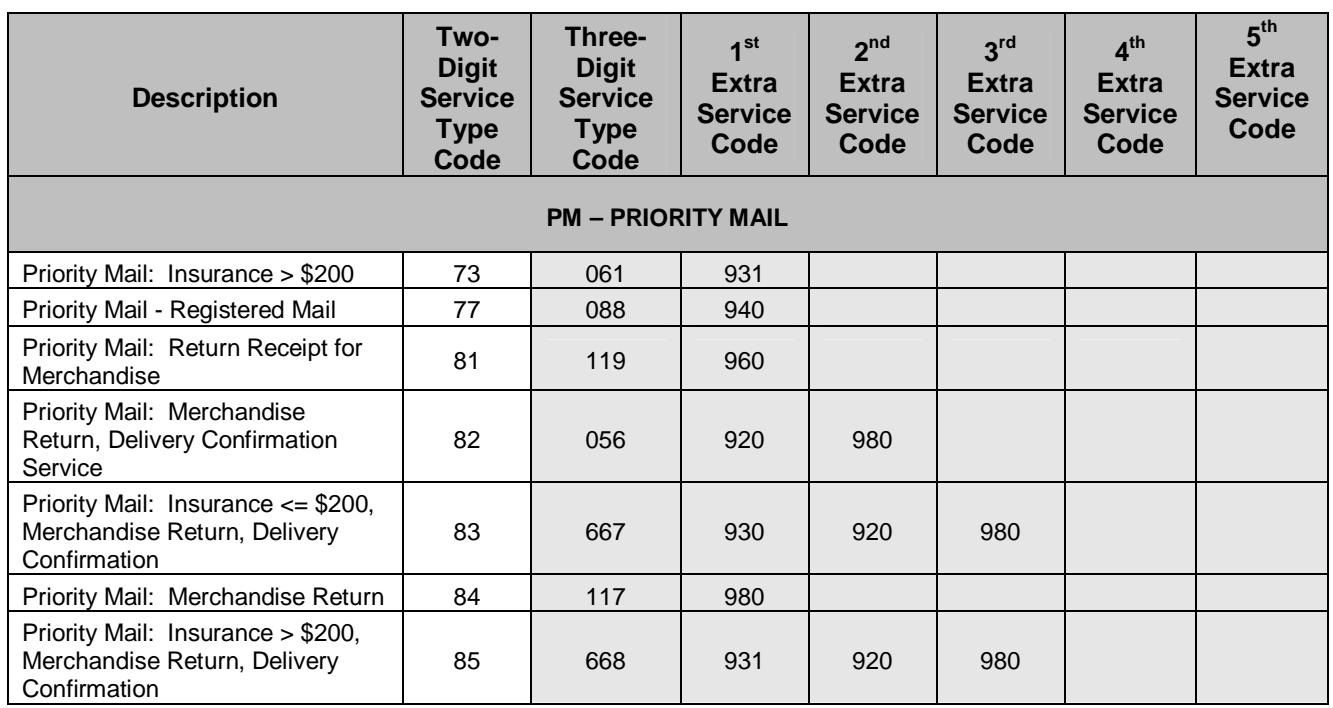

# **Exhibit 57: PARCEL SELECT = TWO-DIGIT TO THREE-DIGIT SERVICE TYPE CODES**

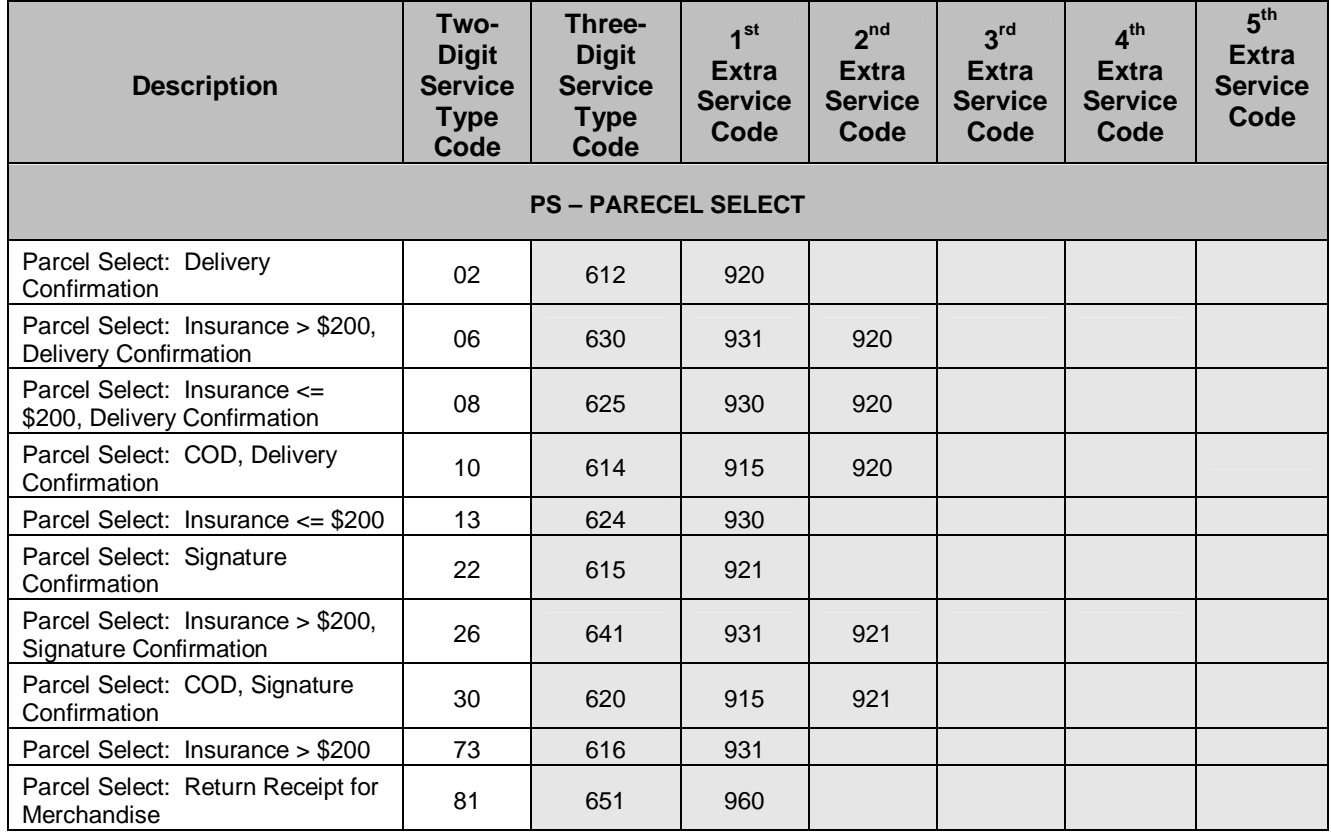

### **Exhibit 58: PARCEL RETURN SERVICE = TWO-DIGIT TO THREE-DIGIT SERVICE TYPE CODES**

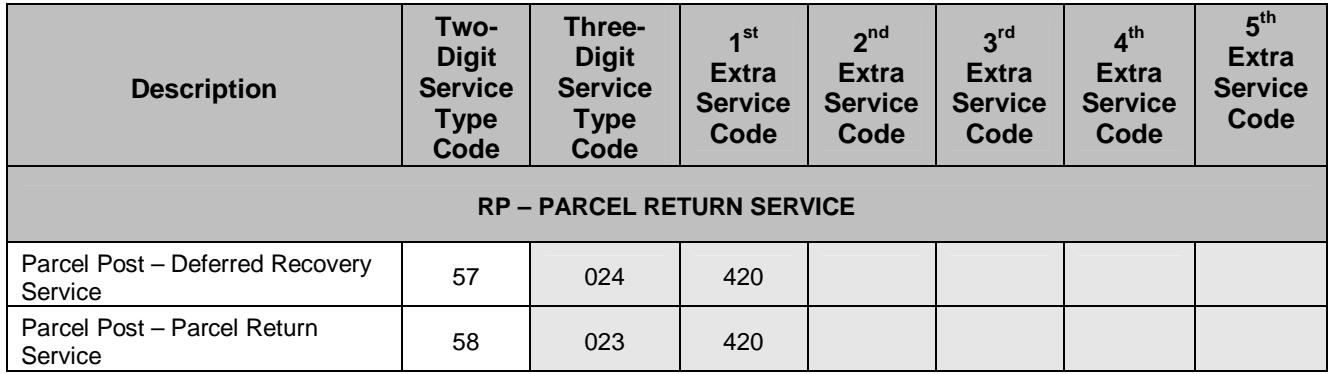

### **Exhibit 59: STANDARD MAIL = TWO-DIGIT TO THREE-DIGIT SERVICE TYPE CODES**

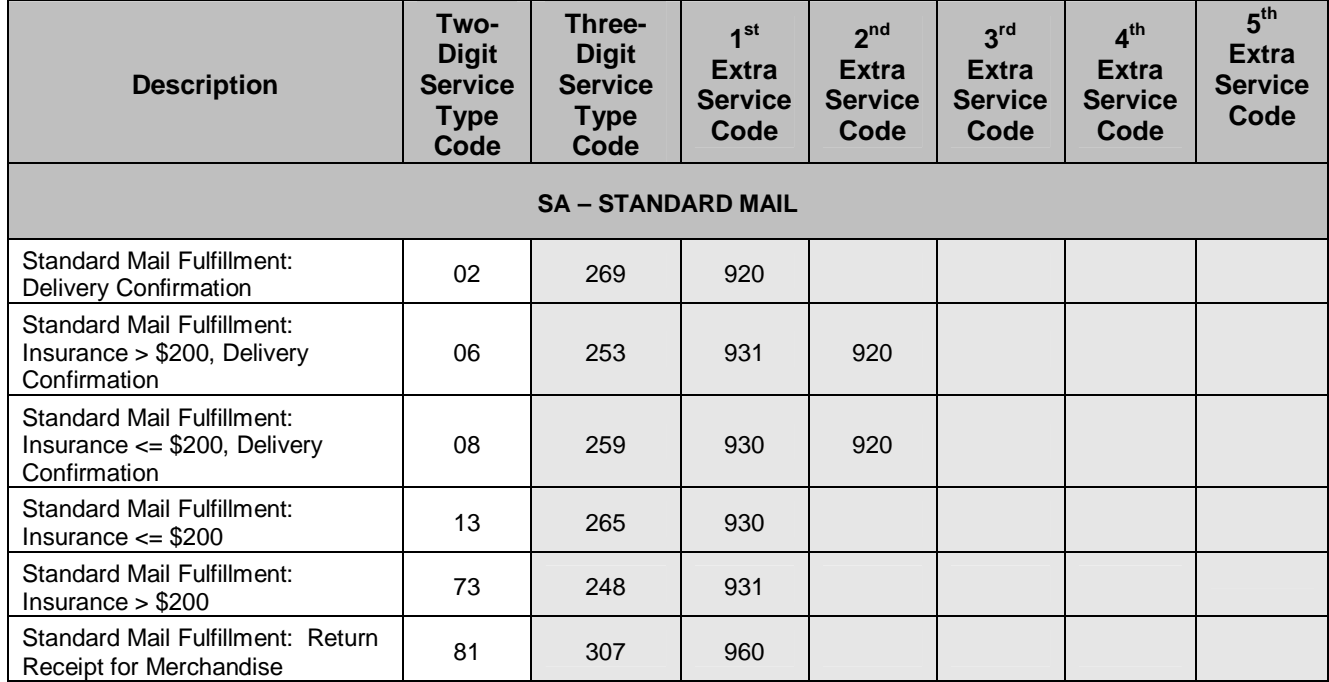
#### **Exhibit 60: ELECTRONIC FILE NUMBER = TWO-DIGIT TO THREE-DIGIT SERVICE TYPE CODES**

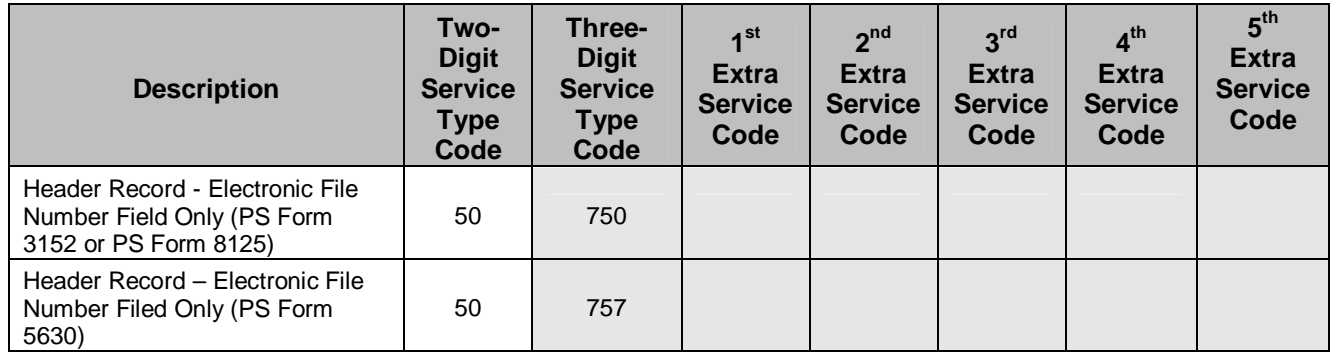

### **Appendix L: Transitioning from Shipping Services File Version 1.3 to Shipping Services File Version 1.6**

This appendix is intended to be used as a starting point for customers transitioning from Shipping Services File Version 1.3 to Shipping Services File Version 1.6.

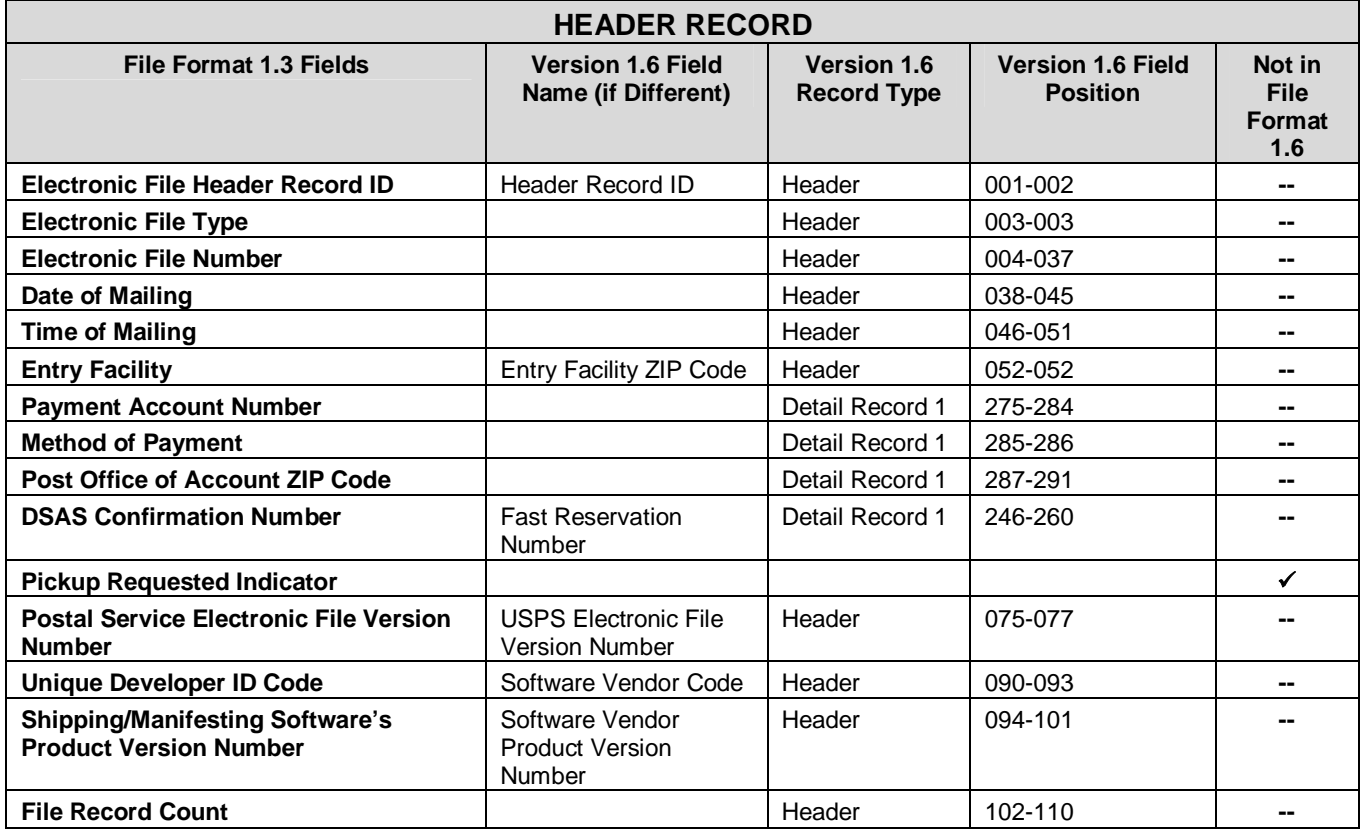

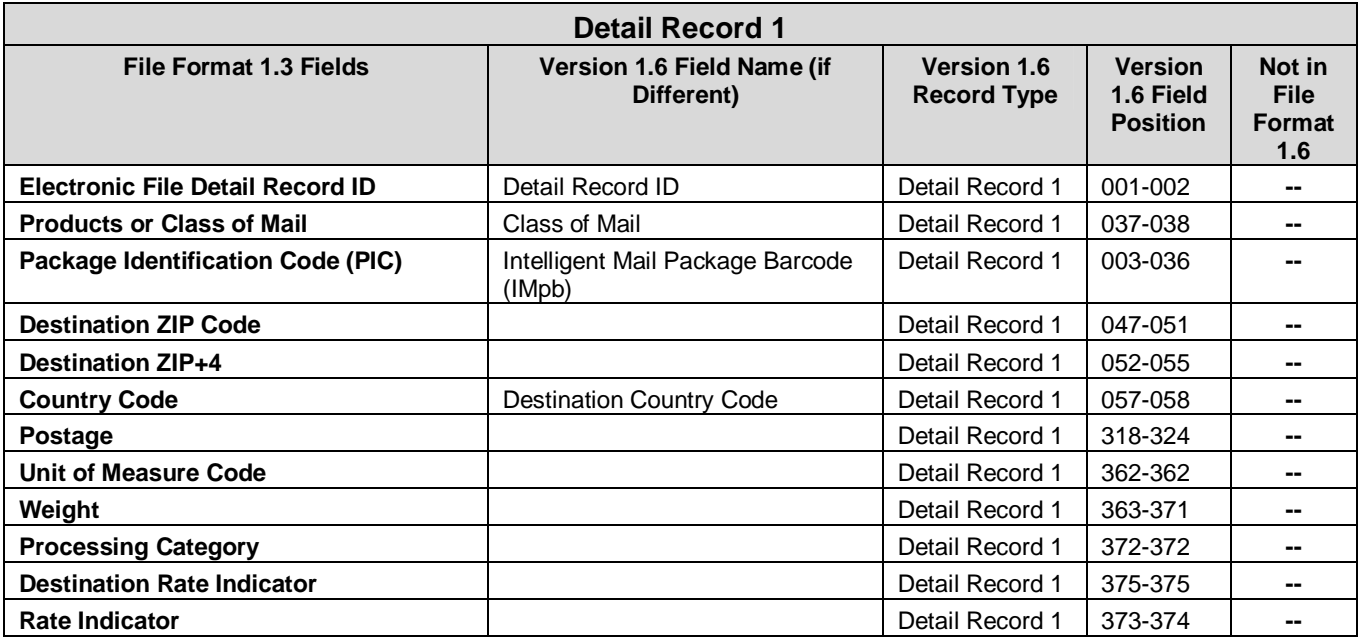

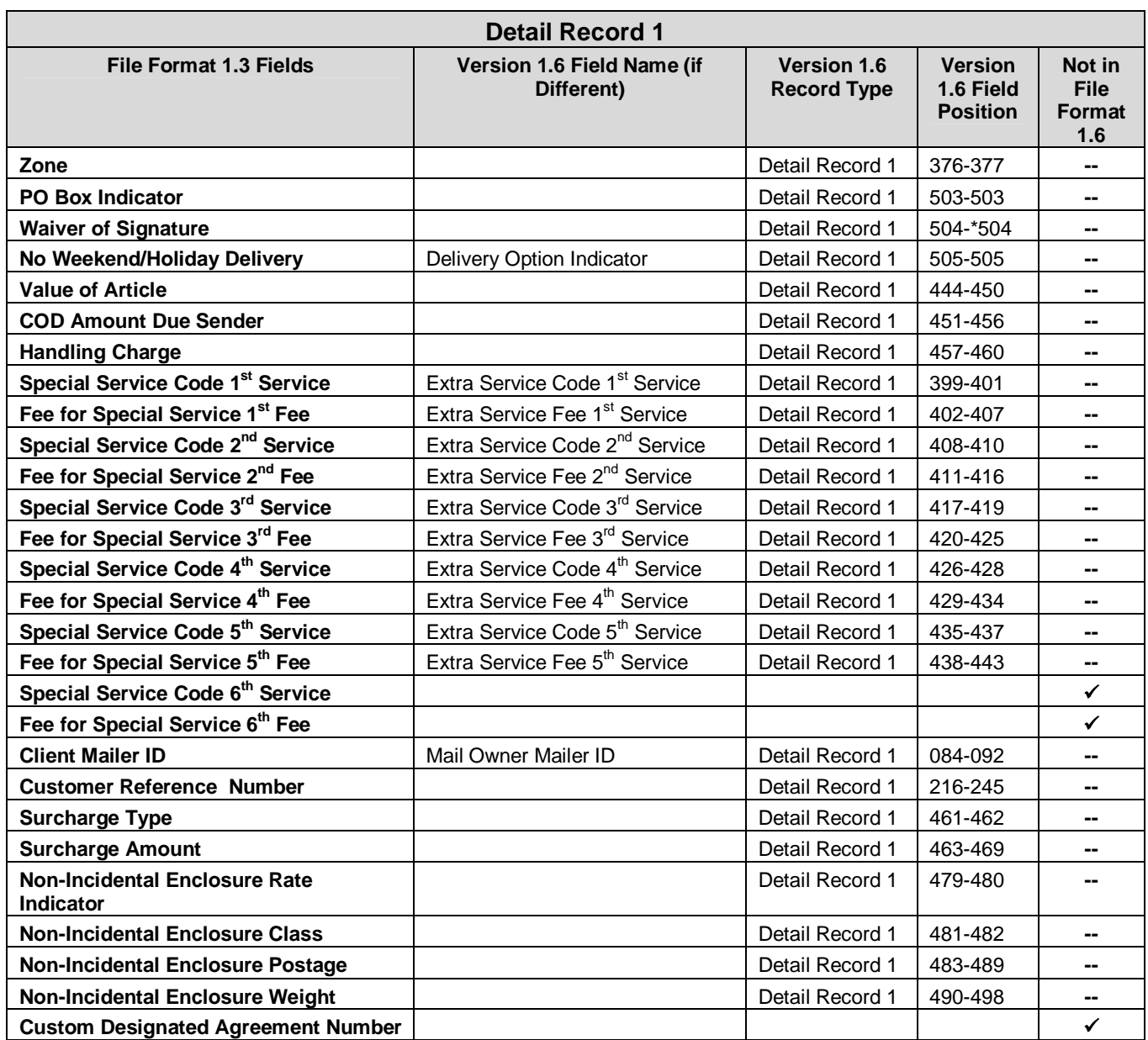

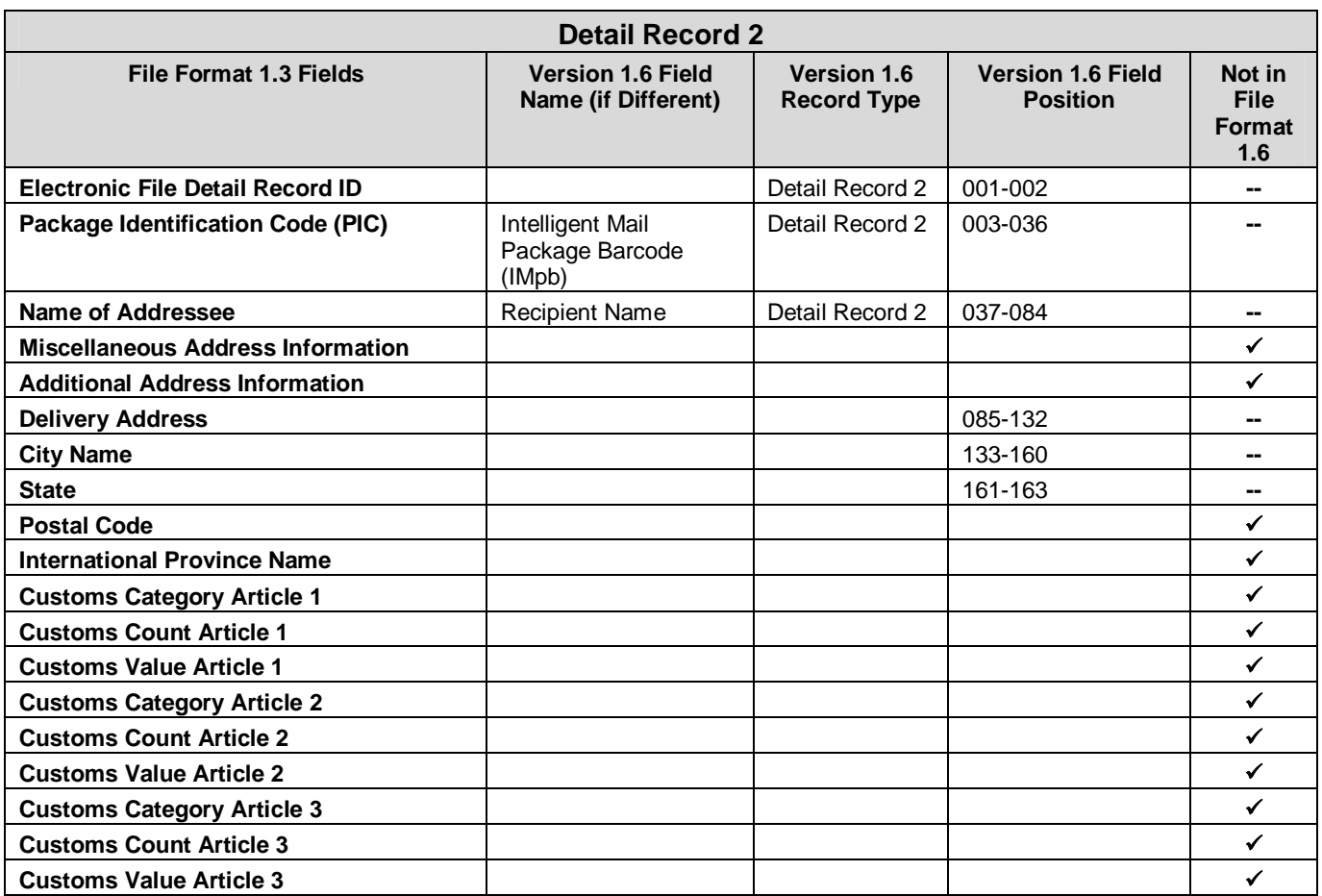

### **Appendix M: Transitioning from Shipping Services File Version 1.4 to Shipping Services File Version 1.6**

This appendix is intended to be used as a starting point for customers transitioning from Shipping Services File Version 1.4 to Shipping Services File Version 1.6.

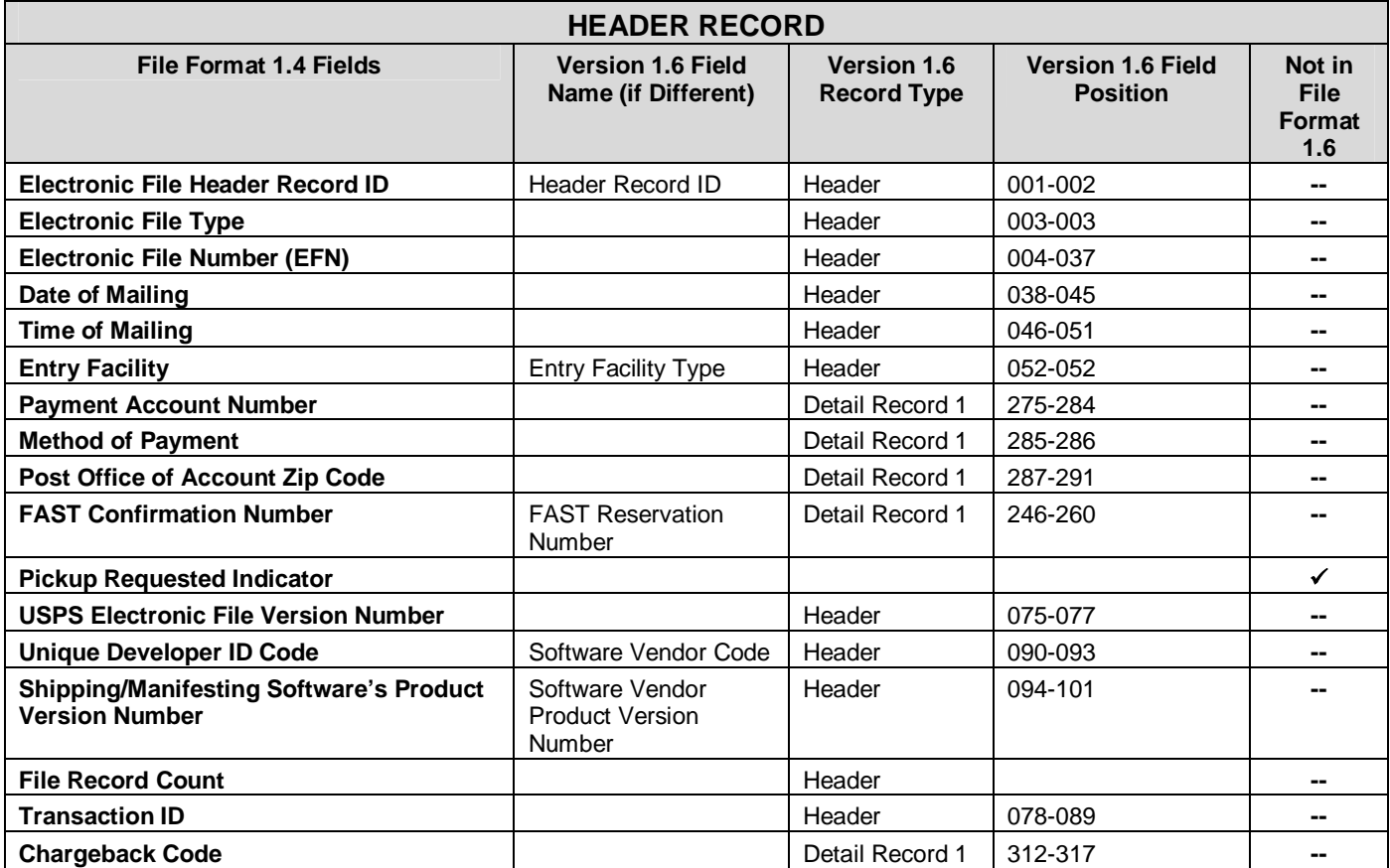

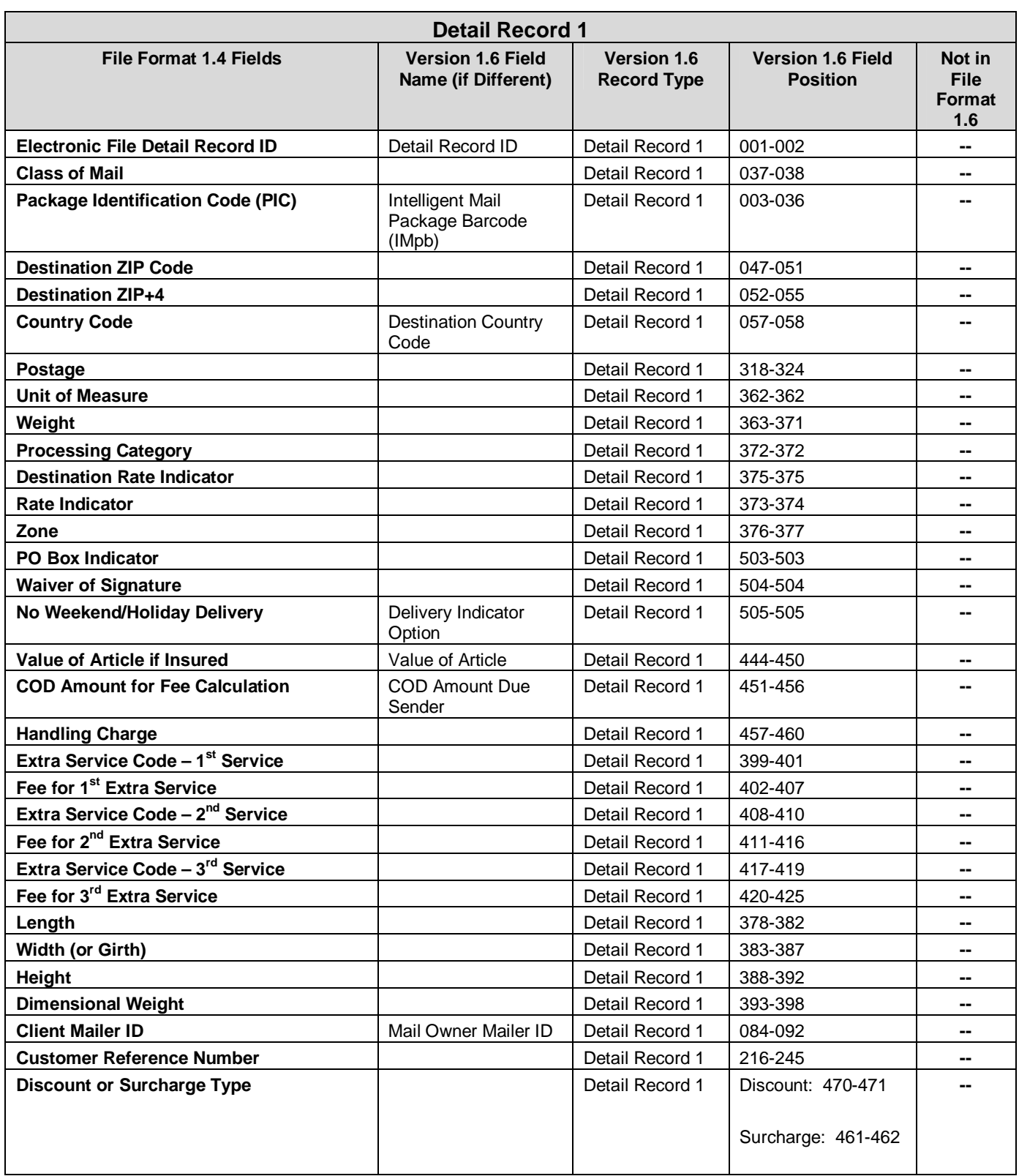

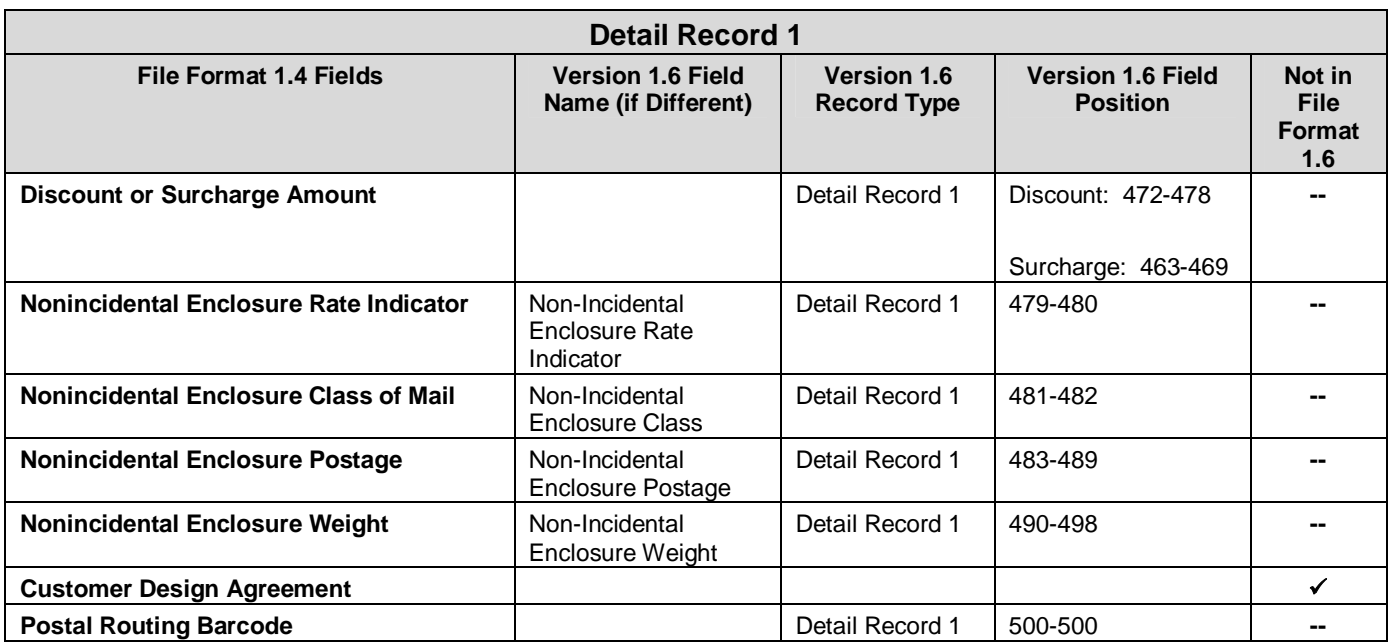

#### **Appendix N: Legacy Barcode Business Rules for Shipping Service File Versions 1.5 and 1.6**

This appendix will document the specific field rules (the impacted fields are highlighted) when a label number that begins with application identifier of "91" are included in Shipping Services File Version 1.5 or 1.6.

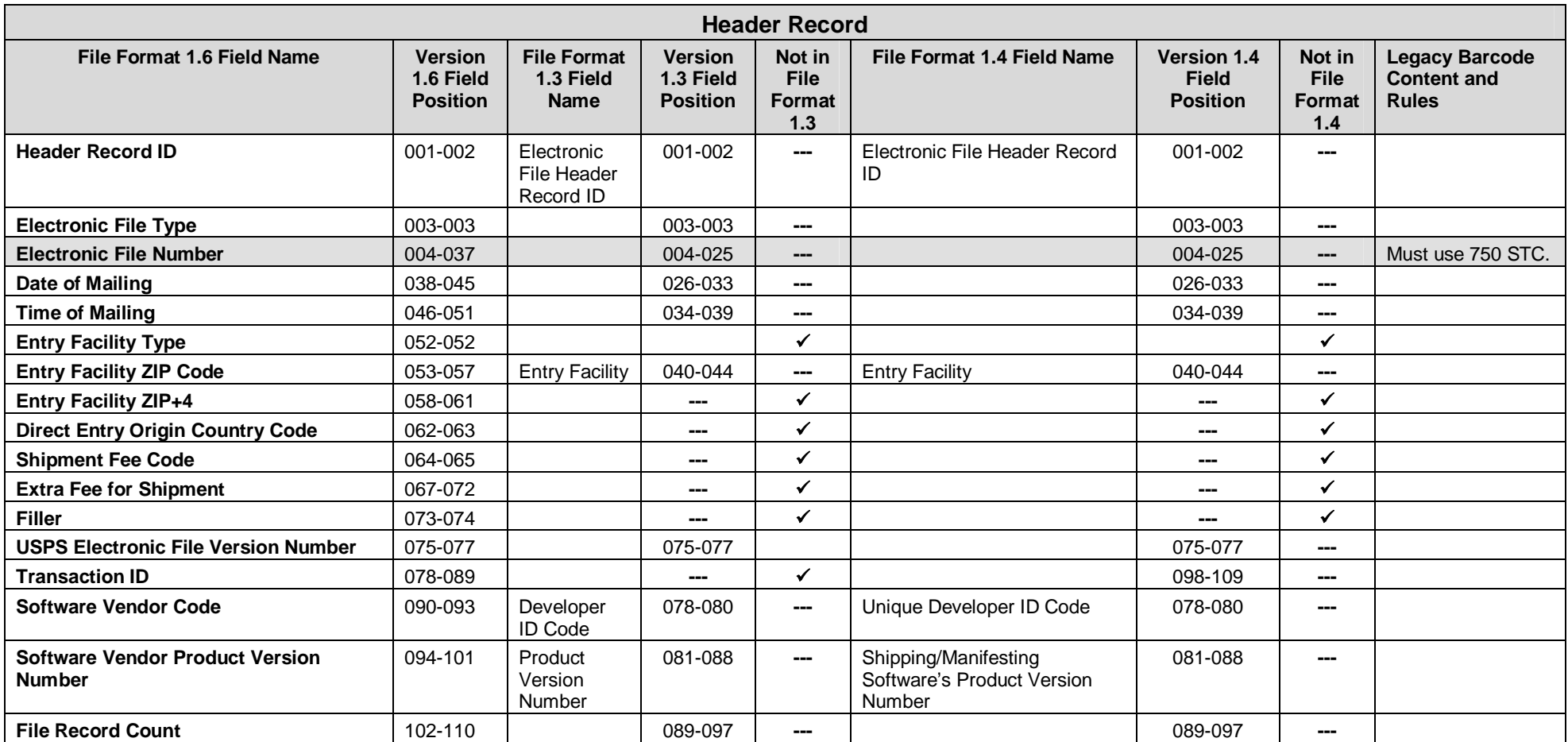

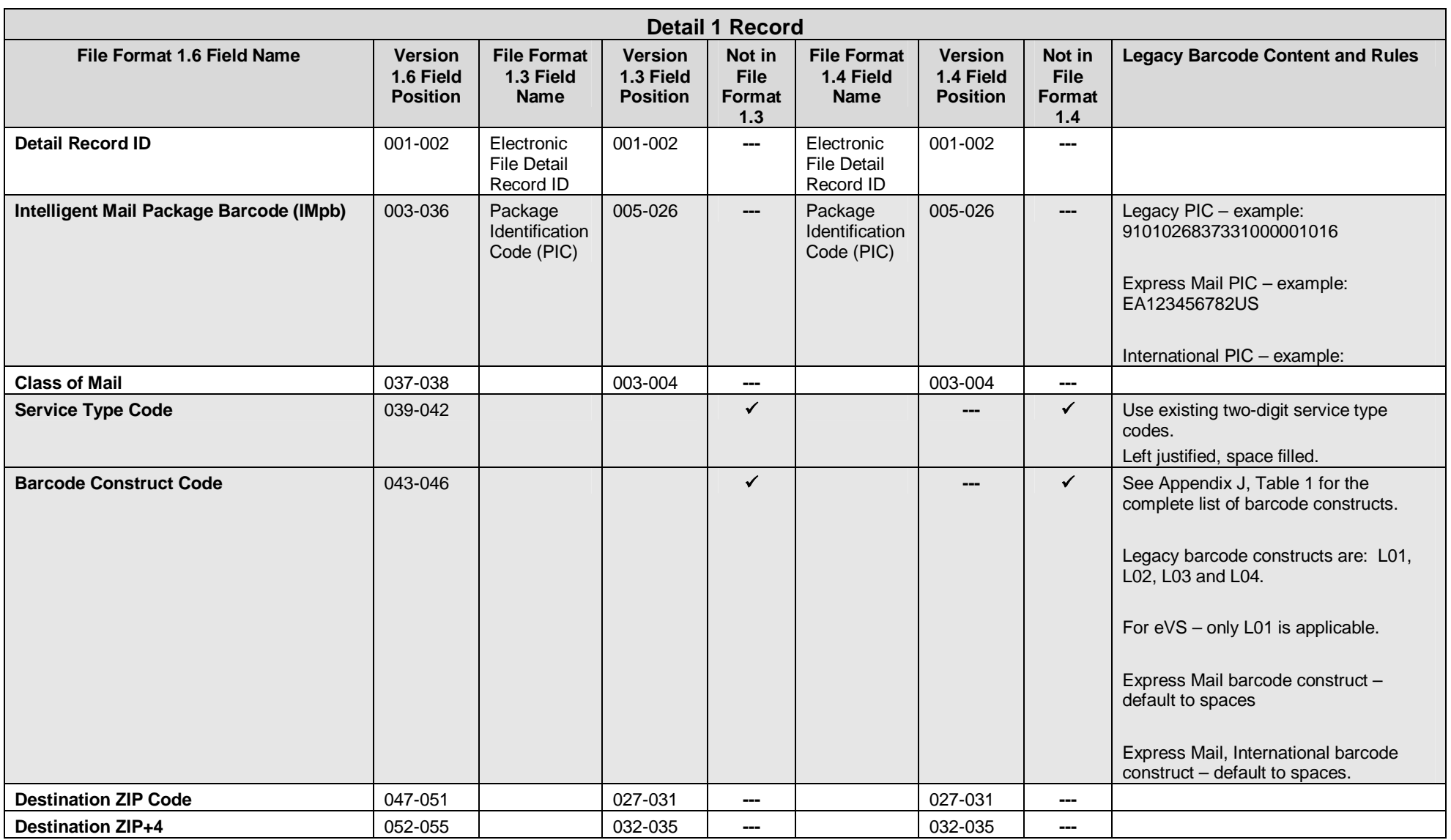

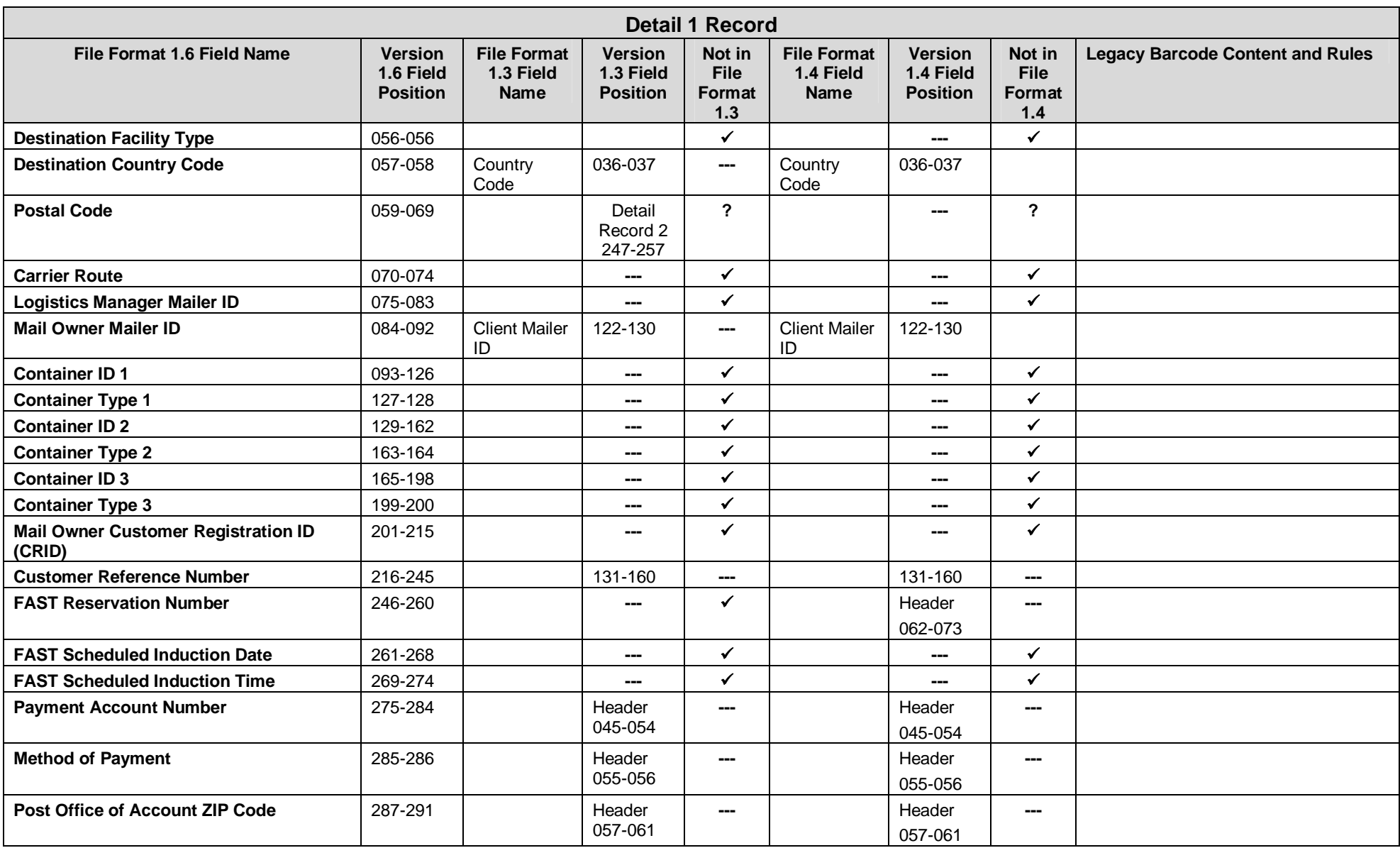

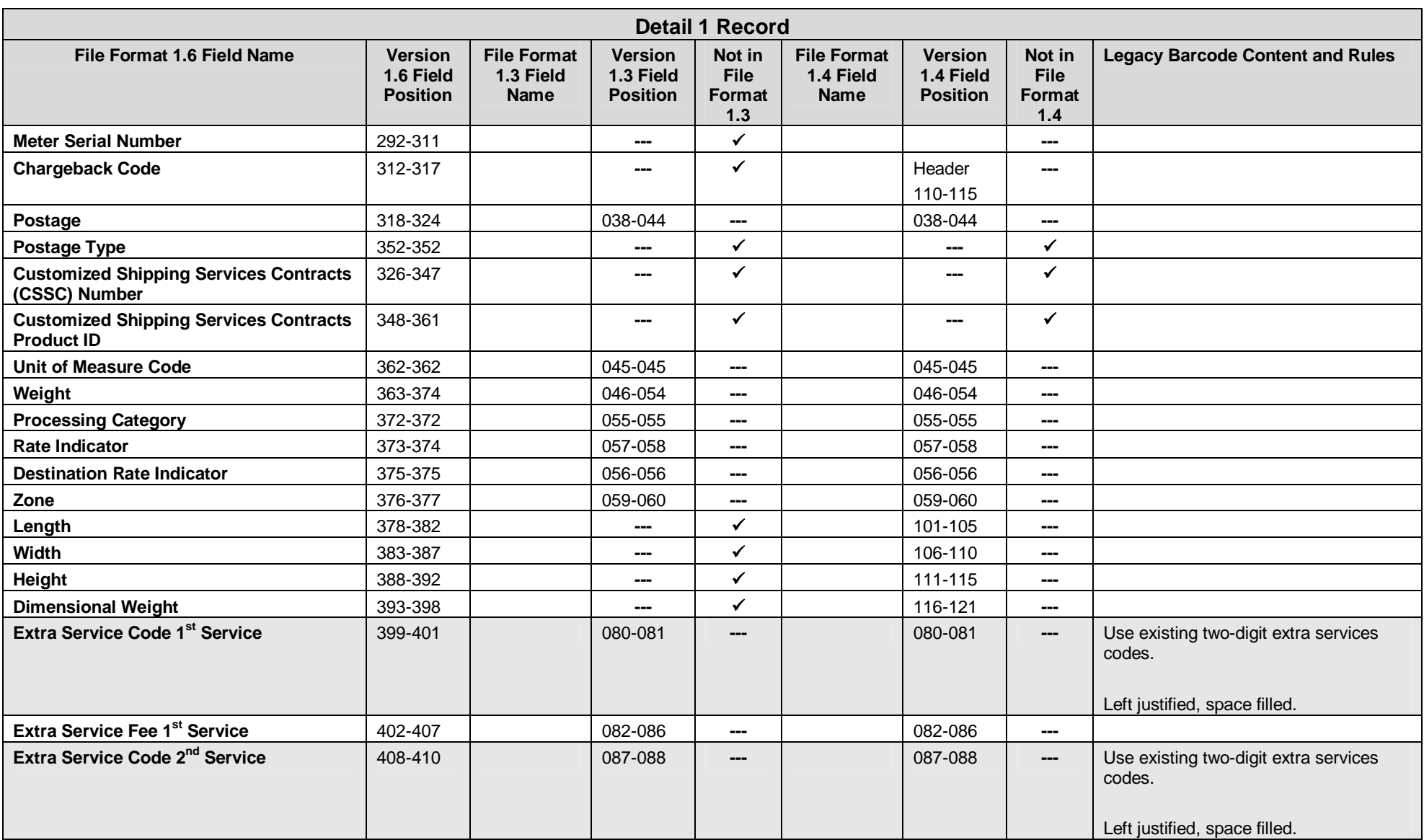

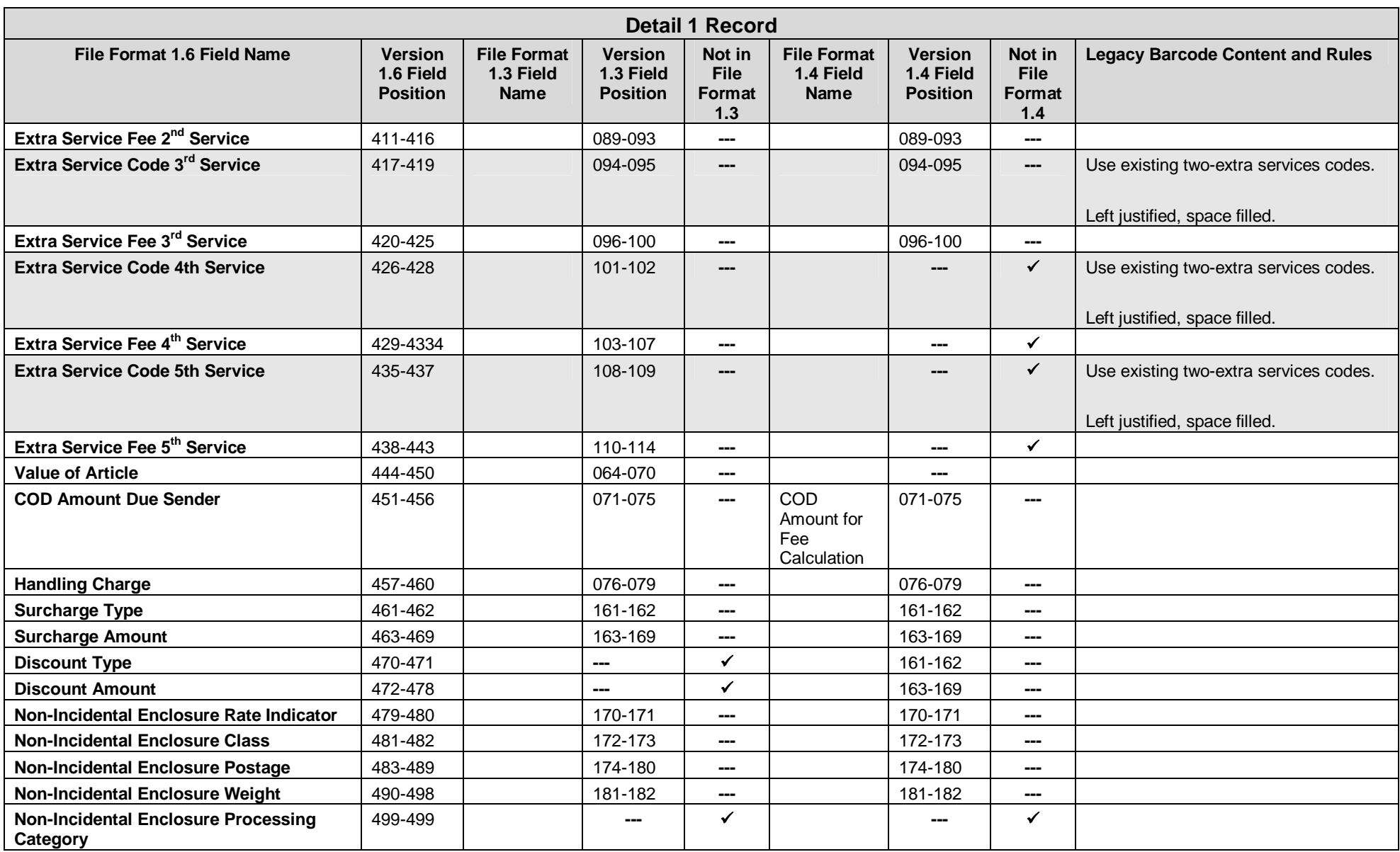

Publication 199 2011 United States Postal Service 08/08/2011 Version 1

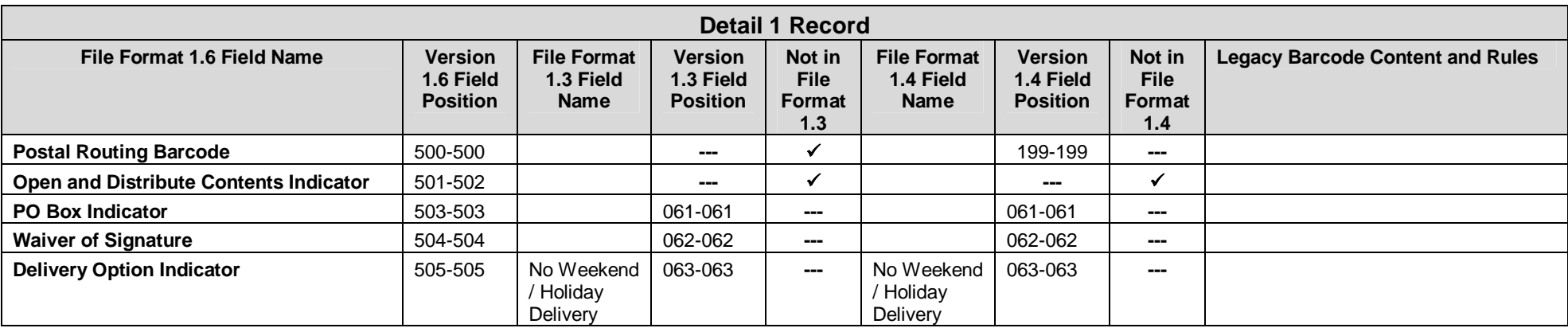

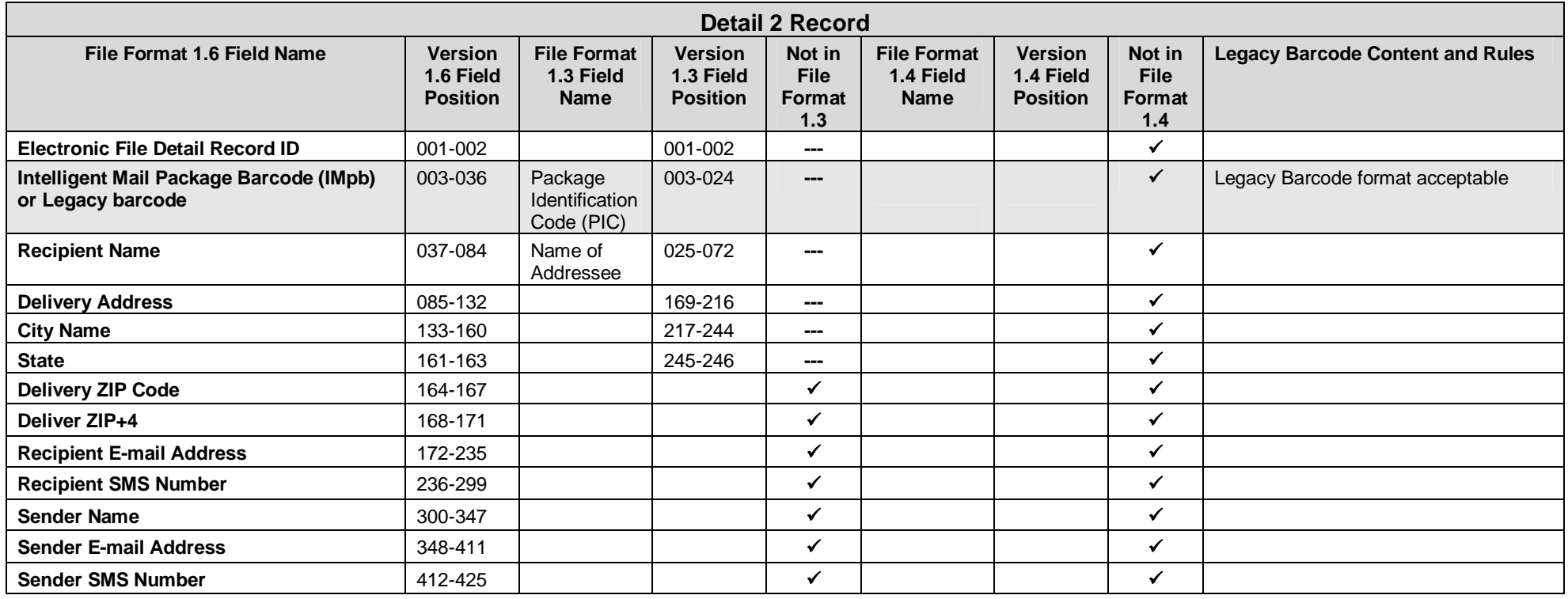

### **Appendix O: Terms and Definitions**

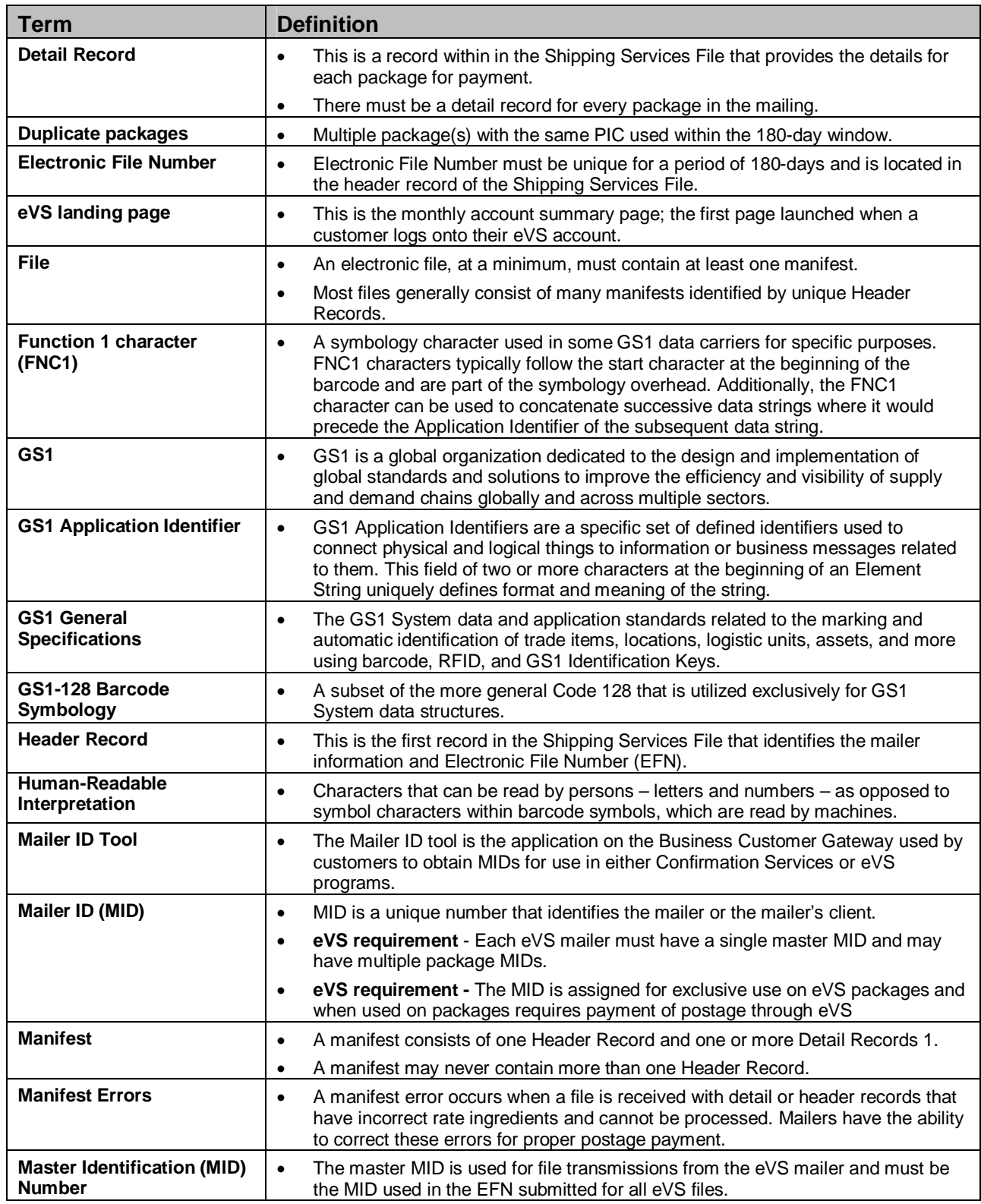

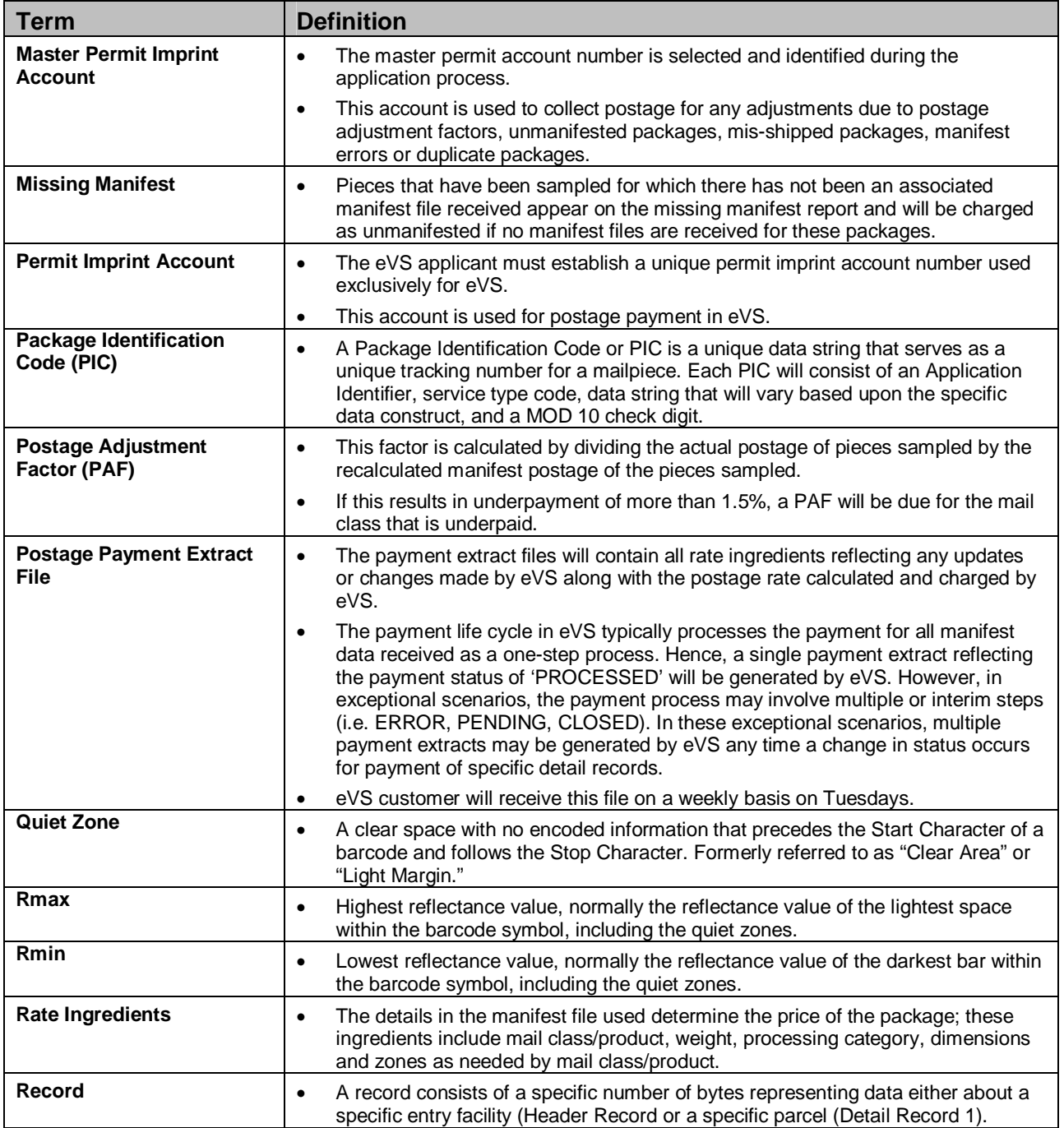

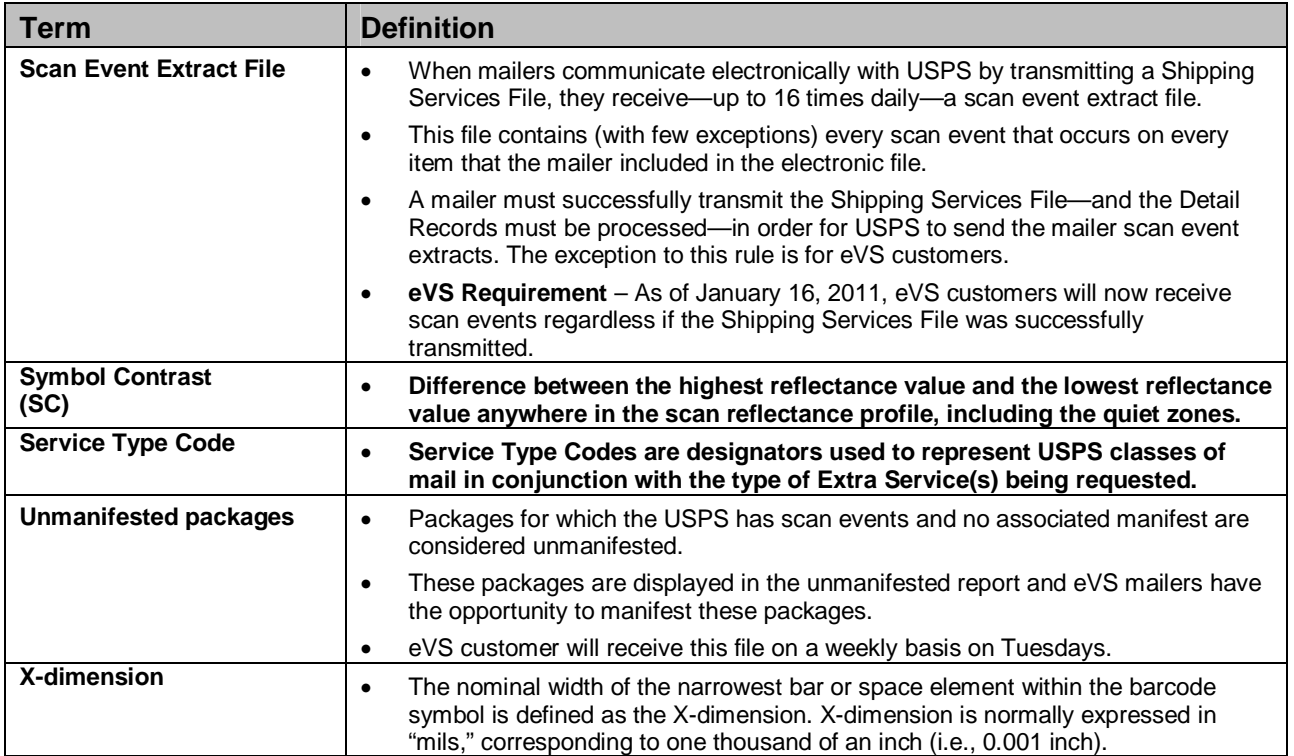

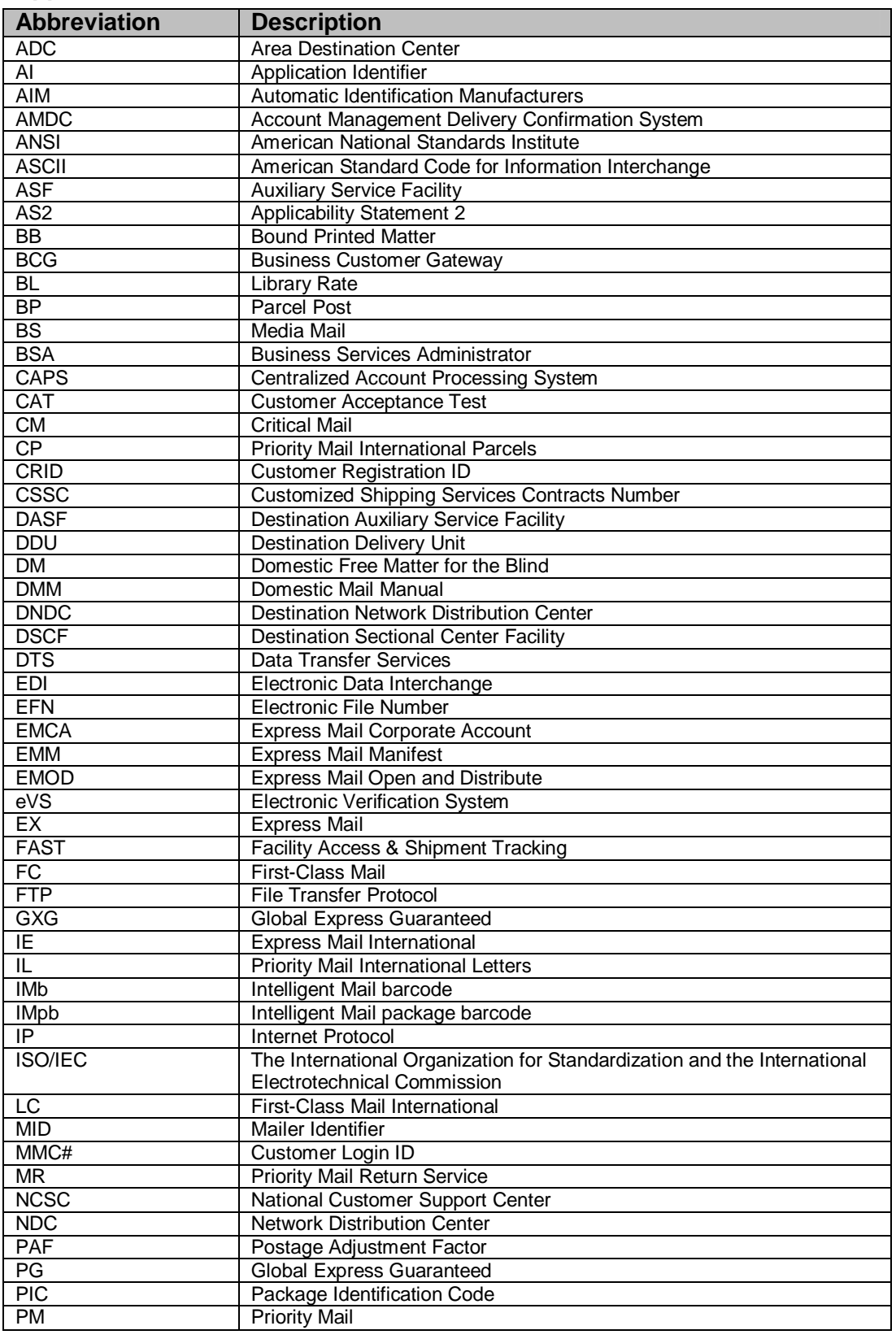

## **Appendix P: Abbreviations**

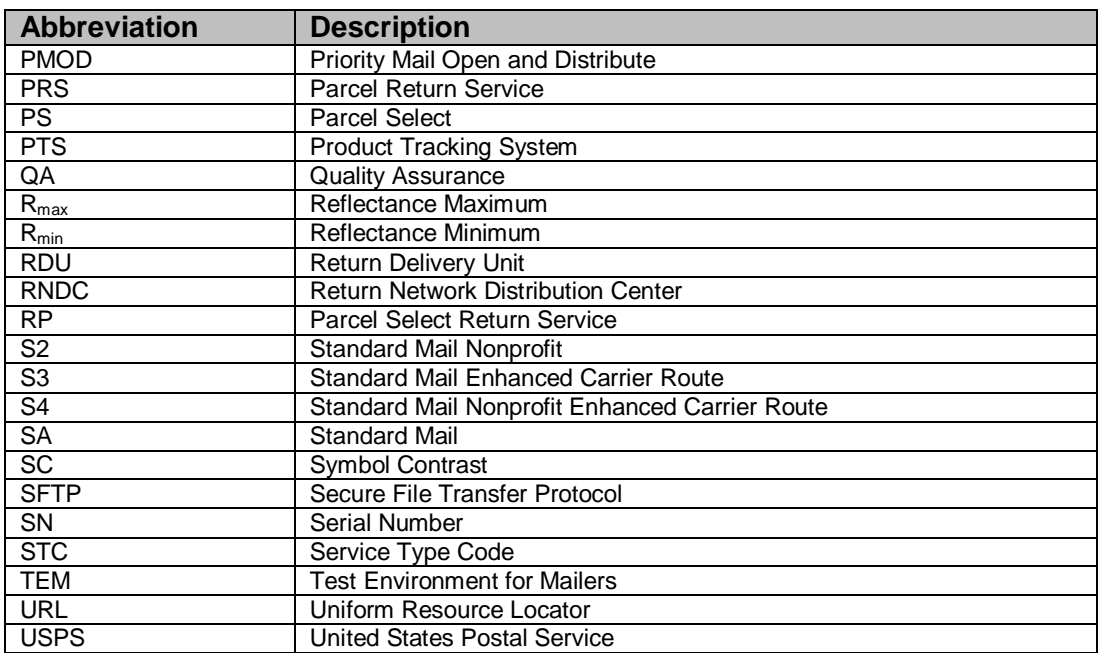

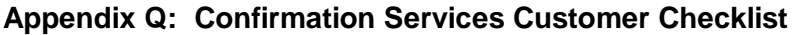

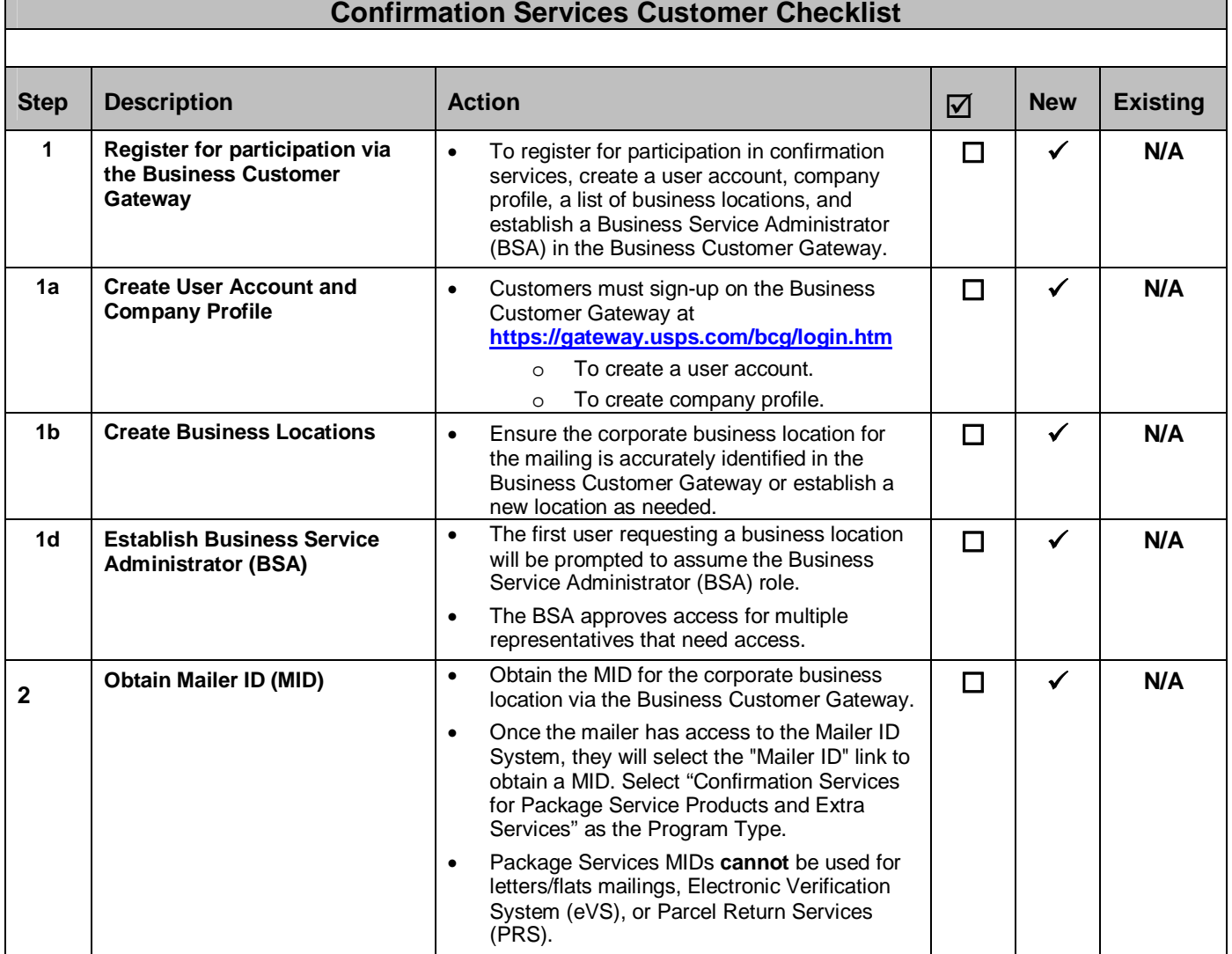

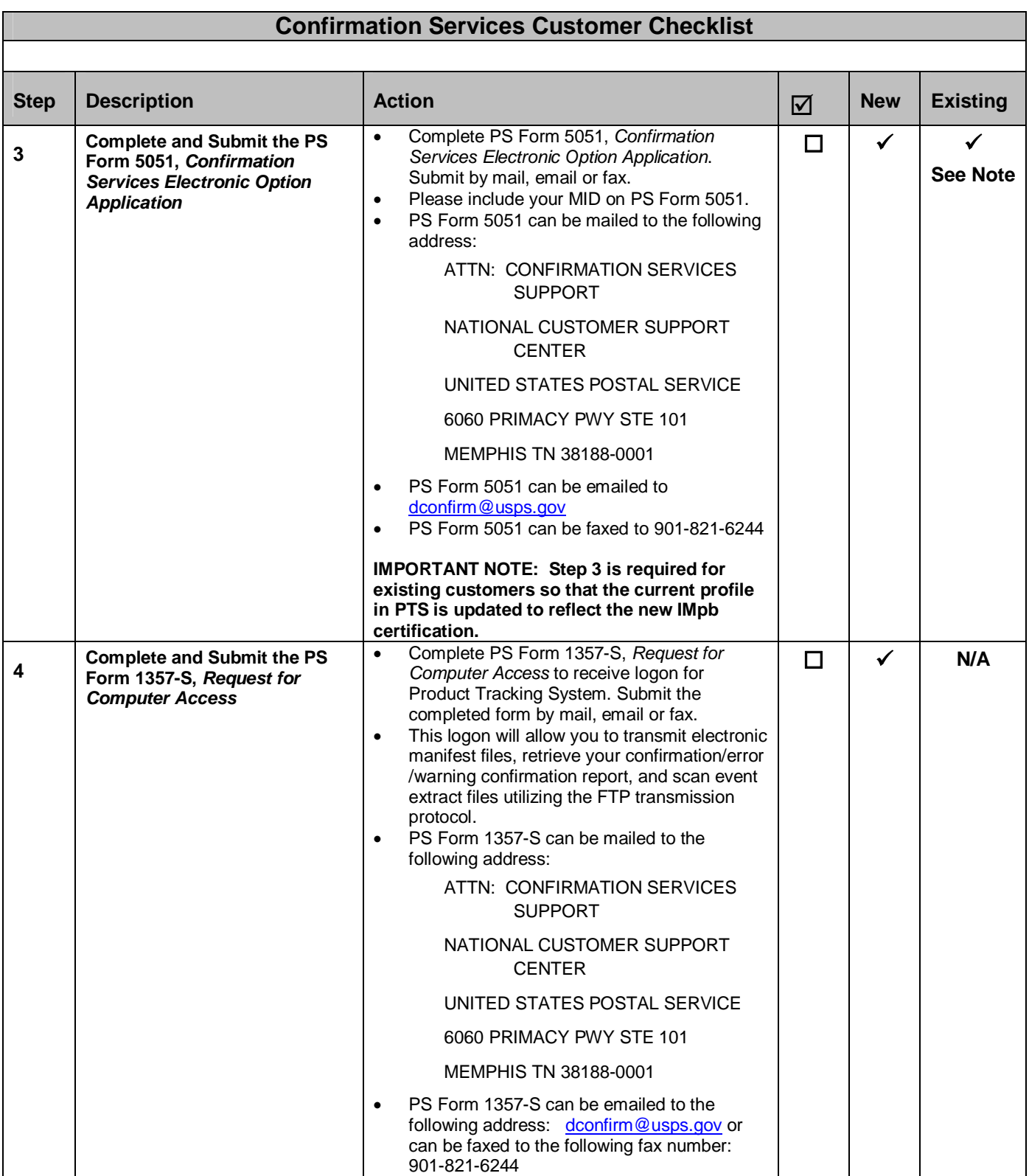

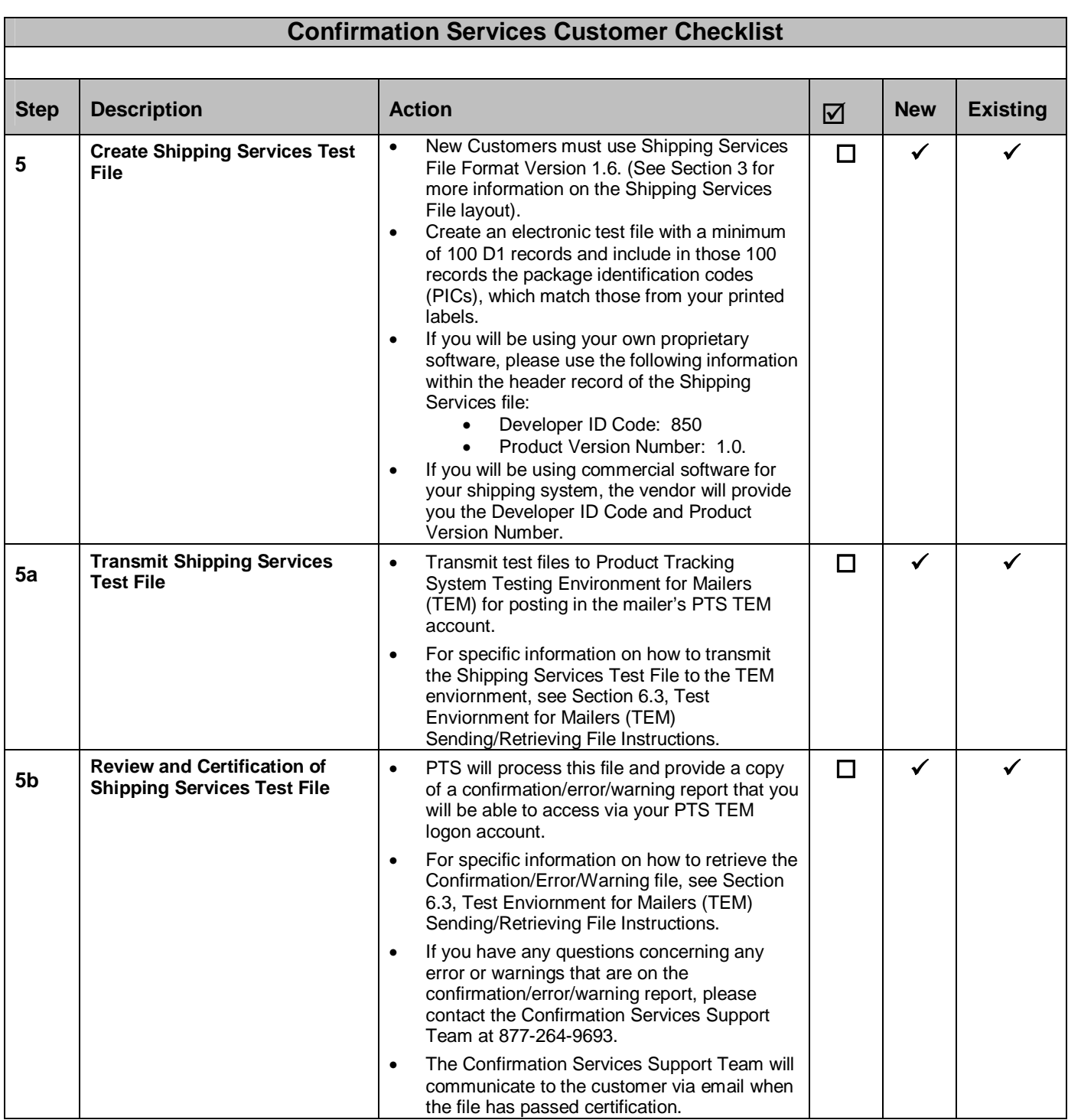

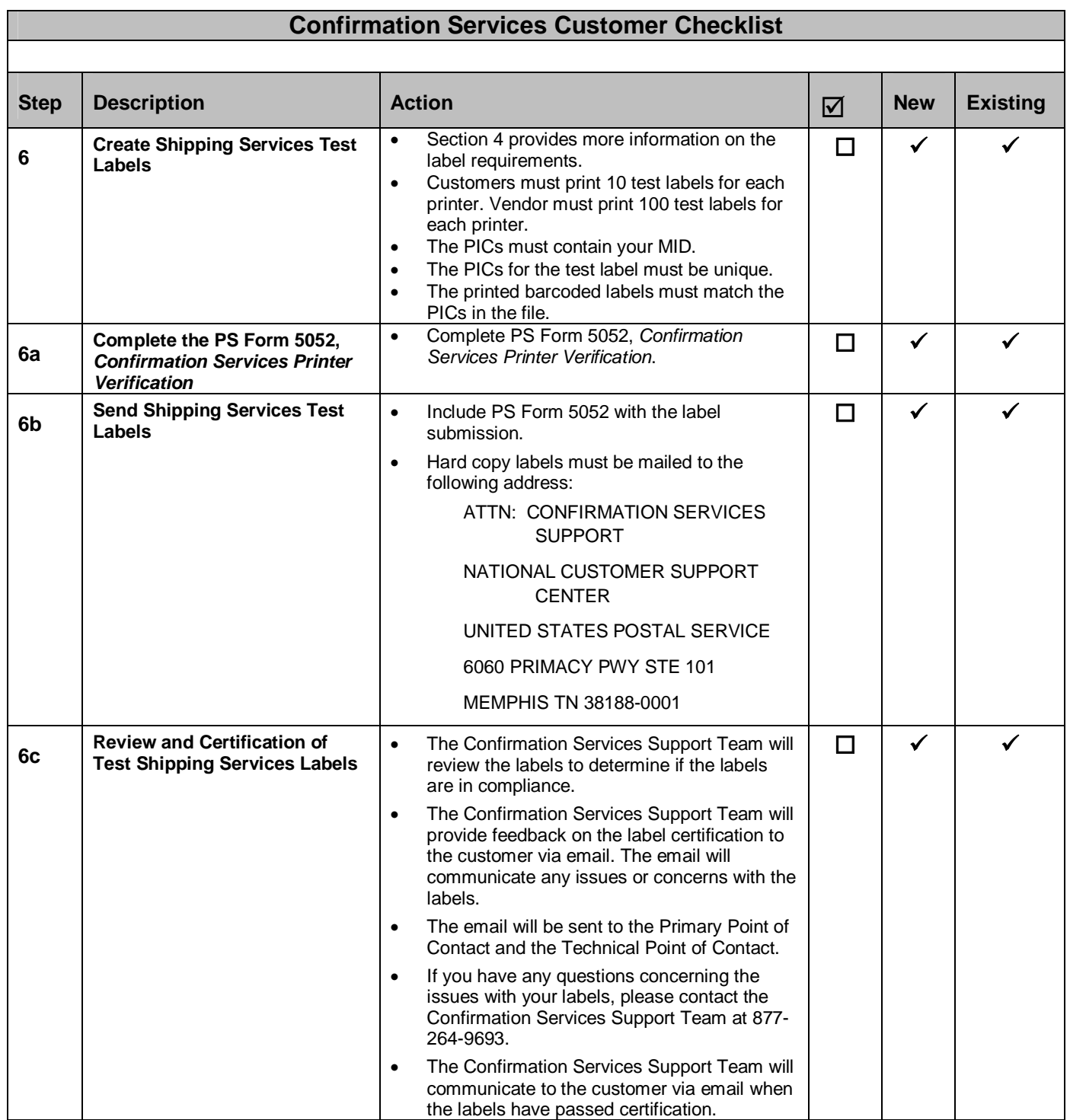

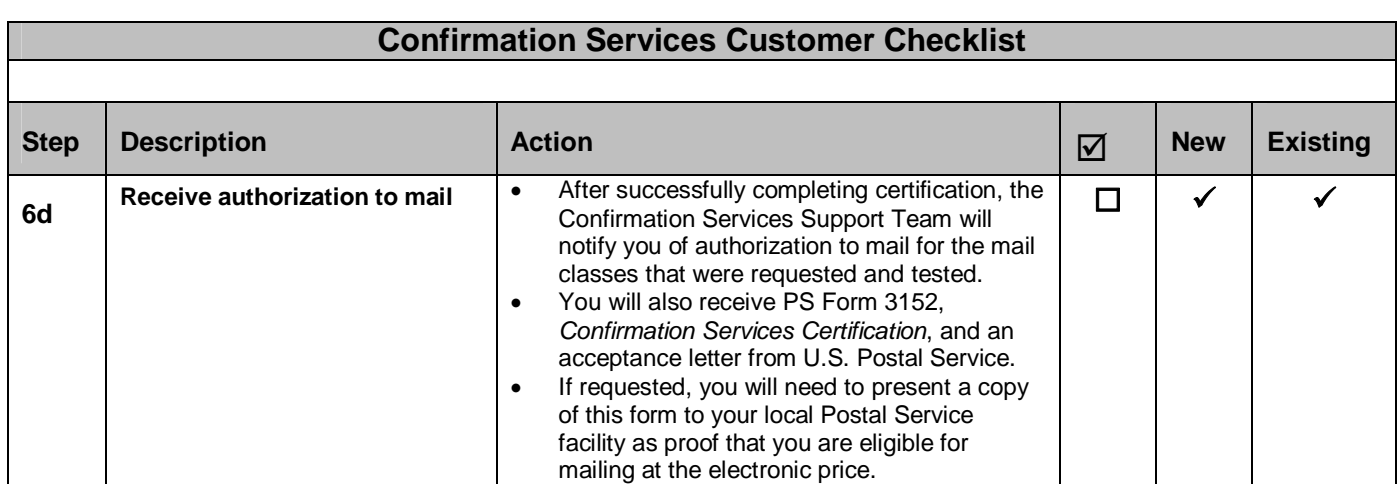

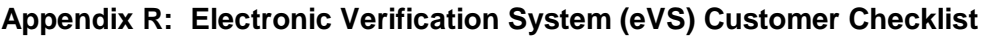

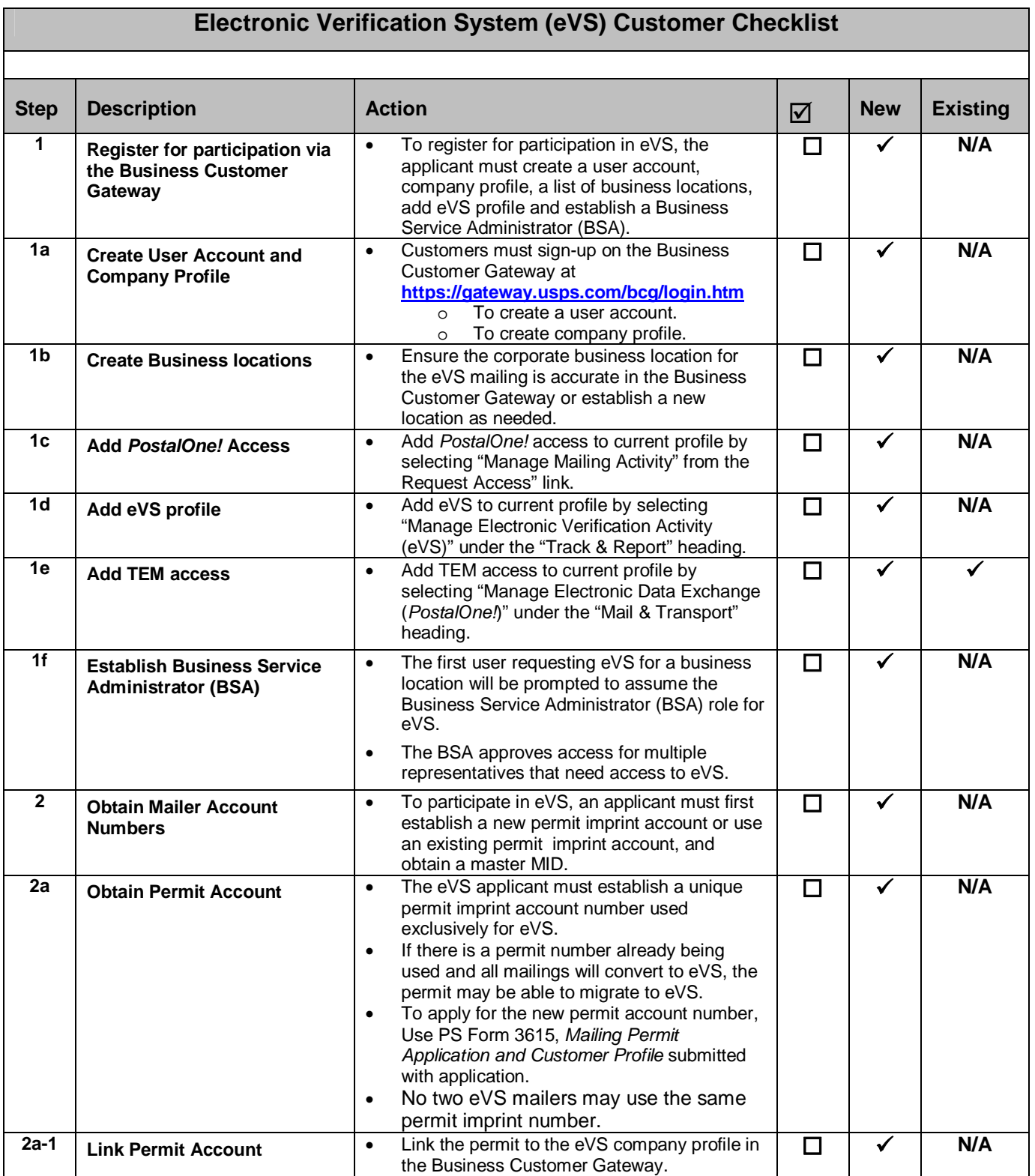

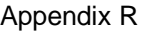

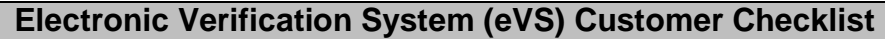

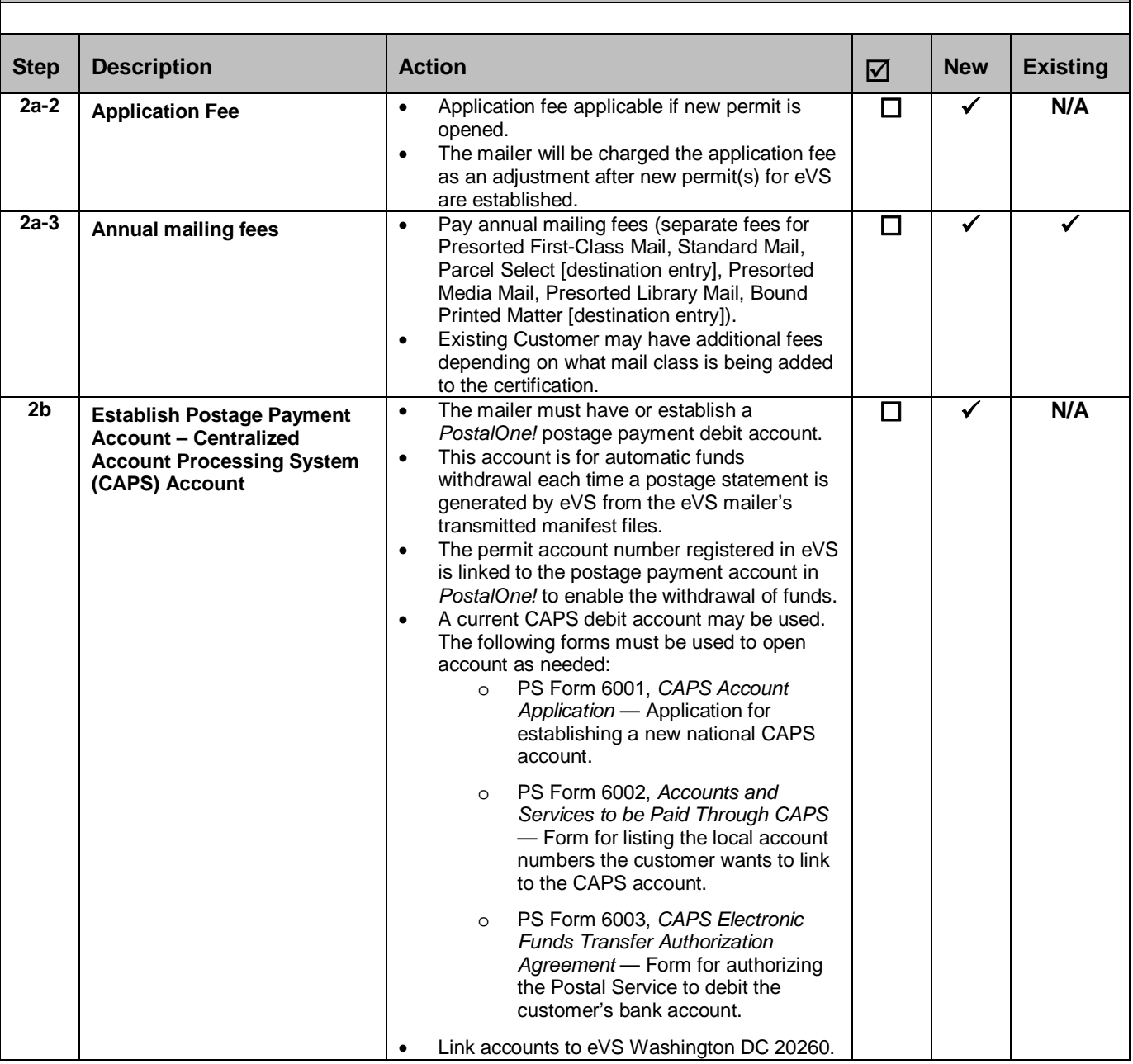

# **Electronic Verification System (eVS) Customer Checklist**

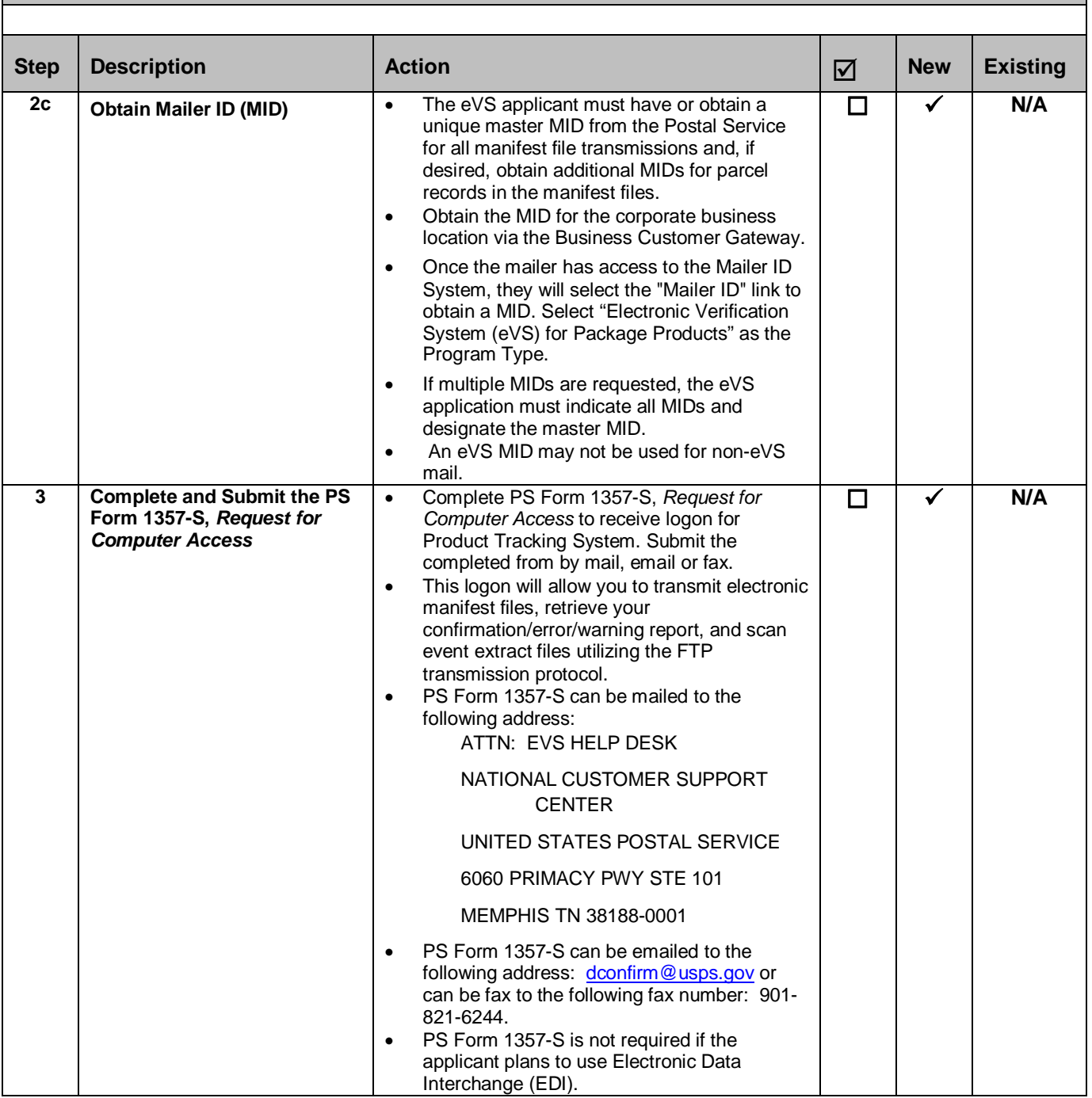

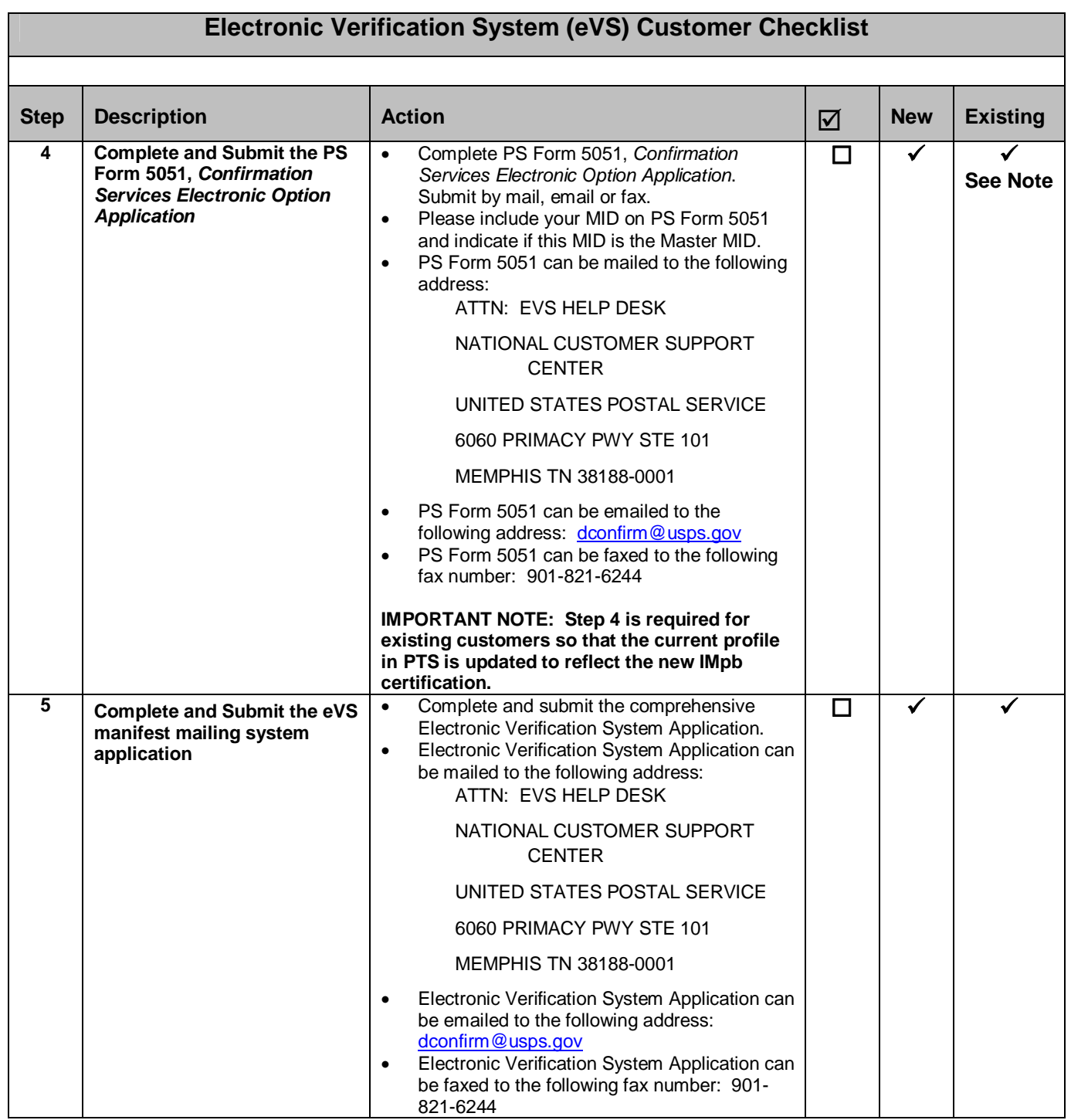

# **Electronic Verification System (eVS) Customer Checklist**

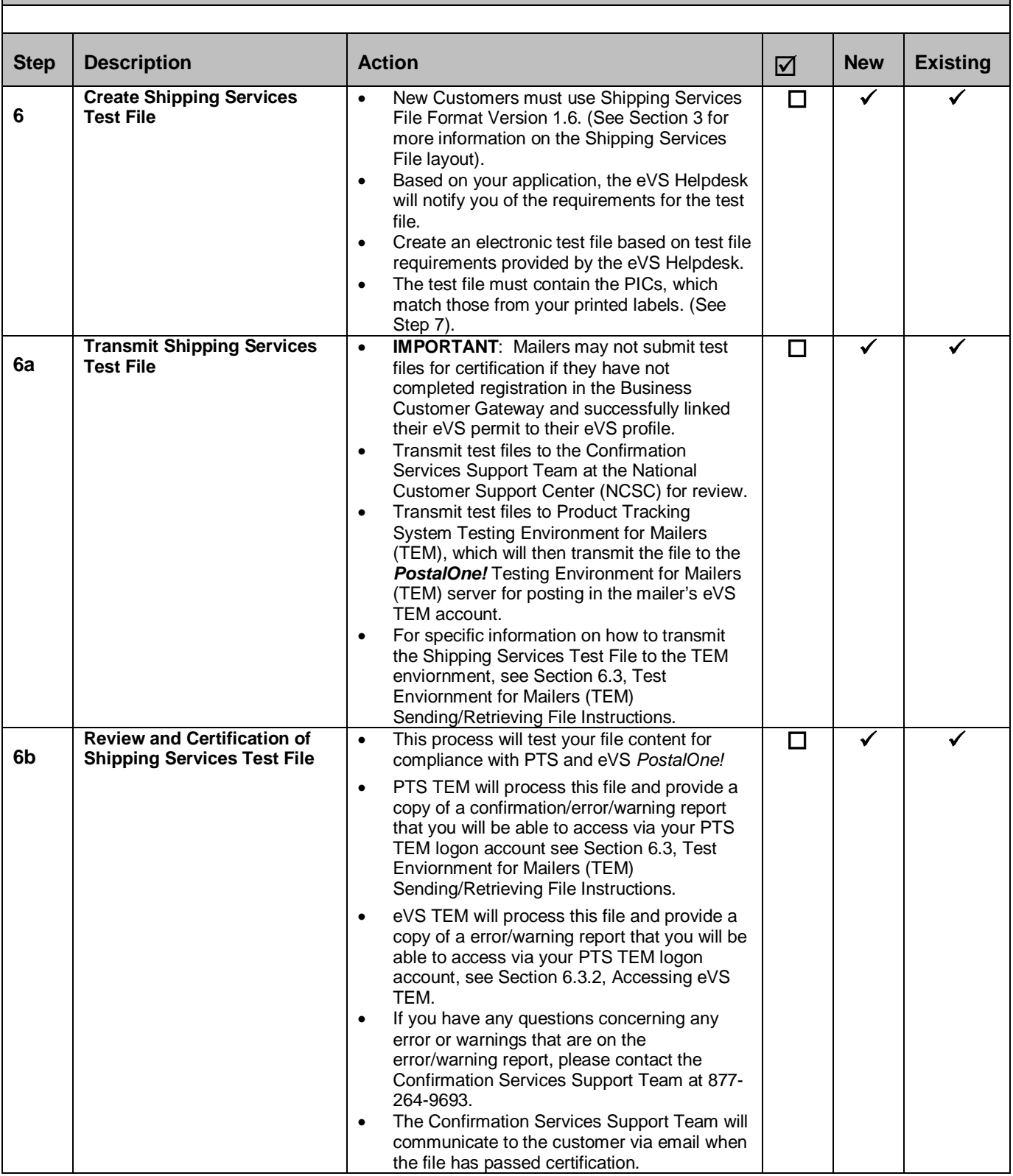

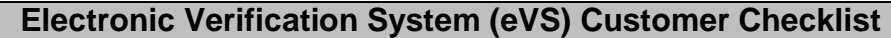

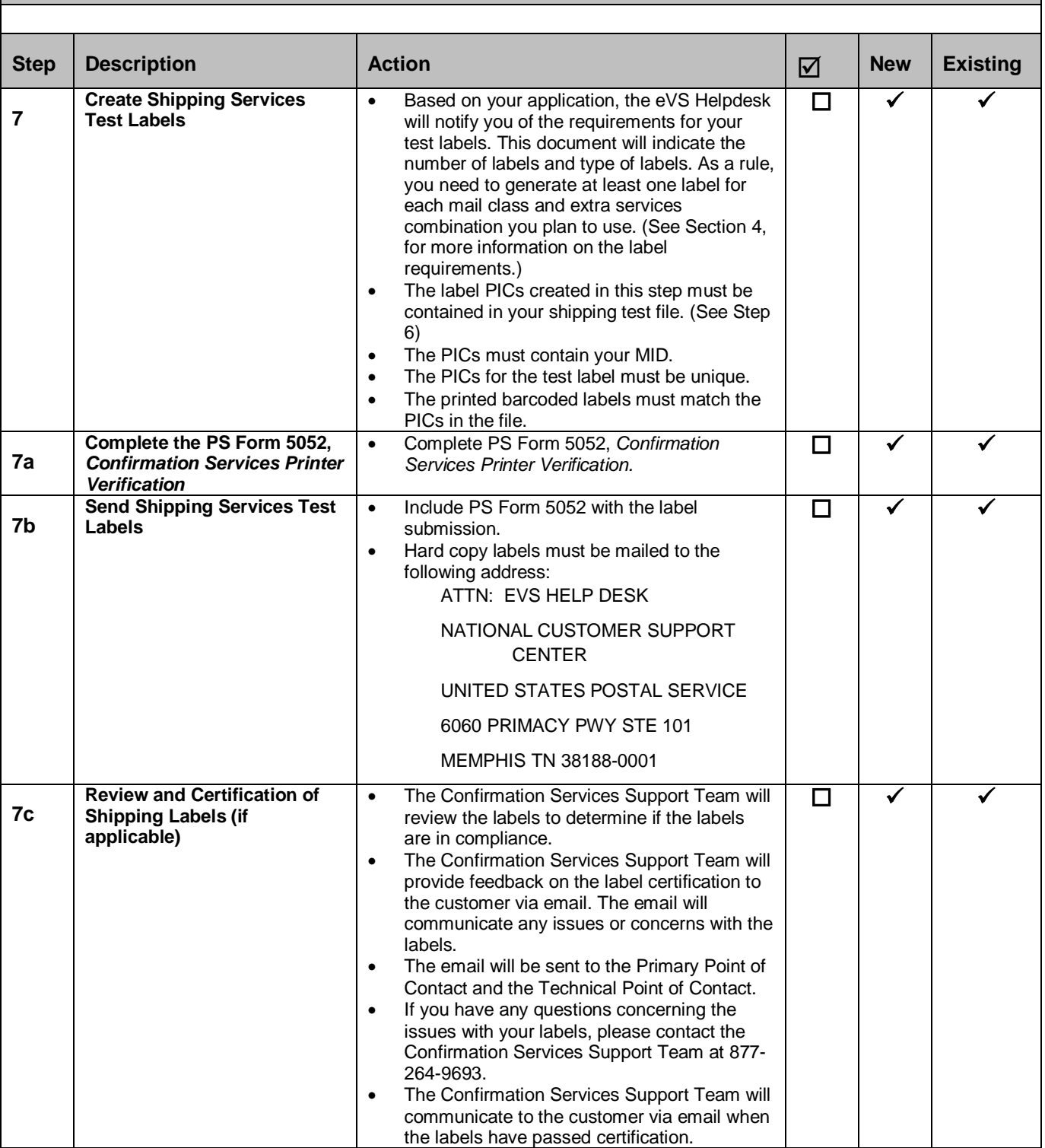

## **Electronic Verification System (eVS) Customer Checklist**

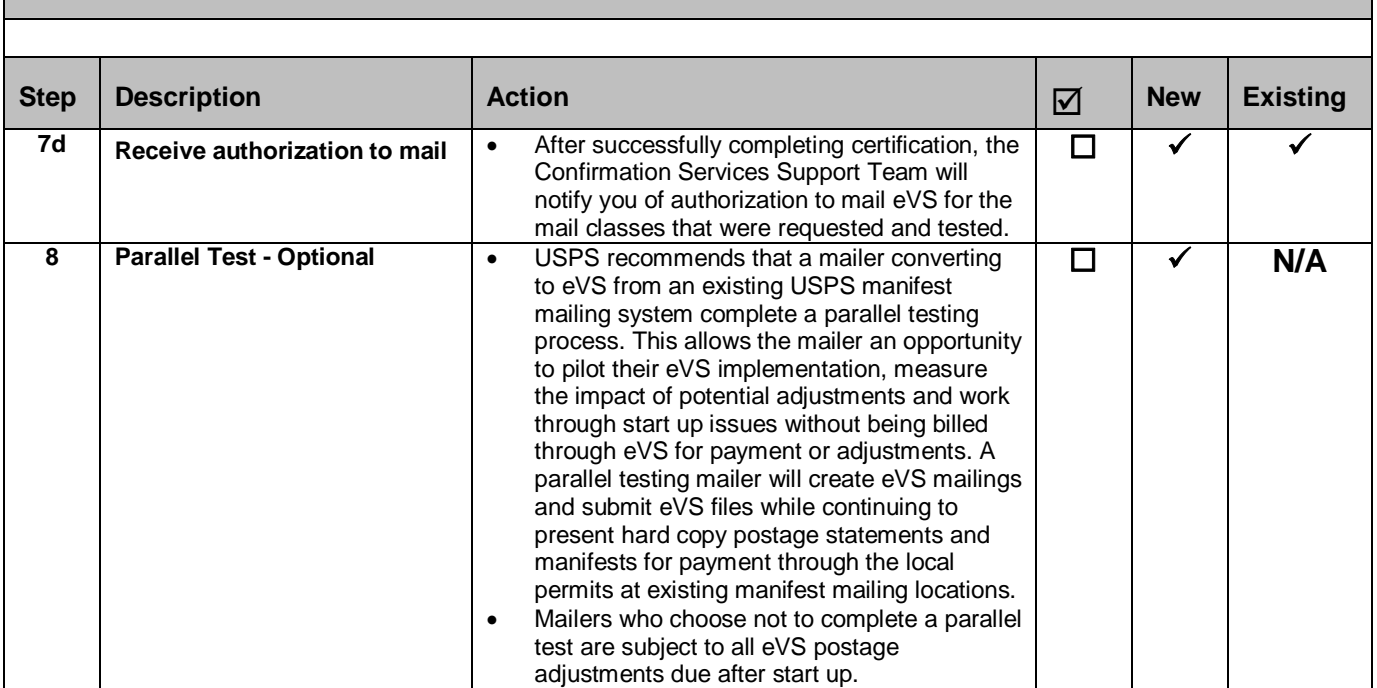

### **Appendix S: Parcel Return Service (PRS) Customer Checklist**

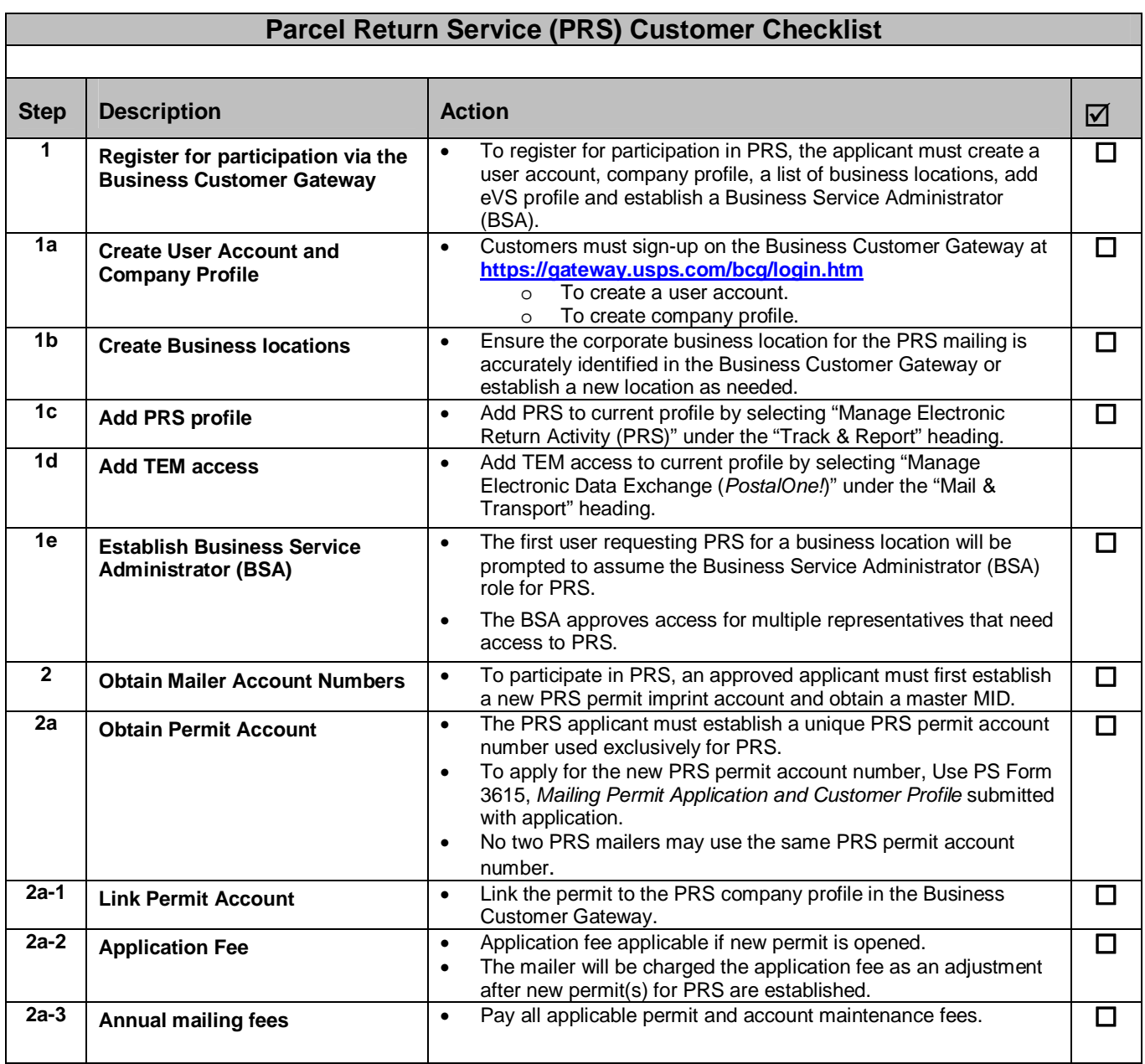

## **Parcel Return Service (PRS) Customer Checklist**

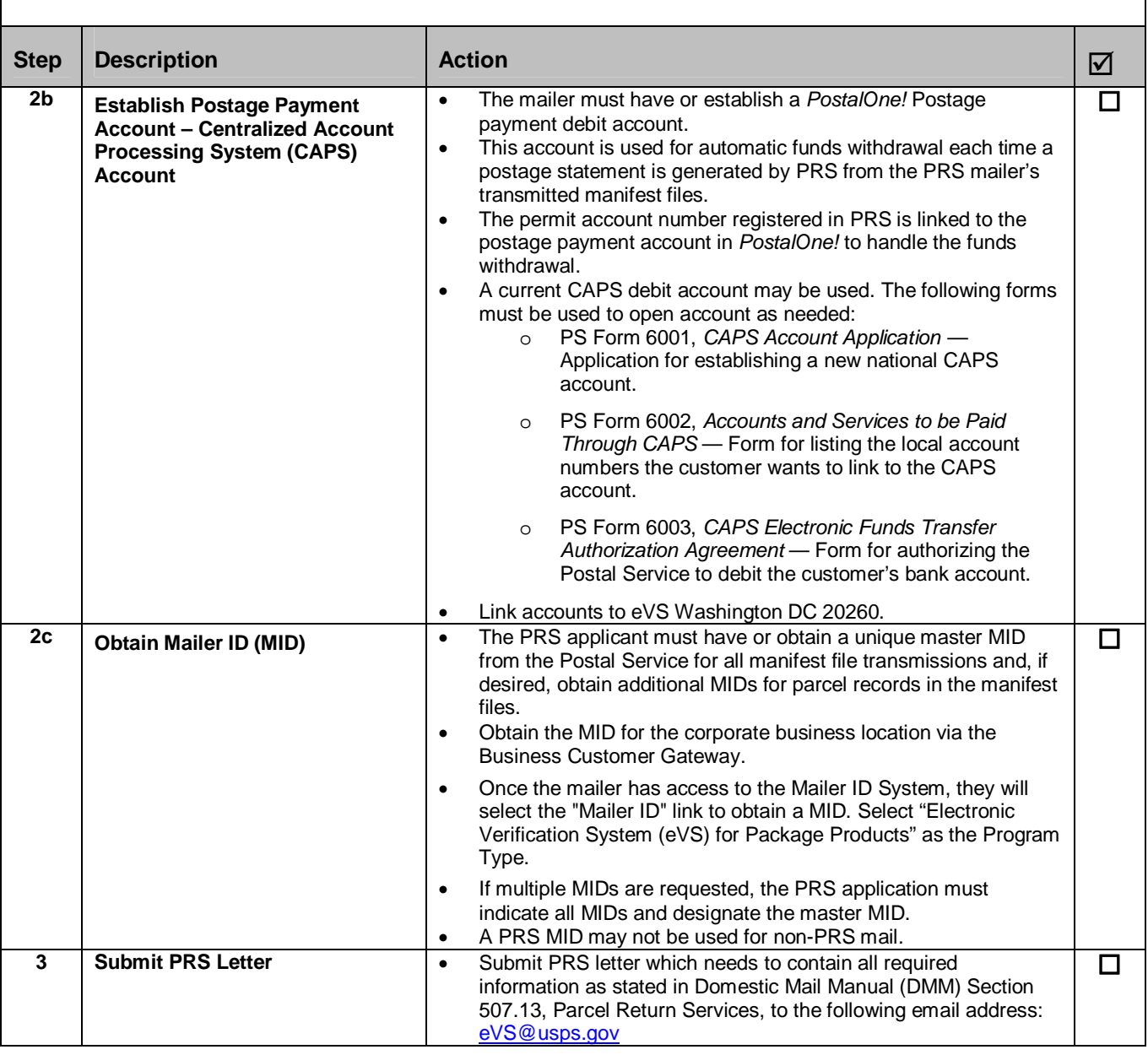

## **Parcel Return Service (PRS) Customer Checklist**

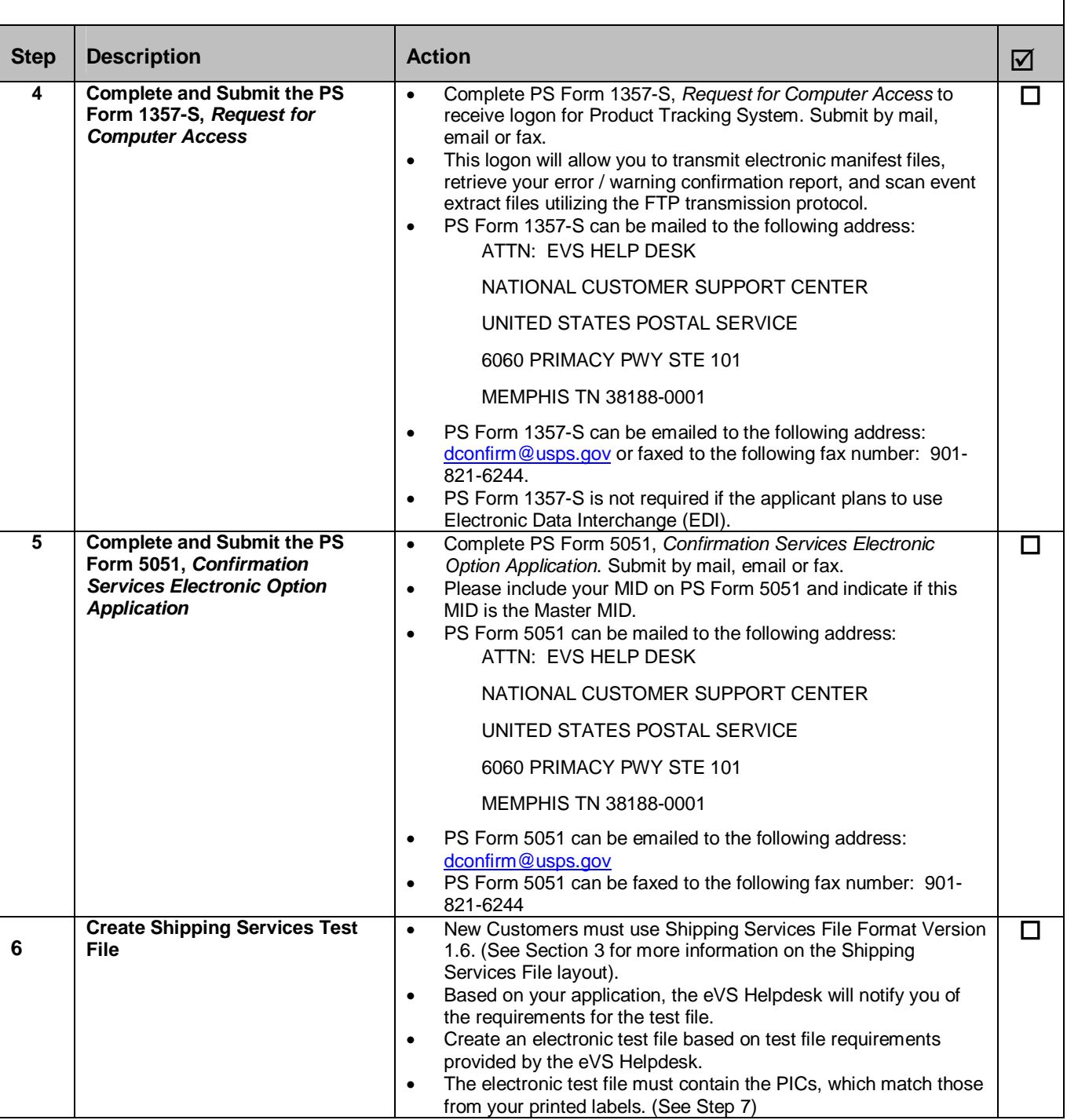
## **Parcel Return Service (PRS) Customer Checklist Step Description Action 6a Transmit Shipping Services Test File IMPORTANT**: Mailers may not submit test files for certification if they have not completed registration in the Business Customer Gateway and successfully linked their PRS permit to their PRS profile. Transmit test files to the Confirmation Services Support Team at the National Customer Support Center (NCSC) for review. Transmit test files to Product Tracking System Testing Environment for Mailers (TEM), which will then transmit the file to the *PostalOne!* Testing Environment for Mailers (TEM) server for posting in the mailer's eVS TEM account. • For specific information on how to transmit the Shipping Services Test File to the TEM enviornment, see Section 6.3, Test Enviornment for Mailers (TEM) Sending/Retrieving File Instructions. п **6b Review and Certification of Shipping Services Test File**  • This process will test your file content for compliance with PTS and eVS *PostalOne!* • PTS TEM will process this file and provide a copy of a confirmation/error/warning report that you will be able to access via your PTS TEM logon account see Section 6.3, Test Enviornment for Mailers (TEM) Sending/Retrieving File Instructions. eVS TEM will process this file and provide a copy of a error/warning report that you will be able to access via your PTS TEM logon account, see Section 6.3.2, Accessing eVS TEM.In addition, the Confirmation Services Support Team may provide additional feedback to the customer via email. The email will be sent to the Primary Point of Contact and the Technical Point of Contact. If you have any questions concerning any error or warnings that are on the error/warning report, please contact the Confirmation Services Support Team at 877-264-9693. The Confirmation Services Support Team will communicate to the customer via email when the file has passed certification.  $\Box$ **7 Create Shipping Services Test Labels** • Based on your application, the eVS Helpdesk will notify you of the requirements for your test labels. (See Section 4 for more information on the label requirements.) • The label PICs created in this step must be contained in your shipping test file. (See Step 6) • The PICs must contain your MID. • The PICs for the test label must be unique. • The printed barcoded labels must match the PICs in the file.  $\Box$ **7a Complete the PS Form 5052,**  *Confirmation Services Printer Verification* Complete PS Form 5052, *Confirmation Services Printer Verification.* □

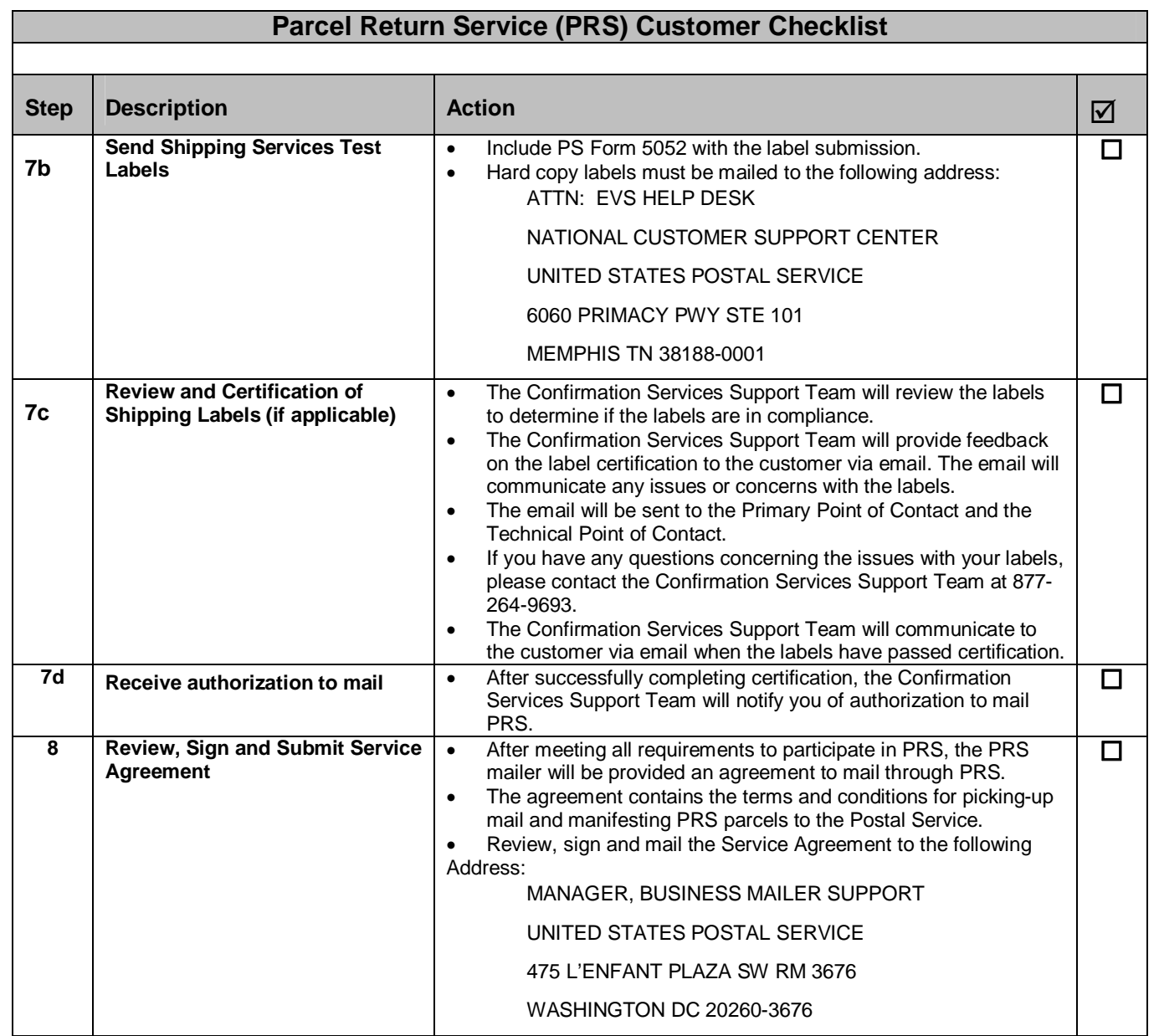